# Documented Code For glossaries v4.11

## Nicola L.C. Talbot

### Dickimaw Books

<http://www.dickimaw-books.com/>

### 2014-09-01

This is the documented code for the glossaries package. This bundle comes with the following documentation:

<glossariesbegin.pdf> If you are a complete beginner, start with "The glossaries package: a guide for beginners".

- <glossary2glossaries.pdf> If you are moving over from the obsolete glossary package, read "Upgrading from the glossary package to the glossaries package".
- <glossaries-user.pdf> For the main user guide, read "glossaries.sty v4.11: LATEX2e Package to Assist Generating Glossaries".
- <mfirstuc-manual.pdf> The commands provided by the mfirstuc package are briefly described in "mfirstuc.sty: uppercasing first letter".
- glossaries-code.pdf This document is for advanced users wishing to know more about the inner workings of the glossaries package.

INSTALL Installation instructions.

CHANGES Change log.

README Package summary.

The user level commands described in the user manual (glossaries-user.pdf) may be considered "future-proof". Even if they become deprecated, they should still work for old documents (although they may not work in a document that also contains new commands introduced since the old commands were deprecated, and you may need to specify a compatibility mode).

The internal commands in *this* document that aren't documented in the *user manual* should not be considered future-proof and are liable to change. If you want a new user level command, you can post a feature request at [http:](http://www.dickimaw-books.com/feature-request.html) [//www.dickimaw-books.com/feature-request.html](http://www.dickimaw-books.com/feature-request.html). If you are a package writer wanting to integrate your package with glossaries, it's better to request a new user level command than to hack these internals.

## **Contents**

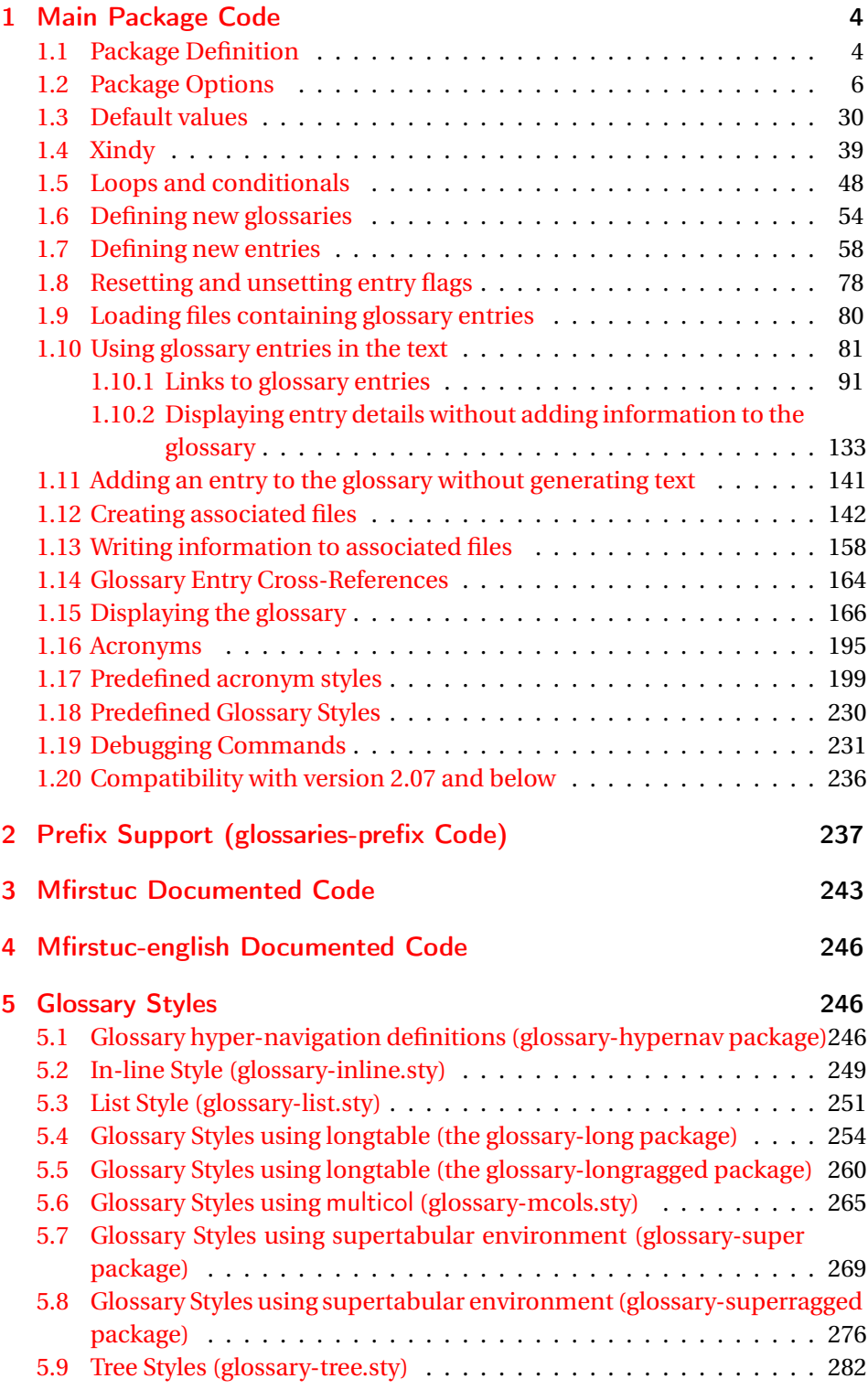

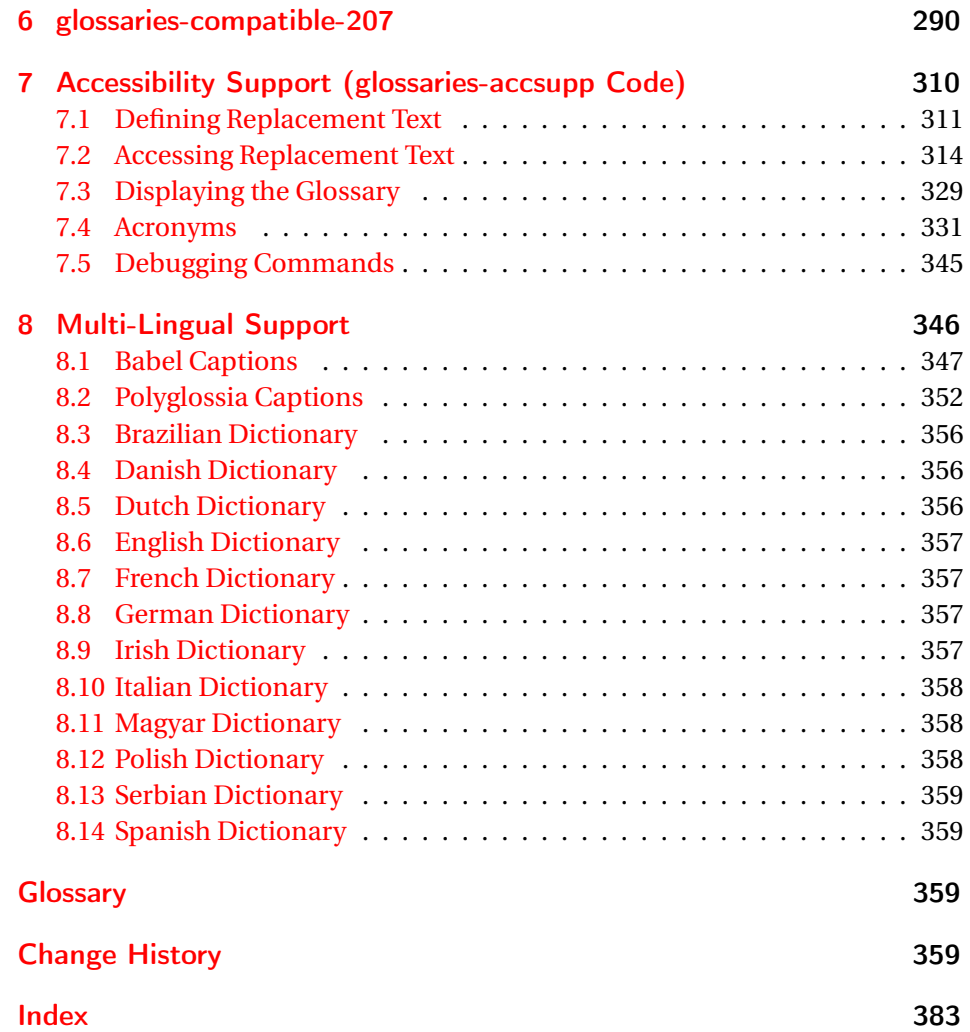

## <span id="page-3-0"></span>1 Main Package Code

## <span id="page-3-1"></span>1.1 Package Definition

This package requires LAT<sub>E</sub>X 2<sub>ε</sub>.

1 \NeedsTeXFormat{LaTeX2e}

2 \ProvidesPackage{glossaries}[2014/09/01 v4.11 (NLCT)]

Required packages:

3 \RequirePackage{ifthen} 4 \RequirePackage{xkeyval}[2006/11/18] 5 \RequirePackage{mfirstuc}

The textcase package has much better case changing handling, so use \MakeTextUppercase instead of \MakeUppercase

6 \RequirePackage{textcase}

7 \renewcommand\*{\mfirstucMakeUppercase}{\MakeTextUppercase}%

8 \RequirePackage{xfor}

9 \RequirePackage{datatool-base}

Need to use \new@ifnextchar instead of \@ifnextchar in commands that have a final optional argument (such as \gls) so require . Thanks to Morten Høgholm for suggesting this. (This has replaced using the xspace package.)

10 \RequirePackage{amsgen}

As from v3.0, now loading etoolbox:

11 \RequirePackage{etoolbox}

Check if doc has been loaded.

#### \if@gls@docloaded

```
12 \newif\if@gls@docloaded
13 \@ifpackageloaded{doc}%
14 {%
15 \@gls@docloadedtrue
16 }%
17 {%
18 \@ifclassloaded{nlctdoc}{\@gls@docloadedtrue}{\@gls@docloadedfalse}%
19 }
20 \if@gls@docloaded
```
\doc has been loaded, so some modifications need to be made to ensure both packages can work together. The amount of conflict has been reduced as from v4.11 and no longer involves patching internal commands.

\PrintChanges needs to use doc's version of theglossary, so save that.

#### \glsorg@theglossary

21 \let\glsorg@theglossary\theglossary

#### sorg@endtheglossary

22 \let\glsorg@endtheglossary\endtheglossary

\PrintChanges Now redefine \PrintChanges so that it uses the original theglossary environment.

#### 23 \let\glsorg@PrintChanges\PrintChanges

- 24 \renewcommand{\PrintChanges}{%
- 25 \begingroup

```
26 \let\theglossary\glsorg@theglossary
```
- 27 \let\endtheglossary\glsorg@endtheglossary
- 28 \glsorg@PrintChanges
- 29 \endgroup
- 30 }

End of doc stuff.

 $31 \text{ t}$ 

## <span id="page-5-0"></span>1.2 Package Options

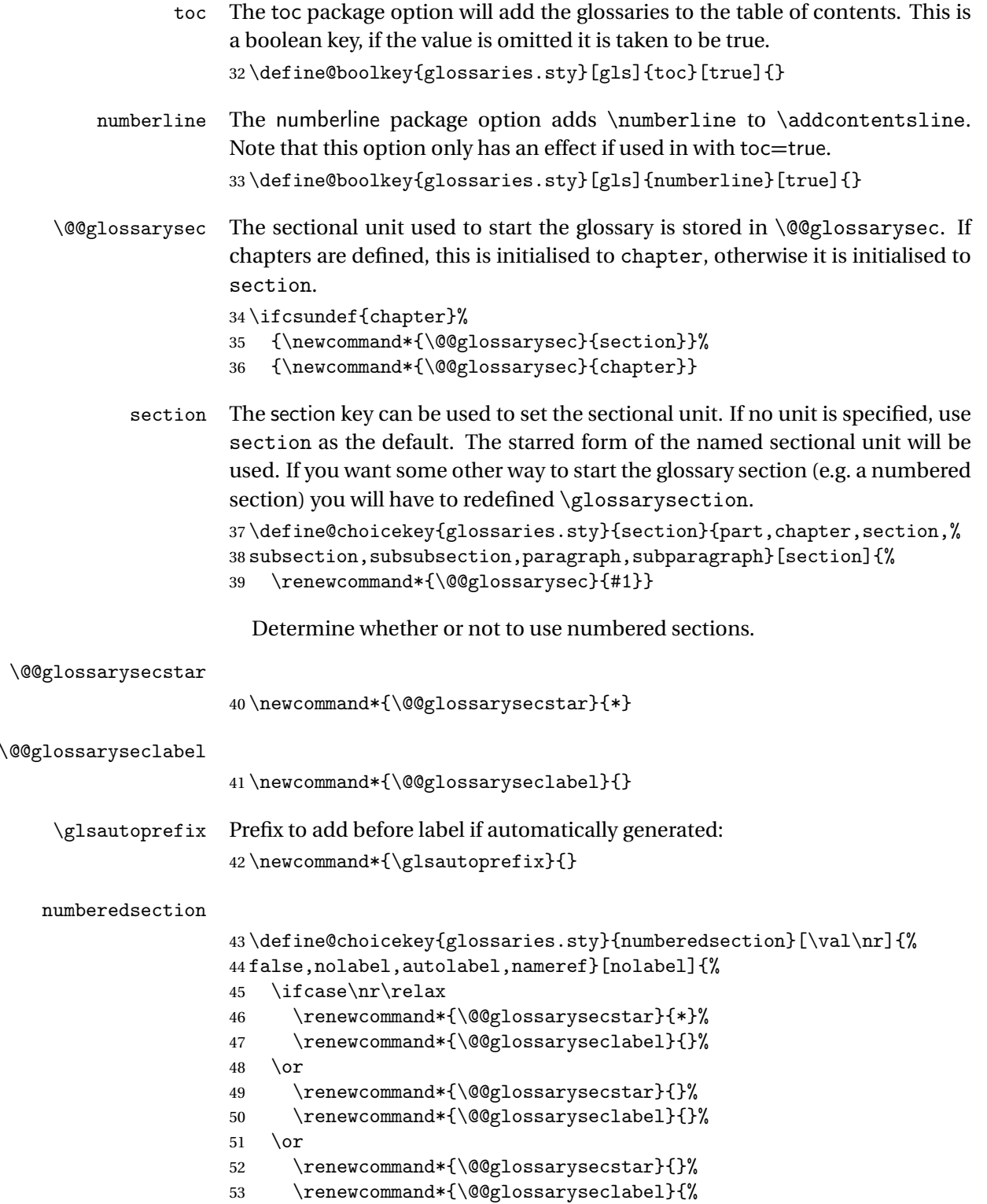

```
54 \label{\glsautoprefix\@glo@type}}%
55 \or
56 \renewcommand*{\@@glossarysecstar}{*}%
57 \renewcommand*{\@@glossaryseclabel}{%
58 \protected@edef\@currentlabelname{\glossarytoctitle}%
59 \label{\glsautoprefix\@glo@type}}%
60 \overline{f}61 }
```
The default glossary style is stored in \@glossary@default@style. This is initialised to list. (The list style is defined in the accompanying package described in [subsection 1.18.](#page-229-0))

#### $\verb|ssary@default@style|$

62 \newcommand\*{\@glossary@default@style}{list}

style The default glossary style can be changed using the style package option. The value can be the name of any defined glossary style. The glossary style is set at the beginning of the document, so you can still use the style key to set a style that is defined in another package. This package comes with some predefined styles that are defined in [subsection 1.18.](#page-229-0)

```
63 \define@key{glossaries.sty}{style}{%
64 \renewcommand*{\@glossary@default@style}{#1}%
65 }
```
Each \DeclareOptionX needs a corresponding \DeclareOption so that it can be passed as a document class option, so define a command that will implement both.

\@gls@declareoption

 \newcommand\*{\@gls@declareoption}[2]{% \DeclareOptionX{#1}{#2}% \DeclareOption{#1}{#2}% 69 }

Each entry within a given glossary will have an associated number list. By default, this refers to the page numbers on which that entry has been used, but it can also refer to any counter used in the document (such as the section or equation counters). The default number list format displays the number list "as is":

**lossaryentrynumbers** 

70 \newcommand\*{\glossaryentrynumbers}[1]{#1\gls@save@numberlist{#1}}

nonumberlist Note that the entire number list for a given entry will be passed to \glossaryentrynumbers so any font changes will also be applied to the delimiters. The nonumberlist package option suppresses the number lists (this simply redefines \glossaryentrynumbers to ignores its argument).

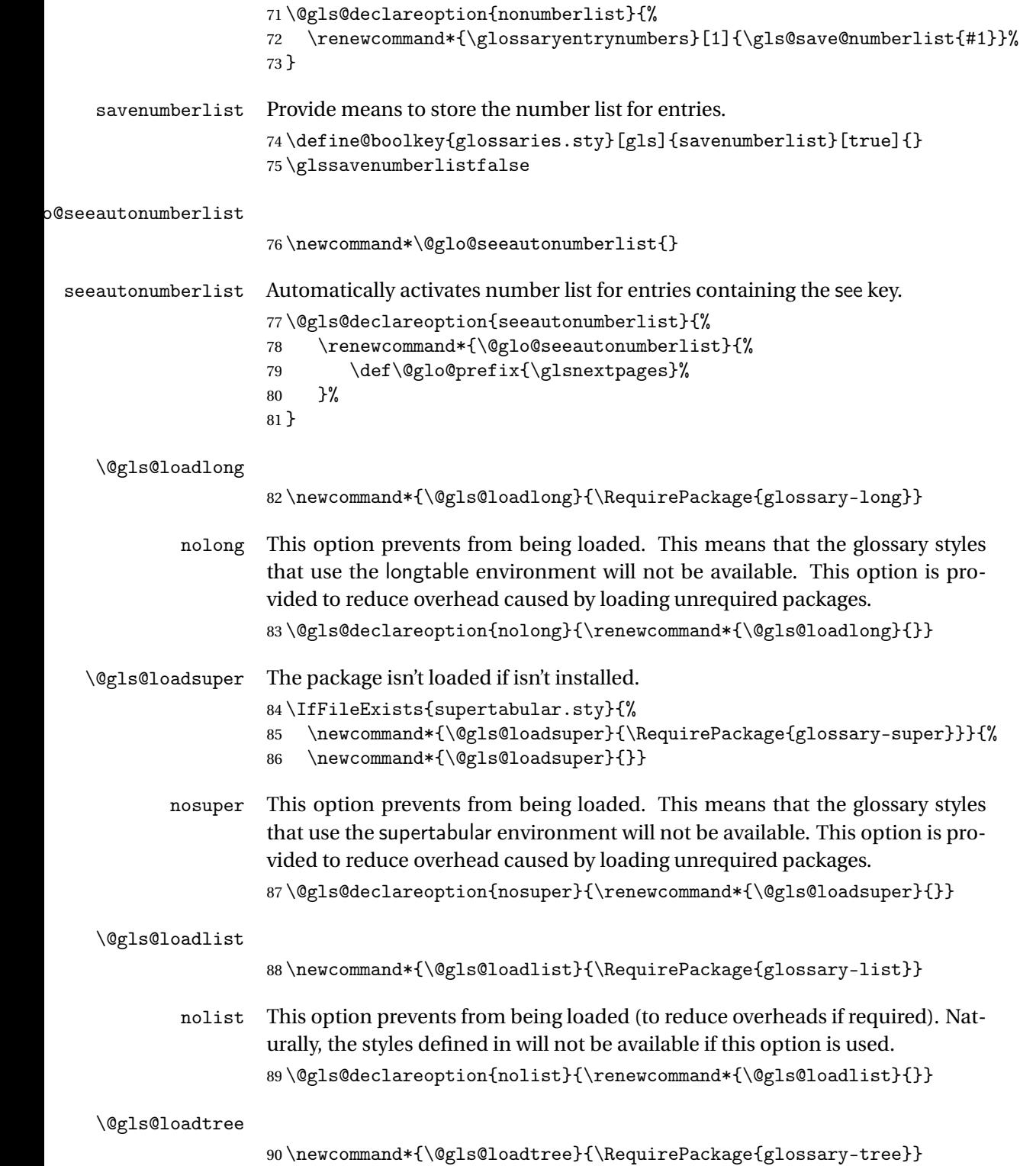

```
notree This option prevents from being loaded (to reduce overheads if required). Nat-
                      urally, the styles defined in will not be available if this option is used.
                      91 \@gls@declareoption{notree}{\renewcommand*{\@gls@loadtree}{}}
           nostyles Provide an option to suppress all the predefined styles (in the event that the
                      user has custom styles that are not dependent on the predefined styles).
                      92 \@gls@declareoption{nostyles}{%
                      93 \renewcommand*{\@gls@loadlong}{}%
                      94 \renewcommand*{\@gls@loadsuper}{}%
                      95 \renewcommand*{\@gls@loadlist}{}%
                      96 \renewcommand*{\@gls@loadtree}{}%
                      97 \let\@glossary@default@style\relax
                      98 }
\glspostdescription The description terminator is given by \glspostdescription (except for the
                      3 and 4 column styles). This is a full stop by default. The spacefactor is ad-
                      justed in case the description ends with an upper case letter. (Patch provided
                      by Michael Pock.)
                      99 \newcommand*{\glspostdescription}{%
                     100 \ifglsnopostdot\else.\spacefactor\sfcode'\. \fi
                     101 }
          nopostdot Boolean option to suppress post description dot
                     102 \define@boolkey{glossaries.sty}[gls]{nopostdot}[true]{}
                     103 \glsnopostdotfalse
        nogroupskip Boolean option to suppress vertical space between groups in the pre-defined
                      styles.
                     104 \define@boolkey{glossaries.sty}[gls]{nogroupskip}[true]{}
                     105 \glsnogroupskipfalse
             ucmark Boolean option to determine whether or not to use use upper case in definition
                      of \glsglossarymark
                     106 \define@boolkey{glossaries.sty}[gls]{ucmark}[true]{}
                     107 \@ifclassloaded{memoir}
                     108 {%
                     109 \glsucmarktrue
                     110 }%
                     111 {%
                     112 \glsucmarkfalse
                     113 }
       entrycounter Defines a counter that can be used in the standard glossary styles to number
                      each (main) entry. If true, this will define a counter called glossaryentry.
                     114 \define@boolkey{glossaries.sty}[gls]{entrycounter}[true]{}
```

```
115 \glsentrycounterfalse
```
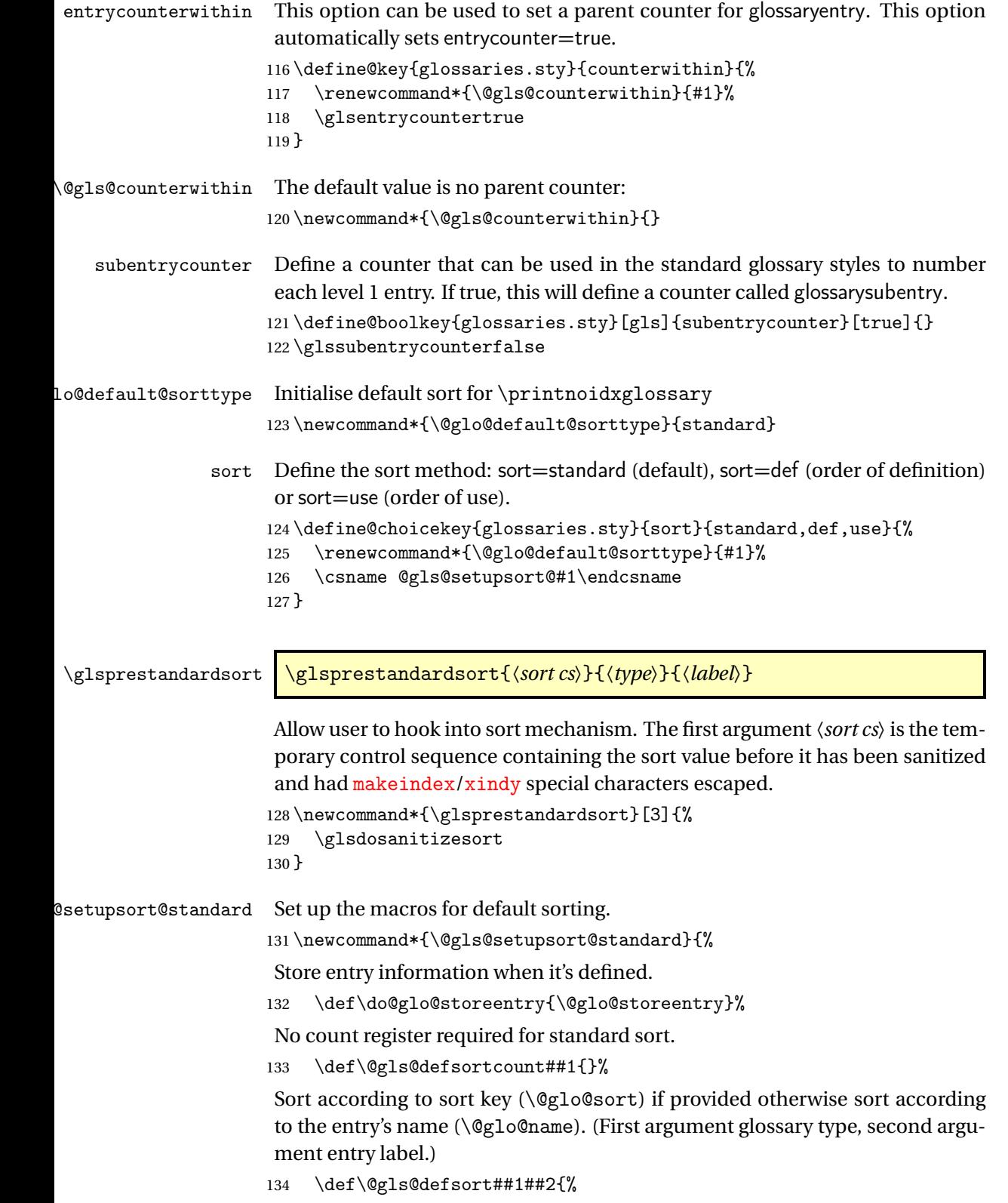

```
135 \ifx\@glo@sort\@glsdefaultsort
                    136 \let\@glo@sort\@glo@name
                    137 \fi
                    138 \let\glsdosanitizesort\@gls@sanitizesort
                    139 \glsprestandardsort{\@glo@sort}{##1}{##2}%
                    140 \expandafter\protected@xdef\csname glo@##2@sort\endcsname{\@glo@sort}%
                    141 }%
                     Don't need to do anything when the entry is used.
                    142 \def\@gls@setsort##1{}%
                    143 }
                     Set standard sort as the default:
                    144 \@gls@setupsort@standard
 \glssortnumberfmt Format the number used as the sort key by sort=def and sort=use. Defaults to
                     six digit numbering.
                    145 \newcommand*\glssortnumberfmt[1]{%
                    146 \ifnum#1<100000 0\fi
                    147 \ifnum#1<10000 0\fi
                    148 \ifnum#1<1000 0\fi
                    149 \ifnum#1<100 0\fi
                    150 \ifnum#1<10 0\fi
                    151 \number#1%
                    152 }
\@gls@setupsort@def Set up the macros for order of definition sorting.
                    153 \newcommand*{\@gls@setupsort@def}{%
                     Store entry information when it's defined.
                    154 \def\do@glo@storeentry{\@glo@storeentry}%
                     Defined count register associated with the glossary.
                    155 \def\@gls@defsortcount##1{%
                    156 \expandafter\global
                    157 \expandafter\newcount\csname glossary@##1@sortcount\endcsname
                    158 }%
                     Increment count register associated with the glossary and use as the sort key.
                    159 \def\@gls@defsort##1##2{%
                    160 \expandafter\global\expandafter
                    161 \advance\csname glossary@##1@sortcount\endcsname by 1\relax
                    162 \expandafter\protected@xdef\csname glo@##2@sort\endcsname{%
                    163 \expandafter\glssortnumberfmt
                    164 {\csname glossary@##1@sortcount\endcsname}}%
                    165 }%
                     Don't need to do anything when the entry is used.
                    166 \def\@gls@setsort##1{}%
```
}

\@gls@setupsort@use Set up the macros for order of use sorting.

168 \newcommand\*{\@gls@setupsort@use}{%

Don't store entry information when it's defined.

```
169 \let\do@glo@storeentry\@gobble
```
Defined count register associated with the glossary.

```
170 \def\@gls@defsortcount##1{%
```
- 171 \expandafter\global
- 172 \expandafter\newcount\csname glossary@##1@sortcount\endcsname

Initialise the sort key to empty.

174 \def\@gls@defsort##1##2{%

```
175 \expandafter\gdef\csname glo@##2@sort\endcsname{}%
```
176 }%

173 }%

If the sort key hasn't been set, increment the counter associated with the glossary and set the sort key.

177 \def\@gls@setsort##1{%

Get the parent, if one exists

178 \edef\@glo@parent{\csname glo@##1@parent\endcsname}%

Set the information for the parent entry if not already done.

```
179 \ifx\@glo@parent\@empty
```

```
180 \qquad \text{leless}181 \expandafter\@gls@setsort\expandafter{\@glo@parent}%
182 \quad \text{If }
```
Set index information for this entry

```
183 \edef\@glo@type{\csname glo@##1@type\endcsname}%
184 \edef\@gls@tmp{\csname glo@##1@sort\endcsname}%
185 \ifx\@gls@tmp\@empty
186 \expandafter\global\expandafter
187 \advance\csname glossary@\@glo@type @sortcount\endcsname by 1\relax
188 \expandafter\protected@xdef\csname glo@##1@sort\endcsname{%
189 \expandafter\glssortnumberfmt
190 {\csname glossary@\@glo@type @sortcount\endcsname}}%
191 \@glo@storeentry{##1}%
192 \forallfi
193 }%
194 }
```
\glsdefmain Define the main glossary. This will be the first glossary to be displayed when using \printglossaries. The default extensions conflict if used with doc, so provide different extensions if doc loaded. (If these extensions are inappropriate, use nomain and manually define the main glossary with the desired extensions.)

```
195 \newcommand*{\glsdefmain}{%
196 \if@gls@docloaded
```

```
197 \newglossary[glg2]{main}{gls2}{glo2}{\glossaryname}%
198 \else
199 \newglossary{main}{gls}{glo}{\glossaryname}%
200 \setminusfi
```
Define hook to set the toc title when translator is in use.

```
201 \newcommand*{\gls@tr@set@main@toctitle}{%
202 \translatelet{\glossarytoctitle}{Glossary}%
203 }%
204 }
```
Keep track of the default glossary. This is initialised to the main glossary, but can be changed if for some reason you want to make a secondary glossary the main glossary. This affects any commands that can optionally take a glossary name as an argument (or as the value of the type key in a key-value list). This was mainly done so that \loadglsentries can temporarily change \glsdefaulttype while it loads a file containing new glossary entries (see [sub](#page-79-0)[section 1.9\)](#page-79-0).

#### \glsdefaulttype

205 \newcommand\*{\glsdefaulttype}{main}

Keep track of which glossary the acronyms are in. This is initialised to \glsdefaulttype, but is changed by the acronym package option.

#### \acronymtype

```
206 \newcommand*{\acronymtype}{\glsdefaulttype}
```
nomain The nomain option suppress the creation of the main glossary.

```
207 \@gls@declareoption{nomain}{%
208 \let\glsdefaulttype\relax
209 \renewcommand*{\glsdefmain}{}%
210 }
```
acronym The acronym option sets an associated conditional which is used in [sub](#page-194-0)[section 1.16](#page-194-0) to determine whether or not to define a separate glossary for acronyms.

```
211 \define@boolkey{glossaries.sty}[gls]{acronym}[true]{%
212 \ifglsacronym
```

```
213 \renewcommand{\@gls@do@acronymsdef}{%
```

```
214 \DeclareAcronymList{acronym}%
```

```
215 \newglossary[alg]{acronym}{acr}{acn}{\acronymname}%
```

```
216 \renewcommand*{\acronymtype}{acronym}%
```
Define hook to set the toc title when translator is in use.

```
217 \newcommand*{\gls@tr@set@acronym@toctitle}{%
218 \translatelet{\glossarytoctitle}{Acronyms}%
219 }%
220 }%
```

```
221 \else
                    222 \let\@gls@do@acronymsdef\relax
                    223 \ifmmode \big\vert \else 223 \fi
                    224 }
    \printacronyms Define \printacronyms at the start of the document if acronym is set and com-
                     patibility mode isn't on and \printacronyms hasn't already been defined.
                    225 \AtBeginDocument{%
                    226 \ifglsacronym
                    227 \ifbool{glscompatible-3.07}%
                    228 {}%
                    229 {%
                    230 \providecommand*{\printacronyms}[1][]{%
                    231 \printglossary[type=\acronymtype,#1]}%
                    232 }%
                    233 \fi
                    234 }
\@gls@do@acronymsdef Set default value
                    235 \newcommand*{\@gls@do@acronymsdef}{}
           acronyms Provide a synonym for acronym=true that can be passed via the document class
                     options.
                    236 \@gls@declareoption{acronyms}{%
                    237 \glsacronymtrue
                    238 \renewcommand{\@gls@do@acronymsdef}{%
                    239 \DeclareAcronymList{acronym}%
                    240 \newglossary[alg]{acronym}{acr}{acn}{\acronymname}%
                    241 \renewcommand*{\acronymtype}{acronym}%
                     Define hook to set the toc title when translator is in use.
                    242 \newcommand*{\gls@tr@set@acronym@toctitle}{%
                    243 \translatelet{\glossarytoctitle}{Acronyms}%
                    244 }%
                    245 }%
                    246 }
 \@glsacronymlists Comma-separated list of glossary labels indicating which glossaries contain
                     acronyms. Note that \SetAcronymStyle must be used after adding labels to
                     this macro.
                    247 \newcommand*{\@glsacronymlists}{}
\@addtoacronynlists
                    248 \newcommand*{\@addtoacronymlists}[1]{%
                    249 \ifx\@glsacronymlists\@empty
```
- \protected@xdef\@glsacronymlists{#1}%
- \else
- \protected@xdef\@glsacronymlists{\@glsacronymlists,#1}%

```
253 \ifmmode \big\vert \else 253 \fi
                     254 }
\DeclareAcronymList Identifies the named glossary as a list of acronyms and adds to the list.
                      (Doesn't check if the glossary exists, but checks if label already in list. Use
                      \SetAcronymStyle after identifying all the acronym lists.)
                     255 \newcommand*{\DeclareAcronymList}[1]{%
                     256 \glsIfListOfAcronyms{#1}{}{\@addtoacronymlists{#1}}%
                     257 }
\glsIfListOfAcronyms \<mark>\glsIfListOfAcronyms{\label}}{\true part}}{\{false part}}</mark>
                      Determines if the glossary with the given label has been identified as being a
                      list of acronyms.
                     258 \newcommand{\glsIfListOfAcronyms}[1]{%
                     259 \edef\@do@gls@islistofacronyms{%
                     260 \noexpand\@gls@islistofacronyms{#1}{\@glsacronymlists}}%
                     261 \@do@gls@islistofacronyms
                     262 }
                      Internal command requires label and list to be expanded:
                     263 \newcommand{\@gls@islistofacronyms}[4]{%
                     264 \def\gls@islistofacronyms##1,#1,##2\end@gls@islistofacronyms{%
                     265 \def\@before{##1}\def\@after{##2}}%
                     266 \gls@islistofacronyms,#2,#1,\@nil\end@gls@islistofacronyms
                     267 \ifx\@after\@nnil
                      Not found
                     268 #4%
                     269 \else
                      Found
                     270 #3%
                     271 \fi
                     272 }
\if@glsisacronymlist Convenient boolean.
                     273 \newif\if@glsisacronymlist
@checkisacronymlist Sets the above boolean if argument is a label representing a list of acronyms.
                     274 \newcommand*{\gls@checkisacronymlist}[1]{%
                     275 \glsIfListOfAcronyms{#1}%
                     276 {\@glsisacronymlisttrue}{\@glsisacronymlistfalse}%
                     277 }
  \SetAcronymLists Sets the "list of acronyms" list. Argument must be a comma-separated list of
                      glossary labels. (Doesn't check at this point if the glossaries exists.)
                     278 \newcommand*{\SetAcronymLists}[1]{%
```

```
279 \renewcommand*{\@glsacronymlists}{#1}%
280 }
```
acronymlists

```
281 \define@key{glossaries.sty}{acronymlists}{%
282 \DeclareAcronymList{#1}%
283 }
```
The default counter associated with the numbers in the glossary is stored in \glscounter. This is initialised to the page counter. This is used as the default counter when a new glossary is defined, unless a different counter is specified in the optional argument to \newglossary (see [subsection 1.6\)](#page-53-0).

\glscounter

\newcommand{\glscounter}{page}

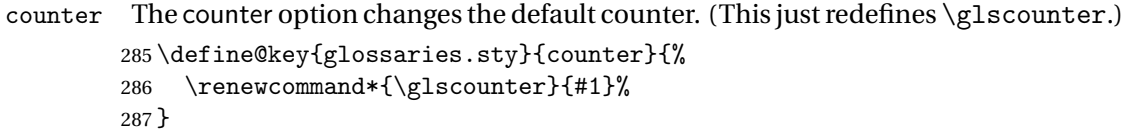

\@gls@nohyperlist

```
288 \newcommand*{\@gls@nohyperlist}{}
```
#### sDeclareNoHyperList

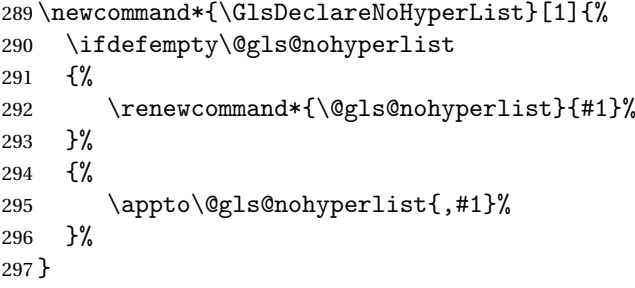

### nohypertypes

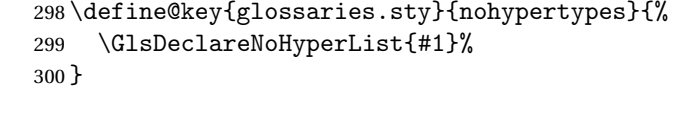

## \GlossariesWarning Prints a warning message.

```
301 \newcommand*{\GlossariesWarning}[1]{%
302 \PackageWarning{glossaries}{#1}%
303 }
```

```
sariesWarningNoLine Prints a warning message without the line number.
                    304 \newcommand*{\GlossariesWarningNoLine}[1]{%
                    305 \PackageWarningNoLine{glossaries}{#1}%
                    306 }
```

```
nowarn Define package option to suppress warnings
                     307 \@gls@declareoption{nowarn}{%
                     308 \renewcommand*{\GlossariesWarning}[1]{}%
                     309 \renewcommand*{\GlossariesWarningNoLine}[1]{}%
                     310 }
@warnonglossdefined Issue a warning if overriding \prime printglossary
                     311 \newcommand*{\@gls@warnonglossdefined}{%
                     312 \GlossariesWarning{Overriding \string\printglossary}%
                     313 }
\n  <b>frontbegloss defined</b>\n  <b>Is</b>ue a warning if overriding the glossary314 \newcommand*{\@gls@warnontheglossdefined}{%
                     315 \GlossariesWarning{Overriding 'theglossary' environment}%
                     316 }
        noredefwarn Suppress warning on redefinition of \printglossary
                     317 \@gls@declareoption{noredefwarn}{%
                     318 \renewcommand*{\@gls@warnonglossdefined}{}%
                     319 \renewcommand*{\@gls@warnontheglossdefined}{}%
                     320 }
                        As from version 3.08a, the only information written to the external glossary
                      files are the label and sort values. Therefore, now, the only sanitize option that
                      makes sense is the one for the sort key. so the sanitize option is now deprecated
                      and there is only a sanitizesort option.
\@gls@sanitizedesc
                     321 \newcommand*{\@gls@sanitizedesc}{%
                     322 }
 \glssetexpandfield \glssetexpandfield{〈field〉}
                      Sets field to always expand.
                     323 \newcommand*{\glssetexpandfield}[1]{%
                     324 \csdef{gls@assign@#1@field}##1##2{%
                     325 \@@gls@expand@field{##1}{#1}{##2}%
                     326 }%
                     327 }
\glssetnoexpandfield \glssetnoexpandfield{〈field〉}
                      Sets field to never expand.
                     328 \newcommand*{\glssetnoexpandfield}[1]{%
                     329 \csdef{gls@assign@#1@field}##1##2{%
```

```
330 \@@gls@noexpand@field{##1}{#1}{##2}%
                     331 }%
                    332 }
s@assign@type@field The type must always be expandable.
                     333 \glssetexpandfield{type}
s@assign@desc@field The description is not expanded by default:
                     334 \glssetnoexpandfield{desc}
gn@descplural@field
                     335 \glssetnoexpandfield{descplural}
\@gls@sanitizename
                     336 \newcommand*{\@gls@sanitizename}{}
s@assign@name@field Don't expand name by default.
                     337 \glssetnoexpandfield{name}
\@gls@sanitizesymbol
                     338 \newcommand*{\@gls@sanitizesymbol}{}
assign@symbol@field Don't expand symbol by default.
                     339 \glssetnoexpandfield{symbol}
\@gls@assign@symbolplural@field
                     340 \glssetnoexpandfield{symbolplural}
                        Sanitizing stuff:
\@gls@sanitizesort
                    341 \newcommand*{\@gls@sanitizesort}{%
                    342 \ifglssanitizesort
                    343 \@@gls@sanitizesort
                    344 \else
                    345 \@@gls@nosanitizesort
                    346 \fi
                    347 }
\@@gls@sanitizesort
                    348 \newcommand*\@@gls@sanitizesort{%
                    349 \@onelevel@sanitize\@glo@sort
                     350 }
\@@gls@nosanitizesort
                     351 \newcommand*{\@@gls@nosanitizesort}{}
```
**@noidx@sanitizesort Remove braces around first character (if present) before sanitizing.** 

 \newcommand\*\@gls@noidx@sanitizesort{% \ifdefvoid\@glo@sort {}% {% \expandafter\@@gls@noidx@sanitizesort\@glo@sort\gls@end@sanitizesort }% } \def\@@gls@noidx@sanitizesort#1#2\gls@end@sanitizesort{% \def\@glo@sort{#1#2}% \@onelevel@sanitize\@glo@sort }

#### \@@gls@noidx@nosanitizesort

- \newcommand\*{\@@gls@noidx@nosanitizesort}{% \ifdefvoid\@glo@sort {}% {% \expandafter\@@gls@noidx@no@sanitizesort\@glo@sort\gls@end@sanitizesort }% } \def\@@gls@noidx@no@sanitizesort#1#2\gls@end@sanitizesort{% \bgroup \glsnoidxstripaccents \protected@xdef\@@glo@sort{#1#2}% \egroup \let\@glo@sort\@@glo@sort
- $\ln$ snoidxstripaccents

}

\newcommand\*\glsnoidxstripaccents{%

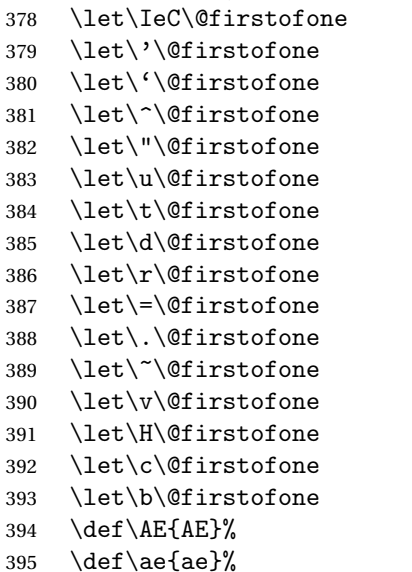

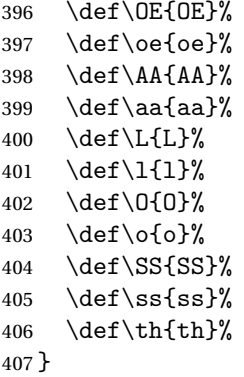

Before defining the sanitize package option, The key-value list for the sanitize value needs to be defined. These are all boolean keys. If they are not given a value, assume true.

```
408 \define@boolkey[gls]{sanitize}{description}[true]{%
409 \GlossariesWarning{sanitize={description} package option deprecated}%
410 \ifgls@sanitize@description
411 \glssetnoexpandfield{desc}%
412 \glssetnoexpandfield{descplural}%
413 \else
414 \glssetexpandfield{desc}%
415 \glssetexpandfield{descplural}%
416 \fi
417 }
418 \define@boolkey[gls]{sanitize}{name}[true]{%
419 \GlossariesWarning{sanitize={name} package option deprecated}%
420 \ifgls@sanitize@name
421 \glssetnoexpandfield{name}%
422 \else
423 \glssetexpandfield{name}%
424 \fi
425 }
426 \define@boolkey[gls]{sanitize}{symbol}[true]{%
427 \GlossariesWarning{sanitize={symbol} package option deprecated}%
428 \ifgls@sanitize@symbol
429 \glssetnoexpandfield{symbol}%
430 \glssetnoexpandfield{symbolplural}%
431 \else
432 \glssetexpandfield{symbol}%
433 \glssetexpandfield{symbolplural}%
434 \fi
435 }
```
#### sanitizesort

 \define@boolkey{glossaries.sty}[gls]{sanitizesort}[true]{% \ifglssanitizesort

```
438 \glssetnoexpandfield{sortvalue}%
                   439 \renewcommand*{\@gls@noidx@setsanitizesort}{%
                   440 \glssanitizesorttrue
                   441 \glssetnoexpandfield{sortvalue}%
                   442 }%
                   443 \else
                   444 \glssetexpandfield{sortvalue}%
                   445 \renewcommand*{\@gls@noidx@setsanitizesort}{%
                   446 \glssanitizesortfalse
                   447 \glssetexpandfield{sortvalue}%
                   448 }%
                   449 \fi
                   450 }
                    Default setting:
                   451 \glssanitizesorttrue
                   452 \glssetnoexpandfield{sortvalue}%
idx@setsanitizesort \quad Default behaviour for \mathcal{L}_{max}lossaries is sanitizesort=false.
                   453 \newcommand*{\@gls@noidx@setsanitizesort}{%
                   454 \glssanitizesortfalse
                   455 \glssetexpandfield{sortvalue}%
                   456 }
                   457 \define@choicekey[gls]{sanitize}{sort}{true,false}[true]{%
                   458 \setbool{glssanitizesort}{#1}%
                   459 \ifglssanitizesort
                   460 \glssetnoexpandfield{sortvalue}%
                   461 \else
                   462 \glssetexpandfield{sortvalue}%
                   463 \fi
                   464 \GlossariesWarning{sanitize={sort} package option
                   465 deprecated. Use sanitizesort instead}%
                   466 }
          sanitize
                   467 \define@key{glossaries.sty}{sanitize}[description=true,symbol=true,name=true]{%
                   468 \ifthenelse{\equal{#1}{none}}%
                   469 {%
                   470 \GlossariesWarning{sanitize package option deprecated}%
                   471 \glssetexpandfield{name}%
                   472 \glssetexpandfield{symbol}%
                   473 \glssetexpandfield{symbolplural}%
                   474 \glssetexpandfield{desc}%
                   475 \glssetexpandfield{descplural}%
                   476 }%
                   477 {%
                   478 \setkeys[gls]{sanitize}{#1}%
                   479 }%
                   480 }
```
\ifglstranslate As from version 3.13a, the translator package option is a choice rather than boolean option so now need to define conditional: \newif\ifglstranslate

```
\@gls@notranslatorhook
```
\newcommand\*\@gls@notranslatorhook{}

notranslate Provide a synonym for translate=false that can be passed via the document class. \@gls@declareoption{notranslate}{%

```
484 \glstranslatefalse
485 \let\@gls@notranslatorhook\relax
```
}

translate Define translate option. If false don't set up multi-lingual support.

```
487 \define@choicekey{glossaries.sty}{translate}[\val\nr]%
488 {true,false,babel}[true]%
489 {%
490 \ifcase\nr\relax
491 \glstranslatetrue
492 \over \text{or}493 \glstranslatefalse
494 \let\@gls@notranslatorhook\relax
495 \overline{\arctan}496 \glstranslatefalse
497 \def\@gls@notranslatorhook{\RequirePackage{glossaries-babel}}%
498 \setminusfi
499 }
```
Set the default value:

```
500 \glstranslatefalse
501 \@ifpackageloaded{translator}%
502 {\glstranslatetrue}%
503 {%
504 \@ifpackageloaded{polyglossia}%
505 {\glstranslatetrue}%
506 {%
507 \@ifpackageloaded{babel}{\glstranslatetrue}{}%
508 }%
509 }
```
indexonlyfirst Set whether to only index on first use. \define@boolkey{glossaries.sty}[gls]{indexonlyfirst}[true]{} \glsindexonlyfirstfalse

```
hyperfirst Set whether or not terms should have a hyperlink on first use.
            512 \define@boolkey{glossaries.sty}[gls]{hyperfirst}[true]{}
            513 \glshyperfirsttrue
```
\@gls@setacrstyle Keep track of whether an acronym style has been set (for the benefit of \setupglossaries): \newcommand\*{\@gls@setacrstyle}{} footnote Set the long form of the acronym in footnote on first use. \define@boolkey{glossaries.sty}[glsacr]{footnote}[true]{% \ifbool{glsacrdescription}% {}% {% \renewcommand\*{\@gls@sanitizedesc}{}%  $\frac{1}{2}$  \renewcommand\*{\@gls@setacrstyle}{\SetAcronymStyle}% } description Allow acronyms to have a description (needs to be set using the description key in the optional argument of \newacronym). \define@boolkey{glossaries.sty}[glsacr]{description}[true]{% \renewcommand\*{\@gls@sanitizesymbol}{}% \renewcommand\*{\@gls@setacrstyle}{\SetAcronymStyle}% } smallcaps Define \newacronym to set the short form in small capitals. \define@boolkey{glossaries.sty}[glsacr]{smallcaps}[true]{% \renewcommand\*{\@gls@sanitizesymbol}{}% \renewcommand\*{\@gls@setacrstyle}{\SetAcronymStyle}% } smaller Define \newacronym to set the short form using \smaller which obviously needs to be defined by loading the appropriate package. \define@boolkey{glossaries.sty}[glsacr]{smaller}[true]{% \renewcommand\*{\@gls@sanitizesymbol}{}% \renewcommand\*{\@gls@setacrstyle}{\SetAcronymStyle}% } dua Define \newacronym to always use the long forms (i.e. don't use acronyms) \define@boolkey{glossaries.sty}[glsacr]{dua}[true]{% \renewcommand\*{\@gls@sanitizesymbol}{}% \renewcommand\*{\@gls@setacrstyle}{\SetAcronymStyle}% } shotcuts Define acronym shortcuts. \define@boolkey{glossaries.sty}[glsacr]{shortcuts}[true]{} \glsorder Stores the glossary ordering. This may either be "word" or "letter". This passes the relevant information to makeglossaries. The default is word ordering. \newcommand\*{\glsorder}{word}

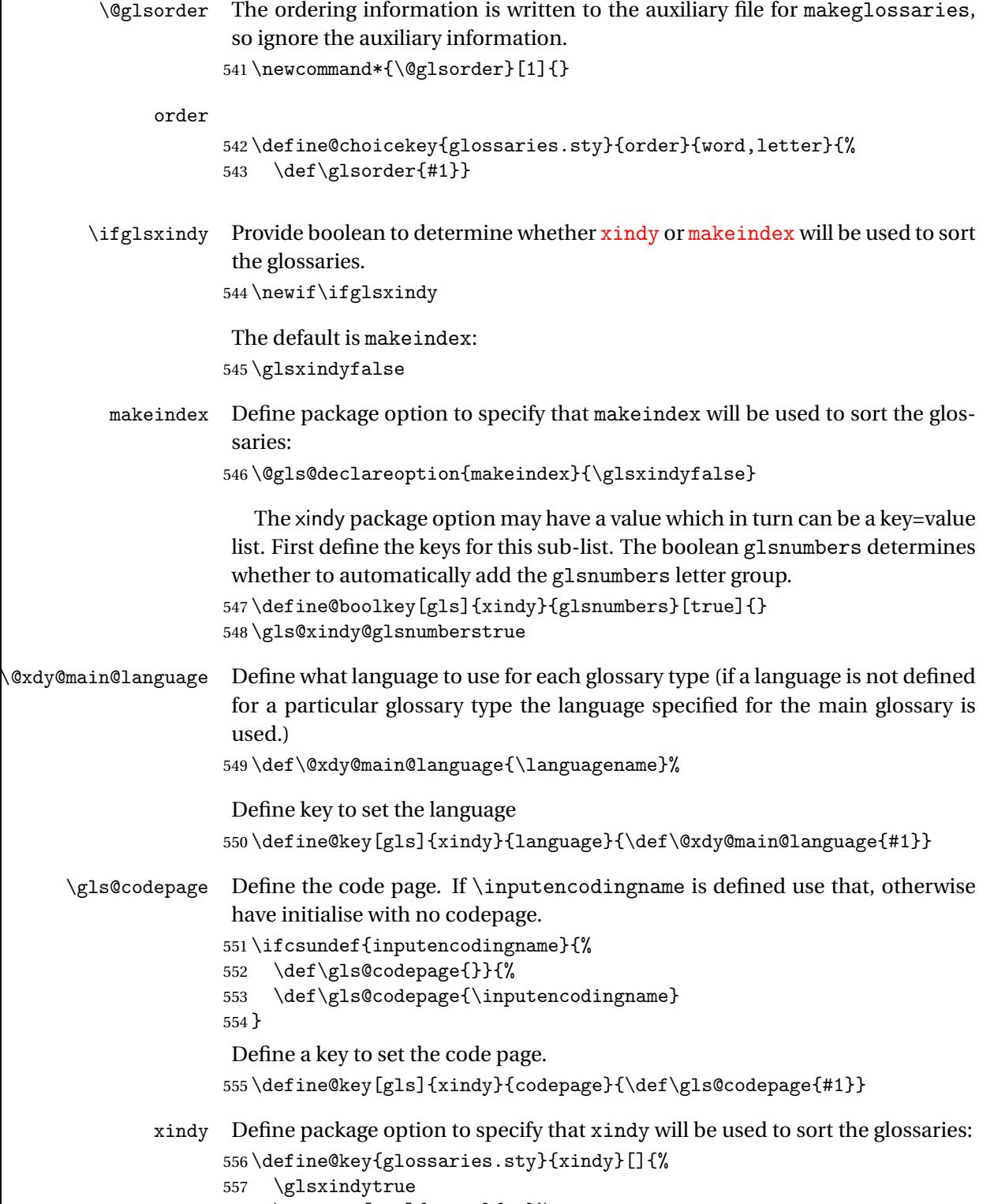

- 558 \setkeys[gls]{xindy}{#1}%
- 559 }

```
xindygloss Provide a synonym for xindy that can be passed via the document class options.
                  560 \@gls@declareoption{xindygloss}{%
                  561 \glsxindytrue
                  562 }
xindynoglsnumbers Provide a synonym for xindy=glsnumbers=false that can be passed via the
                   document class options.
                  563 \@gls@declareoption{xindynoglsnumbers}{%
                  564 \glsxindytrue
                  565 \gls@xindy@glsnumbersfalse
                  566 }
         automake If this setting is on, automatically run makeindex/xindy at the end of the doc-
                   ument. Must be used with \makeglossaries. Default is false.
                  567 \define@boolkey{glossaries.sty}[gls]{automake}[true]{%
                  568 \ifglsautomake
                  569 \renewcommand*{\@gls@doautomake}{%
                  570 \PackageError{glossaries}{You must use
                  571 \string\makeglossaries\space with automake=true}
                  572 {%
                  573 Either remove the automake=true setting or
                  574 add \string\makeglossaries\space to your document preamble.%
                  575 }%
                  576 }%
                  577 \else
                  578 \renewcommand*{\@gls@doautomake}{}%
                  579 \fi
                  580 }
                  581 \glsautomakefalse
 \@gls@doautomake
                  582 \newcommand*{\@gls@doautomake}{}
                  583 \AtEndDocument{\@gls@doautomake}
       savewrites The savewrites package option is provided to save on the number of write reg-
                   isters.
                  584 \define@boolkey{glossaries.sty}[gls]{savewrites}[true]{%
                  585 \ifglssavewrites
                  586 \renewcommand*{\glswritefiles}{\@glswritefiles}%
                  587 \else
                  588 \let\glswritefiles\@empty
                  589 \fi
```
Set default:

}

 \glssavewritesfalse \let\glswritefiles\@empty

compatible-3.07 \define@boolkey{glossaries.sty}[gls]{compatible-3.07}[true]{} \boolfalse{glscompatible-3.07} compatible-2.07 \define@boolkey{glossaries.sty}[gls]{compatible-2.07}[true]{% Also set 3.07 compatibility if this option is set. \ifbool{glscompatible-2.07}% {% \booltrue{glscompatible-3.07}% }% {}% } \boolfalse{glscompatible-2.07} symbols Create a "symbols" glossary type \@gls@declareoption{symbols}{% \let\@gls@do@symbolsdef\@gls@symbolsdef } Default is not to define the symbols glossary: \newcommand\*{\@gls@do@symbolsdef}{} \@gls@symbolsdef \newcommand\*{\@gls@symbolsdef}{% \newglossary[slg]{symbols}{sls}{slo}{\glssymbolsgroupname}% \newcommand\*{\printsymbols}[1][]{\printglossary[type=symbols,##1]}% Define hook to set the toc title when translator is in use. \newcommand\*{\gls@tr@set@symbols@toctitle}{% \translatelet{\glossarytoctitle}{Symbols (glossaries)}% }% }% numbers Create a "symbols" glossary type \@gls@declareoption{numbers}{% \let\@gls@do@numbersdef\@gls@numbersdef } Default is not to define the numbers glossary: \newcommand\*{\@gls@do@numbersdef}{} \@gls@numbersdef \newcommand\*{\@gls@numbersdef}{%

\newglossary[nlg]{numbers}{nls}{nlo}{\glsnumbersgroupname}%

\newcommand\*{\printnumbers}[1][]{\printglossary[type=numbers,##1]}%

Define hook to set the toc title when translator is in use.

```
621 \newcommand*{\gls@tr@set@numbers@toctitle}{%
622 \translatelet{\glossarytoctitle}{Numbers (glossaries)}%
623 }%
624 }%
```
index Create an "index" glossary type

```
625 \@gls@declareoption{index}{%
626 \let\@gls@do@indexdef\@gls@indexdef
627 }
```
Default is not to define index glossary:

```
628 \newcommand*{\@gls@do@indexdef}{}
```
\@gls@indexdef \indexname isn't set by glossaries.

```
629 \newcommand*{\@gls@indexdef}{%
630 \newglossary[ilg]{index}{ind}{idx}{\indexname}%
631 \newcommand*{\printindex}[1][]{\printglossary[type=index,##1]}%
632 \newcommand*{\newterm}[2][]{%
633 \newglossaryentry{##2}%
634 {type={index},name={##2},description={\nopostdesc},##1}}
635 }%
```
Process package options. First process any options that have been passed via the document class.

```
636 \@for\CurrentOption :=\@declaredoptions\do{%
637 \ifx\CurrentOption\@empty
638 \else
639 \@expandtwoargs
640 \in@ {,\CurrentOption ,}{,\@classoptionslist,\@curroptions,}%
641 \ifin@
642 \@use@ption
643 \expandafter \let\csname ds@\CurrentOption\endcsname\@empty
644 \fi
645 \fi
646 }
Now process options passed to the package:
```
\ProcessOptionsX

Load backward compatibility stuff:

\RequirePackage{glossaries-compatible-307}

\setupglossaries Provide way to set options after package has been loaded. However, some options must be set before \ProcessOptionsX, so they have to be disabled:

```
649 \disable@keys{glossaries.sty}{compatible-2.07,%
```
650 xindy, xindygloss, xindynoglsnumbers, makeindex, %

acronym,translate,notranslate,nolong,nosuper,notree,nostyles,nomain}

Now define \setupglossaries:

```
652 \newcommand*{\setupglossaries}[1]{%
653 \renewcommand*{\@gls@setacrstyle}{}%
654 \ifglsacrshortcuts
655 \def\@gls@setupshortcuts{\glsacrshortcutstrue}%
656 \else
657 \def\@gls@setupshortcuts{%
658 \ifglsacrshortcuts
659 \DefineAcronymSynonyms
660 \qquad \qquad \fi
661 }%
662 \fi
663 \glsacrshortcutsfalse
664 \let\@gls@do@numbersdef\relax
665 \let\@gls@do@symbolssdef\relax
666 \let\@gls@do@indexdef\relax
667 \let\@gls@do@acronymsdef\relax
668 \setkeys{glossaries.sty}{#1}%
669 \@gls@setacrstyle
670 \@gls@setupshortcuts
671 \@gls@do@acronymsdef
672 \@gls@do@numbersdef
673 \@gls@do@symbolssdef
674 \@gls@do@indexdef
675 }
```
If package is loaded, check to see if is installed, but only if translation is required.

```
676 \ifglstranslate
677 \@ifpackageloaded{polyglossia}%
678 {%
polyglossia fakes babel so need to check for polyglossia first.
679 }%
680 {%
```

```
681 \@ifpackageloaded{babel}%
682 {%
683 \IfFileExists{translator.sty}%
684 {%
685 \RequirePackage{translator}%
686 }%
687 \{ \} \%<br>
688 \} \%688
689 {}
690 }
691 \fi
```
If chapters are defined and the user has requested the section counter as a package option,  $\Diamond$ chapter will be modified so that it adds a section.  $\langle n \rangle$ .0

target, otherwise entries placed before the first section of a chapter will have undefined links.

The same problem will also occur if a lower sectional unit is used, but this is less likely to happen. If it does, or if you change \glscounter to section later, you will have to specify a different counter for the entries that give rise to a name{〈*section-level*〉.〈*n*〉.0} non-existent warning (e.g. \gls[counter=chapter]{label}).

```
692 \ifthenelse{\equal{\glscounter}{section}}%
                    693 {%
                    694 \ifcsundef{chapter}{}%
                    695 {%
                    696 \let\@gls@old@chapter\@chapter
                    697 \def\@chapter[#1]#2{\@gls@old@chapter[{#1}]{#2}%
                    698 \ifcsundef{hyperdef}{}{\hyperdef{section}{\thesection}{}}}%
                    699 }%
                    700 }%
                    701 {}
\@gls@onlypremakeg Some commands only have an effect when used before \makeglossaries. So
                     define a list of commands that should be disabled after \makeglossaries
                    702 \newcommand*{\@gls@onlypremakeg}{}
    \@onlypremakeg Adds the specified control sequence to the list of commands that must be dis-
                     abled after \makeglossaries.
                    703 \newcommand*{\@onlypremakeg}[1]{%
                    704 \ifx\@gls@onlypremakeg\@empty
                    705 \def\@gls@onlypremakeg{#1}%
                    706 \else
                    707 \expandafter\toks@\expandafter{\@gls@onlypremakeg}%
                    708 \edef\@gls@onlypremakeg{\the\toks@,\noexpand#1}%
                    709 \fi
                    710 }
\,i\,sable@onlypremakeg \, Disable all commands listed in \,\@gls@onlypremakeg
                    711 \newcommand*{\@disable@onlypremakeg}{%
                    712 \@for\@thiscs:=\@gls@onlypremakeg\do{%
                    713 \expandafter\@disable@premakecs\@thiscs%
                    714 }}
\@disable@premakecs Disables the given command.
                    715 \newcommand*{\@disable@premakecs}[1]{%
                    716 \def#1{\PackageError{glossaries}{\string#1\space may only be
                    717 used before \string\makeglossaries}{You can't use
                    718 \string#1\space after \string\makeglossaries}}%
                    719 }
```
### <span id="page-29-0"></span>1.3 Default values

This section sets up default values that are used by this package. Some of the names may already be defined (e.g. by ) so \providecommand is used. Main glossary title:

\glossaryname

720 \providecommand\*{\glossaryname}{Glossary}

The title for the acronym glossary type (which is defined if acronym package option is used) is given by \acronymname. If the acronym package option is not used, \acronymname won't be used.

#### \acronymname

721 \providecommand\*{\acronymname}{Acronyms}

\glssettoctitle Sets the TOC title for the given glossary.

722 \newcommand\*{\glssettoctitle}[1]{%

```
723 \def\glossarytoctitle{\csname @glotype@#1@title\endcsname}}
```
The following commands provide text for the headers used by some of the tabular-like glossary styles. Whether or not they get used in the glossary depends on the glossary style.

#### \entryname

724 \providecommand\*{\entryname}{Notation}

#### \descriptionname

725 \providecommand\*{\descriptionname}{Description}

#### \symbolname

726 \providecommand\*{\symbolname}{Symbol}

#### \pagelistname

727 \providecommand\*{\pagelistname}{Page List}

Labels for makeindex's symbol and number groups:

#### \glssymbolsgroupname

728 \providecommand\*{\glssymbolsgroupname}{Symbols}

#### \glsnumbersgroupname

729 \providecommand\*{\glsnumbersgroupname}{Numbers}

## \glspluralsuffix The default plural is formed by appending \glspluralsuffix to the singular form.

730 \newcommand\*{\glspluralsuffix}{s}

\seename

\providecommand\*{\seename}{see}

#### \andname

\providecommand\*{\andname}{\&}

Add multi-lingual support. Thanks to everyone who contributed to the translations from both comp.text.tex and via email.

dglossarytocaptions If using , \glossaryname should be defined in terms of \translate, but if babel is also loaded, it will redefine \glossaryname whenever the language is set, so override it. (Don't use \addto as doesn't define it.)

```
733 \newcommand*{\addglossarytocaptions}[1]{%
734 \ifcsundef{captions#1}{}%
735 {%
736 \expandafter\let\expandafter\@gls@tmp\csname captions#1\endcsname
737 \expandafter\toks@\expandafter{\@gls@tmp
738 \renewcommand*{\glossaryname}{\translate{Glossary}}%
739 }%
740 \expandafter\edef\csname captions#1\endcsname{\the\toks@}%
741 }%
742 }
```
#### \ifglstranslate

If is not install, used standard captions, otherwise load dictionary.

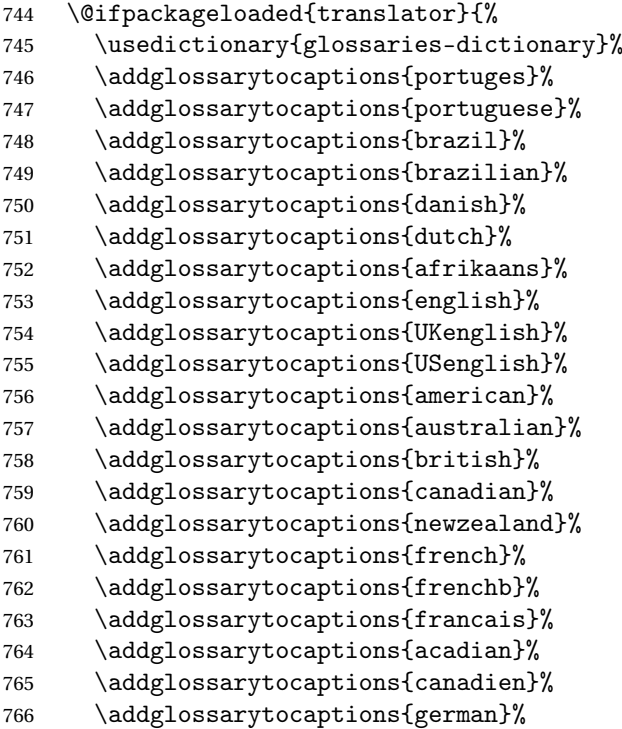

```
767 \addglossarytocaptions{germanb}%
           768 \addglossarytocaptions{austrian}%
           769 \addglossarytocaptions{naustrian}%
           770 \addglossarytocaptions{ngerman}%
           771 \addglossarytocaptions{irish}%
           772 \addglossarytocaptions{italian}%
           773 \addglossarytocaptions{magyar}%
           774 \addglossarytocaptions{hungarian}%
           775 \addglossarytocaptions{polish}%
           776 \addglossarytocaptions{spanish}%
           777 \renewcommand*{\glssettoctitle}[1]{%
           778 \ifcsdef{gls@tr@set@#1@toctitle}%
           779 {%
           780 \csuse{gls@tr@set@#1@toctitle}%
           781 }%
           782 {%
           783 \def\glossarytoctitle{\csname @glotype@#1@title\endcsname}%
           784 }%
           785 }%
           786 \renewcommand*{\glossaryname}{\translate{Glossary}}%
           787 \renewcommand*{\acronymname}{\translate{Acronyms}}%
           788 \renewcommand*{\entryname}{\translate{Notation (glossaries)}}%
           789 \renewcommand*{\descriptionname}{%
           790 \translate{Description (glossaries)}}%
           791 \renewcommand*{\symbolname}{\translate{Symbol (glossaries)}}%
           792 \renewcommand*{\pagelistname}{%
           793 \translate{Page List (glossaries)}}%
           794 \renewcommand*{\glssymbolsgroupname}{%
           795 \translate{Symbols (glossaries)}}%
           796 \renewcommand*{\glsnumbersgroupname}{%
           797 \translate{Numbers (glossaries)}}%
           798 }{%
           799 \@ifpackageloaded{polyglossia}%
           800 {\RequirePackage{glossaries-polyglossia}}%
           801 {%
           802 \@ifpackageloaded{babel}{%
           803 \RequirePackage{glossaries-babel}}{}%
           804 }}
           805 \else
           806 \@gls@notranslatorhook
           807 fi
\nopostdesc Provide a means to suppress description terminator for a given entry. (Useful
            for entries with no description.) Has no effect outside the glossaries.
           808 \DeclareRobustCommand*{\nopostdesc}{}
```
\@nopostdesc Suppress next description terminator.

```
809 \newcommand*{\@nopostdesc}{%
               810 \let\org@glspostdescription\glspostdescription
               811 \def\glspostdescription{%
               812 \let\glspostdescription\org@glspostdescription}%
               813 }
\@no@post@desc Used for comparison purposes.
               814 \newcommand*{\@no@post@desc}{\nopostdesc}
       \glspar Provide means of having a paragraph break in glossary entries
               815\newcommand{\glspar}{\par}
\setStyleFile Sets the style file. The relevant extension is appended.
               816 \newcommand{\setStyleFile}[1]{%
               817 \renewcommand*{\gls@istfilebase}{#1}%
                Just in case \istfilename has been modified.
               818 \ifglsxindy
               819 \def\istfilename{\gls@istfilebase.xdy}
               820 \else
               821 \def\istfilename{\gls@istfilebase.ist}
               822 \quad \text{If}823 }
                This command only has an effect prior to using \makeglossaries.
                824 \@onlypremakeg\setStyleFile
```
The name of the makeindex or xindy style file is given by \istfilename. This file is created by *\writeist* (which is used by *\makeglossaries*) so redefining this command will only have an effect if it is done *before* \makeglossaries. As from v1.17, use \setStyleFile instead of directly redefining \istfilename.

#### \istfilename

```
825 \ifglsxindy
826 \def\istfilename{\gls@istfilebase.xdy}
827 \else
828 \def\istfilename{\gls@istfilebase.ist}
829 \fi
```
#### \gls@istfilebase

830 \newcommand\*{\gls@istfilebase}{\jobname}

The makeglossaries Perl script picks up this name from the auxiliary file. If the name ends with .xdy it calls xindy otherwise it calls makeindex. Since its not required by LTFX, \@istfilename ignores its argument.

#### \@istfilename

831\newcommand\*{\@istfilename}[1]{}

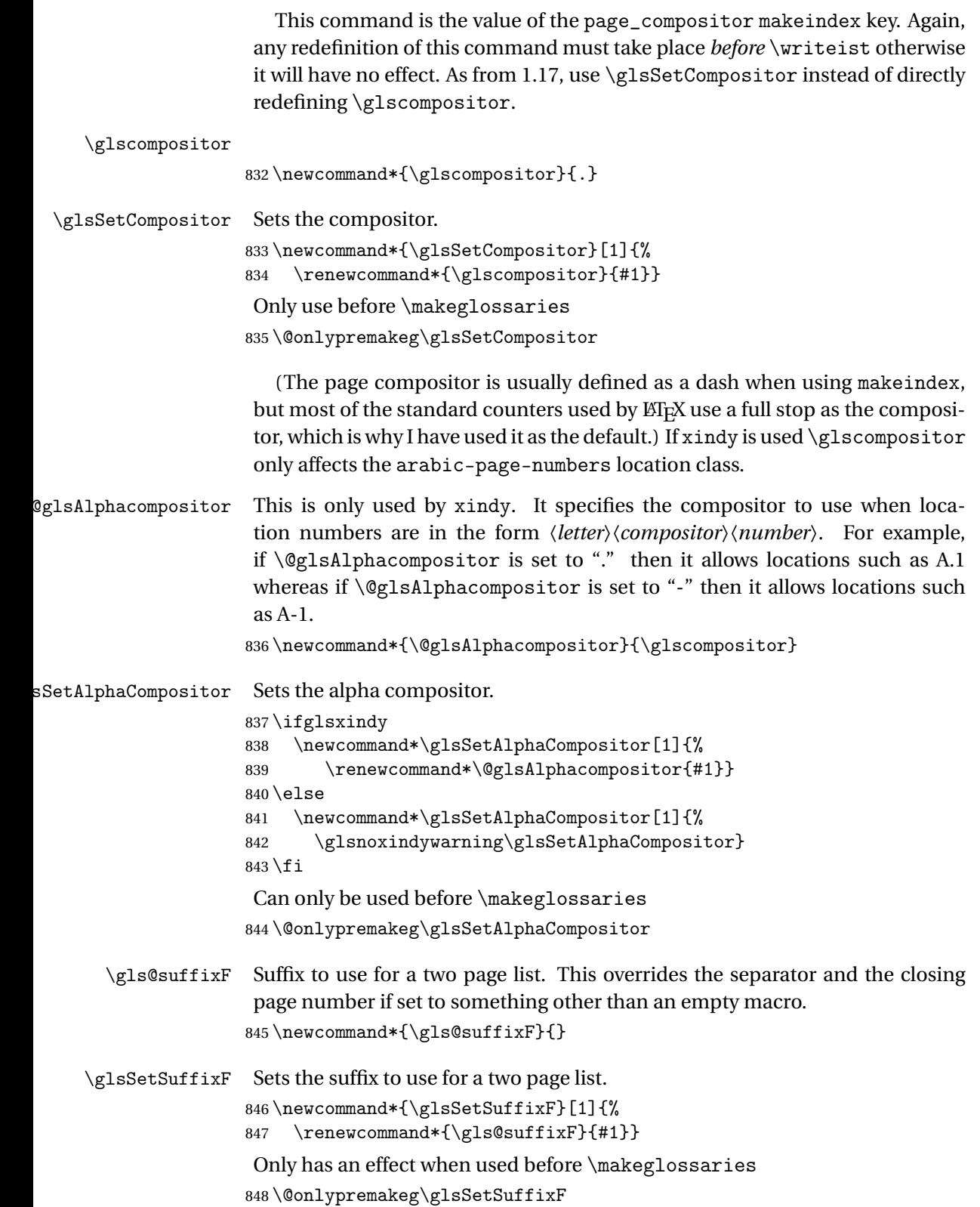

\gls@suffixFF Suffix to use for a three page list. This overrides the separator and the closing page number if set to something other than an empty macro. 849 \newcommand\*{\gls@suffixFF}{}

```
\glsSetSuffixFF Sets the suffix to use for a three page list.
                 850 \newcommand*{\glsSetSuffixFF}[1]{%
                 851 \renewcommand*{\gls@suffixFF}{#1}%
```
852 } \glsnumberformat The command \glsnumberformat indicates the default format for the page

numbers in the glossary. (Note that this is not the same as \glossaryentrynumbers, but applies to individual numbers or groups of numbers within an entry's associated number list.) If hyperlinks are defined, it will use \glshypernumber, otherwise it will simply display its argument "as is". 853 \ifcsundef{hyperlink}% 854 {%

```
855 \newcommand*{\glsnumberformat}[1]{#1}%
856 }%
857 {%
858 \newcommand*{\glsnumberformat}[1]{\glshypernumber{#1}}%
859 }
```
Individual numbers in an entry's associated number list are delimited using \delimN (which corresponds to the delim\_n makeindex keyword). The default value is a comma followed by a space.

\delimN

```
860\newcommand{\delimN}{, }
```
A range of numbers within an entry's associated number list is delimited using \delimR (which corresponds to the delim\_r makeindex keyword). The default is an en-dash.

\delimR

```
861 \newcommand{\delimR}{--}
```
The glossary preamble is given by \glossarypreamble. This will appear after the glossary sectioning command, and before the theglossary environment. It is designed to allow the user to add information pertaining to the glossary (e.g. "page numbers in italic indicate the primary definition") therefore \glossarypremable shouldn't be affected by the glossary style. (So if you define your own glossary style, don't have it change \glossarypreamble.) The preamble is empty by default. If you have multiple glossaries, and you want a different preamble for each glossary, you will need to use \printglossary for each glossary type, instead of \printglossaries, and redefine \glossarypreamble before each \printglossary.

\glossarypreamble

```
862 \newcommand*{\glossarypreamble}{%
863 \csuse{@glossarypreamble@\currentglossary}%
864 }
```
\setglossarypreamble \setglossarypreamble[〈*type*〉]{〈*text*〉}

Code provided by Michael Pock.

```
865 \newcommand{\setglossarypreamble}[2][\glsdefaulttype]{%
866 \ifglossaryexists{#1}{%
867 \csgdef{@glossarypreamble@#1}{#2}%
868 }{%
869 \GlossariesWarning{%
870 Glossary '#1' is not defined%
871 }%
872 }%
873 }
```
The glossary postamble is given by \glossarypostamble. This is provided to allow the user to add something after the end of the theglossary environment (again, this shouldn't be affected by the glossary style). It is, of course, possible to simply add the text after \printglossary, but if you only want the postamble to appear after the first glossary, but not after subsequent glossaries, you can do something like:

```
\renewcommand{\glossarypostamble}{For a complete list of terms
see \cite{blah}\gdef\glossarypreamble{}}
```
\glossarypostamble

```
874 \newcommand*{\glossarypostamble}{}
```

```
\glossarysection The sectioning command that starts a glossary is given by \glossarysection.
                    (This does not form part of the glossary style, and so should not be changed by
                    a glossary style.) If \phantomsection is defined, it uses \p@glossarysection,
                    otherwise it uses \@glossarysection.
```

```
875 \newcommand*{\glossarysection}[2][\@gls@title]{%
876 \def\@gls@title{#2}%
877 \ifcsundef{phantomsection}%
878 {%
879 \@glossarysection{#1}{#2}%
880 }%
881 {%
882 \@p@glossarysection{#1}{#2}%
883 }%
884 \glsglossarymark{\glossarytoctitle}%
885 }
```
\glsglossarymark Sets the header mark for the glossary. Takes the glossary short (TOC) title as the argument.

```
886 \ifcsundef{glossarymark}%
887 {%
888 \newcommand{\glsglossarymark}[1]{\glossarymark{#1}}
889 }%
890 {%
891 \@ifclassloaded{memoir}
892 {%
893 \newcommand{\glsglossarymark}[1]{%
894 \ifglsucmark
895 \markboth{\memUChead{#1}}{\memUChead{#1}}%
896 \leq \leq \leq \leq \leq \leq \leq \leq \leq \leq \leq \leq \leq \leq \leq \leq \leq \leq \leq \leq \leq \leq \leq \leq \leq \leq \leq \leq \leq \leq \leq \leq \leq \leq \leq \leq897 \markboth{#1}{#1}%
898 \setminusfi
899 }
900 }%
901 {%
902 \newcommand{\glsglossarymark}[1]{%
903 \ifglsucmark
904 \@mkboth{\mfirstucMakeUppercase{#1}}{\mfirstucMakeUppercase{#1}}%
905 \else
906 \\text{\mkboth{#1}{#1}%
907 \fi
908 }
909 }
910 }
```
\glossarymark Provided for backward compatibility:

```
911 \providecommand{\glossarymark}[1]{%
912 \ifglsucmark
913 \@mkboth{\mfirstucMakeUppercase{#1}}{\mfirstucMakeUppercase{#1}}%
914 \else
915 \@mkboth{#1}{#1}%
916 \foralli
917 }
```
The required sectional unit is given by \@@glossarysec which was defined by the section package option. The starred form of the command is chosen. If you don't want any sectional command, you will need to redefine \glossarysection. The sectional unit can be changed, if different sectional units are required.

\setglossarysection

 \newcommand\*{\setglossarysection}[1]{% \setkeys{glossaries.sty}{section=#1}}

The command \@glossarysection indicates how to start the glossary section if \phantomsection is not defined.

\@glossarysection

```
920 \newcommand*{\@glossarysection}[2]{%
921 \ifdefempty\@@glossarysecstar
922 {%
923 \csname\@@glossarysec\endcsname[#1]{#2}%
924 }%
925 {%
926 \csname\@@glossarysec\endcsname*{#2}%
927 \@gls@toc{#1}{\@@glossarysec}%
928 }%
```
Do automatic labelling if required

```
929 \@@glossaryseclabel
930 }
```
As \@glossarysection, but put in \phantomsection, and swap where \@gls@toc goes. If using chapters do a \clearpage. This ensures that the hyper link from the table of contents leads to the line above the heading, rather than the line below it.

\@p@glossarysection

```
931 \newcommand*{\@p@glossarysection}[2]{%
                 932 \glsclearpage
                 933 \phantomsection
                 934 \ifdefempty\@@glossarysecstar
                 935 {%
                 936 \csname\@@glossarysec\endcsname{#2}%
                 937 }%
                 938 {%
                 939 \@gls@toc{#1}{\@@glossarysec}%
                 940 \csname\@@glossarysec\endcsname*{#2}%
                 941 }%
                  Do automatic labelling if required
                 942 \@@glossaryseclabel
                 943 }
\gls@doclearpage The \gls@doclearpage command is used to issue a \clearpage (or \cleardoublepage)
                  depending on whether the glossary sectional unit is a chapter. If the sectional
                  unit is something else, do nothing.
```

```
944 \newcommand*{\gls@doclearpage}{%
945 \ifthenelse{\equal{\@@glossarysec}{chapter}}%
946 {%
947 \ifcsundef{cleardoublepage}%
948 {%
949 \clearpage
950 }%
951 {%
```

```
952 \ifcsdef{if@openright}%
```

```
953 {%
954 \if@openright
955 \cleardoublepage
956 \else
957 \clearpage
958 \fi
959 }%
960 {%
961 \cleardoublepage
962 }%
963 }%<br>964 }%
964965 {}%
966 }
```
\glsclearpage This just calls \gls@doclearpage, but it makes it easier to have a user command so that the user can override it.

```
967 \newcommand*{\glsclearpage}{\gls@doclearpage}
```
The glossary is added to the table of contents if glstoc flag set. If it is set, \@gls@toc will add a line to the .toc file, otherwise it will do nothing. (The first argument to \@gls@toc is the title for the table of contents, the second argument is the sectioning type.)

## \@gls@toc

```
968 \newcommand*{\@gls@toc}[2]{%
969 \ifglstoc
970 \ifglsnumberline
971 \addcontentsline{toc}{#2}{\numberline{}#1}%
972 \qquad \text{leless}973 \addcontentsline{toc}{#2}{#1}%
974 \ifmmode{\big\vert} \else{ 974 \fi \fi
975 \fi
976 }
```
# 1.4 Xindy

This section defines commands that only have an effect if xindy is used to sort the glossaries.

- \glsnoxindywarning Issues a warning if xindy hasn't been specified. These warnings can be suppressed by redefining \glsnoxindywarning to ignore its argument 977 \newcommand\*{\glsnoxindywarning}[1]{% 978 \GlossariesWarning{Not in xindy mode --- ignoring \string#1}% 979 }
	- \@xdyattributes Define list of attributes (\string is used in case the double quote character has been made active)

```
980 \ifglsxindy
                  981 \edef\@xdyattributes{\string"default\string"}%
                  982 \fi
\@xdyattributelist Comma-separated list of attributes.
                  983 \ifglsxindy
                  984 \edef\@xdyattributelist{}%
                  985 \fi
      \@xdylocref Define list of markup location references.
                  986 \ifglsxindy
                  987 \def\@xdylocref{}
                  988 \fi
    \@gls@ifinlist
                  989 \newcommand*{\@gls@ifinlist}[4]{%
                  990 \def\@do@ifinlist##1,#1,##2\end@doifinlist{%
                  991 \def\@gls@listsuffix{##2}%
                  992 \ifx\@gls@listsuffix\@empty
                  993 #4%
                  994 \else
                  995 #3%
                  996 \fi
                  997 }%
                  998 \@do@ifinlist,#2,#1,\end@doifinlist
                  999 }
\GlsAddXdyCounters Need to know all the counters that will be used in location numbers for Xindy.
                   Argument may be a single counter name or a comma-separated list of counter
                   names.
                  1000 \ifglsxindy
                  1001 \newcommand*{\@xdycounters}{\glscounter}
                  1002 \newcommand*\GlsAddXdyCounters[1]{%
                  1003 \@for\@gls@ctr:=#1\do{%
                   Check if already in list before adding.
                  1004 \edef\@do@addcounter{%
                  1005 \noexpand\@gls@ifinlist{\@gls@ctr}{\@xdycounters}{}%
                  1006 {%
                  1007 \noexpand\edef\noexpand\@xdycounters{\@xdycounters,%
                  1008 \noexpand\@gls@ctr}%
                  1009 }%
                  1010 }%
                  1011 \@do@addcounter
                  1012 }
                  1013 }
                   Only has an effect before \writeist:
                  1014 \@onlypremakeg\GlsAddXdyCounters
```

```
1015 \else
1016 \newcommand*\GlsAddXdyCounters[1]{%
1017 \glsnoxindywarning\GlsAddXdyAttribute
1018 }
1019 \fi
```
d@glsaddxdycounters Counters must all be identified before adding attributes.

```
1020 \newcommand*\@disabled@glsaddxdycounters{%
1021 \PackageError{glossaries}{\string\GlsAddXdyCounters\space
1022 can't be used after \string\GlsAddXdyAttribute}{Move all
1023 occurrences of \string\GlsAddXdyCounters\space before the first
1024 instance of \string\GlsAddXdyAttribute}%
1025 }
```
\GlsAddXdyAttribute Adds an attribute.

\ifglsxindy

First define internal command that adds an attribute for a given counter (2nd argument is the counter):

\newcommand\*\@glsaddxdyattribute[2]{%

Add to xindy attribute list

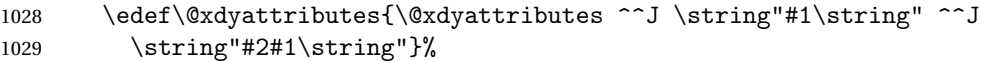

Add to xindy markup location.

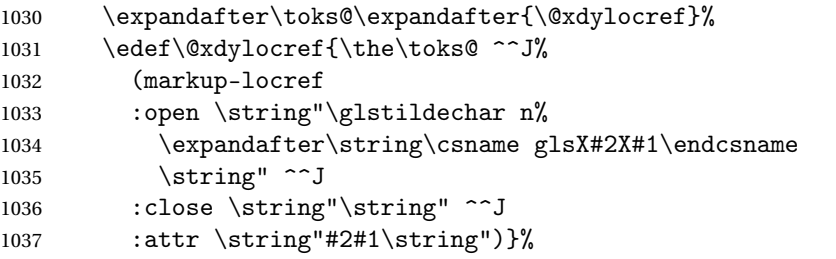

Define associated attribute command \glsX〈*counter*〉X〈*attribute*〉{〈*Hprefix*〉}{〈*n*〉}

```
1038 \expandafter\gdef\csname glsX#2X#1\endcsname##1##2{%
1039 \setentrycounter[##1]{#2}\csname #1\endcsname{##2}%
1040 }%
1041 }
```
High-level command:

\newcommand\*\GlsAddXdyAttribute[1]{%

Add to comma-separated attribute list

```
1043 \ifx\@xdyattributelist\@empty
1044 \edef\@xdyattributelist{#1}%
1045 \else
1046 \edef\@xdyattributelist{\@xdyattributelist,#1}%
1047 \fi
```

```
Iterate through all specified counters and add counter-dependent attributes:
                    1048 \@for\@this@counter:=\@xdycounters\do{%
                    1049 \protected@edef\gls@do@addxdyattribute{%
                    1050 \noexpand\@glsaddxdyattribute{#1}{\@this@counter}%
                    1051 }
                    1052 \gls@do@addxdyattribute
                    1053 }%
                     All occurrences of \GlsAddXdyCounters must be used before this command
                    1054 \let\GlsAddXdyCounters\@disabled@glsaddxdycounters
                    1055 - \frac{1}{2}Only has an effect before \writeist:
                    1056 \@onlypremakeg\GlsAddXdyAttribute
                    1057 \else
                    1058 \newcommand*\GlsAddXdyAttribute[1]{%
                    1059 \glsnoxindywarning\GlsAddXdyAttribute}
                    1060 \text{f} i
\Boxredefinedattributes \Box Add known attributes for all defined counters
                   1061 \ifglsxindy
                    1062 \newcommand*{\@gls@addpredefinedattributes}{%
                    1063 \GlsAddXdyAttribute{glsnumberformat}
                    1064 \GlsAddXdyAttribute{textrm}
                    1065 \GlsAddXdyAttribute{textsf}
                    1066 \GlsAddXdyAttribute{texttt}
                    1067 \GlsAddXdyAttribute{textbf}
                    1068 \GlsAddXdyAttribute{textmd}
                    1069 \GlsAddXdyAttribute{textit}
                    1070 \GlsAddXdyAttribute{textup}
                    1071 \GlsAddXdyAttribute{textsl}
                    1072 \GlsAddXdyAttribute{textsc}
                    1073 \GlsAddXdyAttribute{emph}
                    1074 \GlsAddXdyAttribute{glshypernumber}
                    1075 \GlsAddXdyAttribute{hyperrm}
                    1076 \GlsAddXdyAttribute{hypersf}
                    1077 \GlsAddXdyAttribute{hypertt}
                    1078 \GlsAddXdyAttribute{hyperbf}
                    1079 \GlsAddXdyAttribute{hypermd}
                    1080 \GlsAddXdyAttribute{hyperit}
                    1081 \GlsAddXdyAttribute{hyperup}
                    1082 \GlsAddXdyAttribute{hypersl}
                    1083 \GlsAddXdyAttribute{hypersc}
                    1084 \GlsAddXdyAttribute{hyperemph}
                    1085 }
                    1086 \else
                    1087 \let\@gls@addpredefinedattributes\relax
                    1088 \fi
```
\@xdyuseralphabets List of additional alphabets

\def\@xdyuseralphabets{}

\GlsAddXdyAlphabet \GlsAddXdyAlphabet{〈*name*〉}{〈*definition*〉} adds a new alphabet called 〈*name*〉. The definition must use xindy syntax.

```
1090 \ifglsxindy
1091 \newcommand*{\GlsAddXdyAlphabet}[2]{%
1092 \edef\@xdyuseralphabets{%
1093 \@xdyuseralphabets ^^J
1094 (define-alphabet "#1" (#2))}}
1095 \else
1096 \newcommand*{\GlsAddXdyAlphabet}[2]{%
1097 \glsnoxindywarning\GlsAddXdyAlphabet}
1098 \fi
```
This code is only required for xindy:

\ifglsxindy

ls@xdy@locationlist List of predefined location names.

```
1100 \newcommand*{\@gls@xdy@locationlist}{%
1101 roman-page-numbers,%
1102 Roman-page-numbers,%
1103 arabic-page-numbers,%
1104 alpha-page-numbers,%
1105 Alpha-page-numbers,%
1106 Appendix-page-numbers,%
1107 arabic-section-numbers%
1108 }
```
Each location class 〈*name*〉 has the format stored in \@gls@xdy@Lclass@〈*name*〉. Set up predefined formats.

 $\alpha$ -numbers Lower case Roman numerals (i, ii, . . . ). In the event that \roman has been redefined to produce a fancy form of roman numerals, attempt to work out how it will be written to the output file.

```
1109 \protected@edef\@gls@roman{\@roman{0\string"
1110 \string"roman-numbers-lowercase\string" :sep \string"}}%
1111 \@onelevel@sanitize\@gls@roman
1112 \edef\@tmp{\string" \string"roman-numbers-lowercase\string"
1113 : sep \string"}%
1114 \@onelevel@sanitize\@tmp
1115 \ifx\@tmp\@gls@roman
1116 \expandafter
1117 \edef\csname @gls@xdy@Lclass@roman-page-numbers\endcsname{%
1118 \string"roman-numbers-lowercase\string"%
1119 }%
1120 \else
1121 \expandafter
1122 \edef\csname @gls@xdy@Lclass@roman-page-numbers\endcsname{
```
1123 :sep \string"\@gls@roman\string"% }% \fi  $\cong$ Roman-page-numbers Upper case Roman numerals  $(I, II, ...)$ . \expandafter\def\csname @gls@xdy@Lclass@Roman-page-numbers\endcsname{% \string"roman-numbers-uppercase\string"%  $\frac{1}{2}$  $\alpha$ arabic-page-numbers Arabic numbers  $(1, 2, ...)$ . \expandafter\def\csname @gls@xdy@Lclass@arabic-page-numbers\endcsname{% \string"arabic-numbers\string"% }%  $\texttt{Qalpha-page-numbers}$  Lower case alphabetical  $(a, b, \ldots).$  \expandafter\def\csname @gls@xdy@Lclass@alpha-page-numbers\endcsname{% 1133 \string"alpha\string"% }%  $@Alpha$ -page-numbers Upper case alphabetical  $(A, B, \ldots).$  \expandafter\def\csname @gls@xdy@Lclass@Alpha-page-numbers\endcsname{% \string"ALPHA\string"% }%  $\beta$ endix-page-numbers Appendix style locations (e.g. A-1, A-2, . . . , B-1, B-2, . . . ). The separator is given by \@glsAlphacompositor. \expandafter\def\csname @gls@xdy@Lclass@Appendix-page-numbers\endcsname{% 1139 \string"ALPHA\string" :sep \string"\@glsAlphacompositor\string" \string"arabic-numbers\string"% } bic-section-numbers Section number style locations (e.g. 1.1, 1.2, ...). The compositor is given by \glscompositor. \expandafter\def\csname @gls@xdy@Lclass@arabic-section-numbers\endcsname{% \string"arabic-numbers\string" :sep \string"\glscompositor\string" \string"arabic-numbers\string"% }% xdyuserlocationdefs List of additional location definitions (separated by  $\sim$  J) \def\@xdyuserlocationdefs{} \@xdyuserlocationnames List of additional user location names \def\@xdyuserlocationnames{} End of xindy-only block: \fi

```
\GlsAddXdyLocation \GlsAddXdyLocation[〈prefix-loc〉]{〈name〉}{〈definition〉} Define a new lo-
                   cation called 〈name〉. The definition must use xindy syntax. (Note that this
                   doesn't check to see if the location is already defined. That is left to xindy to
                   complain about.)
                  1151 \ifglsxindy
                  1152 \newcommand*{\GlsAddXdyLocation}[3][]{%
                 1153 \def\@gls@tmp{#1}%
                 1154 \ifx\@gls@tmp\@empty
                  1155 \edef\@xdyuserlocationdefs{%
                  1156 \@xdyuserlocationdefs ^^J%
                 1157 (define-location-class \string"#2\string"^^J\space\space
                 1158 \space(:sep \string"{}\glsopenbrace\string" #3
                  1159 :sep \string"\glsclosebrace\string"))
                 1160 }%
                 1161 \else
                 1162 \edef\@xdyuserlocationdefs{%
                  1163 \@xdvuserlocationdefs ^^J%
                  1164 (define-location-class \string"#2\string"^^J\space\space
                  1165 \space(:sep "\glsopenbrace"
                  1166 #1
                  1167 :sep "\glsclosebrace\glsopenbrace" #3
                  1168 :sep "\glsclosebrace"))
                 1169 }%
                 1170 \fi
                  1171 \edef\@xdyuserlocationnames{%
                 1172 \@xdyuserlocationnames^^J\space\space\space
                 1173 \string"#1\string"}%
                  1174 }
                   Only has an effect before \writeist:
                  1175 \@onlypremakeg\GlsAddXdyLocation
                  1176 \else
                  1177 \newcommand*{\GlsAddXdyLocation}[2]{%
                  1178 \glsnoxindywarning\GlsAddXdyLocation}
                  1179 \fi
ylocationclassorder Define location class order
                  1180 \ifglsxindy
                  1181 \edef\@xdylocationclassorder{^^J\space\space\space
                 1182 \string"roman-page-numbers\string"^^J\space\space\space
                 1183 \string"arabic-page-numbers\string"^^J\space\space\space
                  1184 \string"arabic-section-numbers\string"^^J\space\space\space
                  1185 \string"alpha-page-numbers\string"^^J\space\space\space
                 1186 \string"Roman-page-numbers\string"^^J\space\space\space
                 1187 \string"Alpha-page-numbers\string"^^J\space\space\space
                  1188 \string"Appendix-page-numbers\string"
                  1189 \@xdyuserlocationnames^^J\space\space\space
                  1190 \string"see\string"
```

```
1191 }
```
\fi

Change the location order.

#### yLocationClassOrder

 \ifglsxindy \newcommand\*\GlsSetXdyLocationClassOrder[1]{% 1195 \def\@xdylocationclassorder{#1}} \else \newcommand\*\GlsSetXdyLocationClassOrder[1]{% \glsnoxindywarning\GlsSetXdyLocationClassOrder} \fi \@xdysortrules Define sort rules \ifglsxindy \def\@xdysortrules{} \fi \GlsAddSortRule Add a sort rule \ifglsxindy \newcommand\*\GlsAddSortRule[2]{% \expandafter\toks@\expandafter{\@xdysortrules}% 1206 \protected@edef\@xdysortrules{\the\toks@ ^^J (sort-rule \string"#1\string" \string"#2\string")}% } \else \newcommand\*\GlsAddSortRule[2]{% 1211 \glsnoxindywarning\GlsAddSortRule} \fi \@xdyrequiredstyles Define list of required styles (this should be a comma-separated list of xindy styles) \ifglsxindy \def\@xdyrequiredstyles{tex}  $1215 \text{ t}$ \GlsAddXdyStyle Add a xindy style to the list of required styles \ifglsxindy 1217 \newcommand\*\GlsAddXdyStyle[1]{% \edef\@xdyrequiredstyles{\@xdyrequiredstyles,#1}}% \else 1220 \newcommand\*\GlsAddXdyStyle[1]{% 1221 \glsnoxindywarning\GlsAddXdyStyle}  $1222 \setminus fi$ \GlsSetXdyStyles Reset the list of required styles \ifglsxindy \newcommand\*\GlsSetXdyStyles[1]{%

```
1225 \edef\@xdyrequiredstyles{#1}}
1226 \else
1227 \newcommand*\GlsSetXdyStyles[1]{%
1228 \glsnoxindywarning\GlsSetXdyStyles}
1229 \fi
```
\findrootlanguage This used to determine the root language, using a bit of trickery since babel doesn't supply the information, but now that babel is once again actively maintained, we can't do this any more, so \findrootlanguage is no longer available. Now provide a command that does nothing (in case it's been patched), but this may be removed completely in the future.

```
1230 \newcommand*{\findrootlanguage}{}
```
\@xdylanguage The xindy language setting is required by makeglossaries, so provide a command for makeglossaries to pick up the information from the auxiliary file. This command is not needed by the glossaries package, so define it to ignore its arguments.

```
1231 \def\@xdylanguage#1#2{}
```
\GlsSetXdyLanguage Define a command that allows the user to set the language for a given glossary type. The first argument indicates the glossary type. If omitted the main glossary is assumed.

```
1232 \ifglsxindy
```

```
1233 \newcommand*\GlsSetXdyLanguage[2][\glsdefaulttype]{%
1234 \ifglossaryexists{#1}{%
1235 \expandafter\def\csname @xdy@#1@language\endcsname{#2}%
1236 }{%
1237 \PackageError{glossaries}{Can't set language type for
1238 glossary type '#1' --- no such glossary}{%
1239 You have specified a glossary type that doesn't exist}}}
1240 \else
1241 \newcommand*\GlsSetXdyLanguage[2][]{%
1242 \glsnoxindywarning\GlsSetXdyLanguage}
1243 \fi
```
\@gls@codepage The xindy codepage setting is required by makeglossaries, so provide a command for makeglossaries to pick up the information from the auxiliary file. This command is not needed by the glossaries package, so define it to ignore its arguments.

```
1244 \def\@gls@codepage#1#2{}
```
\GlsSetXdyCodePage Define command to set the code page.

```
1245 \ifglsxindy
1246 \newcommand*{\GlsSetXdyCodePage}[1]{%
1247 \renewcommand*{\gls@codepage}{#1}%
1248 }
```
Suggested by egreg:

```
1249 \AtBeginDocument{%
                 1250 \ifx\gls@codepage\@empty
                 1251 \@ifpackageloaded{fontspec}{\def\gls@codepage{utf8}}{}%
                 1252 \fi
                 1253 }
                 1254 \else
                 1255 \newcommand*{\GlsSetXdyCodePage}[1]{%
                 1256 \glsnoxindywarning\GlsSetXdyCodePage}
                 1257 \fi
\@xdylettergroups Store letter group definitions.
                 1258 \ifglsxindy
                 1259 \ifgls@xindy@glsnumbers
                 1260 \def\@xdylettergroups{(define-letter-group
                 1261 \string"glsnumbers\string"^^J\space\space\space
                 1262 :prefixes (\string"0\string" \string"1\string"
                 1263 \string"2\string" \string"3\string" \string"4\string"
                 1264 \string"5\string" \string"6\string" \string"7\string"
                 1265 \string"8\string" \string"9\string")^^J\space\space\space
                 1266 : before \string"\@glsfirstletter\string")}
                 1267 \else
                 1268 \def\@xdylettergroups{}
                 1269 \fi
                 1270 \overline{1}
```
\GlsAddLetterGroup Add a new letter group. The first argument is the name of the letter group. The second argument is the xindy code specifying prefixes and ordering.

```
1271 \newcommand*\GlsAddLetterGroup[2]{%
1272 \expandafter\toks@\expandafter{\@xdylettergroups}%
1273 \protected@edef\@xdylettergroups{\the\toks@^^J%
```

```
1274 (define-letter-group \string"#1\string"^^J\space\space\space#2)}%
1275 }%
```
# 1.5 Loops and conditionals

```
\forallglossaries To iterate through all glossaries (or comma-separated list of glossary names
                     given in optional argument) use:
```

```
\forallglossaries[〈glossary list〉]{〈cmd〉}{〈code〉}
```
where  $\langle cmd \rangle$  is a control sequence which will be set to the name of the glossary in the current iteration.

```
1276 \newcommand*{\forallglossaries}[3][\@glo@types]{%
1277 \@for#2:=#1\do{\ifx#2\@empty\else#3\fi}%
1278 }
```
\forallacronyms

```
1279 \newcommand*{\forallacronyms}[2]{%
1280 \@for#1:=\@glsacronymlists\do{\ifx#1\@empty\else#2\fi}%
1281 }
```
\forglsentries To iterate through all entries in a given glossary use:

\forglsentries[〈*type*〉]{〈*cmd*〉}{〈*code*〉}

where  $\langle type \rangle$  is the glossary label and  $\langle cmd \rangle$  is a control sequence which will be set to the entry label in the current iteration.

```
1282 \newcommand*{\forglsentries}[3][\glsdefaulttype]{%
1283 \edef\@@glo@list{\csname glolist@#1\endcsname}%
1284 \@for#2:=\@@glo@list\do
1285 {%
1286 \ifdefempty{#2}{}{#3}%
1287 }%
1288 }
```
\forallglsentries To iterate through all glossary entries over all glossaries listed in the optional argument (the default is all glossaries) use:

```
\forallglsentries[〈glossary list〉]{〈cmd〉}{〈code〉}
```
Within \forallglsentries, the current glossary type is given by \@@this@glo@. 1289 \newcommand\*{\forallglsentries}[3][\@glo@types]{%

```
1290 \expandafter\forallglossaries\expandafter[#1]{\@@this@glo@}%
1291 {%
1292 \forglsentries[\@@this@glo@]{#2}{#3}%
1293 }%
1294 }
```
\ifglossaryexists To check to see if a glossary exists use:

```
\ifglossaryexists{〈type〉}{〈true-text〉}{〈false-text〉}
```
where 〈*type*〉 is the glossary's label. 1295 \newcommand{\ifglossaryexists}[3]{% 1296 \ifcsundef{@glotype@#1@out}{#3}{#2}% 1297 }

Since the label is used to form the name of control sequences, by default UTF8 etc characters can't be used in the label. A possible workaround is to use \scantokens, but commands such as \glsentrytext will no longer be usable in sectioning, caption etc commands. If the user really wants to be able to construct a label with UTF8 characters, allow them the means to do so (but on their own head be it, if they then use entries in  $\setminus$  section etc). This can be done via:

```
\renewcommand*{\glsdetoklabel}[1]{\scantokens{#1\noexpand}}
```
(Note, don't use \detokenize or it will cause commands like \glsaddall to fail.) Since redefining \glsdetoklabel can cause things to go badly wrong, I'm not going to mention it in the main user guide. Only advanced users who know what they're doing ought to attempt it.

#### \glsdetoklabel

```
1298 \newcommand*{\glsdetoklabel}[1]{#1}
```
\ifglsentryexists To check to see if a glossary entry has been defined use:

\ifglsentryexists{〈*label*〉}{〈*true text*〉}{〈*false text*〉}

```
where \langle label \rangle is the entry's label.
```

```
1299 \newcommand{\ifglsentryexists}[3]{%
1300 \ifcsundef{glo@\glsdetoklabel{#1}@name}{#3}{#2}%
1301 }
```
\ifglsused To determine if given glossary entry has been used in the document text yet use:

\ifglsused{〈*label*〉}{〈*true text*〉}{〈*false text*〉}

where 〈*label*〉 is the entry's label. If true it will do 〈*true text*〉 otherwise it will do 〈*false text*〉.

```
1302 \newcommand*{\ifglsused}[3]{%
1303 \ifbool{glo@\glsdetoklabel{#1}@flag}{#2}{#3}%
1304 }
```
The following two commands will cause an error if the given condition fails:

## \glsdoifexists \glsdoifexists{〈*label*〉}{〈*code*〉}

Generate an error if entry specified by 〈*label*〉 doesn't exists, otherwise do 〈*code*〉.

```
1305 \newcommand{\glsdoifexists}[2]{%
1306 \ifglsentryexists{#1}{#2}{%
1307 \PackageError{glossaries}{Glossary entry '\glsdetoklabel{#1}'
1308 has not been defined}{You need to define a glossary entry before you
1309 can use it.}}%
1310 }
```
\glsdoifnoexists \glsdoifnoexists{〈*label*〉}{〈*code*〉}

The opposite: only do second argument if the entry doesn't exists. Generate an error message if it exists.

1311 \newcommand{\glsdoifnoexists}[2]{%

```
1312 \ifglsentryexists{#1}{%
```

```
1313 \PackageError{glossaries}{Glossary entry '\glsdetoklabel{#1}' has already
1314 been defined}{}}{#2}%
1315 }
```
\glsdoifexistsorwarn \\glsdoifexistsorwarn{\*label*}}{\*code*}}

Generate a warning if entry specified by 〈*label*〉 doesn't exists, otherwise do 〈*code*〉. \newcommand{\glsdoifexistsorwarn}[2]{%

```
1317 \ifglsentryexists{#1}{#2}{%
1318 \GlossariesWarning{Glossary entry '\glsdetoklabel{#1}'
1319 has not been defined}%
1320 }%
1321 }
```
\ifglshaschildren \ifglshaschildren{〈*label*〉}{〈*true part*〉}{〈*false part*〉}

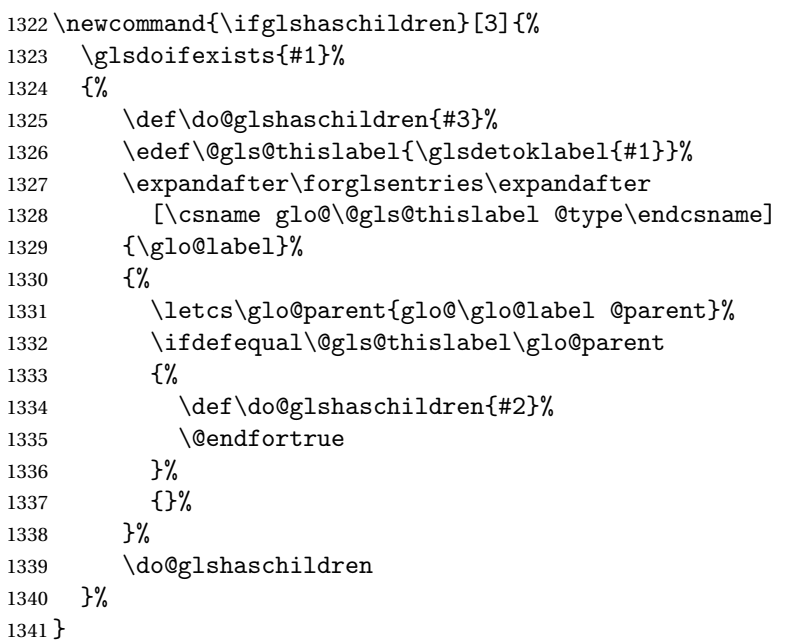

\ifglshasparent \ifglshasparent{〈*label*〉}{〈*true part*〉}{〈*false part*〉}

```
1342 \newcommand{\ifglshasparent}[3]{%
1343 \glsdoifexists{#1}%
1344 {%
1345 \ifcsempty{glo@\glsdetoklabel{#1}@parent}{#3}{#2}%
1346 }%
1347 }
```

```
\ifglshasdesc \ifglshasdesc{〈label〉}{〈true part〉}{〈false part〉}
                   1348 \newcommand*{\ifglshasdesc}[3]{%
                   1349 \ifcsempty{glo@\glsdetoklabel{#1}@desc}%
                   1350 {#3}%
                   1351 {#2}%
                   1352 }
\ifglsdescsuppressed \ifglsdescsuppressed{〈label〉}{〈true part〉}{〈false part〉} Does 〈true part〉
                     if the description is just \nopostdesc otherwise does 〈false part〉.
                   1353 \newcommand*{\ifglsdescsuppressed}[3]{%
                   1354 \ifcsequal{glo@\glsdetoklabel{#1}@desc}{@no@post@desc}%
                   1355 {#2}%
                   1356 {#3}%
                   1357 }
   \ifglshassymbol \ifglshassymbol{〈label〉}{〈true part〉}{〈false part〉}
                   1358 \newcommand*{\ifglshassymbol}[3]{%
                   1359 \letcs{\@glo@symbol}{glo@\glsdetoklabel{#1}@symbol}%
                   1360 \ifdefempty\@glo@symbol
                   1361 {#3}%
                   1362 {%
                   1363 \ifdefequal\@glo@symbol\@gls@default@value
                   1364 {#3}%
                   1365 {#2}%
                   1366 }%
                   1367 }
     \ifglshaslong \ifglshaslong{〈label〉}{〈true part〉}{〈false part〉}
                   1368 \newcommand*{\ifglshaslong}[3]{%
                   1369 \letcs{\@glo@long}{glo@\glsdetoklabel{#1}@long}%
                   1370 \ifdefempty\@glo@long
                   1371 {#3}%
                   1372 {%
                   1373 \ifdefequal\@glo@long\@gls@default@value
                   1374 {#3}%
                   1375 {#2}%
                   1376 }%
                   1377 }
    \ifglshasshort \ifglshasshort{〈label〉}{〈true part〉}{〈false part〉}
                   1378 \newcommand*{\ifglshasshort}[3]{%
                   1379 \letcs{\@glo@short}{glo@\glsdetoklabel{#1}@short}%
                   1380 \ifdefempty\@glo@short
                   1381 {#3}%
                   1382 {%
                   1383 \ifdefequal\@glo@short\@gls@default@value
                   1384 {#3}%
                   1385 {#2}%
```

```
1386 }%
1387 }
```

```
\ifglshasfield \ifglshasfield{〈field〉}{〈label〉}{〈true part〉}{〈false part〉}
             1388 \newcommand*{\ifglshasfield}[4]{%
             1389 \glsdoifexists{#2}%
             1390 {%
             1391 \letcs{\@glo@thisvalue}{glo@\glsdetoklabel{#2}@#1}%
               First check supplied field label is defined.
             1392 \ifdef\@glo@thisvalue
             1393 {%
               Is defined, so now check if empty.
             1394 \ifdefempty\@glo@thisvalue
             1395 {%
               Is empty, so doesn't have field set.
             1396 #4%
             1397 }%
             1398 {%
               Not empty, so check if set to \@gls@default@value
             1399 \ifdefequal\@glo@thisvalue\@gls@default@value{#4}{#3}%<br>1400 }%
             \begin{array}{c} 1400 \\ 1401 \end{array} }%
             1401 }%
             140<sub>2</sub>
               Field given isn't defined, so check if mapping exists.
             1403 \@gls@fetchfield{\@gls@thisfield}{#1}%
               If \@gls@thisfield is defined, we've found a map. If not, the field supplied
               doesn't exist.
             1404 \ifdef\@gls@thisfield
             1405 \{%
               Is defined, so now check if empty.
             1406 \letcs{\@glo@thisvalue}{glo@\glsdetoklabel{#2}@\@gls@thisfield}%
             1407 \ifdefempty\@glo@thisvalue
             1408 \{%
               Is empty so field hasn't been set.
             1409 \#4\%1410 }%
             1411 {%
               Isn't empty so check if it's been set to \@gls@default@value.
             1412 \ifdefequal\@glo@thisvalue\@gls@default@value{#4}{#3}%
             1413 }%
             1414 }%
             1415 {%
```

```
Not defined.
1416 \GlossariesWarning{Unknown entry field '#1'}%
1417 #4%
1418 }%
1419 }%
1420 }%
1421 }
```
# 1.6 Defining new glossaries

A comma-separated list of glossary names is stored in \@glo@types. When a new glossary type is created, its identifying name is added to this list. This is used by commands that iterate through all glossaries (such as \makeglossaries and \printglossaries).

```
\@glo@types
```

```
1422 \newcommand*{\@glo@types}{,}
```

```
provide @newglossary If the user removes the glossary package from their document, ensure the next
                       run doesn't throw a load of undefined control sequence errors when the aux file
                       is parsed.
```

```
1423 \newcommand*\@gls@provide@newglossary{%
1424 \protected@write\@auxout{}{\string\providecommand\string\@newglossary[4]{}}%
 Only need to do this once.
```

```
1425 \let\@gls@provide@newglossary\relax
1426 }
```
\defglsentryfmt Allow different glossaries to have different display styles.

```
1427 \newcommand*{\defglsentryfmt}[2][\glsdefaulttype]{%
1428 \csgdef{gls@#1@entryfmt}{#2}%
1429 }
```
# \gls@doentryfmt

```
1430 \newcommand*{\gls@doentryfmt}[1]{\csuse{gls@#1@entryfmt}}
```

```
\@gls@forbidtexext As a security precaution, don't allow the user to specify a 'tex' extension for
                      any of the glossary files. (Just in case a seriously confused novice user doesn't
                      know what they're doing.) The argument must be a control sequence whose
                      replacement text is the requested extension.
```

```
1431 \newcommand*{\@gls@forbidtexext}[1]{%
1432 \ifboolexpr{test {\ifdefstring{#1}{tex}}
1433 or test {\ifdefstring{#1}{TEX}}}
1434 {%
1435 \def#1{nottex}%
1436 \PackageError{glossaries}%
1437 {Forbidden '.tex' extension replaced with '.nottex'}%
1438 {I'm sorry, I can't allow you to do something so reckless.\MessageBreak
```

```
1439 Don't use '.tex' as an extension for a temporary file.}%
1440 }%
1441 {%
1442 }%
1443 }
```
A new glossary type is defined using \newglossary. Syntax:

```
\newglossary[〈log-ext〉]{〈name〉}{〈in-ext〉}{〈out-ext〉}
{〈title〉}[〈counter〉]
```
where 〈*log-ext*〉 is the extension of the makeindex transcript file, 〈*in-ext*〉 is the extension of the glossary input file (read in by \printglossary and created by makeindex), 〈*out-ext*〉 is the extension of the glossary output file which is read in by makeindex (lines are written to this file by the \glossary command), *(title)* is the title of the glossary that is used in \glossarysection and 〈*counter*〉 is the default counter to be used by entries belonging to this glossary. The makeglossaries Perl script reads in the relevant extensions from the auxiliary file, and passes the appropriate file names and switches to makeindex.

```
\newglossary
```
1444 \newcommand\*{\newglossary}{\@ifstar\s@newglossary\ns@newglossary}

\s@newglossary The starred version will construct the extension based on the label.

```
1445 \newcommand*{\s@newglossary}[2]{%
1446 \ns@newglossary[#1-glg]{#1}{#1-gls}{#1-glo}{#2}%
1447 }
```
\ns@newglossary Define the unstarred version.

```
1448 \newcommand*{\ns@newglossary}[5][glg]{%
1449 \ifglossaryexists{#2}%
1450 {%
1451 \PackageError{glossaries}{Glossary type '#2' already exists}{%
1452 You can't define a new glossary called '#2' because it already
1453 exists}%
1454 }%
1455 {%
 Check if default has been set
1456 \ifundef\glsdefaulttype
1457 {%
1458 \gdef\glsdefaulttype{#2}%
1459 }{}%
 Add this to the list of glossary types:
```
1460 \toks@{#2}\edef\@glo@types{\@glo@types\the\toks@,}%

Define a comma-separated list of labels for this glossary type, so that all the entries for this glossary can be reset with a single command. When a new entry is created, its label is added to this list.

```
1461 \expandafter\gdef\csname glolist@#2\endcsname{,}%
 Store the file extensions:
1462 \expandafter\edef\csname @glotype@#2@log\endcsname{#1}%
1463 \expandafter\edef\csname @glotype@#2@in\endcsname{#3}%
1464 \expandafter\edef\csname @glotype@#2@out\endcsname{#4}%
1465 \expandafter\@gls@forbidtexext\csname @glotype@#2@log\endcsname
1466 \expandafter\@gls@forbidtexext\csname @glotype@#2@in\endcsname
1467 \expandafter\@gls@forbidtexext\csname @glotype@#2@out\endcsname
 Store the title:
1468 \expandafter\def\csname @glotype@#2@title\endcsname{#5}%
1469 \@gls@provide@newglossary
```
1470 \protected@write\@auxout{}{\string\@newglossary{#2}{#1}{#3}{#4}}%

How to display this entry in the document text (uses  $\gtrsim$  elsentry by default). This can be redefined by the user later if required (see \defglsentry). This may already have been defined if this has been specified as a list of acronyms.

```
1471 \ifcsundef{gls@#2@entryfmt}%
```

```
1472 {%
1473 \defglsentryfmt[#2]{\glsentryfmt}%<br>1474 }%
1474
1475 {}%
```
Define sort counter if required:

```
1476 \@gls@defsortcount{#2}%
```
Find out if the final optional argument has been specified, and use it to set the counter associated with this glossary. (Uses \glscounter if no optional argument is present.)

```
1477 \@ifnextchar[{\@gls@setcounter{#2}}%
1478 {\@gls@setcounter{#2}[\glscounter]}}%
1479 }
```
\altnewglossary

```
1480 \newcommand*{\altnewglossary}[3]{%
1481 \newglossary[#2-glg]{#1}{#2-gls}{#2-glo}{#3}%
1482 }
```
Only define new glossaries in the preamble:

1483 \@onlypreamble{\newglossary}

Only define new glossaries before \makeglossaries

1484 \@onlypremakeg\newglossary

\@newglossary is used to specify the file extensions for the makeindex input, output and transcript files. It is written to the auxiliary file by \newglossary. Since it is not used by  $\Delta$ <sub>TE</sub>X, \@newglossary simply ignores its arguments.

\@newglossary

```
1485 \newcommand*{\@newglossary}[4]{}
```
Store counter to be used for given glossary type (the first argument is the glossary label, the second argument is the name of the counter):

\@gls@setcounter

```
1486 \def\@gls@setcounter#1[#2]{%
1487 \expandafter\def\csname @glotype@#1@counter\endcsname{#2}%
```
Add counter to xindy list, if not already added:

```
1488 \ifglsxindy
1489 \GlsAddXdyCounters{#2}%
1490 \fi
1491 }
```
Get counter associated with given glossary (the argument is the glossary label):

### \@gls@getcounter

```
1492 \newcommand*{\@gls@getcounter}[1]{%
1493 \csname @glotype@#1@counter\endcsname
1494 }
```
Define the main glossary. This will be the first glossary to be displayed when using \printglossaries.

\glsdefmain

Define the "acronym" glossaries if required.

\@gls@do@acronymsdef

Define the "symbols", "numbers" and "index" glossaries if required.

```
1497 \@gls@do@symbolsdef
1498 \@gls@do@numbersdef
1499 \@gls@do@indexdef
```
\newignoredglossary Creates a new glossary that doesn't have associated files. This glossary is ignored by and commands that iterate over glossaries, such as \printglossaries, and won't work with commands like \printglossary. It's intended for entries that are so commonly-known they don't require a glossary.

```
1500 \newcommand*{\newignoredglossary}[1]{%
1501 \ifdefempty\@ignored@glossaries
1502 {%
1503 \edef\@ignored@glossaries{#1}%
1504 }%
1505 {%
1506 \eappto\@ignored@glossaries{,#1}%
1507 }%
1508 \csgdef{glolist@#1}{,}%
1509 \ifcsundef{gls@#1@entryfmt}%
1510 {%
```

```
1511 \defglsentryfmt[#1]{\glsentryfmt}%
1512 }%
1513 {}%
1514 \ifdefempty\@gls@nohyperlist
1515 {%
1516 \renewcommand*{\@gls@nohyperlist}{#1}%
1517 }%
1518 {%
1519 \eappto\@gls@nohyperlist{,#1}%
1520 }%
1521 }
```
\@ignored@glossaries List of ignored glossaries.

```
1522 \newcommand*{\@ignored@glossaries}{}
```
\ifignoredglossary Tests if the given glossary is an ignored glossary. Expansion is used in case the first argument is a control sequence.

```
1523 \newcommand*{\ifignoredglossary}[3]{%
1524 \edef\@gls@igtype{#1}%
1525 \expandafter\DTLifinlist\expandafter
1526 {\@gls@igtype}{\@ignored@glossaries}{#2}{#3}%
1527 }
```
# 1.7 Defining new entries

New glossary entries are defined using \newglossaryentry. This command requires a label and a key-value list that defines the relevant information for that entry. The definition for these keys follows. Note that the name, description and symbol keys will be sanitized later, depending on the value of the package option sanitize (this means that if some of the keys haven't been defined, they can be constructed from the name and description key before they are sanitized).

name The name key indicates the name of the term being defined. This is how the term will appear in the glossary. The name key is required when defining a new glossary entry.

```
1528 \define@key{glossentry}{name}{%
1529 \def\@glo@name{#1}%
1530 }
```
description The description key is usually only used in the glossary, but can be made to appear in the text by redefining \glsentryfmt or using \defglsentryfmt. The description key is required when defining a new glossary entry. If a long description is required, use \longnewglossaryentry instead of \newglossaryentry.

```
1531 \define@key{glossentry}{description}{%
1532 \def\@glo@desc{#1}%
1533 }
```
descriptionplural

```
1534 \define@key{glossentry}{descriptionplural}{%
1535 \def\@glo@descplural{#1}%
1536 }
```
sort The sort key needs to be sanitized here (the sort key is provided for makeindex's benefit, not for use in the document). The sort key is optional when defining a new glossary entry. If omitted, the value is given by 〈*name*〉 〈*description*〉.

```
1537 \define@key{glossentry}{sort}{%
1538 \def\@glo@sort{#1}}
```
text The text key determines how the term should appear when used in the document (i.e. outside of the glossary). If omitted, the value of the name key is used instead.

```
1539 \define@key{glossentry}{text}{%
1540 \def\@glo@text{#1}%
1541 }
```
plural The plural key determines how the plural form of the term should be displayed in the document. If omitted, the plural is constructed by appending \glspluralsuffix to the value of the text key.

```
1542 \define@key{glossentry}{plural}{%
1543 \def\@glo@plural{#1}%
1544 }
```
first The first key determines how the entry should be displayed in the document when it is first used. If omitted, it is taken to be the same as the value of the text key.

```
1545 \define@key{glossentry}{first}{%
1546 \def\@glo@first{#1}%
1547 }
```
firstplural The firstplural key is used to set the plural form for first use, in the event that the plural is required the first time the term is used. If omitted, it is constructed by appending \glspluralsuffix to the value of the first key.

```
1548 \define@key{glossentry}{firstplural}{%
1549 \def\@glo@firstplural{#1}%
1550 }
```

```
\@gls@default@value
```

```
1551 \newcommand*{\@gls@default@value}{\relax}
```
symbol The symbol key is ignored by most of the predefined glossary styles, and defaults to \relax if omitted. It is provided for glossary styles that require an associated symbol, as well as a name and description. To make this value appear in the glossary, you need to redefine \glossentry. If you want this value to

```
appear in the text when the term is used by commands like \gtrsim gls, you will need
 to change \glsentryfmt (or use for \defglsentryfmt individual glossaries).
1552 \define@key{glossentry}{symbol}{%
1553 \def\@glo@symbol{#1}%
1554 }
```
symbolplural

```
1555 \define@key{glossentry}{symbolplural}{%
1556 \def\@glo@symbolplural{#1}%
1557 }
```
type The type key specifies to which glossary this entry belongs. If omitted, the default glossary is used.

```
1558 \define@key{glossentry}{type}{%
1559 \def\@glo@type{#1}}
```
counter The counter key specifies the name of the counter associated with this glossary entry:

```
1560 \define@key{glossentry}{counter}{%
1561 \ifcsundef{c@#1}%
1562 {%
1563 \PackageError{glossaries}%
1564 {There is no counter called '#1'}%
1565 {%
1566 The counter key should have the name of a valid counter
1567 as its value%
1568 }%
1569 }%
1570 {%
1571 \def\@glo@counter{#1}%
1572 }%
1573 }
```
see The see key specifies a list of cross-references

```
1574 \define@key{glossentry}{see}{%
1575 \gls@checkseeallowed
1576 \def\@glo@see{#1}%
1577 \@glo@seeautonumberlist
1578 }
```
 $\verb|rls@checkseeallowed|$ 

\newcommand\*{\gls@checkseeallowed}{%

- \PackageError{glossaries}%
- {'see' key may only be used after \string\makeglossaries\space
- or \string\makenoidxglossaries}%
- {You must use \string\makeglossaries\space
- or \string\makenoidxglossaries\space before defining
- any entries that have a 'see' key}%

```
1586 }
```

```
parent The parent key specifies the parent entry, if required.
       1587 \define@key{glossentry}{parent}{%
       1588 \def\@glo@parent{#1}}
```
nonumberlist The nonumberlist key suppresses or activates the number list for the given en-

# try.

```
1589 \define@choicekey{glossentry}{nonumberlist}[\val\nr]{true,false}[true]{%
1590 \ifcase\nr\relax
1591 \def\@glo@prefix{\glsnonextpages}%
1592 \else
1593 \def\@glo@prefix{\glsnextpages}%
1594 \fi
1595 }
```
Define some generic user keys. (Additional keys can be added by the user.)

#### user1

```
1596 \define@key{glossentry}{user1}{%
1597 \def\@glo@useri{#1}%
1598 }
```
#### user2

```
1599 \define@key{glossentry}{user2}{%
1600 \def\@glo@userii{#1}%
1601 }
```
### user3

```
1602 \define@key{glossentry}{user3}{%
1603 \def\@glo@useriii{#1}%
1604 }
```
#### user4

```
1605 \define@key{glossentry}{user4}{%
1606 \def\@glo@useriv{#1}%
1607 }
```
## user5

```
1608 \define@key{glossentry}{user5}{%
1609 \def\@glo@userv{#1}%
1610 }
```
## user6

```
1611 \define@key{glossentry}{user6}{%
1612 \def\@glo@uservi{#1}%
1613 }
```

```
short This key is provided for use by \newacronym. It's not designed for general pur-
                      pose use, so isn't described in the user manual.
                    1614 \define@key{glossentry}{short}{%
                    1615 \def\@glo@short{#1}%
                    1616 }
        shortplural This key is provided for use by \newacronym.
                    1617 \define@key{glossentry}{shortplural}{%
                    1618 \def\@glo@shortpl{#1}%
                    1619 }
               long This key is provided for use by \newacronym.
                    1620 \define@key{glossentry}{long}{%
                    1621 \def\@glo@long{#1}%
                    1622 }
         longplural This key is provided for use by \newacronym.
                    1623 \define@key{glossentry}{longplural}{%
                    1624 \def\@glo@longpl{#1}%
                    1625 }
        \@glsnoname Define command to generate error if name key is missing.
                    1626 \newcommand*{\@glsnoname}{%
                    1627 \PackageError{glossaries}{name key required in
                    1628 \string\newglossaryentry\space for entry '\@glo@label'}{You
                    1629 haven't specified the entry name}}
        \@glsnodesc Define command to generate error if description key is missing.
                    1630 \newcommand*\@glsnodesc{%
                    1631 \PackageError{glossaries}
                    1632 {%
                    1633 description key required in \string\newglossaryentry\space
                    1634 for entry '\@glo@label'%
                    1635 }%
                    1636 \frac{1}{6}1637 You haven't specified the entry description%
                    1638 }%
                    1639 }%
\@glsdefaultplural Now obsolete. Don't use.
                    1640 \newcommand*{\@glsdefaultplural}{}
s@missingnumberlist Define a command to generate warning when numberlist not set.
                    1641 \newcommand*{\@gls@missingnumberlist}[1]{%
                    1642 ??%
                    1643 \ifglssavenumberlist
                    1644 \GlossariesWarning{Missing number list for entry '#1'.
```
Maybe makeglossaries + rerun required.}%

```
1646 \else
1647 \PackageError{glossaries}%
1648 {Package option 'savenumberlist=true' required.}%
1649 {%
1650 You must use the 'savenumberlist' package option
1651 to reference location lists.%
1652 }%
1653 \fi
1654 }
```
\@glsdefaultsort Define command to set default sort.

\newcommand\*{\@glsdefaultsort}{\@glo@name}

\gls@level Register to increment entry levels.

\newcount\gls@level

## \@gls@noexpand@field

 \newcommand{\@@gls@noexpand@field}[3]{% \expandafter\global\expandafter \let\csname glo@#1@#2\endcsname#3% }

## \@gls@noexpand@fields

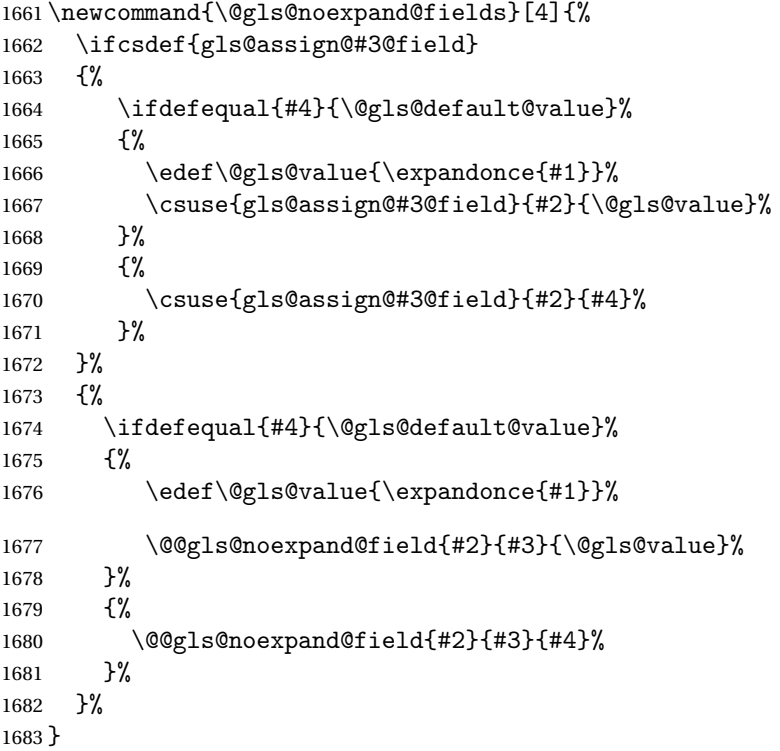

\@@gls@expand@field

```
1684 \newcommand{\@@gls@expand@field}[3]{%
1685 \expandafter
1686 \protected@xdef\csname glo@#1@#2\endcsname{#3}%
1687 }
```
# @gls@expand@fields

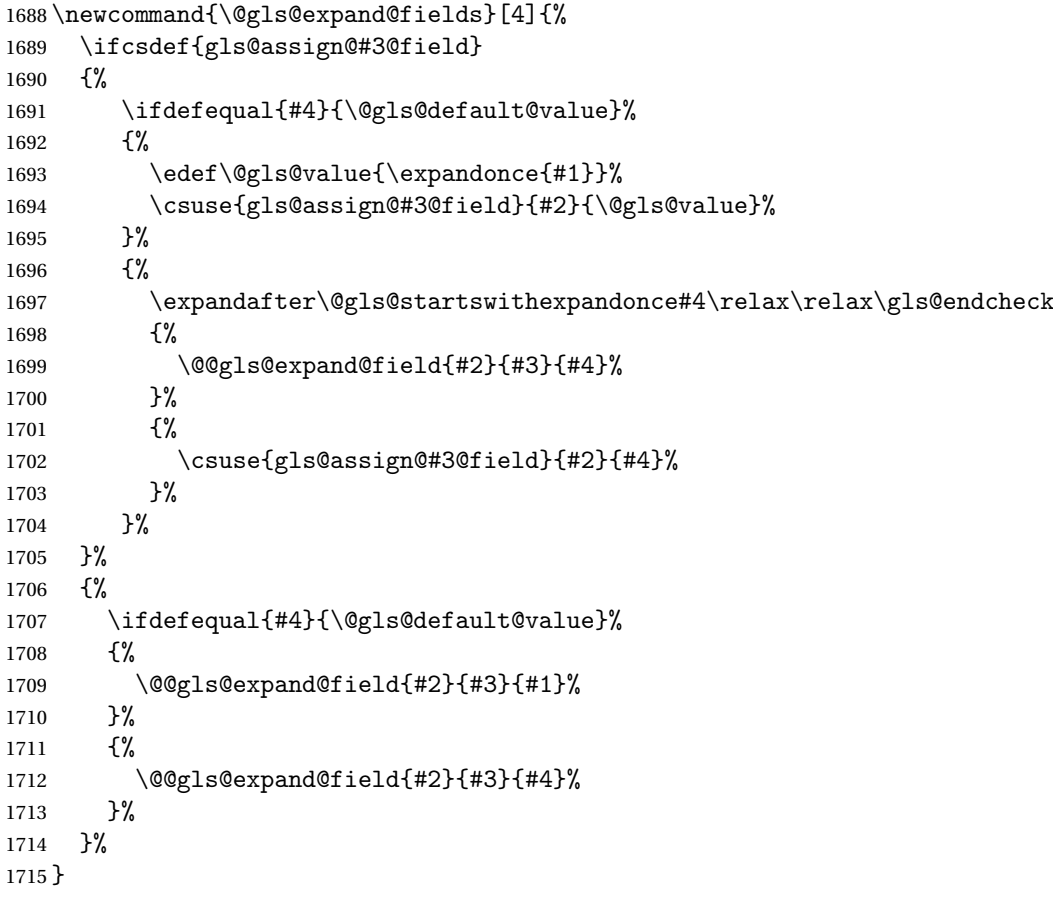

## tartswithexpandonce

```
1716 \def\@gls@expandonce{\expandonce}
1717 \def\@gls@startswithexpandonce#1#2\gls@endcheck#3#4{%
1718 \def\@gls@tmp{#1}%
1719 \ifdefequal{\@gls@expandonce}{\@gls@tmp}{#3}{#4}%
1720 }
```
\gls@assign@field \gls@assign@field{〈*def value*〉}{〈*glossary type*〉}{〈*field*〉}{〈*tmp cs*〉}

Assigns an entry field. Expansion performed by default (except for name, symbol and description where backward compatibility required). If 〈*tmp cs*〉 is 〈*@gls@default@value*〉, 〈*def value*〉 is used instead.

\let\gls@assign@field\@gls@expand@fields

```
\glsexpandfields Fully expand values when assigning fields (except for specific fields that are
                      overridden by \glssetnoexpandfield).
                    1722 \newcommand*{\glsexpandfields}{%
                    1723 \let\gls@assign@field\@gls@expand@fields
                    1724 }
\glsnoexpandfields Don't expand values when assigning fields (except for specific fields that are
                      overridden by \glssetexpandfield).
                    1725 \newcommand*{\glsnoexpandfields}{%
                    1726 \let\gls@assign@field\@gls@noexpand@fields
                    1727 }
 \newglossaryentry Define \newglossaryentry {〈label〉} {〈key-val list〉}. There are two required
                      fields in \langle key-val list \rangle: name (or parent) and description. (See above.)
                    1728 \newrobustcmd{\newglossaryentry}[2]{%
                      Check to see if this glossary entry has already been defined:
                    1729 \glsdoifnoexists{#1}%
                    1730 {%
                    1731 \gls@defglossaryentry{#1}{#2}%
                    1732 }%
                    1733 }
\alpharovideglossaryentry \hskip10pt Like \newglossaryentry but does nothing if the entry has already been de-
                      fined.
                    1734 \newrobustcmd{\provideglossaryentry}[2]{%
                    1735 \ifglsentryexists{#1}%
                    1736 {}%
                    1737 {%
                    1738 \gls@defglossaryentry{#1}{#2}%
                    1739 }%
                    1740 }
                    1741 \@onlypreamble{\provideglossaryentry}
\new@glossaryentry For use in document environment.
                    1742 \newrobustcmd{\new@glossaryentry}[2]{%
                    1743 \ifundef\@gls@deffile
                    1744 {%
                    1745 \global\newwrite\@gls@deffile
                    1746 \immediate\openout\@gls@deffile=\jobname.glsdefs
                    1747 }%
                    1748 {}%
                    1749 \ifglsentryexists{#1}{}%
                    1750 {%
                    1751 \gls@defglossaryentry{#1}{#2}%
                    1752 }%
                    1753 \@gls@writedef{#1}%
```

```
1754 }
```

```
1755 \AtBeginDocument
              1756 {
              1757 \makeatletter
              1758 \InputIfFileExists{\jobname.glsdefs}{}{}%
              1759 \makeatother
              1760 \let\newglossaryentry\new@glossaryentry
              1761 }
              1762 \AtEndDocument{\ifdef\@gls@deffile{\closeout\@gls@deffile}{}}
\@gls@writedef Writes glossary entry definition to \@gls@deffile.
              1763 \newcommand*{\@gls@writedef}[1]{%
              1764 \immediate\write\@gls@deffile
              1765 {%
              1766 \string\ifglsentryexists{#1}{}\glspercentchar^^J%
              1767 \expandafter\@gobble\string\{\glspercentchar^^J%
              1768 \string\gls@defglossaryentry{\glsdetoklabel{#1}}\glspercentchar^^J%
              1769 \expandafter\@gobble\string\{\glspercentchar%
              1770 }%
               Write key value information:
              1771 \@for\@gls@map:=\@gls@keymap\do
              1772 {%
              1773 \edef\glo@value{\expandafter\expandonce
              1774 \csname glo@\glsdetoklabel{#1}@\expandafter
              1775 \@secondoftwo\@gls@map\endcsname}%
              1776 \@onelevel@sanitize\glo@value
              1777 \immediate\write\@gls@deffile
              1778 {%
              1779 \expandafter\@firstoftwo\@gls@map
              1780 =\expandafter\@gobble\string\{\glo@value\expandafter\@gobble\string\},%
              1781 \glspercentchar%
              1782 }%
              1783 }%
               Provide hook:
              1784 \glswritedefhook
              1785 \immediate\write\@gls@deffile
              1786 {%
              1787 \glspercentchar^^J%
              1788 \expandafter\@gobble\string\}\glspercentchar^^J%
              1789 \expandafter\@gobble\string\}\glspercentchar%
              1790 }%
              1791 }
 \@gls@keymap List of entry definition key names and corresponding tag in control sequence
```
used to store the value.

```
1792 \newcommand*{\@gls@keymap}{%
1793 {name}{name},%
1794 {sort}{sortvalue},% unescaped sort value
```

```
1795 {type}{type},%
```

```
1796 {first}{first},%
1797 {firstplural}{firstpl},%
1798 {text}{text},%
1799 {plural}{plural},%
1800 {description}{desc},%
1801 {descriptionplural}{descplural},%
1802 {symbol}{symbol},%
1803 {symbolplural}{symbolplural},%
1804 {user1}{useri},%
1805 {user2}{userii},%
1806 {user3}{useriii},%
1807 {user4}{useriv},%
1808 {user5}{userv},%
1809 {user6}{uservi},%
1810 {long}{long},%
1811 {longplural}{longpl},%
1812 {short}{short},%
1813 {shortplural}{shortpl},%
1814 {counter}{counter},%
1815 {parent}{parent}%
1816 }
```
\@gls@fetchfield \@gls@fetchfield{〈*cs*〉}{〈*field*〉}

Fetches the internal field label from the given user 〈*field*〉 and stores in 〈*cs*〉. \newcommand\*{\@gls@fetchfield}[2]{%

Ensure user field name is fully expanded

```
1818 \edef\@gls@thisval{#2}%
```
Iterate through known mappings until we find the one for this field.

```
1819 \@for\@gls@map:=\@gls@keymap\do{%
1820 \edef\@this@key{\expandafter\@firstoftwo\@gls@map}%
1821 \ifdefequal{\@this@key}{\@gls@thisval}%
1822 {%
 Found it.
1823 \edef#1{\expandafter\@secondoftwo\@gls@map}%
 Break out of loop.
1824 \@endfortrue
1825 }%
1826 {}%
1827 }%
1828 }
```
\glsaddkey  $\bigcup_{\alpha}$  \glsaddkey{*{key}*}{*{default value}*}{*{no link cs}*}{*{no link ucfirst cs*〉}{〈*link cs*〉}{〈*link ucfirst cs*〉}{〈*link allcaps cs*〉}

Allow user to add their own custom keys.

\newcommand\*{\glsaddkey}{\@ifstar\@sglsaddkey\@glsaddkey}

Starred version switches on expansion for this key.

```
1830 \newcommand*{\@sglsaddkey}[1]{%
1831 \key@ifundefined{glossentry}{#1}%
1832 {%
1833 \expandafter\newcommand\expandafter*\expandafter
1834 {\csname gls@assign@#1@field\endcsname}[2]{%
1835 \@@gls@expand@field{##1}{#1}{##2}%
1836 }%
1837 }%
1838 {}%
1839 \@glsaddkey{#1}%
1840 }
```
Unstarred version doesn't override default expansion.

```
1841 \newcommand*{\@glsaddkey}[7]{%
```
Check the specified key doesn't already exist.

```
1842 \key@ifundefined{glossentry}{#1}%
```

```
1843 {%
```
Set up the key.

```
1844 \define@key{glossentry}{#1}{\csdef{@glo@#1}{##1}}%
1845 \appto\@gls@keymap{,{#1}{#1}}%
```
Set the default value.

```
1846 \appto\@newglossaryentryprehook{\csdef{@glo@#1}{#2}}%
```
Assignment code.

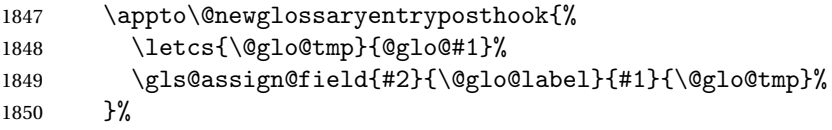

Define the no-link commands.

```
1851 \newcommand*{#3}[1]{\@gls@entry@field{##1}{#1}}%
1852 \newcommand*{#4}[1]{\@Gls@entry@field{##1}{#1}}%
```
Now for the commands with links. First the version with no case change:

```
1853 \ifcsdef{@gls@user@#1@}%
1854 {%
1855 \PackageError{glossaries}%
1856 {Can't define '\string#5' as helper command
1857 '\expandafter\string\csname @gls@user@#1@\endcsname' already exists}%
1858 {}%
1859 }%
1860 {%
1861 \expandafter\newcommand\expandafter*\expandafter
1862 {\csname @gls@user@#1\endcsname}[2][]{%
1863 \new@ifnextchar[%]
```

```
1864 {\csuse{@gls@user@#1@}{##1}{##2}}%
1865 {\csuse{@gls@user@#1@}{##1}{##2}[]}}%
1866 \csdef{@gls@user@#1@}##1##2[##3]{%
1867 \@gls@field@link{##1}{##2}{#3{##2}##3}%
1868 }%
1869 \newrobustcmd*{#5}{%
1870 \expandafter\@gls@hyp@opt\csname @gls@user@#1\endcsname}%
1871 }%
 Next the version with the first letter converted to upper case:
1872 \ifcsdef{@Gls@user@#1@}%
1873 {%
1874 \PackageError{glossaries}%
1875 {Can't define '\string#6' as helper command
1876 '\expandafter\string\csname @Gls@user@#1@\endcsname' already exists}%
1877 {}
1878 }%
1879 {%
1880 \expandafter\newcommand\expandafter*\expandafter
1881 {\csname @Gls@user@#1\endcsname}[2][]{%
1882 \new@ifnextchar[%]
1883 {\csuse{@Gls@user@#1@}{##1}{##2}}%
1884 {\csuse{@Gls@user@#1@}{##1}{##2}[]}}%
1885 \csdef{@Gls@user@#1@}##1##2[##3]{%
1886 \@gls@field@link{##1}{##2}{#4{##2}##3}%
1887 }%
1888 \newrobustcmd*{#6}{%
1889 \expandafter\@gls@hyp@opt\csname @Gls@user@#1\endcsname}%
1890 }%
 Finally the all caps version:
1891 \ifcsdef{@GLS@user@#1@}%
1892 {%
1893 \PackageError{glossaries}%
1894 {Can't define '\string#7' as helper command
1895 '\expandafter\string\csname @GLS@user@#1@\endcsname' already exists}%
1896 {}%
1897 }%
```

```
1898 {%
1899 \expandafter\newcommand\expandafter*\expandafter
1900 {\csname @GLS@user@#1\endcsname}[2][]{%
1901 \new@ifnextchar[%]
1902 {\csuse{@GLS@user@#1@}{##1}{##2}}%
1903 {\csuse{@GLS@user@#1@}{##1}{##2}[]}}%
1904 \csdef{@GLS@user@#1@}##1##2[##3]{%
1905 \@gls@field@link{##1}{##2}{\mfirstucMakeUppercase{#3{##2}##3}}%
1906 }%
1907 \newrobustcmd*{#7}{%
```
 \expandafter\@gls@hyp@opt\csname @GLS@user@#1\endcsname}% 1909 }%<br>1910 }% {% \PackageError{glossaries}{Key '#1' already exists}{}% }% }

\glswritedefhook

\newcommand\*{\glswritedefhook}{}

\gls@assign@desc

```
1916 \newcommand*{\gls@assign@desc}[1]{%
1917 \gls@assign@field{}{#1}{desc}{\@glo@desc}%
1918 \gls@assign@field{\@glo@desc}{#1}{descplural}{\@glo@descplural}%
1919 }
```
\longnewglossaryentry

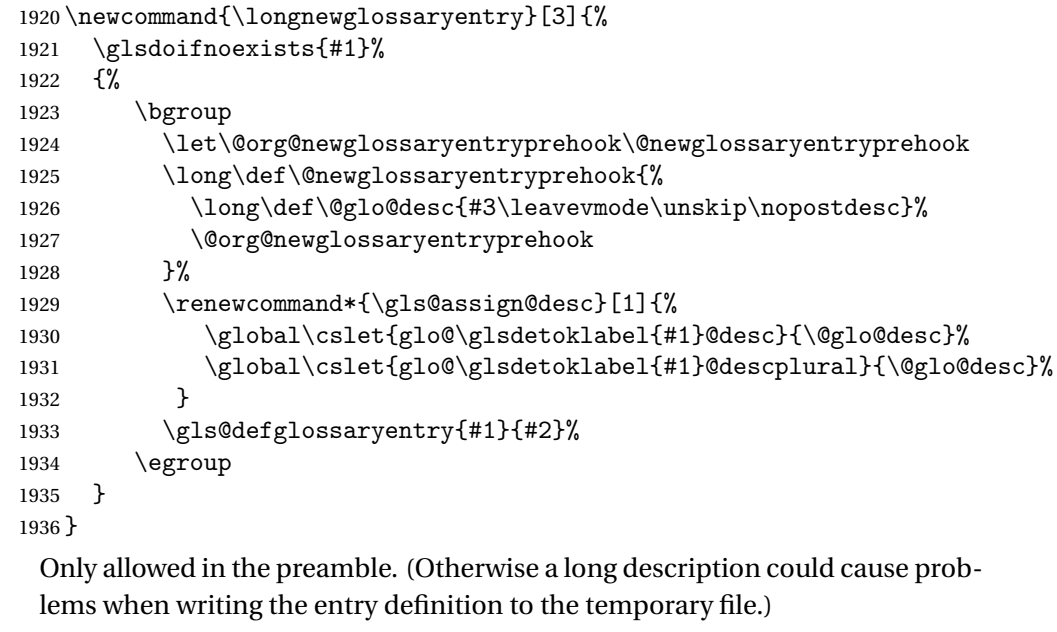

\@onlypreamble{\longnewglossaryentry}

rovideglossaryentry As the above but only defines the entry if it doesn't already exist.

```
1938 \newcommand{\longprovideglossaryentry}[3]{%
1939 \ifglsentryexists{#1}{}%
1940 {\longnewglossaryentry{#1}{#2}{#3}}%
1941 }
1942 \@onlypreamble{\longprovideglossaryentry}
```
\gls@defglossaryentry \gls@defglossaryentry{〈*label*〉}{〈*key-val list*〉}

Defines a new entry without checking if it already exists.

\newcommand{\gls@defglossaryentry}[2]{%

Store label

\edef\@glo@label{\glsdetoklabel{#1}}%

Provide a means for user defined keys to reference the label:

\let\glslabel\@glo@label

Set up defaults. If the name or description keys are omitted, an error will be generated.

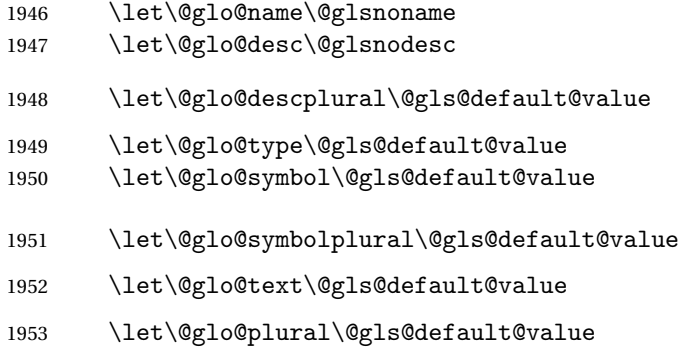

Using \let instead of \def to make later comparison avoid expansion issues. (Thanks to Ulrich Diez for suggesting this.)

\let\@glo@first\@gls@default@value

\let\@glo@firstplural\@gls@default@value

Set the default sort:

\let\@glo@sort\@gls@default@value

Set the default counter:

\let\@glo@counter\@gls@default@value

\def\@glo@see{}%

\def\@glo@parent{}%

\def\@glo@prefix{}%

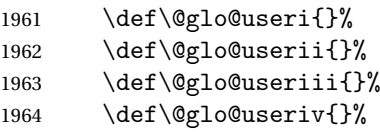

\def\@glo@userv{}%

```
1966 \def\@glo@uservi{}%
```

```
1967 \def\@glo@short{}%
1968 \def\@glo@shortpl{}%
1969 \def\@glo@long{}%
```

```
1970 \def\@glo@longpl{}%
```
Add start hook in case another package wants to add extra keys.

\@newglossaryentryprehook

Extract key-val information from third parameter:

\setkeys{glossentry}{#2}%

Check there is a default glossary.

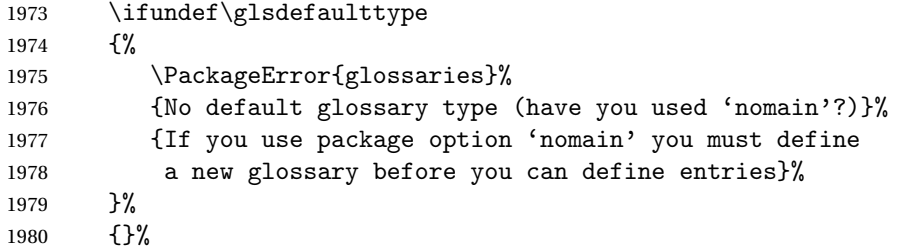

Assign type. This must be fully expandable

```
1981 \gls@assign@field{\glsdefaulttype}{\@glo@label}{type}{\@glo@type}%
1982 \edef\@glo@type{\glsentrytype{\@glo@label}}%
```
Check to see if this glossary type has been defined, if it has, add this label to the relevant list, otherwise generate an error.

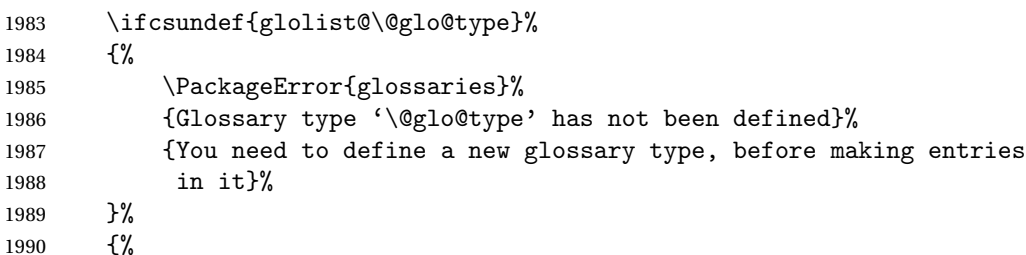

Check if it's an ignored glossary

\ifignoredglossary\@glo@type

{%

The description may be omitted for an entry in an ignored glossary.

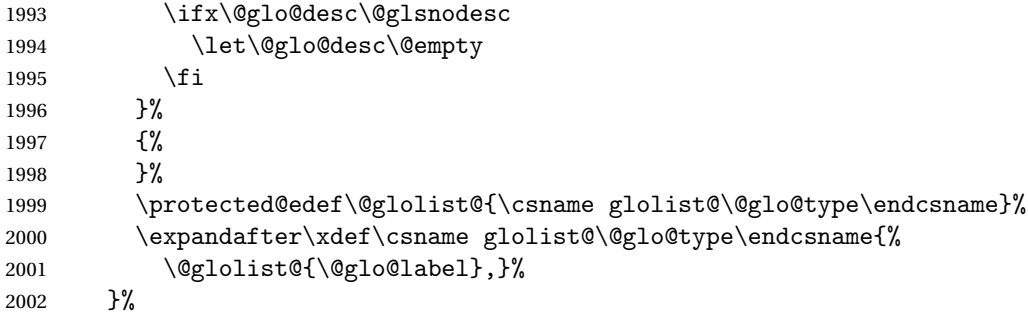

Initialise level to 0.

\gls@level=0\relax

Has this entry been assigned a parent?

\ifx\@glo@parent\@empty
```
Doesn't have a parent. Set \glo@〈label〉@parent to empty.
2005 \expandafter\gdef\csname glo@\@glo@label @parent\endcsname{}%
2006 \else
 Has a parent. Check to ensure this entry isn't its own parent.
2007 \ifdefequal\@glo@label\@glo@parent%
2008 {%
2009 \PackageError{glossaries}{Entry '\@glo@label' can't be its own parent}{}%
2010 \def\@glo@parent{}%
2011 \expandafter\gdef\csname glo@\@glo@label @parent\endcsname{}%
2012 }%
2013 \{ \%Check the parent exists:
2014 \ifglsentryexists{\@glo@parent}%
2015 \{ \%Parent exists. Set \glo@〈label〉@parent.
2016 \expandafter\xdef\csname glo@\@glo@label @parent\endcsname{%
2017 \@glo@parent}%
 Determine level.
2018 \gls@level=\csname glo@\@glo@parent @level\endcsname\relax
2019 \advance\gls@level by 1\relax
 If name hasn't been specified, use same as the parent name
2020 \ifx\@glo@name\@glsnoname
2021 \expandafter\let\expandafter\@glo@name
2022 \csname glo@\@glo@parent @name\endcsname
 If name and plural haven't been specified, use same as the parent
2023 \ifx\@glo@plural\@gls@default@value
2024 \expandafter\let\expandafter\@glo@plural
2025 \csname glo@\@glo@parent @plural\endcsname
2026 \fi
2027 \qquad \qquad \int f2028 }%
2029 {%
 Parent doesn't exist, so issue an error message and change this entry to have no
 parent
2030 \PackageError{glossaries}%
2031 {%
2032 Invalid parent '\@glo@parent'
2033 for entry '\@glo@label' - parent doesn't exist%
2034 }%
2035 {%
2036 Parent entries must be defined before their children%
2037 }%
2038 \def\@glo@parent{}%
2039 \expandafter\gdef\csname glo@\@glo@label @parent\endcsname{}%
```
 $2040$  }%

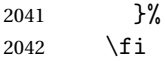

# Set the level for this entry

2043 \expandafter\xdef\csname glo@\@glo@label @level\endcsname{\number\gls@level}% Define commands associated with this entry:

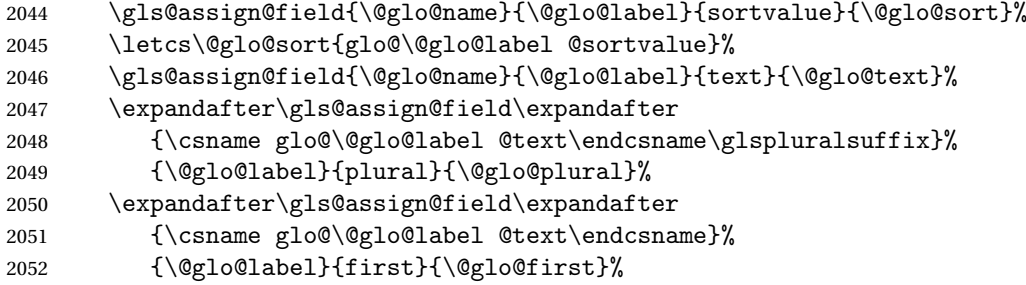

If first has been specified, make the default by appending \glspluralsuffix, otherwise make the default the value of the plural key.

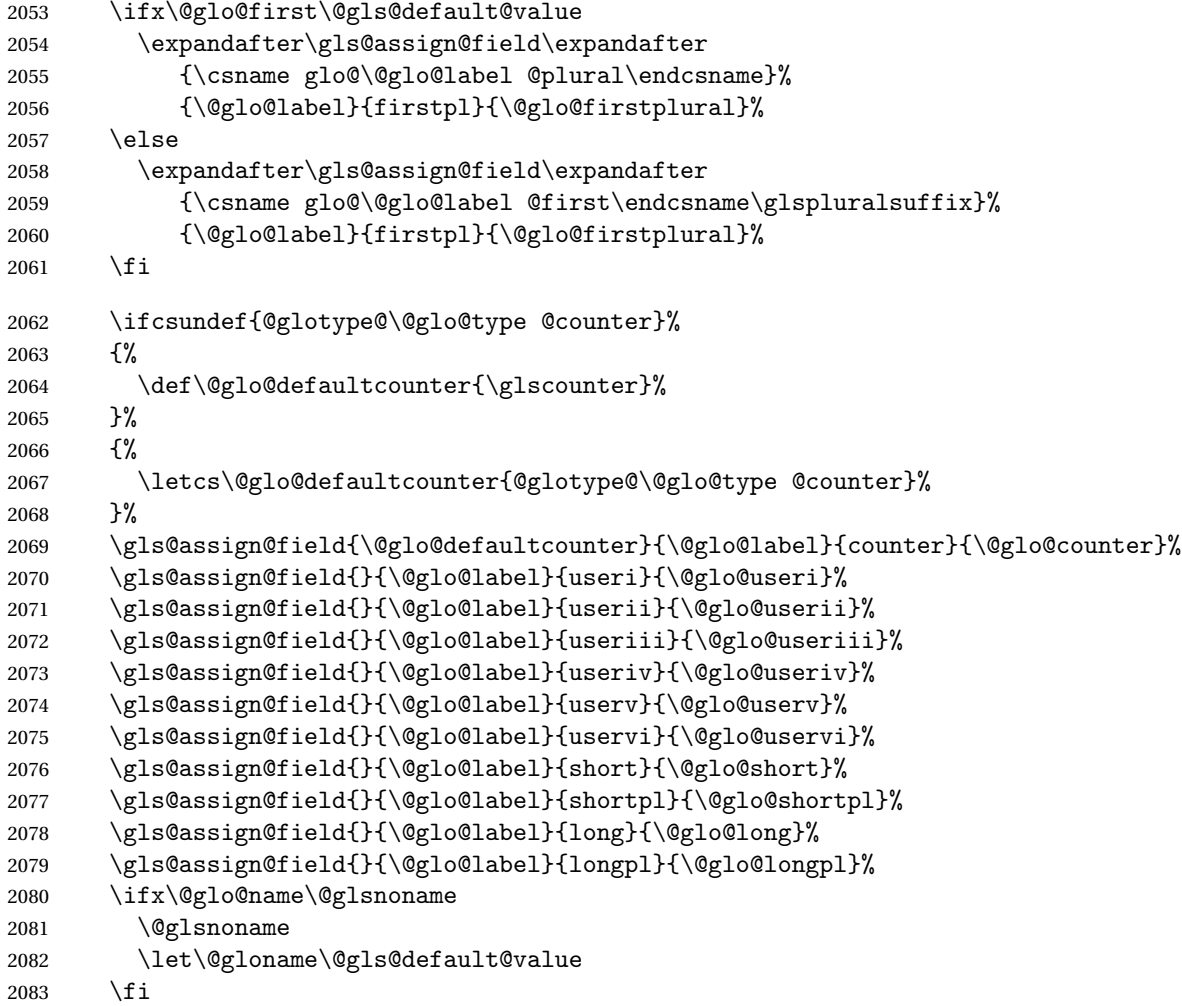

\gls@assign@field{}{\@glo@label}{name}{\@glo@name}%

Set default numberlist if not defined:

```
2085 \ifcsundef{glo@\@glo@label @numberlist}%
2086 {%
2087 \csxdef{glo@\@glo@label @numberlist}{%
2088 \noexpand\@gls@missingnumberlist{\@glo@label}}%
2089 }%
2090 {}%
```
The smaller and smallcaps options set the description to \@glo@first. Need to check for this, otherwise it won't get expanded if the description gets sanitized.

```
2091 \def\@glo@@desc{\@glo@first}%
2092 \ifx\@glo@desc\@glo@@desc
2093 \let\@glo@desc\@glo@first
2094 \fi
2095 \ifx\@glo@desc\@glsnodesc
2096 \@glsnodesc
2097 \let\@glodesc\@gls@default@value
2098 \setminusfi
2099 \gls@assign@desc{\@glo@label}%
```
Set the sort key for this entry:

```
2100 \@gls@defsort{\@glo@type}{\@glo@label}%
2101 \def\@glo@@symbol{\@glo@text}%
2102 \ifx\@glo@symbol\@glo@@symbol
2103 \let\@glo@symbol\@glo@text
2104 \fi
2105 \gls@assign@field{\relax}{\@glo@label}{symbol}{\@glo@symbol}%
2106 \expandafter
2107 \gls@assign@field\expandafter
2108 {\csname glo@\@glo@label @symbol\endcsname}
2109 {\@glo@label}{symbolplural}{\@glo@symbolplural}%
```
Define an associated boolean variable to determine whether this entry has been used yet (needs to be defined globally):

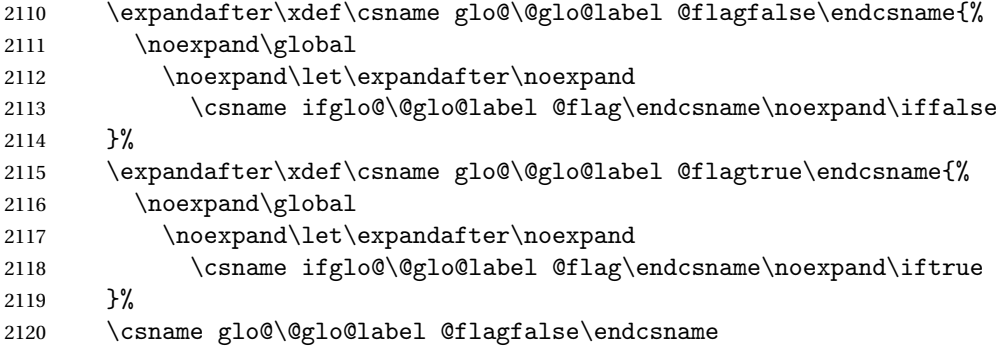

Sort out any cross-referencing if required.

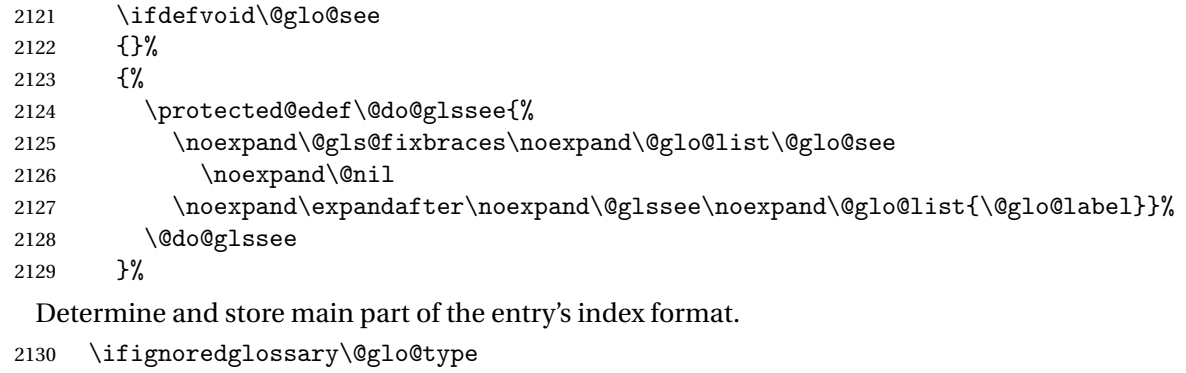

 {% \csdef{glo@\@glo@label @index}{}% } {% \do@glo@storeentry{\@glo@label}% }% Add end hook in case another package wants to add extra keys. \@newglossaryentryposthook } ossaryentryprehook Allow extra information to be added to glossary entries: \newcommand\*{\@newglossaryentryprehook}{} ossaryentryposthook Allow extra information to be added to glossary entries: \newcommand\*{\@newglossaryentryposthook}{} \glsmoveentry Moves entry whose label is given by first argument to the glossary named in the second argument. \newcommand\*{\glsmoveentry}[2]{% \edef\@glo@thislabel{\glsdetoklabel{#1}}% \edef\glo@type{\csname glo@\@glo@thislabel @type\endcsname}% 2144 \def\glo@list{,}% \forglsentries[\glo@type]{\glo@label}% {% \ifdefequal\@glo@thislabel\glo@label 2148  $\{\}\eappto\glo@list\glo@label,\}$  }% \cslet{glolist@\glo@type}{\glo@list}% \csdef{glo@\@glo@thislabel @type}{#2}% }

 $\log$ lossaryentryfield Indicate what command should be used to display each entry in the glossary. (This enables the glossaries-accsupp package to use \accsuppglossaryentryfield instead.)

```
2153 \ifglsxindy
2154 \newcommand*{\@glossaryentryfield}{\string\\glossentry}
2155 \else
2156 \newcommand*{\@glossaryentryfield}{\string\glossentry}
2157 \fi
```
 $\alpha$ ssarysubentryfield Indicate what command should be used to display each subentry in the glos-

sary. (This enables the glossaries-accsupp package to use \accsuppglossarysubentryfield instead.) 2158 \ifglsxindy 2159 \newcommand\*{\@glossarysubentryfield}{% 2160 \string\\subglossentry} 2161 \else 2162 \newcommand\*{\@glossarysubentryfield}{% 2163 \string\subglossentry}

\@glo@storeentry \@glo@storeentry{〈*label*〉}

 $2164$   $\overline{1}$ 

Determine the format to write the entry in the glossary output (.glo) file. The argument is the entry's label (should already have been de-tok'ed if required). The result is stored in \glo@〈*label*〉@index, where 〈*label*〉 is the entry's label. (This doesn't include any formatting or location information.)

```
2165 \newcommand{\@glo@storeentry}[1]{%
```
Escape makeindex/xindy special characters in the label:

```
2166 \edef\@glo@esclabel{#1}%
```

```
2167 \@gls@checkmkidxchars\@glo@esclabel
```
Get the sort string and escape any special characters

```
2168 \protected@edef\@glo@sort{\csname glo@#1@sort\endcsname}%
```

```
2169 \@gls@checkmkidxchars\@glo@sort
```
Same again for the name string. Escape any special characters in the prefix

2170 \@gls@checkmkidxchars\@glo@prefix

```
Get the parent, if one exists
```

```
2171 \edef\@glo@parent{\csname glo@#1@parent\endcsname}%
```
Write the information to the glossary file.

```
2172 \ifglsxindy
```
Store using xindy syntax.

```
2173 \ifx\@glo@parent\@empty
```
Entry doesn't have a parent

```
2174 \expandafter\protected@xdef\csname glo@#1@index\endcsname{%
```

```
2175 (\string"\@glo@sort\string" %
```

```
2176 \string"\@glo@prefix\@glossaryentryfield{\@glo@esclabel}\string") %
```

```
2177 }%
```

```
2178 \else
```
Entry has a parent

```
2179 \expandafter\protected@xdef\csname glo@#1@index\endcsname{%
2180 \csname glo@\@glo@parent @index\endcsname
2181 (\string"\@glo@sort\string" %
2182 \string"\@glo@prefix\@glossarysubentryfield
2183 {\csname glo@#1@level\endcsname}{\@glo@esclabel}\string") %
2184 }%
2185 \fi
2186 \else
 Store using makeindex syntax.
2187 \ifx\@glo@parent\@empty
 Sanitize \@glo@prefix
2188 \@onelevel@sanitize\@glo@prefix
 Entry doesn't have a parent
2189 \expandafter\protected@xdef\csname glo@#1@index\endcsname{%
2190 \@glo@sort\@gls@actualchar\@glo@prefix
2191 \@glossaryentryfield{\@glo@esclabel}%
2192 }%
2193 \else
 Entry has a parent
2194 \expandafter\protected@xdef\csname glo@#1@index\endcsname{%
2195 \csname glo@\@glo@parent @index\endcsname\@gls@levelchar
2196 \@glo@sort\@gls@actualchar\@glo@prefix
2197 \@glossarysubentryfield
2198 {\csname glo@#1@level\endcsname}{\@glo@esclabel}%
2199 }%
2200 \t\t \text{if}2201 \overline{f}
```

```
2202 }
```
## 1.8 Resetting and unsetting entry flags

Each glossary entry is assigned a conditional of the form \ifglo@〈*label*〉@flag which determines whether or not the entry has been used (see also \ifglsused defined below). These flags can be set and unset using the following macros, but first we need to know if we're in amsmath's align environment's measuring pass.

### \gls@ifnotmeasuring

```
2203 \AtBeginDocument{%
2204 \@ifpackageloaded{amsmath}%
2205 {\let\gls@ifnotmeasuring\@gls@ifnotmeasuring}%
2206 {}%
2207 }
2208 \newcommand*{\@gls@ifnotmeasuring}[1]{%
2209 \ifmeasuring@
```

```
2210 \else
2211 #1%
2212 \ifmmode{\big\vert} \else{ 2212 \fi \fi
2213 }
2214 \newcommand*\gls@ifnotmeasuring[1]{#1}
```
\glsreset The command \glsreset{〈*label*〉} can be used to set the entry flag to indicate that it hasn't been used yet. The required argument is the entry label.

```
2215 \newcommand*{\glsreset}[1]{%
2216 \gls@ifnotmeasuring
2217 {%
2218 \glsdoifexists{#1}%
2219 {%
2220 \expandafter\global\csname glo@\glsdetoklabel{#1}@flagfalse\endcsname
2221 }%
2222 }%
2223 }
```
\glslocalreset As above, but with only a local effect:

```
2224 \newcommand*{\glslocalreset}[1]{%
2225 \gls@ifnotmeasuring
2226 \frac{1}{6}2227 \glsdoifexists{#1}%
2228 {%
2229 \text{normal}=\frac{ifglo@\glsdetoklabel{#1}@flag\end{small}2230 }%
2231 }%
2232 }
```
\glsunset The command \glsunset{〈*label*〉} can be used to set the entry flag to indicate that it has been used. The required argument is the entry label.

```
2233 \newcommand*{\glsunset}[1]{%
2234 \gls@ifnotmeasuring
2235 {%
2236 \glsdoifexists{#1}%
2237 {%
2238 \expandafter\global\csname glo@\glsdetoklabel{#1}@flagtrue\endcsname
2239 }%
2240 }%
2241 }
```
\glslocalunset As above, but with only a local effect:

```
2242 \newcommand*{\glslocalunset}[1]{%
2243 \gls@ifnotmeasuring
2244 {%
2245 \glsdoifexists{#1}%
2246 {%
2247 \expandafter\let\csname ifglo@\glsdetoklabel{#1}@flag\endcsname\iftrue
```
 }% }% }

> Reset all entries for the named glossaries (supplied in a comma-separated list). Syntax: \glsresetall[〈*glossary-list*〉]

\glsresetall

```
2251 \newcommand*{\glsresetall}[1][\@glo@types]{%
2252 \forallglsentries[#1]{\@glsentry}%
2253 {%
2254 \glsreset{\@glsentry}%
2255 }%
2256 }
```
As above, but with only a local effect:

## \glslocalresetall

```
2257 \newcommand*{\glslocalresetall}[1][\@glo@types]{%
2258 \forallglsentries[#1]{\@glsentry}%
2259 {%
2260 \glslocalreset{\@glsentry}%<br>2261 }%
2261
2262 }
```
Unset all entries for the named glossaries (supplied in a comma-separated list). Syntax: \glsunsetall[〈*glossary-list*〉]

\glsunsetall

```
2263 \newcommand*{\glsunsetall}[1][\@glo@types]{%
2264 \forallglsentries[#1]{\@glsentry}%
2265 {%
2266 \glsunset{\@glsentry}%
2267 }%
2268 }
```
As above, but with only a local effect:

### \glslocalunsetall

```
2269 \newcommand*{\glslocalunsetall}[1][\@glo@types]{%
2270 \forallglsentries[#1]{\@glsentry}%
2271 \frac{1}{8}2272 \glslocalunset{\@glsentry}%
2273 }%
2274 }
```
# 1.9 Loading files containing glossary entries

Glossary entries can be defined in an external file. These external files can con-tain \newglossaryentry and \newacronym commands.<sup>[1](#page-79-0)</sup>

<span id="page-79-0"></span> $<sup>1</sup>$  and any other valid  $\mathbb{M}$ <sub>E</sub>X code that can be used in the preamble.</sup>

## \loadglsentries[〈*type*〉]{〈*filename*〉}

This command will input the file using \input. The optional argument specifies to which glossary the entries should be assigned if they haven't used the type key. If the optional argument is not specified, the default glossary is used. Only those entries used in the document (via \glslink, \gls, \glspl and uppercase variants or \glsadd and \glsaddall will appear in the glossary). The mandatory argument is the filename (with or without .tex extension).

#### \loadglsentries

```
2275 \newcommand*{\loadglsentries}[2][\@gls@default]{%
2276 \let\@gls@default\glsdefaulttype
2277 \def\glsdefaulttype{#1}\input{#2}%
2278 \let\glsdefaulttype\@gls@default
2279 }
```
\loadglsentries can only be used in the preamble: 2280 \@onlypreamble{\loadglsentries}

## 1.10 Using glossary entries in the text

Any term that has been defined using \newglossaryentry (or \newacronym) can be displayed in the text (i.e. outside of the glossary) using one of the commands defined in this section. Unless you use \glslink, the way the term appears in the text is determined by \glsdisplayfirst (if it is the first time the term has been used) or \glsdisplay (for subsequent use). Any formatting commands (such as \textbf is governed by \glstextformat. By default this just displays the link text "as is".

#### \glstextformat

```
2281 \newcommand*{\glstextformat}[1]{#1}
```
\glsentryfmt As from version 3.11a, the way in which an entry is displayed is now governed by  $\gtrsim$  glsentryfmt. This doesn't take any arguments. The required information is set by commands like \gls. To ensure backward compatibility, the default use the old \glsdisplay and \glsdisplayfirst style of commands

```
2282 \newcommand*{\glsentryfmt}{%
2283 \@@gls@default@entryfmt\glsdisplayfirst\glsdisplay
2284 }
```
Format that provides backwards compatibility:

```
2285 \newcommand*{\@@gls@default@entryfmt}[2]{%
2286 \ifdefempty\glscustomtext
2287 {%
2288 \glsifplural
2289 {%
```
Plural form 2290 \glscapscase {% Don't adjust case 2292 \ifglsused\glslabel {% Subsequent use #2{\glsentryplural{\glslabel}}% 2295 {\glsentrydescplural{\glslabel}}% {\glsentrysymbolplural{\glslabel}}{\glsinsert}% }% {% First use #1{\glsentryfirstplural{\glslabel}}% 2300 {\glsentrydescplural{\glslabel}}% {\glsentrysymbolplural{\glslabel}}{\glsinsert}% }% }% {% Make first letter upper case 2305 \ifglsused\glslabel {%

Subsequent use. (Expansion was used in version 3.07 and below in case the name wasn't the first thing to be displayed, but now the user can sort out the upper casing in \defglsentryfmt, which avoids the issues caused by fragile commands.)

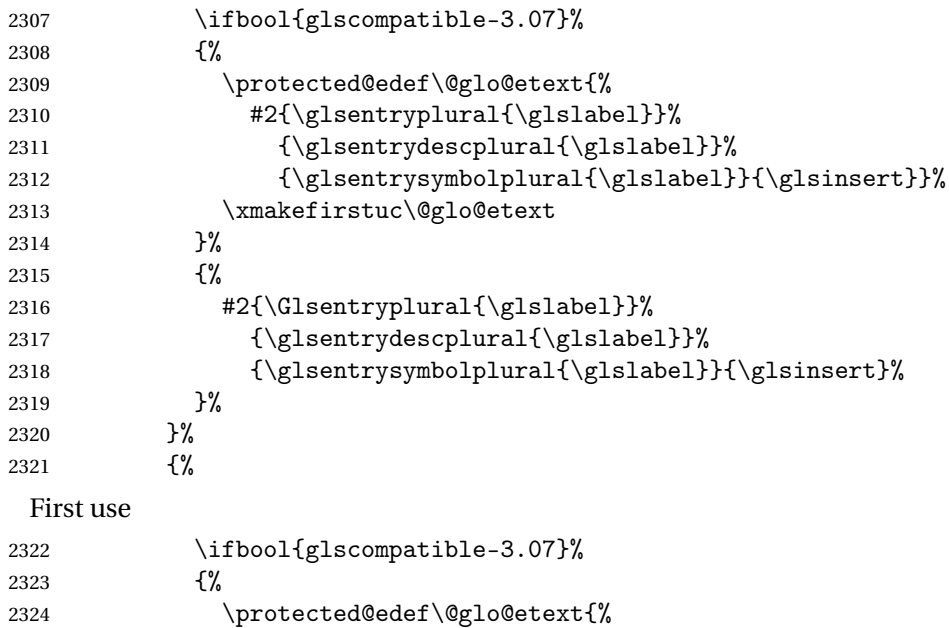

```
2325 #1{\glsentryfirstplural{\glslabel}}%
2326 {\glsentrydescplural{\glslabel}}%
2327 {\glsentrysymbolplural{\glslabel}}{\glsinsert}}%
2328 \xmakefirstuc\@glo@etext
2329 }%
2330 {%
2331 #1{\Glsentryfirstplural{\glslabel}}%
2332 {\glsentrydescplural{\glslabel}}%
2333 {\glsentrysymbolplural{\glslabel}}{\glsinsert}%
2334 }%<br>2335 }%
2335<br>2336 }%
2336
2337 {%
 Make all upper case
2338 \ifglsused\glslabel
2339 {%
 Subsequent use
2340 \mfirstucMakeUppercase{#2{\glsentryplural{\glslabel}}%
2341 {\glsentrydescplural{\glslabel}}%
2342 {\glsentrysymbolplural{\glslabel}}{\glsinsert}}%
2343 }%
2344 {%
 First use
2345 \mfirstucMakeUppercase{#1{\glsentryfirstplural{\glslabel}}%
2346 {\glsentrydescplural{\glslabel}}%
2347 {\glsentrysymbolplural{\glslabel}}{\glsinsert}}%
2348 }%
2349 }%
2350 }%
2351 {%
 Singular form
2352 \glscapscase
2353 \{ \%Don't adjust case
2354 \ifglsused\glslabel
2355 \{ \%Subsequent use
2356 #2{\glsentrytext{\glslabel}}%
2357 {\glsentrydesc{\glslabel}}%
2358 {\glsentrysymbol{\glslabel}}{\glsinsert}%
2359 }%
2360 \{ \%First use
2361 #1{\glsentryfirst{\glslabel}}%
```

```
2362 {\glsentrydesc{\glslabel}}%
```
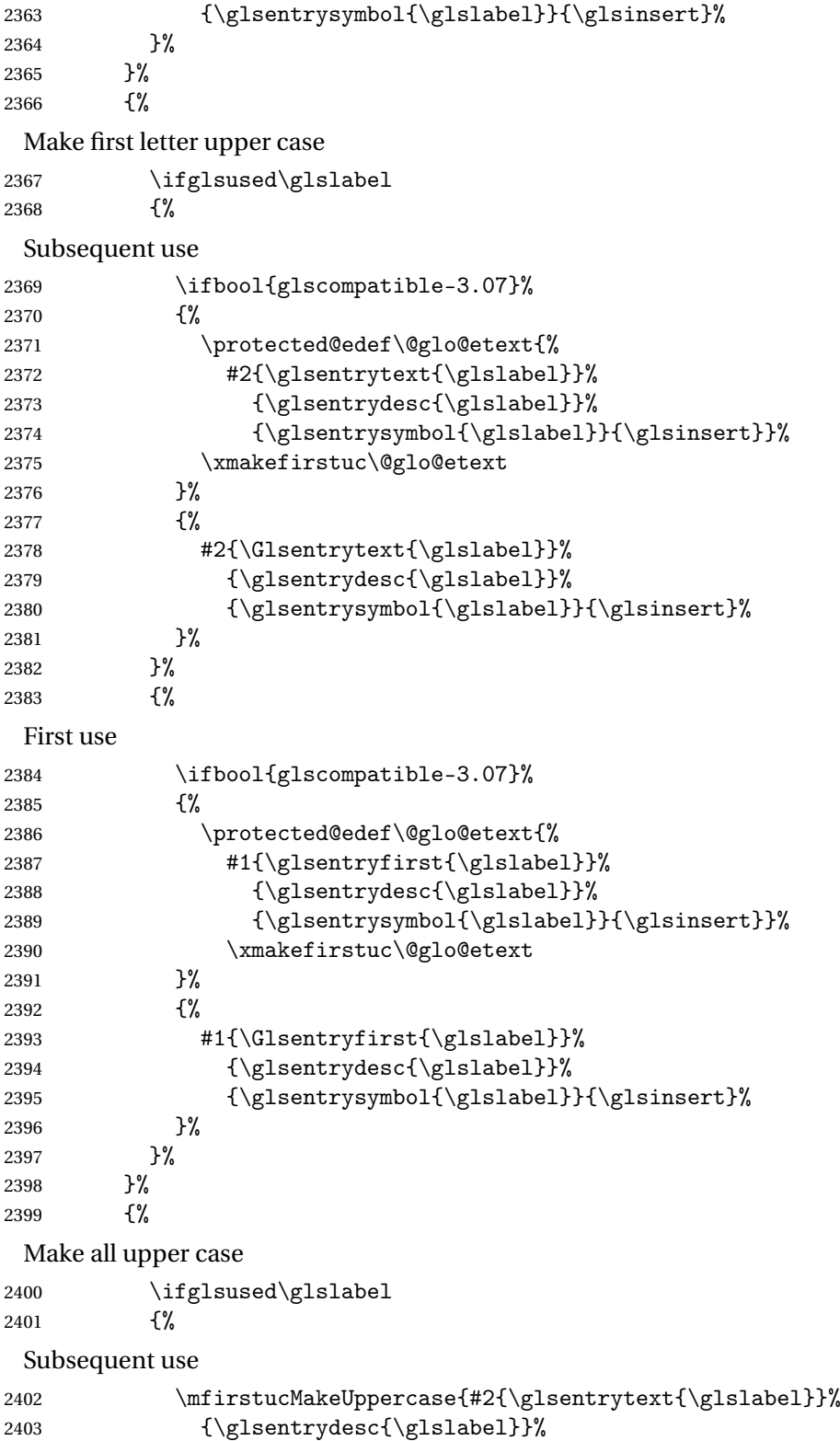

```
2404 {\glsentrysymbol{\glslabel}}{\glsinsert}}%
              2405 }%
              2406 {%
               First use
              2407 \mfirstucMakeUppercase{#1{\glsentryfirst{\glslabel}}%
              2408 {\glsentrydesc{\glslabel}}%
              2409 {\glsentrysymbol{\glslabel}}{\glsinsert}}%
              2410 }%
              2411 }%
              2412 }%
              2413 }%
              2414 {%
               Custom text provided in \glsdisp
              2415 \ifglsused{\glslabel}%
              2416 {%
               Subsequent use
              2417 #2{\glscustomtext}%
              2418 {\glsentrydesc{\glslabel}}%
              2419 {\glsentrysymbol{\glslabel}}{}%
              2420 }%
              2421 {%
               First use
              2422 #1{\glscustomtext}%
              2423 {\glsentrydesc{\glslabel}}%
              2424 {\glsentrysymbol{\glslabel}}{}%
              2425 }%
              2426 }%
              2427 }
\glsgenentryfmt Define a generic format that just uses the first, text, plural or first plural keys (or
               the custom text) with the insert text appended.
              2428 \newcommand*{\glsgenentryfmt}{%
              2429 \ifdefempty\glscustomtext
              2430 {%
              2431 \glsifplural
              2432 {%
               Plural form
              2433 \glscapscase
              2434 {%
               Don't adjust case
              2435 \ifglsused\glslabel
              2436 {%
               Subsequent use
              2437 \glsentryplural{\glslabel}\glsinsert
              2438 }%
```
2439 {%

First use 2440 \glsentryfirstplural{\glslabel}\glsinsert 2441 }% 2442 }% 2443 {% Make first letter upper case 2444 \ifglsused\glslabel 2445 {% Subsequent use. 2446 \Glsentryplural{\glslabel}\glsinsert 2447 }% 2448 {% First use 2449  $\Glsentryfirst plural{\glslabel}\glsinsert$ <br>2450  $\%$  $2450$  <br>2451 }% 2451 2452 {% Make all upper case 2453 \ifglsused\glslabel 2454  $\{ \%$ Subsequent use 2455 \mfirstucMakeUppercase 2456  ${\glsentryplural}{glslabel}\glsinsert}\$ 2457 }% 2458 {% First use 2459 \mfirstucMakeUppercase  $2460 \hspace{13pt} \verb|{qlsentryfirstplural{{\bfalslabel}}\glsinsert}\%$  $2461$  }% 2462 }% 2463 }% 2464 {% Singular form 2465 \glscapscase 2466 {% Don't adjust case 2467 \ifglsused\glslabel 2468 {% Subsequent use 2469  $\gtrsim$  \glsentrytext{\glslabel}\glsinsert 2470 }% 2470  $2471$   $\{ \%$ 

First use 2472 \glsentryfirst{\glslabel}\glsinsert 2473 }%  $2474$  }% 2475 {% Make first letter upper case 2476 \ifglsused\glslabel 2477 {% Subsequent use 2478 \Glsentrytext{\glslabel}\glsinsert 2479 }% 2480 {% First use 2481 \Glsentryfirst{\glslabel}\glsinsert<br>2482 }% 2482 2483 }% 2484 {% Make all upper case 2485 \ifglsused\glslabel 2486 {% Subsequent use 2487 \mfirstucMakeUppercase{\glsentrytext{\glslabel}\glsinsert}% 2488 }% 2489 {% First use 2490 \mfirstucMakeUppercase{\glsentryfirst{\glslabel}\glsinsert}% 2491 }% 2492 }% 2493 }% 2494 }% 2495 {% Custom text provided in \glsdisp. (The insert is most likely to be empty at this point.) 2496 \glscustomtext\glsinsert 2497 }% 2498 }

\glsgenacfmt Define a generic acronym format that uses the long and short keys (or their plurals) and \acrfullformat, \firstacronymfont and \acronymfont.

```
2499 \newcommand*{\glsgenacfmt}{%
2500 \ifdefempty\glscustomtext
2501 {%
2502 \ifglsused\glslabel
2503 {%
```
Subsequent use: 2504 \glsifplural 2505 {% Subsequent plural form: 2506 \glscapscase 2507 {% Subsequent plural form, don't adjust case: 2508 \acronymfont{\glsentryshortpl{\glslabel}}\glsinsert<br>2509 }% 2509 2510 {% Subsequent plural form, make first letter upper case: 2511 \acronymfont{\Glsentryshortpl{\glslabel}}\glsinsert 2512 }% 2513 {% Subsequent plural form, all caps: 2514 \mfirstucMakeUppercase 2515 {\acronymfont{\glsentryshortpl{\glslabel}}\glsinsert}% 2516 }% 2517 }% 2518 {% Subsequent singular form 2519 \glscapscase  $2520$   $\{$ % Subsequent singular form, don't adjust case: 2521 \acronymfont{\glsentryshort{\glslabel}}\glsinsert 2522 }% 2522 2523 {% Subsequent singular form, make first letter upper case: 2524 \acronymfont{\Glsentryshort{\glslabel}}\glsinsert 2525 }% 2525 }% 2526 {% Subsequent singular form, all caps: 2527 \mfirstucMakeUppercase 2528 {\acronymfont{\glsentryshort{\glslabel}}\glsinsert}%  $2529$  }% 2530 }%  $2531$  }% 2532 {% First use: 2533  $\qquad \qquad \qquad \qquad$ 2534  $\qquad \qquad$  1% 2534 First use plural form: 2535 \glscapscase 2536 {%

First use plural form, don't adjust case: 2537 \genplacrfullformat{\glslabel}{\glsinsert}%<br>2538 }% {% First use plural form, make first letter upper case: 2540 \Genplacrfullformat{\glslabel}{\glsinsert}% }% {% First use plural form, all caps: 2543 \mfirstucMakeUppercase {\genplacrfullformat{\glslabel}{\glsinsert}}% }% }% {% First use singular form 2548 \glscapscase {% First use singular form, don't adjust case: 2550 \genacrfullformat{\glslabel}{\glsinsert}% }% {% First use singular form, make first letter upper case: \Genacrfullformat{\glslabel}{\glsinsert}% }% {% First use singular form, all caps: 2556 \mfirstucMakeUppercase {\genacrfullformat{\glslabel}{\glsinsert}}% }% }% }% }% {% User supplied text. \glscustomtext }% }

\genacrfullformat \genacrfullformat{〈*label*〉}{〈*insert*〉}

The full format used by  $\gtrsim$  glsgenacfmt (singular).

```
2566 \newcommand*{\genacrfullformat}[2]{%
2567 \glsentrylong{#1}#2\space
```

```
2568 (\protect\firstacronymfont{\glsentryshort{#1}})%
                   2569 }
  \Genacrfullformat \Genacrfullformat{〈label〉}{〈insert〉}
                    As above but makes the first letter upper case.
                   2570 \newcommand*{\Genacrfullformat}[2]{%
                   2571 \protected@edef\gls@text{\genacrfullformat{#1}{#2}}%
                   2572 \xmakefirstuc\gls@text
                   2573 }
\genplacrfullformat \genplacrfullformat{〈label〉}{〈insert〉}
                    The full format used by \gtrsim 1 sgenacfmt (plural).
                   2574 \newcommand*{\genplacrfullformat}[2]{%
                   2575 \glsentrylongpl{#1}#2\space
                   2576 (\protect\firstacronymfont{\glsentryshortpl{#1}})%
                   2577 }
\Genplacrfullformat \Genplacrfullformat{〈label〉}{〈insert〉}
                    As above but makes the first letter upper case.
                   2578 \newcommand*{\Genplacrfullformat}[2]{%
                   2579 \protected@edef\gls@text{\genplacrfullformat{#1}{#2}}%
                   2580 \xmakefirstuc\gls@text
                   2581 }
  \glsdisplayfirst Deprecated. Kept for backward compatibility.
                   2582 \newcommand*{\glsdisplayfirst}[4]{#1#4}
       \glsdisplay Deprecated. Kept for backward compatibility.
                   2583 \newcommand*{\glsdisplay}[4]{#1#4}
    \defglsdisplay Deprecated. Kept for backward compatibility.
                   2584 \newcommand*{\defglsdisplay}[2][\glsdefaulttype]{%
                   2585 \GlossariesWarning{\string\defglsdisplay\space is now obsolete.^^J
                   2586 Use \string\defglsentryfmt\space instead}%
                   2587 \expandafter\def\csname gls@#1@display\endcsname##1##2##3##4{#2}%
                   2588 \edef\@gls@doentrydef{%
                   2589 \noexpand\defglsentryfmt[#1]{%
                   2590 \noexpand\ifcsdef{gls@#1@displayfirst}%
                   2591 \{ \%2592 \noexpand\@@gls@default@entryfmt
                   2593 {\noexpand\csuse{gls@#1@displayfirst}}%
```
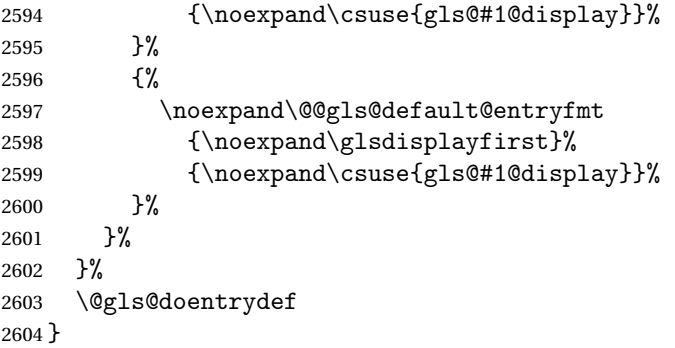

\defglsdisplayfirst Deprecated. Kept for backward compatibility.

```
2605 \newcommand*{\defglsdisplayfirst}[2][\glsdefaulttype]{%
2606 \GlossariesWarning{\string\defglsdisplayfirst\space is now obsolete.^^J
2607 Use \string\defglsentryfmt\space instead}%
2608 \expandafter\def\csname gls@#1@displayfirst\endcsname##1##2##3##4{#2}%
2609 \edef\@gls@doentrydef{%
2610 \noexpand\defglsentryfmt[#1]{%
2611 \noexpand\ifcsdef{gls@#1@display}%
2612 {%
2613 \noexpand\@@gls@default@entryfmt
2614 {\noexpand\csuse{gls@#1@displayfirst}}%
2615 {\noexpand\csuse{gls@#1@display}}%
2616 }%
2617 {%
2618 \noexpand\@@gls@default@entryfmt
2619 {\noexpand\csuse{gls@#1@displayfirst}}%
2620 {\noexpand\glsdisplay}%
2621 }%
2622 }%
2623 }%
2624 \@gls@doentrydef
2625 }
```
## 1.10.1 Links to glossary entries

The links to glossary entries all have a first optional argument that can be used to change the format and counter of the associated entry number. Except for  $\gtrsim$  and  $\gtrsim$  he commands like  $\gtrsim$  have a final optional argument that can be used to insert additional text in the link (this will usually be appended, but can be redefined using \defentryfmt). It goes against the ETEX norm to have an optional argument after the mandatory arguments, but it makes more sense to write, say,  $\gtrsim$  [1abel] ['s] rather than, say,  $\gtrsim$ gls[append='s]{label}. Since these control sequences are defined to include the final square bracket, spaces will be ignored after them. This is likely to lead to confusion as most users would not expect, say, \gls{〈*label*〉} to ignore following spaces, so \new@ifnextchar from the package is required.

The following keys can be used in the first optional argument. The counter key checks that the value is the name of a valid counter.

```
2626 \define@key{glslink}{counter}{%
```

```
2627 \ifcsundef{c@#1}%
2628 {%
2629 \PackageError{glossaries}%
2630 {There is no counter called '#1'}%
2631 {%
2632 The counter key should have the name of a valid counter
2633 as its value%
2634 }%
2635 }%
2636 {%
2637 \def\@gls@counter{#1}%
2638 }%
2639 }
```
The value of the format key should be the name of a command (without the initial backslash) that has a single mandatory argument which can be used to format the associated entry number.

```
2640 \define@key{glslink}{format}{%
2641 \def\@glsnumberformat{#1}}
```
The hyper key is a boolean key, it can either have the value true or false, and indicates whether or not to make a hyperlink to the relevant glossary entry. If hyper is false, an entry will still be made in the glossary, but the given text won't be a hyperlink.

```
2642 \define@boolkey{glslink}{hyper}[true]{}
```
Initialise hyper key.

```
2643 \ifdef{\hyperlink}{\KV@glslink@hypertrue}{\KV@glslink@hyperfalse}
```
The local key is a boolean key. If true this indicates that commands such as \gls should only do a local reset rather than a global one.

2644 \define@boolkey{glslink}{local}[true]{}

The original \glsifhyper command isn't particularly useful as it makes more sense to check the actual hyperlink setting rather than testing whether the starred or unstarred version has been used. Therefore, as from version 4.08, \glsifhyper is deprecated in favour of \glsifhyperon. In case there is a particular need to know whether the starred or unstarred version was used, provide a new command that determines whether the \*-version, +-version or unmodified version was used.

\glslinkvar{〈*unmodified case*〉}{〈*star case*〉}{〈*plus case*〉}

```
\glslinkvar Initialise to unmodified case.
               2645 \newcommand*{\glslinkvar}[3]{#1}
   \glsifhyper Now deprecated.
               2646 \newcommand*{\glsifhyper}[2]{%
               2647 \glslinkvar{#1}{#2}{#1}%
               2648 \GlossariesWarning{\string\glsifhyper\space is deprecated. Did
               2649 you mean \string\glsifhyperon\space or \string\glslinkvar?}%
               2650 }
\@gls@hyp@opt Used by the commands such as \glslink to determine whether to modify the
                hyper option.
               2651 \newcommand*{\@gls@hyp@opt}[1]{%
               2652 \let\glslinkvar\@firstofthree
               2653 \let\@gls@hyp@opt@cs#1\relax
               2654 \@ifstar{\s@gls@hyp@opt}%
               2655 {\@ifnextchar+{\@firstoftwo{\p@gls@hyp@opt}}{#1}}%
               2656 }
\s@gls@hyp@opt Starred version
               2657 \newcommand*{\s@gls@hyp@opt}[1][]{%
               2658 \let\glslinkvar\@secondofthree
               2659 \@gls@hyp@opt@cs[hyper=false,#1]}
\p@gls@hyp@opt Plus version
               2660 \newcommand*{\p@gls@hyp@opt}[1][]{%
               2661 \let\glslinkvar\@thirdofthree
               2662 \@gls@hyp@opt@cs[hyper=true,#1]}
                  Syntax:
```
\glslink[〈*options*〉]{〈*label*〉}{〈*text*〉}

Display 〈*text*〉 in the document, and add the entry information for 〈*label*〉 into the relevant glossary. The optional argument should be a key value list using the glslink keys defined above.

There is also a starred version:

```
\glslink*[〈options〉]{〈label〉}{〈text〉}
```
which is equivalent to \glslink[hyper=false,〈*options*〉]{〈*label*〉}{〈*text*〉} First determine which version is being used:

```
\glslink
```

```
2663 \newrobustcmd*{\glslink}{%
2664 \@gls@hyp@opt\@gls@@link
2665 }
```
\@gls@@link The main part of the business is in \@gls@link which shouldn't check if the term is defined as it's called by \gls etc which also perform that check.

```
2666 \newcommand*{\@gls@@link}[3][]{%
2667 \ifglsentryexists{#2}%
2668 {%
2669 \let\do@gls@link@checkfirsthyper\relax
2670 \@gls@link[#1]{#2}{#3}%
2671 }{%
2672 \PackageError{glossaries}{Glossary entry '#2' has not been
2673 defined}{You need to define a glossary entry before you
2674 can use it.}%
 Display the specified text. (The entry doesn't exist so there's nothing to link it
 to.)
2675 \glstextformat{#3}%
2676 }%
2677 }
```
ink@checkfirsthyper Check for first use and switch off hyper key if hyperlink not wanted. (Should be off if first use and hyper=false is on or if first use and both the entry is in an acronym list and the acrfootnote setting is on.) This assumes the glossary type is stored in \glstype and the label is stored in \glslabel.

```
2678 \newcommand*{\@gls@link@checkfirsthyper}{%
2679 \ifglsused{\glslabel}%
2680 {%
2681 }%
2682 {%
2683 \gls@checkisacronymlist\glstype
2684 \ifglshyperfirst
2685 \if@glsisacronymlist
2686 \ifglsacrfootnote
2687 \KV@glslink@hyperfalse
2688 \fi
2689 \setminusfi
2690 \else
2691 \KV@glslink@hyperfalse
2692 \fi
2693 }%
 Allow user to hook into this
```
 $\epsilon$ checkfirsthyperhook Allow used to hook into the \gls@link@checkfirsthyper macro \newcommand\*{\glslinkcheckfirsthyperhook}{}

\glslinkcheckfirsthyperhook

#### \@gls@link

}

\def\@gls@link[#1]#2#3{%

Inserting \leavevmode suggested by Donald Arseneau (avoids problem with tabularx).

2698 \leavevmode

```
2699 \edef\glslabel{\glsdetoklabel{#2}}%
```
Save options in \@gls@link@opts and label in \@gls@link@label

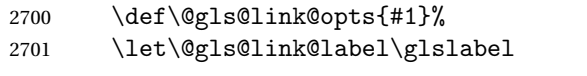

```
2702 \def\@glsnumberformat{glsnumberformat}%
```
2703 \edef\@gls@counter{\csname glo@\glslabel @counter\endcsname}%

If this is in one of the "nohypertypes" glossaries, suppress the hyperlink by default

```
2704 \edef\glstype{\csname glo@\glslabel @type\endcsname}%
```
Save original setting

```
2705 \let\org@ifKV@glslink@hyper\ifKV@glslink@hyper
```
Switch off hyper setting if the glossary type has been identified in nohyperlist.

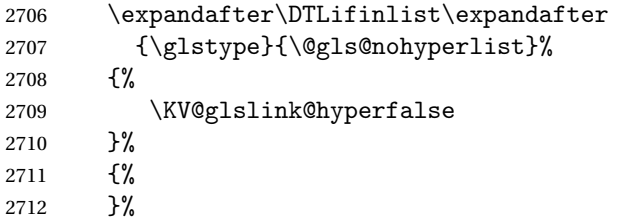

Macros must set this before calling \@gls@link. The commands that check the first use flag should set this to \@gls@link@checkfirsthyper otherwise it should be set to \relax.

```
2713 \do@gls@link@checkfirsthyper
2714 \setkeys{glslink}{#1}%
```
Define \glsifhyperon

```
2715 \ifKV@glslink@hyper
2716 \let\glsifhyperon\@firstoftwo
2717 \else
2718 \let\glsifhyperon\@secondoftwo
2719 \setminusfi
```
Store the entry's counter in \theglsentrycounter

2720 \@gls@saveentrycounter

Define sort key if necessary:

```
2721 \@gls@setsort{\glslabel}%
```
(De-tok'ing done by \@@do@wrglossary)

```
2722 \@do@wrglossary{#2}%
```

```
2723 \ifKV@glslink@hyper
```

```
2724 \@glslink{\glolinkprefix\glslabel}{\glstextformat{#3}}%
```
2725 \else

```
2726 \glstextformat{#3}%
2727 \fi
```

```
Restore original setting
```
 \let\ifKV@glslink@hyper\org@ifKV@glslink@hyper }

\glolinkprefix

```
2730 \newcommand*{\glolinkprefix}{glo:}
```
\glsentrycounter Set default value of entry counter

\def\glsentrycounter{\glscounter}%

s@saveentrycounter Need to check if using equation counter in align environment:

- \newcommand\*{\@gls@saveentrycounter}{%
- \def\@gls@Hcounter{}%

Are we using equation counter?

\ifthenelse{\equal{\@gls@counter}{equation}}%

{

If we're in align environment, \xatlevel@ will be defined. (Can't test for \@currenvir as may be inside an inner environment.)

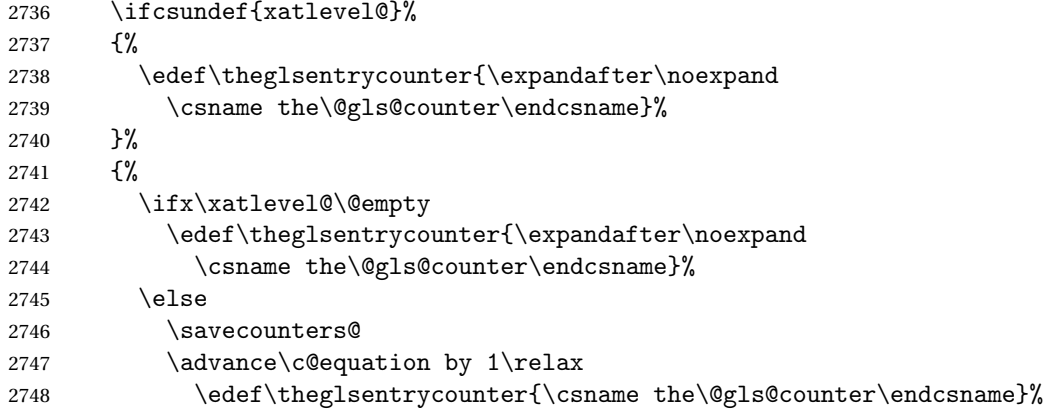

## Check if hyperref version of this counter

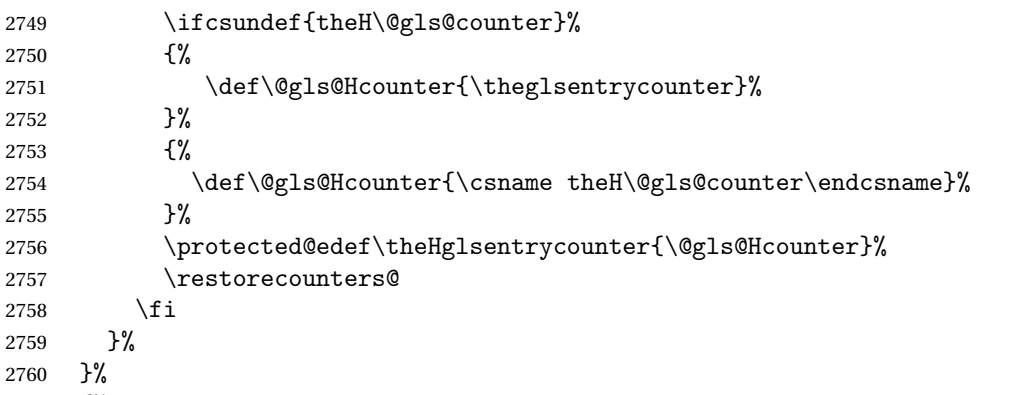

{%

Not using equation counter so no special measures:

```
2762 \edef\theglsentrycounter{\expandafter\noexpand
2763 \csname the\@gls@counter\endcsname}%<br>2764 }%
```
Check if hyperref version of this counter

```
2765 \ifx\@gls@Hcounter\@empty
2766 \ifcsundef{theH\@gls@counter}%
2767 {%
2768 \def\theHglsentrycounter{\theglsentrycounter}%
2769 }%
2770 {%
2771 \protected@edef\theHglsentrycounter{\expandafter\noexpand
2772 \csname theH\@gls@counter\endcsname}%
2773 }%
2774 \fi
2775 }
```
\@set@glo@numformat Set the formatting information in the format required by makeindex. The first argument is the format specified by the user (via the format key), the second argument is the name of the counter used to indicate the location, the third argument is a control sequence which stores the required format and the fourth argument (new to v3.0) is the hyper-prefix.

```
2776 \def\@set@glo@numformat#1#2#3#4{%
```

```
2777 \expandafter\@glo@check@mkidxrangechar#3\@nil
2778 \protected@edef#1{%
2779 \@glo@prefix setentrycounter[#4]{#2}%
2780 \expandafter\string\csname\@glo@suffix\endcsname
2781 }%
2782 \@gls@checkmkidxchars#1%
2783 }
```
Check to see if the given string starts with a (or). If it does set  $\sqrt{g}$ lo $\sqrt{g}$ refix to the starting character, and \@glo@suffix to the rest (or glsnumberformat if there is nothing else), otherwise set \@glo@prefix to nothing and \@glo@suffix to all of it.

```
2784 \def\@glo@check@mkidxrangechar#1#2\@nil{%
2785 \if#1(\relax
2786 \def\@glo@prefix{(}%
2787 \if\relax#2\relax
2788 \def\@glo@suffix{glsnumberformat}%
2789 \else
2790 \def\@glo@suffix{#2}%
2791 \fi
2792 \else
2793 \if#1)\relax
2794 \def\@glo@prefix{)}%
2795 \if\relax#2\relax
```

```
2796 \def\@glo@suffix{glsnumberformat}%
2797 \else
2798 \def\@glo@suffix{#2}%
2799 \fi
2800 \else
2801 \def\@glo@prefix{}\def\@glo@suffix{#1#2}%
2802 \fi
2803 \setminus \texttt{fi}
```
\@gls@escbsdq Escape backslashes and double quote marks. The argument must be a control sequence.

```
2804 \newcommand*{\@gls@escbsdq}[1]{%
2805 \def\@gls@checkedmkidx{}%
2806 \let\gls@xdystring=#1\relax
2807 \@onelevel@sanitize\gls@xdystring
2808 \edef\do@gls@xdycheckbackslash{%
2809 \noexpand\@gls@xdycheckbackslash\gls@xdystring\noexpand\@nil
2810 \@backslashchar\@backslashchar\noexpand\null}%
2811 \do@gls@xdycheckbackslash
2812 \expandafter\@gls@updatechecked\@gls@checkedmkidx{\gls@xdystring}%
2813 \def\@gls@checkedmkidx{}%
2814 \expandafter\@gls@xdycheckquote\gls@xdystring\@nil""\null
2815 \expandafter\@gls@updatechecked\@gls@checkedmkidx{\gls@xdystring}%
```
Unsanitize \gls@numberpage, \gls@alphpage, \gls@Alphpage and \glsromanpage (thanks to David Carlise for the suggestion.)

 \@for\@gls@tmp:=\gls@protected@pagefmts\do {% \edef\@gls@sanitized@tmp{\expandafter\@gobble\string\\\expandonce\@gls@tmp}% \@onelevel@sanitize\@gls@sanitized@tmp \edef\gls@dosubst{% \noexpand\DTLsubstituteall\noexpand\gls@xdystring {\@gls@sanitized@tmp}{\expandonce\@gls@tmp}% }% \gls@dosubst }%

Assign to required control sequence

 \let#1=\gls@xdystring }

Catch special characters (argument must be a control sequence):

### \@gls@checkmkidxchars

```
2828 \newcommand{\@gls@checkmkidxchars}[1]{%
2829 \ifglsxindy
2830 \@gls@escbsdq{#1}%
2831 \else
2832 \def\@gls@checkedmkidx{}%
2833 \expandafter\@gls@checkquote#1\@nil""\null
```
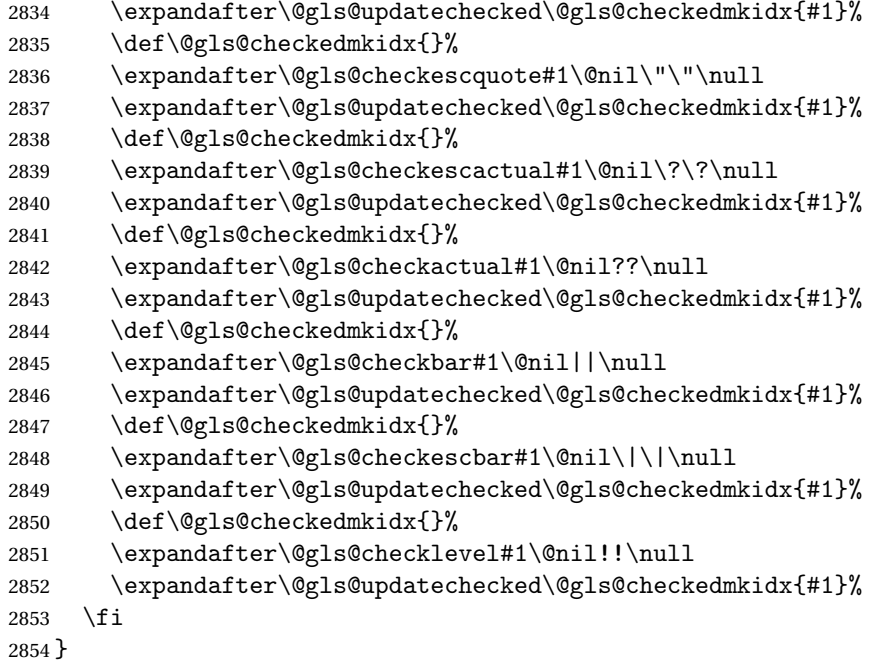

Update the control sequence and strip trailing \@nil:

## \@gls@updatechecked

```
2855 \def\@gls@updatechecked#1\@nil#2{\def#2{#1}}
```
# \@gls@tmpb Define temporary token \newtoks\@gls@tmpb

\@gls@checkquote Replace " with "" since " is a makeindex special character.

```
2857 \def\@gls@checkquote#1"#2"#3\null{%
2858 \@gls@tmpb=\expandafter{\@gls@checkedmkidx}%
2859 \toks@={#1}%
2860 \ifx\null#2\null
2861 \ifx\null#3\null
2862 \edef\@gls@checkedmkidx{\the\@gls@tmpb\the\toks@}%
2863 \def\@@gls@checkquote{\relax}%
2864 \else
2865 \edef\@gls@checkedmkidx{\the\@gls@tmpb\the\toks@
2866 \@gls@quotechar\@gls@quotechar\@gls@quotechar\@gls@quotechar}%
2867 \def\@@gls@checkquote{\@gls@checkquote#3\null}%
2868 \fi
2869 \else
2870 \edef\@gls@checkedmkidx{\the\@gls@tmpb\the\toks@
2871 \@gls@quotechar\@gls@quotechar}%
2872 \ifx\null#3\null
2873 \def\@@gls@checkquote{\@gls@checkquote#2""\null}%
2874 \else
```

```
2875 \def\@@gls@checkquote{\@gls@checkquote#2"#3\null}%
2876 \fi
2877 \fi
2878 \@@gls@checkquote
2879 }
```
 $\log$ ls@checkescquote Do the same for  $\vee$ ":

```
2880 \def\@gls@checkescquote#1\"#2\"#3\null{%
2881 \@gls@tmpb=\expandafter{\@gls@checkedmkidx}%
2882 \toks@={#1}%
2883 \ifx\null#2\null
2884 \ifx\null#3\null
2885 \edef\@gls@checkedmkidx{\the\@gls@tmpb\the\toks@}%
2886 \def\@@gls@checkescquote{\relax}%
2887 \else
2888 \edef\@gls@checkedmkidx{\the\@gls@tmpb\the\toks@
2889 \@gls@quotechar\string\"\@gls@quotechar
2890 \@gls@quotechar\string\"\@gls@quotechar}%
2891 \def\@@gls@checkescquote{\@gls@checkescquote#3\null}%
2892 \fi
2893 \else
2894 \edef\@gls@checkedmkidx{\the\@gls@tmpb\the\toks@
2895 \@gls@quotechar\string\"\@gls@quotechar}%
2896 \ifx\null#3\null
2897 \def\@@gls@checkescquote{\@gls@checkescquote#2\"\"\null}%
2898 \else
2899 \def\@@gls@checkescquote{\@gls@checkescquote#2\"#3\null}%
2900 \fi
2901 \overline{ifi}2902 \@@gls@checkescquote
2903 }
```
 $\textcircled{gls}$  Checkescactual Similarly for \? (which is replaces @ as makeindex's special character):

```
2904 \def\@gls@checkescactual#1\?#2\?#3\null{%
2905 \@gls@tmpb=\expandafter{\@gls@checkedmkidx}%
2906 \toks@={#1}%
2907 \ifx\null#2\null
2908 \ifx\null#3\null
2909 \edef\@gls@checkedmkidx{\the\@gls@tmpb\the\toks@}%
2910 \def\@@gls@checkescactual{\relax}%
2911 \else
2912 \edef\@gls@checkedmkidx{\the\@gls@tmpb\the\toks@
2913 \@gls@quotechar\string\"\@gls@actualchar
2914 \@gls@quotechar\string\"\@gls@actualchar}%
2915 \def\@@gls@checkescactual{\@gls@checkescactual#3\null}%
2916 \fi
2917 \else
2918 \edef\@gls@checkedmkidx{\the\@gls@tmpb\the\toks@
2919 \@gls@quotechar\string\"\@gls@actualchar}%
```

```
2920 \ifx\null#3\null
2921 \def\@@gls@checkescactual{\@gls@checkescactual#2\?\?\null}%
2922 \else
2923 \def\@@gls@checkescactual{\@gls@checkescactual#2\?#3\null}%
2924 \fi
2925 \fi
2926 \@@gls@checkescactual
2927 }
```
\@gls@checkescbar Similarly for \|:

\def\@gls@checkescbar#1\|#2\|#3\null{%

```
2929 \@gls@tmpb=\expandafter{\@gls@checkedmkidx}%
2930 \toks@={#1}%
2931 \ifx\null#2\null
2932 \ifx\null#3\null
2933 \edef\@gls@checkedmkidx{\the\@gls@tmpb\the\toks@}%
2934 \def\@@gls@checkescbar{\relax}%
2935 \else
2936 \edef\@gls@checkedmkidx{\the\@gls@tmpb\the\toks@
2937 \@gls@quotechar\string\"\@gls@encapchar
2938 \@gls@quotechar\string\"\@gls@encapchar}%
2939 \def\@@gls@checkescbar{\@gls@checkescbar#3\null}%
2940 \fi
2941 \else
2942 \edef\@gls@checkedmkidx{\the\@gls@tmpb\the\toks@
2943 \@gls@quotechar\string\"\@gls@encapchar}%
2944 \ifx\null#3\null
2945 \def\@@gls@checkescbar{\@gls@checkescbar#2\|\|\null}%
2946 \else
2947 \def\@@gls@checkescbar{\@gls@checkescbar#2\|#3\null}%
2948 \fi
2949 \fi
2950 \@@gls@checkescbar
2951 }
```
\@gls@checkesclevel Similarly for \!:

```
2952 \def\@gls@checkesclevel#1\!#2\!#3\null{%
2953 \@gls@tmpb=\expandafter{\@gls@checkedmkidx}%
2954 \toks@={#1}%
2955 \ifx\null#2\null
2956 \ifx\null#3\null
2957 \edef\@gls@checkedmkidx{\the\@gls@tmpb\the\toks@}%
2958 \def\@@gls@checkesclevel{\relax}%
2959 \else
2960 \edef\@gls@checkedmkidx{\the\@gls@tmpb\the\toks@
2961 \@gls@quotechar\string\"\@gls@levelchar
2962 \@gls@quotechar\string\"\@gls@levelchar}%
2963 \def\@@gls@checkesclevel{\@gls@checkesclevel#3\null}%
2964 \setminusfi
```
 \else \edef\@gls@checkedmkidx{\the\@gls@tmpb\the\toks@ \@gls@quotechar\string\"\@gls@levelchar}% \ifx\null#3\null 2969 \def\@@gls@checkesclevel{\@gls@checkesclevel#2\!\!\null}% \else 2971 \def\@@gls@checkesclevel{\@gls@checkesclevel#2\!#3\null}% \fi \fi \@@gls@checkesclevel } \@gls@checkbar and for |: \def\@gls@checkbar#1|#2|#3\null{% \@gls@tmpb=\expandafter{\@gls@checkedmkidx}% \toks@={#1}% \ifx\null#2\null \ifx\null#3\null 2981 \edef\@gls@checkedmkidx{\the\@gls@tmpb\the\toks@}% \def\@@gls@checkbar{\relax}% \else \edef\@gls@checkedmkidx{\the\@gls@tmpb\the\toks@ \@gls@quotechar\@gls@encapchar\@gls@quotechar\@gls@encapchar}% \def\@@gls@checkbar{\@gls@checkbar#3\null}% \fi \else \edef\@gls@checkedmkidx{\the\@gls@tmpb\the\toks@ \@gls@quotechar\@gls@encapchar}% \ifx\null#3\null \def\@@gls@checkbar{\@gls@checkbar#2||\null}% \else \def\@@gls@checkbar{\@gls@checkbar#2|#3\null}% \fi \fi \@@gls@checkbar } \@gls@checklevel and for !: \def\@gls@checklevel#1!#2!#3\null{% \@gls@tmpb=\expandafter{\@gls@checkedmkidx}% \toks@={#1}% \ifx\null#2\null \ifx\null#3\null \edef\@gls@checkedmkidx{\the\@gls@tmpb\the\toks@}% \def\@@gls@checklevel{\relax}% \else \edef\@gls@checkedmkidx{\the\@gls@tmpb\the\toks@ \@gls@quotechar\@gls@levelchar\@gls@quotechar\@gls@levelchar}%

```
3009 \def\@@gls@checklevel{\@gls@checklevel#3\null}%
```

```
3010 \fi
3011 \else
3012 \edef\@gls@checkedmkidx{\the\@gls@tmpb\the\toks@
3013 \@gls@quotechar\@gls@levelchar}%
3014 \ifx\null#3\null
3015 \def\@@gls@checklevel{\@gls@checklevel#2!!\null}%
3016 \else
3017 \def\@@gls@checklevel{\@gls@checklevel#2!#3\null}%
3018 \fi
3019 \fi
3020 \@@gls@checklevel
3021 }
```
## \@gls@checkactual and for ?:

```
3022 \def\@gls@checkactual#1?#2?#3\null{%
3023 \@gls@tmpb=\expandafter{\@gls@checkedmkidx}%
3024 \toks@={#1}%
3025 \ifx\null#2\null
3026 \ifx\null#3\null
3027 \edef\@gls@checkedmkidx{\the\@gls@tmpb\the\toks@}%
3028 \def\@@gls@checkactual{\relax}%
3029 \else
3030 \edef\@gls@checkedmkidx{\the\@gls@tmpb\the\toks@
3031 \@gls@quotechar\@gls@actualchar\@gls@quotechar\@gls@actualchar}%
3032 \def\@@gls@checkactual{\@gls@checkactual#3\null}%
3033 \fi
3034 \else
3035 \edef\@gls@checkedmkidx{\the\@gls@tmpb\the\toks@
3036 \@gls@quotechar\@gls@actualchar}%
3037 \ifx\null#3\null
3038 \def\@@gls@checkactual{\@gls@checkactual#2??\null}%
3039 \else
3040 \def\@@gls@checkactual{\@gls@checkactual#2?#3\null}%
3041 \setminus fi
3042 \fi
3043 \@@gls@checkactual
3044 }
```
\@gls@xdycheckquote As before but for use with xindy

\def\@gls@xdycheckquote#1"#2"#3\null{%

```
3046 \@gls@tmpb=\expandafter{\@gls@checkedmkidx}%
3047 \toks@={#1}%
3048 \ifx\null#2\null
3049 \ifx\null#3\null
3050 \edef\@gls@checkedmkidx{\the\@gls@tmpb\the\toks@}%
3051 \def\@@gls@xdycheckquote{\relax}%
3052 \else
3053 \edef\@gls@checkedmkidx{\the\@gls@tmpb\the\toks@
3054 \string\"\string\"}%
```

```
3055 \def\@@gls@xdycheckquote{\@gls@xdycheckquote#3\null}%
3056 \fi
3057 \else
3058 \edef\@gls@checkedmkidx{\the\@gls@tmpb\the\toks@
3059 \string\"}%
3060 \ifx\null#3\null
3061 \def\@@gls@xdycheckquote{\@gls@xdycheckquote#2""\null}%
3062 \else
3063 \def\@@gls@xdycheckquote{\@gls@xdycheckquote#2"#3\null}%
3064 \fi
3065 \fi
3066 \@@gls@xdycheckquote
3067 }
```
s@xdycheckbackslash Need to escape all backslashes for xindy. Define command that will define \@gls@xdycheckbackslash

\edef\def@gls@xdycheckbackslash{%

```
3069 \noexpand\def\noexpand\@gls@xdycheckbackslash##1\@backslashchar
3070 ##2\@backslashchar##3\noexpand\null{%
3071 \noexpand\@gls@tmpb=\noexpand\expandafter
3072 {\noexpand\@gls@checkedmkidx}%
3073 \noexpand\toks@={##1}%
3074 \noexpand\ifx\noexpand\null##2\noexpand\null
3075 \noexpand\ifx\noexpand\null##3\noexpand\null
3076 \noexpand\edef\noexpand\@gls@checkedmkidx{%
3077 \noexpand\the\noexpand\@gls@tmpb\noexpand\the\noexpand\toks@}%
3078 \noexpand\def\noexpand\@@gls@xdycheckbackslash{\relax}%
3079 \noexpand\else
3080 \noexpand\edef\noexpand\@gls@checkedmkidx{%
3081 \noexpand\the\noexpand\@gls@tmpb\noexpand\the\noexpand\toks@
3082 \@backslashchar\@backslashchar\@backslashchar\@backslashchar}%
3083 \noexpand\def\noexpand\@@gls@xdycheckbackslash{%
3084 \noexpand\@gls@xdycheckbackslash##3\noexpand\null}%
3085 \noexpand\fi
3086 \noexpand\else
3087 \noexpand\edef\noexpand\@gls@checkedmkidx{%
3088 \noexpand\the\noexpand\@gls@tmpb\noexpand\the\noexpand\toks@
3089 \@backslashchar\@backslashchar}%
3090 \noexpand\ifx\noexpand\null##3\noexpand\null
3091 \noexpand\def\noexpand\@@gls@xdycheckbackslash{%
3092 \noexpand\@gls@xdycheckbackslash##2\@backslashchar
3093 \@backslashchar\noexpand\null}%
3094 \noexpand\else
3095 \noexpand\def\noexpand\@@gls@xdycheckbackslash{%
3096 \noexpand\@gls@xdycheckbackslash##2\@backslashchar
3097 ##3\noexpand\null}%
3098 \noexpand\fi
3099 \noexpand\fi
3100 \noexpand\@@gls@xdycheckbackslash
```

```
3101 }%
3102 }
 Now go ahead and define \@gls@xdycheckbackslash
3103 \def@gls@xdycheckbackslash
```
## \glsdohypertarget

```
3104 \newlength\gls@tmplen
3105 \newcommand*{\glsdohypertarget}[2]{%
3106 \settoheight{\gls@tmplen}{#2}%
3107 \raisebox{\gls@tmplen}{\hypertarget{#1}{}}#2%
3108 }
```
### \glsdohyperlink

```
3109 \newcommand*{\glsdohyperlink}[2]{\hyperlink{#1}{#2}}
```
\@glslink If \hyperlink is not defined \@glslink ignores its first argument and just does the second argument, otherwise it is equivalent to \hyperlink.

```
3110 \ifcsundef{hyperlink}%
3111 {%
3112 \let\@glslink\@secondoftwo
3113 }%
3114 {%
3115 \let\@glslink\glsdohyperlink
3116 }
```
\@glstarget If \hypertarget is not defined, \@glstarget ignores its first argument and just does the second argument, otherwise it is equivalent to \hypertarget.

```
3117 \ifcsundef{hypertarget}%
3118 {%
3119 \let\@glstarget\@secondoftwo
3120 }%
3121 {%
3122 \let\@glstarget\glsdohypertarget
3123 }
```
Glossary hyperlinks can be disabled using \glsdisablehyper (effect can be localised):

### \glsdisablehyper

 \newcommand{\glsdisablehyper}{% \KV@glslink@hyperfalse \let\@glslink\@secondoftwo \let\@glstarget\@secondoftwo }

Glossary hyperlinks can be enabled using \glsenablehyper (effect can be localised):

\glsenablehyper

```
3129 \newcommand{\glsenablehyper}{%
3130 \KV@glslink@hypertrue
3131 \let\@glslink\glsdohyperlink
3132 \let\@glstarget\glsdohypertarget
3133 }
```
Provide some convenience commands if not already defined:

```
3134 \providecommand{\@firstofthree}[3]{#1}
```
3135 \providecommand{\@secondofthree}[3]{#2}

Syntax:

\gls[〈*options*〉]{〈*label*〉}[〈*insert text*〉]

Link to glossary entry using singular form. The link text is taken from the value of the text or first keys used when the entry was defined.

The first optional argument is a key-value list, the same as \glslink, the mandatory argument is the entry label. After the mandatory argument, there is another optional argument to insert extra text in the link text (the location of the inserted text is governed by \glsdisplay and \glsdisplayfirst). As with \glslink there is a starred version which is the same as the unstarred version but with the hyper key set to false. (Additional options can also be specified in the first optional argument.)

First determine which version is being used:

\gls

```
3136 \newrobustcmd*{\gls}{\@gls@hyp@opt\@gls}
```
Defined the un-starred form. Need to determine if there is a final optional argument

\@gls

```
3137 \neqcommand*{\qquad{2}[2][3138 \new@ifnextchar[{\@gls@{#1}{#2}}{\@gls@{#1}{#2}[]}%
3139 }
```
\@gls@ Read in the final optional argument:

```
3140 \def\@gls@#1#2[#3]{%
3141 \glsdoifexists{#2}%
3142 {%
3143 \let\do@gls@link@checkfirsthyper\@gls@link@checkfirsthyper
3144 \let\glsifplural\@secondoftwo
3145 \let\glscapscase\@firstofthree
3146 \let\glscustomtext\@empty
3147 \def\glsinsert{#3}%
```
Determine what the link text should be (this is stored in \@glo@text) Note that \@gls@link sets \glstype.

```
3148 \def\@glo@text{\csname gls@\glstype @entryfmt\endcsname}%
```
Call \@gls@link. If footnote package option has been used and the glossary type is \acronymtype, suppress hyperlink for first use. Likewise if the hyperfirst=false package option is used.

```
3149 \@gls@link[#1]{#2}{\@glo@text}%
```
Indicate that this entry has now been used

```
3150 \ifKV@glslink@local
3151 \glslocalunset{#2}%
3152 \else
3153 \glsunset{#2}%
3154 \fi
3155 }%
3156 }
```
\Gls behaves like \gls, but the first letter of the link text is converted to uppercase (note that if the first letter has an accent, the accented letter will need to be grouped when you define the entry). It is mainly intended for terms that start a sentence:

\Gls

```
3157 \newrobustcmd*{\Gls}{\@gls@hyp@opt\@Gls}
```
Defined the un-starred form. Need to determine if there is a final optional argument

```
3158 \newcommand*{\@Gls}[2][]{%
3159 \new@ifnextchar[{\@Gls@{#1}{#2}}{\@Gls@{#1}{#2}[]}%
3160 }
```
\@Gls@ Read in the final optional argument:

```
3161 \def\@Gls@#1#2[#3]{%
3162 \glsdoifexists{#2}%
3163 {%
3164 \let\do@gls@link@checkfirsthyper\@gls@link@checkfirsthyper
3165 \let\glsifplural\@secondoftwo
3166 \let\glscapscase\@secondofthree
3167 \let\glscustomtext\@empty
3168 \def\glsinsert{#3}%
```
Determine what the link text should be (this is stored in \@glo@text) Note that \@gls@link sets \glstype.

3169 \def\@glo@text{\csname gls@\glstype @entryfmt\endcsname}%

Call \@gls@link If footnote package option has been used and the glossary type is \acronymtype, suppress hyperlink for first use. Likewise if the hyperfirst=false package option is used.

```
3170 \@gls@link[#1]{#2}{\@glo@text}%
```
Indicate that this entry has now been used

```
3171 \ifKV@glslink@local
3172 \glslocalunset{#2}%
3173 \else
3174 \glsunset{#2}%
3175 \fi
3176 }%
3177 }
```
\GLS behaves like \gls, but the link text is converted to uppercase:

#### \GLS

\newrobustcmd\*{\GLS}{\@gls@hyp@opt\@GLS}

Defined the un-starred form. Need to determine if there is a final optional argument

```
3179 \newcommand*{\@GLS}[2][]{%
3180 \new@ifnextchar[{\@GLS@{#1}{#2}}{\@GLS@{#1}{#2}[]}%
3181 }
```
\@GLS@ Read in the final optional argument:

```
3182 \def\@GLS@#1#2[#3]{%
3183 \glsdoifexists{#2}%
3184 {%
3185 \let\do@gls@link@checkfirsthyper\@gls@link@checkfirsthyper
3186 \let\glsifplural\@secondoftwo
3187 \let\glscapscase\@thirdofthree
3188 \let\glscustomtext\@empty
3189 \def\glsinsert{#3}%
```
Determine what the link text should be (this is stored in \@glo@text). Note that \@gls@link sets \glstype.

\def\@glo@text{\csname gls@\glstype @entryfmt\endcsname}%

Call \@gls@link If footnote package option has been used and the glossary type is \acronymtype, suppress hyperlink for first use. Likewise if the hyperfirst=false package option is used.

\@gls@link[#1]{#2}{\@glo@text}%

Indicate that this entry has now been used

```
3192 \ifKV@glslink@local
3193 \glslocalunset{#2}%
3194 \else
3195 \glsunset{#2}%
3196 \setminusfi
3197 }%
3198 }
```
\glspl behaves in the same way as \gls except it uses the plural form.
\glspl

```
3199 \newrobustcmd*{\glspl}{\@gls@hyp@opt\@glspl}
```
Defined the un-starred form. Need to determine if there is a final optional ar-

```
gument
3200 \newcommand*{\@glspl}[2][]{%
3201 \new@ifnextchar[{\@glspl@{#1}{#2}}{\@glspl@{#1}{#2}[]}%
3202 }
```
\@glspl@ Read in the final optional argument:

```
3203 \def\@glspl@#1#2[#3]{%
3204 \glsdoifexists{#2}%
3205 {%
3206 \let\do@gls@link@checkfirsthyper\@gls@link@checkfirsthyper
3207 \let\glsifplural\@firstoftwo
3208 \let\glscapscase\@firstofthree
3209 \let\glscustomtext\@empty
3210 \def\glsinsert{#3}%
```
Determine what the link text should be (this is stored in \@glo@text) Note that \@gls@link sets \glstype.

\def\@glo@text{\csname gls@\glstype @entryfmt\endcsname}%

Call \@gls@link. If footnote package option has been used and the glossary type is \acronymtype, suppress hyperlink for first use. Likewise if the hyperfirst=false package option is used.

```
3212 \@gls@link[#1]{#2}{\@glo@text}%
```
Indicate that this entry has now been used

```
3213 \ifKV@glslink@local
3214 \glslocalunset{#2}%
3215 \else
3216 \glsunset{#2}%
3217 \fi
3218 }%
3219 }
```
\Glspl behaves in the same way as \glspl, except that the first letter of the link text is converted to uppercase (as with  $\Gls$ , if the first letter has an accent, it will need to be grouped).

# \Glspl

```
3220 \newrobustcmd*{\Glspl}{\@gls@hyp@opt\@Glspl}
```
Defined the un-starred form. Need to determine if there is a final optional argument

```
3221 \newcommand*{\@Glspl}[2][]{%
3222 \new@ifnextchar[{\@Glspl@{#1}{#2}}{\@Glspl@{#1}{#2}[]}%
3223 }
```
\@Glspl@ Read in the final optional argument:

```
3224 \def\@Glspl@#1#2[#3]{%
3225 \glsdoifexists{#2}%
3226 \frac{1}{6}3227 \let\do@gls@link@checkfirsthyper\@gls@link@checkfirsthyper
3228 \let\glsifplural\@firstoftwo
3229 \let\glscapscase\@secondofthree
3230 \let\glscustomtext\@empty
3231 \def\glsinsert{#3}%
```
Determine what the link text should be (this is stored in \@glo@text). This needs to be expanded so that the \@glo@text can be passed to \xmakefirstuc. Note that \@gls@link sets \glstype.

\def\@glo@text{\csname gls@\glstype @entryfmt\endcsname}%

Call \@gls@link. If footnote package option has been used and the glossary type is \acronymtype, suppress hyperlink for first use. Likewise if the hyperfirst=false package option is used.

\@gls@link[#1]{#2}{\@glo@text}%

Indicate that this entry has now been used

```
3234 \ifKV@glslink@local
3235 \glslocalunset{#2}%
3236 \else
3237 \glsunset{#2}%
3238 \fi
3239 }%
3240 }
```
\GLSpl behaves like \glspl except that all the link text is converted to uppercase.

# \GLSpl

\newrobustcmd\*{\GLSpl}{\@gls@hyp@opt\@GLSpl}

Defined the un-starred form. Need to determine if there is a final optional argument

```
3242 \newcommand*{\@GLSpl}[2][]{%
3243 \new@ifnextchar[{\@GLSpl@{#1}{#2}}{\@GLSpl@{#1}{#2}[]}%
3244 }
```
\@GLSpl Read in the final optional argument:

```
3245 \def\@GLSpl@#1#2[#3]{%
3246 \glsdoifexists{#2}%
3247 {%
3248 \let\do@gls@link@checkfirsthyper\@gls@link@checkfirsthyper
```
3249 \let\glsifplural\@firstoftwo

3250 \let\glscapscase\@thirdofthree

```
3251 \let\glscustomtext\@empty
```
3252 \def\glsinsert{#3}%

Determine what the link text should be (this is stored in \@glo@text) Note that \@gls@link sets \glstype.

3253 \def\@glo@text{\csname gls@\glstype @entryfmt\endcsname}%

Call \@gls@link. If footnote package option has been used and the glossary type is \acronymtype, suppress hyperlink for first use. Likewise if the hyperfirst=false package option is used.

3254 \@gls@link[#1]{#2}{\@glo@text}%

Indicate that this entry has now been used

```
3255 \ifKV@glslink@local
3256 \glslocalunset{#2}%
3257 \else
3258 \glsunset{#2}%
3259 \fi
3260 }%
3261 }
```
\glsdisp \glsdisp[〈*options*〉]{〈*label*〉}{〈*text*〉} This is like \gls except that the link text is provided. This differs from \glslink in that it uses \glsdisplay or \glsdisplayfirst and unsets the first use flag.

```
First determine if we are using the starred form:
```

```
3262 \newrobustcmd*{\glsdisp}{\@gls@hyp@opt\@glsdisp}
```
Defined the un-starred form.

### \@glsdisp

```
3263 \newcommand*{\@glsdisp}[3][]{%
3264 \glsdoifexists{#2}{%
```
3265 \let\do@gls@link@checkfirsthyper\@gls@link@checkfirsthyper

```
3266 \let\glsifplural\@secondoftwo
3267 \let\glscapscase\@firstofthree
3268 \def\glscustomtext{#3}%
3269 \def\glsinsert{}%
```
Determine what the link text should be (this is stored in \@glo@text) Note that \@gls@link sets \glstype.

3270 \def\@glo@text{\csname gls@\glstype @entryfmt\endcsname}%

Call \@gls@link. If footnote package option has been used and the glossary type is \acronymtype, suppress hyperlink for first use. Likewise if the hyperfirst=false package option is used.

3271 \@gls@link[#1]{#2}{\@glo@text}%

Indicate that this entry has now been used

```
3272 \ifKV@glslink@local
3273 \glslocalunset{#2}%
3274 \else
3275 \glsunset{#2}%
3276 \fi
3277 }%
3278 }
```
# \@gls@field@link

```
3279 \newcommand{\@gls@field@link}[3]{%
3280 \glsdoifexists{#2}%
3281 {%
3282 \let\do@gls@link@checkfirsthyper\relax
3283 \@gls@link[#1]{#2}{#3}%
3284 }%
3285 }
```
\glstext behaves like \gls except it always uses the value given by the text key and it doesn't mark the entry as used.

# \glstext

\newrobustcmd\*{\glstext}{\@gls@hyp@opt\@glstext}

Defined the un-starred form. Need to determine if there is a final optional ar-

```
gument
3287 \newcommand*{\@glstext}[2][]{%
3288 \new@ifnextchar[{\@glstext@{#1}{#2}}{\@glstext@{#1}{#2}[]}}
 Read in the final optional argument:
```

```
3289 \def\@glstext@#1#2[#3]{%
3290 \@gls@field@link{#1}{#2}{\glsentrytext{#2}#3}%
3291 }
```
\GLStext behaves like \glstext except the text is converted to uppercase.

# \GLStext

\newrobustcmd\*{\GLStext}{\@gls@hyp@opt\@GLStext}

Defined the un-starred form. Need to determine if there is a final optional argument

```
3293\newcommand*{\@GLStext}[2][]{%
```
\new@ifnextchar[{\@GLStext@{#1}{#2}}{\@GLStext@{#1}{#2}[]}}

Read in the final optional argument:

```
3295 \def\@GLStext@#1#2[#3]{%
3296 \@gls@field@link{#1}{#2}{\mfirstucMakeUppercase{\glsentrytext{#2}#3}}%
3297 }
```
\Glstext behaves like \glstext except that the first letter of the text is converted to uppercase.

\Glstext

3298 \newrobustcmd\*{\Glstext}{\@gls@hyp@opt\@Glstext}

Defined the un-starred form. Need to determine if there is a final optional ar-

```
gument
3299 \newcommand*{\@Glstext}[2][]{%
3300 \new@ifnextchar[{\@Glstext@{#1}{#2}}{\@Glstext@{#1}{#2}[]}}
```
Read in the final optional argument:

```
3301 \def\@Glstext@#1#2[#3]{%
3302 \@gls@field@link{#1}{#2}{\Glsentrytext{#2}#3}%
3303 }
```
\glsfirst behaves like \gls except it always uses the value given by the first key and it doesn't mark the entry as used.

#### \glsfirst

```
3304 \newrobustcmd*{\glsfirst}{\@gls@hyp@opt\@glsfirst}
```
Defined the un-starred form. Need to determine if there is a final optional argument

```
3305 \newcommand*{\@glsfirst}[2][]{%
3306 \new@ifnextchar[{\@glsfirst@{#1}{#2}}{\@glsfirst@{#1}{#2}[]}}
```
Read in the final optional argument:

3307 \def\@glsfirst@#1#2[#3]{%

```
3308 \@gls@field@link{#1}{#2}{\glsentryfirst{#2}#3}%
3309 }
```
\Glsfirst behaves like \glsfirst except it displays the first letter in uppercase.

# \Glsfirst

3310 \newrobustcmd\*{\Glsfirst}{\@gls@hyp@opt\@Glsfirst}

Defined the un-starred form. Need to determine if there is a final optional argument

```
3311 \newcommand*{\@Glsfirst}[2][]{%
```

```
3312 \new@ifnextchar[{\@Glsfirst@{#1}{#2}}{\@Glsfirst@{#1}{#2}[]}}
```
Read in the final optional argument:

```
3313 \def\@Glsfirst@#1#2[#3]{%
```

```
3314 \@gls@field@link{#1}{#2}{\Glsentryfirst{#2}#3}%
3315 }
```
\GLSfirst behaves like \Glsfirst except it displays the text in uppercase.

# \GLSfirst

```
3316 \newrobustcmd*{\GLSfirst}{\@gls@hyp@opt\@GLSfirst}
```
Defined the un-starred form. Need to determine if there is a final optional argument

```
3317\newcommand*{\@GLSfirst}[2][]{%
3318 \new@ifnextchar[{\@GLSfirst@{#1}{#2}}{\@GLSfirst@{#1}{#2}[]}}
```
Read in the final optional argument:

3319 \def\@GLSfirst@#1#2[#3]{%

```
3320 \@gls@field@link{#1}{#2}{\mfirstucMakeUppercase{\glsentryfirst{#2}#3}}%
3321 }
```
\glsplural behaves like \gls except it always uses the value given by the plural key and it doesn't mark the entry as used.

# \glsplural

3322 \newrobustcmd\*{\glsplural}{\@gls@hyp@opt\@glsplural}

Defined the un-starred form. Need to determine if there is a final optional argument

```
3323 \newcommand*{\@glsplural}[2][]{%
3324 \new@ifnextchar[{\@glsplural@{#1}{#2}}{\@glsplural@{#1}{#2}[]}}
```
Read in the final optional argument:

```
3325 \def\@glsplural@#1#2[#3]{%
3326 \@gls@field@link{#1}{#2}{\glsentryplural{#2}#3}%
3327 }
```
\Glsplural behaves like \glsplural except that the first letter is converted to uppercase.

# \Glsplural

```
3328 \newrobustcmd*{\Glsplural}{\@gls@hyp@opt\@Glsplural}
```
Defined the un-starred form. Need to determine if there is a final optional argument

```
3329 \newcommand*{\@Glsplural}[2][]{%
3330 \new@ifnextchar[{\@Glsplural@{#1}{#2}}{\@Glsplural@{#1}{#2}[]}}
```
Read in the final optional argument:

```
3331 \def\@Glsplural@#1#2[#3]{%
3332 \@gls@field@link{#1}{#2}{\Glsentryplural{#2}#3}%
3333 }
```
\GLSplural behaves like \glsplural except that the text is converted to uppercase.

# \GLSplural

3334 \newrobustcmd\*{\GLSplural}{\@gls@hyp@opt\@GLSplural}

Defined the un-starred form. Need to determine if there is a final optional argument

3335 \newcommand\*{\@GLSplural}[2][]{%

```
3336 \new@ifnextchar[{\@GLSplural@{#1}{#2}}{\@GLSplural@{#1}{#2}[]}}
```
Read in the final optional argument:

```
3337 \def\@GLSplural@#1#2[#3]{%
```

```
3338 \@gls@field@link{#1}{#2}{\mfirstucMakeUppercase{\glsentryplural{#2}#3}}%
3339 }
```

```
\glsfirstplural behaves like \gls except it always uses the value given by
the firstplural key and it doesn't mark the entry as used.
```
# \glsfirstplural

```
3340 \newrobustcmd*{\glsfirstplural}{\@gls@hyp@opt\@glsfirstplural}
```
Defined the un-starred form. Need to determine if there is a final optional argument

```
3341 \newcommand*{\@glsfirstplural}[2][]{%
3342 \new@ifnextchar[{\@glsfirstplural@{#1}{#2}}{\@glsfirstplural@{#1}{#2}[]}}
```
Read in the final optional argument:

```
3343 \def\@glsfirstplural@#1#2[#3]{%
3344 \@gls@field@link{#1}{#2}{\glsentryfirstplural{#2}#3}%
3345 }
```
\Glsfirstplural behaves like \glsfirstplural except that the first letter is converted to uppercase.

### \Glsfirstplural

3346 \newrobustcmd\*{\Glsfirstplural}{\@gls@hyp@opt\@Glsfirstplural}

Defined the un-starred form. Need to determine if there is a final optional argument

```
3347 \newcommand*{\@Glsfirstplural}[2][]{%
3348 \new@ifnextchar[{\@Glsfirstplural@{#1}{#2}}{\@Glsfirstplural@{#1}{#2}[]}}
```
Read in the final optional argument:

```
3349 \def\@Glsfirstplural@#1#2[#3]{%
3350 \@gls@field@link{#1}{#2}{\Glsentryfirstplural{#2}#3}%
3351 }
```
\GLSfirstplural behaves like \glsfirstplural except that the link text is converted to uppercase.

# \GLSfirstplural

3352 \newrobustcmd\*{\GLSfirstplural}{\@gls@hyp@opt\@GLSfirstplural}

Defined the un-starred form. Need to determine if there is a final optional argument

```
3353 \newcommand*{\@GLSfirstplural}[2][]{%
```

```
3354 \new@ifnextchar[{\@GLSfirstplural@{#1}{#2}}{\@GLSfirstplural@{#1}{#2}[]}}
```

```
3355 \def\@GLSfirstplural@#1#2[#3]{%
3356 \@gls@field@link{#1}{#2}{\mfirstucMakeUppercase{\glsentryfirstplural{#2}#3}}%
3357 }
```
\glsname behaves like \gls except it always uses the value given by the name key and it doesn't mark the entry as used.

### \glsname

3358 \newrobustcmd\*{\glsname}{\@gls@hyp@opt\@glsname}

Defined the un-starred form. Need to determine if there is a final optional argument

3359 \newcommand\*{\@glsname}[2][]{%

3360 \new@ifnextchar[{\@glsname@{#1}{#2}}{\@glsname@{#1}{#2}[]}}

Read in the final optional argument:

```
3361 \def\@glsname@#1#2[#3]{%
3362 \@gls@field@link{#1}{#2}{\glsentryname{#2}#3}%
3363 }
```
\Glsname behaves like \glsname except that the first letter is converted to uppercase.

### \Glsname

3364 \newrobustcmd\*{\Glsname}{\@gls@hyp@opt\@Glsname}

Defined the un-starred form. Need to determine if there is a final optional argument

3365 \newcommand\*{\@Glsname}[2][]{%

```
3366 \new@ifnextchar[{\@Glsname@{#1}{#2}}{\@Glsname@{#1}{#2}[]}}
```
Read in the final optional argument:

```
3367 \def\@Glsname@#1#2[#3]{%
3368 \@gls@field@link{#1}{#2}{\Glsentryname{#2}#3}%
3369 }
```
\GLSname behaves like \glsname except that the link text is converted to uppercase.

#### \GLSname

3370 \newrobustcmd\*{\GLSname}{\@gls@hyp@opt\@GLSname}

Define the un-starred form. Need to determine if there is a final optional argument

3371 \newcommand\*{\@GLSname}[2][]{%

```
3372 \new@ifnextchar[{\@GLSname@{#1}{#2}}{\@GLSname@{#1}{#2}[]}}
```
Read in the final optional argument:

3373 \def\@GLSname@#1#2[#3]{%

```
3374 \@gls@field@link{#1}{#2}{\mfirstucMakeUppercase{\glsentryname{#2}#3}}%
3375 }
```
\glsdesc behaves like \gls except it always uses the value given by the description key and it doesn't mark the entry as used.

# \glsdesc

3376 \newrobustcmd\*{\glsdesc}{\@gls@hyp@opt\@glsdesc}

Defined the un-starred form. Need to determine if there is a final optional argument

```
3377 \newcommand*{\@glsdesc}[2][]{%
3378 \new@ifnextchar[{\@glsdesc@{#1}{#2}}{\@glsdesc@{#1}{#2}[]}}
```
Read in the final optional argument:

```
3379 \def\@glsdesc@#1#2[#3]{%
3380 \@gls@field@link{#1}{#2}{\glsentrydesc{#2}#3}%
3381 }
```
\Glsdesc behaves like \glsdesc except that the first letter is converted to uppercase.

### \Glsdesc

```
3382 \newrobustcmd*{\Glsdesc}{\@gls@hyp@opt\@Glsdesc}
```
Define the un-starred form. Need to determine if there is a final optional argument

```
3383 \newcommand*{\@Glsdesc}[2][]{%
3384 \new@ifnextchar[{\@Glsdesc@{#1}{#2}}{\@Glsdesc@{#1}{#2}[]}}
```
Read in the final optional argument:

```
3385 \def\@Glsdesc@#1#2[#3]{%
3386 \@gls@field@link{#1}{#2}{\Glsentrydesc{#2}#3}%
3387 }
```
\GLSdesc behaves like \glsdesc except that the link text is converted to uppercase.

### \GLSdesc

```
3388 \newrobustcmd*{\GLSdesc}{\@gls@hyp@opt\@GLSdesc}
```
Define the un-starred form. Need to determine if there is a final optional argument

```
3389 \newcommand*{\@GLSdesc}[2][]{%
3390 \new@ifnextchar[{\@GLSdesc@{#1}{#2}}{\@GLSdesc@{#1}{#2}[]}}
```
Read in the final optional argument:

```
3391 \def\@GLSdesc@#1#2[#3]{%
3392 \@gls@field@link{#1}{#2}{\mfirstucMakeUppercase{\glsentrydesc{#2}#3}}%
3393 }
```
\glsdescplural behaves like \gls except it always uses the value given by the descriptionplural key and it doesn't mark the entry as used.

# \glsdescplural

```
3394 \newrobustcmd*{\glsdescplural}{\@gls@hyp@opt\@glsdescplural}
```
Define the un-starred form. Need to determine if there is a final optional argument

```
3395 \newcommand*{\@glsdescplural}[2][]{%
```

```
3396 \new@ifnextchar[{\@glsdescplural@{#1}{#2}}{\@glsdescplural@{#1}{#2}[]}}
```
Read in the final optional argument:

```
3397 \def\@glsdescplural@#1#2[#3]{%
3398 \@gls@field@link{#1}{#2}{\glsentrydescplural{#2}#3}%
3399 }
```
\Glsdescplural behaves like \glsdescplural except that the first letter is converted to uppercase.

### \Glsdescplural

```
3400 \newrobustcmd*{\Glsdescplural}{\@gls@hyp@opt\@Glsdescplural}
```
Define the un-starred form. Need to determine if there is a final optional argument

```
3401 \newcommand*{\@Glsdescplural}[2][]{%
3402 \new@ifnextchar[{\@Glsdescplural@{#1}{#2}}{\@Glsdescplural@{#1}{#2}[]}}
```
Read in the final optional argument:

```
3403 \def\@Glsdescplural@#1#2[#3]{%
```

```
3404 \@gls@field@link{#1}{#2}{\Glsentrydescplural{#2}#3}%
3405 }
```
\GLSdescplural behaves like \glsdescplural except that the link text is converted to uppercase.

### \GLSdescplural

3406 \newrobustcmd\*{\GLSdescplural}{\@gls@hyp@opt\@GLSdescplural}

Define the un-starred form. Need to determine if there is a final optional argument

```
3407 \newcommand*{\@GLSdescplural}[2][]{%
3408 \new@ifnextchar[{\@GLSdescplural@{#1}{#2}}{\@GLSdescplural@{#1}{#2}[]}}
```
Read in the final optional argument:

```
3409 \def\@GLSdescplural@#1#2[#3]{%
3410 \@gls@field@link{#1}{#2}{\mfirstucMakeUppercase{\glsentrydescplural{#2}#3}}%
3411 }
```
\glssymbol behaves like \gls except it always uses the value given by the symbol key and it doesn't mark the entry as used.

# \glssymbol

3412 \newrobustcmd\*{\glssymbol}{\@gls@hyp@opt\@glssymbol}

Defined the un-starred form. Need to determine if there is a final optional argument

```
3413 \newcommand*{\@glssymbol}[2][]{%
```

```
3414 \new@ifnextchar[{\@glssymbol@{#1}{#2}}{\@glssymbol@{#1}{#2}[]}}
```

```
3415 \def\@glssymbol@#1#2[#3]{%
3416 \@gls@field@link{#1}{#2}{\glsentrysymbol{#2}#3}%
3417 }
```
\Glssymbol behaves like \glssymbol except that the first letter is converted to uppercase.

#### \Glssymbol

```
3418 \newrobustcmd*{\Glssymbol}{\@gls@hyp@opt\@Glssymbol}
```
Define the un-starred form. Need to determine if there is a final optional argument

3419 \newcommand\*{\@Glssymbol}[2][]{%

3420 \new@ifnextchar[{\@Glssymbol@{#1}{#2}}{\@Glssymbol@{#1}{#2}[]}}

Read in the final optional argument:

```
3421 \def\@Glssymbol@#1#2[#3]{%
3422 \@gls@field@link{#1}{#2}{\Glsentrysymbol{#2}#3}%
3423 }
```
\GLSsymbol behaves like \glssymbol except that the link text is converted to uppercase.

### \GLSsymbol

3424 \newrobustcmd\*{\GLSsymbol}{\@gls@hyp@opt\@GLSsymbol}

Define the un-starred form. Need to determine if there is a final optional argument

3425 \newcommand\*{\@GLSsymbol}[2][]{%

```
3426 \new@ifnextchar[{\@GLSsymbol@{#1}{#2}}{\@GLSsymbol@{#1}{#2}[]}}
```
Read in the final optional argument:

```
3427 \def\@GLSsymbol@#1#2[#3]{%
```
3428 \@gls@field@link{#1}{#2}{\mfirstucMakeUppercase{\glsentrysymbol{#2}#3}}% 3429 }

\glssymbolplural behaves like \gls except it always uses the value given by the symbolplural key and it doesn't mark the entry as used.

#### \glssymbolplural

3430 \newrobustcmd\*{\glssymbolplural}{\@gls@hyp@opt\@glssymbolplural}

Define the un-starred form. Need to determine if there is a final optional argument

```
3431 \newcommand*{\@glssymbolplural}[2][]{%
```

```
3432 \new@ifnextchar[{\@glssymbolplural@{#1}{#2}}{\@glssymbolplural@{#1}{#2}[]}}
```
Read in the final optional argument:

```
3433 \def\@glssymbolplural@#1#2[#3]{%
```

```
3434 \@gls@field@link{#1}{#2}{\glsentrysymbolplural{#2}#3}%
3435 }
```
\Glssymbolplural behaves like \glssymbolplural except that the first letter is converted to uppercase.

### \Glssymbolplural

3436 \newrobustcmd\*{\Glssymbolplural}{\@gls@hyp@opt\@Glssymbolplural}

Define the un-starred form. Need to determine if there is a final optional argument

```
3437 \newcommand*{\@Glssymbolplural}[2][]{%
3438 \new@ifnextchar[{\@Glssymbolplural@{#1}{#2}}{\@Glssymbolplural@{#1}{#2}[]}}
```
Read in the final optional argument:

```
3439 \def\@Glssymbolplural@#1#2[#3]{%
3440 \@gls@field@link{#1}{#2}{\Glsentrysymbolplural{#2}#3}%
3441 }
```
\GLSsymbolplural behaves like \glssymbolplural except that the link text is converted to uppercase.

# \GLSsymbolplural

3442 \newrobustcmd\*{\GLSsymbolplural}{\@gls@hyp@opt\@GLSsymbolplural}

Define the un-starred form. Need to determine if there is a final optional argument

```
3443 \newcommand*{\@GLSsymbolplural}[2][]{%
3444 \new@ifnextchar[{\@GLSsymbolplural@{#1}{#2}}{\@GLSsymbolplural@{#1}{#2}[]}}
```
Read in the final optional argument:

```
3445 \def\@GLSsymbolplural@#1#2[#3]{%
3446 \@gls@field@link{#1}{#2}{\mfirstucMakeUppercase{\glsentrysymbolplural{#2}#3}}%
3447 }
```
\glsuseri behaves like \gls except it always uses the value given by the user1 key and it doesn't mark the entry as used.

#### \glsuseri

```
3448 \newrobustcmd*{\glsuseri}{\@gls@hyp@opt\@glsuseri}
```
Define the un-starred form. Need to determine if there is a final optional argument

```
3449 \newcommand*{\@glsuseri}[2][]{%
3450 \new@ifnextchar[{\@glsuseri@{#1}{#2}}{\@glsuseri@{#1}{#2}[]}}
```
Read in the final optional argument:

```
3451 \def\@glsuseri@#1#2[#3]{%
3452 \@gls@field@link{#1}{#2}{\glsentryuseri{#2}#3}%
3453 }
```
\Glsuseri behaves like \glsuseri except that the first letter is converted to uppercase.

### \Glsuseri

```
3454 \newrobustcmd*{\Glsuseri}{\@gls@hyp@opt\@Glsuseri}
```
Define the un-starred form. Need to determine if there is a final optional argument

3455 \newcommand\*{\@Glsuseri}[2][]{%

```
3456 \new@ifnextchar[{\@Glsuseri@{#1}{#2}}{\@Glsuseri@{#1}{#2}[]}}
```
Read in the final optional argument:

```
3457 \def\@Glsuseri@#1#2[#3]{%
3458 \@gls@field@link{#1}{#2}{\Glsentryuseri{#2}#3}%
3459 }
   \GLSuseri behaves like \glsuseri except that the link text is converted to
```
uppercase.

#### \GLSuseri

```
3460 \newrobustcmd*{\GLSuseri}{\@gls@hyp@opt\@GLSuseri}
```
Define the un-starred form. Need to determine if there is a final optional argument

```
3461 \newcommand*{\@GLSuseri}[2][]{%
3462 \new@ifnextchar[{\@GLSuseri@{#1}{#2}}{\@GLSuseri@{#1}{#2}[]}}
```
Read in the final optional argument:

3463 \def\@GLSuseri@#1#2[#3]{%

```
3464 \@gls@field@link{#1}{#2}{\mfirstucMakeUppercase{\glsentryuseri{#2}#3}}%
3465 }
```
\glsuserii behaves like \gls except it always uses the value given by the user2 key and it doesn't mark the entry as used.

#### \glsuserii

```
3466 \newrobustcmd*{\glsuserii}{\@gls@hyp@opt\@glsuserii}
```
Defined the un-starred form. Need to determine if there is a final optional argument

```
3467\newcommand*{\@glsuserii}[2][]{%
3468 \new@ifnextchar[{\@glsuserii@{#1}{#2}}{\@glsuserii@{#1}{#2}[]}}
```
Read in the final optional argument:

```
3469 \def\@glsuserii@#1#2[#3]{%
3470 \@gls@field@link{#1}{#2}{\glsentryuserii{#2}#3}%
3471 }
```
\Glsuserii behaves like \glsuserii except that the first letter is converted to uppercase.

# \Glsuserii

3472 \newrobustcmd\*{\Glsuserii}{\@gls@hyp@opt\@Glsuserii}

Define the un-starred form. Need to determine if there is a final optional argument

```
3473 \newcommand*{\@Glsuserii}[2][]{%
```

```
3474 \new@ifnextchar[{\@Glsuserii@{#1}{#2}}{\@Glsuserii@{#1}{#2}[]}}
```

```
3475 \def\@Glsuserii@#1#2[#3]{%
3476 \@gls@field@link{#1}{#2}{\Glsentryuserii{#2}#3}%
3477 }
```
\GLSuserii behaves like \glsuserii except that the link text is converted to uppercase.

### \GLSuserii

```
3478 \newrobustcmd*{\GLSuserii}{\@gls@hyp@opt\@GLSuserii}
```
Defined the un-starred form. Need to determine if there is a final optional argument

3479\newcommand\*{\@GLSuserii}[2][]{%

3480 \new@ifnextchar[{\@GLSuserii@{#1}{#2}}{\@GLSuserii@{#1}{#2}[]}}

Read in the final optional argument:

```
3481 \def\@GLSuserii@#1#2[#3]{%
```
3482 \@gls@field@link{#1}{#2}{\mfirstucMakeUppercase{\glsentryuserii{#2}#3}}% 3483 }

\glsuseriii behaves like \gls except it always uses the value given by the user3 key and it doesn't mark the entry as used.

### \glsuseriii

3484 \newrobustcmd\*{\glsuseriii}{\@gls@hyp@opt\@glsuseriii}

Define the un-starred form. Need to determine if there is a final optional argument

3485 \newcommand\*{\@glsuseriii}[2][]{%

```
3486 \new@ifnextchar[{\@glsuseriii@{#1}{#2}}{\@glsuseriii@{#1}{#2}[]}}
```
Read in the final optional argument:

```
3487 \def\@glsuseriii@#1#2[#3]{%
3488 \@gls@field@link{#1}{#2}{\glsentryuseriii{#2}#3}%
3489 }
```
\Glsuseriii behaves like \glsuseriii except that the first letter is converted to uppercase.

#### \Glsuseriii

3490 \newrobustcmd\*{\Glsuseriii}{\@gls@hyp@opt\@Glsuseriii}

Define the un-starred form. Need to determine if there is a final optional argument

```
3491 \newcommand*{\@Glsuseriii}[2][]{%
3492 \new@ifnextchar[{\@Glsuseriii@{#1}{#2}}{\@Glsuseriii@{#1}{#2}[]}}
```
Read in the final optional argument:

```
3493 \def\@Glsuseriii@#1#2[#3]{%
3494 \@gls@field@link{#1}{#2}{\Glsentryuseriii{#2}#3}%
3495 }
```
\GLSuseriii behaves like \glsuseriii except that the link text is converted to uppercase.

### \GLSuseriii

```
3496 \newrobustcmd*{\GLSuseriii}{\@gls@hyp@opt\@GLSuseriii}
```
Define the un-starred form. Need to determine if there is a final optional argument

```
3497 \newcommand*{\@GLSuseriii}[2][]{%
3498 \new@ifnextchar[{\@GLSuseriii@{#1}{#2}}{\@GLSuseriii@{#1}{#2}[]}}
```
Read in the final optional argument:

3499 \def\@GLSuseriii@#1#2[#3]{%

```
3500 \@gls@field@link{#1}{#2}{\mfirstucMakeUppercase{\glsentryuseriii{#2}#3}}%
3501 }
```
\glsuseriv behaves like \gls except it always uses the value given by the user4 key and it doesn't mark the entry as used.

#### \glsuseriv

3502 \newrobustcmd\*{\glsuseriv}{\@gls@hyp@opt\@glsuseriv}

Define the un-starred form. Need to determine if there is a final optional argument

```
3503 \newcommand*{\@glsuseriv}[2][]{%
3504 \new@ifnextchar[{\@glsuseriv@{#1}{#2}}{\@glsuseriv@{#1}{#2}[]}}
```
Read in the final optional argument:

```
3505 \def\@glsuseriv@#1#2[#3]{%
3506 \@gls@field@link{#1}{#2}{\glsentryuseriv{#2}#3}%
3507 }
```
\Glsuseriv behaves like \glsuseriv except that the first letter is converted to uppercase.

### \Glsuseriv

```
3508 \newrobustcmd*{\Glsuseriv}{\@gls@hyp@opt\@Glsuseriv}
```
Define the un-starred form. Need to determine if there is a final optional argument

```
3509 \newcommand*{\@Glsuseriv}[2][]{%
3510 \new@ifnextchar[{\@Glsuseriv@{#1}{#2}}{\@Glsuseriv@{#1}{#2}[]}}
```
Read in the final optional argument:

```
3511 \def\@Glsuseriv@#1#2[#3]{%
3512 \@gls@field@link{#1}{#2}{\Glsentryuseriv{#2}#3}%
3513 }
```
\GLSuseriv behaves like \glsuseriv except that the link text is converted to uppercase.

# \GLSuseriv

```
3514 \newrobustcmd*{\GLSuseriv}{\@gls@hyp@opt\@GLSuseriv}
```
Define the un-starred form. Need to determine if there is a final optional argument

3515 \newcommand\*{\@GLSuseriv}[2][]{%

```
3516 \new@ifnextchar[{\@GLSuseriv@{#1}{#2}}{\@GLSuseriv@{#1}{#2}[]}}
```
Read in the final optional argument:

```
3517 \def\@GLSuseriv@#1#2[#3]{%
```

```
3518 \@gls@field@link{#1}{#2}{\mfirstucMakeUppercase{\glsentryuseriv{#2}#3}}%
3519 }
```
\glsuserv behaves like \gls except it always uses the value given by the user5 key and it doesn't mark the entry as used.

#### \glsuserv

```
3520 \newrobustcmd*{\glsuserv}{\@gls@hyp@opt\@glsuserv}
```
Define the un-starred form. Need to determine if there is a final optional argument

```
3521 \newcommand*{\@glsuserv}[2][]{%
3522 \new@ifnextchar[{\@glsuserv@{#1}{#2}}{\@glsuserv@{#1}{#2}[]}}
```
Read in the final optional argument:

```
3523 \def\@glsuserv@#1#2[#3]{%
```

```
3524 \@gls@field@link{#1}{#2}{\glsentryuserv{#2}#3}%
3525 }
```
\Glsuserv behaves like \glsuserv except that the first letter is converted to uppercase.

# \Glsuserv

```
3526 \newrobustcmd*{\Glsuserv}{\@gls@hyp@opt\@Glsuserv}
```
Define the un-starred form. Need to determine if there is a final optional argument

```
3527 \newcommand*{\@Glsuserv}[2][]{%
3528 \new@ifnextchar[{\@Glsuserv@{#1}{#2}}{\@Glsuserv@{#1}{#2}[]}}
```
Read in the final optional argument:

```
3529 \def\@Glsuserv@#1#2[#3]{%
3530 \@gls@field@link{#1}{#2}{\Glsentryuserv{#2}#3}%
3531 }
```
\GLSuserv behaves like \glsuserv except that the link text is converted to uppercase.

# \GLSuserv

```
3532 \newrobustcmd*{\GLSuserv}{\@gls@hyp@opt\@GLSuserv}
```
Define the un-starred form. Need to determine if there is a final optional argument

```
3533 \newcommand*{\@GLSuserv}[2][]{%
```

```
3534 \new@ifnextchar[{\@GLSuserv@{#1}{#2}}{\@GLSuserv@{#1}{#2}[]}}
```

```
3535 \def\@GLSuserv@#1#2[#3]{%
3536 \@gls@field@link{#1}{#2}{\mfirstucMakeUppercase{\glsentryuserv{#2}#3}}%
3537 }
```
\glsuservi behaves like \gls except it always uses the value given by the user6 key and it doesn't mark the entry as used.

### \glsuservi

3538 \newrobustcmd\*{\glsuservi}{\@gls@hyp@opt\@glsuservi}

Defined the un-starred form. Need to determine if there is a final optional argument

```
3539 \newcommand*{\@glsuservi}[2][]{%
```
3540 \new@ifnextchar[{\@glsuservi@{#1}{#2}}{\@glsuservi@{#1}{#2}[]}}

Read in the final optional argument:

```
3541 \def\@glsuservi@#1#2[#3]{%
3542 \@gls@field@link{#1}{#2}{\glsentryuservi{#2}#3}%
3543 }
```
\Glsuservi behaves like \glsuservi except that the first letter is converted to uppercase.

#### \Glsuservi

```
3544 \newrobustcmd*{\Glsuservi}{\@gls@hyp@opt\@Glsuservi}
```
Defined the un-starred form. Need to determine if there is a final optional argument

3545 \newcommand\*{\@Glsuservi}[2][]{%

```
3546 \new@ifnextchar[{\@Glsuservi@{#1}{#2}}{\@Glsuservi@{#1}{#2}[]}}
```
# Read in the final optional argument:

```
3547 \def\@Glsuservi@#1#2[#3]{%
3548 \@gls@field@link{#1}{#2}{\Glsentryuservi{#2}#3}%
3549 }
```
\GLSuservi behaves like \glsuservi except that the link text is converted to uppercase.

# \GLSuservi

```
3550 \newrobustcmd*{\GLSuservi}{\@gls@hyp@opt\@GLSuservi}
```
Define the un-starred form. Need to determine if there is a final optional argument

```
3551 \newcommand*{\@GLSuservi}[2][]{%
```

```
3552 \new@ifnextchar[{\@GLSuservi@{#1}{#2}}{\@GLSuservi@{#1}{#2}[]}}
```
Read in the final optional argument:

```
3553 \def\@GLSuservi@#1#2[#3]{%
3554 \@gls@field@link{#1}{#2}{\mfirstucMakeUppercase{\glsentryuservi{#2}#3}}%
```

```
3555 }
```
Now deal with acronym related keys. First the short form:

## \acrshort

```
3556 \newrobustcmd*{\acrshort}{\@gls@hyp@opt\ns@acrshort}
```
Define the un-starred form. Need to determine if there is a final optional argument

```
3557 \newcommand*{\ns@acrshort}[2][]{%
3558 \new@ifnextchar[{\@acrshort{#1}{#2}}{\@acrshort{#1}{#2}[]}%
3559 }
```
Read in the final optional argument:

```
3560 \def\@acrshort#1#2[#3]{%
3561 \glsdoifexists{#2}%
3562 {%
3563 \let\do@gls@link@checkfirsthyper\relax
3564 \let\glsifplural\@secondoftwo
3565 \let\glscapscase\@firstofthree
3566 \let\glsinsert\@empty
3567 \def\glscustomtext{%
3568 \acronymfont{\glsentryshort{#2}}#3%
3569 }%
 Call \@gls@link Note that \@gls@link sets \glstype.
```

```
3570 \@gls@link[#1]{#2}{\csname gls@\glstype @entryfmt\endcsname}%
3571 }%
3572 }
```
### \Acrshort

\newrobustcmd\*{\Acrshort}{\@gls@hyp@opt\ns@Acrshort}

Define the un-starred form. Need to determine if there is a final optional argument

```
3574 \newcommand*{\ns@Acrshort}[2][]{%
3575 \new@ifnextchar[{\@Acrshort{#1}{#2}}{\@Acrshort{#1}{#2}[]}%
3576 }
```

```
3577 \def\@Acrshort#1#2[#3]{%
3578 \glsdoifexists{#2}%
3579 {%
3580 \let\do@gls@link@checkfirsthyper\relax
3581 \def\glslabel{#2}%
3582 \let\glsifplural\@secondoftwo
3583 \let\glscapscase\@secondofthree
3584 \let\glsinsert\@empty
3585 \def\glscustomtext{%
3586 \acronymfont{\Glsentryshort{#2}}#3%
3587 }%
 Call \@gls@link Note that \@gls@link sets \glstype.
```

```
3588 \@gls@link[#1]{#2}{\csname gls@\glstype @entryfmt\endcsname}%
3589 }%
3590 }
```
\ACRshort

```
3591 \newrobustcmd*{\ACRshort}{\@gls@hyp@opt\ns@ACRshort}
```
Define the un-starred form. Need to determine if there is a final optional argu-

```
ment
3592 \newcommand*{\ns@ACRshort}[2][]{%
3593 \new@ifnextchar[{\@ACRshort{#1}{#2}}{\@ACRshort{#1}{#2}[]}%
3594 }
```
Read in the final optional argument:

```
3595 \def\@ACRshort#1#2[#3]{%
3596 \glsdoifexists{#2}%
3597 {%
3598 \let\do@gls@link@checkfirsthyper\relax
3599 \def\glslabel{#2}%
3600 \let\glsifplural\@secondoftwo
3601 \let\glscapscase\@thirdofthree
3602 \let\glsinsert\@empty
3603 \def\glscustomtext{%
3604 \mfirstucMakeUppercase{\acronymfont{\glsentryshort{#2}}#3}%
3605 }%
 Call \@gls@link Note that \@gls@link sets \glstype.
```
\@gls@link[#1]{#2}{\csname gls@\glstype @entryfmt\endcsname}%

```
3607 }%
```
}

Short plural:

# \acrshortpl

\newrobustcmd\*{\acrshortpl}{\@gls@hyp@opt\ns@acrshortpl}

Define the un-starred form. Need to determine if there is a final optional argument

```
3610 \newcommand*{\ns@acrshortpl}[2][]{%
3611 \new@ifnextchar[{\@acrshortpl{#1}{#2}}{\@acrshortpl{#1}{#2}[]}%
3612 }
```

```
3613 \def\@acrshortpl#1#2[#3]{%
3614 \glsdoifexists{#2}%
3615 {%
3616 \let\do@gls@link@checkfirsthyper\relax
3617 \def\glslabel{#2}%
3618 \let\glsifplural\@firstoftwo
3619 \let\glscapscase\@firstofthree
3620 \let\glsinsert\@empty
3621 \def\glscustomtext{%
3622 \acronymfont{\glsentryshortpl{#2}}#3%
3623 }%
```

```
Call \@gls@link Note that \@gls@link sets \glstype.
3624 \@gls@link[#1]{#2}{\csname gls@\glstype @entryfmt\endcsname}%
3625 }%
3626 }
```
\Acrshortpl

```
3627 \newrobustcmd*{\Acrshortpl}{\@gls@hyp@opt\ns@Acrshortpl}
```
Define the un-starred form. Need to determine if there is a final optional argument

```
3628 \newcommand*{\ns@Acrshortpl}[2][]{%
3629 \new@ifnextchar[{\@Acrshortpl{#1}{#2}}{\@Acrshortpl{#1}{#2}[]}%
3630 }
```
Read in the final optional argument:

```
3631 \def\@Acrshortpl#1#2[#3]{%
3632 \glsdoifexists{#2}%
3633 {%
3634 \let\do@gls@link@checkfirsthyper\relax
3635 \det\left\{\frac{\#2}{\3636 \let\glsifplural\@firstoftwo
3637 \let\glscapscase\@secondofthree
3638 \let\glsinsert\@empty
3639 \def\glscustomtext{%
3640 \acronymfont{\Glsentryshortpl{#2}}#3%
3641 }%
 Call \@gls@link Note that \@gls@link sets \glstype.
```

```
3642 \@gls@link[#1]{#2}{\csname gls@\glstype @entryfmt\endcsname}%
3643 }%
3644 }
```
\ACRshortpl

\newrobustcmd\*{\ACRshortpl}{\@gls@hyp@opt\ns@ACRshortpl}

Define the un-starred form. Need to determine if there is a final optional argument

```
3646 \newcommand*{\ns@ACRshortpl}[2][]{%
3647 \new@ifnextchar[{\@ACRshortpl{#1}{#2}}{\@ACRshortpl{#1}{#2}[]}%
3648 }
```

```
3649 \def\@ACRshortpl#1#2[#3]{%
3650 \glsdoifexists{#2}%
3651 {%
3652 \let\do@gls@link@checkfirsthyper\relax
```

```
3653 \def\glslabel{#2}%
3654 \let\glsifplural\@firstoftwo
3655 \let\glscapscase\@thirdofthree
3656 \let\glsinsert\@empty
3657 \def\glscustomtext{%
3658 \mfirstucMakeUppercase{\acronymfont{\glsentryshortpl{#2}}#3}%
3659 }%
```
Call \@gls@link Note that \@gls@link sets \glstype.

```
3660 \@gls@link[#1]{#2}{\csname gls@\glstype @entryfmt\endcsname}%
3661 }%
3662 }
```

```
\acrlong
```

```
3663 \newrobustcmd*{\acrlong}{\@gls@hyp@opt\ns@acrlong}
```
Define the un-starred form. Need to determine if there is a final optional argument

```
3664 \newcommand*{\ns@acrlong}[2][]{%
3665 \new@ifnextchar[{\@acrlong{#1}{#2}}{\@acrlong{#1}{#2}[]}%
3666 }
```
Read in the final optional argument:

```
3667 \def\@acrlong#1#2[#3]{%
3668 \glsdoifexists{#2}%
3669 {%
3670 \let\do@gls@link@checkfirsthyper\relax
3671 \def\glslabel{#2}%
3672 \let\glsifplural\@secondoftwo
3673 \let\glscapscase\@firstofthree
3674 \let\glsinsert\@empty
```
Bug fix v4.02 removed \acronymfont from \glscustomtext (\acronymfont only designed for short form).

```
3675 \def\glscustomtext{%
3676 \glsentrylong{#2}#3%
3677 }%
```
Call \@gls@link Note that \@gls@link sets \glstype.

```
3678 \@gls@link[#1]{#2}{\csname gls@\glstype @entryfmt\endcsname}%
3679 }%
3680 }
```
### \Acrlong

\newrobustcmd\*{\Acrlong}{\@gls@hyp@opt\ns@Acrlong}

Define the un-starred form. Need to determine if there is a final optional argument

\newcommand\*{\ns@Acrlong}[2][]{%

```
3683 \new@ifnextchar[{\@Acrlong{#1}{#2}}{\@Acrlong{#1}{#2}[]}%
3684 }
```
Read in the final optional argument:

```
3685 \def\@Acrlong#1#2[#3]{%
3686 \glsdoifexists{#2}%
3687 {%
3688 \let\do@gls@link@checkfirsthyper\relax
3689 \def\glslabel{#2}%
3690 \let\glsifplural\@secondoftwo
3691 \let\glscapscase\@secondofthree
3692 \let\glsinsert\@empty
```
Bug fix v4.02 removed \acronymfont from \glscustomtext (\acronymfont only designed for short form).

```
3693 \def\glscustomtext{%
3694 \Glsentrylong{#2}#3%
3695 }%
```
Call \@gls@link. Note that \@gls@link sets \glstype.

```
3696 \@gls@link[#1]{#2}{\csname gls@\glstype @entryfmt\endcsname}%
3697 }%
```
}

# \ACRlong

```
3699 \newrobustcmd*{\ACRlong}{\@gls@hyp@opt\ns@ACRlong}
```
Define the un-starred form. Need to determine if there is a final optional argument

```
3700 \newcommand*{\ns@ACRlong}[2][]{%
3701 \new@ifnextchar[{\@ACRlong{#1}{#2}}{\@ACRlong{#1}{#2}[]}%
3702 }
```
Read in the final optional argument:

```
3703 \def\@ACRlong#1#2[#3]{%
3704 \glsdoifexists{#2}%
3705 {%
3706 \let\do@gls@link@checkfirsthyper\relax
3707 \def\glslabel{#2}%
3708 \let\glsifplural\@secondoftwo
3709 \let\glscapscase\@thirdofthree
3710 \let\glsinsert\@empty
```
Bug fix v4.02 removed \acronymfont from \glscustomtext (\acronymfont only designed for short form).

```
3711 \def\glscustomtext{%
3712 \mfirstucMakeUppercase{\glsentrylong{#2}#3}%
3713 }%
```

```
Call \@gls@link. Note that \@gls@link sets \glstype.
3714 \@gls@link[#1]{#2}{\csname gls@\glstype @entryfmt\endcsname}%
3715 }%
3716 }
   Short plural:
```

```
\acrlongpl
```

```
3717 \newrobustcmd*{\acrlongpl}{\@gls@hyp@opt\ns@acrlongpl}
```
Define the un-starred form. Need to determine if there is a final optional argument

```
3718 \newcommand*{\ns@acrlongpl}[2][]{%
3719 \new@ifnextchar[{\@acrlongpl{#1}{#2}}{\@acrlongpl{#1}{#2}[]}%
3720 }
```
Read in the final optional argument:

```
3721 \def\@acrlongpl#1#2[#3]{%
3722 \glsdoifexists{#2}%
3723 {%
3724 \let\do@gls@link@checkfirsthyper\relax
3725 \def\glslabel{#2}%
3726 \let\glsifplural\@firstoftwo
3727 \let\glscapscase\@firstofthree
3728 \let\glsinsert\@empty
```
Bug fix v4.02 removed \acronymfont from \glscustomtext (\acronymfont only designed for short form).

```
3729 \def\glscustomtext{%
3730 \glsentrylongpl{#2}#3%
3731 }%
```
Call \@gls@link. Note that \@gls@link sets \glstype.

```
3732 \@gls@link[#1]{#2}{\csname gls@\glstype @entryfmt\endcsname}%
3733 }%
```

```
3734 }
```
# \Acrlongpl

\newrobustcmd\*{\Acrlongpl}{\@gls@hyp@opt\ns@Acrlongpl}

Define the un-starred form. Need to determine if there is a final optional argument

```
3736 \newcommand*{\ns@Acrlongpl}[2][]{%
3737 \new@ifnextchar[{\@Acrlongpl{#1}{#2}}{\@Acrlongpl{#1}{#2}[]}%
3738 }
```

```
3739 \def\@Acrlongpl#1#2[#3]{%
3740 \glsdoifexists{#2}%
3741 {%
3742 \let\do@gls@link@checkfirsthyper\relax
```

```
3743 \def\glslabel{#2}%
```
\let\glsifplural\@firstoftwo

\let\glscapscase\@secondofthree

```
3746 \let\glsinsert\@empty
```
Bug fix v4.02 removed \acronymfont from \glscustomtext (\acronymfont only designed for short form).

```
3747 \def\glscustomtext{%
3748 \Glsentrylongpl{#2}#3%
3749 \frac{1}{6}Call \@gls@link. Note that \@gls@link sets \glstype.
3750 \@gls@link[#1]{#2}{\csname gls@\@glo@type @entryfmt\endcsname}%
3751 }%
3752 }
```
# \ACRlongpl

\newrobustcmd\*{\ACRlongpl}{\@gls@hyp@opt\ns@ACRlongpl}

Define the un-starred form. Need to determine if there is a final optional argument

```
3754 \newcommand*{\ns@ACRlongpl}[2][]{%
3755 \new@ifnextchar[{\@ACRlongpl{#1}{#2}}{\@ACRlongpl{#1}{#2}[]}%
3756 }
```
Read in the final optional argument:

```
3757 \def\@ACRlongpl#1#2[#3]{%
3758 \glsdoifexists{#2}%
3759 {%
3760 \let\do@gls@link@checkfirsthyper\relax
3761 \def\glslabel{#2}%
3762 \let\glsifplural\@firstoftwo
3763 \let\glscapscase\@thirdofthree
3764 \let\glsinsert\@empty
```
Bug fix v4.02 removed \acronymfont from \glscustomtext (\acronymfont only designed for short form).

```
3765 \def\glscustomtext{%
3766 \mfirstucMakeUppercase{\glsentrylongpl{#2}#3}%
3767 }%
 Call \@gls@link. Note that \@gls@link sets \glstype.
3768 \@gls@link[#1]{#2}{\csname gls@\glstype @entryfmt\endcsname}%
```

```
3769 }%
3770 }
```
# 1.10.2 Displaying entry details without adding information to the glossary

These commands merely display entry information without adding entries in the associated file or having hyperlinks.

\@gls@entry@field Generic version.

\@gls@entry@field{〈*label*〉}{〈*field*〉}

```
3771 \newcommand*{\@gls@entry@field}[2]{%
3772 \csname glo@\glsdetoklabel{#1}@#2\endcsname
3773 }
```
\glsletentryfield \glsletentryfield{〈*cs*〉}{〈*label*〉}{〈*field*〉}

```
3774 \newcommand*{\glsletentryfield}[3]{%
3775 \letcs{#1}{glo@\glsdetoklabel{#2}@#3}%
3776 }
```
\@Gls@entry@field Generic first letter uppercase version.

\@Gls@entry@field{〈*label*〉}{〈*field*〉}

```
3777 \newcommand*{\@Gls@entry@field}[2]{%
3778 \letcs\@glo@text{glo@\glsdetoklabel{#1}@#2}%
3779 \ifdef\@glo@text
3780 {%
3781 \xmakefirstuc{\@glo@text}%
3782 }%
3783 {%
3784 \PackageError{glossaries}{Either glossary entry
3785 '\glsdetoklabel{#1}' doesn't exist or the field '#2'
3786 doesn't exist}{Check you have correctly spelt the entry
3787 label and the field name}%
3788 }%
3789 }
```
Get the entry name (as specified by the name key when the entry was defined). The argument is the label associated with the entry. Note that unless you used name=false in the sanitize package option you may get unexpected results if the name key contains any commands.

# \glsentryname

3790 \newcommand\*{\glsentryname}[1]{\@gls@entry@field{#1}{name}}

```
\Glsentryname
                   3791 \newrobustcmd*{\Glsentryname}[1]{%
                   3792 \@Gls@entryname{#1}%
                   3793 }
   \@Gls@entryname This is a workaround in the event that the user defies the warning in the manual
                     about not using \Glsname or \Glsentryname with acronyms. First the default
                     behaviour:
                   3794 \newcommand*{\@Gls@entryname}[1]{%
                   3795 \@Gls@entry@field{#1}{name}%
                   3796 }
\@Gls@acrentryname Now the behaviour when \setacronymstyle is used:
                   3797 \newcommand*{\@Gls@acrentryname}[1]{%
                   3798 \ifglshaslong{#1}%
                   3799 {%
                   3800 \letcs\@glo@text{glo@\glsdetoklabel{#1}@name}%
                   3801 \expandafter\@gls@getbody\@glo@text{}\@nil
```
\expandafter\ifx\@gls@body\glsentrylong\relax

\expandafter\Glsentrylong\@gls@rest

\else

```
3805 \expandafter\ifx\@gls@body\glsentryshort\relax
3806 \expandafter\Glsentryshort\@gls@rest
3807 \else
3808 \expandafter\ifx\@gls@body\acronymfont\relax
 Temporarily make \glsentryshort behave like \Glsentryshort. (This is on
 the assumption that the argument of \acronymfont is \glsentryshort{〈label〉},
 as that's the behaviour of the predefined acronym styles.) This is scoped to lo-
 calise the effect of the assignment.
```

```
3809 {%
3810 \let\glsentryshort\Glsentryshort
3811 \@glo@text
3812 }%
3813 \else
3814 \xmakefirstuc{\@glo@text}%
3815 \fi
3816 \fi
3817 \fi
3818 }%
3819 {%
 Not an acronym
3820 \@Gls@entry@field{#1}{name}%
3821 }%
3822 }
```
Get the entry description (as specified by the description when the entry was defined). The argument is the label associated with the entry. Note that unless you used description=false in the sanitize package option you may get unexpected results if the description key contained any commands.

### \glsentrydesc

3823 \newcommand\*{\glsentrydesc}[1]{\@gls@entry@field{#1}{desc}}

#### \Glsentrydesc

```
3824 \newrobustcmd*{\Glsentrydesc}[1]{%
3825 \@Gls@entry@field{#1}{desc}%
3826 }
```
### Plural form:

# \glsentrydescplural

```
3827 \newcommand*{\glsentrydescplural}[1]{%
3828 \@gls@entry@field{#1}{descplural}%
3829 }
```
### \Glsentrydescplural

```
3830 \newrobustcmd*{\Glsentrydescplural}[1]{%
3831 \@Gls@entry@field{#1}{descplural}%
3832 }
```
Get the entry text, as specified by the text key when the entry was defined. The argument is the label associated with the entry:

#### \glsentrytext

```
3833 \newcommand*{\glsentrytext}[1]{\@gls@entry@field{#1}{text}}
```
#### \Glsentrytext

```
3834 \newrobustcmd*{\Glsentrytext}[1]{%
3835 \@Gls@entry@field{#1}{text}%
3836 }
```
Get the plural form:

#### \glsentryplural

3837 \newcommand\*{\glsentryplural}[1]{% 3838 \@gls@entry@field{#1}{plural}% 3839 }

### \Glsentryplural

```
3840 \newrobustcmd*{\Glsentryplural}[1]{%
3841 \@Gls@entry@field{#1}{plural}%
3842 }
```
Get the symbol associated with this entry. The argument is the label associated with the entry.

```
\glsentrysymbol
                3843 \newcommand*{\glsentrysymbol}[1]{%
                3844 \@gls@entry@field{#1}{symbol}%
                3845 }
\Glsentrysymbol
                3846 \newrobustcmd*{\Glsentrysymbol}[1]{%
                3847 \@Gls@entry@field{#1}{symbol}%
                3848 }
                  Plural form:
```
#### **lsentrysymbolplural**

```
3849 \newcommand*{\glsentrysymbolplural}[1]{%
3850 \@gls@entry@field{#1}{symbolplural}%
3851 }
```
### lsentrysymbolplural

```
3852 \newrobustcmd*{\Glsentrysymbolplural}[1]{%
3853 \@Gls@entry@field{#1}{symbolplural}%
3854 }
```
Get the entry text to be used when the entry is first used in the document (as specified by the first key when the entry was defined).

#### \glsentryfirst

```
3855 \newcommand*{\glsentryfirst}[1]{%
3856 \@gls@entry@field{#1}{first}%
3857 }
```
#### \Glsentryfirst

```
3858 \newrobustcmd*{\Glsentryfirst}[1]{%
3859 \@Gls@entry@field{#1}{first}%
3860 }
```
Get the plural form (as specified by the firstplural key when the entry was defined).

### \glsentryfirstplural

 \newcommand\*{\glsentryfirstplural}[1]{% \@gls@entry@field{#1}{firstpl}% }

# $\operatorname{\mathsf{GIsentryfirstplural}}$

```
3864 \newrobustcmd*{\Glsentryfirstplural}[1]{%
3865 \@Gls@entry@field{#1}{firstpl}%
3866 }
```
Display the glossary type with which this entry is associated (as specified by the type key used when the entry was defined)

# \glsentrytype

```
3867 \newcommand*{\glsentrytype}[1]{\@gls@entry@field{#1}{type}}
```
Display the sort text used for this entry. Note that the sort key is sanitize, so unexpected results may occur if the sort key contained commands.

#### \glsentrysort

```
3868 \newcommand*{\glsentrysort}[1]{%
3869 \@gls@entry@field{#1}{sort}%
3870 }
```
\glsentryuseri Get the first user key (as specified by the user1 when the entry was defined). The argument is the label associated with the entry.

```
3871 \newcommand*{\glsentryuseri}[1]{%
3872 \@gls@entry@field{#1}{useri}%
3873 }
```
#### \Glsentryuseri

```
3874 \newrobustcmd*{\Glsentryuseri}[1]{%
3875 \@Gls@entry@field{#1}{useri}%
3876 }
```
\glsentryuserii Get the second user key (as specified by the user2 when the entry was defined). The argument is the label associated with the entry.

```
3877 \newcommand*{\glsentryuserii}[1]{%
3878 \@gls@entry@field{#1}{userii}%
3879 }
```
#### \Glsentryuserii

```
3880 \newrobustcmd*{\Glsentryuserii}[1]{%
3881 \@Gls@entry@field{#1}{userii}%
3882 }
```
\glsentryuseriii Get the third user key (as specified by the user3 when the entry was defined). The argument is the label associated with the entry.

```
3883 \newcommand*{\glsentryuseriii}[1]{%
3884 \@gls@entry@field{#1}{useriii}%
3885 }
```
#### \Glsentryuseriii

```
3886 \newrobustcmd*{\Glsentryuseriii}[1]{%
3887 \@Gls@entry@field{#1}{useriii}%
3888 }
```
\glsentryuseriv Get the fourth user key (as specified by the user4 when the entry was defined). The argument is the label associated with the entry. \newcommand\*{\glsentryuseriv}[1]{% \@gls@entry@field{#1}{useriv}% } \Glsentryuseriv \newrobustcmd\*{\Glsentryuseriv}[1]{% \@Gls@entry@field{#1}{useriv}% } \glsentryuserv Get the fifth user key (as specified by the user5 when the entry was defined). The argument is the label associated with the entry. \newcommand\*{\glsentryuserv}[1]{% \@gls@entry@field{#1}{userv}% } \Glsentryuserv \newrobustcmd\*{\Glsentryuserv}[1]{% \@Gls@entry@field{#1}{userv}% } \glsentryuservi Get the sixth user key (as specified by the user6 when the entry was defined). The argument is the label associated with the entry. \newcommand\*{\glsentryuservi}[1]{% \@gls@entry@field{#1}{uservi}% } \Glsentryuservi \newrobustcmd\*{\Glsentryuservi}[1]{% \@Gls@entry@field{#1}{uservi}% } \glsentryshort Get the short key (as specified by the short the entry was defined). The argument is the label associated with the entry. \newcommand\*{\glsentryshort}[1]{\@gls@entry@field{#1}{short}} \Glsentryshort \newrobustcmd\*{\Glsentryshort}[1]{% \@Gls@entry@field{#1}{short}% } \glsentryshortpl Get the short plural key (as specified by the shortplural the entry was defined). The argument is the label associated with the entry. \newcommand\*{\glsentryshortpl}[1]{\@gls@entry@field{#1}{shortpl}}

```
\Glsentryshortpl
                 3912 \newrobustcmd*{\Glsentryshortpl}[1]{%
                 3913 \@Gls@entry@field{#1}{shortpl}%
                 3914 }
   \glsentrylong Get the long key (as specified by the long the entry was defined). The argument
                   is the label associated with the entry.
                 3915 \newcommand*{\glsentrylong}[1]{\@gls@entry@field{#1}{long}}
   \Glsentrylong
                 3916 \newrobustcmd*{\Glsentrylong}[1]{%
                 3917 \@Gls@entry@field{#1}{long}%
                 3918 }
\glsentrylongpl Get the long plural key (as specified by the longplural the entry was defined).
                   The argument is the label associated with the entry.
                 3919 \newcommand*{\glsentrylongpl}[1]{\@gls@entry@field{#1}{longpl}}
\Glsentrylongpl
                 3920 \newrobustcmd*{\Glsentrylongpl}[1]{%
                 3921 \@Gls@entry@field{#1}{longpl}%
                 3922 }
                     Short cut macros to access full form:
   \glsentryfull
                 3923 \newcommand*{\glsentryfull}[1]{%
                 3924 \acrfullformat{\glsentrylong{#1}}{\acronymfont{\glsentryshort{#1}}}%
                 3925 }
   \Glsentryfull
                 3926 \newrobustcmd*{\Glsentryfull}[1]{%
                 3927 \acrfullformat{\Glsentrylong{#1}}{\acronymfont{\glsentryshort{#1}}}%
                 3928 }
\glsentryfullpl
                 3929 \newcommand*{\glsentryfullpl}[1]{%
                 3930 \acrfullformat{\glsentrylongpl{#1}}{\acronymfont{\glsentryshortpl{#1}}}%
                 3931 }
\Glsentryfullpl
                 3932 \newrobustcmd*{\Glsentryfullpl}[1]{%
                 3933 \acrfullformat{\Glsentrylongpl{#1}}{\acronymfont{\glsentryshortpl{#1}}}%
                 3934 }
```
\glsentrynumberlist Displays the number list as is.

```
3935 \newcommand*{\glsentrynumberlist}[1]{%
3936 \glsdoifexists{#1}%
3937 {%
3938 \@gls@entry@field{#1}{numberlist}%
3939 }%
3940 }
```
lsdisplaynumberlist Formats the number list for the given entry label. Doesn't work with hyperref.

```
3941 \@ifpackageloaded{hyperref} {%
3942 \newcommand*{\glsdisplaynumberlist}[1]{%
3943 \GlossariesWarning
3944 {%
3945 \string\glsdisplaynumberlist\space
3946 doesn't work with hyperref.^^JUsing
3947 \string\glsentrynumberlist\space instead%
3948 }%
3949 \glsentrynumberlist{#1}%
3950 }%
3951 }%
3952 {%
3953 \newcommand*{\glsdisplaynumberlist}[1]{%
3954 \glsdoifexists{#1}%
3955 {%
3956 \bgroup
3957 \edef\@glo@label{\glsdetoklabel{#1}}%
3958 \let\@org@glsnumberformat\glsnumberformat
3959 \def\glsnumberformat##1{##1}%
3960 \protected@edef\the@numberlist{%
3961 \csname glo@\@glo@label @numberlist\endcsname}%
3962 \def\@gls@numlist@sep{}%
3963 \def\@gls@numlist@nextsep{}%
3964 \def\@gls@numlist@lastsep{}%
3965 \def\@gls@thislist{}%
3966 \def\@gls@donext@def{}%
3967 \renewcommand\do[1]{%
3968 \protected@edef\@gls@thislist{%
3969 \@gls@thislist
3970 \noexpand\@gls@numlist@sep
3971 ##1%
3972 }%
3973 \let\@gls@numlist@sep\@gls@numlist@nextsep
3974 \def\@gls@numlist@nextsep{\glsnumlistsep}%
3975 \@gls@donext@def
3976 \def\@gls@donext@def{%
3977 \def\@gls@numlist@lastsep{\glsnumlistlastsep}%
3978 }%
3979 }%
```

```
3980 \expandafter \glsnumlistparser \expandafter{\the@numberlist}%
3981 \let\@gls@numlist@sep\@gls@numlist@lastsep
3982 \@gls@thislist
3983 \egroup
3984 }%
3985 }
3986 }
```
\glsnumlistsep

```
3987 \newcommand*{\glsnumlistsep}{, }
```
# \glsnumlistlastsep

```
3988 \newcommand*{\glsnumlistlastsep}{ \& }
```
\glshyperlink Provide a hyperlink to a glossary entry without adding information to the glossary file. The entry needs to be added using a command like \glslink or \glsadd to ensure that the target is defined. The first (optional) argument specifies the link text. The entry name is used by default. The second argument is the entry label.

```
3989 \newcommand*{\glshyperlink}[2][\glsentrytext{\@glo@label}]{%
3990 \def\@glo@label{#2}%
3991 \@glslink{\glolinkprefix\glsdetoklabel{#2}}{#1}}
```
# 1.11 Adding an entry to the glossary without generating text

The following keys are provided for  $\gtrsim$  1 sadd and  $\gtrsim$  1 saddall: 3992 \define@key{glossadd}{counter}{\def\@gls@counter{#1}}

```
3993 \define@key{glossadd}{format}{\def\@glsnumberformat{#1}}
```
This key is only used by \glsaddall:

```
3994 \define@key{glossadd}{types}{\def\@glo@type{#1}}
```
#### \glsadd[〈*options*〉]{〈*label*〉}

Add a term to the glossary without generating any link text. The optional argument indicates which counter to use, and how to format it (using a key-value list) the second argument is the entry label. Note that 〈*options*〉 only has two keys: counter and format (the types key will be ignored).

\glsadd

```
3995 \newrobustcmd*{\glsadd}[2][]{%
3996 \glsdoifexists{#2}%
3997 {%
3998 \def\@glsnumberformat{glsnumberformat}%
3999 \edef\@gls@counter{\csname glo@\glsdetoklabel{#2}@counter\endcsname}%
4000 \setkeys{glossadd}{#1}%
```
Store the entry's counter in \theglsentrycounter

```
4001 \@gls@saveentrycounter
4002 \@do@wrglossary{#2}%
4003 }%
4004 }
```
\glsaddall[〈*option list*〉]

Add all terms defined for the listed glossaries (without displaying any text). If types key is omitted, apply to all glossary types.

\glsaddall

```
4005 \newrobustcmd*{\glsaddall}[1][]{%
4006 \edef\@glo@type{\@glo@types}%
4007 \setkeys{glossadd}{#1}%
4008 \forallglsentries[\@glo@type]{\@glo@entry}{%
4009 \glsadd[#1]{\@glo@entry}%
4010 }%
4011 }
```
\glsaddallunused \glsaddallunused[〈*glossary type*〉]

Add all used terms defined for the listed glossaries (without displaying any text). If optional argument is omitted, apply to all glossary types. This should typically go at the end of the document.

```
4012 \newrobustcmd*{\glsaddallunused}[1][\@glo@types]{%
4013 \forallglsentries[#1]{\@glo@entry}%
4014 {%
4015 \ifglsused{\@glo@entry}{}{\glsadd[format=@gobble]{\@glo@entry}}%
4016 }%
4017 }
```
# 1.12 Creating associated files

The \writeist command creates the associated customized .ist makeindex style file. While defining this command, some characters have their catcodes temporarily changed to ensure they get written to the .ist file correctly. The makeindex actual character (usually  $\emptyset$ ) is redefined to be a ?, to allow internal commands to be written to the glossary file output file.

The special characters are stored in  $\Qg1s@actualchar, \Qg1s@encapchar,$ \@glsl@levelchar and \@gls@quotechar to make them easier to use later, but don't change these values, because the characters are encoded in the command definitions that are used to escape the special characters (which means that the user no longer needs to worry about makeindex special characters).

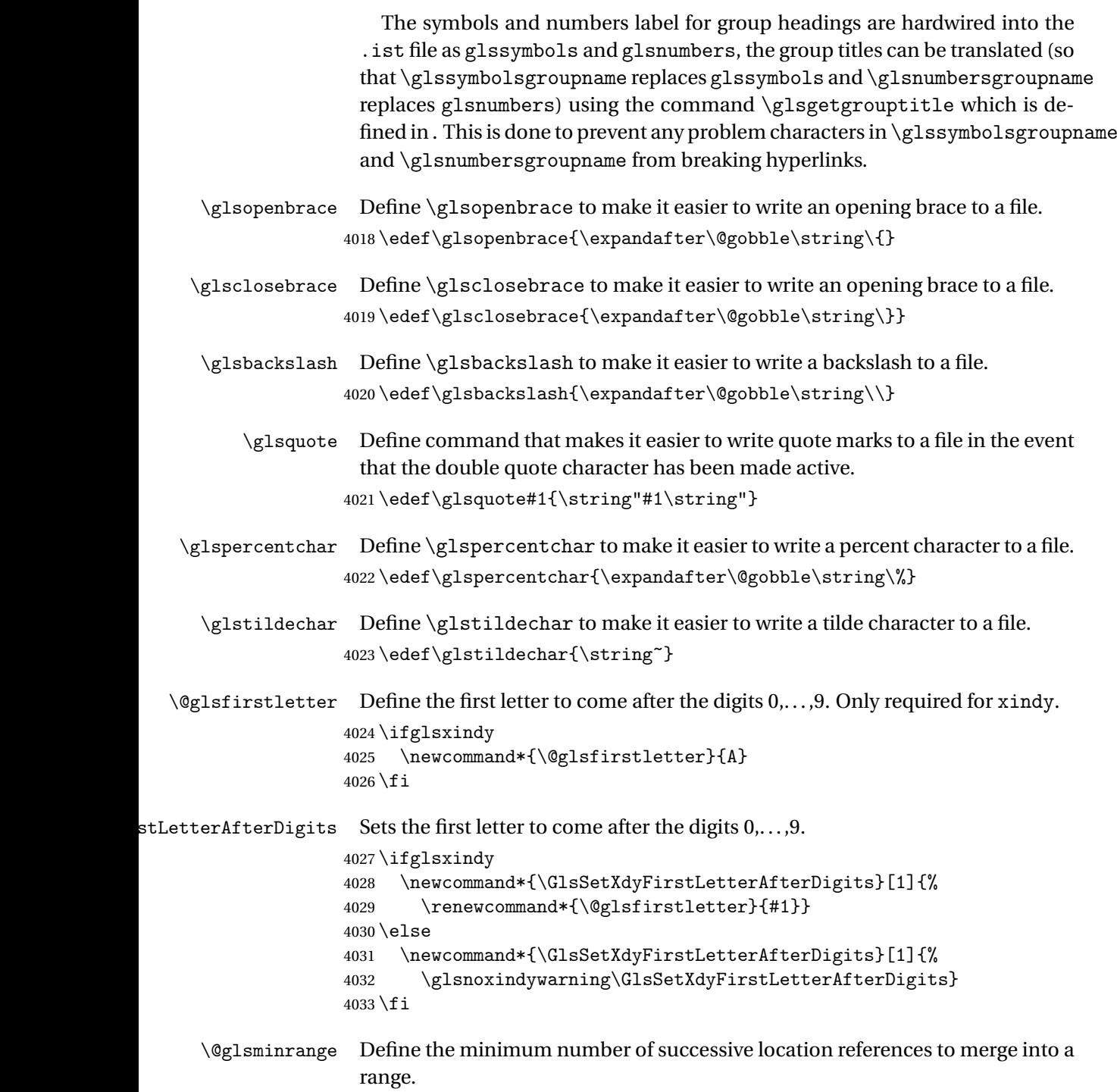

```
4034 \newcommand*{\@glsminrange}{2}
```

```
etXdyMinRangeLength Set the minimum range length. The value must either be none or a positive
                       integer. The glossaries package doesn't check if the argument is valid, that is left
                       to xindy.
```

```
4035 \ifglsxindy
4036 \newcommand*{\GlsSetXdyMinRangeLength}[1]{%
4037 \renewcommand*{\@glsminrange}{#1}}
4038 \else
4039 \newcommand*{\GlsSetXdyMinRangeLength}[1]{%
4040 \glsnoxindywarning\GlsSetXdyMinRangeLength}
4041 fi
```
#### \writeist

\ifglsxindy

Code to use if xindy is required.

\def\writeist{%

Define write register if not already defined

\ifundef{\glswrite}{\newwrite\glswrite}{}%

Update attributes list

\@gls@addpredefinedattributes

Open the file.

\openout\glswrite=\istfilename

Write header comment at the start of the file

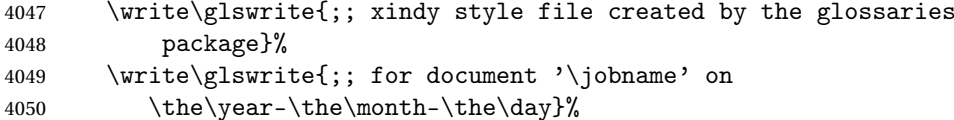

Specify the required styles

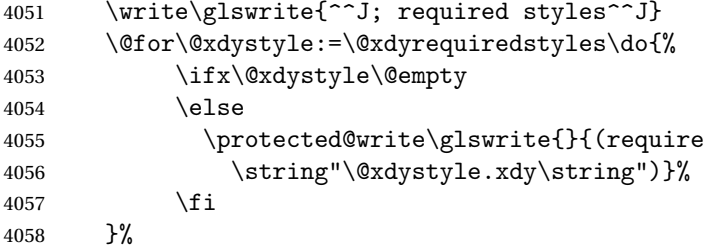

List the allowed attributes (possible values used by the format key)

```
4059 \write\glswrite{^^J%
```
4060 ; list of allowed attributes (number formats)^^J}% \write\glswrite{(define-attributes ((\@xdyattributes)))}%

Define any additional alphabets

```
4062 \write\glswrite{^^J; user defined alphabets^^J}%
4063 \write\glswrite{\@xdyuseralphabets}%
```
Define location classes.

\write\glswrite{^^J; location class definitions^^J}%
As from version 3.0, locations are now specified as {〈*Hprefix*〉}{〈*number*〉}, so need to add all possible combinations of location types.

```
4065 \@for\@gls@classI:=\@gls@xdy@locationlist\do{%
```

```
Case were 〈Hprefix〉 is empty:
```
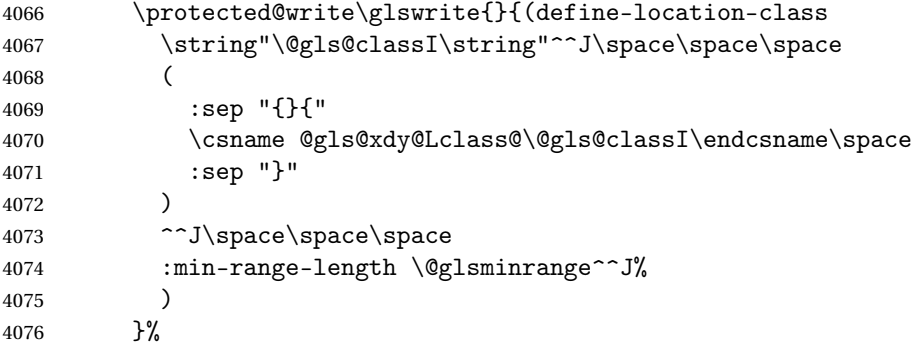

Nested iteration over all classes:

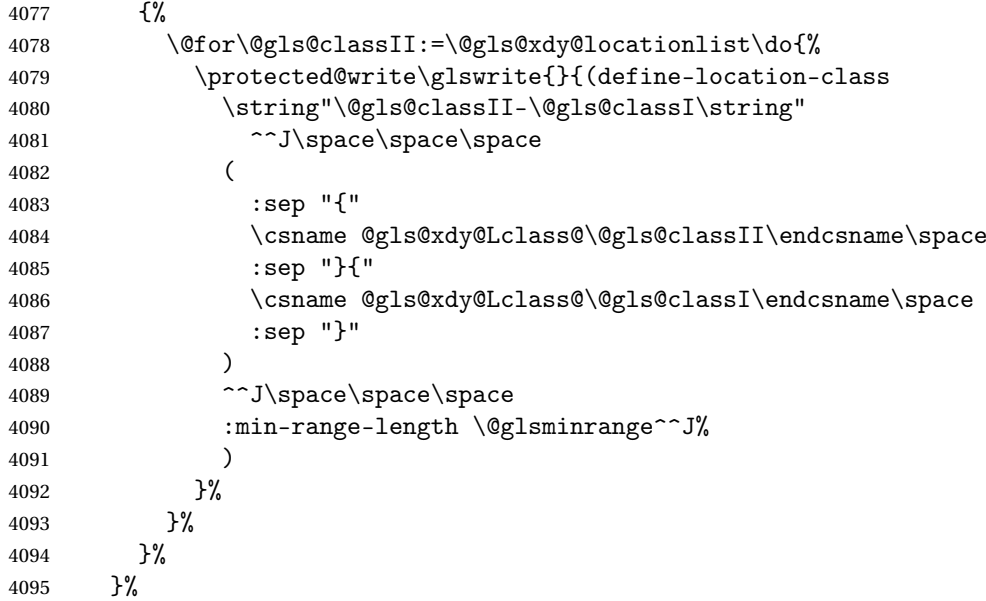

User defined location classes (needs checking for new location format).

 \write\glswrite{^^J; user defined location classes}% \write\glswrite{\@xdyuserlocationdefs}%

Cross-reference class. (The unverified option is used as the cross-references are supplied using the list of labels along with the optional argument for \glsseeformat which xindy won't recognise.)

 \write\glswrite{^^J; define cross-reference class^^J}% \write\glswrite{(define-crossref-class \string"see\string" :unverified )}%

Define how cross-references should be displayed. This adds an empty set of braces after the cross-referencing information allowing for the final argument

of \glsseeformat which gets ignored. (When using makeindex this final argument contains the location information which is not required.)

\write\glswrite{(markup-crossref-list

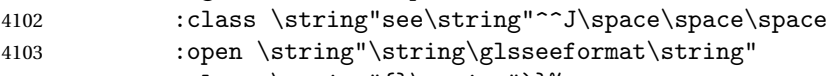

4104 : close \string"{}\string")}%

List the order to sort the classes.

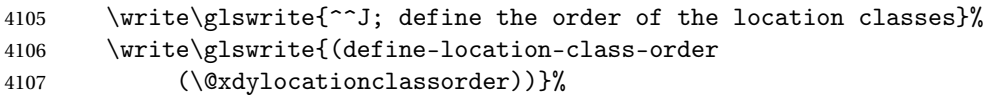

Specify what to write to the start and end of the glossary file.

```
4108 \write\glswrite{^^J; define the glossary markup^^J}%
```
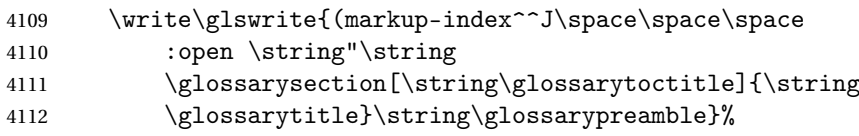

Add all the xindy-only macro definitions (needed to prevent errors in the event that the user changes from xindy to makeindex)

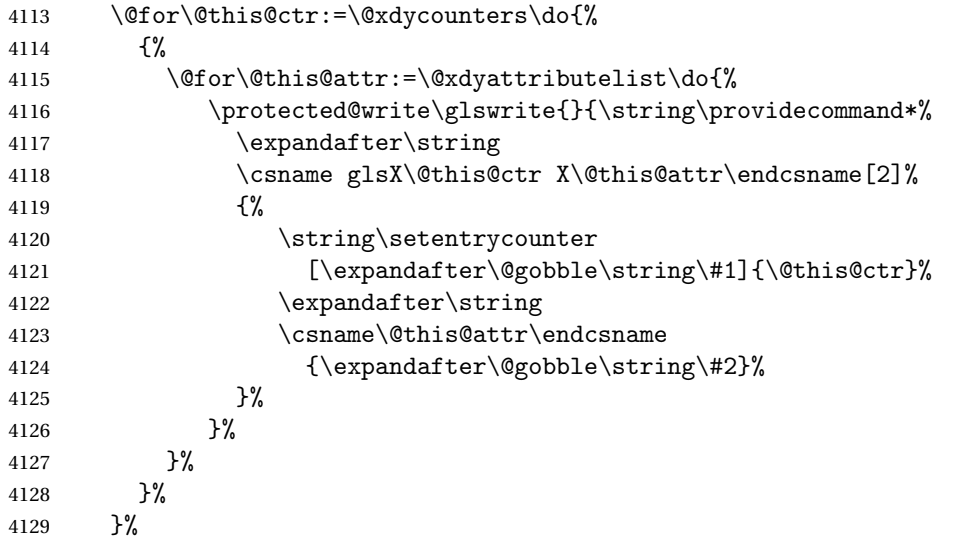

Add the end part of the open tag and the rest of the markup-index information:

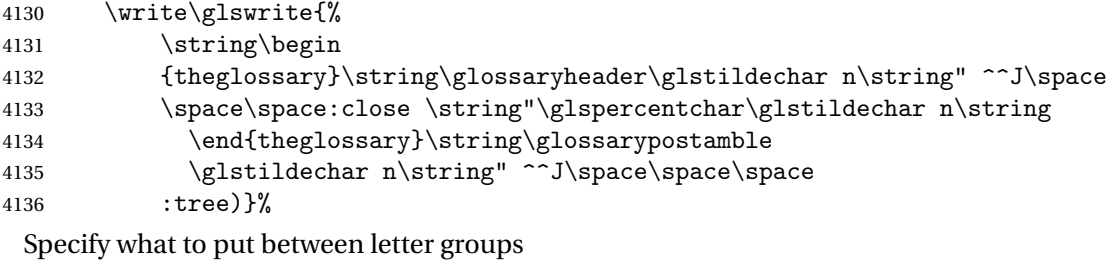

\write\glswrite{(markup-letter-group-list

:sep \string"\string\glsgroupskip\glstildechar n\string")}%

Specify what to put between entries

 \write\glswrite{(markup-indexentry :open \string"\string\relax \string\glsresetentrylist 4141 \glstildechar n\string")}%

Specify how to format entries

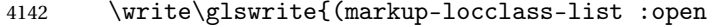

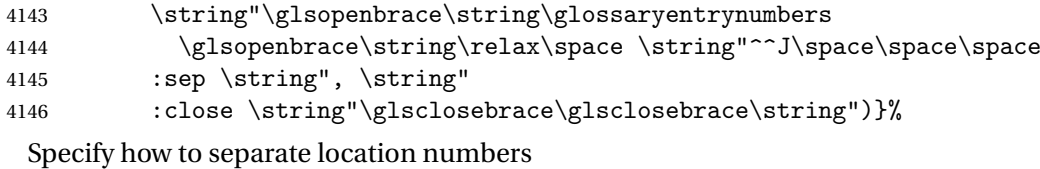

\write\glswrite{(markup-locref-list

:sep \string"\string\delimN\space\string")}%

Specify how to indicate location ranges

```
4149 \write\glswrite{(markup-range
```

```
4150 :sep \string"\string\delimR\space\string")}%
```
Specify 2-page and 3-page suffixes, if defined. First, the values must be sanitized to write them explicity.

```
4151 \@onelevel@sanitize\gls@suffixF
4152 \@onelevel@sanitize\gls@suffixFF
4153 \ifx\gls@suffixF\@empty
4154 \else
4155 \write\glswrite{(markup-range
4156 :close "\gls@suffixF" :length 1 :ignore-end)}%
4157 \fi
4158 \ifx\gls@suffixFF\@empty
4159 \else
4160 \write\glswrite{(markup-range
4161 :close "\gls@suffixFF" :length 2 :ignore-end)}%
4162 \fi
```
Specify how to format locations.

```
4163 \write\glswrite{^^J; define format to use for locations^^J}%
4164 \write\glswrite{\@xdylocref}%
```
Specify how to separate letter groups.

```
4165 \write\glswrite{^^J; define letter group list format^^J}%
4166 \write\glswrite{(markup-letter-group-list
```

```
4167 :sep \string"\string\glsgroupskip\glstildechar n\string")}%
```
Define letter group headings.

```
4168 \write\glswrite{^^J; letter group headings^^J}%
```

```
4169 \write\glswrite{(markup-letter-group
```

```
4170 :open-head \string"\string\glsgroupheading
```

```
4171 \glsopenbrace\string"^^J\space\space\space
```

```
4172 :close-head \string"\glsclosebrace\string")}%
```
Define additional letter groups.

```
4173 \write\glswrite{^^J; additional letter groups^^J}%
4174 \write\glswrite{\@xdylettergroups}%
 Define additional sort rules
4175 \write\glswrite{^^J; additional sort rules^^J}
4176 \write\glswrite{\@xdysortrules}%
 Close the style file
4177 \closeout\glswrite
 Suppress any further calls.
4178 \let\writeist\relax
4179 }
4180 \else
 Code to use if makeindex is required.
4181 \edef\@gls@actualchar{\string?}
4182 \edef\@gls@encapchar{\string|}
4183 \edef\@gls@levelchar{\string!}
4184 \edef\@gls@quotechar{\string"}
4185 \def\writeist{\relax
4186 \ifundef{\glswrite}{\newwrite\glswrite}{}\relax
4187 \openout\glswrite=\istfilename
4188 \write\glswrite{\glspercentchar\space makeindex style file
4189 created by the glossaries package}
4190 \write\glswrite{\glspercentchar\space for document
4191 '\jobname' on \the\year-\the\month-\the\day}
4192 \write\glswrite{actual '\@gls@actualchar'}
4193 \write\glswrite{encap '\@gls@encapchar'}
4194 \write\glswrite{level '\@gls@levelchar'}
4195 \write\glswrite{quote '\@gls@quotechar'}
4196 \write\glswrite{keyword \string"\string\\glossaryentry\string"}
4197 \write\glswrite{preamble \string"\string\\glossarysection[\string
4198 \\glossarytoctitle]{\string\\glossarytitle}\string
4199 \\glossarypreamble\string\n\string\\begin{theglossary}\string
4200 \\glossaryheader\string\n\string"}
4201 \write\glswrite{postamble \string"\string\%\string\n\string
4202 \\end{theglossary}\string\\glossarypostamble\string\n
4203 \string"}
4204 \write\glswrite{group_skip \string"\string\\glsgroupskip\string\n
4205 \string"}
4206 \write\glswrite{item_0 \string"\string\%\string\n\string"}
4207 \write\glswrite{item_1 \string"\string\%\string\n\string"}
4208 \write\glswrite{item_2 \string"\string\%\string\n\string"}
4209 \write\glswrite{item_01 \string"\string\%\string\n\string"}
4210 \write\glswrite{item_x1
4211 \string"\string\\relax \string\\glsresetentrylist\string\n
4212 \string"}
```

```
148
```
4213 \write\glswrite{item\_12 \string"\string\%\string\n\string"}

\write\glswrite{item\_x2

```
4215 \string"\string\\relax \string\\glsresetentrylist\string\n
4216 \string"}
4217 \write\glswrite{delim_0 \string"\string\{\string
4218 \\glossaryentrynumbers\string\{\string\\relax \string"}
4219 \write\glswrite{delim_1 \string"\string\{\string
4220 \\glossaryentrynumbers\string\{\string\\relax \string"}
4221 \write\glswrite{delim_2 \string"\string\{\string
4222 \\glossaryentrynumbers\string\{\string\\relax \string"}
4223 \write\glswrite{delim_t \string"\string\}\string\}\string"}
4224 \write\glswrite{delim_n \string"\string\\delimN \string"}
4225 \write\glswrite{delim_r \string"\string\\delimR \string"}
4226 \write\glswrite{headings_flag 1}
4227 \write\glswrite{heading_prefix
4228 \string"\string\\glsgroupheading\string\{\string"}
4229 \write\glswrite{heading_suffix
4230 \string"\string\}\string\\relax
4231 \string\\glsresetentrylist \string"}
4232 \write\glswrite{symhead_positive \string"glssymbols\string"}
4233 \write\glswrite{numhead_positive \string"glsnumbers\string"}
4234 \write\glswrite{page_compositor \string"\glscompositor\string"}
4235 \@gls@escbsdq\gls@suffixF
4236 \@gls@escbsdq\gls@suffixFF
4237 \ifx\gls@suffixF\@empty
4238 \else
4239 \write\glswrite{suffix_2p \string"\gls@suffixF\string"}
4240 \fi
4241 \ifx\gls@suffixFF\@empty
4242 \text{else}4243 \write\glswrite{suffix_3p \string"\gls@suffixFF\string"}
4244 \fi
4245 \closeout\glswrite
4246 \let\writeist\relax
4247 }
4248 \fi
```
The command \noist will suppress the creation of the . ist file. Obviously you need to use this command before \writeist to have any effect.

\noist

```
4249 \newcommand{\noist}{%
 Update attributes list
4250 \@gls@addpredefinedattributes
4251 \let\writeist\relax
4252 }
```
\@makeglossary is an internal command that takes an argument indicating the glossary type. This command will create the glossary file required by makeindex for the given glossary type, using the extension supplied by the 〈*out-ext*〉 parameter used in \newglossary (and it will also activate the \glossary command, and create the customized .ist makeindex style file).

Note that you can't use \@makeglossary for only some of the defined glossaries. You either need to have a \makeglossary for all glossaries or none (otherwise you will end up with a situation where TEX is trying to write to a non-existant file). The relevant glossary must be defined prior to using \@makeglossary.

\@makeglossary

```
4253 \newcommand*{\@makeglossary}[1]{%
4254 \ifglossaryexists{#1}%
```
{%

Only create a new write if savewrites=false otherwise create a token to collect the information.

```
4256 \ifglssavewrites
4257 \expandafter\newtoks\csname glo@#1@filetok\endcsname
4258 \else
4259 \expandafter\newwrite\csname glo@#1@file\endcsname
4260 \expandafter\@glsopenfile\csname glo@#1@file\endcsname{#1}%
4261 \fi
4262 \@gls@renewglossary
4263 \writeist
4264 }%
4265 {%
4266 \PackageError{glossaries}%
4267 {Glossary type '#1' not defined}%
4268 {New glossaries must be defined before using \string\makeglossary}%
4269 }%
4270 }
```
\@glsopenfile Open write file associated with the given glossary.

```
4271 \newcommand*{\@glsopenfile}[2]{%
4272 \immediate\openout#1=\jobname.\csname @glotype@#2@out\endcsname
4273 \PackageInfo{glossaries}{Writing glossary file
4274 \jobname.\csname @glotype@#2@out\endcsname}%
4275 }
```
\@closegls

```
4276 \newcommand*{\@closegls}[1]{%
4277 \closeout\csname glo@#1@file\endcsname
4278 }
4279 % \end{macrocode}
4280 %\end{macro}
4281 %
4282 %\begin{macro}{\@gls@automake}
4283 %\changes{4.08}{2014-07-30}{new}
4284% \begin{macrocode}
4285 \ifglsxindy
```

```
4286 \newcommand*{\@gls@automake}[1]{%
4287 \ifglossaryexists{#1}
4288 {%
4289 \@closegls{#1}%
4290 \ifdefstring{\glsorder}{letter}%
4291 {\def\@gls@order{-M ord/letorder }}%
4292 {\let\@gls@order\@empty}%
4293 \ifcsundef{@xdy@#1@language}%
4294 {\let\@gls@langmod\@xdy@main@language}%
4295 {\letcs\@gls@langmod{@xdy@#1@language}}%
4296 \edef\@gls@dothiswrite{\noexpand\write18{xindy
4297 -I xindy
4298 \@gls@order
4299 -L \@gls@langmod\space
4300 -M \gls@istfilebase\space
4301 -C \gls@codepage\space
4302 -t \jobname.\csuse{@glotype@#1@log}
4303 -o \jobname.\csuse{@glotype@#1@in}
4304 \jobname.\csuse{@glotype@#1@out}}%
4305 }%
4306 \@gls@dothiswrite
4307 }%
4308 {%
4309 \GlossariesWarning{Can't make glossary '#1', it doesn't exist}%
4310 }%
4311 }
4312 \else
4313 \newcommand*{\@gls@automake}[1]{%
4314 \ifglossaryexists{#1}
4315 {%
4316 \@closegls{#1}%
4317 \ifdefstring{\glsorder}{letter}%
4318 {\def\@gls@order{-l }}%
4319 {\let\@gls@order\@empty}%
4320 \edef\@gls@dothiswrite{\noexpand\write18{makeindex \@gls@order
4321 -s \istfilename\space
4322 -t \jobname.\csuse{@glotype@#1@log}
4323 -o \jobname.\csuse{@glotype@#1@in}
4324 \jobname.\csuse{@glotype@#1@out}}%
4325 }%
4326 \@gls@dothiswrite
4327 }%
4328 {%
4329 \GlossariesWarning{Can't make glossary '#1', it doesn't exist}%
4330 }%
4331 }
4332 \fi
```
 $r$ n@nomakeglossaries Issue warning that \makeglossaries hasn't been used.

4333 \newcommand\*{\@warn@nomakeglossaries}{}

Only use this if warning if \printglossary has been used without \makeglossaries 4334 \newcommand\*{\warn@nomakeglossaries}{\@warn@nomakeglossaries}

\makeglossaries will use \@makeglossary for each glossary type that has been defined. New glossaries need to be defined before using \makeglossary, so have \makeglossaries redefine \newglossary to prevent it being used afterwards.

#### \makeglossaries

4335 \newcommand\*{\makeglossaries}{%

Define the write used for style file also used for all other output files if savewrites=true.

4336 \ifundef{\glswrite}{\newwrite\glswrite}{}%

If the user removes the glossary package from their document, ensure the next run doesn't throw a load of undefined control sequence errors when the aux file is parsed.

```
4337 \protected@write\@auxout{}{\string\providecommand\string\@glsorder[1]{}}
4338 \protected@write\@auxout{}{\string\providecommand\string\@istfilename[1]{}}
```
Write the name of the style file to the aux file (needed by makeglossaries)

```
4339 \protected@write\@auxout{}{\string\@istfilename{\istfilename}}%
```

```
4340 \protected@write\@auxout{}{\string\@glsorder{\glsorder}}
```
Iterate through each glossary type and activate it.

```
4341 \@for\@glo@type:=\@glo@types\do{%
4342 \ifthenelse{\equal{\@glo@type}{}}{}{%
4343 \@makeglossary{\@glo@type}}%
```

```
4344 }%
```
New glossaries must be created before \makeglossaries so disable \newglossary.

```
4345 \renewcommand*\newglossary[4][]{%
```

```
4346 \PackageError{glossaries}{New glossaries
```

```
4347 must be created before \string\makeglossaries}{You need
```
4348 to move \string\makeglossaries\space after all your

```
4349 \string\newglossary\space commands}}%
```
Any subsequence instances of this command should have no effect

```
4350 \let\@makeglossary\relax
```

```
4351 \let\makeglossary\relax
```

```
4352 \let\makeglossaries\relax
```
Disable all commands that have no effect after \makeglossaries

```
4353 \@disable@onlypremakeg
```

```
Allow see key:
```

```
4354 \let\gls@checkseeallowed\relax
```
Suppress warning about no \makeglossaries

```
4355 \let\warn@nomakeglossaries\relax
```
Activate warning about missing \printglossary

```
4356 \def\warn@noprintglossary{%
4357 \GlossariesWarningNoLine{No \string\printglossary\space
4358 or \string\printglossaries\space
4359 found.^^J(Remove \string\makeglossaries\space if you don't want
4360 any glossaries.)^^JThis document will not have a glossary}%
4361 }%
```
Declare list parser for \glsdisplaynumberlist

```
4362 \ifglssavenumberlist
4363 \edef\@gls@dodeflistparser{\noexpand\DeclareListParser
4364 {\noexpand\glsnumlistparser}{\delimN}}%
4365 \@gls@dodeflistparser
4366 \fi
```
Prevent user from also using \makenoidxglossaries

\let\makenoidxglossaries\@no@makeglossaries

Prohibit sort key in printgloss family:

```
4368 \renewcommand*{\@printgloss@setsort}{%
4369 \let\@glo@assign@sortkey\@glo@no@assign@sortkey
4370 }%
```
Check the automake setting:

```
4371 \ifglsautomake
4372 \renewcommand*{\@gls@doautomake}{%
4373 \@for\@gls@type:=\@glo@types\do{%
4374 \ifdefempty{\@gls@type}{}%
4375 {\@gls@automake{\@gls@type}}%
4376 }%
4377 }%
4378 \fi
4379 }
```
Must occur in the preamble:

\@onlypreamble{\makeglossaries}

```
\glswrite The definition of \glswrite has now been moved to \makeglossaries so that
            it's only defined if needed.
```
The \makeglossary command is redefined to be identical to \makeglossaries. (This is done to reinforce the message that you must either use \@makeglossary for all the glossaries or for none of them.)

#### \makeglossary

\let\makeglossary\makeglossaries

If \makeglossaries hasn't been used, issue a warning. Also issue a warning if neither \printglossaries nor \printglossary have been used.

\AtEndDocument{%

\warn@nomakeglossaries

```
4384 \warn@noprintglossary
4385 }
```
\makenoidxglossaries Analogous to \makeglossaries this activates the commands needed for \printnoidxglossary

\newcommand\*{\makenoidxglossaries}{%

Redefine empty glossary warning:

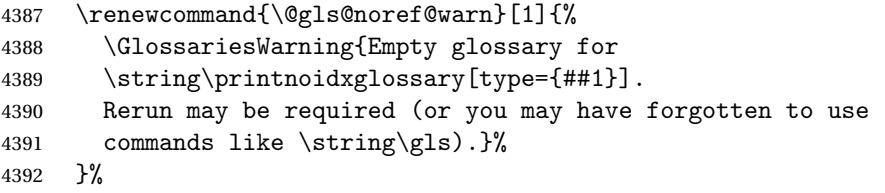

Don't escape makeindex/xindy characters

\let\@gls@checkmkidxchars\@gobble

Write glossary information to aux instead of glossary files

\let\@@do@@wrglossary\gls@noidxglossary

Switch on group headings that use the character code:

\let\@gls@getgrouptitle\@gls@noidx@getgrouptitle

Allow see key:

\let\gls@checkseeallowed\relax

Redefine cross-referencing macro:

```
4397 \renewcommand{\@do@seeglossary}[2]{%
4398 \edef\@gls@label{\glsdetoklabel{##1}}%
4399 \protected@write\@auxout{}{%
4400 \string\@gls@reference
4401 {\csname glo@\@gls@label @type\endcsname}%
4402 {\@gls@label}%
4403 {%
4404 \strut \text{string\glsseformat#42{}}\<br>4405 }%
4405<br>4406 }%
4406
4407 }%
```
If user removes the glossaries package from their document, ensure the next run doesn't throw a load of undefined control sequence errors when the aux file is parsed.

```
4408 \AtBeginDocument
4409 {%
4410 \write\@auxout{\string\providecommand\string\@gls@reference[3]{}}%
4411 }%
```
Change warning about no glossares

```
4412 \def\warn@noprintglossary{%
4413 \GlossariesWarningNoLine{No \string\printnoidxglossary\space
4414 or \string\printnoidxglossaries ^^J
4415 found. (Remove \string\makenoidxglossaries\space if you
```

```
4416 don't want any glossaries.)^^JThis document will not have a glossary}%
4417 }%
 Suppress warning about no \makeglossaries
4418 \let\warn@nomakeglossaries\relax
 Prevent user from also using \makeglossaries
4419 \let\makeglossaries\@no@makeglossaries
 Allow sort key in printgloss family:
4420 \renewcommand*{\@printgloss@setsort}{%
4421 \let\@glo@assign@sortkey\@@glo@assign@sortkey
 Initialise default sort order:
4422 \def\@glo@sorttype{\@glo@default@sorttype}%
4423 }%
 All entries must be defined in the preamble:
4424 \renewcommand*\new@glossaryentry[2]{%
4425 \PackageError{glossaries}{Glossary entries must be
4426 defined in the preamble^^Jwhen you use
4427 \string\makenoidxglossaries}%
4428 {Either move your definitions to the preamble or use
4429 \string\makeglossaries}%
4430 }%
 Redefine \glsentrynumberlist
4431 \renewcommand*{\glsentrynumberlist}[1]{%
4432 \letcs{\@gls@loclist}{glo@\glsdetoklabel{##1}@loclist}%
4433 \ifdef\@gls@loclist
4434 {%
4435 \glsnoidxloclist{\@gls@loclist}%
4436 }%
4437 {%
4438 \ifglsentryexists{##1}%
4439 {%
4440 \GlossariesWarning{Missing location list for '##1'. Either
4441 a rerun is required or you haven't referenced the entry.}%
4442 }%
4443 {%
4444 \PackageError{glossaries}{Glossary entry '##1' has not been
4445 defined.}{}%
4446 }%
4447 }%
4448 }%
 Redefine \glsdisplaynumberlist
4449 \renewcommand*{\glsdisplaynumberlist}[1]{%
4450 \letcs{\@gls@loclist}{glo@\glsdetoklabel{##1}@loclist}%
4451 \ifdef\@gls@loclist
4452 {%
```
\def\@gls@noidxloclist@sep{%

```
4454 \def\@gls@noidxloclist@sep{%
4455 \def\@gls@noidxloclist@sep{%
4456 \glsnumlistsep
4457 }%
4458 \def\@gls@noidxloclist@finalsep{\glsnumlistlastsep}%
4459 }%
4460 }%
4461 \def\@gls@noidxloclist@finalsep{}%
4462 \def\@gls@noidxloclist@prev{}%
4463 \forlistloop{\glsnoidxdisplayloclisthandler}{\@gls@loclist}%
4464 \@gls@noidxloclist@finalsep
4465 \@gls@noidxloclist@prev
4466 }%
4467 {%
4468 ??\ifglsentryexists{##1}%
4469 {%
4470 \GlossariesWarning{Missing location list for '##1'. Either
4471 a rerun is required or you haven't referenced the entry.}%
4472 }%
4473 {%
4474 \PackageError{glossaries}{Glossary entry '##1' has not been
4475 defined.}{}%
4476 }%
4477 }%
4478 }%
```
Provide a generic way of iterating through the number list:

```
4479 \renewcommand*{\glsnumberlistloop}[3]{%
4480 \letcs{\@gls@loclist}{glo@\glsdetoklabel{##1}@loclist}%
4481 \let\@gls@org@glsnoidxdisplayloc\glsnoidxdisplayloc
4482 \let\@gls@org@glsseeformat\glsseeformat
4483 \let\glsnoidxdisplayloc##2\relax
4484 \let\glsseeformat##3\relax
4485 \ifdef\@gls@loclist
4486 {%
4487 \forlistloop{\glsnoidxnumberlistloophandler}{\@gls@loclist}%
4488 }%
4489 {%
4490 \ifglsentryexists{##1}%
4491 {%
4492 \GlossariesWarning{Missing location list for '##1'. Either
4493 a rerun is required or you haven't referenced the entry.}%
4494 }%
4495 {%
4496 \PackageError{glossaries}{Glossary entry '##1' has not been
4497 defined.}{}%
4498 }%
4499 }%
4500 \let\glsnoidxdisplayloc\@gls@org@glsnoidxdisplayloc
4501 \let\glsseeformat\@gls@org@glsseeformat
```
}%

Modify sanitize sort function

```
4503 \let\@@gls@sanitizesort\@gls@noidx@sanitizesort
4504 \let\@@gls@nosanitizesort\@@gls@noidx@nosanitizesort
4505 \@gls@noidx@setsanitizesort
4506 }
```
Preamble-only command:

\@onlypreamble{\makenoidxglossaries}

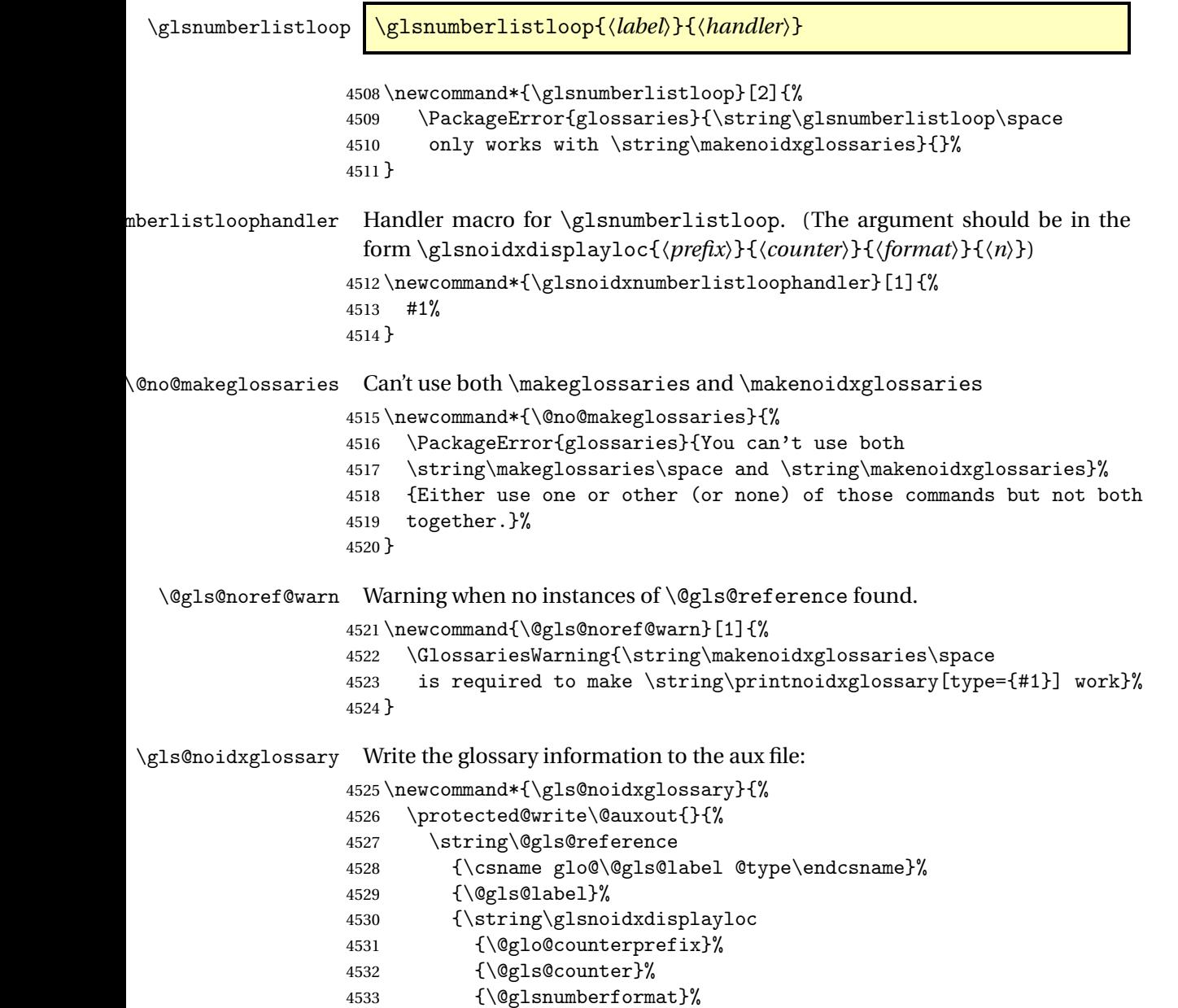

```
4534 {\@glslocref}%
4535 }%
4536 }%
4537 }
```
# 1.13 Writing information to associated files

```
\istfile Deprecated.
```
\def\istfile{\glswrite}

At the end of the document, the files should be created if savewrites=true.

```
4539 \AtEndDocument{%
4540 \glswritefiles
4541 }
```
\@glswritefiles Only write the files if savewrites=true

\newcommand\*{\@glswritefiles}{%

Iterate through all the glossaries

```
4543 \forallglossaries{\@glo@type}{%
```
Check for empty glossaries (patch provided by Patrick Häcker)

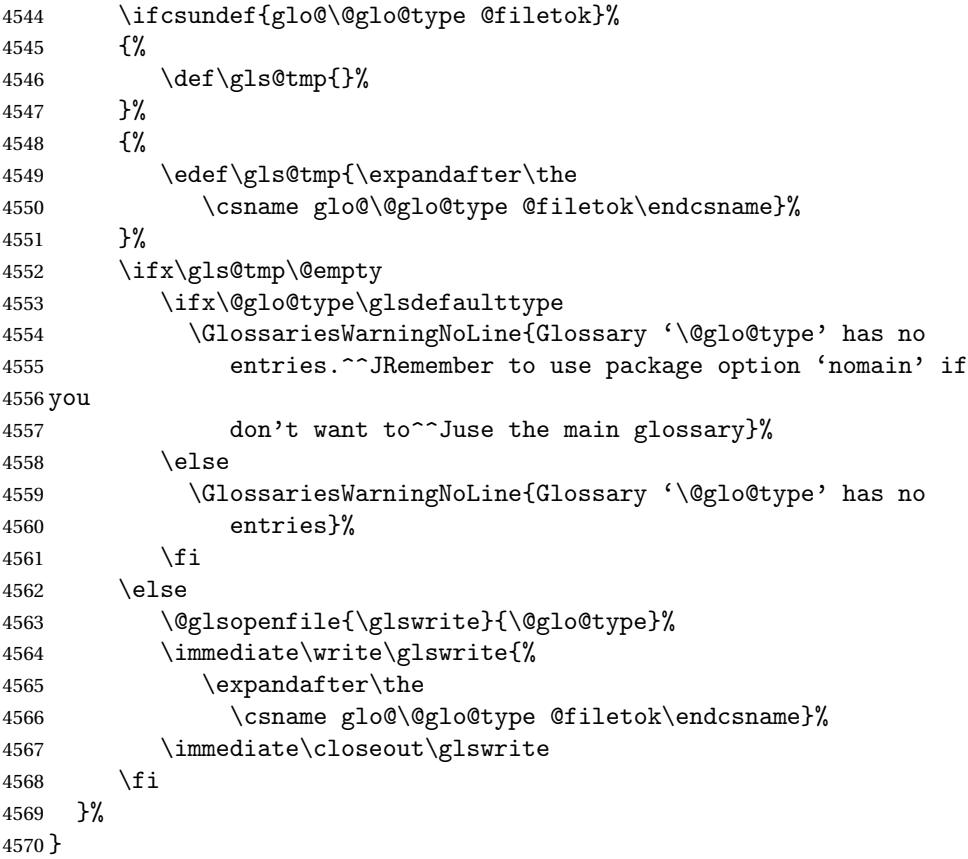

As from v4.10, the \glossary command is used by the glossaries package. Since the user isn't expected to use this command (as glossaries takes care of the particular format required for [makeindex](#page-358-0)/[xindy](#page-358-1)) there's no need for a user level command. Using a custom internal command prevents any conflict with other packages (and with the \mark mechanism).

In v4.10, the redefinition of  $\gtrsim$  alossary was removed since it wasn't intended as a user level command, however it seems there are packages that have hacked the internal macros used by glossaries and no longer work with this redefinition removed, so it's been restored in v4.11 but is not used at all by glossaries. (This may be removed or moved to a compatibility mode in future.)

#### \glossary

```
4571 \if@gls@docloaded
4572 \else
4573 \renewcommand*{\glossary}[1][main]{\gls@glossary{#1}}
4574 \overline{1}
```
The associated number should be stored in \theglsentrycounter before using \gls@glossary.

#### \gls@glossary

```
4575 \newcommand*{\gls@glossary}[1]{%
4576 \@gls@glossary{#1}%
4577 }
```
\@gls@glossary (In v4.10, \@glossary was redefined to \@gls@glossary to avoid conflict with other packages.) Define internal \@gls@glossary to ignore its argument. This gets redefined in  $@makeglossary.$  This is defined to just  $\\index$  as memoir changes the definition of \@index. (Thanks to Dan Luecking for pointing this out.) The argument #1 is the glossary type.

```
4578 \newcommand*{\@gls@glossary}[1]{\index}
```
This is a convenience command to set \@gls@glossary. It's used by \@makeglossary and then redefined to do nothing, as it only needs to be done once.

### \@gls@renewglossary

```
4579 \newcommand{\@gls@renewglossary}{%
4580 \gdef\@gls@glossary##1{\@bsphack\begingroup\gls@wrglossary{##1}}%
4581 \let\@gls@renewglossary\@empty
4582 }
```
The \gls@wrglossary command is defined to have two arguments. The first argument is the glossary type, the second argument is the glossary entry (the format of which is set in  $\gtrsim$  1slink).

#### \gls@wrglossary

4583 \newcommand\*{\gls@wrglossary}[2]{% 4584 \ifglssavewrites

```
4585 \protected@edef\@gls@tmp{\the\csname glo@#1@filetok\endcsname#2}%
4586 \expandafter\global\expandafter\csname glo@#1@filetok\endcsname
4587 \expandafter{\@gls@tmp^^J}%
4588 \else
4589 \ifcsdef{glo@#1@file}%
4590 {%
4591 \expandafter\protected@write\csname glo@#1@file\endcsname{%
4592 \gls@disablepagerefexpansion}{#2}%
4593 }%
4594 {%
4595 \ifignoredglossary{#1}{}%
4596 {%
4597 \GlossariesWarning{No file defined for glossary '#1'}%
4598 }%
4599 }%
4600 \fi
4601 \endgroup\@esphack
4602 }
```

```
\@do@wrglossary
```

```
4603 \newcommand*{\@do@wrglossary}[1]{%
4604 \ifglsindexonlyfirst
4605 \ifglsused{#1}{}{\@@do@wrglossary{#1}}%
4606 \else
4607 \@@do@wrglossary{#1}%
4608 \fi
4609 }
```
 $\Phi$   $\Phi$  protected  $\Phi$  page formats to be protected against expansion.

```
4610 \newcommand{\gls@protected@pagefmts}{%
4611 \gls@numberpage,\gls@alphpage,\gls@Alphpage,\gls@romanpage,\gls@Romanpage%
4612 }
```
### blepagerefexpansion

```
4613 \newcommand*{\gls@disablepagerefexpansion}{%
4614 \@for\@gls@this:=\gls@protected@pagefmts\do
4615 {%
4616 \expandafter\let\@gls@this\relax
4617 }%
4618 }
```
\gls@alphpage

\newcommand\*{\gls@alphpage}{\@alph\c@page}

\gls@Alphpage

\newcommand\*{\gls@Alphpage}{\@Alph\c@page}

\gls@numberpage

```
4621 \newcommand*{\gls@numberpage}{\number\c@page}
```
#### \gls@romanpage

```
4622 \newcommand*{\gls@romanpage}{\romannumeral\c@page}
```
### \gls@Romanpage

\newcommand\*{\gls@Romanpage}{\@Roman\c@page}

\glsaddprotectedpagefmt \glsaddprotectedpagefmt{〈*cs name*〉}

Added a page format to the list of protected page formats. The argument should be the name (without a backslash) of the command that takes a T<sub>E</sub>X register as the argument (\〈*csname*〉\c@page must be valid).

```
4624 \newcommand*{\glsaddprotectedpagefmt}[1]{%
4625 \eappto\gls@protected@pagefmts{,\expandonce{\csname gls#1page\endcsname}}%
4626 \csedef{gls#1page}{\expandonce{\csname#1\endcsname}\noexpand\c@page}%
4627 \eappto\@wrglossarynumberhook{%
4628 \noexpand\let\expandonce{\csname org@gls#1\endcsname}%
4629 \expandonce{\csname#1\endcsname}%
4630 \noexpand\def\expandonce{\csname#1\endcsname}{%
4631 \noexpand\@wrglossary@pageformat
4632 \expandonce{\csname gls#1page\endcsname}%
4633 \expandonce{\csname org@gls#1\endcsname}%
4634 }%
4635 }%
4636 }
```
\@wrglossarynumberhook Hook used by \@@do@wrglossary

\newcommand\*\@wrglossarynumberhook{}

### \@wrglossary@pageformat

```
4638 \newcommand{\@wrglossary@pageformat}[3]{%
4639 \ifx#3\c@page #1\else #2#3\fi
4640 }
```
\@@do@wrglossary Write the glossary entry in the appropriate format. (Need to set \@glsnumberformat and \@gls@counter prior to use.) The argument is the entry's label.

```
4641 \newcommand*{\@@do@wrglossary}[1]{%
```
\begingroup

First a bit of hackery to prevent premature expansion of \c@page. Store original definitions:

```
4643 \let\orgthe\the
4644 \let\orgnumber\number
4645 \let\orgromannumeral\romannumeral
```

```
4646 \let\orgalph\@alph
4647 \let\orgAlph\@Alph
4648 \let\orgRoman\@Roman
```
### Redefine:

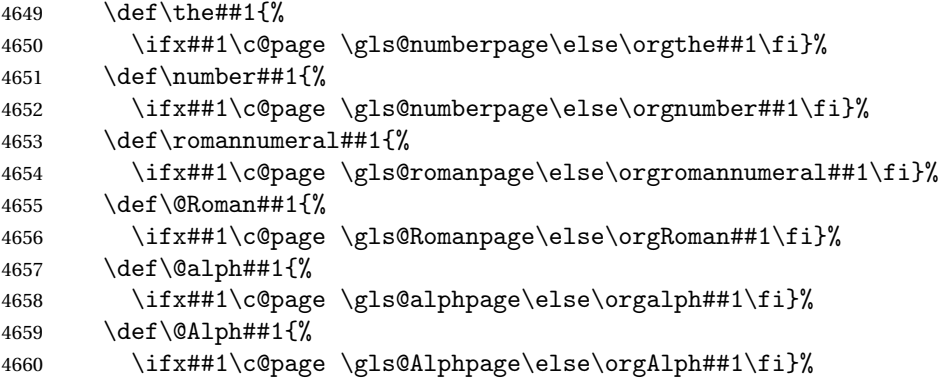

Add hook to allow for other number formats:

```
4661 \@wrglossarynumberhook
```
Prevent expansion:

\gls@disablepagerefexpansion

Now store location in \@glslocref:

```
4663 \protected@xdef\@glslocref{\theglsentrycounter}%
```
\endgroup

Escape any special characters

```
4665 \@gls@checkmkidxchars\@glslocref
```
Check if the hyper-location is the same as the location and set the hyper prefix.

```
4666 \expandafter\ifx\theHglsentrycounter\theglsentrycounter\relax
4667 \def\@glo@counterprefix{}%
4668 \else
4669 \protected@edef\@glsHlocref{\theHglsentrycounter}%
4670 \@gls@checkmkidxchars\@glsHlocref
4671 \edef\@do@gls@getcounterprefix{\noexpand\@gls@getcounterprefix
4672 {\@glslocref}{\@glsHlocref}%
4673 }%
4674 \@do@gls@getcounterprefix
4675 \fi
```
De-tok label if required

\edef\@gls@label{\glsdetoklabel{#1}}%

```
Write the information to file:
```

```
4677 \@@do@@wrglossary
4678 }
```
\@@do@@wrglossary

\newcommand\*{\@@do@@wrglossary}{%

Determine whether to use xindy or makeindex syntax

```
4680 \ifglsxindy
```
Need to determine if the formatting information starts with a ( or ) indicating a range.

```
4681 \expandafter\@glo@check@mkidxrangechar\@glsnumberformat\@nil
4682 \def\@glo@range{}%
4683 \expandafter\if\@glo@prefix(\relax
4684 \def\@glo@range{:open-range}%
4685 \else
4686 \expandafter\if\@glo@prefix)\relax
4687 \def\@glo@range{:close-range}%
4688 \fi
4689 \setminusfi
```
Write to the glossary file using xindy syntax.

```
4690 \gls@glossary{\csname glo@\@gls@label @type\endcsname}{%
4691 (indexentry :tkey (\csname glo@\@gls@label @index\endcsname)
4692 :locref \string"{\@glo@counterprefix}{\@glslocref}\string" %
4693 :attr \string"\@gls@counter\@glo@suffix\string"
4694 \@glo@range
4695 )
4696 }%
4697 \else
```
Convert the format information into the format required for makeindex

```
4698 \@set@glo@numformat{\@glo@numfmt}{\@gls@counter}{\@glsnumberformat}%
4699 {\@glo@counterprefix}%
 Write to the glossary file using makeindex syntax.
4700 \gls@glossary{\csname glo@\@gls@label @type\endcsname}{%
4701 \string\glossaryentry{\csname glo@\@gls@label @index\endcsname
4702 \@gls@encapchar\@glo@numfmt}{\@glslocref}}%
4703 \fi
4704 }
```
ls@getcounterprefix Get the prefix that needs to be prepended to counter in order to get the hyper counter. (For example, with the standard article class and hyperref, \theequation needs to be prefixed with 〈*section num*〉|.| to get the equivalent \theHequation.) NB this assumes that the prefix ends with a dot, which is the standard. (Otherwise it makes the xindy location classes more complicated.)

```
4705 \newcommand*\@gls@getcounterprefix[2]{%
4706 \edef\@gls@thisloc{#1}\edef\@gls@thisHloc{#2}%
4707 \ifx\@gls@thisloc\@gls@thisHloc
4708 \def\@glo@counterprefix{}%
4709 \else
4710 \def\@gls@get@counterprefix##1.#1##2\end@getprefix{%
4711 \def\@glo@tmp{##2}%
4712 \ifx\@glo@tmp\@empty
```

```
4713 \def\@glo@counterprefix{}%
4714 \else
4715 \def\@glo@counterprefix{##1}%
4716 \fi
4717 }%
4718 \@gls@get@counterprefix#2.#1\end@getprefix
 Warn if no prefix can be formed.
```

```
4719 \ifx\@glo@counterprefix\@empty
4720 \GlossariesWarning{Hyper target '#2' can't be formed by
4721 prefixing<sup>oo</sup>Jlocation '#1'. You need to modify the
4722 definition of \string\theH\@gls@counter^^Jotherwise you
4723 will get the warning: "'name{\@gls@counter.#1}' has been^^J
4724 referenced but does not exist"}%
4725 \fi
4726 \fi
4727 }
```
# 1.14 Glossary Entry Cross-References

\@do@seeglossary Write the glossary entry with a cross reference. The first argument is the entry's label, the second must be in the form  $[\langle tag \rangle] \{ \langle list \rangle\}$ , where  $\langle tag \rangle$  is a tag such as "see" and 〈*list*〉 is a list of labels.

```
4728 \newcommand{\@do@seeglossary}[2]{%
4729 \def\@gls@xref{#2}%
4730 \@onelevel@sanitize\@gls@xref
4731 \@gls@checkmkidxchars\@gls@xref
4732 \ifglsxindy
4733 \gls@glossary{\csname glo@#1@type\endcsname}{%
4734 (indexentry
4735 :tkey (\csname glo@#1@index\endcsname)
4736 :xref (\string"\@gls@xref\string")
4737 :attr \string"see\string"
4738 )
4739 }%
4740 \else
4741 \gls@glossary{\csname glo@#1@type\endcsname}{%
4742 \string\glossaryentry{\csname glo@#1@index\endcsname
4743 \@gls@encapchar glsseeformat\@gls@xref}{Z}}%
4744 \fi
4745 }
```
\@gls@fixbraces If no optional argument is specified, list needs to be enclosed in a set of braces.

```
4746 \def\@gls@fixbraces#1#2#3\@nil{%
4747 \ifx#2[\relax
4748 \@@gls@fixbraces#1#2#3\@end@fixbraces
4749 \else
4750 \def#1{{#2#3}}%
4751 \fi
```

```
4752 }
```
### \@@gls@fixbraces

```
4753 \def\@@gls@fixbraces#1[#2]#3\@end@fixbraces{%
4754 \def#1{[#2]{#3}}%
4755 }
```

```
\glssee \glssee{〈label〉}{〈cross-ref list〉}
```

```
4756 \DeclareRobustCommand*{\glssee}[3][\seename]{%
4757 \@do@seeglossary{#2}{[#1]{#3}}}
4758 \newcommand*{\@glssee}[3][\seename]{%
4759 \glssee[#1]{#3}{#2}}
```
\glsseeformat The first argument specifies what tag to use (e.g. "see"), the second argument is a comma-separated list of labels. The final argument (the location) is ignored. \DeclareRobustCommand\*{\glsseeformat}[3][\seename]{%

```
4761 \emph{#1} \glsseelist{#2}}
```
\glsseelist \glsseelist{〈*list*〉} formats list of entry labels.

\DeclareRobustCommand\*{\glsseelist}[1]{%

If there is only one item in the list, set the last separator to do nothing.

\let\@gls@dolast\relax

Don't display separator on the first iteration of the loop

\let\@gls@donext\relax

Iterate through the labels

\@for\@gls@thislabel:=#1\do{%

Check if on last iteration of loop

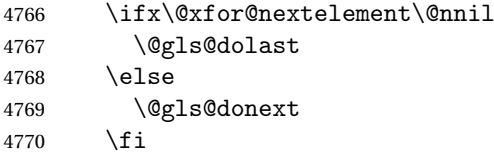

Display the entry for this label. (Expanding label as it's a temporary control sequence that's used elsewhere.)

```
4771 \expandafter\glsseeitem\expandafter{\@gls@thislabel}%
```
Update separators

```
4772 \let\@gls@dolast\glsseelastsep
4773 \let\@gls@donext\glsseesep
4774 }%
4775 }
```
## \glsseelastsep Separator to use between penultimate and ultimate entries in a cross-referencing list.

```
4776 \newcommand*{\glsseelastsep}{\space\andname\space}
```

```
\glsseesep Separator to use between entires in a cross-referencing list.
                  4777 \newcommand*{\glsseesep}{, }
      \glsseeitem \glsseeitem{〈label〉} formats individual entry in a cross-referencing list.
                  4778 \DeclareRobustCommand*{\glsseeitem}[1]{\glshyperlink[\glsseeitemformat{#1}]{#1}}
\glsseeitemformat As from v3.0, default is to use \glsentrytext instead of \glsentryname. (To
```
avoid problems with the name key being sanitized.) 4779 \newcommand\*{\glsseeitemformat}[1]{\glsentrytext{#1}}

# 1.15 Displaying the glossary

An individual glossary is displayed in the text using \printglossary[〈*key-val list*〉]. If the type key is omitted, the default glossary is displayed. The optional argument can be used to specify an alternative glossary, and can also be used to set the style, title and entry in the table of contents. Available keys are defined below.

\gls@save@numberlist Provide command to store number list.

```
4780 \newcommand*{\gls@save@numberlist}[1]{%
                    4781 \ifglssavenumberlist
                    4782 \toks@{#1}%
                    4783 \edef\@do@writeaux@info{%
                    4784 \noexpand\csgdef{glo@\glscurrententrylabel @numberlist}{\the\toks@}%
                    4785 }%
                    4786 \@onelevel@sanitize\@do@writeaux@info
                    4787 \protected@write\@auxout{}{\@do@writeaux@info}%
                    4788 \fi
                    4789 }
\alpharn@noprintglossary Warn the user if they have forgotten \printglossaries or \printglossary.
                     (Will be suppressed if there is at least one occurrence of \printglossary.
                     There is no check to ensure that there is a \printglossary for each defined
                     glossary.)
                    4790 \newcommand*{\warn@noprintglossary}{}%
     \printglossary The TOC title needs to be processed in a different manner to the main title in
                     case the translator and hyperref packages are both being used.
                    4791 \ifcsundef{printglossary}{}%
                    4792 {%
                     If \printglossary is already defined, issue a warning and undefine it.
                    4793 \@gls@warnonglossdefined
                    4794 \undef\printglossary
                    4795 }
```

```
\printglossary has an optional argument. The default value is to set the glos-
sary type to the main glossary.
```

```
4796 \newcommand*{\printglossary}[1][type=\glsdefaulttype]{%
4797 \@printglossary{#1}{\@print@glossary}%
4798 }
```
The \printglossaries command will do \printglossary for each glossary type that has been defined. It is better to use \printglossaries rather than individual \printglossary commands to ensure that you don't forget any new glossaries you may have created. It also makes it easier to chop and change the value of the acronym package option. However, if you want to list the glossaries in a different order, or if you want to set the title or table of contents entry, or if you want to use different glossary styles for each glossary, you will need to use \printglossary explicitly for each glossary type.

```
\printglossaries
```

```
4799 \newcommand*{\printglossaries}{%
                    4800 \forallglossaries{\@@glo@type}{\printglossary[type=\@@glo@type]}%
                    4801 }
\printnoidxglossary Provide an alternative to \printglossary that doesn't require an external in-
                      dexing application. Entries won't be sorted and the location list will be empty.
                    4802 \newcommand*{\printnoidxglossary}[1][type=\glsdefaulttype]{%
```

```
4803 \@printglossary{#1}{\@print@noidx@glossary}%
4804 }
```

```
rintnoidxglossaries Analogous to \primeprintglossaries
                    4805 \newcommand*{\printnoidxglossaries}{%
                    4806 \forallglossaries{\@@glo@type}{\printnoidxglossary[type=\@@glo@type]}%
                    4807 }
```
\@printgloss@setsort Initialise to do nothing. 4808 \newcommand\*{\@printgloss@setsort}{}

\@printglossary Sets up the glossary for either \printglossary or \printnoidxglossary. The first argument is the options list, the second argument is the handler macro that deals with the actual glossary.

4809 \newcommand{\@printglossary}[2]{%

Set up defaults.

- 4810 \def\@glo@type{\glsdefaulttype}%
- 4811 \def\glossarytitle{\csname @glotype@\@glo@type @title\endcsname}%

```
4812 \def\glossarytoctitle{\glossarytitle}%
```
- 4813 \let\org@glossarytitle\glossarytitle
- 4814 \def\@glossarystyle{}%
- 4815 \def\gls@dotoctitle{\glssettoctitle{\@glo@type}}%

Store current value of \glossaryentrynumbers. (This may be changed via the optional argument)

\let\@org@glossaryentrynumbers\glossaryentrynumbers

Localise the effects of the optional argument

```
4817 \bgroup
```
Activate or deactivate sort key:

```
4818 \@printgloss@setsort
```
Determine settings specified in the optional argument.

```
4819 \setkeys{printgloss}{#1}%
```
If title has been set, but toctitle hasn't, make toctitle the same as given title (rather than the title used when the glossary was defined)

```
4820 \ifx\glossarytitle\org@glossarytitle
4821 \text{e} \text{e}4822 \expandafter\let\csname @glotype@\@glo@type @title\endcsname
4823 \glossarytitle
```
\fi

Allow a high-level user command to indicate the current glossary

\let\currentglossary\@glo@type

Enable individual number lists to be suppressed.

\let\org@glossaryentrynumbers\glossaryentrynumbers

\let\glsnonextpages\@glsnonextpages

Enable individual number list to be activated:

```
4828 \let\glsnextpages\@glsnextpages
```
Enable suppression of description terminators.

```
4829 \let\nopostdesc\@nopostdesc
```
Set up the entry for the TOC

```
4830 \gls@dotoctitle
```
Set the glossary style

\@glossarystyle

Added a way to fetch the current entry label (v3.08 updated for new \glossentry and \subglossentry, but this is now only needed for backward compatibility):

```
4832 \let\gls@org@glossaryentryfield\glossentry
4833 \let\gls@org@glossarysubentryfield\subglossentry
4834 \renewcommand{\glossentry}[1]{%
4835 \xdef\glscurrententrylabel{\glsdetoklabel{##1}}%
4836 \gls@org@glossaryentryfield{##1}%
4837 }%
4838 \renewcommand{\subglossentry}[2]{%
4839 \xdef\glscurrententrylabel{\glsdetoklabel{##2}}%
4840 \gls@org@glossarysubentryfield{##1}{##2}%
4841 }%
```
Now do the handler macro that deals with the actual glossary:

#2%

End the current scope

\egroup

Reset \glossaryentrynumbers

\global\let\glossaryentrynumbers\@org@glossaryentrynumbers

Suppress warning about no \printglossary

```
4845 \global\let\warn@noprintglossary\relax
```
}

\@print@glossary Internal workings of \printglossary dealing with reading the external file.

\newcommand{\@print@glossary}{%

Some macros may end up being expanded into internals in the glossary, so need to make @ a letter. (Unlikely to be a problem since v3.08a but kept for backward compatibility.)

\makeatletter

Input the glossary file, if it exists.

\@input@{\jobname.\csname @glotype@\@glo@type @in\endcsname}%

If the glossary file doesn't exist, do \null. (This ensures that the page is shipped out and all write commands are done.) This might produce an empty page, but at this point the document isn't complete, so it shouldn't matter.

```
4850 \IfFileExists{\jobname.\csname @glotype@\@glo@type @in\endcsname}%
4851 {}%
```
{\null}%

If xindy is being used, need to write the language dependent information to the .aux file for makeglossaries.

```
4853 \ifglsxindy
4854 \ifcsundef{@xdy@\@glo@type @language}%
4855 {%
4856 \edef\@do@auxoutstuff{%
4857 \noexpand\AtEndDocument{%
```
If the user removes the glossary package from their document, ensure the next run doesn't throw a load of undefined control sequence errors when the aux file is parsed.

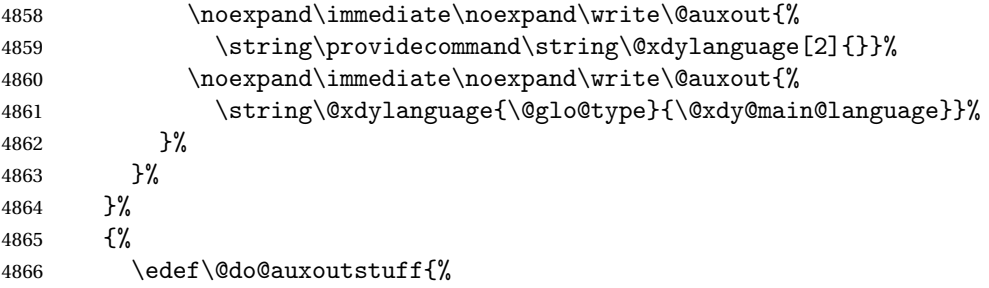

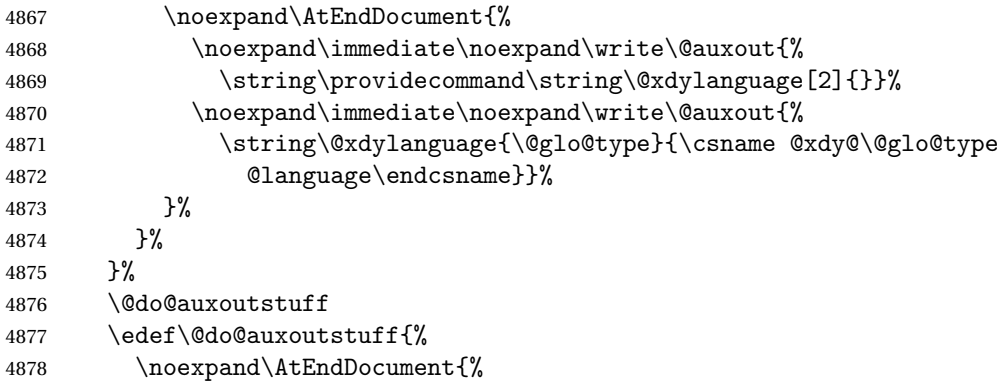

If the user removes the glossaries package from their document, ensure the next run doesn't throw a load of undefined control sequence errors when the aux file is parsed.

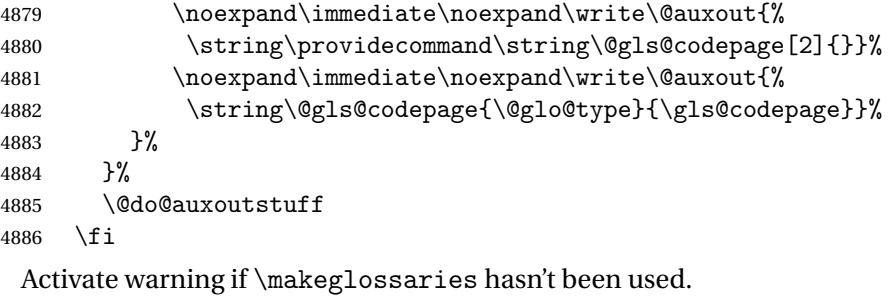

```
4887 \renewcommand*{\@warn@nomakeglossaries}{%
4888 \GlossariesWarningNoLine{\string\makeglossaries\space
4889 hasn't been used,^^Jthe glossaries will not be updated}%
4890 }%
4891 }
```
The sort macros all have the syntax:

\@glo@sortmacro@〈*order*〉{〈*type*〉}

where  $\langle \text{order} \rangle$  is the sort order as specified by the sort key and  $\langle \text{type} \rangle$  is the glossary type. (The referenced entry list is stored in \@glsref@〈*type*〉. The actual sorting is done by \@glo@sortentries{〈*handler*〉}{〈*type*〉}.

\@glo@sortentries

```
4892 \newcommand*{\@glo@sortentries}[2]{%
4893 \def\@glo@sortinglist{}%
4894 \def\@glo@sortinghandler{#1}%
4895 \edef\@glo@type{#2}%
4896 \forlistcsloop{\@glo@do@sortentries}{@glsref@#2}%
4897 \csdef{@glsref@#2}{}%
4898 \@for\@this@label:=\@glo@sortinglist\do{%
```
Has this entry already been added?

```
4899 \xifinlistcs{\@this@label}{@glsref@#2}%
4900 {}%
4901 {%
4902 \listcsxadd{@glsref@#2}{\@this@label}%
4903 }%
4904 \ifcsdef{@glo@sortingchildren@\@this@label}%
4905 {%
4906 \@glo@addchildren{#2}{\@this@label}%
4907
4908 {}%
4909 }%
4910 }
```
## \@glo@addchildren \@glo@addchildren{〈*type*〉}{〈*parent*〉}

\newcommand\*{\@glo@addchildren}[2]{%

Scope to allow nesting.

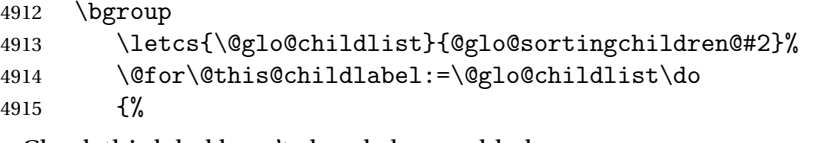

Check this label hasn't already been added.

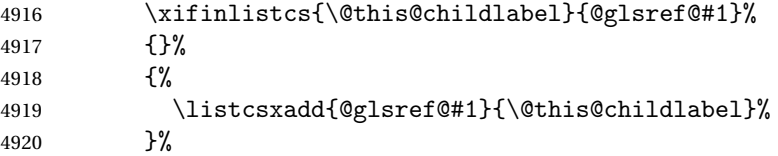

Does this child have children?

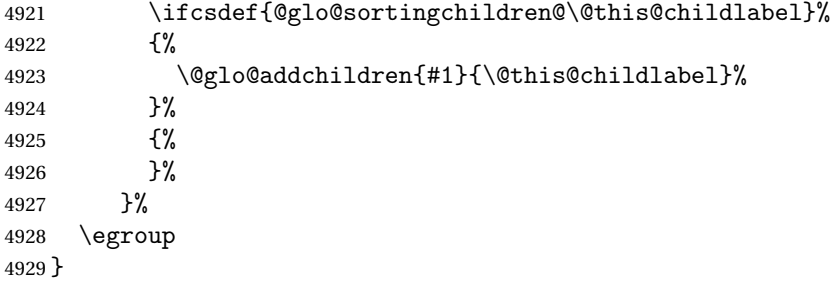

\@glo@do@sortentries

 \newcommand\*{\@glo@do@sortentries}[1]{% \ifglshasparent{#1}% {%

This entry has a parent, so add it to the child list

\edef\@glo@parent{\csuse{glo@\glsdetoklabel{#1}@parent}}%

```
4934 \ifcsundef{@glo@sortingchildren@\@glo@parent}%
4935 {%
4936 \csdef{@glo@sortingchildren@\@glo@parent}{}%
4937 }%
4938 {}%
4939 \expandafter\@glo@sortedinsert
4940 \csname @glo@sortingchildren@\@glo@parent\endcsname{#1}%
 Has the parent been added?
4941 \xifinlistcs{\@glo@parent}{@glsref@\@glo@type}%
4942 {%
 Yes, it has so do nothing.
4943 }%
4944 {%
 No, it hasn't so add it now.
4945 \expandafter\@glo@do@sortentries\expandafter{\@glo@parent}%
4946 }%
4947 }%
4948 {%
4949 \@glo@sortedinsert{\@glo@sortinglist}{#1}%
4950 }%
4951 }
```
\@glo@sortedinsert \@glo@sortedinsert{〈*list*〉}{〈*entry label*〉}

Insert into list.

```
4952 \newcommand*{\@glo@sortedinsert}[2]{%
4953 \dtl@insertinto{#2}{#1}{\@glo@sortinghandler}%
4954 }%
```
The sort handlers need to be in the form required by datatool's \dtl@sortlist macro. These must set the count register \dtl@sortresult to either −1 (#1 less than #2), 0 (#1 = #2) or +1 (#1 greater than #2).

### \@glo@sorthandler@word

```
4955 \newcommand*{\@glo@sorthandler@word}[2]{%
4956 \letcs\@gls@sort@A{glo@\glsdetoklabel{#1}@sort}%
4957 \letcs\@gls@sort@B{glo@\glsdetoklabel{#2}@sort}%
4958 \edef\glo@do@compare{%
4959 \noexpand\dtlwordindexcompare{\noexpand\dtl@sortresult}%
4960 {\expandonce\@gls@sort@B}%
4961 {\expandonce\@gls@sort@A}%
4962 }%
4963 \glo@do@compare
4964 }
```
\@glo@sorthandler@letter \newcommand\*{\@glo@sorthandler@letter}[2]{% \letcs\@gls@sort@A{glo@\glsdetoklabel{#1}@sort}% \letcs\@gls@sort@B{glo@\glsdetoklabel{#2}@sort}% \edef\glo@do@compare{% \noexpand\dtlletterindexcompare{\noexpand\dtl@sortresult}% {\expandonce\@gls@sort@B}% {\expandonce\@gls@sort@A}% }% \glo@do@compare } \@glo@sorthandler@case Case-sensitive sort. \newcommand\*{\@glo@sorthandler@case}[2]{% \letcs\@gls@sort@A{glo@\glsdetoklabel{#1}@sort}% \letcs\@gls@sort@B{glo@\glsdetoklabel{#2}@sort}% \edef\glo@do@compare{% \noexpand\dtlcompare{\noexpand\dtl@sortresult}% {\expandonce\@gls@sort@B}% {\expandonce\@gls@sort@A}% }% \glo@do@compare } \@glo@sorthandler@nocase Case-insensitive sort. \newcommand\*{\@glo@sorthandler@nocase}[2]{% \letcs\@gls@sort@A{glo@\glsdetoklabel{#1}@sort}% \letcs\@gls@sort@B{glo@\glsdetoklabel{#2}@sort}% \edef\glo@do@compare{% \noexpand\dtlicompare{\noexpand\dtl@sortresult}% {\expandonce\@gls@sort@B}% {\expandonce\@gls@sort@A}% }% \glo@do@compare } \@glo@sortmacro@word Sort macro for 'word' \newcommand\*{\@glo@sortmacro@word}[1]{% \ifdefstring{\@glo@default@sorttype}{standard}% {% \@glo@sortentries{\@glo@sorthandler@word}{#1}% }% {% \PackageError{glossaries}{Conflicting sort options:^^J \string\usepackage[sort=\@glo@default@sorttype]{glossaries}^^J \string\printnoidxglossary[sort=word]}{}% }% }

\@glo@sortmacro@letter Sort macro for 'letter' \newcommand\*{\@glo@sortmacro@letter}[1]{% \ifdefstring{\@glo@default@sorttype}{standard}% {% \@glo@sortentries{\@glo@sorthandler@letter}{#1}% }% 5011  $\frac{1}{8}$  \PackageError{glossaries}{Conflicting sort options:^^J 5013 \string\usepackage[sort=\@glo@default@sorttype]{glossaries}^^J \string\printnoidxglossary[sort=letter]}{}% }% } \@glo@sortmacro@standard Sort macro for 'standard'. (Use either 'word' or 'letter' order.) \newcommand\*{\@glo@sortmacro@standard}[1]{% \ifdefstring{\@glo@default@sorttype}{standard}% {% \ifcsdef{@glo@sorthandler@\glsorder}% {% \@glo@sortentries{\csuse{@glo@sorthandler@\glsorder}}{#1}% }% {% 5025 \PackageError{glossaries}{Unknown sort handler '\glsorder'}{}% }% }% {% \PackageError{glossaries}{Conflicting sort options:^^J 5030 \tring\usepackage[sort=\@glo@default@sorttype]{glossaries}^^J 5031 \string\printnoidxglossary[sort=standard]}{}% }% } \@glo@sortmacro@case Sort macro for 'case' \newcommand\*{\@glo@sortmacro@case}[1]{% \ifdefstring{\@glo@default@sorttype}{standard}% {% \@glo@sortentries{\@glo@sorthandler@case}{#1}% }% {% \PackageError{glossaries}{Conflicting sort options:^^J \string\usepackage[sort=\@glo@default@sorttype]{glossaries}^^J \string\printnoidxglossary[sort=case]}{}% }% } \@glo@sortmacro@nocase Sort macro for 'nocase' \newcommand\*{\@glo@sortmacro@nocase}[1]{% \ifdefstring{\@glo@default@sorttype}{standard}%  $5047 + \%$ 

```
5048 \@glo@sortentries{\@glo@sorthandler@nocase}{#1}%
                    5049 }%
                    5050 {%
                    5051 \PackageError{glossaries}{Conflicting sort options:^^J
                    5052 \string\usepackage[sort=\@glo@default@sorttype]{glossaries}^^J
                    5053 \string\printnoidxglossary[sort=nocase]}{}%
                    5054 }%
                    5055 }
\@glo@sortmacro@def Sort macro for 'def'. The order of definition is given in \glolist@〈type〉.
                    5056 \newcommand*{\@glo@sortmacro@def}[1]{%
                    5057 \def\@glo@sortinglist{}%
                    5058 \forglsentries[#1]{\@gls@thislabel}%
                    5059 {%
                    5060 \xifinlistcs{\@gls@thislabel}{@glsref@#1}%
                    5061 \{%
                    5062 \listeadd{\@glo@sortinglist}{\@gls@thislabel}%
                    5063 }%
                    5064 {%
                     Hasn't been referenced.
                    5065 }%
                    5066 }%
                    5067 \cslet{@glsref@#1}{\@glo@sortinglist}%
                    5068 }
1o@sortmacro@def@do This won't include parent entries that haven't been referenced.
                    5069 \newcommand*{\@glo@sortmacro@def@do}[1]{%
                    5070 \ifinlistcs{#1}{@glsref@\@glo@type}%
                    5071 {}%
                    5072 {%
                    5073 \listcsadd{@glsref@\@glo@type}{#1}%
                    5074 }%
                    5075 \ifcsdef{@glo@sortingchildren@#1}%
                    5076 {%
                    5077 \@glo@addchildren{\@glo@type}{#1}%
                    5078 }%
                    5079 {}%
                    5080 }
\@glo@sortmacro@use Sort macro for 'use'. (No sorting is required, as the entries are already in order
                     of use, so do nothing.)
                    5081 \newcommand*{\@glo@sortmacro@use}[1]{}
rint@noidx@glossary \, Glossary handler for \printnoidxglossary which doesn't use an indexing ap-
                     plication. Since \printnoidxglossary may occur at the start of the docu-
                     ment, we can't just check if an entry has been used. Instead, the first pass needs
                     to write information to the aux file every time an entry is referenced. This needs
```
to be read in on the second run and stored in a list corresponding to the appropriate glossary.

```
5082 \newcommand*{\@print@noidx@glossary}{%
5083 \ifcsdef{@glsref@\@glo@type}%
5084 {%
```
Sort the entries:

```
5085 \ifcsdef{@glo@sortmacro@\@glo@sorttype}%
5086 {%
5087 \csuse{@glo@sortmacro@\@glo@sorttype}{\@glo@type}%
5088 }%
5089 {%
5090 \PackageError{glossaries}{Unknown sort handler '\@glo@sorttype'}{}%<br>5091 }%
5091
```
Do the glossary heading and preamble

```
5092 \glossarysection[\glossarytoctitle]{\glossarytitle}%
5093 \glossarypreamble
5094 \begin{theglossary}%
5095 \glossaryheader
5096 \glsresetentrylist
5097 \def\@gls@currentlettergroup{}%
```
Iterate through the entries.

\forlistcsloop{\@gls@noidx@do}{@glsref@\@glo@type}%

Finally end the glossary and do the postamble:

```
5099 \end{theglossary}%
5100 \glossarypostamble
5101 }%
5102 {%
5103 \@gls@noref@warn{\@glo@type}%
5104 }%
5105 }
```
## \glo@grabfirst

```
5106 \def\glo@grabfirst#1#2\@nil{%
```

```
5107 \def\@gls@firsttok{#1}%
```
- \ifdefempty\@gls@firsttok
- {%

```
5110 \def\@glo@thislettergrp{0}%
```
- }%
- {%

Sanitize it:

\@onelevel@sanitize\@gls@firsttok

```
Fetch the first letter:
```

```
5114 \expandafter\@glo@grabfirst\@gls@firsttok{}{}\@nil
```
 }% }

\@glo@grabfirst

```
5117 \def\@glo@grabfirst#1#2\@nil{%
5118 \ifdefempty\@glo@thislettergrp
5119 {%
5120 \def\@glo@thislettergrp{glssymbols}%
5121 }%
5122 {%
5123 \count@=\uccode'#1\relax
5124 \ifnum\count@=0\relax
5125 \def\@glo@thislettergrp{glssymbols}%
5126 \else
5127 \ifdefstring\@glo@sorttype{case}%
5128 {%
5129 \count@='#1\relax
5130 }%
5131 {%
5132 }%
5133 \edef\@glo@thislettergrp{\the\count@}%
5134 \fi
5135 }%
5136 }
```
\@gls@noidx@do Handler for list iteration used by \@print@noidx@glossary. The argument is

the entry label. This only allows one sublevel.

\newcommand{\@gls@noidx@do}[1]{%

```
Get this entry's location list
```
\global\letcs{\@gls@loclist}{glo@\glsdetoklabel{#1}@loclist}%

Does this entry have a parent?

\ifglshasparent{#1}%

```
5140 {%
```
Has a parent.

```
5141 \gls@level=\csuse{glo@\glsdetoklabel{#1}@level}\relax
5142 \ifdefvoid{\@gls@loclist}
5143 {%
5144 \subglossentry{\gls@level}{#1}{}%
5145 }%
5146 {%
5147 \subglossentry{\gls@level}{#1}%
5148 {%
5149 \glossaryentrynumbers{\glsnoidxloclist{\@gls@loclist}}%
5150 }%
5151 }%
5152 }%
5153 {%
```
Doesn't have a parent Get this entry's sort key

```
5154 \letcs{\@gls@sort}{glo@\glsdetoklabel{#1}@sort}%
```
Fetch the first letter:

```
5155 \expandafter\glo@grabfirst\@gls@sort{}{}\@nil
5156 \ifdefequal{\@glo@thislettergrp}{\@gls@currentlettergroup}%
5157 {}%
5158 {%
 Do the group header:
5159 \ifdefempty{\@gls@currentlettergroup}{}{\glsgroupskip}%
5160 \glsgroupheading{\@glo@thislettergrp}%
5161 }%
5162 \let\@gls@currentlettergroup\@glo@thislettergrp
 Do this entry:
5163 \ifdefvoid{\@gls@loclist}
5164 {%
5165 \glossentry{#1}{}%
5166 }%
5167 {%
5168 \glossentry{#1}%
5169 {%
5170 \glossaryentrynumbers{\glsnoidxloclist{\@gls@loclist}}%
5171 }%
```
 }% }% }

## \glsnoidxloclist \glsnoidxloclist{〈*list cs*〉}

Display location list.

```
5175 \newcommand*{\glsnoidxloclist}[1]{%
5176 \def\@gls@noidxloclist@sep{}%
5177 \def\@gls@noidxloclist@prev{}%
5178 \forlistloop{\glsnoidxloclisthandler}{#1}%
5179 }
```
noidxloclisthandler Handler for location list iterator.

```
5180 \newcommand*{\glsnoidxloclisthandler}[1]{%
5181 \ifdefstring{\@gls@noidxloclist@prev}{#1}%
5182 {%
```
Same as previous location so skip.

```
5183 }%
5184 {%
5185 \@gls@noidxloclist@sep
5186 #1%
5187 \def\@gls@noidxloclist@sep{\delimN}%
5188 \def\@gls@noidxloclist@prev{#1}%
5189 }%
5190 }
```

```
\sigmasplayloclisthandler Handler for location list iterator when used with \gtrsim plsdisplaynumberlist.
                    5191 \newcommand*{\glsnoidxdisplayloclisthandler}[1]{%
                    5192 \ifdefstring{\@gls@noidxloclist@prev}{#1}%
                    5193 {%
                     Same as previous location so skip.
                    5194 }%
                    5195 {%
                    5196 \@gls@noidxloclist@sep
                    5197 \@gls@noidxloclist@prev
                    5198 \def\@gls@noidxloclist@prev{#1}%
                    5199 }%
                    5200 }
\glsnoidxdisplayloc \glsnoidxdisplayloc{〈prefix〉}{〈counter〉}{〈format〉}{〈location〉}
                     Display a location in the location list.
                    5201 \newcommand*\glsnoidxdisplayloc[4]{%
                    5202 \setentrycounter[#1]{#2}%
                    5203 \csuse{#3}{#4}%
                    5204 }
    \@gls@reference \@gls@reference{〈type〉}{〈label〉}{〈loc〉}
                     Identifies that a reference has been used (for use in the aux file). All entries
                     must be defined in the preamble.
                    5205 \newcommand*{\@gls@reference}[3]{%
                     Add to label list
                    5206 \glsdoifexistsorwarn{#2}%
                    5207 {%
                    5208 \ifcsundef{@glsref@#1}{\csgdef{@glsref@#1}{}}{}%
                    5209 \ifinlistcs{#2}{@glsref@#1}%
                    5210 {}%
                    5211 {\listcsgadd{@glsref@#1}{#2}}%
                     Add to location list
                    5212 \ifcsundef{glo@\glsdetoklabel{#2}@loclist}%
                    5213 {\csgdef{glo@\glsdetoklabel{#2}@loclist}{}}%
                    5214 {}%
                    5215 \listcsgadd{glo@\glsdetoklabel{#2}@loclist}{#3}%
                    5216 }%
                    5217 }
```
The keys that can be used in the optional argument to \printglossary or \printnoidxglossary are as follows: The type key sets the glossary type. \define@key{printgloss}{type}{\def\@glo@type{#1}}

The title key sets the title used in the glossary section header. This overrides the title used in \newglossary.

```
5219 \define@key{printgloss}{title}{%
5220 \def\glossarytitle{#1}%
5221 \let\gls@dotoctitle\relax
5222 }
```
The toctitle sets the text used for the relevant entry in the table of contents.

```
5223 \define@key{printgloss}{toctitle}{%
5224 \def\glossarytoctitle{#1}%
5225 \let\gls@dotoctitle\relax
5226 }
```
The style key sets the glossary style (but only for the given glossary).

```
5227 \define@key{printgloss}{style}{%
5228 \ifcsundef{@glsstyle@#1}%
5229 {%
5230 \PackageError{glossaries}%
5231 {Glossary style '#1' undefined}{}%<br>5232 }
5232 }%
5233 {%
5234 \def\@glossarystyle{\setglossentrycompatibility
5235 \csname @glsstyle@#1\endcsname}%
5236 }%
5237 }
```
The numberedsection key determines if this glossary should be in a numbered section.

```
5238 \define@choicekey{printgloss}{numberedsection}[\val\nr]{%
5239 false,nolabel,autolabel,nameref}[nolabel]{%
5240 \ifcase\nr\relax
5241 \renewcommand*{\@@glossarysecstar}{*}%
5242 \renewcommand*{\@@glossaryseclabel}{}%
5243 \or
5244 \renewcommand*{\@@glossarysecstar}{}%
5245 \renewcommand*{\@@glossaryseclabel}{}%
5246 \or
5247 \renewcommand*{\@@glossarysecstar}{}%
5248 \renewcommand*{\@@glossaryseclabel}{\label{\glsautoprefix\@glo@type}}%
5249 \or
5250 \renewcommand*{\@@glossarysecstar}{*}%
5251 \renewcommand*{\@@glossaryseclabel}{%
5252 \protected@edef\@currentlabelname{\glossarytoctitle}%
5253 \label{\glsautoprefix\@glo@type}}%
5254 \fi
5255 }
```
The nogroupskip key determines whether or not there should be a vertical gap between glossary groups.

\define@choicekey{printgloss}{nogroupskip}{true,false}[true]{%
```
5257 \csuse{glsnogroupskip#1}%
5258 }
```
The nopostdot key has the same effect as the package option of the same name.

```
5259 \define@choicekey{printgloss}{nopostdot}{true,false}[true]{%
5260 \csuse{glsnopostdot#1}%
5261 }
```
The entrycounter key is the same as the package option but localised to the current glossary.

```
5262 \define@choicekey{printgloss}{entrycounter}{true,false}[true]{%
5263 \csuse{glsentrycounter#1}%
5264 \ifglsentrycounter
5265 \ifx\@gls@counterwithin\@empty
5266 \newcounter{glossaryentry}%
5267 \else
5268 \newcounter{glossaryentry}[\@gls@counterwithin]%
5269 \fi
5270 \def\theHglossaryentry{\currentglossary.\theglossaryentry}%
5271 \renewcommand*{\glsresetentrycounter}{%
5272 \setcounter{glossaryentry}{0}%
5273 }%
5274 \renewcommand*{\glsstepentry}[1]{%
5275 \refstepcounter{glossaryentry}%
5276 \label{glsentry-\glsdetoklabel{##1}}%
5277 }%
5278 \renewcommand*{\glsentrycounterlabel}{\theglossaryentry.\space}%
5279 \renewcommand*{\glsentryitem}[1]{%
5280 \glsstepentry{##1}\glsentrycounterlabel
5281 }%
5282 \else
5283 \renewcommand*{\glsresetentrycounter}{}%
5284 \renewcommand*{\glsstepentry}[1]{}%
5285 \renewcommand*{\glsentrycounterlabel}{}%
5286 \renewcommand*{\glsentryitem}[1]{\glsresetsubentrycounter}
5287 \fi
5288 }
```
The subentrycounter key is the same as the package option but localised to the current glossary. Note that this doesn't affect the master/slave counter attributes, which occurs if subentrycounter and entrycounter package options are set to true.

```
5289 \define@choicekey{printgloss}{subentrycounter}{true,false}[true]{%
5290 \csuse{glssubentrycounter#1}%
5291 \ifglssubentrycounter
5292 \ifundef\c@glossarysubentry
5293 {%
5294 \ifglsentrycounter
5295 \newcounter{glossarysubentry}[glossaryentry]%
```

```
5296 \else
                   5297 \newcounter{glossarysubentry}
                   5298 \qquad \qquad \fi
                   5299 }{}%
                   5300 \renewcommand*{\glsstepsubentry}[1]{%
                   5301 \edef\currentglssubentry{\glsdetoklabel{##1}}%
                   5302 \refstepcounter{glossarysubentry}%
                   5303 \label{glsentry-\currentglssubentry}%
                   5304 }%
                   5305 \renewcommand*{\glsresetsubentrycounter}{%
                   5306 \setcounter{glossarysubentry}{0}%
                   5307 }%
                   5308 \renewcommand*{\glssubentryitem}[1]{%
                   5309 \glsstepsubentry{##1}\glssubentrycounterlabel
                   5310 }%
                   5311 \renewcommand*{\glssubentrycounterlabel}{\theglossarysubentry)\space}%
                   5312 \def\theHglossarysubentry{\currentglssubentry.\theglossarysubentry}
                   5313 \else
                   5314 \renewcommand*{\glssubentryitem}[1]{}%
                   5315 \renewcommand*{\glsstepsubentry}[1]{}%
                   5316 \renewcommand*{\glsresetsubentrycounter}{}%
                   5317 \renewcommand*{\glssubentrycounterlabel}{}%
                   5318 \fi
                   5319 }
                      The nonumberlist key determines if this glossary should have a number list.
                   5320 \define@boolkey{printgloss}[gls]{nonumberlist}[true]{%
                   5321 \ifglsnonumberlist
                   5322 \def\glossaryentrynumbers##1{}%
                   5323 \else
                   5324 \def\glossaryentrynumbers##1{##1}%
                   5325 \fi}
                      The sort key sets the glossary sort handler (\printnoidxglossary only).
                   5326 \define@key{printgloss}{sort}{\@glo@assign@sortkey{#1}}
\circ@no@assign@sortkey Issue error if used with \printglossary
                   5327 \newcommand*{\@glo@no@assign@sortkey}[1]{%
                   5328 \PackageError{glossaries}{'sort' key not permitted with
                   5329 \string\printglossary}%
                   5330 {The 'sort' key may only be used with \string\printnoidxglossary}%
                   5331 }
\@@glo@assign@sortkey For use with \printnoidxglossary
                   5332 \newcommand*{\@@glo@assign@sortkey}[1]{%
                   5333 \def\@glo@sorttype{#1}%
                   5334 }
```
\@glsnonextpages Suppresses the next number list only. Global assignments required as it may not occur in the same level of grouping as the next numberlist. (For example, if

```
\glsnonextpages is place in the entry's description and 3 column tabular style
glossary is used.) \org@glossaryentrynumbers needs to be set at the start of
each glossary, in the event that \glossaryentrynumber is redefined.
```

```
5335 \newcommand*{\@glsnonextpages}{%
5336 \gdef\glossaryentrynumbers##1{%
5337 \glsresetentrylist
5338 }%
5339 }
```

```
\@glsnextpages Activate the next number list only. Global assignments required as it may not
                 occur in the same level of grouping as the next numberlist. (For example, if
                 \glsnextpages is place in the entry's description and 3 column tabular style
                 glossary is used.) \org@glossaryentrynumbers needs to be set at the start of
                 each glossary, in the event that \glossaryentrynumber is redefined.
```

```
5340 \newcommand*{\@glsnextpages}{%
5341 \gdef\glossaryentrynumbers##1{%
5342 ##1\glsresetentrylist}}
```

```
\glsresetentrylist Resets \glossaryentrynumbers
```

```
5343 \newcommand*{\glsresetentrylist}{%
5344 \global\let\glossaryentrynumbers\org@glossaryentrynumbers}
```
- \glsnonextpages Outside of \printglossary this does nothing. \newcommand\*{\glsnonextpages}{}
	- \glsnextpages Outside of \printglossary this does nothing. \newcommand\*{\glsnextpages}{}
	- glossaryentry If the entrycounter package option has been used, define a counter to number each level 0 entry.

```
5347 \ifglsentrycounter
5348 \ifx\@gls@counterwithin\@empty
5349 \newcounter{glossaryentry}
5350 \else
5351 \newcounter{glossaryentry}[\@gls@counterwithin]
5352 \fi
5353 \def\theHglossaryentry{\currentglossary.\theglossaryentry}
5354\ifmmode \{ 5354\ifmmode \{ 5354\ifmmode \{ 5354\ifmmode \{ 545\ifmmode \{ 5454\ifmmode \{ 5454\ifmmode \{ 5454\ifmmode \{ 5454\ifmmode \{ 5454\ifmmode \{ 5454\ifmmode \{ 5454\ifmmode \{ 5454\ifmmode \{ 5454\ifmmode \{ 5454\ifmmode \{ 5454\ifmmode \{ 5454\ifmmode \{ 5
```
glossarysubentry If the subentrycounter package option has been used, define a counter to number each level 1 entry.

```
5355 \ifglssubentrycounter
5356 \ifglsentrycounter
5357 \newcounter{glossarysubentry}[glossaryentry]
5358 \else
5359 \newcounter{glossarysubentry}
5360 \fi
```

```
5361 \def\theHglossarysubentry{\currentglssubentry.\theglossarysubentry}
                     5362 \fi
esetsubentrycounter Resets the glossarysubentry counter.
                    5363 \ifglssubentrycounter
                    5364 \newcommand*{\glsresetsubentrycounter}{%
                     5365 \setcounter{glossarysubentry}{0}%
                     5366 }
                     5367 \else
                    5368 \newcommand*{\glsresetsubentrycounter}{}
                    5369 \fi
esetsubentrycounter Resets the glossarentry counter.
                    5370 \ifglsentrycounter
                    5371 \newcommand*{\glsresetentrycounter}{%
                    5372 \setcounter{glossaryentry}{0}%
                    5373 }
                    5374 \else
                    5375 \newcommand*{\glsresetentrycounter}{}
                    5376\ifmmode \big\vert5376\ifmmode \big\vert\glsstepentry Advance the glossaryentry counter if in use. The argument is the label associ-
                      ated with the entry.
                    5377 \ifglsentrycounter
                    5378 \newcommand*{\glsstepentry}[1]{%
                     5379 \refstepcounter{glossaryentry}%
                     5380 \label{glsentry-\glsdetoklabel{#1}}%
                    5381 }
                    5382 \else
                     5383 \newcommand*{\glsstepentry}[1]{}
                    5384\ifmmode\big\{\right.5384\big\}\glsstepsubentry Advance the glossarysubentry counter if in use. The argument is the label asso-
                      ciated with the subentry.
                    5385 \ifglssubentrycounter
                     5386 \newcommand*{\glsstepsubentry}[1]{%
                     5387 \edef\currentglssubentry{\glsdetoklabel{#1}}%
                     5388 \refstepcounter{glossarysubentry}%
                     5389 \label{glsentry-\currentglssubentry}%
                     5390 }
                     5391 \else
                    5392 \newcommand*{\glsstepsubentry}[1]{}
                    5393 \overline{ii}\glsrefentry Reference the entry or sub-entry counter if in use, otherwise just do \gls.
                     5394 \ifglsentrycounter
                    5395 \newcommand*{\glsrefentry}[1]{\ref{glsentry-\glsdetoklabel{#1}}}
                     5396 \else
```

```
5397 \ifglssubentrycounter
                     5398 \newcommand*{\glsrefentry}[1]{\ref{glsentry-\glsdetoklabel{#1}}}
                     5399 \else
                     5400 \newcommand*{\glsrefentry}[1]{\gls{#1}}
                     5401 \fi
                     5402\ifmmode\big\{\right\}1
lsentrycounterlabel Defines how to display the glossaryentry counter.
                     5403 \ifglsentrycounter
                     5404 \newcommand*{\glsentrycounterlabel}{\theglossaryentry.\space}
                     5405 \else
                     5406 \newcommand*{\glsentrycounterlabel}{}
                     5407\ifmmode\big\{\right\} 5407\ifmmode\big\{\right\}ubentrycounterlabel Defines how to display the glossarysubentry counter.
                     5408 \ifglssubentrycounter
                     5409 \newcommand*{\glssubentrycounterlabel}{\theglossarysubentry)\space}
                     5410 \else
                     5411 \newcommand*{\glssubentrycounterlabel}{}
                     5412 \setminus fi\glsentryitem Step and display glossaryentry counter, if appropriate.
                     5413 \ifglsentrycounter
                     5414 \newcommand*{\glsentryitem}[1]{%
                     5415 \glsstepentry{#1}\glsentrycounterlabel
                     5416 }
                     5417 \else
                     5418 \newcommand*{\glsentryitem}[1]{\glsresetsubentrycounter}
                     5419 \text{f} i
   \glssubentryitem Step and display glossarysubentry counter, if appropriate.
                     5420 \ifglssubentrycounter
                     5421 \newcommand*{\glssubentryitem}[1]{%
                     5422 \glsstepsubentry{#1}\glssubentrycounterlabel
                     5423 }
                     5424 else
                     5425 \newcommand*{\glssubentryitem}[1]{}
                     5426\setminusfi
        theglossary If the theglossary environment has already been defined, a warning will be is-
                      sued. This environment should be redefined by glossary styles.
                     5427 \ifcsundef{theglossary}%
                     5428 {%
                     5429 \newenvironment{theglossary}{}{}%
                     5430 }%
                     5431 {%
                     5432 \@gls@warnontheglossdefined
                     5433 \renewenvironment{theglossary}{}{}%
                     5434 }
```
The glossary header is given by \glossaryheader. This forms part of the glossary style, and must indicate what should appear immediately after the start of the theglossary environment. (For example, if the glossary uses a tabular-like environment, it may be used to set the header row.) Note that if you don't want a header row, the glossary style must redefine \glossaryheader to do nothing.

\glossaryheader

5435 \newcommand\*{\glossaryheader}{}

```
\glstarget \glstarget{〈label〉}{〈name〉}
```
Provide user interface to \@glstarget to make it easier to modify the glossary style in the document.

5436 \newcommand\*{\glstarget}[2]{\@glstarget{\glolinkprefix#1}{#2}}

As from version 3.08, glossary information is now written to the external files using \glossentry and \subglossentry instead of \glossaryentryfield and \glossarysubentryfield. The default definition provides backward compatibility for glossary styles that use the old forms.

\compatibleglossentry \glossentry{〈*label*〉}{〈*page-list*〉}

```
5437 \providecommand*{\compatibleglossentry}[2]{%
5438 \toks@{#2}%
5439 \protected@edef\@do@glossentry{\noexpand\glossaryentryfield{#1}%
5440 {\noexpand\glsnamefont
5441 {\expandafter\expandonce\csname glo@#1@name\endcsname}}%
5442 {\expandafter\expandonce\csname glo@#1@desc\endcsname}%
5443 {\expandafter\expandonce\csname glo@#1@symbol\endcsname}%
5444 {\the\toks@}%
5445 }%
5446 \@do@glossentry
5447 }
```
\glossentryname

```
5448 \newcommand*{\glossentryname}[1]{%
5449 \glsdoifexistsorwarn{#1}%
5450 {%
5451 \letcs{\glo@name}{glo@\glsdetoklabel{#1}@name}%
5452 \expandafter\glsnamefont\expandafter{\glo@name}%
5453 }%
5454 }
```
\Glossentryname

5455 \newcommand\*{\Glossentryname}[1]{%

 \glsdoifexistsorwarn{#1}% {% 5458 \glsnamefont{\Glsentryname{#1}}% }% }

#### \glossentrydesc

 \newcommand\*{\glossentrydesc}[1]{% \glsdoifexistsorwarn{#1}% {% \glsentrydesc{#1}% }% }

#### \Glossentrydesc

```
5467 \newcommand*{\Glossentrydesc}[1]{%
5468 \glsdoifexistsorwarn{#1}%
5469 {%
5470 \Glsentrydesc{#1}%
5471 }%
5472 }
```
## \glossentrysymbol

```
5473 \newcommand*{\glossentrysymbol}[1]{%
5474 \glsdoifexistsorwarn{#1}%
5475 {%
5476 \glsentrysymbol{#1}%
5477 }%
5478 }
```
#### \Glossentrysymbol

```
5479 \newcommand*{\Glossentrysymbol}[1]{%
5480 \glsdoifexistsorwarn{#1}%
5481 {%
5482 \Glsentrysymbol{#1}%
5483 }%
5484 }
```
\compatiblesubglossentry \subglossentry{〈*level*〉}{〈*label*〉}{〈*page-list*〉}

```
5485 \providecommand*{\compatiblesubglossentry}[3]{%
5486 \toks@{#3}%
5487 \protected@edef\@do@subglossentry{\noexpand\glossarysubentryfield{\number#1}%
5488 {#2}%
5489 {\noexpand\glsnamefont
5490 {\expandafter\expandonce\csname glo@#2@name\endcsname}}%
5491 {\expandafter\expandonce\csname glo@#2@desc\endcsname}%
```

```
5492 {\expandafter\expandonce\csname glo@#2@symbol\endcsname}%
5493 {\the\toks@}%
5494 }%
5495 \@do@subglossentry
5496 }
```
sentrycompatibility

```
5497 \newcommand*{\setglossentrycompatibility}{%
5498 \let\glossentry\compatibleglossentry
5499 \let\subglossentry\compatiblesubglossentry
5500 }
5501 \setglossentrycompatibility
```
\glossaryentryfield

\glossaryentryfield{〈*label*〉}{〈*name*〉}{〈*description*〉}{〈*symbol*〉}{〈*page-list*〉}

This command formerly governed how each entry row should be formatted in the glossary. Now deprecated.

```
5502 \newcommand{\glossaryentryfield}[5]{%
5503 \GlossariesWarning
5504 {Deprecated use of \string\glossaryentryfield.^^J
5505 I recommend you change to \string\glossentry.^^J
5506 If you've just upgraded, try removing your gls auxiliary
5507 files^^J and recompile}%
5508 \noindent\textbf{\glstarget{#1}{#2}} #4 #3. #5\par}
```
\glossarysubentryfield

\glossarysubentryfield{〈*level*〉}{〈*label*〉}{〈*name*〉}{〈*description*〉}{〈*symbol*〉}{〈*page-list*〉}

This command governs how each subentry should be formatted in the glossary. Glossary styles need to redefine this command. Most of the predefined styles ignore  $\langle \mathit{symbol} \rangle$ . The first argument is a number indicating the level. (The level should be greater than or equal to 1.)

5509 \newcommand\*{\glossarysubentryfield}[6]{%

```
5510 \GlossariesWarning
5511 {Deprecated use of \string\glossarysubentryfield.^^J
5512 I recommend you change to \string\subglossentry.^^J
5513 If you've just upgraded, try removing your gls auxiliary
5514 files^^J and recompile}%
5515 \glstarget{#2}{\strut}#4. #6\par}
```
Within each glossary, the entries form distinct groups which are determined by the first character of the sort key. When using makeindex, there will be a maximum of 28 groups: symbols, numbers, and the 26 alphabetical groups A, ..., Z. If you use xindy the groups will depend on whatever alphabet is

used. This is determined by the language or custom alphabets can be created in the xindy style file. The command \glsgroupskip specifies what to do between glossary groups. Glossary styles must redefine this command. (Note that \glsgroupskip only occurs between groups, not at the start or end of the glossary.)

## \glsgroupskip

5516 \newcommand\*{\glsgroupskip}{}

Each of the 28 glossary groups described above is preceded by a group heading. This is formatted by the command \glsgroupheading which takes one argument which is the *label* assigned to that group (not the title). The corresponding labels are: glssymbols, glsnumbers, A, ..., Z. Glossary styles must redefined this command. (In between groups, \glsgroupheading comes immediately after \glsgroupskip.)

## \glsgroupheading

5517 \newcommand\*{\glsgroupheading}[1]{}

It is possible to "trick" makeindex into treating entries as though they belong to the same group, even if the terms don't start with the same letter, by modifying the sort key. For example, all entries belonging to one group could be defined so that the sort key starts with an a, while entries belonging to another group could be defined so that the sort key starts with a b, and so on. If you want each group to have a heading, you would then need to modify the translation control sequences \glsgetgrouptitle and \glsgetgrouplabel so that the label is translated into the required title (and vice-versa).

\glsgetgrouptitle{〈*label*〉}

This command produces the title for the glossary group whose label is given by 〈*label*〉. By default, the group labelled glssymbols produces \glssymbolsgroupname, the group labelled glsnumbers produces \glsnumbersgroupname and all the other groups simply produce their label. As mentioned above, the group labels are: glssymbols, glsnumbers, A, . . . , Z. If you want to redefine the group titles, you will need to redefine this command. Languages other than English may produce labels that are non-expandable, so we need to check for that otherwise it will create a "missing \endcsname inserted" error.

\glsgetgrouptitle

```
5518 \newcommand*{\glsgetgrouptitle}[1]{%
5519 \@gls@getgrouptitle{#1}{\@gls@grptitle}%
5520 \@gls@grptitle
5521 }
```
\@gls@getgrouptitle Gets the group title specified by the label (first argument) and stores in the second argument, which must be a control sequence.

```
5522 \newcommand*{\@gls@getgrouptitle}[2]{%
```
Even if the argument appears to be a single letter, it won't be considered a single letter by \dtl@ifsingle if it's an active character.

```
5523 \dtl@ifsingle{#1}%
5524 {%
5525 \ifcsundef{#1groupname}{\def#2{#1}}{\letcs#2{#1groupname}}%
5526 }%
5527 {%
5528 \ifboolexpr{test{\ifstrequal{#1}{glssymbols}}
5529 or test{\ifstrequal{#1}{glsnumbers}}}%
5530 \frac{1}{6}5531 \ifcsundef{#1groupname}{\def#2{#1}}{\letcs#2{#1groupname}}%
5532 }%
5533 {%
5534 \def#2{#1}%
5535 }%
5536 }%
5537 }
```
\@gls@getothergrouptitle Version for the no-indexing app option:

```
5538 \newcommand*{\@gls@noidx@getgrouptitle}[2]{%
5539 \DTLifint{#1}%
5540 \{\edef#2{\char1}\rel1\rel15541 {%
5542 \ifcsundef{#1groupname}{\def#2{#1}}{\letcs#2{#1groupname}}%
5543 }%
5544 }
```
\glsgetgrouplabel{〈*title*〉}

This command does the reverse to the previous command. The argument is the group title, and it produces the group label. Note that if you redefine \glsgetgrouptitle, you will also need to redefine \glsgetgrouplabel.

\glsgetgrouplabel

```
5545 \newcommand*{\glsgetgrouplabel}[1]{%
5546 \ifthenelse{\equal{#1}{\glssymbolsgroupname}}{glssymbols}{%
5547 \ifthenelse{\equal{#1}{\glsnumbersgroupname}}{glsnumbers}{#1}}}
```
The command \setentrycounter sets the entry's associated counter (required by \glshypernumber etc.) \glslink and \glsadd encode the \glossary argument so that the relevant counter is set prior to the formatting command.

\setentrycounter

 \newcommand\*{\setentrycounter}[2][]{% \def\@glo@counterprefix{#1}%

\ifx\@glo@counterprefix\@empty

```
5551 \def\@glo@counterprefix{.}%
5552 \else
5553 \def\@glo@counterprefix{.#1.}%
5554 \fi
5555 \def\glsentrycounter{#2}%
5556 }
```
The current glossary style can be set using \setglossarystyle{ $\langle$ *style*}}.

## \setglossarystyle

```
5557 \newcommand*{\setglossarystyle}[1]{%
5558 \ifcsundef{@glsstyle@#1}%
5559 {%
5560 \PackageError{glossaries}{Glossary style '#1' undefined}{}%
5561 }%
5562 {%
5563 \csname @glsstyle@#1\endcsname
5564 }%
5565 }
```
#### \glossarystyle

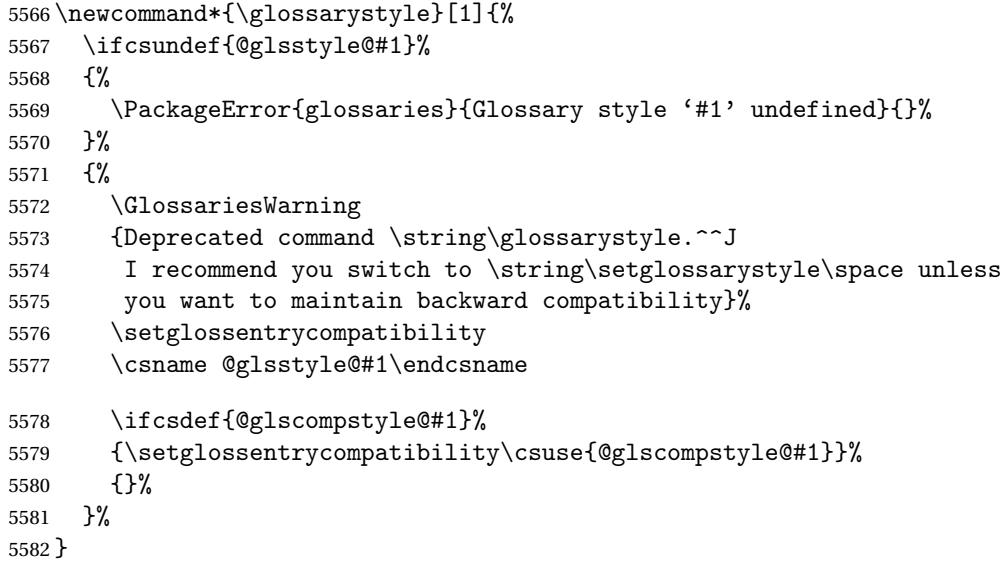

\newglossarystyle New glossary styles can be defined using:

\newglossarystyle{〈*name*〉}{〈*definition*〉}

The 〈*definition*〉 argument should redefine theglossary, \glossaryheader, \glsgroupheading, \glossaryentryfield and \glsgroupskip (see [subsec](#page-229-0)[tion 1.18](#page-229-0) for the definitions of predefined styles). Glossary styles should not redefine \glossarypreamble and \glossarypostamble, as the user should be able to switch between styles without affecting the pre- and postambles.

```
5583 \newcommand{\newglossarystyle}[2]{%
5584 \ifcsundef{@glsstyle@#1}%
5585 {%
5586 \expandafter\def\csname @glsstyle@#1\endcsname{#2}%
5587 }%
5588 {%
5589 \PackageError{glossaries}{Glossary style '#1' is already defined}{}%
5590 }%
5591 }
```
\renewglossarystyle Code for this macro supplied by Marco Daniel.

```
5592 \newcommand{\renewglossarystyle}[2]{%
5593 \ifcsundef{@glsstyle@#1}%
5594 {%
5595 \PackageError{glossaries}{Glossary style '#1' isn't already defined}{}%
5596 }%
5597 {%
5598 \csdef{@glsstyle@#1}{#2}%
5599 }%
5600 }
```
Glossary entries are encoded so that the second argument to \glossaryentryfield is always specified as  $\gtrsim$  flsnamefont $\{\langle name \rangle\}$ . This allows the user to change the font used to display the name term without having to redefine \glossaryentryfield. The default uses the surrounding font, so in the list type styles (which place the name in the optional argument to \item) the name will appear in bold.

#### \glsnamefont

5601 \newcommand\*{\glsnamefont}[1]{#1}

Each glossary entry has an associated number list (usually page numbers) that indicate where in the document the entry has been used. The format for these number lists can be changed using the format key in commands like \glslink. The default format is given by \glshypernumber. This takes a single argument which may be a single number, a number range or a number list. The number ranges are delimited with  $\delta$ , the number lists are delimited with \delimN.

If the document doesn't have hyperlinks, the numbers can be displayed just as they are, but if the document supports hyperlinks, the numbers should link to the relevant location. This means extracting the individual numbers from the list or ranges. The package does this with the \hyperpage command, but this is encoded for comma and dash delimiters and only for the page counter, but this code needs to be more general. So I have adapted the code used in the package.

#### \glshypernumber

5602 \ifcsundef{hyperlink}%

```
5603 {%
5604 \def\glshypernumber#1{#1}%
5605 }%
5606 {%
5607 \def\glshypernumber#1{\@glshypernumber#1\nohyperpage{}\@nil}
5608 }
```
\@glshypernumber This code was provided by Heiko Oberdiek to allow material to be attached to the location.

```
5609 \def\@glshypernumber#1\nohyperpage#2#3\@nil{%
5610 \ifx\\#1\\%
5611 \else
5612 \@delimR#1\delimR\delimR\\%
5613 \fi
5614 \ifx\\#2\\%
5615 \else
5616 #2%
5617 \fi
5618 \ifx\\#3\\%
5619 \else
5620 \@glshypernumber#3\@nil
5621 \fi
5622 }
```
\@delimR displays a range of numbers for the counter whose name is given by \@gls@counter (which must be set prior to using \glshypernumber).

#### \@delimR

```
5623 \def\@delimR#1\delimR #2\delimR #3\\{%
5624\ifx\\#2\\%
5625 \@delimN{#1}%
5626 \else
5627 \@gls@numberlink{#1}\delimR\@gls@numberlink{#2}%
5628 \fi}
```
\@delimN displays a list of individual numbers, instead of a range:

#### \@delimN

```
5629 \def\@delimN#1{\@@delimN#1\delimN \delimN\\}
5630 \def\@@delimN#1\delimN #2\delimN#3\\{%
5631 \ifx\\#3\\%
5632 \@gls@numberlink{#1}%
5633 \else
5634 \@gls@numberlink{#1}\delimN\@gls@numberlink{#2}%
5635 \fi
5636 }
```
The following code is modified from hyperref's \HyInd@pagelink where the name of the counter being used is given by \@gls@counter.

```
5637 \def\@gls@numberlink#1{%
5638 \begingroup
5639 \toks@={}%
5640 \@gls@removespaces#1 \@nil
5641 \endgroup}
5642 \def\@gls@removespaces#1 #2\@nil{%
5643 \toks@=\expandafter{\the\toks@#1}%
5644 \ifx\\#2\\%
5645 \edef\x{\the\toks@}%
5646 \i{f x}{x\emptyset}5647 \else
5648 \hyperlink{\glsentrycounter\@glo@counterprefix\the\toks@}%
5649 {\the\toks@}%
5650 \fi
5651 \else
5652 \@gls@ReturnAfterFi{%
5653 \@gls@removespaces#2\@nil
5654 }%
5655 \fi
5656 }
5657 \long\def\@gls@ReturnAfterFi#1\fi{\fi#1}
```
The following commands will switch to the appropriate font, and create a hyperlink, if hyperlinks are supported. If hyperlinks are not supported, they will just display their argument in the appropriate font.

#### \hyperrm

```
5658 \newcommand*{\hyperrm}[1]{\textrm{\glshypernumber{#1}}}
```
## \hypersf

\newcommand\*{\hypersf}[1]{\textsf{\glshypernumber{#1}}}

#### \hypertt

```
5660 \newcommand*{\hypertt}[1]{\texttt{\glshypernumber{#1}}}
```
# \hyperbf

```
5661 \newcommand*{\hyperbf}[1]{\textbf{\glshypernumber{#1}}}
```
## \hypermd

```
5662 \newcommand*{\hypermd}[1]{\textmd{\glshypernumber{#1}}}
```
#### \hyperit

```
5663 \newcommand*{\hyperit}[1]{\textit{\glshypernumber{#1}}}
```
#### \hypersl

```
5664 \newcommand*{\hypersl}[1]{\textsl{\glshypernumber{#1}}}
```
\hyperup

```
5665 \newcommand*{\hyperup}[1]{\textup{\glshypernumber{#1}}}
```
\hypersc

```
5666 \newcommand*{\hypersc}[1]{\textsc{\glshypernumber{#1}}}
```
\hyperemph

5667 \newcommand\*{\hyperemph}[1]{\emph{\glshypernumber{#1}}}

# 1.16 Acronyms

\oldacronym \oldacronym[〈*label*〉]{〈*abbrv*〉}{〈*long*〉}{〈*key-val list*〉}

This emulates the way the old package defined acronyms. It is equivalent to \newacronym[〈*key-val list*〉]{〈*label*〉}{〈*abbrv*〉}{〈*long*〉} and it additionally defines the command  $\langle \langle label \rangle \rangle$  which is equivalent to  $\langle g1s\{ \langle label \rangle \} \rangle$  (thus 〈*label*〉 must only contain alphabetical characters). If〈*label*〉is omitted, 〈*abbrv*〉 is used. This only emulates the syntax of the old package. The way the acronyms appear in the list of acronyms is determined by the definition of \newacronym and the glossary style.

Note that \〈*label*〉 can't have an optional argument if the package is loaded. If hasn't been loaded then you can do \〈*label*〉[〈*insert*〉] but you can't do \〈*label*〉[〈*key-val list*〉]. For example if you define the acronym svm, then you can do \svm['s] but you can't do \svm[format=textbf]. If the package is loaded,  $\sum_{s}$  will appear as svm ['s] which is unlikely to be the desired result. In this case, you will need to use  $\gtrsim$  explicitly, e.g.  $\gtrsim$   $\gtrsim$  ['s]. Note that it is up to the user to load if desired.

```
5668 \newcommand{\oldacronym}[4][\gls@label]{%
5669 \def\gls@label{#2}%
5670 \newacronym[#4]{#1}{#2}{#3}%
5671 \ifcsundef{xspace}%
5672 {%
5673 \expandafter\edef\csname#1\endcsname{%
5674 \noexpand\@ifstar{\noexpand\Gls{#1}}{\noexpand\gls{#1}}%
5675 }%
5676 }%
5677 {%
5678 \expandafter\edef\csname#1\endcsname{%
5679 \noexpand\@ifstar{\noexpand\Gls{#1}\noexpand\xspace}{%
5680 \noexpand\gls{#1}\noexpand\xspace}%
5681 }%
5682 }%
5683 }
```
\newacronym[〈*key-val list*〉]{〈*label*〉}{〈*abbrev*〉}{〈*long*〉}

This is a quick way of defining acronyms, using \newglossaryentry with the appropriate values. It sets the glossary type to \acronymtype which will be acronym if the package option acronym has been used, otherwise it will be the default glossary. Since \newacronym merely calls \newglossaryentry, the acronym is treated like any other glossary entry.

If you prefer a different format, you can redefine \newacronym as required. The optional argument can be used to override any of the settings.

This is just a stub. It's redefined by commands like \SetDefaultAcronymStyle.

#### \newacronym

5684 \newcommand{\newacronym}[4][]{}

Set up some convenient short cuts. These need to be changed if \newacronym is changed (or if the description key is changed).

\acrpluralsuffix Plural suffix used by \newacronym. This just defaults to \glspluralsuffix but is changed to include \textup if the smallcaps option is used, so that the suffix doesn't appear in small caps as it doesn't look right. For example, ABCS looks as though the "s" is part of the acronym, but ABCs looks as though the "s" is a plural suffix. Since the entire text abcs is set in \textsc, \textup is need to cancel it out.

5685 \newcommand\*{\acrpluralsuffix}{\glspluralsuffix}

If garamondx has been loaded, need to use \textulc instead of \textup.

#### \glstextup

5686 \newrobustcmd\*{\glstextup}[1]{\ifdef\textulc{\textulc{#1}}{\textup{#1}}}

The following are defined for compatibility with version 2.07 and earlier.

#### \glsshortkey

5687 \newcommand\*{\glsshortkey}{short}

#### \glsshortpluralkey

5688 \newcommand\*{\glsshortpluralkey}{shortplural}

## \glslongkey

5689 \newcommand\*{\glslongkey}{long}

#### \glslongpluralkey

5690 \newcommand\*{\glslongpluralkey}{longplural}

#### \acrfull Full form of the acronym.

5691 \newrobustcmd\*{\acrfull}{\@gls@hyp@opt\ns@acrfull}

```
5692 \newcommand*\ns@acrfull[2][]{%
5693 \new@ifnextchar[{\@acrfull{#1}{#2}}%
5694 {\@acrfull{#1}{#2}[]}%
5695 }
```

```
\@acrfull Low-level macro:
                   5696 \def\@acrfull#1#2[#3]{%
                     Make it easier for acronym styles to change this:
                   5697 \acrfullfmt{#1}{#2}{#3}%
                   5698 }
                       Using \acrlinkfullformat and \acrfullformat is now deprecated as it
                     can cause complications with the first letter upper case variants, but the pack-
                     age needs to provide backward compatibility support.
       \acrfullfmt No case change full format.
                   5699 \newcommand*{\acrfullfmt}[3]{%
                   5700 \acrlinkfullformat{\@acrlong}{\@acrshort}{#1}{#2}{#3}%
                   5701 }
\acrlinkfullformat Format for full links like \acrfull. Syntax: \acrlinkfullformat{〈long
                     cs〉}{〈short cs〉}{〈options〉}{〈label〉}{〈insert〉}
                   5702 \newcommand{\acrlinkfullformat}[5]{%
                   5703 \acrfullformat{#1{#3}{#4}[#5]}{#2{#3}{#4}[]}%
                   5704 }
    \acrfullformat Default full form is 〈long〉 (〈short〉).
                   5705 \newcommand{\acrfullformat}[2]{#1\glsspace(#2)}
         \glsspace Robust space to ensure it's written to the .glsdefs file.
                   5706 \newrobustcmd{\glsspace}{\space}
                       Default format for full acronym
          \Acrfull
                   5707 \newrobustcmd*{\Acrfull}{\@gls@hyp@opt\ns@Acrfull}
                   5708\newcommand*\ns@Acrfull[2][]{%
                   5709 \new@ifnextchar[{\@Acrfull{#1}{#2}}%
                   5710 {\@Acrfull{#1}{#2}[]}%
                   5711 }
                     Low-level macro:
                   5712 \def\@Acrfull#1#2[#3]{%
                     Make it easier for acronym styles to change this:
                   5713 \Acrfullfmt{#1}{#2}{#3}%
                   5714 }
       \Acrfullfmt First letter upper case full format.
                   5715 \newcommand*{\Acrfullfmt}[3]{%
```

```
5716 \acrlinkfullformat{\@Acrlong}{\@acrshort}{#1}{#2}{#3}%
5717 }
```
\ACRfull

```
5718 \newrobustcmd*{\ACRfull}{\@gls@hyp@opt\ns@ACRfull}
```

```
5719\newcommand*\ns@ACRfull[2][]{%
5720 \new@ifnextchar[{\@ACRfull{#1}{#2}}%
5721 {\QACRfull{#1}{#2}[]}\5722 }
```
Low-level macro:

\def\@ACRfull#1#2[#3]{%

Make it easier for acronym styles to change this:

```
5724 \ACRfullfmt{#1}{#2}{#3}%
5725 }
```
\ACRfullfmt All upper case full format.

```
5726 \newcommand*{\ACRfullfmt}[3]{%
5727 \acrlinkfullformat{\@ACRlong}{\@ACRshort}{#1}{#2}{#3}%
5728 }
```
Plural:

## \acrfullpl

\newrobustcmd\*{\acrfullpl}{\@gls@hyp@opt\ns@acrfullpl}

```
5730 \newcommand*\ns@acrfullpl[2][]{%
5731 \new@ifnextchar[{\@acrfullpl{#1}{#2}}%
5732 {\@acrfullpl{#1}{#2}[]}%
5733 }
```
Low-level macro:

\def\@acrfullpl#1#2[#3]{%

Make it easier for acronym styles to change this:

```
5735 \acrfullplfmt{#1}{#2}{#3}%
5736 }
```
\acrfullplfmt No case change plural full format.

```
5737 \newcommand*{\acrfullplfmt}[3]{%
5738 \acrlinkfullformat{\@acrlongpl}{\@acrshortpl}{#1}{#2}{#3}%
5739 }
```
## \Acrfullpl

\newrobustcmd\*{\Acrfullpl}{\@gls@hyp@opt\ns@Acrfullpl}

```
5741\newcommand*\ns@Acrfullpl[2][]{%
5742 \new@ifnextchar[{\@Acrfullpl{#1}{#2}}%
5743 {\@Acrfullpl{#1}{#2}[]}%
5744 }
```
Low-level macro:

5745 \def\@Acrfullpl#1#2[#3]{%

```
Make it easier for acronym styles to change this:
```
5746 \Acrfullplfmt{#1}{#2}{#3}% 5747 }

\Acrfullplfmt First letter upper case plural full format.

```
5748 \newcommand*{\Acrfullplfmt}[3]{%
```

```
5749 \acrlinkfullformat{\@Acrlongpl}{\@acrshortpl}{#1}{#2}{#3}%
5750 }
```
\ACRfullpl

```
5751 \newrobustcmd*{\ACRfullpl}{\@gls@hyp@opt\ns@ACRfullpl}
```

```
5752\newcommand*\ns@ACRfullpl[2][]{%
5753 \new@ifnextchar[{\@ACRfullpl{#1}{#2}}%
5754 {\@ACRfullpl{#1}{#2}[]}%
5755 }
```
Low-level macro:

5756 \def\@ACRfullpl#1#2[#3]{%

Make it easier for acronym styles to change this:

```
5757 \ACRfullplfmt{#1}{#2}{#3}%
5758 }
```
\ACRfullplfmt All upper case plural full format.

```
5759 \newcommand*{\ACRfullplfmt}[3]{%
5760 \acrlinkfullformat{\@ACRlongpl}{\@ACRshortpl}{#1}{#2}{#3}%
5761 }
```
# 1.17 Predefined acronym styles

```
\acronymfont This is only used with the additional acronym styles:
                  5762 \newcommand{\acronymfont}[1]{#1}
\firstacronymfont This is only used with the additional acronym styles:
                  5763 \newcommand{\firstacronymfont}[1]{\acronymfont{#1}}
   \acrnameformat The styles that allow an additional description use \acrnameformat{〈short〉}{〈long〉}
                    to determine what information is displayed in the name.
                  5764 \newcommand*{\acrnameformat}[2]{\acronymfont{#1}}
```
Define some tokens used by \newacronym:

\glskeylisttok

5765 \newtoks\glskeylisttok

```
\verb|\glslabeltok|
```
\newtoks\glslabeltok

# \glsshorttok

\newtoks\glsshorttok

# \glslongtok

\newtoks\glslongtok

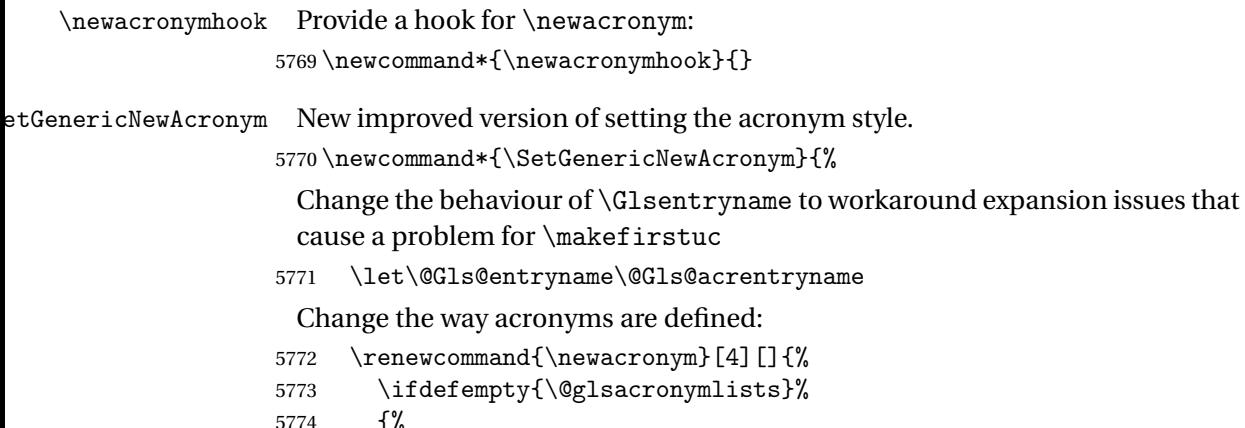

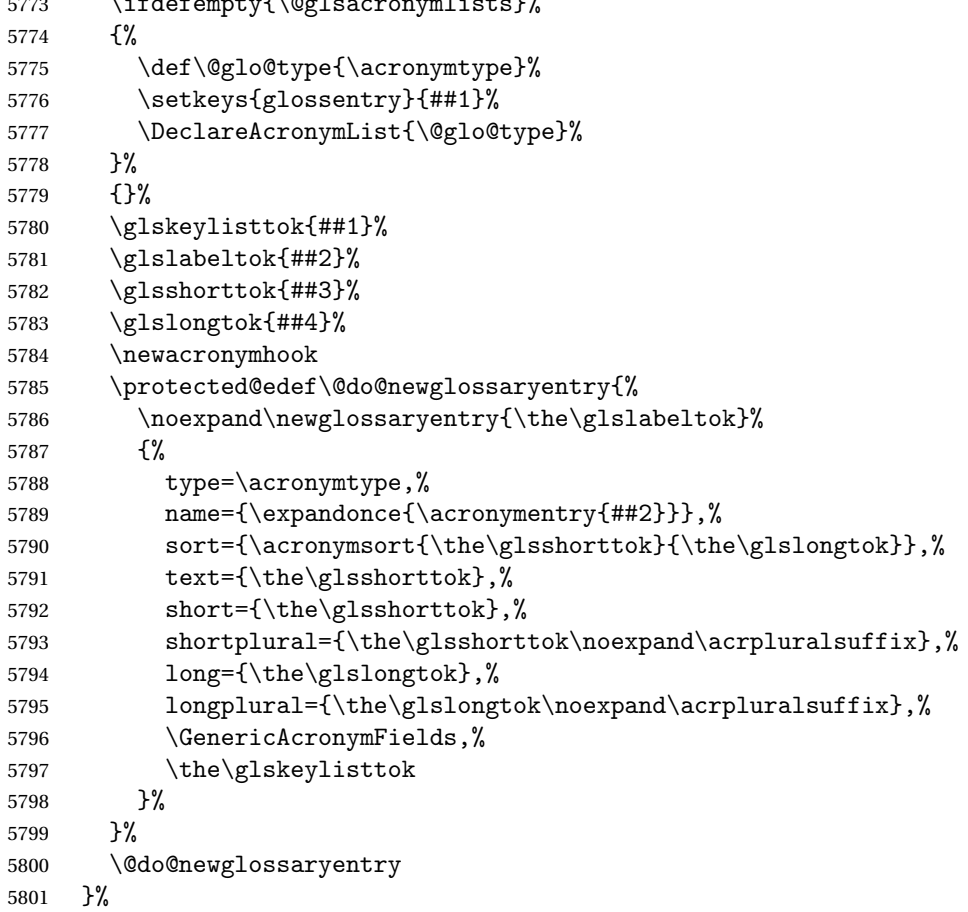

```
Make sure that \acrfull etc reflects the new style:
```
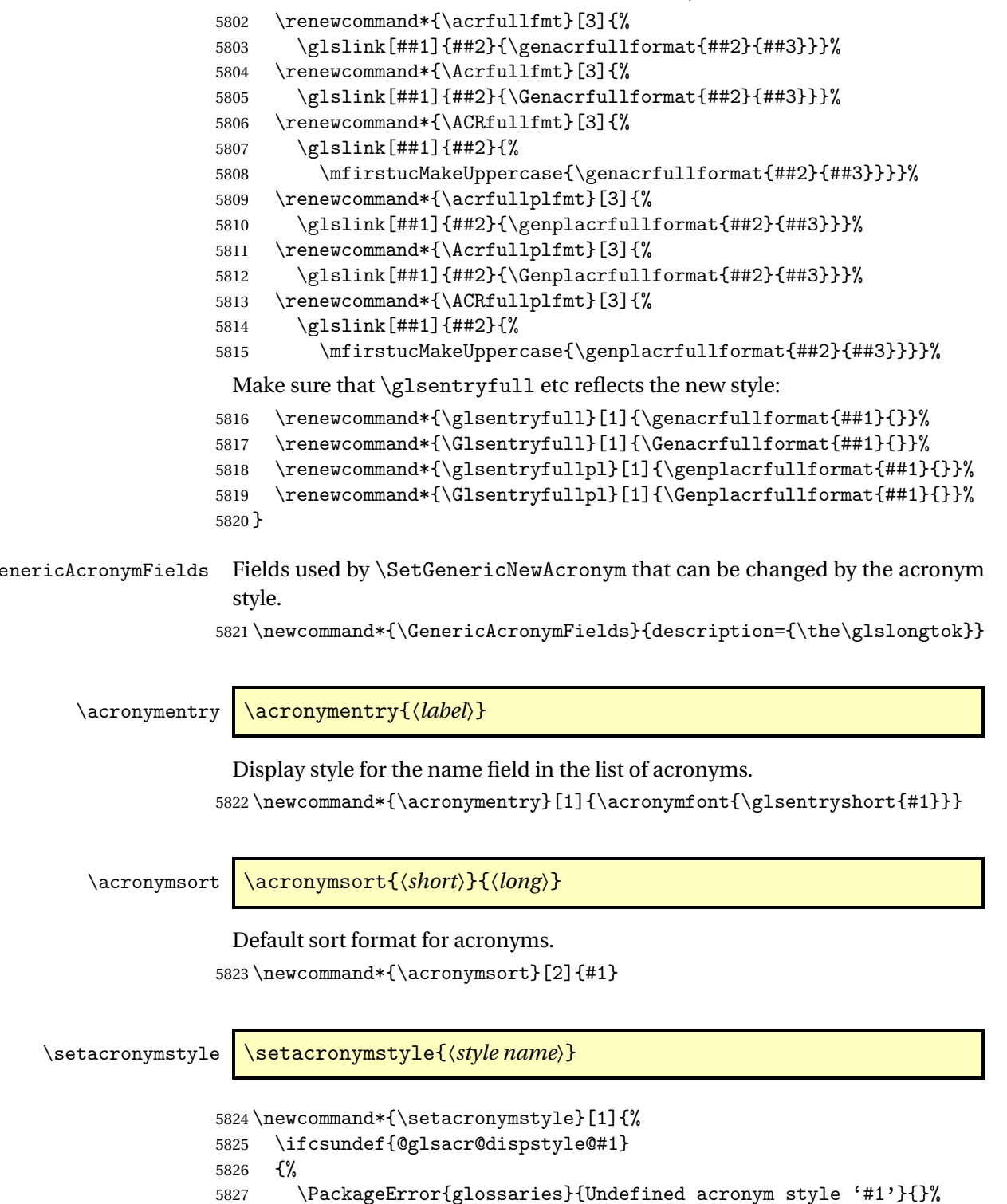

```
5828 }%
```

```
5829 {%
5830 \ifdefempty{\@glsacronymlists}%
5831 {%
5832 \DeclareAcronymList{\acronymtype}%
5833 }%
5834 {}%
5835 \SetGenericNewAcronym
5836 \GlsUseAcrStyleDefs{#1}%
5837 \@for\@gls@type:=\@glsacronymlists\do{%
5838 \defglsentryfmt[\@gls@type]{\GlsUseAcrEntryDispStyle{#1}}%
5839 }%
5840 }%
5841 }
```
\newacronymstyle \newacronymstyle{〈*style name*〉}{〈*entry format definition*〉}{〈*display definitions*〉}

Defines a new acronym style called 〈*style name*〉.

```
5842 \newcommand*{\newacronymstyle}[3]{%
5843 \ifcsdef{@glsacr@dispstyle@#1}%
5844 {%
5845 \PackageError{glossaries}{Acronym style '#1' already exists}{}%
5846 }%
5847 {%
5848 \csdef{@glsacr@dispstyle@#1}{#2}%
5849 \csdef{@glsacr@styledefs@#1}{#3}%
5850 }%
5851 }
```
\renewacronymstyle Redefines the given acronym style.

```
5852 \newcommand*{\renewacronymstyle}[3]{%
5853 \ifcsdef{@glsacr@dispstyle@#1}%
5854 {%
5855 \csdef{@glsacr@dispstyle@#1}{#2}%
5856 \csdef{@glsacr@styledefs@#1}{#3}%
5857 }%
5858 {%
5859 \PackageError{glossaries}{Acronym style '#1' doesn't exist}{}%
5860 }%
5861 }
```
seAcrEntryDispStyle

\newcommand\*{\GlsUseAcrEntryDispStyle}[1]{\csuse{@glsacr@dispstyle@#1}}

\GlsUseAcrStyleDefs

\newcommand\*{\GlsUseAcrStyleDefs}[1]{\csuse{@glsacr@styledefs@#1}}

Predefined acronym styles:

```
long-short 〈long〉 (〈short〉) acronym style.
```

```
5864 \newacronymstyle{long-short}%
5865 {%
 Check for long form in case this is a mixed glossary.
5866 \ifglshaslong{\glslabel}{\glsgenacfmt}{\glsgenentryfmt}%
5867 }%
5868 {%
5869 \renewcommand*{\GenericAcronymFields}{description={\the\glslongtok}}%
5870 \renewcommand*{\genacrfullformat}[2]{%
5871 \glsentrylong{##1}##2\space
5872 (\protect\firstacronymfont{\glsentryshort{##1}})%
5873 }%
5874 \renewcommand*{\Genacrfullformat}[2]{%
5875 \Glsentrylong{##1}##2\space
5876 (\protect\firstacronymfont{\glsentryshort{##1}})%
5877 }%
5878 \renewcommand*{\genplacrfullformat}[2]{%
5879 \glsentrylongpl{##1}##2\space
5880 (\protect\firstacronymfont{\glsentryshortpl{##1}})%
5881 }%
5882 \renewcommand*{\Genplacrfullformat}[2]{%
5883 \Glsentrylongpl{##1}##2\space
5884 (\protect\firstacronymfont{\glsentryshortpl{##1}})%
5885 }%
5886 \renewcommand*{\acronymentry}[1]{\acronymfont{\glsentryshort{##1}}}
5887 \renewcommand*{\acronymsort}[2]{##1}%
5888 \renewcommand*{\acronymfont}[1]{##1}%
5889 \renewcommand*{\firstacronymfont}[1]{\acronymfont{##1}}%
5890 \renewcommand*{\acrpluralsuffix}{\glspluralsuffix}%
5891 }
```
short-long  $\langle short \rangle (\langle long \rangle)$  acronym style.

```
5892 \newacronymstyle{short-long}%
5893 {%
```
Check for long form in case this is a mixed glossary.

```
5894 \ifglshaslong{\glslabel}{\glsgenacfmt}{\glsgenentryfmt}%
5895 }%
5896 {%
5897 \renewcommand*{\GenericAcronymFields}{description={\the\glslongtok}}%
5898 \renewcommand*{\genacrfullformat}[2]{%
5899 \protect\firstacronymfont{\glsentryshort{##1}}##2\space
5900 (\glsentrylong{##1})%
5901 }%
5902 \renewcommand*{\Genacrfullformat}[2]{%
5903 \protect\firstacronymfont{\Glsentryshort{##1}}##2\space
5904 (\glsentrylong{##1})%
5905 }%
5906 \renewcommand*{\genplacrfullformat}[2]{%
```

```
5907 \protect\firstacronymfont{\glsentryshortpl{##1}}##2\space
             5908 (\glsentrylongpl{##1})%
             5909 }%
             5910 \renewcommand*{\Genplacrfullformat}[2]{%
             5911 \protect\firstacronymfont{\Glsentryshortpl{##1}}##2\space
             5912 (\glsentrylongpl{##1})%
             5913 }%
             5914 \renewcommand*{\acronymentry}[1]{\acronymfont{\glsentryshort{##1}}}%
             5915 \renewcommand*{\acronymsort}[2]{##1}%
             5916 \renewcommand*{\acronymfont}[1]{##1}%
             5917 \renewcommand*{\firstacronymfont}[1]{\acronymfont{##1}}%
             5918 \renewcommand*{\acrpluralsuffix}{\glspluralsuffix}%
             5919 }
long-sc-short 〈long〉 (\textsc{〈short〉}) acronym style.
             5920 \newacronymstyle{long-sc-short}%
             5921 {%
             5922 \GlsUseAcrEntryDispStyle{long-short}%
             5923 }%
             5924 {%
             5925 \GlsUseAcrStyleDefs{long-short}%
             5926 \renewcommand{\acronymfont}[1]{\textsc{##1}}%
             5927 \renewcommand*{\acrpluralsuffix}{\glstextup{\glspluralsuffix}}%
             5928 }
long-sm-short 〈long〉 (\textsmaller{〈short〉}) acronym style.
             5929 \newacronymstyle{long-sm-short}%
             5930 {%
             5931 \GlsUseAcrEntryDispStyle{long-short}%
             5932 }%
             5933 {%
             5934 \GlsUseAcrStyleDefs{long-short}%
             5935 \renewcommand{\acronymfont}[1]{\textsmaller{##1}}%
             5936 \renewcommand*{\acrpluralsuffix}{\glspluralsuffix}%
             5937 }
sc-short-long 〈short〉 (\textsc{〈long〉}) acronym style.
             5938 \newacronymstyle{sc-short-long}%
             5939 {%
             5940 \GlsUseAcrEntryDispStyle{short-long}%
             5941 }%
             5942 {%
             5943 \GlsUseAcrStyleDefs{short-long}%
             5944 \renewcommand{\acronymfont}[1]{\textsc{##1}}%
             5945 \renewcommand*{\acrpluralsuffix}{\glstextup{\glspluralsuffix}}%
             5946 }
```
sm-short-long 〈*short*〉 (\textsmaller{〈*long*〉}) acronym style.

```
5947 \newacronymstyle{sm-short-long}%
                   5948 {%
                   5949 \GlsUseAcrEntryDispStyle{short-long}%
                   5950 }%
                   5951 {%
                   5952 \GlsUseAcrStyleDefs{short-long}%
                   5953 \renewcommand{\acronymfont}[1]{\textsmaller{##1}}%
                   5954 \renewcommand*{\acrpluralsuffix}{\glspluralsuffix}%
                   5955 }
   long-short-desc 〈long〉 ({〈short〉}) acronym style that has an accompanying description (which
                     the user needs to supply).
                   5956 \newacronymstyle{long-short-desc}%
                   5957 {%
                   5958 \GlsUseAcrEntryDispStyle{long-short}%
                   5959 }%
                   5960 {%
                   5961 \GlsUseAcrStyleDefs{long-short}%
                   5962 \renewcommand*{\GenericAcronymFields}{}%
                   5963 \renewcommand*{\acronymsort}[2]{##2}%
                   5964 \renewcommand*{\acronymentry}[1]{%
                   5965 \glsentrylong{##1}\space (\acronymfont{\glsentryshort{##1}})}%
                   5966 }
long-sc-short-desc 〈long〉 (\textsc{〈short〉}) acronym style that has an accompanying descrip-
                     tion (which the user needs to supply).
                   5967 \newacronymstyle{long-sc-short-desc}%
                   5968 {%
                   5969 \GlsUseAcrEntryDispStyle{long-sc-short}%
                   5970 }%
                   5971 {%
                   5972 \GlsUseAcrStyleDefs{long-sc-short}%
                   5973 \renewcommand*{\GenericAcronymFields}{}%
                   5974 \renewcommand*{\acronymsort}[2]{##2}%
                   5975 \renewcommand*{\acronymentry}[1]{%
                   5976 \glsentrylong{##1}\space (\acronymfont{\glsentryshort{##1}})}%
                   5977 }
long-sm-short-desc 〈long〉 (\textsmaller{〈short〉}) acronym style that has an accompanying de-
                     scription (which the user needs to supply).
                   5978 \newacronymstyle{long-sm-short-desc}%
                   5979 {%
                   5980 \GlsUseAcrEntryDispStyle{long-sm-short}%
                   5981 }%
                   5982 {%
                   5983 \GlsUseAcrStyleDefs{long-sm-short}%
                   5984 \renewcommand*{\GenericAcronymFields}{}%
                   5985 \renewcommand*{\acronymsort}[2]{##2}%
```
\renewcommand\*{\acronymentry}[1]{%

 \glsentrylong{##1}\space (\acronymfont{\glsentryshort{##1}})}% } short-long-desc 〈*short*〉 ({〈*long*〉}) acronym style that has an accompanying description (which the user needs to supply). \newacronymstyle{short-long-desc}% {% \GlsUseAcrEntryDispStyle{short-long}% }% {% \GlsUseAcrStyleDefs{short-long}% \renewcommand\*{\GenericAcronymFields}{}% \renewcommand\*{\acronymsort}[2]{##2}% \renewcommand\*{\acronymentry}[1]{% \glsentrylong{##1}\space (\acronymfont{\glsentryshort{##1}})}% } sc-short-long-desc 〈*long*〉 (\textsc{〈*short*〉}) acronym style that has an accompanying description (which the user needs to supply). \newacronymstyle{sc-short-long-desc}% {% \GlsUseAcrEntryDispStyle{sc-short-long}% }% {% \GlsUseAcrStyleDefs{sc-short-long}% \renewcommand\*{\GenericAcronymFields}{}% \renewcommand\*{\acronymsort}[2]{##2}% \renewcommand\*{\acronymentry}[1]{% \glsentrylong{##1}\space (\acronymfont{\glsentryshort{##1}})}% } sm-short-long-desc 〈*long*〉 (\textsmaller{〈*short*〉}) acronym style that has an accompanying description (which the user needs to supply). \newacronymstyle{sm-short-long-desc}% {% \GlsUseAcrEntryDispStyle{sm-short-long}% }% {% \GlsUseAcrStyleDefs{sm-short-long}% \renewcommand\*{\GenericAcronymFields}{}% \renewcommand\*{\acronymsort}[2]{##2}% \renewcommand\*{\acronymentry}[1]{% \glsentrylong{##1}\space (\acronymfont{\glsentryshort{##1}})}% } dua 〈*long*〉 only acronym style.

```
6022 \newacronymstyle{dua}%
6023 {%
```
Check for long form in case this is a mixed glossary. \ifdefempty\glscustomtext {% \ifglshaslong{\glslabel}% {% \glsifplural {% Plural form: \glscapscase {% Plural form, don't adjust case: 6032 \glsentrylongpl{\glslabel}\glsinsert<br>6033 }% }%<br>  $6034$  {% Plural form, make first letter upper case: 6035 \Glsentrylongpl{\glslabel}\glsinsert<br>6036 }% {% Plural form, all caps: \mfirstucMakeUppercase {\glsentrylongpl{\glslabel}\glsinsert}% }%<br>  $6041$  }% {% Singular form 6043 \glscapscase {% Singular form, don't adjust case: 6045 \glsentrylong{\glslabel}\glsinsert 6046 }% {% Subsequent singular form, make first letter upper case: 6048  $\Glsentrylong{\glslabel}\glsinsert$ <br>6049 }% }%<br>6050 {% Subsequent singular form, all caps: \mfirstucMakeUppercase {\glsentrylong{\glslabel}\glsinsert}% }% }% }% {%

```
Not an acronym:
6057 \glsgenentryfmt
6058 }%
6059 }%
6060 {\glscustomtext\glsinsert}%
6061 }%
6062\,\frac{\text{1%}}{\text{60}}6063 \renewcommand*{\GenericAcronymFields}{description={\the\glslongtok}}%
6064 \renewcommand*{\acrfullfmt}[3]{%
6065 \glslink[##1]{##2}{\glsentrylong{##2}##3\space
6066 (\acronymfont{\glsentryshort{##2}})}}%
6067 \renewcommand*{\Acrfullfmt}[3]{%
6068 \glslink[##1]{##2}{\Glsentrylong{##2}##3\space
6069 (\acronymfont{\glsentryshort{##2}})}}%
6070 \renewcommand*{\ACRfullfmt}[3]{%
6071 \glslink[##1]{##2}{%
6072 \mfirstucMakeUppercase{\glsentrylong{##2}##3\space
6073 (\acronymfont{\glsentryshort{##2}})}}}%
6074 \renewcommand*{\acrfullplfmt}[3]{%
6075 \glslink[##1]{##2}{\glsentrylongpl{##2}##3\space
6076 (\acronymfont{\glsentryshortpl{##2}})}}%
6077 \renewcommand*{\Acrfullplfmt}[3]{%
6078 \glslink[##1]{##2}{\Glsentrylongpl{##2}##3\space
6079 (\acronymfont{\glsentryshortpl{##2}})}}%
6080 \renewcommand*{\ACRfullplfmt}[3]{%
6081 \glslink[##1]{##2}{%
6082 \mfirstucMakeUppercase{\glsentrylongpl{##2}##3\space
6083 (\acronymfont{\glsentryshortpl{##2}})}}}%
6084 \renewcommand*{\glsentryfull}[1]{%
6085 \glsentrylong{##1}\space(\acronymfont{\glsentryshort{##1}})%
6086 }%
6087 \renewcommand*{\Glsentryfull}[1]{%
6088 \Glsentrylong{##1}\space(\acronymfont{\glsentryshort{##1}})%
6089 }%
6090 \renewcommand*{\glsentryfullpl}[1]{%
6091 \glsentrylongpl{##1}\space(\acronymfont{\glsentryshortpl{##1}})%
6092 }%
6093 \renewcommand*{\Glsentryfullpl}[1]{%
6094 \Glsentrylongpl{##1}\space(\acronymfont{\glsentryshortpl{##1}})%
6095 }%
6096 \renewcommand*{\acronymentry}[1]{\acronymfont{\glsentryshort{##1}}}%
6097 \renewcommand*{\acronymsort}[2]{##1}%
6098 \renewcommand*{\acronymfont}[1]{##1}%
6099 \renewcommand*{\acrpluralsuffix}{\glspluralsuffix}%
6100 }
```
dua-desc 〈*long*〉 only acronym style with user-supplied description.

```
6101 \newacronymstyle{dua-desc}%
6102 {%
6103 \GlsUseAcrEntryDispStyle{dua}%
6104 }%
6105 {%
6106 \GlsUseAcrStyleDefs{dua}%
6107 \renewcommand*{\GenericAcronymFields}{}%
6108 \renewcommand*{\acronymentry}[1]{\acronymfont{\glsentrylong{##1}}}%
6109 \renewcommand*{\acronymsort}[2]{##2}%
6110 }%
```
footnote 〈*short*〉\footnote{〈*long*〉} acronym style.

 \newacronymstyle{footnote}% {%

Check for long form in case this is a mixed glossary.

```
6113 \ifglshaslong{\glslabel}{\glsgenacfmt}{\glsgenentryfmt}%
```
}%

{%

\renewcommand\*{\GenericAcronymFields}{description={\the\glslongtok}}%

Need to ensure hyperlinks are switched off on first use:

```
6117 \glshyperfirstfalse
6118 \renewcommand*{\genacrfullformat}[2]{%
6119 \protect\firstacronymfont{\glsentryshort{##1}}##2%
6120 \protect\footnote{\glsentrylong{##1}}%
6121 }%
6122 \renewcommand*{\Genacrfullformat}[2]{%
6123 \firstacronymfont{\Glsentryshort{##1}}##2%
6124 \protect\footnote{\glsentrylong{##1}}%
6125 \frac{1}{2}6126 \renewcommand*{\genplacrfullformat}[2]{%
6127 \protect\firstacronymfont{\glsentryshortpl{##1}}##2%
6128 \protect\footnote{\glsentrylongpl{##1}}%
6129 }%
6130 \renewcommand*{\Genplacrfullformat}[2]{%
6131 \protect\firstacronymfont{\Glsentryshortpl{##1}}##2%
6132 \protect\footnote{\glsentrylongpl{##1}}%
6133 }%
6134 \renewcommand*{\acronymentry}[1]{\acronymfont{\glsentryshort{##1}}}%
6135 \renewcommand*{\acronymsort}[2]{##1}%
6136 \renewcommand*{\acronymfont}[1]{##1}%
6137 \renewcommand*{\acrpluralsuffix}{\glspluralsuffix}%
 Don't use footnotes for \acrfull:
```

```
6138 \renewcommand*{\acrfullfmt}[3]{%
```

```
6139 \glslink[##1]{##2}{\acronymfont{\glsentryshort{##2}}##3\space
```
6140  $(\sqrt{glsentrylong{#H2}})\}$ 

```
6141 \renewcommand*{\Acrfullfmt}[3]{%
           6142 \glslink[##1]{##2}{\acronymfont{\Glsentryshort{##2}}##3\space
           6143 (\gtrsim 61436144 \renewcommand*{\ACRfullfmt}[3]{%
           6145 \glslink[##1]{##2}{%
           6146 \mfirstucMakeUppercase{\acronymfont{\glsentryshort{##2}}##3\space
           6147 (\glsentrylong{##2})}}}%
           6148 \renewcommand*{\acrfullplfmt}[3]{%
           6149 \glslink[##1]{##2}{\acronymfont{\glsentryshortpl{##2}}##3\space
           6150 (\sqrt{\gamma\log\pi{+}\#2})}}%
           6151 \renewcommand*{\Acrfullplfmt}[3]{%
           6152 \glslink[##1]{##2}{\acronymfont{\Glsentryshortpl{##2}}##3\space
           6153 (\glsentrylongpl{##2})}}%
           6154 \renewcommand*{\ACRfullplfmt}[3]{%
           6155 \glslink[##1]{##2}{%
           6156 \mfirstucMakeUppercase{\acronymfont{\glsentryshortpl{##2}}##3\space
           6157 (\glsentrylongpl{##2})}}}%
             Similarly for \glsentryfull etc:
           6158 \renewcommand*{\glsentryfull}[1]{%
           6159 \acronymfont{\glsentryshort{##1}}\space(\glsentrylong{##1})}%
           6160 \renewcommand*{\Glsentryfull}[1]{%
           6161 \acronymfont{\Glsentryshort{##1}}\space(\glsentrylong{##1})}%
           6162 \renewcommand*{\glsentryfullpl}[1]{%
           6163 \acronymfont{\glsentryshortpl{##1}}\space(\glsentrylongpl{##1})}%
           6164 \renewcommand*{\Glsentryfullpl}[1]{%
           6165 \acronymfont{\Glsentryshortpl{##1}}\space(\glsentrylongpl{##1})}%
           6166 }
footnote-sc \textsc{〈short〉}\footnote{〈long〉} acronym style.
           6167 \newacronymstyle{footnote-sc}%
           6168 {%
           6169 \GlsUseAcrEntryDispStyle{footnote}%
           6170 }%
           6171 {%
           6172 \GlsUseAcrStyleDefs{footnote}%
           6173 \renewcommand{\acronymentry}[1]{\acronymfont{\glsentryshort{##1}}}
           6174 \renewcommand{\acronymfont}[1]{\textsc{##1}}%
           6175 \renewcommand*{\acrpluralsuffix}{\glstextup{\glspluralsuffix}}%
           6176 }%
footnote-sm \textsmaller{〈short〉}\footnote{〈long〉} acronym style.
           6177 \newacronymstyle{footnote-sm}%
           6178 {%
           6179 \GlsUseAcrEntryDispStyle{footnote}%
           6180 }%
           6181 {%
           6182 \GlsUseAcrStyleDefs{footnote}%
           6183 \renewcommand{\acronymentry}[1]{\acronymfont{\glsentryshort{##1}}}
```
\renewcommand{\acronymfont}[1]{\textsmaller{##1}}%

 \renewcommand\*{\acrpluralsuffix}{\glspluralsuffix}% }% footnote-desc 〈*short*〉\footnote{〈*long*〉} acronym style that has an accompanying description (which the user needs to supply). \newacronymstyle{footnote-desc}% {% \GlsUseAcrEntryDispStyle{footnote}% }% {% \GlsUseAcrStyleDefs{footnote}% \renewcommand\*{\GenericAcronymFields}{}% \renewcommand\*{\acronymsort}[2]{##2}% \renewcommand\*{\acronymentry}[1]{% \glsentrylong{##1}\space (\acronymfont{\glsentryshort{##1}})}% } footnote-sc-desc \textsc{〈*short*〉}\footnote{〈*long*〉} acronym style that has an accompanying description (which the user needs to supply). \newacronymstyle{footnote-sc-desc}% {% \GlsUseAcrEntryDispStyle{footnote-sc}% }% {% \GlsUseAcrStyleDefs{footnote-sc}% \renewcommand\*{\GenericAcronymFields}{}% \renewcommand\*{\acronymsort}[2]{##2}% \renewcommand\*{\acronymentry}[1]{% \glsentrylong{##1}\space (\acronymfont{\glsentryshort{##1}})}% } footnote-sm-desc \textsmaller{〈*short*〉}\footnote{〈*long*〉} acronym style that has an accompanying description (which the user needs to supply). \newacronymstyle{footnote-sm-desc}% {% \GlsUseAcrEntryDispStyle{footnote-sm}% }% {% \GlsUseAcrStyleDefs{footnote-sm}% \renewcommand\*{\GenericAcronymFields}{}% \renewcommand\*{\acronymsort}[2]{##2}% \renewcommand\*{\acronymentry}[1]{% \glsentrylong{##1}\space (\acronymfont{\glsentryshort{##1}})}% }

fineAcronymSynonyms

\newcommand\*{\DefineAcronymSynonyms}{%

Short form

\acs

6221 \let\acs\acrshort

First letter uppercase short form

## \Acs

6222 \let\Acs\Acrshort

# Plural short form

## \acsp

6223 \let\acsp\acrshortpl

# First letter uppercase plural short form

## \Acsp

6224 \let\Acsp\Acrshortpl

Long form

## \acl

6225 \let\acl\acrlong

Plural long form

# \aclp

6226 \let\aclp\acrlongpl

## First letter upper case long form

## $\Lambda$ cl

6227 \let\Acl\Acrlong

First letter upper case plural long form

# \Aclp

6228 \let\Aclp\Acrlongpl

Full form

## \acf

6229 \let\acf\acrfull

# Plural full form

# \acfp

6230 \let\acfp\acrfullpl

# First letter upper case full form

# \Acf

6231 \let\Acf\Acrfull

First letter upper case plural full form

\Acfp

```
6232 \let\Acfp\Acrfullpl
```
Standard form

#### \ac

```
6233 \let\ac\gls
```
First upper case standard form

## $\lambda$ c

```
6234 \let\Ac\Gls
```
Standard plural form

## \acp

```
6235 \let\acp\glspl
```
Standard first letter upper case plural form

# \Acp

```
6236 \let\Acp\Glspl
```
6237 }

Define synonyms if required

```
6238 \ifglsacrshortcuts
6239 \DefineAcronymSynonyms
6240 fi
```
These commands for setting the style are now deprecated but are kept for backward compatibility.

```
AcronymDisplayStyle Sets the default acronym display style for given glossary.
```

```
6241 \newcommand*{\SetDefaultAcronymDisplayStyle}[1]{%
6242 \defglsentryfmt[#1]{\glsgenentryfmt}%
6243 }
```
efaultNewAcronymDef Sets up the acronym definition for the default style. The information is provided by the tokens \glslabeltok, \glsshorttok, \glslongtok and \glskeylisttok.

```
6244 \newcommand*{\DefaultNewAcronymDef}{%
6245 \edef\@do@newglossaryentry{%
6246 \noexpand\newglossaryentry{\the\glslabeltok}%
6247 \{ \%6248 type=\acronymtype,%
6249 name={\the\glsshorttok},%
6250 sort={\the\glsshorttok},%
6251 text={\the\glsshorttok},%
```
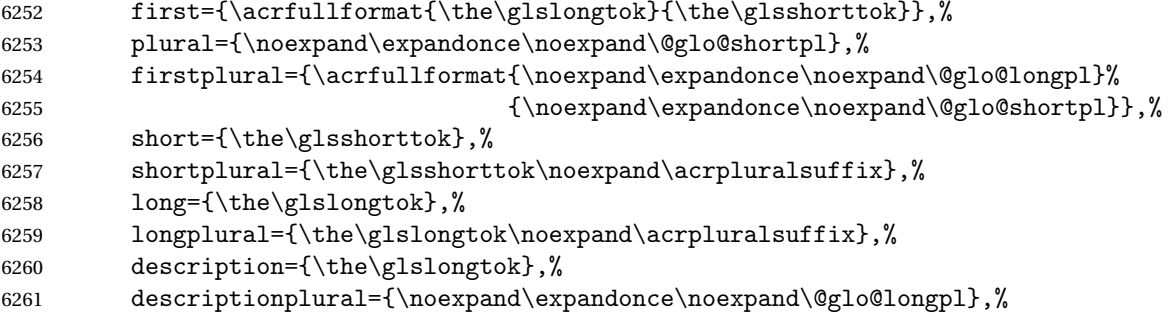

Remaining options specified by the user:

```
6262 \the\glskeylisttok
6263 }%
6264 }%
6265 \let\@org@gls@assign@firstpl\gls@assign@firstpl
6266 \let\@org@gls@assign@plural\gls@assign@plural
6267 \let\@org@gls@assign@descplural\gls@assign@descplural
6268 \def\gls@assign@firstpl##1##2{%
6269 \@@gls@expand@field{##1}{firstpl}{##2}%
6270 }%
6271 \def\gls@assign@plural##1##2{%
6272 \@@gls@expand@field{##1}{plural}{##2}%
6273 }%
6274 \def\gls@assign@descplural##1##2{%
6275 \@@gls@expand@field{##1}{descplural}{##2}%
6276 }%
6277 \@do@newglossaryentry
6278 \let\gls@assign@firstpl\@org@gls@assign@firstpl
6279 \let\gls@assign@plural\@org@gls@assign@plural
6280 \let\gls@assign@symbolplural\@org@gls@assign@symbolplural
6281 }
```
DefaultAcronymStyle Set up the default acronym style:

\newcommand\*{\SetDefaultAcronymStyle}{%

Set the display style:

```
6283 \@for\@gls@type:=\@glsacronymlists\do{%
6284 \SetDefaultAcronymDisplayStyle{\@gls@type}%
6285 }%
```
Set up the definition of \newacronym:

```
6286 \renewcommand{\newacronym}[4][]{%
```
If user is just using the main glossary and hasn't identified it as a list of acronyms, then update. (This is done to ensure backwards compatibility with versions prior to 2.04).

```
6287 \ifx\@glsacronymlists\@empty
6288 \def\@glo@type{\acronymtype}%
6289 \setkeys{glossentry}{##1}%
6290 \DeclareAcronymList{\@glo@type}%
```

```
6291 \SetDefaultAcronymDisplayStyle{\@glo@type}%
                  6292 \ifmmode{\big\vert} \else{ 6292 \fi
                  6293 \glskeylisttok{##1}%
                  6294 \glslabeltok{##2}%
                  6295 \glsshorttok{##3}%
                  6296 \glslongtok{##4}%
                  6297 \newacronymhook
                  6298 \DefaultNewAcronymDef
                  6299 }%
                  6300 \renewcommand*{\acrpluralsuffix}{\glspluralsuffix}%
                  6301 }
      \acrfootnote Used by the footnote acronym styles.
                  6302 \newcommand*{\acrfootnote}[3]{\acrlinkfootnote{#1}{#2}{#3}}
  \acrlinkfootnote
                  6303 \newcommand*{\acrlinkfootnote}[3]{%
                  6304 \footnote{\glslink[#1]{#2}{#3}}%
                  6305 }
\acrnolinkfootnote
                  6306 \newcommand*{\acrnolinkfootnote}[3]{%
                  6307 \footnote{#3}%
                  6308 }
\Deltaet\DeltacronymDisplayStyle Sets the acronym display style for given glossary for the description and foot-
                   note combination.
                  6309 \newcommand*{\SetDescriptionFootnoteAcronymDisplayStyle}[1]{%
                  6310 \defglsentryfmt[#1]{%
                  6311 \ifdefempty\glscustomtext
                  6312 {%
                  6313 \ifglsused{\glslabel}%
                  6314 {%
                  6315 \acronymfont{\glsgenentryfmt}%
                  6316 }%
                  6317 {%
                  6318 \firstacronymfont{\glsgenentryfmt}%
                  6319 \ifglshassymbol{\glslabel}%
                  6320 {%
                  6321 \expandafter\protect\expandafter\acrfootnote\expandafter
                  6322 {\@gls@link@opts}{\@gls@link@label}%
                  6323 {%
                  6324 \glsifplural
                  6325 {\glsentrysymbolplural{\glslabel}}%
                  6326 {\glsentrysymbol{\glslabel}}%
                  6327 }%
                  6328 }%
                  6329 }%
```
 }% {\glscustomtext\glsinsert}% }% }

## otnoteNewAcronymDef

```
6334 \newcommand*{\DescriptionFootnoteNewAcronymDef}{%
6335 \edef\@do@newglossaryentry{%
6336 \noexpand\newglossaryentry{\the\glslabeltok}%
6337 {%
6338 type=\acronymtype,%
6339 name={\noexpand\acronymfont{\the\glsshorttok}},%
6340 sort={\the\glsshorttok},%
6341 first={\the\glsshorttok},%
6342 firstplural={\noexpand\expandonce\noexpand\@glo@shortpl},%
6343 text={\the\glsshorttok},%
6344 plural={\noexpand\expandonce\noexpand\@glo@shortpl},%
6345 short={\the\glsshorttok},%
6346 shortplural={\the\glsshorttok\noexpand\acrpluralsuffix},%
6347 long={\the\glslongtok},%
6348 longplural={\the\glslongtok\noexpand\acrpluralsuffix},%
6349 symbol={\the\glslongtok},%
6350 symbolplural={\noexpand\expandonce\noexpand\@glo@longpl},%
6351 \the\glskeylisttok
6352 }%
6353 }%
6354 \let\@org@gls@assign@firstpl\gls@assign@firstpl
6355 \let\@org@gls@assign@plural\gls@assign@plural
6356 \let\@org@gls@assign@symbolplural\gls@assign@symbolplural
6357 \def\gls@assign@firstpl##1##2{%
6358 \@@gls@expand@field{##1}{firstpl}{##2}%
6359 }%
6360 \def\gls@assign@plural##1##2{%
6361 \@@gls@expand@field{##1}{plural}{##2}%
6362 }%
6363 \def\gls@assign@symbolplural##1##2{%
6364 \@@gls@expand@field{##1}{symbolplural}{##2}%
6365 }%
6366 \@do@newglossaryentry
6367 \let\gls@assign@plural\@org@gls@assign@plural
6368 \let\gls@assign@firstpl\@org@gls@assign@firstpl
6369 \let\gls@assign@symbolplural\@org@gls@assign@symbolplural
6370 }
```
 $\text{octnote}$  AcronymStyle If a description and footnote are both required, store the long form in the symbol key. Store the short form in text key. Note that since the long form is stored in the symbol key, if you want the long form to appear in the list of acronyms, you need to use a glossary style that displays the symbol key.

```
6371 \newcommand*{\SetDescriptionFootnoteAcronymStyle}{%
```
```
6372 \renewcommand{\newacronym}[4][]{%
6373 \ifx\@glsacronymlists\@empty
6374 \def\@glo@type{\acronymtype}%
6375 \setkeys{glossentry}{##1}%
6376 \DeclareAcronymList{\@glo@type}%
6377 \SetDescriptionFootnoteAcronymDisplayStyle{\@glo@type}%
6378 \fi
6379 \glskeylisttok{##1}%
6380 \glslabeltok{##2}%
6381 \glsshorttok{##3}%
6382 \glslongtok{##4}%
6383 \newacronymhook
6384 \DescriptionFootnoteNewAcronymDef
6385 }%
```
If footnote package option is specified, set the first use to append the long form (stored in symbol) as a footnote.

```
6386 \@for\@gls@type:=\@glsacronymlists\do{%
6387 \SetDescriptionFootnoteAcronymDisplayStyle{\@gls@type}%
6388 }%
```
Redefine \acronymfont if small caps required. The plural suffix is set in an upright font so that it remains in normal lower case, otherwise it looks as though it's part of the acronym.

```
6389 \ifglsacrsmallcaps
6390 \renewcommand*{\acronymfont}[1]{\textsc{##1}}%
6391 \renewcommand*{\acrpluralsuffix}{%
6392 \glstextup{\glspluralsuffix}}%
6393 \else
6394 \ifglsacrsmaller
6395 \renewcommand*{\acronymfont}[1]{\textsmaller{##1}}%
6396 \fi
6397 \fi
```
Check for package option clash

```
6398 \ifglsacrdua
6399 \PackageError{glossaries}{Option clash: 'footnote' and 'dua'
6400 can't both be set}{}%
6401 \fi
6402 }%
```
 $\Delta$ et $\sup$  and  $\sum$  sets the acronym display style for given glossary with description and dua combination.

```
6403 \newcommand*{\SetDescriptionDUAAcronymDisplayStyle}[1]{%
6404 \defglsentryfmt[#1]{\glsgenentryfmt}%
6405 }
```
ionDUANewAcronymDef

\newcommand\*{\DescriptionDUANewAcronymDef}{%

```
6407 \edef\@do@newglossaryentry{%
6408 \noexpand\newglossaryentry{\the\glslabeltok}%
6409 {%
6410 type=\acronymtype,%
6411 name={\the\glslongtok},%
6412 sort={\the\glslongtok},
6413 text={\the\glslongtok},%
6414 first={\the\glslongtok},%
6415 plural={\noexpand\expandonce\noexpand\@glo@longpl},%
6416 firstplural={\noexpand\expandonce\noexpand\@glo@longpl},%
6417 short={\the\glsshorttok},%
6418 shortplural={\the\glsshorttok\noexpand\acrpluralsuffix},%
6419 long={\the\glslongtok},%
6420 longplural={\the\glslongtok\noexpand\acrpluralsuffix},%
6421 symbol={\the\glsshorttok},%
6422 symbolplural={\noexpand\expandonce\noexpand\@glo@shortpl},%
6423 \the\glskeylisttok
6424 }%
6425 }%
6426 \let\@org@gls@assign@firstpl\gls@assign@firstpl
6427 \let\@org@gls@assign@plural\gls@assign@plural
6428 \let\@org@gls@assign@symbolplural\gls@assign@symbolplural
6429 \def\gls@assign@firstpl##1##2{%
6430 \@@gls@expand@field{##1}{firstpl}{##2}%
6431 }%
6432 \def\gls@assign@plural##1##2{%
6433 \@@gls@expand@field{##1}{plural}{##2}%
6434 }%
6435 \def\gls@assign@symbolplural##1##2{%
6436 \@@gls@expand@field{##1}{symbolplural}{##2}%
6437 }%
6438 \@do@newglossaryentry
6439 \let\gls@assign@firstpl\@org@gls@assign@firstpl
6440 \let\gls@assign@plural\@org@gls@assign@plural
6441 \let\gls@assign@symbolplural\@org@gls@assign@symbolplural
6442 }
```
tionDUAAcronymStyle Description, don't use acronym and no footnote. Note that the short form is stored in the symbol key, so if the short form needs to be displayed in the glossary, use a style the displays the symbol.

```
6443 \newcommand*{\SetDescriptionDUAAcronymStyle}{%
6444 \ifglsacrsmallcaps
6445 \PackageError{glossaries}{Option clash: 'smallcaps' and 'dua'
6446 can't both be set}\{}\
6447 \else
6448 \ifglsacrsmaller
6449 \PackageError{glossaries}{Option clash: 'smaller' and 'dua'
6450 can't both be set}\{\}%
6451 \fi
```

```
6452 \fi
                 6453 \renewcommand{\newacronym}[4][]{%
                 6454 \ifx\@glsacronymlists\@empty
                 6455 \def\@glo@type{\acronymtype}%
                 6456 \setkeys{glossentry}{##1}%
                 6457 \DeclareAcronymList{\@glo@type}%
                 6458 \SetDescriptionDUAAcronymDisplayStyle{\@glo@type}%
                 6459 \fi
                 6460 \glskeylisttok{##1}%
                 6461 \glslabeltok{##2}%
                 6462 \glsshorttok{##3}%
                 6463 \glslongtok{##4}%
                 6464 \newacronymhook
                 6465 \DescriptionDUANewAcronymDef
                 6466 }%
                  Set display.
                 6467 \@for\@gls@type:=\@glsacronymlists\do{%
                 6468 \SetDescriptionDUAAcronymDisplayStyle{\@gls@type}%
                 6469 }%
                 6470 }%
\DeltaexonymDisplayStyle Sets the acronym display style for given glossary using the description setting
                  (but not footnote or dua).
                 6471 \newcommand*{\SetDescriptionAcronymDisplayStyle}[1]{%
                 6472 \defglsentryfmt[#1]{%
                 6473 \ifdefempty\glscustomtext
                 6474 {%
                 6475 \ifglsused{\glslabel}%
                 6476 {%
                  Move the inserted text outside of \acronymfont
                 6477 \let\gls@org@insert\glsinsert
                 6478 \let\glsinsert\@empty
                 6479 \acronymfont{\glsgenentryfmt}\gls@org@insert
                 6480 }%
                 6481 {%
                 6482 \glsgenentryfmt
                 6483 \ifglshassymbol{\glslabel}%
                 6484 {%
                 6485 \glsifplural
                 6486 \{ \%6487 \def\@glo@symbol{\glsentrysymbolplural{\glslabel}}%
                 6488 }%
                 6489 {%
                 6490 \def\@glo@symbol{\glsentrysymbol{\glslabel}}\6491 }
                 6491
                 6492 \space(\protect\firstacronymfont
```
{\glscapscase

```
6494 {\@glo@symbol}
6495 {\@glo@symbol}
6496 {\mfirstucMakeUppercase{\@glo@symbol}}})%
6497 }%
6498 {}%
6499 }%
6500 }%
6501 {\glscustomtext\glsinsert}%
6502 }%
6503 }
```
#### iptionNewAcronymDef

```
6504 \newcommand*{\DescriptionNewAcronymDef}{%
6505 \edef\@do@newglossaryentry{%
6506 \noexpand\newglossaryentry{\the\glslabeltok}%
6507 {%
6508 type=\acronymtype,%
6509 name={\noexpand
6510 \acrnameformat{\the\glsshorttok}{\the\glslongtok}},%
6511 sort={\the\glsshorttok},%
6512 first={\the\glslongtok},%
6513 firstplural={\noexpand\expandonce\noexpand\@glo@longpl},%
6514 text={\the\glsshorttok},%
6515 plural={\noexpand\expandonce\noexpand\@glo@shortpl},%
6516 short={\the\glsshorttok},%
6517 shortplural={\the\glsshorttok\noexpand\acrpluralsuffix},%
6518 long={\the\glslongtok},%
6519 longplural={\the\glslongtok\noexpand\acrpluralsuffix},%
6520 symbol={\noexpand\@glo@text},%
6521 symbolplural={\noexpand\expandonce\noexpand\@glo@shortpl},%
6522 \the\glskeylisttok}%
6523 }%
6524 \let\@org@gls@assign@firstpl\gls@assign@firstpl
6525 \let\@org@gls@assign@plural\gls@assign@plural
6526 \let\@org@gls@assign@symbolplural\gls@assign@symbolplural
6527 \def\gls@assign@firstpl##1##2{%
6528 \@@gls@expand@field{##1}{firstpl}{##2}%
6529 }%
6530 \def\gls@assign@plural##1##2{%
6531 \@@gls@expand@field{##1}{plural}{##2}%
6532 }%
6533 \def\gls@assign@symbolplural##1##2{%
6534 \@@gls@expand@field{##1}{symbolplural}{##2}%
6535 }%
6536 \@do@newglossaryentry
6537 \let\gls@assign@firstpl\@org@gls@assign@firstpl
6538 \let\gls@assign@plural\@org@gls@assign@plural
6539 \let\gls@assign@symbolplural\@org@gls@assign@symbolplural
6540 }
```
riptionAcronymStyle Option description is used, but not dua or footnote. Store long form in first key and short form in text and symbol key. The name is stored using \acrnameformat to allow the user to override the way the name is displayed in the list of acronyms.

```
6541 \newcommand*{\SetDescriptionAcronymStyle}{%
6542 \renewcommand{\newacronym}[4][]{%
6543 \ifx\@glsacronymlists\@empty
6544 \def\@glo@type{\acronymtype}%
6545 \setkeys{glossentry}{##1}%
6546 \DeclareAcronymList{\@glo@type}%
6547 \SetDescriptionAcronymDisplayStyle{\@glo@type}%
6548 \fi
6549 \glskeylisttok{##1}%
6550 \glslabeltok{##2}%
6551 \glsshorttok{##3}%
6552 \glslongtok{##4}%
6553 \newacronymhook
6554 \DescriptionNewAcronymDef
6555 }%
 Set display.
6556 \@for\@gls@type:=\@glsacronymlists\do{%
6557 \SetDescriptionAcronymDisplayStyle{\@gls@type}%
6558 }%
```
Redefine \acronymfont if small caps required. The plural suffix is set in an upright font so that it remains in normal lower case, otherwise it looks as though it's part of the acronym.

```
6559 \ifglsacrsmallcaps
6560 \renewcommand{\acronymfont}[1]{\textsc{##1}}
6561 \renewcommand*{\acrpluralsuffix}{%
6562 \glstextup{\glspluralsuffix}}%
6563 \else
6564 \ifglsacrsmaller
6565 \renewcommand*{\acronymfont}[1]{\textsmaller{##1}}%
6566 \fi
6567 \fi
6568 }%
```
 $\Delta$ etronymDisplayStyle Sets the acronym display style for given glossary with footnote setting (but not description or dua).

```
6569 \newcommand*{\SetFootnoteAcronymDisplayStyle}[1]{%
6570 \defglsentryfmt[#1]{%
6571 \ifdefempty\glscustomtext
6572 {%
 Move the inserted text outside of \acronymfont
```
\let\gls@org@insert\glsinsert

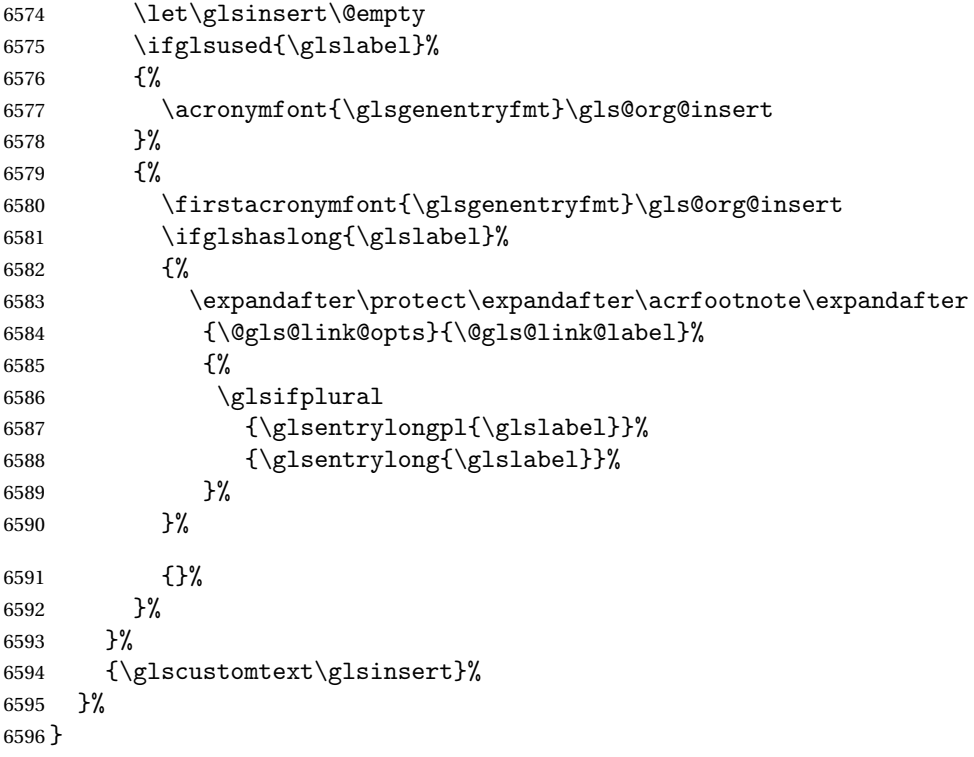

## \FootnoteNewAcronymDef

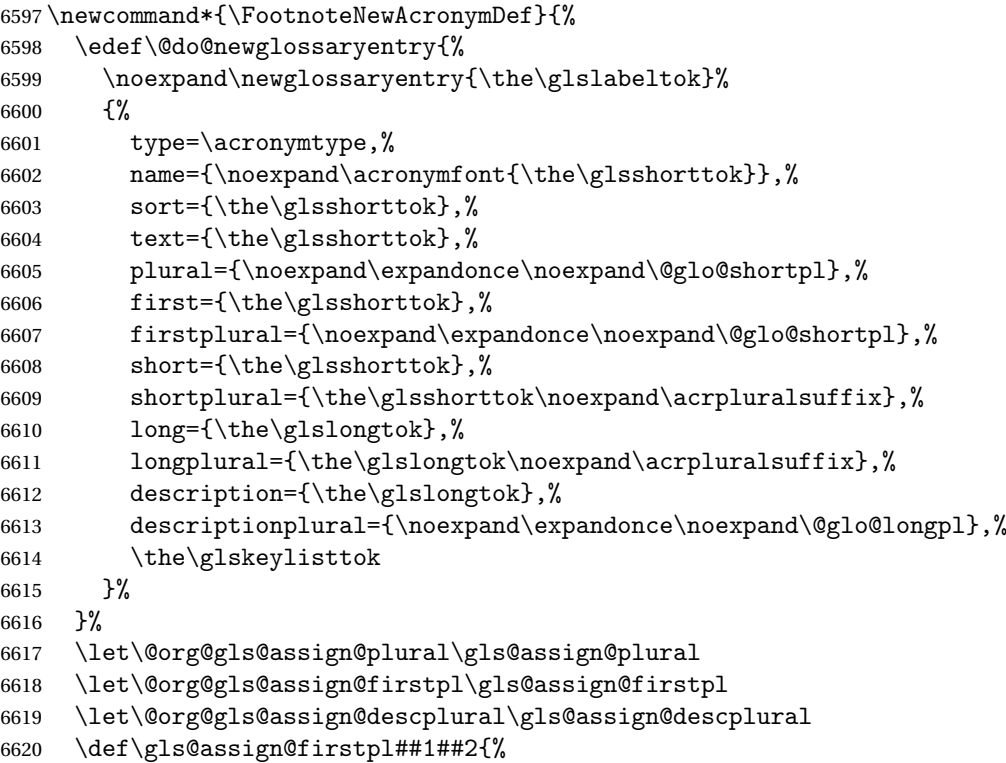

```
6621 \@@gls@expand@field{##1}{firstpl}{##2}%
6622 }%
6623 \def\gls@assign@plural##1##2{%
6624 \@@gls@expand@field{##1}{plural}{##2}%
6625 }%
6626 \def\gls@assign@descplural##1##2{%
6627 \@@gls@expand@field{##1}{descplural}{##2}%
6628 }%
6629 \@do@newglossaryentry
6630 \let\gls@assign@plural\@org@gls@assign@plural
6631 \let\gls@assign@firstpl\@org@gls@assign@firstpl
6632 \let\gls@assign@descplural\@org@gls@assign@descplural
6633 }
```
 $\text{octnote}$  AcronymStyle If footnote package option is specified, set the first use to append the long form (stored in description) as a footnote. Use the description key to store the long

### form.

```
6634 \newcommand*{\SetFootnoteAcronymStyle}{%
6635 \renewcommand{\newacronym}[4][]{%
6636 \ifx\@glsacronymlists\@empty
6637 \def\@glo@type{\acronymtype}%
6638 \setkeys{glossentry}{##1}%
6639 \DeclareAcronymList{\@glo@type}%
6640 \SetFootnoteAcronymDisplayStyle{\@glo@type}%
6641 \setminusfi
6642 \glskeylisttok{##1}%
6643 \glslabeltok{##2}%
6644 \glsshorttok{##3}%
6645 \glslongtok{##4}%
6646 \newacronymhook
6647 \FootnoteNewAcronymDef
6648 }%
 Set display
6649 \@for\@gls@type:=\@glsacronymlists\do{%
6650 \SetFootnoteAcronymDisplayStyle{\@gls@type}%
6651
```
Redefine \acronymfont if small caps required. The plural suffix is set in an upright font so that it remains in normal lower case, otherwise it looks as though it's part of the acronym.

```
6652 \ifglsacrsmallcaps
6653 \renewcommand*{\acronymfont}[1]{\textsc{##1}}%
6654 \renewcommand*{\acrpluralsuffix}{%
6655 \glstextup{\glspluralsuffix}}%
6656 \else
6657 \ifglsacrsmaller
6658 \renewcommand*{\acronymfont}[1]{\textsmaller{##1}}%
6659 \fi
6660 \fi
```

```
Check for option clash
                  6661 \ifglsacrdua
                  6662 \PackageError{glossaries}{Option clash: 'footnote' and 'dua'
                  6663 can't both be set}\{\}%
                  6664 \fi
                  6665 }%
lsdoparenifnotempty Do a space followed by the argument if the argument doesn't expand to empty
                    or \relax. If argument isn't empty (or \relax), apply the macro to it given in
                    the second argument.
                  6666 \DeclareRobustCommand*{\glsdoparenifnotempty}[2]{%
                  6667 \protected@edef\gls@tmp{#1}%
                  6668 \ifdefempty\gls@tmp
                  6669 {}%
                  6670 {%
                  6671 \ifx\gls@tmp\@gls@default@value
                  6672 \else
                  6673 \space (#2{#1})%
                  6674 \overline{f}6675 }%
                  6676 }
AcronymDisplayStyle Sets the acronym display style for given glossary where neither footnote nor
                    description is required, but smallcaps or smaller specified.
                  6677 \newcommand*{\SetSmallAcronymDisplayStyle}[1]{%
                  6678 \defglsentryfmt[#1]{%
                  6679 \ifdefempty\glscustomtext
                  6680 {%
                    Move the inserted text outside of \acronymfont
                  6681 \let\gls@org@insert\glsinsert
                  6682 \let\glsinsert\@empty
                  6683 \ifglsused{\glslabel}%
                  6684 {%
                  6685 \acronymfont{\glsgenentryfmt}\gls@org@insert
                  6686 } }<br>6687 } \{%6687
                  6688 \glsgenentryfmt
                  6689 \ifglshassymbol{\glslabel}%
                  6690 {%
                  6691 \glsifplural
                  6692 {%
                  6693 \def\@glo@symbol{\glsentrysymbolplural{\glslabel}}%
                  6694 }%
                  6695 {%
                  6696 \def\@glo@symbol{\glsentrysymbol{\glslabel}}%
                  6697 }%
```
6698 \space

```
6699 (\glscapscase
6700 {\firstacronymfont{\@glo@symbol}}%
6701 {\firstacronymfont{\@glo@symbol}}%
6702 {\firstacronymfont{\mfirstucMakeUppercase{\@glo@symbol}}})%
6703 }%
6704 {}%
6705 }%
6706 }%
6707 {\glscustomtext\glsinsert}%
6708 }%
6709 }
```
#### \SmallNewAcronymDef

\newcommand\*{\SmallNewAcronymDef}{%

- \edef\@do@newglossaryentry{%
- \noexpand\newglossaryentry{\the\glslabeltok}% {% type=\acronymtype,% name={\noexpand\acronymfont{\the\glsshorttok}},% sort={\the\glsshorttok},% text={\the\glsshorttok},%

Default to the short plural.

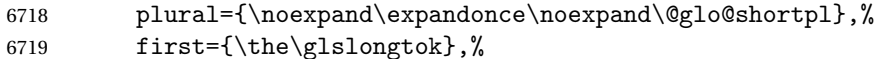

#### Default to the long plural.

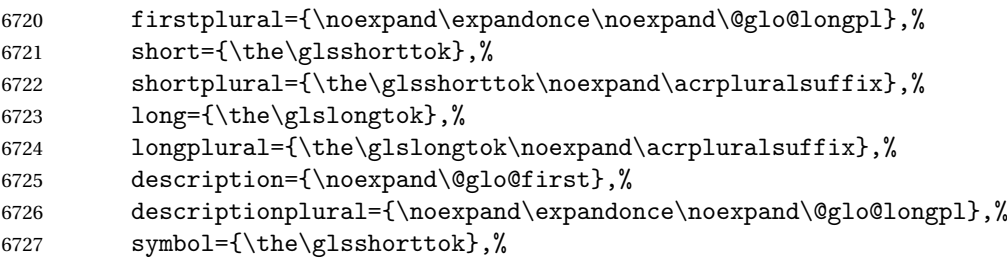

Default to the short plural.

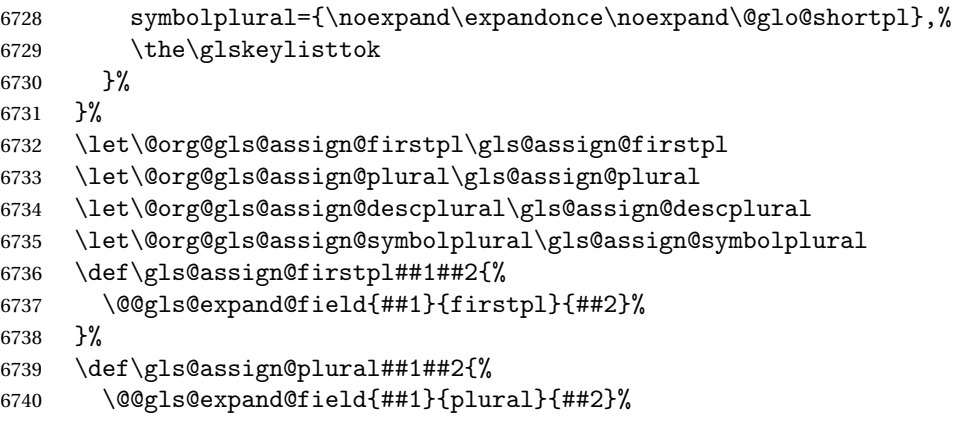

```
6741 }%
6742 \def\gls@assign@descplural##1##2{%
6743 \@@gls@expand@field{##1}{descplural}{##2}%
6744 }%
6745 \def\gls@assign@symbolplural##1##2{%
6746 \@@gls@expand@field{##1}{symbolplural}{##2}%
6747 }%
6748 \@do@newglossaryentry
6749 \let\gls@assign@firstpl\@org@gls@assign@firstpl
6750 \let\gls@assign@plural\@org@gls@assign@plural
6751 \let\gls@assign@descplural\@org@gls@assign@descplural
6752 \let\gls@assign@symbolplural\@org@gls@assign@symbolplural
6753 }
```
etSmallAcronymStyle Neither footnote nor description required, but smallcaps or smaller specified. Use the symbol key to store the short form and first to store the long form.

```
6754 \newcommand*{\SetSmallAcronymStyle}{%
```

```
6755 \renewcommand{\newacronym}[4][]{%
6756 \ifx\@glsacronymlists\@empty
6757 \def\@glo@type{\acronymtype}%
6758 \setkeys{glossentry}{##1}%
6759 \DeclareAcronymList{\@glo@type}%
6760 \SetSmallAcronymDisplayStyle{\@glo@type}%
6761 \fi
6762 \glskeylisttok{##1}%
6763 \glslabeltok{##2}%
6764 \glsshorttok{##3}%
6765 \glslongtok{##4}%
6766 \newacronymhook
6767 \SmallNewAcronymDef
6768 }%
```
Change the display since first only contains long form.

```
6769 \@for\@gls@type:=\@glsacronymlists\do{%
6770 \SetSmallAcronymDisplayStyle{\@gls@type}%
6771 }%
```
Redefine \acronymfont if small caps required. The plural suffix is set in an upright font so that it remains in normal lower case, otherwise it looks as though it's part of the acronym.

```
6772 \ifglsacrsmallcaps
```

```
6773 \renewcommand*{\acronymfont}[1]{\textsc{##1}}
6774 \renewcommand*{\acrpluralsuffix}{%
6775 \glstextup{\glspluralsuffix}}%
6776 \else
6777 \renewcommand*{\acronymfont}[1]{\textsmaller{##1}}
6778 \ifmmode{\big|}\else{ 6778 \fi \ifmmode{\big|}\else{ 511 }\ficheck for option clash
```

```
6779 \ifglsacrdua
```

```
6780 \ifglsacrsmallcaps
6781 \PackageError{glossaries}{Option clash: 'smallcaps' and 'dua'
6782 can't both be set}{}%
6783 \else
6784 \PackageError{glossaries}{Option clash: 'smaller' and 'dua'
6785 can't both be set}{}%
6786 \fi
6787 \fi
6788 }%
```
\SetDUADisplayStyle Sets the acronym display style for given glossary with dua setting.

```
6789 \newcommand*{\SetDUADisplayStyle}[1]{%
6790 \defglsentryfmt[#1]{\glsgenentryfmt}%
6791 }
```
#### \DUANewAcronymDef

```
6792 \newcommand*{\DUANewAcronymDef}{%
6793 \edef\@do@newglossaryentry{%
6794 \noexpand\newglossaryentry{\the\glslabeltok}%
6795 {%
6796 type=\acronymtype,%
6797 name={\the\glsshorttok},%
6798 text={\the\glslongtok},%
6799 first={\the\glslongtok},%
6800 plural={\noexpand\expandonce\noexpand\@glo@longpl},%
6801 firstplural={\noexpand\expandonce\noexpand\@glo@longpl},%
6802 short={\the\glsshorttok},%
6803 shortplural={\the\glsshorttok\noexpand\acrpluralsuffix},%
6804 long={\the\glslongtok},%
6805 longplural={\the\glslongtok\noexpand\acrpluralsuffix},%
6806 description={\the\glslongtok},%
6807 descriptionplural={\noexpand\expandonce\noexpand\@glo@longpl},%
6808 symbol={\the\glsshorttok},%
6809 symbolplural={\noexpand\expandonce\noexpand\@glo@shortpl},%
6810 \the\glskeylisttok
6811 }%
6812 }%
6813 \let\@org@gls@assign@firstpl\gls@assign@firstpl
6814 \let\@org@gls@assign@plural\gls@assign@plural
6815 \let\@org@gls@assign@symbolplural\gls@assign@symbolplural
6816 \let\@org@gls@assign@descplural\gls@assign@descplural
6817 \def\gls@assign@firstpl##1##2{%
6818 \@@gls@expand@field{##1}{firstpl}{##2}%
6819 }%
6820 \def\gls@assign@plural##1##2{%
6821 \@@gls@expand@field{##1}{plural}{##2}%
6822 }%
6823 \def\gls@assign@symbolplural##1##2{%
6824 \@@gls@expand@field{##1}{symbolplural}{##2}%
```

```
6825 }%
6826 \def\gls@assign@descplural##1##2{%
6827 \@@gls@expand@field{##1}{descplural}{##2}%
6828 }%
6829 \@do@newglossaryentry
6830 \let\gls@assign@firstpl\@org@gls@assign@firstpl
6831 \let\gls@assign@plural\@org@gls@assign@plural
6832 \let\gls@assign@symbolplural\@org@gls@assign@symbolplural
6833 \let\gls@assign@descplural\@org@gls@assign@descplural
6834 }
```
#### \SetDUAStyle Always expand acronyms.

```
6835 \newcommand*{\SetDUAStyle}{%
6836 \renewcommand{\newacronym}[4][]{%
6837 \ifx\@glsacronymlists\@empty
6838 \def\@glo@type{\acronymtype}%
6839 \setkeys{glossentry}{##1}%
6840 \DeclareAcronymList{\@glo@type}%
6841 \SetDUADisplayStyle{\@glo@type}%
6842 \fi
6843 \glskeylisttok{##1}%
6844 \glslabeltok{##2}%
6845 \glsshorttok{##3}%
6846 \glslongtok{##4}%
6847 \newacronymhook
6848 \DUANewAcronymDef
6849 }%
 Set the display
```

```
6850 \@for\@gls@type:=\@glsacronymlists\do{%
6851 \SetDUADisplayStyle{\@gls@type}%
6852 }%
6853 }
```
#### \SetAcronymStyle

```
6854 \newcommand*{\SetAcronymStyle}{%
6855 \SetDefaultAcronymStyle
6856 \ifglsacrdescription
6857 \ifglsacrfootnote
6858 \SetDescriptionFootnoteAcronymStyle
6859 \else
6860 \ifglsacrdua
6861 \SetDescriptionDUAAcronymStyle
6862 \else
6863 \SetDescriptionAcronymStyle
6864 \fi
6865 \fi
6866 \else
6867 \ifglsacrfootnote
6868 \SetFootnoteAcronymStyle
```

```
6869 \else
6870 \ifthenelse{\boolean{glsacrsmallcaps}\OR
6871 \boolean{glsacrsmaller}}%
6872 {%
6873 \SetSmallAcronymStyle
6874 }%
6875 {%
6876 \ifglsacrdua
6877 \SetDUAStyle
6878 \fi
6879 }%
6880 \fi
6881 \fi
6882 }
```
Set the acronym style according to the package options \SetAcronymStyle

Allow user to define their own custom acronyms. (For compatibility with versions before v3.0, the short form is stored in the user1 key, the plural short form is stored in the user2 key, the long form is stored in the user3 key and the plural long form is stored in the user4 key.) Defaults to displaying only the acronym with the long form as the description.

tCustomDisplayStyle Sets the acronym display style.

```
6884 \newcommand*{\SetCustomDisplayStyle}[1]{%
6885 \defglsentryfmt[#1]{\glsgenentryfmt}%
6886 }
```
\CustomAcronymFields

```
6887 \newcommand*{\CustomAcronymFields}{%
6888 name={\the\glsshorttok},%
6889 description={\the\glslongtok},%
6890 first={\acrfullformat{\the\glslongtok}{\the\glsshorttok}},%
6891 firstplural={\acrfullformat
6892 {\noexpand\glsentrylongpl{\the\glslabeltok}}%
6893 {\noexpand\glsentryshortpl{\the\glslabeltok}}},%
6894 text={\the\glsshorttok},%
6895 plural={\the\glsshorttok\noexpand\acrpluralsuffix}%
6896 }
```
CustomNewAcronymDef

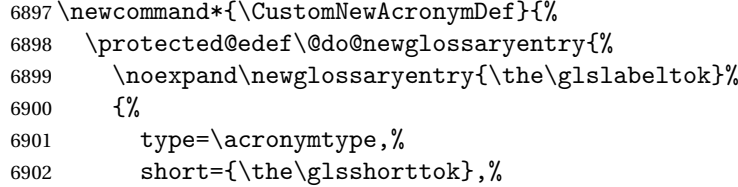

```
6903 shortplural={\the\glsshorttok\noexpand\acrpluralsuffix},%
6904 long={\the\glslongtok},%
6905 longplural={\the\glslongtok\noexpand\acrpluralsuffix},%
6906 user1={\the\glsshorttok},%
6907 user2={\the\glsshorttok\noexpand\acrpluralsuffix},%
6908 user3={\the\glslongtok},%
6909 user4={\the\glslongtok\noexpand\acrpluralsuffix},%
6910 \CustomAcronymFields,%
6911 \the\glskeylisttok
6912 }%
6913 }%
6914 \@do@newglossaryentry
6915 }
```
#### \SetCustomStyle

```
6916 \newcommand*{\SetCustomStyle}{%
6917 \renewcommand{\newacronym}[4][]{%
6918 \ifx\@glsacronymlists\@empty
6919 \def\@glo@type{\acronymtype}%
6920 \setkeys{glossentry}{##1}%
6921 \DeclareAcronymList{\@glo@type}%
6922 \SetCustomDisplayStyle{\@glo@type}%
6923 \fi
6924 \glskeylisttok{##1}%
6925 \glslabeltok{##2}%
6926 \glsshorttok{##3}%
6927 \qquad \qquad \qquad \qquad \qquad \qquad \qquad \qquad \qquad \qquad \qquad \qquad \qquad \qquad \qquad \qquad \qquad \qquad \qquad \qquad \qquad \qquad \qquad \qquad \qquad \qquad \qquad \qquad \qquad \qquad \qquad \qquad \qquad \qquad \qquad \qquad \qquad \qquad \qquad \q6928 \newacronymhook
6929 \CustomNewAcronymDef
6930 }%
  Set the display
6931 \@for\@gls@type:=\@glsacronymlists\do{%
6932 \SetCustomDisplayStyle{\@gls@type}%
6933 }%
```

```
6934 }
```
### 1.18 Predefined Glossary Styles

The glossaries bundle comes with some predefined glossary styles. These need to be loaded now for the style option to use them.

First, the glossary hyper-navigation commands need to be loaded. \RequirePackage{glossary-hypernav}

The styles that use list-like environments. These are not loaded if the nolist option is used:

\@gls@loadlist

The styles that use the longtable environment. These are not loaded if the nolong package option is used.

```
6937 \@gls@loadlong
```
The styles that use the supertabular environment. These are not loaded if the nosuper package option is used or if the package isn't installed.

\@gls@loadsuper

The tree-like styles. These are not loaded if the notree package option is used. \@gls@loadtree

The default glossary style is set according to the style package option, but can be overridden by \glossarystyle. The required style must be defined at this point.

```
6940 \ifx\@glossary@default@style\relax
6941 \else
6942 \setglossarystyle{\@glossary@default@style}
6943 \fi
```
# 1.19 Debugging Commands

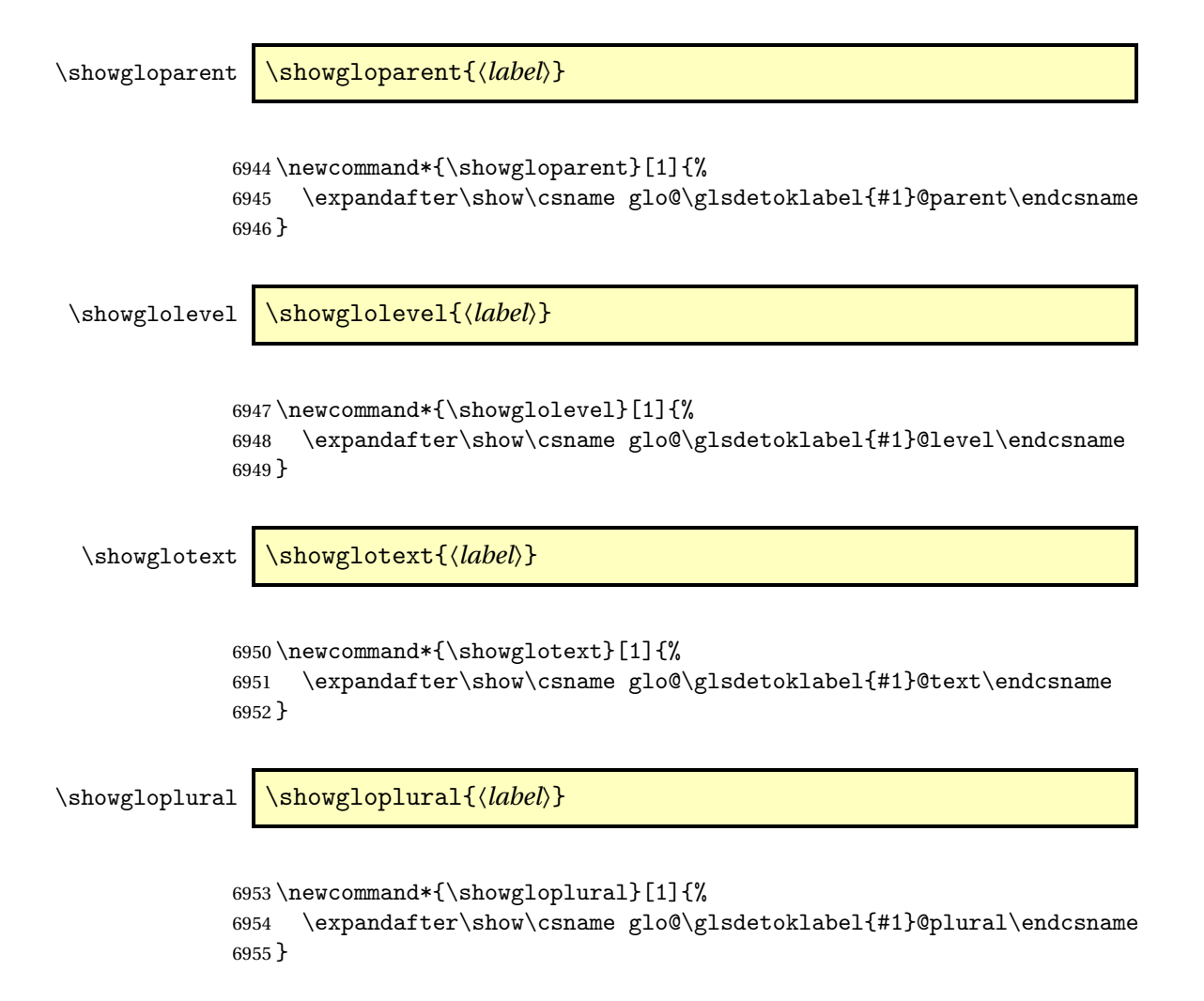

```
\showglofirst \showglofirst{〈label〉}
              6956 \newcommand*{\showglofirst}[1]{%
              6957 \expandafter\show\csname glo@\glsdetoklabel{#1}@first\endcsname
              6958 }
\showglofirstpl \showglofirstpl{〈label〉}
              6959 \newcommand*{\showglofirstpl}[1]{%
              6960 \expandafter\show\csname glo@\glsdetoklabel{#1}@firstpl\endcsname
              6961 }
  \showglotype \showglotype{\label}}
              6962 \newcommand*{\showglotype}[1]{%
              6963 \expandafter\show\csname glo@\glsdetoklabel{#1}@type\endcsname
              6964 }
\showglocounter \showglocounter{\\abel\}}
              6965 \newcommand*{\showglocounter}[1]{%
              6966 \expandafter\show\csname glo@\glsdetoklabel{#1}@counter\endcsname
              6967 }
 \showglouseri \showglouseri{〈label〉}
              6968 \newcommand*{\showglouseri}[1]{%
              6969 \expandafter\show\csname glo@\glsdetoklabel{#1}@useri\endcsname
              6970 }
\showglouserii \showglouserii{〈label〉}
              6971 \newcommand*{\showglouserii}[1]{%
              6972 \expandafter\show\csname glo@\glsdetoklabel{#1}@userii\endcsname
              6973 }
```

```
\showglouseriii \showglouseriii{〈label〉}
               6974 \newcommand*{\showglouseriii}[1]{%
               6975 \expandafter\show\csname glo@\glsdetoklabel{#1}@useriii\endcsname
               6976 }
 \showglouseriv \showglouseriv{\label}}
               6977 \newcommand*{\showglouseriv}[1]{%
              6978 \expandafter\show\csname glo@\glsdetoklabel{#1}@useriv\endcsname
               6979 }
  \showglouserv \showglouserv{\\abel\\showglouserv}
               6980 \newcommand*{\showglouserv}[1]{%
               6981 \expandafter\show\csname glo@\glsdetoklabel{#1}@userv\endcsname
               6982 }
 \showglouservi \showglouservi{\\abel\\}
               6983 \newcommand*{\showglouservi}[1]{%
               6984 \expandafter\show\csname glo@\glsdetoklabel{#1}@uservi\endcsname
               6985 }
   \showgloname \showgloname{\\abel\}
               6986 \newcommand*{\showgloname}[1]{%
               6987 \expandafter\show\csname glo@\glsdetoklabel{#1}@name\endcsname
               6988 }
   \showglodesc \showglodesc{\label}}
               6989 \newcommand*{\showglodesc}[1]{%
               6990 \expandafter\show\csname glo@\glsdetoklabel{#1}@desc\endcsname
```
}

```
\showglodescplural \showglodescplural{〈label〉}
                   6992 \newcommand*{\showglodescplural}[1]{%
                   6993 \expandafter\show\csname glo@\glsdetoklabel{#1}@descplural\endcsname
                   6994 }
       \showglosort \showglosort{〈label〉}
                   6995 \newcommand*{\showglosort}[1]{%
                   6996 \expandafter\show\csname glo@\glsdetoklabel{#1}@sort\endcsname
                   6997 }
     \showglosymbol \showglosymbol{〈label〉}
                   6998 \newcommand*{\showglosymbol}[1]{%
                   6999 \expandafter\show\csname glo@\glsdetoklabel{#1}@symbol\endcsname
                   7000 }
\showglosymbolplural \showglosymbolplural{〈label〉}
                   7001 \newcommand*{\showglosymbolplural}[1]{%
                   7002 \expandafter\show\csname glo@\glsdetoklabel{#1}@symbolplural\endcsname
                   7003 }
      \showgloshort \showgloshort{〈label〉}
                   7004 \newcommand*{\showgloshort}[1]{%
                   7005 \expandafter\show\csname glo@\glsdetoklabel{#1}@short\endcsname
                   7006 }
       \showglolong \showglolong{\label}}
                   7007 \newcommand*{\showglolong}[1]{%
                   7008 \expandafter\show\csname glo@\glsdetoklabel{#1}@long\endcsname
                   7009 }
```

```
\showgloindex \showgloindex{\\abel}}
                 7010 \newcommand*{\showgloindex}[1]{%
                 7011 \expandafter\show\csname glo@\glsdetoklabel{#1}@index\endcsname
                 7012 }
     \showgloflag \showgloflag{\label}}
                 7013 \newcommand*{\showgloflag}[1]{%
                 7014 \expandafter\show\csname ifglo@\glsdetoklabel{#1}@flag\endcsname
                 7015 }
  \showgloloclist \showgloloclist{〈label〉}
                 7016 \newcommand*{\showgloloclist}[1]{%
                 7017 \expandafter\show\csname glo@\glsdetoklabel{#1}@loclist\endcsname
                 7018 }
\showacronymlists \showacronymlists
                  Show list of glossaries that have been flagged as a list of acronyms.
                 7019 \newcommand*{\showacronymlists}{%
                 7020 \show\@glsacronymlists
                 7021 }
 \showglossaries \showglossaries
                  Show list of defined glossaries.
                 7022 \newcommand*{\showglossaries}{%
                 7023 \show\@glo@types
                 7024 }
  \showglossaryin \showglossaryin{〈glossary-label〉}
                  Show the 'in' extension for the given glossary.
                 7025 \newcommand*{\showglossaryin}[1]{%
                 7026 \expandafter\show\csname @glotype@#1@in\endcsname
```
#### }

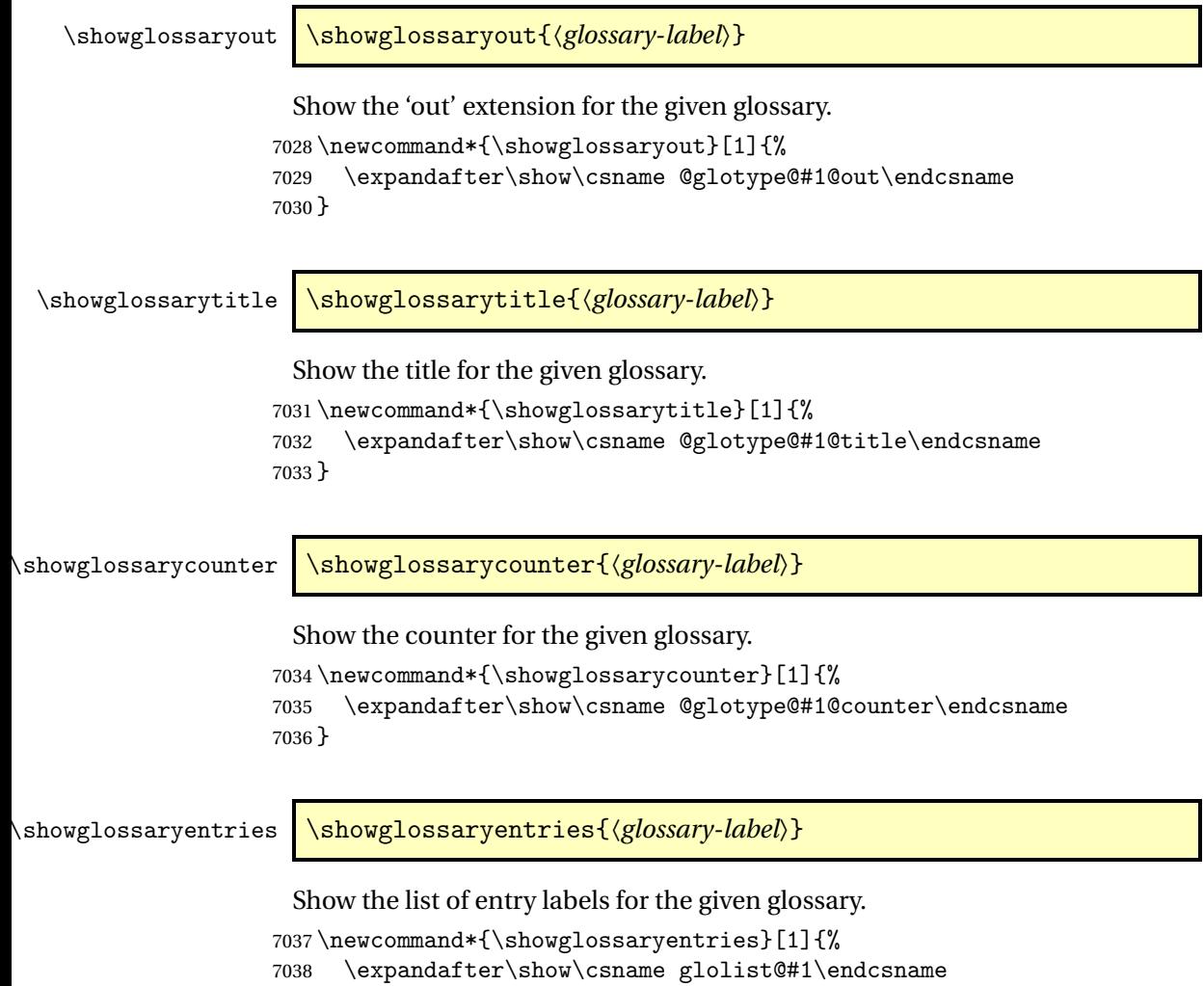

# 7039 }

# 1.20 Compatibility with version 2.07 and below

In order to fix some bugs in v3.0, it was necessary to change the way information is written to the glo file, which also meant a change in the format of the Xindy style file. The compatibility option is meant for documents that use a customised Xindy style file with \noist. With the compatibility option, hopefully xindy will still be able to process the old document, but the bugs will remain. The issues in versions 2.07 and below:

- With xindy, the counter used by the entry was hard-coded into the Xindy style file. This meant that you couldn't use the counter to swap counters.
- With both xindy and makeindex, if used with hyperref and \theH〈*counter*〉 was different to \thecounter, the link in the location number would be undefined.

```
7040 \csname ifglscompatible-2.07\endcsname
7041 \RequirePackage{glossaries-compatible-207}
7042 \fi
```
# 2 Prefix Support (glossaries-prefix Code)

This package provides a means of adding prefixes to your glossary entries. For example, you may want to use "a \gls{〈*label*〉}" on first use but use "an \gls{〈*label*〉}" on subsequent use.

```
7043 \NeedsTeXFormat{LaTeX2e}
7044 \ProvidesPackage{glossaries-prefix}[2014/07/30 v4.08 (NLCT)]
 Pass all options to glossaries:
7045 \DeclareOption*{\PassOptionsToPackage{\CurrentOption}{glossaries}}
 Process options:
7046 \ProcessOptions
 Load glossaries:
7047 \RequirePackage{glossaries}
 Add the new keys:
7048 \define@key{glossentry}{prefixfirst}{\def\@glo@entryprefixfirst{#1}}%
7049 \define@key{glossentry}{prefixfirstplural}{\def\@glo@entryprefixfirstplural{#1}}%
7050 \define@key{glossentry}{prefix}{\def\@glo@entryprefix{#1}}%
7051 \define@key{glossentry}{prefixplural}{\def\@glo@entryprefixplural{#1}}%
 Add them to \@gls@keymap:
7052 \appto\@gls@keymap{,%
7053 {prefixfirst}{prefixfirst},%
7054 {prefixfirstplural}{prefixfirstplural},%
7055 {prefix}{prefix},%
7056 {prefixplural}{prefixplural}%
7057 }
 Set the default values:
7058 \appto\@newglossaryentryprehook{%
```
 \def\@glo@entryprefix{}% \def\@glo@entryprefixplural{}% \let\@glo@entryprefixfirst\@gls@default@value \let\@glo@entryprefixfirstplural\@gls@default@value

}

Set the assignment code:

```
7064 \appto\@newglossaryentryposthook{%
7065 \gls@assign@field{}{\@glo@label}{prefix}{\@glo@entryprefix}%
7066 \gls@assign@field{}{\@glo@label}{prefixplural}{\@glo@entryprefixplural}%
```
If prefixfirst has not been supplied, make it the same as prefix.

```
7067 \expandafter\gls@assign@field\expandafter
```

```
7068 {\csname glo@\@glo@label @prefix\endcsname}{\@glo@label}{prefixfirst}%
7069 {\@glo@entryprefixfirst}%
```
If prefixfirstplural has not been supplied, make it the same as prefixplural.

```
7070 \expandafter\gls@assign@field\expandafter
```

```
7071 {\csname glo@\@glo@label @prefixplural\endcsname}{\@glo@label}%
7072 {prefixfirstplural}{\@glo@entryprefixfirstplural}%
```
}

Define commands to access these fields:

#### \glsentryprefixfirst

```
7074 \newcommand*{\glsentryprefixfirst}[1]{\csuse{glo@#1@prefixfirst}}
```
#### ryprefixfirstplural

```
7075 \newcommand*{\glsentryprefixfirstplural}[1]{\csuse{glo@#1@prefixfirstplural}}
```
#### \glsentryprefix

```
7076 \newcommand*{\glsentryprefix}[1]{\csuse{glo@#1@prefix}}
```
#### **lsentryprefixplural**

\newcommand\*{\glsentryprefixplural}[1]{\csuse{glo@#1@prefixplural}}

Now for the initial upper case variants:

### \Glsentryprefixfirst

```
7078 \newrobustcmd*{\Glsentryprefixfirst}[1]{%
7079 \protected@edef\@glo@text{\csname glo@#1@prefixfirst\endcsname}%
7080 \xmakefirstuc\@glo@text
7081 }
```
#### ryprefixfirstplural

```
7082 \newrobustcmd*{\Glsentryprefixfirstplural}[1]{%
7083 \protected@edef\@glo@text{\csname glo@#1@prefixfirstplural\endcsname}%
7084 \xmakefirstuc\@glo@text
7085 }
```
#### \Glsentryprefix

```
7086 \newrobustcmd*{\Glsentryprefix}[1]{%
7087 \protected@edef\@glo@text{\csname glo@#1@prefix\endcsname}%
7088 \xmakefirstuc\@glo@text
7089 }
```
#### **lsentryprefixplural**

```
7090 \newrobustcmd*{\Glsentryprefixplural}[1]{%
7091 \protected@edef\@glo@text{\csname glo@#1@prefixplural\endcsname}%
7092 \xmakefirstuc\@glo@text
7093 }
```
Define commands to determine if the prefix keys have been set:

#### \ifglshasprefix

```
7094 \newcommand*{\ifglshasprefix}[3]{%
7095 \ifcsempty{glo@#1@prefix}%
7096 {#3}%
7097 {#2}%
7098 }
```
#### fglshasprefixplural

 \newcommand\*{\ifglshasprefixplural}[3]{% \ifcsempty{glo@#1@prefixplural}% {#3}% {#2}% }

#### \ifglshasprefixfirst

 \newcommand\*{\ifglshasprefixfirst}[3]{% \ifcsempty{glo@#1@prefixfirst}% {#3}% {#2}% }

#### \ifglshasprefixfirstplural

 \newcommand\*{\ifglshasprefixfirstplural}[3]{% \ifcsempty{glo@#1@prefixfirstplural}% {#3}% {#2}% }

Define commands that insert the prefix before commands like \gls:

#### \pgls

\newrobustcmd{\pgls}{\@gls@hyp@opt\@pgls}

\@pgls Unstarred version.

```
7115 \newcommand*{\@pgls}[2][]{%
7116 \new@ifnextchar[%
7117 {\@pgls@{#1}{#2}}%
7118 {\@pgls@{#1}{#2}[]}%
7119 }
```
\@pgls@ Read in the final optional argument:

```
7120 \def\@pgls@#1#2[#3]{%
7121 \glsdoifexists{#2}%
7122 {%
7123 \ifglsused{#2}%
7124 {%
7125 \glsentryprefix{#2}%
7126 }%
```

```
7127 {%
7128 \glsentryprefixfirst{#2}%<br>7129 }%
7129
7130 \@gls@{#1}{#2}[#3]%
7131 }%
7132 }
```
Similarly for the plural version:

\pglspl

\newrobustcmd{\pglspl}{\@gls@hyp@opt\@pglspl}

\@pglspl Unstarred version.

```
7134 \newcommand*{\@pglspl}[2][]{%
7135 \new@ifnextchar[%
7136 {\@pglspl@{#1}{#2}}%
7137 {\@pglspl@{#1}{#2}[]}%
7138 }
```
\@pglspl@ Read in the final optional argument:

```
7139 \def\@pglspl@#1#2[#3]{%
7140 \glsdoifexists{#2}%
7141 {%
7142 \ifglsused{#2}%
7143 {%
7144 \glsentryprefixplural{#2}%<br>7145 }%
7145
7146 {%
7147 \glsentryprefixfirstplural{#2}%
7148 }%
7149 \@glspl@{#1}{#2}[#3]%
7150 }%
7151 }
```
Now for the first letter upper case versions:

\Pgls

\newrobustcmd{\Pgls}{\@gls@hyp@opt\@Pgls}

\@Pgls Unstarred version.

```
7153 \newcommand*{\@Pgls}[2][]{%
7154 \new@ifnextchar[%
7155 {\@Pgls@{#1}{#2}}%
7156 {\@Pgls@{#1}{#2}[]}%
7157 }
```
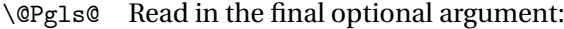

```
7158 \def\@Pgls@#1#2[#3]{%
7159 \glsdoifexists{#2}%
7160 {%
7161 \ifglsused{#2}%
7162 {%
7163 \ifglshasprefix{#2}%
7164 {%
7165 \Glsentryprefix{#2}%
7166 \@gls@{#1}{#2}[#3]%
7167
7168 {\@Gls@{#1}{#2}[#3]}%
7169 }%
7170 {%
7171 \ifglshasprefixfirst{#2}%
7172 {%
7173 \Glsentryprefixfirst{#2}%
7174 \@gls@{#1}{#2}[#3]%
7175 }%
7176 {\@Gls@{#1}{#2}[#3]}%
7177 }%
7178 }%
7179 }
```
Similarly for the plural version:

#### \Pglspl

\newrobustcmd{\Pglspl}{\@gls@hyp@opt\@Pglspl}

```
\@Pglspl Unstarred version.
```

```
7181 \newcommand*{\@Pglspl}[2][]{%
```

```
7182 \new@ifnextchar[%
7183 {\@Pglspl@{#1}{#2}}%
```
- {\@Pglspl@{#1}{#2}[]}%
- }

\@Pglspl@ Read in the final optional argument:

```
7186 \def\@Pglspl@#1#2[#3]{%
7187 \glsdoifexists{#2}%
7188 {%
7189 \ifglsused{#2}%
7190 {%
7191 \ifglshasprefixplural{#2}%
7192 {%
7193 \Glsentryprefixplural{#2}%
7194 \@glspl@{#1}{#2}[#3]%
7195 }%
```

```
7196 {\@Glspl@{#1}{#2}[#3]}%
```

```
7197 }%
7198 {%
7199 \ifglshasprefixfirstplural{#2}%
7200 {%
7201 \Glsentryprefixfirstplural{#2}%
7202 \@glspl@{#1}{#2}[#3]%
7203 }%
7204 {\@Glspl@{#1}{#2}[#3]}%
7205 }%
7206 }%
7207 }
```
Finally the all upper case versions:

\PGLS

\newrobustcmd{\PGLS}{\@gls@hyp@opt\@PGLS}

```
\@PGLS Unstarred version.
```

```
7209 \newcommand*{\@PGLS}[2][]{%
```
- \new@ifnextchar[%
- {\@PGLS@{#1}{#2}}%
- {\@PGLS@{#1}{#2}[]}%

}

#### \@PGLS@ Read in the final optional argument:

```
7214 \def\@PGLS@#1#2[#3]{%
7215 \glsdoifexists{#2}%
7216 {%
7217 \ifglsused{#2}%
7218 {%
7219 \mfirstucMakeUppercase{\glsentryprefix{#2}}%
7220 }%
7221 {%
7222 \mfirstucMakeUppercase{\glsentryprefixfirst{#2}}%
7223 }%
7224 \@GLS@{#1}{#2}[#3]%
7225 }%
7226 }
```
### Plural version:

#### \PGLSpl

\newrobustcmd{\PGLSpl}{\@gls@hyp@opt\@PGLSpl}

#### \@PGLSpl Unstarred version.

```
7228 \newcommand*{\@PGLSpl}[2][]{%
```
- \new@ifnextchar[%
- {\@PGLSpl@{#1}{#2}}%

```
7231 {\@PGLSpl@{#1}{#2}[]}%
7232 }
```
\@PGLSpl@ Read in the final optional argument:

```
7233 \def\@PGLSpl@#1#2[#3]{%
7234 \glsdoifexists{#2}%
7235 {%
7236 \ifglsused{#2}%
7237 {%
7238 \mfirstucMakeUppercase{\glsentryprefixplural{#2}}%
7239 }%
7240 {%
7241 \mfirstucMakeUppercase{\glsentryprefixfirstplural{#2}}%
7242 }%
7243 \@GLSpl@{#1}{#2}[#3]%
7244 }%
7245 }
```
# 3 Mfirstuc Documented Code

```
7246 \NeedsTeXFormat{LaTeX2e}
7247 \ProvidesPackage{mfirstuc}[2014/07/30 v1.09 (NLCT)]
```
Requires etoolbox: \RequirePackage{etoolbox}

\makefirstuc Syntax:

#### \makefirstuc{〈*text*〉}

Makes the first letter uppercase, but will skip initial control sequences if they are followed by a group and make the first thing in the group uppercase, unless the group is empty. Thus \makefirstuc{abc} will produce: Abc, \makefirstuc{\ae bc} will produce: Æbc, but \makefirstuc{\emph{abc}} will produce *Abc*. This is required by  $\Gls$  and  $\Glspl$ .

```
7249 \newif\if@glscs
7250 \newtoks\@glsmfirst
7251 \newtoks\@glsmrest
7252 \newrobustcmd*{\makefirstuc}[1]{%
7253 \def\gls@argi{#1}%
7254 \ifx\gls@argi\@empty
```
If the argument is empty, do nothing.

```
7255 \else
```

```
7256 \def\@gls@tmp{\ #1}%
7257 \@onelevel@sanitize\@gls@tmp
7258 \expandafter\@gls@checkcs\@gls@tmp\relax\relax
7259 \if@glscs
```

```
7260 \@gls@getbody #1{}\@nil
7261 \ifx\@gls@rest\@empty
7262 \glsmakefirstuc{#1}%
7263 \else
7264 \expandafter\@gls@split\@gls@rest\@nil
7265 \ifx\@gls@first\@empty
7266 \glsmakefirstuc{#1}%
7267 \else
7268 \expandafter\@glsmfirst\expandafter{\@gls@first}%
7269 \expandafter\@glsmrest\expandafter{\@gls@rest}%
7270 \edef\@gls@domfirstuc{\noexpand\@gls@body
7271 {\noexpand\glsmakefirstuc\the\@glsmfirst}%
7272 \the\@glsmrest}%
7273 \@gls@domfirstuc
7274 \fi
7275 \forallfi
7276 \else
7277 \glsmakefirstuc{#1}%
7278 \fi
7279 \fi
7280 }
```
Put first argument in \@gls@first and second argument in \@gls@rest:

```
7281 \def\@gls@split#1#2\@nil{%
7282 \def\@gls@first{#1}\def\@gls@rest{#2}%
7283 }
7284 \def\@gls@checkcs#1 #2#3\relax{%
7285 \def\@gls@argi{#1}\def\@gls@argii{#2}%
7286 \ifx\@gls@argi\@gls@argii
7287 \@glscstrue
7288 \else
7289 \@glscsfalse
7290 \fi
7291 }
```
\@gls@makefirstuc Make first thing upper case:

```
7292 \def\@gls@makefirstuc#1{\mfirstucMakeUppercase #1}
```
- irstucMakeUppercase Allow user to replace \MakeUppercase with another case changing command. \newcommand\*{\mfirstucMakeUppercase}{\MakeUppercase}
	- \glsmakefirstuc Provide a user command to make it easier to customise. \newcommand\*{\glsmakefirstuc}[1]{\@gls@makefirstuc{#1}}

```
Get the first grouped argument and store in \@gls@body.
7295 \def\@gls@getbody#1#{\def\@gls@body{#1}\@gls@gobbletonil}
 Scoup up everything to \@nil and store in \@gls@rest:
7296 \def\@gls@gobbletonil#1\@nil{\def\@gls@rest{#1}}
```
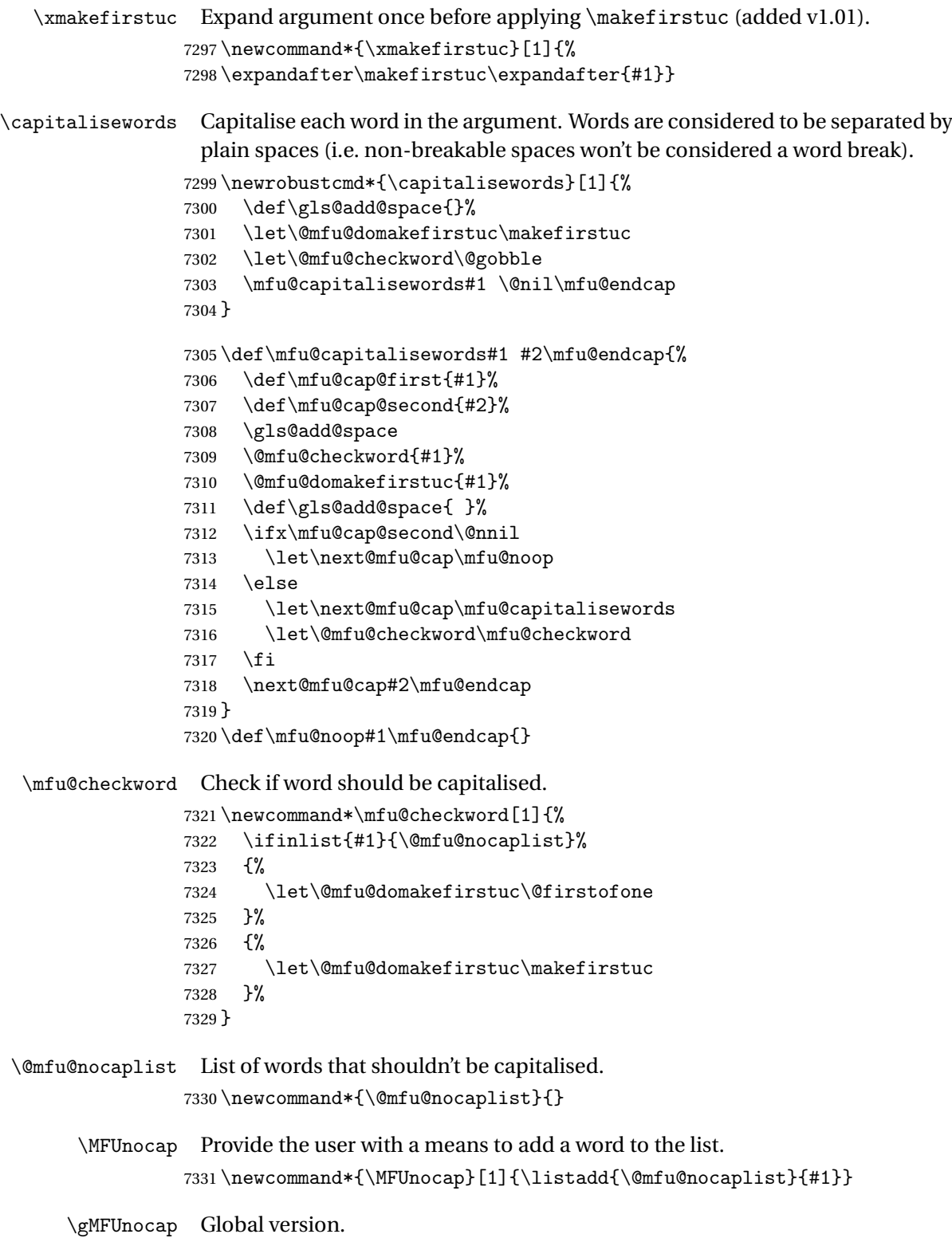

\newcommand\*{\gMFUnocap}[1]{\listgadd{\@mfu@nocaplist}{#1}}

```
\MFUclear Clear the list
```

```
7333 \newcommand*{\MFUclear}{\renewcommand*{\@mfu@nocaplist}{}}
```
#### \xcapitalisewords Short-cut command:

```
7334 \newcommand*{\xcapitalisewords}[1]{%
7335 \expandafter\capitalisewords\expandafter{#1}%
7336 }
```
# 4 Mfirstuc-english Documented Code

```
7337 \NeedsTeXFormat{LaTeX2e}
7338 \ProvidesPackage{mfirstuc-english}[2014/07/30 v1.0 (NLCT)]
```
Load mfirstuc if not already loaded: 7339 \RequirePackage{mfirstuc}

Add no-cap words. (List isn't a complete list.)

```
7340 \MFUnocap{a}
7341 \MFUnocap{an}
7342 \MFUnocap{and}
7343 \MFUnocap{but}
7344 \MFUnocap{for}
7345 \MFUnocap{in}
7346 \MFUnocap{of}
7347 \MFUnocap{or}
7348 \MFUnocap{no}
7349 \MFUnocap{nor}
7350 \MFUnocap{so}
7351 \MFUnocap{some}
7352 \MFUnocap{the}
7353 \MFUnocap{with}
7354 \MFUnocap{yet}
```
# 5 Glossary Styles

# 5.1 Glossary hyper-navigation definitions (glossary-hypernav package)

Package Definition:

```
7355 \ProvidesPackage{glossary-hypernav}[2013/11/14 v4.0 (NLCT)]
```
The commands defined in this package are provided to help navigate around the groups within a glossary (see [subsection 1.15.](#page-165-0)) \printglossary (and \printglossaries) set \@glo@type to the label of the current glossary. This is used to create a unique hypertarget in the event of multiple glossaries.

\glsnavhyperlink[〈*type*〉]{〈*label*〉}{〈*text*〉}

This command makes 〈*text*〉 a hyperlink to the glossary group whose label is given by 〈*label*〉 for the glossary given by 〈*type*〉.

\glsnavhyperlink

```
7356 \newcommand*{\glsnavhyperlink}[3][\@glo@type]{%
7357 \edef\gls@grplabel{#2}\protected@edef\@gls@grptitle{#3}%
7358 \@glslink{glsn:#1@#2}{#3}}
```

```
\glsnavhypertarget[〈type〉]{〈label〉}{〈text〉}
```
This command makes 〈*text*〉 a hypertarget for the glossary group whose label is given by 〈*label*〉 in the glossary given by 〈*type*〉. If 〈*type*〉 is omitted, \@glo@type is used which is set by \printglossary to the current glossary label.

#### \glsnavhypertarget

```
7359 \newcommand*{\glsnavhypertarget}[3][\@glo@type]{%
```
Add this group to the aux file for re-run check.

```
7360 \protected@write\@auxout{}{\string\@gls@hypergroup{#1}{#2}}%
```
Add the target.

7361 \@glstarget{glsn:#1@#2}{#3}%

Check list of know groups to determine if a re-run is required.

```
7362 \expandafter\let
```
7363 \expandafter\@gls@list\csname @gls@hypergrouplist@#1\endcsname

Iterate through list and terminate loop if this group is found.

```
7364 \@for\@gls@elem:=\@gls@list\do{%
```

```
7365 \ifthenelse{\equal{\@gls@elem}{#2}}{\@endfortrue}{}}%
```
Check if list terminated prematurely.

```
7366 \if@endfor
```
7367 \else

This group was not included in the list, so issue a warning.

```
7368 \GlossariesWarningNoLine{Navigation panel
7369 for glossary type '#1'^^Jmissing group '#2'}%
7370 \gdef\gls@hypergrouprerun{%
7371 \GlossariesWarningNoLine{Navigation panel
7372 has changed. Rerun LaTeX}}%
7373 \fi
7374 }
```
\gls@hypergrouprerun Give a warning at the end if re-run required 7375 \let\gls@hypergrouprerun\relax

7376 \AtEndDocument{\gls@hypergrouprerun}

\@gls@hypergroup This adds to (or creates) the command \@gls@hypergrouplist@〈*glossary type*〉 which lists all groups for a given glossary, so that the navigation bar only contains those groups that are present. However it requires at least 2 runs to ensure the information is up-to-date.

7377 \newcommand\*{\@gls@hypergroup}[2]{%

```
7378 \@ifundefined{@gls@hypergrouplist@#1}{%
7379 \expandafter\xdef\csname @gls@hypergrouplist@#1\endcsname{#2}%
7380 }{%
7381 \expandafter\let\expandafter\@gls@tmp
7382 \csname @gls@hypergrouplist@#1\endcsname
7383 \expandafter\xdef\csname @gls@hypergrouplist@#1\endcsname{%
7384 \@gls@tmp,#2}%
7385 }%
7386 }
```
The \glsnavigation command displays a simple glossary group navigation. The symbol and number elements are defined separately, so that they can be suppressed if need be. Note that this command will produce a link to all 28 groups, but some groups may not be defined if there are groups that do not contain any terms, in which case you will get an undefined hyperlink warning. Now for the whole navigation bit:

#### \glsnavigation

```
7387 \newcommand*{\glsnavigation}{%
7388 \def\@gls@between{}%
7389 \@ifundefined{@gls@hypergrouplist@\@glo@type}{%
7390 \def\@gls@list{}%
7391 }{%
7392 \expandafter\let\expandafter\@gls@list
7393 \csname @gls@hypergrouplist@\@glo@type\endcsname
7394 }%
7395 \@for\@gls@tmp:=\@gls@list\do{%
7396 \@gls@between
7397 \@gls@getgrouptitle{\@gls@tmp}{\@gls@grptitle}%
7398 \glsnavhyperlink{\@gls@tmp}{\@gls@grptitle}%
7399 \let\@gls@between\glshypernavsep%
7400 }%
7401 }
```
\glshypernavsep Separator for the hyper navigation bar.

7402\newcommand\*{\glshypernavsep}{\space\textbar\space}

The \glssymbolnav produces a simple navigation set of links for just the symbol and number groups. This used to be used at the start of  $\gtrsim$  also avigation. This command is no longer needed.

\glssymbolnav

```
7403 \newcommand*{\glssymbolnav}{%
7404 \glsnavhyperlink{glssymbols}{\glsgetgrouptitle{glssymbols}}%
7405 \glshypernavsep
7406 \glsnavhyperlink{glsnumbers}{\glsgetgrouptitle{glsnumbers}}%
7407 \glshypernavsep
7408 }
```
## 5.2 In-line Style (glossary-inline.sty)

This defines an in-line style where the entries are comma-separated with just the name and description displayed.

7409 \ProvidesPackage{glossary-inline}[2013/11/14 v4.0 (NLCT)]

#### inline Define the inline style.

```
7410 \newglossarystyle{inline}{%
```
Start of glossary sets up first empty separator between entries. (This is then changed by \glossentry)

```
7411 \renewenvironment{theglossary}%
7412 {%
7413 \def\gls@inlinesep{}%
7414 \def\gls@inlinesubsep{}%
7415 \def\gls@inlinepostchild{}%
7416 }%
7417 {\glspostinline}%
```
No header:

```
7418 \renewcommand*{\glossaryheader}{}%
```
No group headings (if heading is required, add \glsinlinedopostchild to start definition in case heading follows a child entry):

```
7419 \renewcommand*{\glsgroupheading}[1]{}%
```
Just display separator followed by name and description:

```
7420 \renewcommand{\glossentry}[2]{%
7421 \glsinlinedopostchild
7422 \gls@inlinesep
7423 \glsentryitem{##1}%
7424 \glsinlinenameformat{##1}{%
7425 \glossentryname{##1}%
7426 }%
7427 \ifglsdescsuppressed{##1}%
7428 {%
7429 \glsinlineemptydescformat
7430 {%
7431 \glossentrysymbol{##1}%
7432 }%
7433 {%
7434 ##2%
7435 }%
7436 }%
7437 {%
7438 \ifglshasdesc{##1}%
7439 {\glsinlinedescformat{\glossentrydesc{##1}}{\glossentrysymbol{##1}}{##2}}%
7440 {\glsinlineemptydescformat{\glossentrysymbol{##1}}{##2}}%
7441 }%
7442 \ifglshaschildren{##1}%
```

```
7443 {%
                   7444 \glsresetsubentrycounter
                   7445 \glsinlineparentchildseparator
                   7446 \def\gls@inlinesubsep{}%
                   7447 \def\gls@inlinepostchild{\glsinlinepostchild}%
                   7448 }%
                   7449 {}%
                   7450 \def\gls@inlinesep{\glsinlineseparator}%
                   7451 }%
                    Sub-entries display description:
                   7452 \renewcommand{\subglossentry}[3]{%
                   7453 \gls@inlinesubsep%
                   7454 \glsinlinesubnameformat{##2}{%
                   7455 \glossentryname{##2}}%
                   7456 \glssubentryitem{##2}%
                   7457 \glsinlinesubdescformat{\glossentrydesc{##2}}{\glossentrysymbol{##2}}{##3}%
                   7458 \def\gls@inlinesubsep{\glsinlinesubseparator}%
                   7459 }%
                     Nothing special between groups:
                   7460 \renewcommand*{\glsgroupskip}{}%
                   7461 }
lsinlinedopostchild
                   7462 \newcommand*{\glsinlinedopostchild}{%
                   7463 \gls@inlinepostchild
                   7464 \def\gls@inlinepostchild{}%
                   7465 }
\glsinlineseparator Separator to use between entries.
                   7466 \newcommand*{\glsinlineseparator}{;\space}
sinlinesubseparator Separator to use between sub-entries.
                   7467 \newcommand*{\glsinlinesubseparator}{,\space}
arentchildseparator Separator to use between parent and children.
                   7468 \newcommand*{\glsinlineparentchildseparator}{:\space}
\glsinlinepostchild Hook to use between child and next entry
                   7469 \newcommand*{\glsinlinepostchild}{}
    \glspostinline Terminator for inline glossary.
                   7470 \newcommand*{\glspostinline}{\glspostdescription\space}
glsinlinenameformat Formats the name of the entry (first argument label, second argument name):
                   7471 \newcommand*{\glsinlinenameformat}[2]{\glstarget{#1}{#2}}
\glsinlinedescformat Formats the entry's description, symbol and location list:
                   7472 \newcommand*{\glsinlinedescformat}[3]{\space#1}
```
lineemptydescformat Formats the entry's symbol and location list when the description is empty: 7473 \newcommand\*{\glsinlineemptydescformat}[2]{}

inlinesubnameformat Formats the name of the subentry (first argument label, second argument name):

7474 \newcommand\*{\glsinlinesubnameformat}[2]{\glstarget{#1}{}}

inlinesubdescformat Formats the subentry's description, symbol and location list: 7475 \newcommand\*{\glsinlinesubdescformat}[3]{#1}

## 5.3 List Style (glossary-list.sty)

The style file defines glossary styles that use the description environment. Note that since the entry name is placed in the optional argument to the \item command, it will appear in a bold font by default.

7476 \ProvidesPackage{glossary-list}[2013/11/14 v4.0 (NLCT)]

list The list glossary style uses the description environment. The group separator \glsgroupskip is redefined as \indexspace which produces a gap between groups. The glossary heading and the group headings do nothing. Sub-entries immediately follow the main entry without the sub-entry name. This style does not use the entry's symbol. This is used as the default style for the glossaries package.

```
7477 \newglossarystyle{list}{%
```
Use description environment:

- 7478 \renewenvironment{theglossary}%
- 7479 {\begin{description}}{\end{description}}%
- No header at the start of the environment:
- 7480 \renewcommand\*{\glossaryheader}{}%
- No group headings:
- 7481 \renewcommand\*{\glsgroupheading}[1]{}%

Main (level 0) entries start a new item in the list:

```
7482 \renewcommand*{\glossentry}[2]{%
```

```
7483 \item[\glsentryitem{##1}%
```

```
7484 \glstarget{##1}{\glossentryname{##1}}]
```
7485 \glossentrydesc{##1}\glspostdescription\space ##2}%

Sub-entries continue on the same line:

```
7486 \renewcommand*{\subglossentry}[3]{%
7487 \glssubentryitem{##2}%
7488 \glstarget{##2}{\strut}%
7489 \glossentrydesc{##2}\glspostdescription\space ##3.}%
7490 % \end{macrocode}
7491 % Add vertical space between groups:
7492 %\changes{3.03}{2012/09/21}{added check for glsnogroupskip}
```

```
7493 % \begin{macrocode}
7494 \renewcommand*{\glsgroupskip}{\ifglsnogroupskip\else\indexspace\fi}%
7495 }
```
listgroup The listgroup style is like the list style, but the glossary groups have headings. 7496 \newglossarystyle{listgroup}{%

Base it on the list style:

```
7497 \setglossarystyle{list}%
```
Each group has a heading:

```
7498 \renewcommand*{\glsgroupheading}[1]{\item[\glsgetgrouptitle{##1}]}}
```
listhypergroup The listhypergroup style is like the listgroup style, but has a set of links to the groups at the start of the glossary.

7499 \newglossarystyle{listhypergroup}{%

Base it on the list style:

```
7500 \setglossarystyle{list}%
```
Add navigation links at the start of the environment:

7501 \renewcommand\*{\glossaryheader}{%

```
7502 \item[\glsnavigation]}%
```
Each group has a heading with a hypertarget:

- 7503 \renewcommand\*{\glsgroupheading}[1]{%
- 7504 \item[\glsnavhypertarget{##1}{\glsgetgrouptitle{##1}}]}}
- altlist The altlist glossary style is like the list style, but places the description on a new line. Sub-entries follow in separate paragraphs without the sub-entry name. This style does not use the entry's symbol.

```
7505 \newglossarystyle{altlist}{%
```
Base it on the list style:

```
7506 \setglossarystyle{list}%
```
Main (level 0) entries start a new item in the list with a line break after the entry name:

```
7507 \renewcommand*{\glossentry}[2]{%
```

```
7508 \item[\glsentryitem{##1}%
```

```
7509 \glstarget{##1}{\glossentryname{##1}}]%
```
Version 3.04 changed \newline to the following paragraph break stuff (thanks to Daniel Gebhardt for supplying the fix) to prevent a page break occurring at this point.

7510 \mbox{}\par\nobreak\@afterheading

7511 \glossentrydesc{##1}\glspostdescription\space ##2}%

Sub-entries start a new paragraph:

```
7512 \renewcommand{\subglossentry}[3]{%
```
- 7513 \par
- 7514 \glssubentryitem{##2}%
```
7515 \glstarget{##2}{\strut}\glossentrydesc{##2}\glspostdescription\space ##3}%
7516 }
```
altlistgroup The altlistgroup glossary style is like the altlist style, but the glossary groups have headings.

7517 \newglossarystyle{altlistgroup}{%

Base it on the altlist style:

7518 \setglossarystyle{altlist}%

Each group has a heading:

7519 \renewcommand\*{\glsgroupheading}[1]{\item[\glsgetgrouptitle{##1}]}}

altlisthypergroup The altlisthypergroup glossary style is like the altlistgroup style, but has a set of links to the groups at the start of the glossary.

7520 \newglossarystyle{altlisthypergroup}{%

Base it on the altlist style:

7521 \setglossarystyle{altlist}%

Add navigation links at the start of the environment:

7522 \renewcommand\*{\glossaryheader}{%

```
7523 \item[\glsnavigation]}%
```
Each group has a heading with a hypertarget:

```
7524 \renewcommand*{\glsgroupheading}[1]{%
```

```
7525 \item[\glsnavhypertarget{##1}{\glsgetgrouptitle{##1}}]}}
```
listdotted The listdotted glossary style was supplied by Axel Menzel. I've modified it slightly so that the distance from the start of the name to the end of the dotted line is specified by \glslistdottedwidth. Note that this style ignores the page numbers as well as the symbol. Sub-entries are displayed in the same way as top-level entries.

```
7526 \newglossarystyle{listdotted}{%
```
Base it on the list style:

7527 \setglossarystyle{list}%

Each main (level 0) entry starts a new item:

```
7528 \renewcommand*{\glossentry}[2]{%
```

```
7529 \item[]\makebox[\glslistdottedwidth][l]{%
```

```
7530 \glsentryitem{##1}%
```

```
7531 \glstarget{##1}{\glossentryname{##1}}%
```
7532 \unskip\leaders\hbox to 2.9mm{\hss.}\hfill\strut}\glossentrydesc{##1}}%

Sub entries have the same format as main entries:

```
7533 \renewcommand*{\subglossentry}[3]{%
```

```
7534 \item[]\makebox[\glslistdottedwidth][l]{%
```
- 7535 \glssubentryitem{##2}%
- 7536 \glstarget{##2}{\glossentryname{##2}}%

```
7537 \unskip\leaders\hbox to 2.9mm{\hss.}\hfill\strut}\glossentrydesc{##2}}%
```

```
7538 }
```
\glslistdottedwidth

```
7539 \newlength\glslistdottedwidth
7540 \setlength{\glslistdottedwidth}{.5\hsize}
```
sublistdotted This style is similar to the glostylelistdotted style, except that the main entries just have the name displayed.

7541 \newglossarystyle{sublistdotted}{%

Base it on the listdotted style:

7542 \setglossarystyle{listdotted}%

Main (level 0) entries just display the name:

7543 \renewcommand\*{\glossentry}[2]{% 7544 \item[\glsentryitem{##1}\glstarget{##1}{\glossentryname{##1}}]}% 7545 }

#### 5.4 Glossary Styles using longtable (the glossary-long package)

The glossary styles defined in the package used the longtable environment in the glossary.

7546 \ProvidesPackage{glossary-long}[2013/11/14 v4.0 (NLCT)]

```
Requires the package:
7547 \RequirePackage{longtable}
```
\glsdescwidth This is a length that governs the width of the description column. (There's a chance that the user may specify nolong and then load later, in which case \glsdescwidth may have already been defined by . The same goes for \glspagelistwidth.)

```
7548 \@ifundefined{glsdescwidth}{%
7549 \newlength\glsdescwidth
7550 \setlength{\glsdescwidth}{0.6\hsize}
7551 }{}
```
\glspagelistwidth This is a length that governs the width of the page list column.

```
7552 \@ifundefined{glspagelistwidth}{%
7553 \newlength\glspagelistwidth
7554 \setlength{\glspagelistwidth}{0.1\hsize}
7555 }{}
```
long The long glossary style command which uses the longtable environment:

7556 \newglossarystyle{long}{%

Use longtable with two columns:

```
7557 \renewenvironment{theglossary}%
```
7558 {\begin{longtable}{lp{\glsdescwidth}}}%

7559 {\end{longtable}}%

Do nothing at the start of the environment:

```
7560 \renewcommand*{\glossaryheader}{}%
```
No heading between groups:

```
7561 \renewcommand*{\glsgroupheading}[1]{}%
```
Main (level 0) entries displayed in a row:

```
7562 \renewcommand{\glossentry}[2]{%
```

```
7563 \glsentryitem{##1}\glstarget{##1}{\glossentryname{##1}} &
```

```
7564 \glossentrydesc{##1}\glspostdescription\space ##2\tabularnewline
7565 }%
```
Sub entries displayed on the following row without the name:

```
7566 \renewcommand{\subglossentry}[3]{%
7567
7568 \glssubentryitem{##2}%
7569 \glstarget{##2}{\strut}\glosentrydesc{##2}\glspostdescription\space
7570 ##3\tabularnewline
7571 }%
 Blank row between groups:
```

```
7572 \renewcommand*{\glsgroupskip}{\ifglsnogroupskip\else &
7573 \tabularnewline\fi}%
7574 }
```
longborder The longborder style is like the above, but with horizontal and vertical lines:

\newglossarystyle{longborder}{%

Base it on the glostylelong style:

\setglossarystyle{long}%

Use longtable with two columns with vertical lines between each column:

- \renewenvironment{theglossary}{%
- \begin{longtable}{|l|p{\glsdescwidth}|}}{\end{longtable}}%

Place horizontal lines at the head and foot of the table:

```
7579 \renewcommand*{\glossaryheader}{\hline\endhead\hline\endfoot}%
7580 }
```
longheader The longheader style is like the long style but with a header:

\newglossarystyle{longheader}{%

Base it on the glostylelong style:

\setglossarystyle{long}%

Set the table's header:

```
7583 \renewcommand*{\glossaryheader}{%
```

```
7584 \bfseries \entryname & \bfseries \descriptionname\tabularnewline\endhead}%
7585 }
```
longheaderborder The longheaderborder style is like the long style but with a header and border:

\newglossarystyle{longheaderborder}{%

Base it on the glostylelongborder style:

\setglossarystyle{longborder}%

Set the table's header and add horizontal line to table's foot:

```
7588 \renewcommand*{\glossaryheader}{%
```

```
7589 \hline\bfseries \entryname & \bfseries
7590 \descriptionname\tabularnewline\hline
7591 \endhead
7592 \hline\endfoot}%
7593 }
```
long3col The long3col style is like long but with 3 columns

\newglossarystyle{long3col}{%

Use a longtable with 3 columns:

```
7595 \renewenvironment{theglossary}%
```

```
7596 {\begin{longtable}{lp{\glsdescwidth}p{\glspagelistwidth}}}%
```

```
7597 {\end{longtable}}%
```
No table header:

\renewcommand\*{\glossaryheader}{}%

No headings between groups:

\renewcommand\*{\glsgroupheading}[1]{}%

Main (level 0) entries on a row (name in first column, description in second column, page list in last column):

```
7600 \renewcommand{\glossentry}[2]{%
7601 \glsentryitem{##1}\glstarget{##1}{\glossentryname{##1}} &
7602 \glossentrydesc{##1} & ##2\tabularnewline
```
}%

Sub-entries on a separate row (no name, description in second column, page list in third column):

```
7604 \renewcommand{\subglossentry}[3]{%
7605 &
7606 \glssubentryitem{##2}%
7607 \glstarget{##2}{\strut}\glossentrydesc{##2} &
7608 ##3\tabularnewline
7609 }%
```
Blank row between groups:

```
7610 \renewcommand*{\glsgroupskip}{%
7611 \ifglsnogroupskip\else & &\tabularnewline\fi}%
7612 }
```
long3colborder The long3colborder style is like the long3col style but with a border:

\newglossarystyle{long3colborder}{%

Base it on the glostylelong3col style:

```
7614 \setglossarystyle{long3col}%
```
Use a longtable with 3 columns with vertical lines around them:

\renewenvironment{theglossary}%

```
7616 {\begin{longtable}{|l|p{\glsdescwidth}|p{\glspagelistwidth}|}}%
```

```
7617 {\end{longtable}}%
```

```
Place horizontal lines at the head and foot of the table:
                    7618 \renewcommand*{\glossaryheader}{\hline\endhead\hline\endfoot}%
                    7619 }
     long3colheader The long3colheader style is like long3col but with a header row:
                    7620 \newglossarystyle{long3colheader}{%
                      Base it on the glostylelong3col style:
                    7621 \setglossarystyle{long3col}%
                      Set the table's header:
                    7622 \renewcommand*{\glossaryheader}{%
                    7623 \bfseries\entryname&\bfseries\descriptionname&
                    7624 \bfseries\pagelistname\tabularnewline\endhead}%
                    7625 }
\log and \log and \log and \log are independent order style is like the above but with a border
                    7626 \newglossarystyle{long3colheaderborder}{%
                      Base it on the glostylelong3colborder style:
                    7627 \setglossarystyle{long3colborder}%
                      Set the table's header and add horizontal line at table's foot:
                    7628 \renewcommand*{\glossaryheader}{%
                    7629 \hline
                    7630 \bfseries\entryname&\bfseries\descriptionname&
                    7631 \bfseries\pagelistname\tabularnewline\hline\endhead
                    7632 \hline\endfoot}%
                    7633 }
           long4col The long4col style has four columns where the third column contains the value
                      of the associated symbol key.
                    7634 \newglossarystyle{long4col}{%
                      Use a longtable with 4 columns:
                    7635 \renewenvironment{theglossary}%
                    7636 {\begin{longtable}{llll}}%
                    7637 {\end{longtable}}%
                      No table header:
                    7638 \renewcommand*{\glossaryheader}{}%
                      No group headings:
                    7639 \renewcommand*{\glsgroupheading}[1]{}%
                      Main (level 0) entries on a single row (name in first column, description in sec-
                      ond column, symbol in third column, page list in last column):
                    7640 \renewcommand{\glossentry}[2]{%
                    7641 \glsentryitem{##1}\glstarget{##1}{\glossentryname{##1}} &
                    7642 \glossentrydesc{##1} &
                    7643 \glossentrysymbol{##1} &
                    7644 ##2\tabularnewline
                    7645 }%
```
Sub entries on a single row with no name (description in second column, symbol in third column, page list in last column):

```
7646 \renewcommand{\subglossentry}[3]{%
                    7647 &
                    7648 \glssubentryitem{##2}%
                    7649 \glstarget{##2}{\strut}\glossentrydesc{##2} &
                    7650 \glossentrysymbol{##2} & ##3\tabularnewline
                    7651 }%
                     Blank row between groups:
                    7652 \renewcommand*{\glsgroupskip}{%
                    7653 \ifglsnogroupskip\else & & &\tabularnewline\fi}%
                    7654 }
    long4colheader The long4colheader style is like long4col but with a header row.
                    7655 \newglossarystyle{long4colheader}{%
                     Base it on the glostylelong4col style:
                    7656 \setglossarystyle{long4col}%
                     Table has a header:
                    7657 \renewcommand*{\glossaryheader}{%
                    7658 \bfseries\entryname&\bfseries\descriptionname&
                    7659 \bfseries \symbolname&
                    7660 \bfseries\pagelistname\tabularnewline\endhead}%
                    7661 }
    long4colborder The long4colborder style is like long4col but with a border.
                    7662 \newglossarystyle{long4colborder}{%
                     Base it on the glostylelong4col style:
                    7663 \setglossarystyle{long4col}%
                     Use a longtable with 4 columns surrounded by vertical lines:
                    7664 \renewenvironment{theglossary}%
                    7665 {\begin{longtable}{|l|l|l|l|}}%
                    7666 {\end{longtable}}%
                     Add horizontal lines to the head and foot of the table:
                    7667 \renewcommand*{\glossaryheader}{\hline\endhead\hline\endfoot}%
                    7668 }
\log4colheaderborder \; The long4colheaderborder style is like the above but with a border.
                    7669 \newglossarystyle{long4colheaderborder}{%
                     Base it on the glostylelong4col style:
                    7670 \setglossarystyle{long4col}%
```
Use a longtable with 4 columns surrounded by vertical lines:

```
7671 \renewenvironment{theglossary}%
```
{\begin{longtable}{|l|l|l|l|}}%

{\end{longtable}}%

Add table header and horizontal line at the table's foot:

```
7674 \renewcommand*{\glossaryheader}{%
7675 \hline\bfseries\entryname&\bfseries\descriptionname&
7676 \bfseries \symbolname&
7677 \bfseries\pagelistname\tabularnewline\hline\endhead
7678 \hline\endfoot}%
7679 }
```
altlong4col The altlong4col style is like the long4col style but can have multiline descriptions and page lists.

7680 \newglossarystyle{altlong4col}{%

Base it on the glostylelong4col style:

```
7681 \setglossarystyle{long4col}%
```
Use a longtable with 4 columns where the second and last columns may have multiple lines in each row:

```
7682 \renewenvironment{theglossary}%
7683 {\begin{longtable}{lp{\glsdescwidth}lp{\glspagelistwidth}}}%
7684 {\end{longtable}}%
7685 }
```
altlong4colheader The altlong4colheader style is like altlong4col but with a header row.

7686 \newglossarystyle{altlong4colheader}{%

```
Base it on the glostylelong4colheader style:
```

```
7687 \setglossarystyle{long4colheader}%
```
Use a longtable with 4 columns where the second and last columns may have multiple lines in each row:

```
7688 \renewenvironment{theglossary}%
7689 {\begin{longtable}{lp{\glsdescwidth}lp{\glspagelistwidth}}}%
7690 {\end{longtable}}%
7691 }
```
altlong4colborder The altlong4colborder style is like altlong4col but with a border.

7692 \newglossarystyle{altlong4colborder}{%

Base it on the glostylelong4colborder style:

7693 \setglossarystyle{long4colborder}%

Use a longtable with 4 columns where the second and last columns may have multiple lines in each row:

```
7694 \renewenvironment{theglossary}%
7695 {\begin{longtable}{|l|p{\glsdescwidth}|l|p{\glspagelistwidth}|}}%
7696 {\end{longtable}}%
7697 }
```
 $\log$ 4colheaderborder  $\;$  The altlong4colheaderborder style is like the above but with a header as well as a border.

7698 \newglossarystyle{altlong4colheaderborder}{%

Base it on the glostylelong4colheaderborder style:

```
7699 \setglossarystyle{long4colheaderborder}%
```
Use a longtable with 4 columns where the second and last columns may have multiple lines in each row:

```
7700 \renewenvironment{theglossary}%
7701 {\begin{longtable}{|l|p{\glsdescwidth}|l|p{\glspagelistwidth}|}}%
7702 {\end{longtable}}%
7703 }
```
## 5.5 Glossary Styles using longtable (the glossary-longragged package)

The glossary styles defined in the package used the longtable environment in the glossary and use ragged right formatting for the multiline columns.

7704 \ProvidesPackage{glossary-longragged}[2014/07/30 v4.08 (NLCT)]

Requires the package: 7705 \RequirePackage{array}

Requires the package:

7706 \RequirePackage{longtable}

\glsdescwidth This is a length that governs the width of the description column. This may have already been defined.

```
7707 \@ifundefined{glsdescwidth}{%
7708 \newlength\glsdescwidth
7709 \setlength{\glsdescwidth}{0.6\hsize}
7710 }{}
```
\glspagelistwidth This is a length that governs the width of the page list column. This may already have been defined.

```
7711 \@ifundefined{glspagelistwidth}{%
7712 \newlength\glspagelistwidth
7713 \setlength{\glspagelistwidth}{0.1\hsize}
7714 }{}
```
longragged The longragged glossary style is like the long but uses ragged right formatting for the description column.

7715 \newglossarystyle{longragged}{%

Use longtable with two columns:

- 7716 \renewenvironment{theglossary}%
- 7717 {\begin{longtable}{l>{\raggedright}p{\glsdescwidth}}}%
- 7718 {\end{longtable}}%

#### Do nothing at the start of the environment:

7719 \renewcommand\*{\glossaryheader}{}%

No heading between groups:

```
7720 \renewcommand*{\glsgroupheading}[1]{}%
```
Main (level 0) entries displayed in a row:

```
7721 \renewcommand{\glossentry}[2]{%
```

```
7722 \glsentryitem{##1}\glstarget{##1}{\glossentryname{##1}} &
7723 \glossentrydesc{##1}\glspostdescription\space ##2%
7724 \tabularnewline
```
7725 }%

Sub entries displayed on the following row without the name:

```
7726 \renewcommand{\subglossentry}[3]{%
7727 &
7728 \glssubentryitem{##2}%
7729 \glstarget{##2}{\strut}\glossentrydesc{##2}%
7730 \glspostdescription\space ##3%
7731 \tabularnewline 7731 \tabularnewline 7732 \tM
```
7732

Blank row between groups:

```
7733 \renewcommand*{\glsgroupskip}{\ifglsnogroupskip\else & \tabularnewline\fi}%
7734 }
```
longraggedborder The longraggedborder style is like the above, but with horizontal and vertical lines:

7735 \newglossarystyle{longraggedborder}{%

Base it on the glostylelongragged style:

7736 \setglossarystyle{longragged}%

Use longtable with two columns with vertical lines between each column:

7737 \renewenvironment{theglossary}{%

```
7738 \begin{longtable}{|l|>{\raggedright}p{\glsdescwidth}|}}%
```
7739 {\end{longtable}}%

Place horizontal lines at the head and foot of the table:

7740 \renewcommand\*{\glossaryheader}{\hline\endhead\hline\endfoot}% 7741 }

longraggedheader The longraggedheader style is like the longragged style but with a header:

7742 \newglossarystyle{longraggedheader}{%

Base it on the glostylelongragged style:

7743 \setglossarystyle{longragged}%

Set the table's header:

- 7744 \renewcommand\*{\glossaryheader}{%
- 7745 \bfseries \entryname & \bfseries \descriptionname
- 7746 \tabularnewline\endhead}%
- 7747 }

graggedheaderborder The longraggedheaderborder style is like the longragged style but with a header and border:

7748 \newglossarystyle{longraggedheaderborder}{%

Base it on the glostylelongraggedborder style:

7749 \setglossarystyle{longraggedborder}%

Set the table's header and add horizontal line to table's foot:

7750 \renewcommand\*{\glossaryheader}{%

```
7751 \hline\bfseries \entryname & \bfseries \descriptionname
7752 \tabularnewline\hline
7753 \endhead
7754 \hline\endfoot}%
```
7755 }

longragged3col The longragged3col style is like longragged but with 3 columns

7756 \newglossarystyle{longragged3col}{%

Use a longtable with 3 columns:

```
7757 \renewenvironment{theglossary}%
7758 {\begin{longtable}{l>{\raggedright}p{\glsdescwidth}%
7759 >{\raggedright}p{\glspagelistwidth}}}%
7760 {\end{longtable}}%
```
No table header:

```
7761 \renewcommand*{\glossaryheader}{}%
```
No headings between groups:

```
7762 \renewcommand*{\glsgroupheading}[1]{}%
```
Main (level 0) entries on a row (name in first column, description in second column, page list in last column):

```
7763 \renewcommand{\glossentry}[2]{%
```

```
7764 \glsentryitem{##1}\glstarget{##1}{\glossentryname{##1}} &
```

```
7765 \glossentrydesc{##1} & ##2\tabularnewline
```
7766 }%

Sub-entries on a separate row (no name, description in second column, page list in third column):

```
7767 \renewcommand{\subglossentry}[3]{%
7768 &
7769 \glssubentryitem{##2}%
7770 \glstarget{##2}{\strut}\glossentrydesc{##2} &
7771 ##3\tabularnewline
7772 }%
```
Blank row between groups:

```
7773 \renewcommand*{\glsgroupskip}{%
```

```
7774 \ifglsnogroupskip\else & &\tabularnewline\fi}%
7775 }
```
longragged3colborder The longragged3colborder style is like the longragged3col style but with a border:

7776 \newglossarystyle{longragged3colborder}{%

- Base it on the glostylelongragged3col style:
- 7777 \setglossarystyle{longragged3col}%

Use a longtable with 3 columns with vertical lines around them:

7778 \renewenvironment{theglossary}%

```
7779 {\begin{longtable}{|l|>{\raggedright}p{\glsdescwidth}|%
```
- 7780 >{\raggedright}p{\glspagelistwidth}|}}%
- 7781 {\end{longtable}}%

Place horizontal lines at the head and foot of the table:

```
7782 \renewcommand*{\glossaryheader}{\hline\endhead\hline\endfoot}%
7783 }
```
longragged3colheader The longragged3colheader style is like longragged3col but with a header row:

7784 \newglossarystyle{longragged3colheader}{%

Base it on the glostylelongragged3col style:

- 7785 \setglossarystyle{longragged3col}%
- Set the table's header:
- 7786 \renewcommand\*{\glossaryheader}{%
- 7787 \bfseries\entryname&\bfseries\descriptionname&
- 7788 \bfseries\pagelistname\tabularnewline\endhead}%
- 7789 }

longragged3colheaderborder The longragged3colheaderborder style is like the above but with a border

7790 \newglossarystyle{longragged3colheaderborder}{%

Base it on the glostylelongragged3colborder style:

7791 \setglossarystyle{longragged3colborder}%

Set the table's header and add horizontal line at table's foot:

7792 \renewcommand\*{\glossaryheader}{% 7793 \hline 7794 \bfseries\entryname&\bfseries\descriptionname& 7795 \bfseries\pagelistname\tabularnewline\hline\endhead 7796 \hline\endfoot}% 7797 }

altlongragged4col The altlongragged4col style is like the altlong4col style defined in the package, except that ragged right formatting is used for the description and page list columns.

7798 \newglossarystyle{altlongragged4col}{%

Use a longtable with 4 columns where the second and last columns may have multiple lines in each row:

7799 \renewenvironment{theglossary}%

```
7800 {\begin{longtable}{l>{\raggedright}p{\glsdescwidth}l%
7801 >{\raggedright}p{\glspagelistwidth}}}%
7802 {\end{longtable}}%
```
No table header:

```
7803 \renewcommand*{\glossaryheader}{}%
```
No group headings:

\renewcommand\*{\glsgroupheading}[1]{}%

Main (level 0) entries on a single row (name in first column, description in second column, symbol in third column, page list in last column):

```
7805 \renewcommand{\glossentry}[2]{%
7806 \glsentryitem{##1}\glstarget{##1}{\glossentryname{##1}} &
7807 \glossentrydesc{##1} & \glossentrysymbol{##1} &
7808 ##2\tabularnewline
7809 }%
```
Sub entries on a single row with no name (description in second column, symbol in third column, page list in last column):

```
7810 \renewcommand{\subglossentry}[3]{%
7811 &
7812 \glssubentryitem{##2}%
7813 \glstarget{##2}{\strut}\glossentrydesc{##2} &
7814 \glossentrysymbol{##2} & ##3\tabularnewline
7815 }%
```
Blank row between groups:

```
7816 \renewcommand*{\glsgroupskip}{%
7817 \ifglsnogroupskip\else & & &\tabularnewline\fi}%
7818 }
```
ongragged4colheader The altlongragged4colheader style is like altlongragged4col but with a header row.

\newglossarystyle{altlongragged4colheader}{%

Base it on the glostylealtlongragged4col style:

```
7820 \setglossarystyle{altlongragged4col}%
```
Use a longtable with 4 columns where the second and last columns may have multiple lines in each row:

```
7821 \renewenvironment{theglossary}%
7822 {\begin{longtable}{l>{\raggedright}p{\glsdescwidth}l%
7823 >{\raggedright}p{\glspagelistwidth}}}%
7824 {\end{longtable}}%
 Table has a header:
7825 \renewcommand*{\glossaryheader}{%
```

```
7826 \bfseries\entryname&\bfseries\descriptionname&
7827 \bfseries \symbolname&
7828 \bfseries\pagelistname\tabularnewline\endhead}%
7829 }
```
 $\alpha$ ngragged4colborder The altlongragged4colborder style is like altlongragged4col but with a border.

```
7830 \newglossarystyle{altlongragged4colborder}{%
```
Base it on the glostylealtlongragged4col style:

7831 \setglossarystyle{altlongragged4col}%

Use a longtable with 4 columns where the second and last columns may have multiple lines in each row:

```
7832 \renewenvironment{theglossary}%
7833 {\begin{longtable}{|l|>{\raggedright}p{\glsdescwidth}|l|%
7834 >{\raggedright}p{\glspagelistwidth}|}}%
```

```
7835 {\end{longtable}}%
```
Add horizontal lines to the head and foot of the table:

```
7836 \renewcommand*{\glossaryheader}{\hline\endhead\hline\endfoot}%
7837 }
```
ged4co1headerborder The altlongragged4colheaderborder style is like the above but with a header as well as a border.

7838 \newglossarystyle{altlongragged4colheaderborder}{%

Base it on the glostylealtlongragged4col style:

7839 \setglossarystyle{altlongragged4col}%

Use a longtable with 4 columns where the second and last columns may have multiple lines in each row:

```
7840 \renewenvironment{theglossary}%
```

```
7841 {\begin{longtable}{|l|>{\raggedright}p{\glsdescwidth}|l|%
7842 >{\raggedright}p{\glspagelistwidth}|}}%
```

```
7843 {\end{longtable}}%
```
Add table header and horizontal line at the table's foot:

```
7844 \renewcommand*{\glossaryheader}{%
7845 \hline\bfseries\entryname&\bfseries\descriptionname&
7846 \bfseries \symbolname&
7847 \bfseries\pagelistname\tabularnewline\hline\endhead
7848 \hline\endfoot}%
7849 }
```
### 5.6 Glossary Styles using multicol (glossary-mcols.sty)

The style file defines glossary styles that use the multicol package. These use the tree-like glossary styles in a multicol environment.

```
7850 \ProvidesPackage{glossary-mcols}[2013/11/14 v4.0 (NLCT)]
```
Required packages:

```
7851 \RequirePackage{multicol}
7852 \RequirePackage{glossary-tree}
```

```
\glsmcols Define macro in which to store the number of columns. (Defaults to 2.)
          7853 \newcommand*{\glsmcols}{2}
```

```
mcolindex Multi-column index style. Same as the index, but puts the glossary in multi-
                      ple columns. (Ideally the glossary title should go in the optional argument of
                      multicols, but the title isn't part of the glossary style.)
                    7854 \newglossarystyle{mcolindex}{%
                    7855 \setglossarystyle{index}%
                    7856 \renewenvironment{theglossary}%
                    7857 {%
                    7858 \begin{multicols}{\glsmcols}
                    7859 \setlength{\parindent}{0pt}%
                    7860 \setlength{\parskip}{0pt plus 0.3pt}%
                    7861 \let\item\@idxitem}%
                    7862 {\end{multicols}}%
                    7863 }
    mcolindexgroup As mcolindex but has headings:
                    7864 \newglossarystyle{mcolindexgroup}{%
                    7865 \setglossarystyle{mcolindex}%
                    7866 \renewcommand*{\glsgroupheading}[1]{%
                    7867 \item\textbf{\glsgetgrouptitle{##1}}\indexspace}%
                    7868 }
mcolindexhypergroup The mcolindexhypergroup style is like the mcolindexgroup style but has hyper
                      navigation.
                    7869 \newglossarystyle{mcolindexhypergroup}{%
                      Base it on the glostylemcolindex style:
                    7870 \setglossarystyle{mcolindex}%
                      Put navigation links to the groups at the start of the glossary:
                    7871 \renewcommand*{\glossaryheader}{%
                    7872 \item\textbf{\glsnavigation}\indexspace}%
                      Add a heading for each group (with a target). The group's title is in bold followed
                      by a vertical gap.
                    7873 \renewcommand*{\glsgroupheading}[1]{%
                    7874 \item\textbf{\glsnavhypertarget{##1}{\glsgetgrouptitle{##1}}}%
                    7875 \indexspace}%
                    7876 }
           mcoltree Multi-column index style. Same as the tree, but puts the glossary in multiple
                      columns.
                    7877 \newglossarystyle{mcoltree}{%
                    7878 \setglossarystyle{tree}%
                    7879 \renewenvironment{theglossary}%
                    7880 {%
```
7881 \begin{multicols}{\glsmcols} 7882 \setlength{\parindent}{0pt}%

7883 \setlength{\parskip}{0pt plus 0.3pt}%

```
7884 }%
                    7885 {\end{multicols}}%
                    7886 }
     mcoltreegroup Like the mcoltree style but the glossary groups have headings.
                    7887 \newglossarystyle{mcoltreegroup}{%
                      Base it on the glostylemcoltree style:
                    7888 \setglossarystyle{mcoltree}%
                      Each group has a heading (in bold) followed by a vertical gap):
                    7889 \renewcommand{\glsgroupheading}[1]{\par
                    7890 \noindent\textbf{\glsgetgrouptitle{##1}}\par\indexspace}%
                    7891 }
mcoltreehypergroup The mcoltreehypergroup style is like the treegroup style, but has a set of links to
                      the groups at the start of the glossary.
                    7892 \newglossarystyle{mcoltreehypergroup}{%
                      Base it on the glostylemcoltree style:
                    7893 \setglossarystyle{mcoltree}%
                      Put navigation links to the groups at the start of the theglossary environment:
                    7894 \renewcommand*{\glossaryheader}{%
                    7895 \par\noindent\textbf{\glsnavigation}\par\indexspace}%
                      Each group has a heading (in bold with a target) followed by a vertical gap):
                    7896 \renewcommand*{\glsgroupheading}[1]{%
                    7897 \par\noindent
                    7898 \textbf{\glsnavhypertarget{##1}{\glsgetgrouptitle{##1}}}\par
                    7899 \indexspace}%
                    7900 }
    mcoltreenoname Multi-column index style. Same as the treenoname, but puts the glossary in
                      multiple columns.
                    7901 \newglossarystyle{mcoltreenoname}{%
                    7902 \setglossarystyle{treenoname}%
                    7903 \renewenvironment{theglossary}%
                    7904 {%
                    7905 \begin{multicols}{\glsmcols}
                    7906 \setlength{\parindent}{0pt}%
                    7907 \setlength{\parskip}{0pt plus 0.3pt}%
                    7908 }%
                    7909 {\end{multicols}}%
                    7910 }
mcoltreenonamegroup Like the mcoltreenoname style but the glossary groups have headings.
```
7911 \newglossarystyle{mcoltreenonamegroup}{%

Base it on the glostylemcoltreenoname style:

7912 \setglossarystyle{mcoltreenoname}%

Give each group a heading:

```
7913 \renewcommand{\glsgroupheading}[1]{\par
7914 \noindent\textbf{\glsgetgrouptitle{##1}}\par\indexspace}%
7915 }
```
reenonamehypergroup The mcoltreenonamehypergroup style is like the mcoltreenonamegroup style, but

has a set of links to the groups at the start of the glossary.

\newglossarystyle{mcoltreenonamehypergroup}{%

Base it on the glostylemcoltreenoname style:

\setglossarystyle{mcoltreenoname}%

Put navigation links to the groups at the start of the theglossary environment:

```
7918 \renewcommand*{\glossaryheader}{%
```
\par\noindent\textbf{\glsnavigation}\par\indexspace}%

Each group has a heading (in bold with a target) followed by a vertical gap):

```
7920 \renewcommand*{\glsgroupheading}[1]{%
7921 \par\noindent
```

```
7922 \textbf{\glsnavhypertarget{##1}{\glsgetgrouptitle{##1}}}\par
7923 \indexspace}%
```

```
7924 }
```
mcolalttree Multi-column index style. Same as the alttree, but puts the glossary in multiple columns.

```
7925 \newglossarystyle{mcolalttree}{%
7926 \setglossarystyle{alttree}%
7927 \renewenvironment{theglossary}%
7928 {%
7929 \begin{multicols}{\glsmcols}
7930 \def\@gls@prevlevel{-1}%
7931 \mbox{}\par
7932 }%
7933 {\par\end{multicols}}%
7934 }
```
mcolalttreegroup Like the mcolalttree style but the glossary groups have headings.

\newglossarystyle{mcolalttreegroup}{%

Base it on the glostylemcolalttree style:

\setglossarystyle{mcolalttree}%

Give each group a heading.

```
7937 \renewcommand{\glsgroupheading}[1]{\par
```

```
7938 \def\@gls@prevlevel{-1}%
```

```
7939 \hangindent0pt\relax
```

```
7940 \parindent0pt\relax
```
\textbf{\glsgetgrouptitle{##1}}\par\indexspace}%

}

mcolalttreehypergroup The mcolalttreehypergroup style is like the mcolalttreegroup style, but has a set of links to the groups at the start of the glossary.

- \newglossarystyle{mcolalttreehypergroup}{%
- Base it on the glostylemcolalttree style:
- \setglossarystyle{mcolalttree}%

Put the navigation links in the header

\renewcommand\*{\glossaryheader}{%

```
7946 \par
```
- \def\@gls@prevlevel{-1}%
- \hangindent0pt\relax
- \parindent0pt\relax

```
7950 \textbf{\glsnavigation}\par\indexspace}%
```
Put a hypertarget at the start of each group

```
7951 \renewcommand*{\glsgroupheading}[1]{%
```

```
7952 \par
```

```
7953 \def\@gls@prevlevel{-1}%
```

```
7954 \hangindent0pt\relax
```

```
7955 \parindent0pt\relax
```

```
7956 \textbf{\glsnavhypertarget{##1}{\glsgetgrouptitle{##1}}}\par
```

```
7957 \indexspace}}
```
## 5.7 Glossary Styles using supertabular environment (glossary-super package)

The glossary styles defined in the package use the supertabular environment.

```
7958 \ProvidesPackage{glossary-super}[2013/11/14 v4.0 (NLCT)]
```

```
Requires the package:
7959 \RequirePackage{supertabular}
```
\glsdescwidth This is a length that governs the width of the description column. This may already have been defined if has been loaded.

```
7960 \@ifundefined{glsdescwidth}{%
7961 \newlength\glsdescwidth
7962 \setlength{\glsdescwidth}{0.6\hsize}
7963 }{}
```
\glspagelistwidth This is a length that governs the width of the page list column. This may already have been defined if has been loaded.

```
7964 \@ifundefined{glspagelistwidth}{%
7965 \newlength\glspagelistwidth
7966 \setlength{\glspagelistwidth}{0.1\hsize}
7967 }{}
```
super The super glossary style uses the supertabular environment (it uses lengths defined in the package.)

\newglossarystyle{super}{%

Put the glossary in a supertabular environment with two columns and no head or tail:

\renewenvironment{theglossary}%

```
7970 {\tablehead{}\tabletail{}%
```

```
7971 \begin{supertabular}{lp{\glsdescwidth}}}%
```

```
7972 {\end{supertabular}}%
```
Do nothing at the start of the table:

\renewcommand\*{\glossaryheader}{}%

No group headings:

7974 \renewcommand\*{\glsgroupheading}[1]{}%

Main (level 0) entries put in a row (name in first column, description and page list in second column):

```
7975 \renewcommand{\glossentry}[2]{%
7976 \glsentryitem{##1}\glstarget{##1}{\glossentryname{##1}} &
7977 \glossentrydesc{##1}\glspostdescription\space ##2\tabularnewline
7978 }%
```
Sub entries put in a row (no name, description and page list in second column):

```
7979 \renewcommand{\subglossentry}[3]{%
7980 &
7981 \glssubentryitem{##2}%
7982 \glstarget{##2}{\strut}\glossentrydesc{##2}\glspostdescription\space
7983 ##3\tabularnewline
7984 }%
 Blank row between groups:
7985 \renewcommand*{\glsgroupskip}{%
```

```
7986 \ifglsnogroupskip\else & \tabularnewline\fi}%
7987 }
```
superborder The superborder style is like the above, but with horizontal and vertical lines:

\newglossarystyle{superborder}{%

Base it on the glostylesuper style:

```
7989 \setglossarystyle{super}%
```
Put the glossary in a supertabular environment with two columns and a horizontal line in the head and tail:

```
7990 \renewenvironment{theglossary}%
7991 {\tablehead{\hline}\tabletail{\hline}%
7992 \begin{supertabular}{|l|p{\glsdescwidth}|}}%
7993 {\end{supertabular}}%
7994 }
```
superheader The superheader style is like the super style, but with a header: \newglossarystyle{superheader}{%

Base it on the glostylesuper style:

```
7996 \setglossarystyle{super}%
```
Put the glossary in a supertabular environment with two columns, a header and no tail:

```
7997 \renewenvironment{theglossary}%
7998 {\tablehead{\bfseries \entryname &
7999 \bfseries\descriptionname\tabularnewline}%
8000 \tabletail{}%
8001 \begin{supertabular}{lp{\glsdescwidth}}}%
8002 {\end{supertabular}}%
8003 }
```
superheaderborder The superheaderborder style is like the super style but with a header and border:

\newglossarystyle{superheaderborder}{%

```
Base it on the glostylesuper style:
```

```
8005 \setglossarystyle{super}%
```
Put the glossary in a supertabular environment with two columns, a header and horizontal lines above and below the table:

```
8006 \renewenvironment{theglossary}%
8007 {\tablehead{\hline\bfseries \entryname &
8008 \bfseries \descriptionname\tabularnewline\hline}%
8009 \tabletail{\hline}
8010 \begin{supertabular}{|l|p{\glsdescwidth}|}}%
8011 {\end{supertabular}}%
8012 }
```
super3col The super3col style is like the super style, but with 3 columns:

\newglossarystyle{super3col}{%

Put the glossary in a supertabular environment with three columns and no head or tail:

```
8014 \renewenvironment{theglossary}%
```

```
8015 {\tablehead{}\tabletail{}%
```

```
8016 \begin{supertabular}{lp{\glsdescwidth}p{\glspagelistwidth}}}%
```
{\end{supertabular}}%

Do nothing at the start of the table:

\renewcommand\*{\glossaryheader}{}%

```
No group headings:
```

```
8019 \renewcommand*{\glsgroupheading}[1]{}%
```
Main (level 0) entries on a row (name in first column, description in second column, page list in last column):

```
8020 \renewcommand{\glossentry}[2]{%
```

```
8021 \glsentryitem{##1}\glstarget{##1}{\glossentryname{##1}} &
8022 \glossentrydesc{##1} & ##2\tabularnewline
8023 }%
```
Sub entries on a row (no name, description in second column, page list in last column):

```
8024 \renewcommand{\subglossentry}[3]{%
8025 &
8026 \glssubentryitem{##2}%
8027 \glstarget{##2}{\strut}\glossentrydesc{##2} &
8028 ##3\tabularnewline
8029 }%
```
Blank row between groups:

```
8030 \renewcommand*{\glsgroupskip}{%
8031 \ifglsnogroupskip\else & &\tabularnewline\fi}%
8032 }
```
super3colborder The super3colborder style is like the super3col style, but with a border:

\newglossarystyle{super3colborder}{%

Base it on the glostylesuper3col style:

\setglossarystyle{super3col}%

Put the glossary in a supertabular environment with three columns and a horizontal line in the head and tail:

```
8035 \renewenvironment{theglossary}%
8036 {\tablehead{\hline}\tabletail{\hline}%
8037 \begin{supertabular}{|l|p{\glsdescwidth}|p{\glspagelistwidth}|}}%
8038 {\end{supertabular}}%
8039 }
```
super3colheader The super3colheader style is like the super3col style but with a header row:

\newglossarystyle{super3colheader}{%

Base it on the glostylesuper3col style:

```
8041 \setglossarystyle{super3col}%
```
Put the glossary in a supertabular environment with three columns, a header and no tail:

```
8042 \renewenvironment{theglossary}%
8043 {\tablehead{\bfseries\entryname&\bfseries\descriptionname&
8044 \bfseries\pagelistname\tabularnewline}\tabletail{}%
8045 \begin{supertabular}{lp{\glsdescwidth}p{\glspagelistwidth}}}%
8046 {\end{supertabular}}%
8047 }
```
per3colheaderborder The super3colheaderborder style is like the super3col style but with a header and border:

\newglossarystyle{super3colheaderborder}{%

Base it on the glostylesuper3colborder style:

\setglossarystyle{super3colborder}%

Put the glossary in a supertabular environment with three columns, a header with horizontal lines and a horizontal line in the tail:

```
8050 \renewenvironment{theglossary}%
8051 {\tablehead{\hline
8052 \bfseries\entryname&\bfseries\descriptionname&
8053 \bfseries\pagelistname\tabularnewline\hline}%
8054 \tabletail{\hline}%
8055 \begin{supertabular}{|l|p{\glsdescwidth}|p{\glspagelistwidth}|}}%
8056 {\end{supertabular}}%
8057 }
```
super4col The super4col glossary style has four columns, where the third column contains the value of the corresponding symbol key used when that entry was defined.

```
8058 \newglossarystyle{super4col}{%
```
Put the glossary in a supertabular environment with four columns and no head or tail:

```
8059 \renewenvironment{theglossary}%
8060 {\tablehead{}\tabletail{}%
8061 \begin{supertabular}{1111}}{%
8062 \end{supertabular}}%
```
Do nothing at the start of the table:

```
8063 \renewcommand*{\glossaryheader}{}%
```

```
No group headings:
```

```
8064 \renewcommand*{\glsgroupheading}[1]{}%
```
Main (level 0) entries on a row with the name in the first column, description in second column, symbol in third column and page list in last column:

```
8065 \renewcommand{\glossentry}[2]{%
8066 \glsentryitem{##1}\glstarget{##1}{\glossentryname{##1}} &
8067 \glossentrydesc{##1} &
8068 \glossentrysymbol{##1} & ##3\tabularnewline
8069 }%
```
Sub entries on a row with no name, the description in the second column, symbol in third column and page list in last column:

```
8070 \renewcommand{\subglossentry}[3]{%
8071 &
8072 \glssubentryitem{##2}%
8073 \glstarget{##2}{\strut}\glossentrydesc{##2} &
8074 \glossentrysymbol{##2} & ##3\tabularnewline
8075 }%
 Blank row between groups:
8076 \renewcommand*{\glsgroupskip}{%
```

```
8077 \ifglsnogroupskip\else & & &\tabularnewline\fi}%
```

```
8078 }
```
super4colheader The super4colheader style is like the super4col but with a header row.

8079 \newglossarystyle{super4colheader}{%

Base it on the glostylesuper4col style:

```
8080 \setglossarystyle{super4col}%
```
Put the glossary in a supertabular environment with four columns, a header and no tail:

```
8081 \renewenvironment{theglossary}%
8082 {\tablehead{\bfseries\entryname&\bfseries\descriptionname&
8083 \bfseries\symbolname &
8084 \bfseries\pagelistname\tabularnewline}%
8085 \tabletail{}%
8086 \begin{supertabular}{llll}}%
8087 {\end{supertabular}}%
8088 }
```
super4colborder The super4colborder style is like the super4col but with a border.

8089 \newglossarystyle{super4colborder}{%

Base it on the glostylesuper4col style:

```
8090 \setglossarystyle{super4col}%
```
Put the glossary in a supertabular environment with four columns and a horizontal line in the head and tail:

```
8091 \renewenvironment{theglossary}%
8092 {\tablehead{\hline}\tabletail{\hline}%
8093 \begin{supertabular}{|1|1|1|]}}%
8094 {\end{supertabular}}%
```

```
8095 }
```
per4co1headerborder The super4colheaderborder style is like the super4col but with a header and border.

8096 \newglossarystyle{super4colheaderborder}{%

Base it on the glostylesuper4col style:

```
8097 \setglossarystyle{super4col}%
```
Put the glossary in a supertabular environment with four columns and a header bordered by horizontal lines and a horizontal line in the tail:

```
8098 \renewenvironment{theglossary}%
```

```
8099 {\tablehead{\hline\bfseries\entryname&\bfseries\descriptionname&
8100 \bfseries\symbolname &
8101 \bfseries\pagelistname\tabularnewline\hline}%
8102 \tabletail{\hline}%
8103 \begin{supertabular}{|1|1|1|1|}}%
8104 {\end{supertabular}}%
8105 }
```
altsuper4col The altsuper4col glossary style is like super4col but has provision for multiline descriptions.

8106 \newglossarystyle{altsuper4col}{%

Base it on the glostylesuper4col style:

8107 \setglossarystyle{super4col}%

Put the glossary in a supertabular environment with four columns and no head or tail:

8108 \renewenvironment{theglossary}%

8109 {\tablehead{}\tabletail{}%

8110 \begin{supertabular}{lp{\glsdescwidth}lp{\glspagelistwidth}}}%

8111 {\end{supertabular}}%

```
8112 }
```
altsuper4colheader The altsuper4colheader style is like the altsuper4col but with a header row.

8113 \newglossarystyle{altsuper4colheader}{%

Base it on the glostylesuper4colheader style:

8114 \setglossarystyle{super4colheader}%

Put the glossary in a supertabular environment with four columns, a header and no tail:

8115 \renewenvironment{theglossary}%

```
8116 {\tablehead{\bfseries\entryname&\bfseries\descriptionname&
8117 \bfseries\symbolname &
```

```
8118 \bfseries\pagelistname\tabularnewline}\tabletail{}%
```

```
8119 \begin{supertabular}{lp{\glsdescwidth}lp{\glspagelistwidth}}}%
```

```
8120 {\end{supertabular}}%
```

```
8121 }
```
altsuper4colborder The altsuper4colborder style is like the altsuper4col but with a border.

8122 \newglossarystyle{altsuper4colborder}{%

Base it on the glostylesuper4colborder style:

8123 \setglossarystyle{super4colborder}%

Put the glossary in a supertabular environment with four columns and a horizontal line in the head and tail:

```
8124 \renewenvironment{theglossary}%
8125 {\tablehead{\hline}\tabletail{\hline}%
8126 \begin{supertabular}%
8127 {|l|p{\glsdescwidth}|l|p{\glspagelistwidth}|}}%
8128 {\end{supertabular}}%
8129 }
```
per4colheaderborder  $\;$  The altsuper4colheaderborder style is like the altsuper4col but with a header and border.

8130 \newglossarystyle{altsuper4colheaderborder}{%

Base it on the glostylesuper4colheaderborder style:

8131 \setglossarystyle{super4colheaderborder}%

Put the glossary in a supertabular environment with four columns and a header bordered by horizontal lines and a horizontal line in the tail:

```
8132 \renewenvironment{theglossary}%
8133 {\tablehead{\hline
8134 \bfseries\entryname &
8135 \bfseries\descriptionname &
8136 \bfseries\symbolname &
8137 \bfseries\pagelistname\tabularnewline\hline}%
8138 \tabletail{\hline}%
8139 \begin{supertabular}%
8140 {|l|p{\glsdescwidth}|l|p{\glspagelistwidth}|}}%
8141 {\end{supertabular}}%
8142 }
```
### 5.8 Glossary Styles using supertabular environment (glossary-superragged package)

The glossary styles defined in the package use the supertabular environment. These styles are like those provided by the package, except that the multiline columns have ragged right justification.

8143 \ProvidesPackage{glossary-superragged}[2013/11/14 v4.0 (NLCT)]

Requires the package:

```
8144 \RequirePackage{array}
```
Requires the package:

```
8145 \RequirePackage{supertabular}
```
\glsdescwidth This is a length that governs the width of the description column. This may already have been defined.

```
8146 \@ifundefined{glsdescwidth}{%
8147 \newlength\glsdescwidth
8148 \setlength{\glsdescwidth}{0.6\hsize}
8149 }{}
```
\glspagelistwidth This is a length that governs the width of the page list column. This may already have been defined.

```
8150 \@ifundefined{glspagelistwidth}{%
8151 \newlength\glspagelistwidth
8152 \setlength{\glspagelistwidth}{0.1\hsize}
8153 }{}
```

```
superragged The superragged glossary style uses the supertabular environment.
            8154 \newglossarystyle{superragged}{%
```
Put the glossary in a supertabular environment with two columns and no head or tail:

\renewenvironment{theglossary}%

```
8156 {\tablehead{}\tabletail{}%
```

```
8157 \begin{supertabular}{l>{\raggedright}p{\glsdescwidth}}}%
```

```
8158 {\end{supertabular}}%
```
Do nothing at the start of the table:

\renewcommand\*{\glossaryheader}{}%

No group headings:

\renewcommand\*{\glsgroupheading}[1]{}%

Main (level 0) entries put in a row (name in first column, description and page list in second column):

```
8161 \renewcommand{\glossentry}[2]{%
8162 \glsentryitem{##1}\glstarget{##1}{\glossentryname{##1}} &
8163 \glossentrydesc{##1}\glspostdescription\space ##2%
```
\tabularnewline

}%

Sub entries put in a row (no name, description and page list in second column):

```
8166 \renewcommand{\subglossentry}[3]{%
8167 &
8168 \glssubentryitem{##2}%
8169 \glstarget{##2}{\strut}\glossentrydesc{##2}\glspostdescription\space
8170 ##3%
8171 \tabularnewline
8172 }%
```
Blank row between groups:

```
8173 \renewcommand*{\glsgroupskip}{\ifglsnogroupskip\else & \tabularnewline\fi}%
8174 }
```
superraggedborder The superraggedborder style is like the above, but with horizontal and vertical lines:

\newglossarystyle{superraggedborder}{%

Base it on the glostylesuperragged style:

\setglossarystyle{superragged}%

Put the glossary in a supertabular environment with two columns and a horizontal line in the head and tail:

```
8177 \renewenvironment{theglossary}%
8178 {\tablehead{\hline}\tabletail{\hline}%
8179 \begin{supertabular}{|l|>{\raggedright}p{\glsdescwidth}|}}%
8180 {\end{supertabular}}%
8181 }
```
superraggedheader The superraggedheader style is like the super style, but with a header: \newglossarystyle{superraggedheader}{%

Base it on the glostylesuperragged style:

```
8183 \setglossarystyle{superragged}%
 Put the glossary in a supertabular environment with two columns, a header and
 no tail:
8184 \renewenvironment{theglossary}%
8185 {\tablehead{\bfseries \entryname & \bfseries \descriptionname
8186 \tabularnewline}%
8187 \tabletail{}%
8188 \begin{supertabular}{l>{\raggedright}p{\glsdescwidth}}}%
8189 {\end{supertabular}}%
8190 }
```
rraggedheaderborder The superraggedheaderborder style is like the superragged style but with a header and border:

8191 \newglossarystyle{superraggedheaderborder}{%

Base it on the glostylesuper style:

8192 \setglossarystyle{superragged}%

Put the glossary in a supertabular environment with two columns, a header and horizontal lines above and below the table:

```
8193 \renewenvironment{theglossary}%
8194 {\tablehead{\hline\bfseries \entryname &
8195 \bfseries \descriptionname\tabularnewline\hline}%
8196 \tabletail{\hline}
8197 \begin{supertabular}{|1|>{\raggedright}p{\glsdescwidth}|}}%
8198 {\end{supertabular}}%
8199 }
```
superragged3col The superragged3col style is like the superragged style, but with 3 columns: 8200 \newglossarystyle{superragged3col}{%

> Put the glossary in a supertabular environment with three columns and no head or tail:

```
8201 \renewenvironment{theglossary}%
8202 {\tablehead{}\tabletail{}%
8203 \begin{supertabular}{l>{\raggedright}p{\glsdescwidth}%
8204 >{\raggedright}p{\glspagelistwidth}}}%
8205 {\end{supertabular}}%
```
Do nothing at the start of the table:

8206 \renewcommand\*{\glossaryheader}{}%

No group headings:

8207 \renewcommand\*{\glsgroupheading}[1]{}%

Main (level 0) entries on a row (name in first column, description in second column, page list in last column):

8208 \renewcommand{\glossentry}[2]{%

8209 \glsentryitem{##1}\glstarget{##1}{\glossentryname{##1}} &

```
8210 \glossentrydesc{##1} &
                   8211 ##2\tabularnewline
                   8212 }%
                     Sub entries on a row (no name, description in second column, page list in last
                     column):
                   8213 \renewcommand{\subglossentry}[3]{%
                   8214
                   8215 \glssubentryitem{##2}%
                   8216 \glstarget{##2}{\strut}\glossentrydesc{##2} &
                   8217 ##3\tabularnewline
                   8218 }%
                     Blank row between groups:
                   8219 \renewcommand*{\glsgroupskip}{\ifglsnogroupskip\else & &\tabularnewline\fi}%
                   8220 }
superragged3colborder The superragged3colborder style is like the superragged3col style, but with a bor-
                     der:
                   8221 \newglossarystyle{superragged3colborder}{%
                     Base it on the glostylesuperragged3col style:
                   8222 \setglossarystyle{superragged3col}%
                     Put the glossary in a supertabular environment with three columns and a hori-
                     zontal line in the head and tail:
                   8223 \renewenvironment{theglossary}%
                   8224 {\tablehead{\hline}\tabletail{\hline}%
                   8225 \begin{supertabular}{|l|>{\raggedright}p{\glsdescwidth}|%
                   8226 >{\raggedright}p{\glspagelistwidth}|}}%
                   8227 {\end{supertabular}}%
                   8228 }
superragged3colheader The superragged3colheader style is like the superragged3col style but with a
                     header row:
                   8229 \newglossarystyle{superragged3colheader}{%
                     Base it on the glostylesuperragged3col style:
                   8230 \setglossarystyle{superragged3col}%
                     Put the glossary in a supertabular environment with three columns, a header
                     and no tail:
                   8231 \renewenvironment{theglossary}%
                   8232 {\tablehead{\bfseries\entryname&\bfseries\descriptionname&
                   8233 \bfseries\pagelistname\tabularnewline}\tabletail{}%
                   8234 \begin{supertabular}{l>{\raggedright}p{\glsdescwidth}%
                   8235 >{\raggedright}p{\glspagelistwidth}}}%
                   8236 {\end{supertabular}}%
```
}

```
sght3colheaderborder The superragged3colheaderborder style is like the superragged3col style but with
                       a header and border:
```
8238 \newglossarystyle{superragged3colheaderborder}{%

```
Base it on the glostylesuperragged3colborder style:
```
8239 \setglossarystyle{superragged3colborder}%

Put the glossary in a supertabular environment with three columns, a header with horizontal lines and a horizontal line in the tail:

```
8240 \renewenvironment{theglossary}%
8241 {\tablehead{\hline
8242 \bfseries\entryname&\bfseries\descriptionname&
8243 \bfseries\pagelistname\tabularnewline\hline}%
8244 \tabletail{\hline}%
8245 \begin{supertabular}{|l|>{\raggedright}p{\glsdescwidth}|%
8246 >{\raggedright}p{\glspagelistwidth}|}}%
8247 {\end{supertabular}}%
8248 }
```
altsuperragged4col The altsuperragged4col glossary style is like altsuper4col style in the package but uses ragged right formatting in the description and page list columns.

```
8249 \newglossarystyle{altsuperragged4col}{%
```
Put the glossary in a supertabular environment with four columns and no head or tail:

```
8250 \renewenvironment{theglossary}%
8251 {\tablehead{}\tabletail{}%
8252 \begin{supertabular}{l>{\raggedright}p{\glsdescwidth}l%
8253 >{\raggedright}p{\glspagelistwidth}}}%
8254 {\end{supertabular}}%
```
Do nothing at the start of the table:

```
8255 \renewcommand*{\glossaryheader}{}%
```
No group headings:

8256 \renewcommand\*{\glsgroupheading}[1]{}%

Main (level 0) entries on a row with the name in the first column, description in second column, symbol in third column and page list in last column:

```
8257 \renewcommand{\glossentry}[2]{%
8258 \glsentryitem{##1}\glstarget{##1}{\glossentryname{##1}} &
8259 \glossentrydesc{##1} &
8260 \glossentrysymbol{##1} & ##2\tabularnewline
8261 }%
```
Sub entries on a row with no name, the description in the second column, symbol in third column and page list in last column:

```
8262 \renewcommand{\subglossentry}[3]{%
8263 &
8264 \glssubentryitem{##2}%
8265 \glstarget{##2}{\strut}\glossentrydesc{##2} &
```

```
8266 \glossentrysymbol{##2} & ##3\tabularnewline
                    8267 }%
                     Blank row between groups:
                    8268 \renewcommand*{\glsgroupskip}{\ifglsnogroupskip\else & & &\tabularnewline\fi}%
                    8269 }
\epsilon perragged4colheader \; The altsuperragged4colheader style is like the altsuperragged4col style but with
                     a header row.
                    8270 \newglossarystyle{altsuperragged4colheader}{%
                     Base it on the glostylealtsuperragged4col style:
                    8271 \setglossarystyle{altsuperragged4col}%
                     Put the glossary in a supertabular environment with four columns, a header and
                     no tail:
                    8272 \renewenvironment{theglossary}%
                    8273 {\tablehead{\bfseries\entryname&\bfseries\descriptionname&
                    8274 \bfseries\symbolname &
                    8275 \bfseries\pagelistname\tabularnewline}\tabletail{}%
                    8276 \begin{supertabular}{l>{\raggedright}p{\glsdescwidth}l%
                    8277 >{\raggedright}p{\glspagelistwidth}}}%
                    8278 {\end{supertabular}}%
                    8279 }
perragged4colborder The altsuperragged4colborder style is like the altsuperragged4col style but with
                     a border.
                    8280 \newglossarystyle{altsuperragged4colborder}{%
                     Base it on the glostylealtsuperragged4col style:
                    8281 \setglossarystyle{altsuper4col}%
                     Put the glossary in a supertabular environment with four columns and a hori-
                     zontal line in the head and tail:
                    8282 \renewenvironment{theglossary}%
                    8283 {\tablehead{\hline}\tabletail{\hline}%
                    8284 \begin{supertabular}%
                    8285 {|l|>{\raggedright}p{\glsdescwidth}|l|%
                    8286 >{\raggedright}p{\glspagelistwidth}|}}%
                    8287 {\end{supertabular}}%
                    8288 }
altsuperragged4colheaderborder The altsuperragged4colheaderborder style is like the altsuperragged4col style but
                     with a header and border.
                    8289 \newglossarystyle{altsuperragged4colheaderborder}{%
```
#### Base it on the glostylealtsuperragged4col style:

8290 \setglossarystyle{altsuperragged4col}%

Put the glossary in a supertabular environment with four columns and a header bordered by horizontal lines and a horizontal line in the tail:

```
8291 \renewenvironment{theglossary}%
8292 {\tablehead{\hline
8293 \bfseries\entryname &
8294 \bfseries\descriptionname &
8295 \bfseries\symbolname &
8296 \bfseries\pagelistname\tabularnewline\hline}%
8297 \tabletail{\hline}%
8298 \begin{supertabular}%
8299 {|1|>\{\raggedright}p{\glsdescwidth}|1|\%8300 >{\raggedright}p{\glspagelistwidth}|}}%
8301 {\end{supertabular}}%
8302 }
```
# 5.9 Tree Styles (glossary-tree.sty)

The style file defines glossary styles that have a tree-like structure. These are designed for hierarchical glossaries.

8303 \ProvidesPackage{glossary-tree}[2014/08/27 v4.10 (NLCT)]

```
\glstreenamefmt Format used to display the name in the tree styles. (This may be counteracted
                  by \chi lsnamefont.) This command is also used to format the group headings.
                 8304\newcommand*{\glstreenamefmt}[1]{\textbf{#1}}
```
index The index glossary style is similar in style to the way indices are usually typeset using \item, \subitem and \subsubitem. The entry name is set in bold. If an entry has a symbol, it is placed in brackets after the name. Then the description is displayed, followed by the number list. This style allows up to three levels.

```
8305 \newglossarystyle{index}{%
```
Set the paragraph indentation and skip and define \item to be the same as that used by theindex:

```
8306 \renewenvironment{theglossary}%
8307 {\setlength{\parindent}{0pt}%
8308 \setlength{\parskip}{0pt plus 0.3pt}%
8309 \let\item\@idxitem}%
```
8310 {\par}%

Do nothing at the start of the environment:

```
8311 \renewcommand*{\glossaryheader}{}%
```

```
No group headers:
```

```
8312 \renewcommand*{\glsgroupheading}[1]{}%
```
Main (level 0) entry starts a new item with the name in bold followed by the symbol in brackets (if it exists), the description and the page list.

```
8313 \renewcommand*{\glossentry}[2]{%
```

```
8314 \item\glsentryitem{##1}\glstreenamefmt{\glstarget{##1}{\glossentryname{##1}}}%
8315 \ifglshassymbol{##1}{\space(\glossentrysymbol{##1})}{}%
8316 \space \glossentrydesc{##1}\glspostdescription\space ##2%
```
8317 }%

Sub entries: level 1 entries use \subitem, levels greater than 1 use \subsubitem. The level  $(\# \# 1)$  shouldn't be 0, as that's catered by  $\gtrsim$  plossentry, but for completeness, if the level is 0, \item is used. The name is put in bold, followed by the symbol in brackets (if it exists), the description and the page list.

```
8318 \renewcommand{\subglossentry}[3]{%
8319 \ifcase##1\relax
8320 % level 0
8321 \item
8322 \or
8323 % level 1
8324 \subitem
8325 \glssubentryitem{##2}%
8326 \else
8327 % all other levels
8328 \subsubitem
8329 \setminusfi
8330 \glstreenamefmt{\glstarget{##2}{\glossentryname{##2}}}%
8331 \ifglshassymbol{##2}{\space(\glossentrysymbol{##2})}{}%
8332 \space\glossentrydesc{##2}\glspostdescription\space ##3%
8333 }%
```
Vertical gap between groups is the same as that used by indices:

```
8334 \renewcommand*{\glsgroupskip}{\ifglsnogroupskip\else\indexspace\fi}}
```
indexgroup The indexgroup style is like the index style but has headings.

8335 \newglossarystyle{indexgroup}{%

Base it on the glostyleindex style:

8336 \setglossarystyle{index}%

Add a heading for each group. This puts the group's title in bold followed by a vertical gap.

```
8337 \renewcommand*{\glsgroupheading}[1]{%
8338 \item\glstreenamefmt{\glsgetgrouptitle{##1}}\indexspace}%
8339 }
```
indexhypergroup The indexhypergroup style is like the indexgroup style but has hyper navigation.

8340 \newglossarystyle{indexhypergroup}{%

Base it on the glostyleindex style:

8341 \setglossarystyle{index}%

Put navigation links to the groups at the start of the glossary:

8342 \renewcommand\*{\glossaryheader}{%

8343 \item\glstreenamefmt{\glsnavigation}\indexspace}%

Add a heading for each group (with a target). The group's title is in bold followed by a vertical gap.

```
8344 \renewcommand*{\glsgroupheading}[1]{%
8345 \item\glstreenamefmt{\glsnavhypertarget{##1}{\glsgetgrouptitle{##1}}}%
8346 \indexspace}%
8347 }
```
tree The tree glossary style is similar in style to the index style, but can have arbitrary levels.

8348 \newglossarystyle{tree}{%

Set the paragraph indentation and skip:

```
8349 \renewenvironment{theglossary}%
8350 {\setlength{\parindent}{0pt}%
8351 \setlength{\parskip}{0pt plus 0.3pt}}%
```
8352 {}%

Do nothing at the start of the theglossary environment:

- 8353 \renewcommand\*{\glossaryheader}{}%
	- No group headings:

8354 \renewcommand\*{\glsgroupheading}[1]{}%

Main (level 0) entries: name in bold, followed by symbol in brackets (if it exists), the description and the page list:

```
8355 \renewcommand{\glossentry}[2]{%
```

```
8356 \hangindent0pt\relax
8357 \parindent0pt\relax
8358 \glsentryitem{##1}\glstreenamefmt{\glstarget{##1}{\glossentryname{##1}}}%
8359 \ifglshassymbol{##1}{\space(\glossentrysymbol{##1})}{}%
8360 \space\glossentrydesc{##1}\glspostdescription\space##2\par
8361 }%
```
Sub entries: level  $\langle n \rangle$  is indented by  $\langle n \rangle$  times  $\exists$ slatreeindent. The name is in bold, followed by the symbol in brackets (if it exists), the description and the page list.

```
8362 \renewcommand{\subglossentry}[3]{%
8363 \hangindent##1\glstreeindent\relax
8364 \parindent##1\glstreeindent\relax
8365 \ifnum##1=1\relax
8366 \glssubentryitem{##2}%
8367 \fi
8368 \glstreenamefmt{\glstarget{##2}{\glossentryname{##2}}}%
8369 \ifglshassymbol{##2}{\space(\glossentrysymbol{##2})}{}%
8370 \space\glossentrydesc{##2}\glspostdescription\space ##3\par
8371 }%
```
Vertical gap between groups is the same as that used by indices:

8372 \renewcommand\*{\glsgroupskip}{\ifglsnogroupskip\else\indexspace\fi}}

```
treegroup Like the tree style but the glossary groups have headings.
               8373 \newglossarystyle{treegroup}{%
                 Base it on the glostyletree style:
               8374 \setglossarystyle{tree}%
                 Each group has a heading (in bold) followed by a vertical gap):
               8375 \renewcommand{\glsgroupheading}[1]{\par
               8376 \noindent\glstreenamefmt{\glsgetgrouptitle{##1}}\par\indexspace}%
               8377 }
treehypergroup The treehypergroup style is like the treegroup style, but has a set of links to the
                 groups at the start of the glossary.
               8378 \newglossarystyle{treehypergroup}{%
                 Base it on the glostyletree style:
               8379 \setglossarystyle{tree}%
                 Put navigation links to the groups at the start of the theglossary environment:
               8380 \renewcommand*{\glossaryheader}{%
               8381 \par\noindent\glstreenamefmt{\glsnavigation}\par\indexspace}%
                 Each group has a heading (in bold with a target) followed by a vertical gap):
               8382 \renewcommand*{\glsgroupheading}[1]{%
               8383 \par\noindent
               8384 \glstreenamefmt{\glsnavhypertarget{##1}{\glsgetgrouptitle{##1}}}\par
               8385 \indexspace}%
               8386 }
\glstreeindent Length governing left indent for each level of the tree style.
               8387 \newlength\glstreeindent
               8388 \setlength{\glstreeindent}{10pt}
    treenoname The treenoname glossary style is like the tree style, but doesn't print the name
                 or symbol for sub-levels.
               8389 \newglossarystyle{treenoname}{%
                 Set the paragraph indentation and skip:
               8390 \renewenvironment{theglossary}%
               8391 {\setlength{\parindent}{0pt}%
               8392 \setlength{\parskip}{0pt plus 0.3pt}}%
               8393 {}%
                 No header:
               8394 \renewcommand*{\glossaryheader}{}%
                 No group headings:
               8395 \renewcommand*{\glsgroupheading}[1]{}%
```
Main (level 0) entries: the name is in bold, followed by the symbol in brackets (if it exists), the description and the page list.

```
8396 \renewcommand{\glossentry}[2]{%
8397 \hangindent0pt\relax
8398 \parindent0pt\relax
8399 \glsentryitem{##1}\glstreenamefmt{\glstarget{##1}{\glossentryname{##1}}}%
8400 \ifglshassymbol{##1}{\space(\glossentrysymbol{##1})}{}%
8401 \space\glossentrydesc{##1}\glspostdescription\space##2\par
8402 }%
```
Sub entries: level  $\langle n \rangle$  is indented by  $\langle n \rangle$  times  $\Diamond$ glstreeindent. The name and symbol are omitted. The description followed by the page list are displayed.

```
8403 \renewcommand{\subglossentry}[3]{%
                    8404 \hangindent##1\glstreeindent\relax
                    8405 \parindent##1\glstreeindent\relax
                    8406 \ifnum##1=1\relax
                    8407 \glssubentryitem{##2}%
                    8408 \fi
                    8409 \glstarget{##2}{\strut}%
                    8410 \glossentrydesc{##2}\glspostdescription\space##3\par
                    8411 }%
                     Vertical gap between groups is the same as that used by indices:
                    8412 \renewcommand*{\glsgroupskip}{\ifglsnogroupskip\else\indexspace\fi}%
                    8413 }
   treenonamegroup Like the treenoname style but the glossary groups have headings.
                    8414 \newglossarystyle{treenonamegroup}{%
                     Base it on the glostyletreenoname style:
                    8415 \setglossarystyle{treenoname}%
                     Give each group a heading:
                    8416 \renewcommand{\glsgroupheading}[1]{\par
                    8417 \noindent\glstreenamefmt{\glsgetgrouptitle{##1}}\par\indexspace}%
                    8418 }
treenonamehypergroup The treenonamehypergroup style is like the treenonamegroup style, but has a set
                     of links to the groups at the start of the glossary.
                    8419 \newglossarystyle{treenonamehypergroup}{%
                     Base it on the glostyletreenoname style:
                    8420 \setglossarystyle{treenoname}%
                     Put navigation links to the groups at the start of the theglossary environment:
                    8421 \renewcommand*{\glossaryheader}{%
                    8422 \par\noindent\glstreenamefmt{\glsnavigation}\par\indexspace}%
                     Each group has a heading (in bold with a target) followed by a vertical gap):
                    8423 \renewcommand*{\glsgroupheading}[1]{%
                    8424 \par\noindent
```

```
8425 \glstreenamefmt{\glsnavhypertarget{##1}{\glsgetgrouptitle{##1}}}\par
              8426 \indexspace}%
              8427 }
\glssetwidest \glssetwidest[〈level〉]{〈text〉} sets the widest text for the given level. It is
                used by the alttree glossary styles to determine the indentation of each level.
```

```
8428 \newcommand*{\glssetwidest}[2][0]{%
8429 \expandafter\def\csname @glswidestname\romannumeral#1\endcsname{%
8430 #2}%
8431 }
```

```
\@glswidestname Initialise \@glswidestname.
```
8432 \newcommand\*{\@glswidestname}{}

alttree The alttree glossary style is similar in style to the tree style, but the indentation is obtained from the width of \@glswidestname which is set using \glssetwidest.

```
8433 \newglossarystyle{alttree}{%
```
Redefine theglossary environment.

```
8434 \renewenvironment{theglossary}%
```
- 8435 {\def\@gls@prevlevel{-1}%
- 8436  $\mbox{\{}\parbox{}{\}$
- 8437 {\par}%

Set the header and group headers to nothing.

```
8438 \renewcommand*{\glossaryheader}{}%
```
8439 \renewcommand\*{\glsgroupheading}[1]{}%

Redefine the way that the level 0 entries are displayed.

```
8440 \renewcommand{\glossentry}[2]{%
```

```
8441 \ifnum\@gls@prevlevel=0\relax
```
8442 \else

Find out how big the indentation should be by measuring the widest entry.

```
8443 \settowidth{\glstreeindent}{\glstreenamefmt{\@glswidestname\space}}%
8444 \fi
```
Set the hangindent and paragraph indent.

```
8445 \hangindent\glstreeindent
```

```
8446 \parindent\glstreeindent
```
Put the name to the left of the paragraph block.

```
8447 \makebox[0pt][r]{\makebox[\glstreeindent][l]{%
```

```
8448 \glsentryitem{##1}\glstreenamefmt{\glstarget{##1}{\glossentryname{##1}}}}}%
```

```
If the symbol is missing, ignore it, otherwise put it in brackets.
```

```
8449 \ifglshassymbol{##1}{(\glossentrysymbol{##1})\space}{}%
```
Do the description followed by the description terminator and location list.

```
8450 \glossentrydesc{##1}\glspostdescription \space ##2\par
```
Set the previous level to 0.

 \def\@gls@prevlevel{0}% }%

Redefine the way sub-entries are displayed.

```
8453 \renewcommand{\subglossentry}[3]{%
```
Increment and display the sub-entry counter if this is a level 1 entry and the sub-entry counter is in use.

 \ifnum##1=1\relax \glssubentryitem{##2}% \fi

If the level hasn't changed, keep the same settings, otherwise adjust \glstreeindent accordingly.

```
8457 \ifnum\@gls@prevlevel=##1\relax
8458 \else
```
Compute the widest entry for this level, or for level 0 if not defined for this level. Store in \gls@tmplen

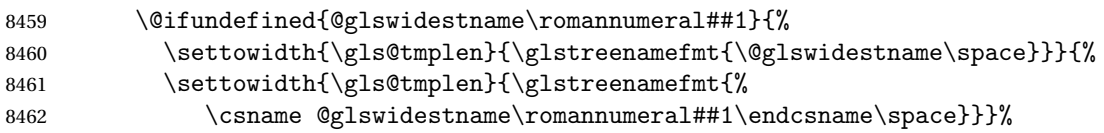

Determine if going up or down a level

\ifnum\@gls@prevlevel<##1\relax

Depth has increased, so add the width of the widest entry to \glstreeindent.

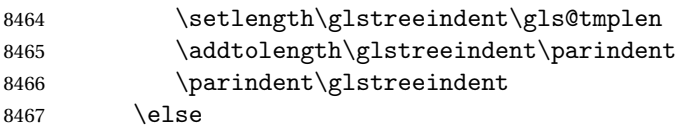

Depth has decreased, so subtract width of the widest entry from the previous level to \glstreeindent. First determine the width of the widest entry for the previous level and store in \glstreeindent.

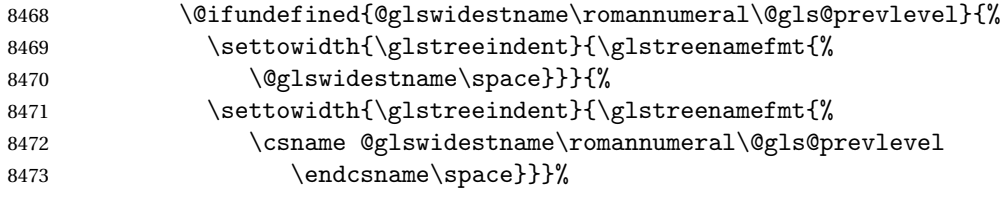

Subtract this length from the previous level's paragraph indent and set to \glstreeindent.

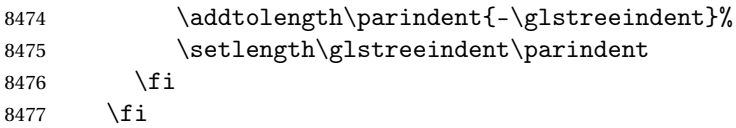
Set the hanging indentation.

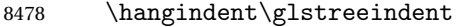

Put the name to the left of the paragraph block

8479 \makebox[0pt][r]{\makebox[\gls@tmplen][l]{%

```
8480 \glstreenamefmt{\glstarget{##2}{\glossentryname{##2}}}}}%
```
If the symbol is missing, ignore it, otherwise put it in brackets.

```
8481 \ifglshassymbol{##2}{(\glossentrysymbol{##2})\space}{}%
```
Do the description followed by the description terminator and location list.

8482 \glossentrydesc{##2}\glspostdescription\space ##3\par

Set the previous level macro to the current level.

8483 \def\@gls@prevlevel{##1}%

8484 }%

Vertical gap between groups is the same as that used by indices:

```
8485 \renewcommand*{\glsgroupskip}{\ifglsnogroupskip\else\indexspace\fi}%
8486 }
```
alttreegroup Like the alttree style but the glossary groups have headings.

```
8487 \newglossarystyle{alttreegroup}{%
```
Base it on the glostylealttree style:

```
8488 \setglossarystyle{alttree}%
```
Give each group a heading.

```
8489 \renewcommand{\glsgroupheading}[1]{\par
```
8490 \def\@gls@prevlevel{-1}%

```
8491 \hangindent0pt\relax
```

```
8492 \parindent0pt\relax
```

```
8493 \glstreenamefmt{\glsgetgrouptitle{##1}}\par\indexspace}%
```

```
8494 }
```
alttreehypergroup The alttreehypergroup style is like the alttreegroup style, but has a set of links to the groups at the start of the glossary.

8495 \newglossarystyle{alttreehypergroup}{%

Base it on the glostylealttree style:

```
8496 \setglossarystyle{alttree}%
```
Put the navigation links in the header

```
8497 \renewcommand*{\glossaryheader}{%
```

```
8498 \par
```

```
8499 \def\@gls@prevlevel{-1}%
```

```
8500 \hangindent0pt\relax
```

```
8501 \parindent0pt\relax
```

```
8502 \glstreenamefmt{\glsnavigation}\par\indexspace}%
```
Put a hypertarget at the start of each group

```
8503 \renewcommand*{\glsgroupheading}[1]{%
8504 \par
8505 \def\@gls@prevlevel{-1}%
8506 \hangindent0pt\relax
8507 \parindent0pt\relax
8508 \glstreenamefmt{\glsnavhypertarget{##1}{\glsgetgrouptitle{##1}}}\par
8509 \indexspace}}
```
## 6 glossaries-compatible-207

Provides compatibility with version 2.07 and below. This uses original glossaries xindy and makeindex formatting, so can be used with old documents that had customized style files, but hyperlinks may not work properly.

```
8510 \NeedsTeXFormat{LaTeX2e}
8511 \ProvidesPackage{glossaries-compatible-207}[2011/04/02 v1.0 (NLCT)]
```
\GlsAddXdyAttribute Adds an attribute in old format.

```
8512 \ifglsxindy
```

```
8513 \renewcommand*\GlsAddXdyAttribute[1]{%
8514 \edef\@xdyattributes{\@xdyattributes ^^J \string"#1\string"}%
8515 \expandafter\toks@\expandafter{\@xdylocref}%
8516 \edef\@xdylocref{\the\toks@ ^^J%
8517 (markup-locref
8518 :open \string"\string~n\string\setentrycounter
8519 {\noexpand\glscounter}%
8520 \expandafter\string\csname#1\endcsname
8521 \expandafter\@gobble\string\{\string" ^^J
8522 : close \string"\expandafter\@gobble\string\}\string" ^^J
8523 :attr \string"#1\string")}}
```
Only has an effect before \writeist:

\fi

#### \GlsAddXdyCounters

```
8525 \renewcommand*\GlsAddXdyCounters[1]{%
8526 \GlossariesWarning{\string\GlsAddXdyCounters\space not available
8527 in compatibility mode.}%
8528 }
```
#### Add predefined attributes

 \GlsAddXdyAttribute{glsnumberformat} \GlsAddXdyAttribute{textrm} \GlsAddXdyAttribute{textsf} \GlsAddXdyAttribute{texttt} \GlsAddXdyAttribute{textbf} \GlsAddXdyAttribute{textmd} \GlsAddXdyAttribute{textit}

```
8536 \GlsAddXdyAttribute{textup}
8537 \GlsAddXdyAttribute{textsl}
8538 \GlsAddXdyAttribute{textsc}
8539 \GlsAddXdyAttribute{emph}
8540 \GlsAddXdyAttribute{glshypernumber}
8541 \GlsAddXdyAttribute{hyperrm}
8542 \GlsAddXdyAttribute{hypersf}
8543 \GlsAddXdyAttribute{hypertt}
8544 \GlsAddXdyAttribute{hyperbf}
8545 \GlsAddXdyAttribute{hypermd}
8546 \GlsAddXdyAttribute{hyperit}
8547 \GlsAddXdyAttribute{hyperup}
8548 \GlsAddXdyAttribute{hypersl}
8549 \GlsAddXdyAttribute{hypersc}
8550 \GlsAddXdyAttribute{hyperemph}
```
\GlsAddXdyLocation Restore v2.07 definition:

```
8551 \ifglsxindy
```

```
8552 \renewcommand*{\GlsAddXdyLocation}[2]{%
8553 \edef\@xdyuserlocationdefs{%
8554 \@xdyuserlocationdefs ^^J%
8555 (define-location-class \string"#1\string"^^J\space\space
8556 \space(#2))
8557 }%
8558 \edef\@xdyuserlocationnames{%
8559 \@xdyuserlocationnames^^J\space\space\space
8560 \string"#1\string"}%
8561 }
8562 \fi
```
\@do@wrglossary

\renewcommand{\@do@wrglossary}[1]{%

Determine whether to use xindy or makeindex syntax

\ifglsxindy

Need to determine if the formatting information starts with a ( or ) indicating a range.

```
8565 \expandafter\@glo@check@mkidxrangechar\@glsnumberformat\@nil
8566 \def\@glo@range{}%
8567 \expandafter\if\@glo@prefix(\relax
8568 \def\@glo@range{:open-range}%
8569 \else
8570 \expandafter\if\@glo@prefix)\relax
8571 \def\@glo@range{:close-range}%
8572 \setminusfi
8573 \fi
 Get the location and escape any special characters
```

```
8574 \protected@edef\@glslocref{\theglsentrycounter}%
```

```
8575 \@gls@checkmkidxchars\@glslocref
```
Write to the glossary file using xindy syntax.

```
8576 \glossary[\csname glo@#1@type\endcsname]{%
8577 (indexentry :tkey (\csname glo@#1@index\endcsname)
8578 :locref \string"\@glslocref\string" %
8579 :attr \string"\@glo@suffix\string" \@glo@range
8580 )
8581 }%
8582 \else
```
Convert the format information into the format required for makeindex

\@set@glo@numformat\@glo@numfmt\@gls@counter\@glsnumberformat

```
Write to the glossary file using makeindex syntax.
```

```
8584 \glossary[\csname glo@#1@type\endcsname]{%
8585 \string\glossaryentry{\csname glo@#1@index\endcsname
8586 \@gls@encapchar\@glo@numfmt}{\theglsentrycounter}}%
8587 \fi
8588 }
```
\@set@glo@numformat Only had 3 arguments in v2.07

\def\@set@glo@numformat#1#2#3{%

```
8590 \expandafter\@glo@check@mkidxrangechar#3\@nil
8591 \protected@edef#1{%
8592 \@glo@prefix setentrycounter[]{#2}%
8593 \expandafter\string\csname\@glo@suffix\endcsname
8594 }%
8595 \@gls@checkmkidxchars#1%
8596 }
```
\writeist Redefine \writeist back to the way it was in v2.07, but change \istfile to \glswrite.

```
8597 \ifglsxindy
8598 \def\writeist{%
8599 \openout\glswrite=\istfilename
```

```
8600 \write\glswrite{;; xindy style file created by the glossaries
8601 package in compatible-2.07 mode}%
8602 \write\glswrite{;; for document '\jobname' on
8603 \qquad \texttt{the}\mathrm{month-\the}\mathrm{day}\%8604 \write\glswrite{^^J; required styles^^J}
8605 \@for\@xdystyle:=\@xdyrequiredstyles\do{%
8606 \ifx\@xdystyle\@empty
8607 \leq \leq \leq \leq \leq \leq \leq \leq \leq \leq \leq \leq \leq \leq \leq \leq \leq \leq \leq \leq \leq \leq \leq \leq \leq \leq \leq \leq \leq \leq \leq \leq \leq \leq \leq \leq8608 \protected@write\glswrite{}{(require
8609 \string"\@xdystyle.xdy\string")}%
8610 \fi
8611 }%
8612 \write\glswrite{^^J%
8613 ; list of allowed attributes (number formats)^^J}%
8614 \write\glswrite{(define-attributes ((\@xdyattributes)))}%
8615 \write\glswrite{^^J; user defined alphabets^^J}%
```

```
8616 \write\glswrite{\@xdyuseralphabets}%
8617 \write\glswrite{^^J; location class definitions^^J}%
8618 \protected@edef\@gls@roman{\@roman{0\string"
8619 \string"roman-numbers-lowercase\string" :sep \string"}}%
8620 \@onelevel@sanitize\@gls@roman
8621 \edef\@tmp{\string" \string"roman-numbers-lowercase\string"
8622 :sep \string"}%
8623 \@onelevel@sanitize\@tmp
8624 \ifx\@tmp\@gls@roman
8625 \write\glswrite{(define-location-class
8626 \string"roman-page-numbers\string"^^J\space\space\space
8627 (\string"roman-numbers-lowercase\string")
8628 :min-range-length \@glsminrange)}%
8629 \else
8630 \write\glswrite{(define-location-class
8631 \string"roman-page-numbers\string"^^J\space\space\space\space
8632 (:sep "\@gls@roman")
8633 :min-range-length \@glsminrange)}%
8634 \fi
8635 \write\glswrite{(define-location-class
8636 \string"Roman-page-numbers\string"^^J\space\space\space
8637 (\string"roman-numbers-uppercase\string")
8638 :min-range-length \@glsminrange)}%
8639 \write\glswrite{(define-location-class
8640 \string"arabic-page-numbers\string"^^J\space\space\space\space
8641 (\string"arabic-numbers\string")
8642 :min-range-length \@glsminrange)}%
8643 \write\glswrite{(define-location-class
8644 \string"alpha-page-numbers\string"^^J\space\space\space\space
8645 (\string"alpha\string")
8646 :min-range-length \@glsminrange)}%
8647 \write\glswrite{(define-location-class
8648 \tring"Alpha-page-numbers\string"^^J\space\space\space\space\space\space\space\space\space\space\space\space\space\space\space\space\space\space\space\space\space\space\space\space\space\space\space\space\space\space\
8649 (\string"ALPHA\string")
8650 :min-range-length \@glsminrange)}%
8651 \write\glswrite{(define-location-class
8652 \string"Appendix-page-numbers\string"^^J\space\space\space\space\
8653 (\string"ALPHA\string"
8654 : sep \string"\@glsAlphacompositor\string"
8655 \string"arabic-numbers\string")
8656 :min-range-length \@glsminrange)}%
8657 \write\glswrite{(define-location-class
8658 \string"arabic-section-numbers\string"^^J\space\space\space\space\
8659 (\string"arabic-numbers\string"
8660 : sep \string"\glscompositor\string"
8661 \string"arabic-numbers\string")
8662 :min-range-length \@glsminrange)}%
8663 \write\glswrite{^^J; user defined location classes}%
8664 \write\glswrite{\@xdyuserlocationdefs}%
```

```
293
```

```
8665 \write\glswrite{^^J; define cross-reference class^^J}%
8666 \write\glswrite{(define-crossref-class \string"see\string"
8667 :unverified )}%
8668 \write\glswrite{(markup-crossref-list
8669 : class \string"see\string"^^J\space\space\space
8670 :open \string"\string\glsseeformat\string"
8671 : close \string"{}\string")}%
8672 \write\glswrite{^^J; define the order of the location classes}%
8673 \write\glswrite{(define-location-class-order
8674 (\@xdylocationclassorder))}%
8675 \write\glswrite{^^J; define the glossary markup^^J}%
8676 \write\glswrite{(markup-index^^J\space\space\space\space\space\space\space\space\space\space\space\space\space\space\space\space\space\space\space\space\space\space\space\space\space\space\space\space\space\space\spac
8677 :open \string"\string
8678 \glossarysection[\string\glossarytoctitle]{\string
8679 \glossarytitle}\string\glossarypreamble\string~n\string\begin
8680 {theglossary}\string\glossaryheader\string~n\string" ^^J\space
8681 \space\space:close \string"\expandafter\@gobble
8682 \string\%\string~n\string
8683 \end{theglossary}\string\glossarypostamble
8684 \string~n\string" ^^J\space\space\space\space
8685 :tree)}%
8686 \write\glswrite{(markup-letter-group-list
8687 :sep \string"\string\glsgroupskip\string~n\string")}%
8688 \write\glswrite{(markup-indexentry
8689 :open \string"\string\relax \string\glsresetentrylist
8690 \string~n\string")}%
8691 \write\glswrite{(markup-locclass-list :open
8692 \string"\glsopenbrace\string\glossaryentrynumbers
8693 \glsopenbrace\string\relax\space \string"^^J\space\space\space\space
8694 : sep \string", \string"
8695 : close \string"\glsclosebrace\glsclosebrace\string")}%
8696 \write\glswrite{(markup-locref-list
8697 : sep \string"\string\delimN\space\string")}%
8698 \write\glswrite{(markup-range
8699 : sep \string"\string\delimR\space\string")}%
8700 \@onelevel@sanitize\gls@suffixF
8701 \@onelevel@sanitize\gls@suffixFF
8702 \ifx\gls@suffixF\@empty
8703 \else
8704 \write\glswrite{(markup-range
8705 :close "\gls@suffixF" :length 1 :ignore-end)}%
8706 \fi
8707 \ifx\gls@suffixFF\@empty
8708 \else
8709 \write\glswrite{(markup-range
8710 :close "\gls@suffixFF" :length 2 :ignore-end)}%
8711 \fi
8712 \wedge \write\glswrite{^^J; define format to use for locations^^J}%
8713 \write\glswrite{\@xdvlocref}%
```

```
8714 \write\glswrite{^^J; define letter group list format^^J}%
8715 \write\glswrite{(markup-letter-group-list
8716 :sep \string"\string\glsgroupskip\string~n\string")}%
8717 \write\glswrite{^^J; letter group headings^^J}%
8718 \write\glswrite{(markup-letter-group
8719 :open-head \string"\string\glsgroupheading
8720 \glsopenbrace\string"^^J\space\space\space
8721 : close-head \string"\glsclosebrace\string")}%
8722 \write\glswrite{^^J; additional letter groups^^J}%
8723 \write\glswrite{\@xdylettergroups}%
8724 \write\glswrite{^^J; additional sort rules^^J}
8725 \write\glswrite{\@xdysortrules}%
8726 \noist}
8727 \else
8728 \edef\@gls@actualchar{\string?}
8729 \edef\@gls@encapchar{\string|}
8730 \edef\@gls@levelchar{\string!}
8731 \edef\@gls@quotechar{\string"}
8732 \def\writeist{\relax
8733 \openout\glswrite=\istfilename
8734 \write\glswrite{\expandafter\@gobble\string\% makeindex style file
8735 created by the glossaries package}
8736 \write\glswrite{\expandafter\@gobble\string\% for document
8737 '\jobname' on \the\year-\the\month-\the\day}
8738 \write\glswrite{actual '\@gls@actualchar'}
8739 \write\glswrite{encap '\@gls@encapchar'}
8740 \write\glswrite{level '\@gls@levelchar'}
8741 \write\glswrite{quote '\@gls@quotechar'}
8742 \write\glswrite{keyword \string"\string\\glossaryentry\string"}
8743 \write\glswrite{preamble \string"\string\\glossarysection[\string
8744 \\glossarytoctitle]{\string\\glossarytitle}\string
8745 \\glossarypreamble\string\n\string\\begin{theglossary}\string
8746 \\glossaryheader\string\n\string"}
8747 \write\glswrite{postamble \string"\string\%\string\n\string
8748 \\end{theglossary}\string\\glossarypostamble\string\n
8749 \string"}
8750 \write\glswrite{group_skip \string"\string\\glsgroupskip\string\n
8751 \string"}
8752 \write\glswrite{item_0 \string"\string\%\string\n\string"}
8753 \write\glswrite{item_1 \string"\string\%\string\n\string"}
8754 \write\glswrite{item_2 \string"\string\%\string\n\string"}
8755 \write\glswrite{item_01 \string"\string\%\string\n\string"}
8756 \write\glswrite{item_x1
8757 \string"\string\\relax \string\\glsresetentrylist\string\n
8758 \string"}
8759 \write\glswrite{item_12 \string"\string\%\string\n\string"}
8760 \write\glswrite{item_x2
8761 \string"\string\\relax \string\\glsresetentrylist\string\n
8762 \string"}
```

```
8763 \write\glswrite{delim_0 \string"\string\{\string
8764 \\glossaryentrynumbers\string\{\string\\relax \string"}
8765 \write\glswrite{delim_1 \string"\string\{\string
8766 \\glossaryentrynumbers\string\{\string\\relax \string"}
8767 \write\glswrite{delim_2 \string"\string\{\string
8768 \\glossaryentrynumbers\string\{\string\\relax \string"}
8769 \write\glswrite{delim_t \string"\string\}\string\}\string"}
8770 \write\glswrite{delim_n \string"\string\\delimN \string"}
8771 \write\glswrite{delim_r \string"\string\\delimR \string"}
8772 \write\glswrite{headings_flag 1}
8773 \write\glswrite{heading_prefix
8774 \string"\string\\glsgroupheading\string\{\string"}
8775 \write\glswrite{heading_suffix
8776 \string"\string\}\string\\relax
8777 \string\\glsresetentrylist \string"}
8778 \write\glswrite{symhead_positive \string"glssymbols\string"}
8779 \write\glswrite{numhead_positive \string"glsnumbers\string"}
8780 \write\glswrite{page_compositor \string"\glscompositor\string"}
8781 \@gls@escbsdq\gls@suffixF
8782 \@gls@escbsdq\gls@suffixFF
8783 \ifx\gls@suffixF\@empty
8784 \else
8785 \write\glswrite{suffix_2p \string"\gls@suffixF\string"}
8786 \fi
8787 \ifx\gls@suffixFF\@empty
8788 \else
8789 \write\glswrite{suffix_3p \string"\gls@suffixFF\string"}
8790 \fi
8791 \noist
8792 }
8793 \fi
```
\noist

8794 \renewcommand\*{\noist}{\let\writeist\relax}

Compatibility macros.

8795 \NeedsTeXFormat{LaTeX2e}

8796 \ProvidesPackage{glossaries-compatible-307}[2013/11/14 v4.0 (NLCT)]

Compatibility macros for predefined glossary styles:

compatglossarystyle Defines a compatibility glossary style.

```
8797 \newcommand{\compatglossarystyle}[2]{%
8798 \ifcsundef{@glscompstyle@#1}%
8799 {%
8800 \csdef{@glscompstyle@#1}{#2}%
8801 }%
8802 {%
8803 \PackageError{glossaries}{Glossary compatibility style '#1' is already defined}{}%
8804 }%
```
}

Backward compatible inline style.

```
8806 \compatglossarystyle{inline}{%
8807 \renewcommand{\glossaryentryfield}[5]{%
8808 \glsinlinedopostchild
8809 \gls@inlinesep
8810 \def\glo@desc{##3}%
8811 \def\@no@post@desc{\nopostdesc}%
8812 \glsentryitem{##1}\glsinlinenameformat{##1}{##2}%
8813 \ifx\glo@desc\@no@post@desc
8814 \glsinlineemptydescformat{##4}{##5}%
8815 \else
8816 \ifstrempty{##3}%
8817 {\glsinlineemptydescformat{##4}{##5}}%
8818 {\glsinlinedescformat{##3}{##4}{##5}}%
8819 \fi
8820 \ifglshaschildren{##1}%
8821 {%
8822 \glsresetsubentrycounter
8823 \glsinlineparentchildseparator
8824 \def\gls@inlinesubsep{}%
8825 \def\gls@inlinepostchild{\glsinlinepostchild}%
8826 }%
8827 {}%
8828 \def\gls@inlinesep{\glsinlineseparator}%
8829 }%
 Sub-entries display description:
8830 \renewcommand{\glossarysubentryfield}[6]{%
8831 \gls@inlinesubsep%
8832 \glsinlinesubnameformat{##2}{##3}%
8833 \glssubentryitem{##2}\glsinlinesubdescformat{##4}{##5}{##6}%
8834 \def\gls@inlinesubsep{\glsinlinesubseparator}%
8835 }%
8836 }
 Backward compatible list style.
8837 \compatglossarystyle{list}{%
8838 \renewcommand*{\glossaryentryfield}[5]{%
8839 \item[\glsentryitem{##1}\glstarget{##1}{##2}]
```

```
8840 ##3\glspostdescription\space ##5}%
```
Sub-entries continue on the same line:

```
8841 \renewcommand*{\glossarysubentryfield}[6]{%
8842 \glssubentryitem{##2}%
8843 \glstarget{##2}{\strut}##4\glspostdescription\space ##6.}%
8844 }
```
Backward compatible listgroup style.

```
8845 \compatglossarystyle{listgroup}{%
```

```
8846 \csuse{@glscompstyle@list}%
8847 }%
```
Backward compatible listhypergroup style.

```
8848 \compatglossarystyle{listhypergroup}{%
8849 \csuse{@glscompstyle@list}%
8850 }%
```
Backward compatible altlist style.

```
8851 \compatglossarystyle{altlist}{%
8852 \renewcommand*{\glossaryentryfield}[5]{%
8853 \item[\glsentryitem{##1}\glstarget{##1}{##2}]%
8854 \mbox{}\par\nobreak\@afterheading
8855 ##3\glspostdescription\space ##5}%
8856 \renewcommand{\glossarysubentryfield}[6]{%
8857 \par
8858 \glssubentryitem{##2}%
8859 \glstarget{##2}{\strut}##4\glspostdescription\space ##6}%
8860 }%
```
Backward compatible altlistgroup style.

```
8861 \compatglossarystyle{altlistgroup}{%
8862 \csuse{@glscompstyle@altlist}%
8863 }%
```
Backward compatible altlisthypergroup style.

```
8864 \compatglossarystyle{altlisthypergroup}{%
8865 \csuse{@glscompstyle@altlist}%
8866 }%
```
Backward compatible listdotted style.

```
8867 \compatglossarystyle{listdotted}{%
8868 \renewcommand*{\glossaryentryfield}[5]{%
8869 \item[]\makebox[\glslistdottedwidth][l]{%
8870 \glsentryitem{##1}\glstarget{##1}{##2}%
8871 \unskip\leaders\hbox to 2.9mm{\hss.}\hfill\strut}##3}%
8872 \renewcommand*{\glossarysubentryfield}[6]{%
8873 \item[]\makebox[\glslistdottedwidth][l]{%
8874 \glssubentryitem{##2}%
8875 \glstarget{##2}{##3}%
8876 \unskip\leaders\hbox to 2.9mm{\hss.}\hfill\strut}##4}%
8877 }%
```
Backward compatible sublistdotted style.

```
8878 \compatglossarystyle{sublistdotted}{%
8879 \csuse{@glscompstyle@listdotted}%
8880 \renewcommand*{\glossaryentryfield}[5]{%
8881 \item[\glsentryitem{##1}\glstarget{##1}{##2}]}%
8882 }%
```
Backward compatible long style.

```
8883 \compatglossarystyle{long}{%
```

```
8884 \renewcommand*{\glossaryentryfield}[5]{%
8885 \glsentryitem{##1}\glstarget{##1}{##2} & ##3\glspostdescription\space ##5\\}%
8886 \renewcommand*{\glossarysubentryfield}[6]{%
8887 &
8888 \glssubentryitem{##2}%
8889 \glstarget{##2}{\strut}##4\glspostdescription\space ##6\\}%
8890 }%
```
Backward compatible longborder style.

```
8891 \compatglossarystyle{longborder}{%
8892 \csuse{@glscompstyle@long}%
8893 }%
```
Backward compatible longheader style.

```
8894 \compatglossarystyle{longheader}{%
8895 \csuse{@glscompstyle@long}%
8896 }%
```
Backward compatible longheaderborder style.

```
8897 \compatglossarystyle{longheaderborder}{%
8898 \csuse{@glscompstyle@long}%
8899 }%
```
Backward compatible long3col style.

```
8900 \compatglossarystyle{long3col}{%
8901 \renewcommand*{\glossaryentryfield}[5]{%
8902 \glsentryitem{##1}\glstarget{##1}{##2} & ##3 & ##5\\}%
8903 \renewcommand*{\glossarysubentryfield}[6]{%
8904 &
8905 \glssubentryitem{##2}%
8906 \glstarget{##2}{\strut}##4 & ##6\\}%
8907 }%
```
Backward compatible long3colborder style.

```
8908 \compatglossarystyle{long3colborder}{%
8909 \csuse{@glscompstyle@long3col}%
8910 }%
```
Backward compatible long3colheader style.

```
8911 \compatglossarystyle{long3colheader}{%
8912 \csuse{@glscompstyle@long3col}%
8913 }%
```
Backward compatible long3colheaderborder style.

```
8914 \compatglossarystyle{long3colheaderborder}{%
8915 \csuse{@glscompstyle@long3col}%
8916 }%
```
Backward compatible long4col style.

```
8917 \compatglossarystyle{long4col}{%
8918 \renewcommand*{\glossaryentryfield}[5]{%
8919 \glsentryitem{##1}\glstarget{##1}{##2} & ##3 & ##4 & ##5\\}%
```

```
8920 \renewcommand*{\glossarysubentryfield}[6]{%
8921 &
8922 \glssubentryitem{##2}%
8923 \glstarget{##2}{\strut}##4 & ##5 & ##6\\}%
8924 }%
```
Backward compatible long4colheader style.

```
8925 \compatglossarystyle{long4colheader}{%
8926 \csuse{@glscompstyle@long4col}%
8927 }%
```
Backward compatible long4colborder style.

```
8928 \compatglossarystyle{long4colborder}{%
8929 \csuse{@glscompstyle@long4col}%
8930 }%
```
Backward compatible long4colheaderborder style.

```
8931 \compatglossarystyle{long4colheaderborder}{%
8932 \csuse{@glscompstyle@long4col}%
8933 }%
```
Backward compatible altlong4col style.

```
8934 \compatglossarystyle{altlong4col}{%
8935 \csuse{@glscompstyle@long4col}%
8936 }%
```
Backward compatible altlong4colheader style.

```
8937 \compatglossarystyle{altlong4colheader}{%
8938 \csuse{@glscompstyle@long4col}%
8939 }%
```
Backward compatible altlong4colborder style.

```
8940 \compatglossarystyle{altlong4colborder}{%
8941 \csuse{@glscompstyle@long4col}%
8942 }%
```
Backward compatible altlong4colheaderborder style.

```
8943 \compatglossarystyle{altlong4colheaderborder}{%
8944 \csuse{@glscompstyle@long4col}%
8945 }%
```
Backward compatible long style.

```
8946 \compatglossarystyle{longragged}{%
8947 \renewcommand*{\glossaryentryfield}[5]{%
8948 \glsentryitem{##1}\glstarget{##1}{##2} & ##3\glspostdescription\space ##5%
8949 \tabularnewline}%
8950 \renewcommand*{\glossarysubentryfield}[6]{%
8951 &
8952 \glssubentryitem{##2}%
8953 \glstarget{##2}{\strut}##4\glspostdescription\space ##6%
8954 \tabularnewline}%
8955 }%
```
Backward compatible longraggedborder style.

```
8956 \compatglossarystyle{longraggedborder}{%
8957 \csuse{@glscompstyle@longragged}%
8958 }%
```
Backward compatible longraggedheader style.

```
8959 \compatglossarystyle{longraggedheader}{%
8960 \csuse{@glscompstyle@longragged}%
8961 }%
```
Backward compatible longraggedheaderborder style.

```
8962 \compatglossarystyle{longraggedheaderborder}{%
8963 \csuse{@glscompstyle@longragged}%
8964 }%
```
Backward compatible longragged3col style.

```
8965 \compatglossarystyle{longragged3col}{%
8966 \renewcommand*{\glossaryentryfield}[5]{%
8967 \glsentryitem{##1}\glstarget{##1}{##2} & ##3 & ##5\tabularnewline}%
8968 \renewcommand*{\glossarysubentryfield}[6]{%
8969 \ell_78970 \glssubentryitem{##2}%
8971 \glstarget{##2}{\strut}##4 & ##6\tabularnewline}%
8972 }%
```
Backward compatible longragged3colborder style.

```
8973 \compatglossarystyle{longragged3colborder}{%
8974 \csuse{@glscompstyle@longragged3col}%
8975 }%
```
Backward compatible longragged3colheader style.

```
8976 \compatglossarystyle{longragged3colheader}{%
8977 \csuse{@glscompstyle@longragged3col}%
8978 }%
```
Backward compatible longragged3colheaderborder style.

```
8979 \compatglossarystyle{longragged3colheaderborder}{%
8980 \csuse{@glscompstyle@longragged3col}%
8981 }%
```
Backward compatible altlongragged4col style.

```
8982 \compatglossarystyle{altlongragged4col}{%
8983 \renewcommand*{\glossaryentryfield}[5]{%
8984 \glsentryitem{##1}\glstarget{##1}{##2} & ##3 & ##4 & ##5\tabularnewline}%
8985 \renewcommand*{\glossarysubentryfield}[6]{%
8986 &
8987 \glssubentryitem{##2}%
8988 \glstarget{##2}{\strut}##4 & ##5 & ##6\tabularnewline}%
8989 }%
```
Backward compatible altlongragged4colheader style.

```
8990 \compatglossarystyle{altlongragged4colheader}{%
```

```
8991 \csuse{@glscompstyle@altlong4col}%
8992 }%
```
Backward compatible altlongragged4colborder style.

```
8993 \compatglossarystyle{altlongragged4colborder}{%
8994 \csuse{@glscompstyle@altlong4col}%
8995 }%
```
Backward compatible altlongragged4colheaderborder style.

```
8996 \compatglossarystyle{altlongragged4colheaderborder}{%
8997 \csuse{@glscompstyle@altlong4col}%
8998 }%
```
Backward compatible index style.

```
8999 \compatglossarystyle{index}{%
9000 \renewcommand*{\glossaryentryfield}[5]{%
9001 \item\glsentryitem{##1}\textbf{\glstarget{##1}{##2}}%
9002 \ifx\relax##4\relax
9003 \else
9004 \space(##4)%
9005 \fi
9006 \space ##3\glspostdescription \space ##5}%
9007 \renewcommand*{\glossarysubentryfield}[6]{%
9008 \ifcase##1\relax
9009 % level 0
9010 \item
9011 \or
9012 % level 1
9013 \subitem
9014 \glssubentryitem{##2}%
9015 \else
9016 % all other levels
9017 \subsubitem
9018 \setminusfi
9019 \textbf{\glstarget{##2}{##3}}%
9020 \ifx\relax##5\relax
9021 \else
9022 \space(##5)%
9023 \fi
9024 \space##4\glspostdescription\space ##6}%
9025 }%
```
Backward compatible indexgroup style.

```
9026 \compatglossarystyle{indexgroup}{%
9027 \csuse{@glscompstyle@index}%
9028 }%
```
Backward compatible indexhypergroup style.

```
9029 \compatglossarystyle{indexhypergroup}{%
9030 \csuse{@glscompstyle@index}%
9031 }%
```
Backward compatible tree style.

```
9032 \compatglossarystyle{tree}{%
9033 \renewcommand{\glossaryentryfield}[5]{%
9034 \hangindent0pt\relax
9035 \parindent0pt\relax
9036 \glsentryitem{##1}\textbf{\glstarget{##1}{##2}}%
9037 \ifx\relax##4\relax
9038 \else
9039 \space(##4)%
9040 \fi
9041 \space ##3\glspostdescription \space ##5\par}%
9042 \renewcommand{\glossarysubentryfield}[6]{%
9043 \hangindent##1\glstreeindent\relax
9044 \parindent##1\glstreeindent\relax
9045 \ifnum##1=1\relax
9046 \glssubentryitem{##2}%
9047 \fi
9048 \textbf{\glstarget{##2}{##3}}%
9049 \ifx\relax##5\relax
9050 \else
9051 \space(##5)%
9052 \fi
9053 \space##4\glspostdescription\space ##6\par}%
9054 }%
```
Backward compatible treegroup style.

```
9055 \compatglossarystyle{treegroup}{%
9056 \csuse{@glscompstyle@tree}%
9057 }%
```
Backward compatible treehypergroup style.

```
9058 \compatglossarystyle{treehypergroup}{%
9059 \csuse{@glscompstyle@tree}%
9060 }%
```
Backward compatible treenoname style.

```
9061 \compatglossarystyle{treenoname}{%
9062 \renewcommand{\glossaryentryfield}[5]{%
9063 \hangindent0pt\relax
9064 \parindent0pt\relax
9065 \glsentryitem{##1}\textbf{\glstarget{##1}{##2}}%
9066 \ifx\relax##4\relax
9067 \else
9068 \space(##4)%
9069 \fi
9070 \space ##3\glspostdescription \space ##5\par}%
9071 \renewcommand{\glossarysubentryfield}[6]{%
9072 \hangindent##1\glstreeindent\relax
9073 \parindent##1\glstreeindent\relax
9074 \ifnum##1=1\relax
```

```
9075 \glssubentryitem{##2}%
9076 \fi
9077 \glstarget{##2}{\strut}%
9078 ##4\glspostdescription\space ##6\par}%
9079 }%
```
Backward compatible treenonamegroup style.

```
9080 \compatglossarystyle{treenonamegroup}{%
9081 \csuse{@glscompstyle@treenoname}%
9082 }%
```
Backward compatible treenonamehypergroup style.

```
9083 \compatglossarystyle{treenonamehypergroup}{%
9084 \csuse{@glscompstyle@treenoname}%
9085 }%
```
Backward compatible alttree style.

```
9086 \compatglossarystyle{alttree}{%
9087 \renewcommand{\glossaryentryfield}[5]{%
9088 \ifnum\@gls@prevlevel=0\relax
9089 \else
9090 \settowidth{\glstreeindent}{\textbf{\@glswidestname\space}}%
9091 \hangindent\glstreeindent
9092 \parindent\glstreeindent
9093 \fi
9094 \makebox[0pt][r]{\makebox[\glstreeindent][l]{%
9095 \glsentryitem{##1}\textbf{\glstarget{##1}{##2}}}}%
9096 \ifx\relax##4\relax
9097 \else
9098 (##4)\space
9099 \qquad \qquadfi
9100 ##3\glspostdescription \space ##5\par
9101 \def\@gls@prevlevel{0}%
9102 }%
9103 \renewcommand{\glossarysubentryfield}[6]{%
9104 \ifnum##1=1\relax
9105 \glssubentryitem{##2}%
9106 \fi
9107 \ifnum\@gls@prevlevel=##1\relax
9108 \else
9109 \@ifundefined{@glswidestname\romannumeral##1}{%
9110 \settowidth{\gls@tmplen}{\textbf{\@glswidestname\space}}}{%
9111 \settowidth{\gls@tmplen}{\textbf{%
9112 \csname @glswidestname\romannumeral##1\endcsname\space}}}%
9113 \ifnum\@gls@prevlevel<##1\relax
9114 \setlength\glstreeindent\gls@tmplen
9115 \addtolength\glstreeindent\parindent
9116 \parindent\glstreeindent
9117 \else
9118 \@ifundefined{@glswidestname\romannumeral\@gls@prevlevel}{%
9119 \settowidth{\glstreeindent}{\textbf{%
```

```
9120 \@glswidestname\space}}}{%
9121 \settowidth{\glstreeindent}{\textbf{%
9122 \csname @glswidestname\romannumeral\@gls@prevlevel
9123 \endcsname\space}}}%
9124 \addtolength\parindent{-\glstreeindent}%
9125 \setlength\glstreeindent\parindent
9126 \fi
9127 \fi
9128 \hangindent\glstreeindent
9129 \makebox[0pt][r]{\makebox[\gls@tmplen][l]{%
9130 \textbf{\glstarget{##2}{##3}}}}%
9131 \ifx##5\relax\relax
9132 \else
9133 (##5)\space
9134 \fi
9135 ##4\glspostdescription\space ##6\par
9136 \def\@gls@prevlevel{##1}%
9137 }%
9138 }%
 Backward compatible alttreegroup style.
9139 \compatglossarystyle{alttreegroup}{%
9140 \csuse{@glscompstyle@alttree}%
9141 }%
 Backward compatible alttreehypergroup style.
9142 \compatglossarystyle{alttreehypergroup}{%
9143 \csuse{@glscompstyle@alttree}%
9144 }%
   Backward compatible mcolindex style.
9145 \compatglossarystyle{mcolindex}{%
9146 \csuse{@glscompstyle@index}%
9147 }%
 Backward compatible mcolindexgroup style.
9148 \compatglossarystyle{mcolindexgroup}{%
9149 \csuse{@glscompstyle@index}%
9150 }%
 Backward compatible mcolindexhypergroup style.
9151 \compatglossarystyle{mcolindexhypergroup}{%
9152 \csuse{@glscompstyle@index}%
9153 }%
```
Backward compatible mcoltree style.

```
9154 \compatglossarystyle{mcoltree}{%
9155 \csuse{@glscompstyle@tree}%
9156 }%
```
Backward compatible mcoltreegroup style.

```
9157 \compatglossarystyle{mcolindextreegroup}{%
```

```
9158 \csuse{@glscompstyle@tree}%
9159 }%
 Backward compatible mcoltreehypergroup style.
9160 \compatglossarystyle{mcolindextreehypergroup}{%
9161 \csuse{@glscompstyle@tree}%
9162 }%
 Backward compatible mcoltreenoname style.
9163 \compatglossarystyle{mcoltreenoname}{%
9164 \csuse{@glscompstyle@tree}%
9165 }%
 Backward compatible mcoltreenonamegroup style.
9166 \compatglossarystyle{mcoltreenonamegroup}{%
9167 \csuse{@glscompstyle@tree}%
9168 }%
 Backward compatible mcoltreenonamehypergroup style.
9169 \compatglossarystyle{mcoltreenonamehypergroup}{%
9170 \csuse{@glscompstyle@tree}%
9171 }%
 Backward compatible mcolalttree style.
9172 \compatglossarystyle{mcolalttree}{%
9173 \csuse{@glscompstyle@alttree}%
9174 }%
 Backward compatible mcolalttreegroup style.
9175 \compatglossarystyle{mcolalttreegroup}{%
9176 \csuse{@glscompstyle@alttree}%
9177 }%
 Backward compatible mcolalttreehypergroup style.
9178 \compatglossarystyle{mcolalttreehypergroup}{%
9179 \csuse{@glscompstyle@alttree}%
9180 }%
   Backward compatible superragged style.
9181 \compatglossarystyle{superragged}{%
9182 \renewcommand*{\glossaryentryfield}[5]{%
9183 \glsentryitem{##1}\glstarget{##1}{##2} & ##3\glspostdescription\space ##5%
9184 \tabularnewline}%
9185 \renewcommand*{\glossarysubentryfield}[6]{%
9186 &
9187 \glssubentryitem{##2}%
9188 \glstarget{##2}{\strut}##4\glspostdescription\space ##6%
9189 \tabularnewline}%
9190 }%
 Backward compatible superraggedborder style.
9191 \compatglossarystyle{superraggedborder}{%
```

```
9192 \csuse{@glscompstyle@superragged}%
9193 }%
```
Backward compatible superraggedheader style.

```
9194 \compatglossarystyle{superraggedheader}{%
9195 \csuse{@glscompstyle@superragged}%
9196 }%
```
Backward compatible superraggedheaderborder style.

```
9197 \compatglossarystyle{superraggedheaderborder}{%
9198 \csuse{@glscompstyle@superragged}%
9199 }%
```
Backward compatible superragged3col style.

```
9200 \compatglossarystyle{superragged3col}{%
9201 \renewcommand*{\glossaryentryfield}[5]{%
9202 \glsentryitem{##1}\glstarget{##1}{##2} & ##3 & ##5\tabularnewline}%
9203 \renewcommand*{\glossarysubentryfield}[6]{%
9204 &
9205 \glssubentryitem{##2}%
9206 \glstarget{##2}{\strut}##4 & ##6\tabularnewline}%
9207 }%
```
Backward compatible superragged3colborder style.

```
9208 \compatglossarystyle{superragged3colborder}{%
9209 \csuse{@glscompstyle@superragged3col}%
9210 }%
```
Backward compatible superragged3colheader style.

```
9211 \compatglossarystyle{superragged3colheader}{%
9212 \csuse{@glscompstyle@superragged3col}%
9213 }%
```
Backward compatible superragged3colheaderborder style.

```
9214 \compatglossarystyle{superragged3colheaderborder}{%
9215 \csuse{@glscompstyle@superragged3col}%
9216 }%
```
Backward compatible altsuperragged4col style.

```
9217 \compatglossarystyle{altsuperragged4col}{%
9218 \renewcommand*{\glossaryentryfield}[5]{%
9219 \glsentryitem{##1}\glstarget{##1}{##2} & ##3 & ##4 & ##5\tabularnewline}%
9220 \renewcommand*{\glossarysubentryfield}[6]{%
9221 &
9222 \glssubentryitem{##2}%
9223 \glstarget{##2}{\strut}##4 & ##5 & ##6\tabularnewline}%
9224 }%
```
Backward compatible altsuperragged4colheader style.

```
9225 \compatglossarystyle{altsuperragged4colheader}{%
9226 \csuse{@glscompstyle@altsuperragged4col}%
9227 }%
```
Backward compatible altsuperragged4colborder style. \compatglossarystyle{altsuperragged4colborder}{%

```
9229 \csuse{@glscompstyle@altsuperragged4col}%
9230 }%
```
Backward compatible altsuperragged4colheaderborder style.

```
9231 \compatglossarystyle{altsuperragged4colheaderborder}{%
9232 \csuse{@glscompstyle@altsuperragged4col}%
9233 }%
```
Backward compatible super style.

```
9234 \compatglossarystyle{super}{%
9235 \renewcommand*{\glossaryentryfield}[5]{%
9236 \glsentryitem{##1}\glstarget{##1}{##2} & ##3\glspostdescription\space ##5\\}%
9237 \renewcommand*{\glossarysubentryfield}[6]{%
9238 &
9239 \glssubentryitem{##2}%
9240 \glstarget{##2}{\strut}##4\glspostdescription\space ##6\\}%
9241 }%
```
Backward compatible superborder style.

```
9242 \compatglossarystyle{superborder}{%
9243 \csuse{@glscompstyle@super}%
9244 }%
```
Backward compatible superheader style.

```
9245 \compatglossarystyle{superheader}{%
9246 \csuse{@glscompstyle@super}%
9247 }%
```
Backward compatible superheaderborder style.

```
9248 \compatglossarystyle{superheaderborder}{%
9249 \csuse{@glscompstyle@super}%
9250 }%
```
Backward compatible super3col style.

```
9251 \compatglossarystyle{super3col}{%
9252 \renewcommand*{\glossaryentryfield}[5]{%
9253 \glsentryitem{##1}\glstarget{##1}{##2} & ##3 & ##5\\}%
9254 \renewcommand*{\glossarysubentryfield}[6]{%
9255 &
9256 \glssubentryitem{##2}%
9257 \glstarget{##2}{\strut}##4 & ##6\\}%
9258 }%
```
Backward compatible super3colborder style.

```
9259 \compatglossarystyle{super3colborder}{%
9260 \csuse{@glscompstyle@super3col}%
9261 }%
```
Backward compatible super3colheader style.

```
9262 \compatglossarystyle{super3colheader}{%
9263 \csuse{@glscompstyle@super3col}%
9264 }%
```
Backward compatible super3colheaderborder style.

```
9265 \compatglossarystyle{super3colheaderborder}{%
9266 \csuse{@glscompstyle@super3col}%
9267 }%
```
Backward compatible super4col style.

```
9268 \compatglossarystyle{super4col}{%
9269 \renewcommand*{\glossaryentryfield}[5]{%
9270 \glsentryitem{##1}\glstarget{##1}{##2} & ##3 & ##4 & ##5\\}%
9271 \renewcommand*{\glossarysubentryfield}[6]{%
9272 &
9273 \glssubentryitem{##2}%
9274 \glstarget{##2}{\strut}##4 & ##5 & ##6\\}%
9275 }%
```
Backward compatible super4colheader style.

```
9276 \compatglossarystyle{super4colheader}{%
9277 \csuse{@glscompstyle@super4col}%
9278 }%
```
Backward compatible super4colborder style.

```
9279 \compatglossarystyle{super4colborder}{%
9280 \csuse{@glscompstyle@super4col}%
9281 }%
```
Backward compatible super4colheaderborder style.

```
9282 \compatglossarystyle{super4colheaderborder}{%
9283 \csuse{@glscompstyle@super4col}%
9284 }%
```
Backward compatible altsuper4col style.

```
9285 \compatglossarystyle{altsuper4col}{%
9286 \csuse{@glscompstyle@super4col}%
9287 }%
```
Backward compatible altsuper4colheader style.

```
9288 \compatglossarystyle{altsuper4colheader}{%
9289 \csuse{@glscompstyle@super4col}%
9290 }%
```
Backward compatible altsuper4colborder style.

```
9291 \compatglossarystyle{altsuper4colborder}{%
9292 \csuse{@glscompstyle@super4col}%
9293 }%
```

```
Backward compatible altsuper4colheaderborder style.
9294 \compatglossarystyle{altsuper4colheaderborder}{%
9295 \csuse{@glscompstyle@super4col}%
9296 }%
```
# 7 Accessibility Support (glossaries-accsupp Code)

The package is experimental. It is intended to provide a means of using the PDF accessibilty support in glossary entries. See the documentation for further details about accessibility support.

\NeedsTeXFormat{LaTeX2e}

Package version number now in line with main glossaries package number but will only be updated when glossaries-accsupp.sty is modified.

\ProvidesPackage{glossaries-accsupp}[2014/07/30 v4.08 (NLCT)

```
9299 Experimental glossaries accessibility]
```
Pass all options to glossaries:

\DeclareOption\*{\PassOptionsToPackage{\CurrentOption}{glossaries}}

Process options:

\ProcessOptions

ompatibleglossentry Override style compatibility macros:

```
9302 \def\compatibleglossentry#1#2{%
9303 \toks@{#2}%
9304 \protected@edef\@do@glossentry{%
9305 \noexpand\accsuppglossaryentryfield{#1}%
9306 {\noexpand\glsnamefont
9307 {\expandafter\expandonce\csname glo@\glsdetoklabel{#1}@name\endcsname}}%
9308 {\expandafter\expandonce\csname glo@\glsdetoklabel{#1}@desc\endcsname}%
9309 {\expandafter\expandonce\csname glo@\glsdetoklabel{#1}@symbol\endcsname}%
9310 {\the\toks@}%
9311 }%
9312 \@do@glossentry
9313 }
```
\compatiblesubglossentry

 \def\compatiblesubglossentry#1#2#3{% \toks@{#3}% \protected@edef\@do@subglossentry{% \noexpand\accsuppglossarysubentryfield{\number#1}% {#2}% {\noexpand\glsnamefont {\expandafter\expandonce\csname glo@\glsdetoklabel{#2}@name\endcsname}}% {\expandafter\expandonce\csname glo@\glsdetoklabel{#2}@desc\endcsname}% {\expandafter\expandonce\csname glo@\glsdetoklabel{#2}@symbol\endcsname}% {\the\toks@}% }% \@do@subglossentry }

Required packages:

 \RequirePackage{glossaries} \RequirePackage{accsupp}

### 7.1 Defining Replacement Text

The version 0.1 stored the replacement text in the symbol key. This has been changed to use the new keys defined here. Example of use:

```
\newglossaryentry{dr}{name=Dr,description={},access={Doctor}}
            access The replacement text corresponding to the name key:
                   9329 \define@key{glossentry}{access}{%
                   9330 \def\@glo@access{#1}%
                   9331 }
        textaccess The replacement text corresponding to the text key:
                   9332 \define@key{glossentry}{textaccess}{%
                   9333 \def\@glo@textaccess{#1}%
                   9334 }
       firstaccess The replacement text corresponding to the first key:
                   9335 \define@key{glossentry}{firstaccess}{%
                   9336 \def\@glo@firstaccess{#1}%
                   9337 }
      pluralaccess The replacement text corresponding to the plural key:
                   9338 \define@key{glossentry}{pluralaccess}{%
                   9339 \def\@glo@pluralaccess{#1}%
                   9340 }
 firstpluralaccess The replacement text corresponding to the firstplural key:
                   9341 \define@key{glossentry}{firstpluralaccess}{%
                   9342 \def\@glo@firstpluralaccess{#1}%
                   9343 }
      symbolaccess The replacement text corresponding to the symbol key:
                   9344 \define@key{glossentry}{symbolaccess}{%
                   9345 \def\@glo@symbolaccess{#1}%
                   9346 }
symbolpluralaccess The replacement text corresponding to the symbolplural key:
                   9347 \define@key{glossentry}{symbolpluralaccess}{%
                   9348 \def\@glo@symbolpluralaccess{#1}%
                   9349 }
 descriptionaccess The replacement text corresponding to the description key:
                   9350 \define@key{glossentry}{descriptionaccess}{%
                   9351 \def\@glo@descaccess{#1}%
```
}

```
riptionpluralaccess The replacement text corresponding to the descriptionplural key:
                    9353 \define@key{glossentry}{descriptionpluralaccess}{%
                    9354 \def\@glo@descpluralaccess{#1}%
                    9355 }
        shortaccess The replacement text corresponding to the short key:
                    9356 \define@key{glossentry}{shortaccess}{%
                    9357 \def\@glo@shortaccess{#1}%
                    9358 }
 shortpluralaccess The replacement text corresponding to the shortplural key:
                    9359 \define@key{glossentry}{shortpluralaccess}{%
                    9360 \def\@glo@shortpluralaccess{#1}%
                    9361 }
         longaccess The replacement text corresponding to the long key:
                    9362 \define@key{glossentry}{longaccess}{%
                    9363 \def\@glo@longaccess{#1}%
                    9364 }
  longpluralaccess The replacement text corresponding to the longplural key:
                    9365 \define@key{glossentry}{longpluralaccess}{%
                    9366 \def\@glo@longpluralaccess{#1}%
                    9367 }
                      There are no equivalent keys for the user1...user6 keys. The replacement text
                      would have to be explicitly put in the value, e.g., user 1 = {\glsaccsupp{\in\mathbb{S}{} \in \mathbb{S}}.
                        Append these new keys to \@gls@keymap:
                    9368 \appto\@gls@keymap{,%
                    9369 {access}{access},%
                    9370 {textaccess}{textaccess},%
                    9371 {firstaccess}{firstaccess},%
                    9372 {pluralaccess}{pluralaccess},%
                    9373 {firstpluralaccess}{firstpluralaccess},%
                    9374 {symbolaccess}{symbolaccess},%
                    9375 {symbolpluralaccess}{symbolpluralaccess},%
                    9376 {descaccess}{descaccess},%
                    9377 {descpluralaccess}{descpluralaccess},%
                    9378 {shortaccess}{shortaccess},%
                    9379 {shortpluralaccess}{shortpluralaccess},%
                    9380 {longaccess}{longaccess},%
                    9381 {longpluralaccess}{longpluralaccess}%
                    9382 }
```
\@gls@noaccess Indicates that no replacement text has been provided.

\def\@gls@noaccess{\relax}

Add to the start hook (the access key is initialised to the value of the symbol key at the start for backwards compatibility):

```
9384 \let\@gls@oldnewglossaryentryprehook\@newglossaryentryprehook
9385 \renewcommand*{\@newglossaryentryprehook}{%
9386 \@gls@oldnewglossaryentryprehook
```
\def\@glo@access{\@glo@symbol}%

Initialise the other keys:

```
9388 \def\@glo@textaccess{\@glo@access}%
9389 \def\@glo@firstaccess{\@glo@access}%
9390 \def\@glo@pluralaccess{\@glo@textaccess}%
9391 \def\@glo@firstpluralaccess{\@glo@pluralaccess}%
9392 \def\@glo@symbolaccess{\relax}%
9393 \def\@glo@symbolpluralaccess{\@glo@symbolaccess}%
9394 \def\@glo@descaccess{\relax}%
9395 \def\@glo@descpluralaccess{\@glo@descaccess}%
9396 \def\@glo@shortaccess{\relax}%
9397 \def\@glo@shortpluralaccess{\@glo@shortaccess}%
9398 \def\@glo@longaccess{\relax}%
9399 \def\@glo@longpluralaccess{\@glo@longaccess}%
9400 }
```
Add to the end hook:

```
9401 \let\@gls@oldnewglossaryentryposthook\@newglossaryentryposthook
9402 \renewcommand*{\@newglossaryentryposthook}{%
9403 \@gls@oldnewglossaryentryposthook
```
Store the access information:

```
9404 \expandafter
9405 \protected@xdef\csname glo@\@glo@label @access\endcsname{%
9406 \@glo@access}%
9407 \expandafter
9408 \protected@xdef\csname glo@\@glo@label @textaccess\endcsname{%
9409 \@glo@textaccess}%
9410 \expandafter
9411 \protected@xdef\csname glo@\@glo@label @firstaccess\endcsname{%
9412 \@glo@firstaccess}%
9413 \expandafter
9414 \protected@xdef\csname glo@\@glo@label @pluralaccess\endcsname{%
9415 \@glo@pluralaccess}%
9416 \expandafter
9417 \protected@xdef\csname glo@\@glo@label @firstpluralaccess\endcsname{%
9418 \@glo@firstpluralaccess}%
9419 \expandafter
9420 \protected@xdef\csname glo@\@glo@label @symbolaccess\endcsname{%
9421 \@glo@symbolaccess}%
9422 \expandafter
9423 \protected@xdef\csname glo@\@glo@label @symbolpluralaccess\endcsname{%
9424 \@glo@symbolpluralaccess}%
9425 \expandafter
```

```
9426 \protected@xdef\csname glo@\@glo@label @descaccess\endcsname{%
9427 \@glo@descaccess}%
9428 \expandafter
9429 \protected@xdef\csname glo@\@glo@label @descpluralaccess\endcsname{%
9430 \@glo@descpluralaccess}%
9431 \expandafter
9432 \protected@xdef\csname glo@\@glo@label @shortaccess\endcsname{%
9433 \@glo@shortaccess}%
9434 \expandafter
9435 \protected@xdef\csname glo@\@glo@label @shortpluralaccess\endcsname{%
9436 \@glo@shortpluralaccess}%
9437 \expandafter
9438 \protected@xdef\csname glo@\@glo@label @longaccess\endcsname{%
9439 \@glo@longaccess}%
9440 \expandafter
9441 \protected@xdef\csname glo@\@glo@label @longpluralaccess\endcsname{%
9442 \@glo@longpluralaccess}%
9443 }
```
### 7.2 Accessing Replacement Text

```
\glsentryaccess Get the value of the access key for the entry with the given label:
                     9444 \newcommand*{\glsentryaccess}[1]{%
                     9445 \@gls@entry@field{#1}{access}%
                     9446 }
\glsentrytextaccess Get the value of the textaccess key for the entry with the given label:
                     9447 \newcommand*{\glsentrytextaccess}[1]{%
                     9448 \@gls@entry@field{#1}{textaccess}%
                     9449 }
\mathbf glsentryfirstaccess Get the value of the firstaccess key for the entry with the given label:
                     9450 \newcommand*{\glsentryfirstaccess}[1]{%
                     9451 \@gls@entry@field{#1}{firstaccess}%
                     9452 }
\Deltalsentrypluralaccess Get the value of the pluralaccess key for the entry with the given label:
                     9453 \newcommand*{\glsentrypluralaccess}[1]{%
                     9454 \@gls@entry@field{#1}{pluralaccess}%
                     9455 }
\gamma firstpluralaccess Get the value of the firstpluralaccess key for the entry with the given label:
                     9456 \newcommand*{\glsentryfirstpluralaccess}[1]{%
                     9457 \csname glo@#1@firstpluralaccess\endcsname
                     9458 }
lsentrysymbolaccess Get the value of the symbolaccess key for the entry with the given label:
                     9459 \newcommand*{\glsentrysymbolaccess}[1]{%
```

```
9460 \@gls@entry@field{#1}{symbolaccess}%
                    9461 }
ysymbolpluralaccess Get the value of the symbolpluralaccess key for the entry with the given label:
                     9462 \newcommand*{\glsentrysymbolpluralaccess}[1]{%
                    9463 \@gls@entry@field{#1}{symbolpluralaccess}%
                    9464 }
\glsentrydescaccess Get the value of the descriptionaccess key for the entry with the given label:
                     9465 \newcommand*{\glsentrydescaccess}[1]{%
                     9466 \@gls@entry@field{#1}{descaccess}%
                    9467 }
\tt{trydescpluralaccess} Get the value of the descriptionpluralaccess key for the entry with the given la-
                      bel:
                     9468 \newcommand*{\glsentrydescpluralaccess}[1]{%
                    9469 \@gls@entry@field{#1}{descaccess}%
                    9470 }
\glsentryshortaccess Get the value of the shortaccess key for the entry with the given label:
                    9471 \newcommand*{\glsentryshortaccess}[1]{%
                    9472 \@gls@entry@field{#1}{shortaccess}%
                    9473 }
ryshortpluralaccess Get the value of the shortpluralaccess key for the entry with the given label:
                     9474 \newcommand*{\glsentryshortpluralaccess}[1]{%
                    9475 \@gls@entry@field{#1}{shortpluralaccess}%
                    9476 }
\glsentrylongaccess Get the value of the longaccess key for the entry with the given label:
                     9477 \newcommand*{\glsentrylongaccess}[1]{%
                    9478 \@gls@entry@field{#1}{longaccess}%
                    9479 }
trylongpluralaccess Get the value of the longpluralaccess key for the entry with the given label:
                     9480 \newcommand*{\glsentrylongpluralaccess}[1]{%
                    9481 \@gls@entry@field{#1}{longpluralaccess}%
                    9482 }
        \glsaccsupp \glsaccsupp{〈replacement text〉}{〈text〉}
                      This can be redefined to use E or Alt instead of ActualText. (I don't have the
                      software to test the E or Alt options.)
                     9483 \newcommand*{\glsaccsupp}[2]{%
                    9484 \BeginAccSupp{ActualText=#1}#2\EndAccSupp{}%
                    9485 }
```

```
\xglsaccsupp Fully expands replacement text before calling \glsaccsupp
                    9486 \newcommand*{\xglsaccsupp}[2]{%
                    9487 \protected@edef\@gls@replacementtext{#1}%
                    9488 \expandafter\glsaccsupp\expandafter{\@gls@replacementtext}{#2}%
                    9489 }
\@gls@access@display
                    9490 \newcommand*{\@gls@access@display}[2]{%
                    9491 \protected@edef\@glo@access{#2}%
                    9492 \ifx\@glo@access\@gls@noaccess
                    9493 #1%
                    9494 \else
                    9495 \xglsaccsupp{\@glo@access}{#1}%
                    9496 \fi
                    9497 }
\glsnameaccessdisplay Displays the first argument with the accessibility text for the entry with the label
                      given by the second argument (if set).
                    9498 \DeclareRobustCommand*{\glsnameaccessdisplay}[2]{%
                    9499 \@gls@access@display{#1}{\glsentryaccess{#2}}%
                    9500 }
\glstextaccessdisplay As above but for the textaccess replacement text.
                    9501 \DeclareRobustCommand*{\glstextaccessdisplay}[2]{%
                    9502 \@gls@access@display{#1}{\glsentrytextaccess{#2}}%
                    9503 }
\glspluralaccessdisplay As above but for the pluralaccess replacement text.
                    9504 \DeclareRobustCommand*{\glspluralaccessdisplay}[2]{%
                    9505 \@gls@access@display{#1}{\glsentrypluralaccess{#2}}%
                    9506 }
sfirstaccessdisplay As above but for the firstaccess replacement text.
                    9507 \DeclareRobustCommand*{\glsfirstaccessdisplay}[2]{%
                    9508 \@gls@access@display{#1}{\glsentryfirstaccess{#2}}%
                    9509 }
\mathsf{p}luralaccessdis\mathsf{p}lay \;\; As above but for the firstpluralaccess replacement text.
                    9510 \DeclareRobustCommand*{\glsfirstpluralaccessdisplay}[2]{%
                    9511 \@gls@access@display{#1}{\glsentryfirstpluralaccess{#2}}%
                    9512 }
symbolaccessdisplay As above but for the symbolaccess replacement text.
                    9513 \DeclareRobustCommand*{\glssymbolaccessdisplay}[2]{%
                    9514 \@gls@access@display{#1}{\glsentrysymbolaccess{#2}}%
                    9515 }
```

```
\glssymbolpluralaccessdisplay As above but for the symbolpluralaccess replacement text.
                    9516 \DeclareRobustCommand*{\glssymbolpluralaccessdisplay}[2]{%
                    9517 \@gls@access@display{#1}{\glsentrysymbolpluralaccess{#2}}%
                    9518 }
\delta iptionaccessdisplay As above but for the descriptionaccess replacement text.
                    9519 \DeclareRobustCommand*{\glsdescriptionaccessdisplay}[2]{%
                    9520 \@gls@access@display{#1}{\glsentrydescaccess{#2}}%
                    9521 }
\mathbf{p}luralaccessdisplay As above but for the descriptionpluralaccess replacement text.
                    9522 \DeclareRobustCommand*{\glsdescriptionpluralaccessdisplay}[2]{%
                    9523 \@gls@access@display{#1}{\glsentrydescpluralaccess{#2}}%
                    9524 }
sshortaccessdisplay As above but for the shortaccess replacement text.
                    9525 \DeclareRobustCommand*{\glsshortaccessdisplay}[2]{%
                    9526 \@gls@access@display{#1}{\glsentryshortaccess{#2}}%
                    9527 }
\mathsf{p}luralaccessdisplay \; As above but for the shortpluralaccess replacement text.
                    9528 \DeclareRobustCommand*{\glsshortpluralaccessdisplay}[2]{%
                    9529 \@gls@access@display{#1}{\glsentryshortpluralaccess{#2}}%
                    9530 }
<code>lslongaccessdisplay As</code> above but for the longaccess replacement text.
                    9531 \DeclareRobustCommand*{\glslongaccessdisplay}[2]{%
                    9532 \@gls@access@display{#1}{\glsentrylongaccess{#2}}%
                    9533 }
pluralaccessdisplay As above but for the longpluralaccess replacement text.
                    9534 \DeclareRobustCommand*{\glslongpluralaccessdisplay}[2]{%
                    9535 \@gls@access@display{#1}{\glsentrylongpluralaccess{#2}}%
                    9536 }
 \glsaccessdisplay Gets the replacement text corresponding to the named key given by the first
                      argument and calls the appropriate command defined above.
                    9537 \DeclareRobustCommand*{\glsaccessdisplay}[3]{%
                    9538 \@ifundefined{gls#1accessdisplay}%
                    9539 {%
                    9540 \PackageError{glossaries-accsupp}{No accessibility support
                    9541 for key '#1'}{}%
                    9542 }%
                    9543 {%
                    9544 \csname gls#1accessdisplay\endcsname{#2}{#3}%
                    9545 }%
```

```
9546 }
```

```
\Boxs@default@entryfmt Redefine the default entry format to use accessibility information
                9547 \renewcommand*{\@@gls@default@entryfmt}[2]{%
                9548 \ifdefempty\glscustomtext
                9549 {%
                9550 \glsifplural
                9551 {%
                 Plural form
                9552 \glscapscase
                9553 {%
                 Don't adjust case
                9554 \ifglsused\glslabel
                9555 \{ \%Subsequent use
                9556 #2{\glspluralaccessdisplay
                9557 {\glsentryplural{\glslabel}}{\glslabel}}}
                9558 {\glsdescriptionpluralaccessdisplay
                9559 {\glsentrydescplural{\glslabel}}{\glslabel}}}
                9560 {\glssymbolpluralaccessdisplay
                9561 {\glsentrysymbolplural{\glslabel}}{\glslabel}}
                9562 {\glsinsert}\<br>9563 }%
                9563 }%<br>9564 {%
                9564
                 First use
                9565 #1{\glsfirstpluralaccessdisplay
                9566 {\glsentryfirstplural{\glslabel}}{\glslabel}}%
                9567 {\glsdescriptionpluralaccessdisplay
                9568 {\glsentrydescplural{\glslabel}}{\glslabel}}}
                9569 {\glssymbolpluralaccessdisplay
                9570 {\glsentrysymbolplural{\glslabel}}{\glslabel}}%
                9571 {\glsinsert}9572 }%
                9573 }%
                9574 {%
                 Make first letter upper case
                9575 \ifglsused\glslabel
                9576 {%
                 Subsequent use.
                9577 #2{\glspluralaccessdisplay
                9578 {\Glsentryplural{\glslabel}}{\glslabel}}}
                9579 {\glsdescriptionpluralaccessdisplay
                9580 {\glsentrydescplural{\glslabel}}{\glslabel}}%
                9581 {\glssymbolpluralaccessdisplay
                9582 {\glsentrysymbolplural{\glslabel}}{\glslabel}}%
                9583 {\glsinsert}%
                9584 }%
                9585 {%
```

```
First use
9586 #1{\glsfirstpluralaccessdisplay
9587 {\Glsentryfirstplural{\glslabel}}{\glslabel}}%
9588 {\glsdescriptionpluralaccessdisplay
9589 {\glsentrydescplural{\glslabel}}{\glsalabel}9590 {\glssymbolpluralaccessdisplay
9591 {\glsentrysymbolplural{\glslabel}}{\glslabel}}%
9592 {\glsinsert}%<br>9593 }%
9593<br>9594 }%
9594 }%<br>9595 {%
9595
 Make all upper case
9596 \ifglsused\glslabel
9597 {%
 Subsequent use
9598 \MakeUppercase{%
9599 #2{\glspluralaccessdisplay
9600 {\glsentryplural{\glslabel}}{\glslabel}}}
9601 {\glsdescriptionpluralaccessdisplay
9602 {\glsentrydescplural{\glslabel}}{\glslabel}}%
9603 {\glssymbolpluralaccessdisplay
9604 {\glsentrysymbolplural{\glslabel}}{\glslabel}}%
9605 {\glsinsert}}%
9606 }%
9607 {%
 First use
9608 \MakeUppercase{%
9609 #1{\glsfirstpluralaccessdisplay
9610 {\glsentryfirstplural{\glslabel}}{\glslabel}}%
9611 {\glsdescription pluralaccessdisplay}9612 {\glsentrydescplural{\glslabel}}{\glslabel}}}
9613 {\glssymbolpluralaccessdisplay
9614 {\glsentrysymbolplural{\glslabel}}{\glslabel}}%
9615 {\glsinsert}}%
9616 }%
9617 }%
9618 }%
9619 {%
 Singular form
9620 \glscapscase
9621 {%
 Don't adjust case
9622 \ifglsused\glslabel
9623 {%
```
Subsequent use

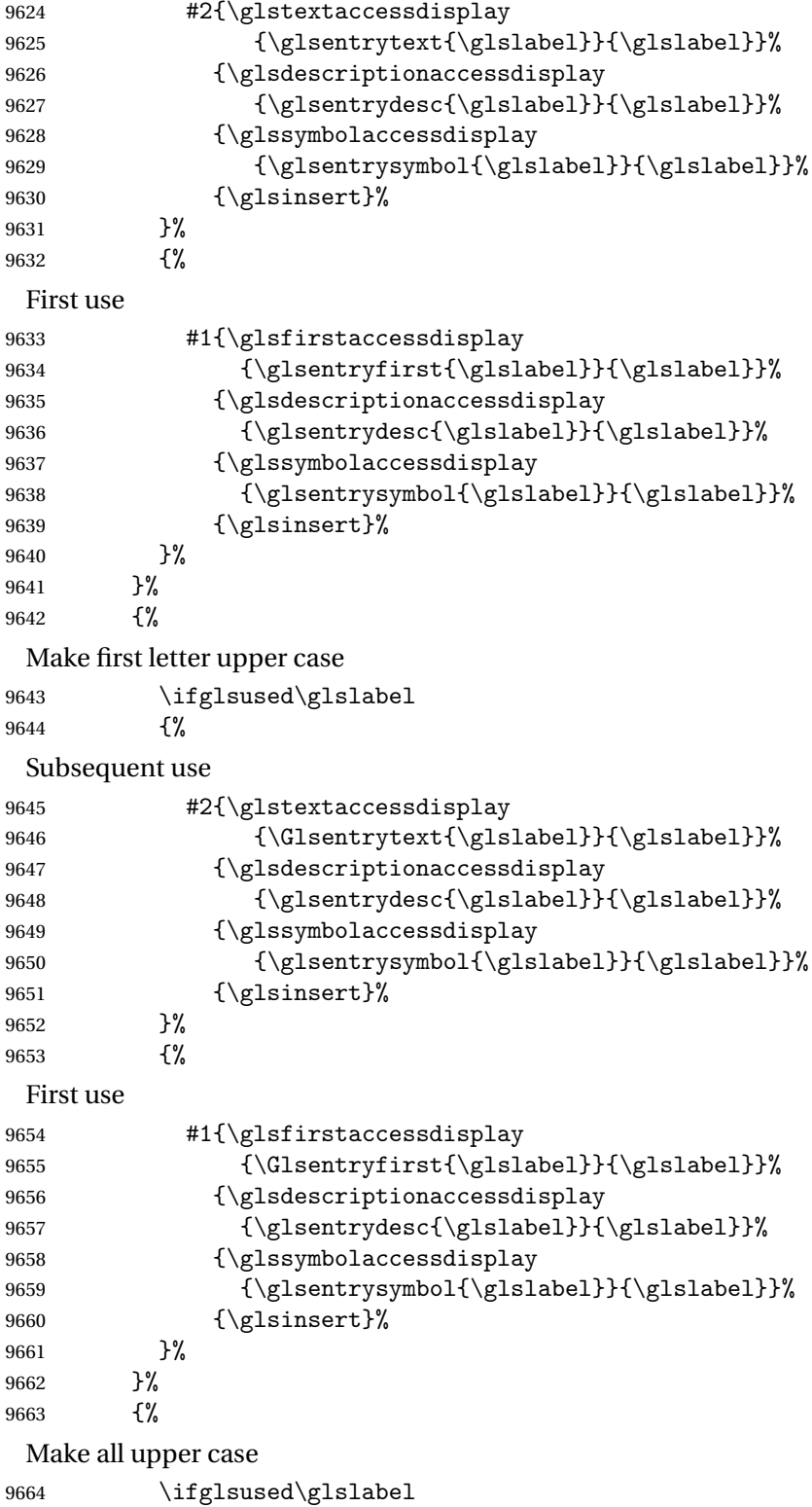

{%

```
Subsequent use
9666 \MakeUppercase{%
9667 #2{\glstextaccessdisplay
9668 {\glsentrytext{\glslabel}}{\glslabel}}}
9669 {\glsdescriptionaccessdisplay
9670 {\glsentrydesc{\glslabel}}{\glslabel}}%
9671 {\glssymbolaccessdisplay
9672 {\glsentrysymbol{\glslabel}}{\glslabel}}}
9673 {\glsinsert}}%
9674 }%
9675 {%
 First use
9676 \MakeUppercase{%
9677 #1{\glsfirstaccessdisplay
9678 {\glsentryfirst{\glslabel}}{\glslabel}}%
9679 {\glsdescriptionaccessdisplay
9680 {\glsentrydesc{\glslabel}}{\glslabel}}}
9681 {\glssymbolaccessdisplay
9682 {\glsentrysymbol{\glslabel}}{\glslabel}}}
9683 {\glsinsert}}%
9684 }%
9685 }%
9686 }%
9687 }%
9688 {%
 Custom text provided in \glsdisp
9689 \ifglsused{\glslabel}%
9690 {%
 Subsequent use
9691 #2{\glscustomtext}%
9692 {\glsdescriptionaccessdisplay
9693 {\glsentrydesc{\glslabel}}{\glslabel}}}
9694 {\glssymbolaccessdisplay
9695 {\glsentrysymbol{\glslabel}}{\glslabel}}}
9696 {\glsinsert}%
9697 }%
9698 {%
 First use
9699 #1{\glscustomtext}%
9700 {\glsdescriptionaccessdisplay
9701 {\glsentrydesc{\glslabel}}{\glslabel}}%
9702 {\glssymbolaccessdisplay
9703 {\glsentrysymbol{\glslabel}}{\glslabel}}}
9704 {\glsinsert}%<br>9705 }%
9705
9706 }%
9707 }
```
321

```
\glsgenentryfmt Redefine to use accessibility information.
             9708 \renewcommand*{\glsgenentryfmt}{%
             9709 \ifdefempty\glscustomtext
             9710 {%
             9711 \glsifplural
             9712 {%
              Plural form
             9713 \glscapscase
             9714 \{\%Don't adjust case
             9715 \ifglsused\glslabel
             9716 {%
              Subsequent use
             9717 \glspluralaccessdisplay
             9718 {\glsentryplural}{\glslabel}}9719 \glsinsert<br>9720 }%
             9720
             9721 \{\}
              First use
             9722 \glsfirstpluralaccessdisplay
             9723 {\glsentryfirstplural{\glslabel}}{\glslabel}%
             9724 \sqrt{g}1sinsert<br>9725 }%
             9725
             9726 }%
             9727 {%
              Make first letter upper case
             9728 \ifglsused\glslabel
             9729 {%
              Subsequent use.
             9730 \glspluralaccessdisplay
             9731 {\Glsentryplural{\glslabel}}{\glslabel}%
             9732 \glsinsert
             9733 } \frac{9733}{9}9734 {%
              First use
             9735 \glsfirstpluralaccessdisplay
             9736 {\Glsentryfirstplural{\glslabel}}{\glslabel}%
             9737 \glsinsert
             9738 }%
             9739 }%
             9740 {%
              Make all upper case
             9741 \ifglsused\glslabel
             9742 {%
```

```
Subsequent use
9743 \glspluralaccessdisplay
9744 {\mfirstucMakeUppercase{\glsentryplural{\glslabel}}}}
9745 {\glslabel}%
9746 \mfirstucMakeUppercase{\glsinsert}%
9747 }%
9748 {%
 First use
9749 \glsfirstpluralacessdisplay
9750 {\mfirstucMakeUppercase{\glsentryfirstplural{\glslabel}}}}
9751 {\glslabel}%
9752 \mfirstucMakeUppercase{\glsinsert}%<br>9753 }%
9753<br>9754 }%
9754
9755 }%
9756 {%
 Singular form
9757 \glscapscase
9758 {%
 Don't adjust case
9759 \ifglsused\glslabel
9760 {%
 Subsequent use
9761 \glstextaccessdisplay{\glsentrytext{\glslabel}}{\glslabel}%
9762 \glsinsert<br>9763 }%
9763
9764 {%
 First use
9765 \glsfirstaccessdisplay{\glsentryfirst{\glslabel}}{\glslabel}%
9766 \glsinsert
9767 }%
9768 }%
9769 {%
 Make first letter upper case
9770 \ifglsused\glslabel
9771 {%
 Subsequent use
9772 \glstextaccessdisplay{\Glsentrytext{\glslabel}}{\glslabel}%
9773 \glsinsert
9774 }%
9775 {%
 First use
9776 \glsfirstaccessdisplay{\Glsentryfirst{\glslabel}}{\glslabel}%
9777 \glsinsert
```
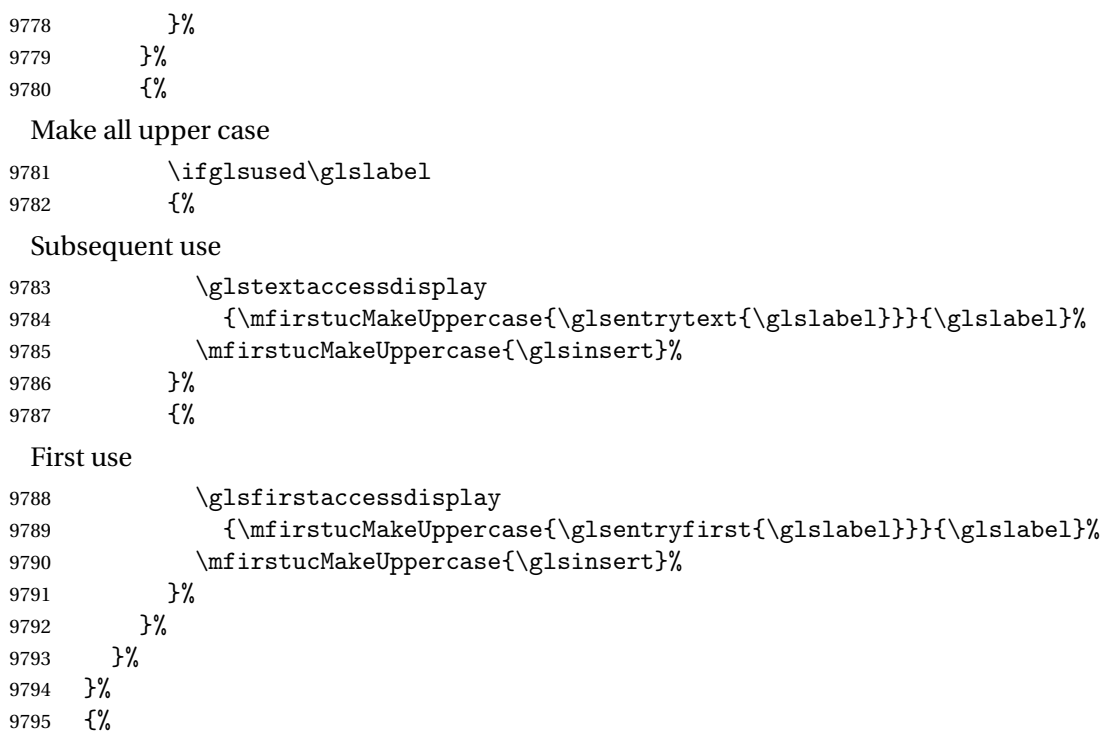

Custom text provided in \glsdisp. (The insert should be empty at this point.) The accessibility information, if required, will have to be explicitly included in the custom text.

```
9796 \glscustomtext\glsinsert
9797 }%
9798 }
```
\glsgenacfmt Redefine to include accessibility information.

```
9799 \renewcommand*{\glsgenacfmt}{%
9800 \ifdefempty\glscustomtext<br>9801 {%
9801<br>9802
        \iff<br>\{\%9803
```
Subsequent use:

9804 \glsifplural 9805 {%

Subsequent plural form:

9806 \glscapscase<br>9807 {% 9807

Subsequent plural form, don't adjust case:

```
9808 \acronymfont
9809 {\glsshortpluralaccessdisplay
9810 {\glsentryshortpl{\glslabel}}{\glslabel}}}
9811 \glsinsert
```
```
9812 }%<br>9813 {%
9813 {%
```
Subsequent plural form, make first letter upper case:

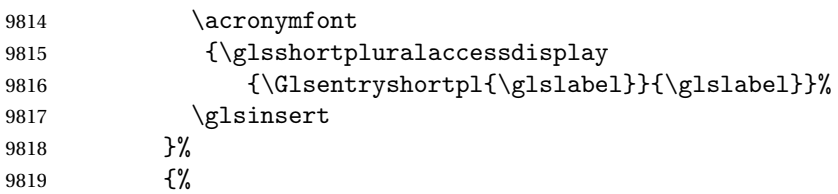

Subsequent plural form, all caps:

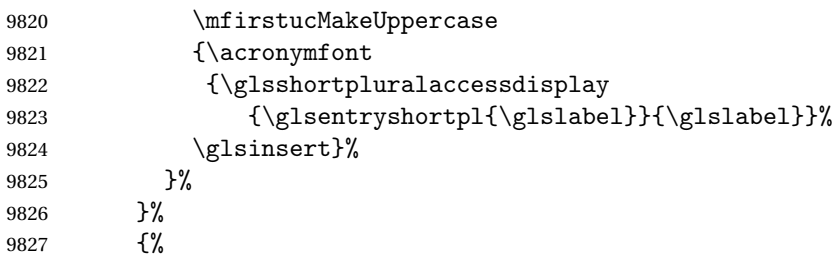

Subsequent singular form

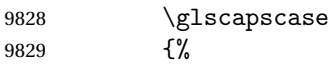

Subsequent singular form, don't adjust case:

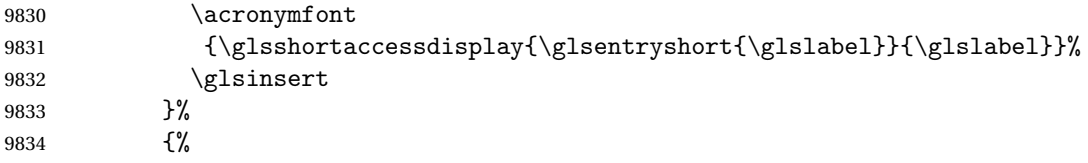

Subsequent singular form, make first letter upper case:

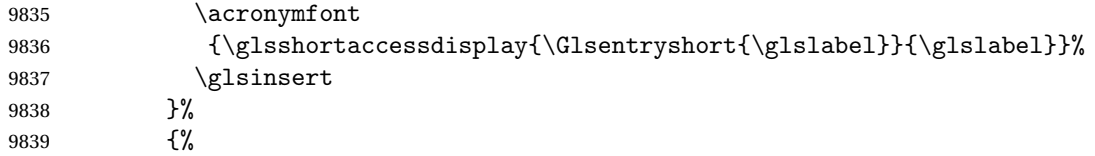

Subsequent singular form, all caps:

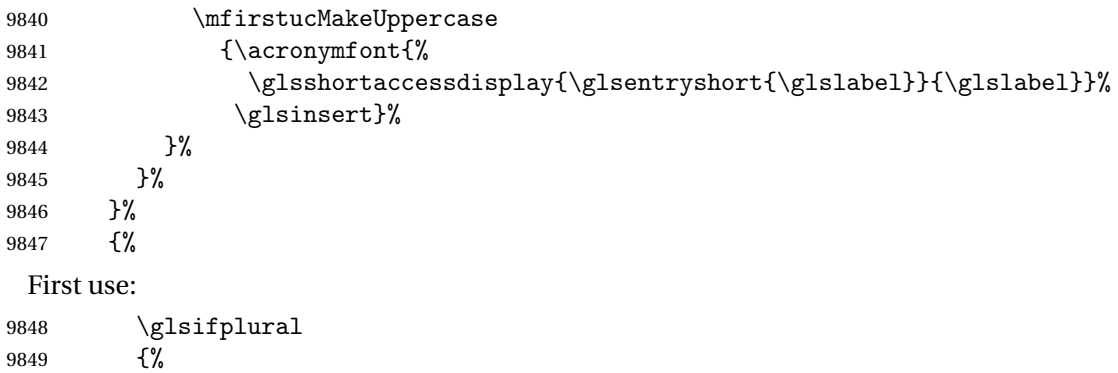

First use plural form: 9850 \glscapscase 9851 {% First use plural form, don't adjust case: 9852 \genplacrfullformat{\glslabel}{\glsinsert}% 9853 }% 9854 {% First use plural form, make first letter upper case: 9855 \Genplacrfullformat{\glslabel}{\glsinsert}%<br>9856 }% 9856 9857 {% First use plural form, all caps: 9858 \mfirstucMakeUppercase 9859 {\genplacrfullformat{\glslabel}{\glsinsert}}% 9860 }% 9861 }% 9862 {% First use singular form 9863 \glscapscase 9864 {% First use singular form, don't adjust case: 9865 \genacrfullformat{\glslabel}{\glsinsert}% 9866 }% 9867 {% First use singular form, make first letter upper case: 9868 \Genacrfullformat{\glslabel}{\glsinsert}% 9869 }% 9870 {% First use singular form, all caps: 9871 \mfirstucMakeUppercase 9872 {\genacrfullformat{\glslabel}{\glsinsert}}% 9873 }% 9874 }% 9875 }% 9876 }% 9877 {% User supplied text. (The insert should be empty at this point.) The accessibility information, if required, will have to be explicitly included in the custom text.

9878 \glscustomtext 9879 }% 9880 }

\genacrfullformat Redefine to include accessibility information. 9881 \renewcommand\*{\genacrfullformat}[2]{%

```
9882 \glslongaccessdisplay{\glsentrylong{#1}}{#1}#2\space
                   9883 (\glsshortaccessdisplay{\protect\firstacronymfont{\glsentryshort{#1}}}{#1})%
                   9884 }
 \Genacrfullformat Redefine to include accessibility information.
                   9885 \renewcommand*{\Genacrfullformat}[2]{%
                   9886 \glslongaccessdisplay{\Glsentrylong{#1}}{#1}#2\space
                   9887 (\glsshortaccessdisplay{\protect\firstacronymfont{\Glsentryshort{#1}}}{#1})%
                   9888 }
\genplacrfullformat Redefine to include accessibility information.
                   9889 \renewcommand*{\genplacrfullformat}[2]{%
                   9890 \glslongpluralaccessdisplay{\glsentrylongpl{#1}}{#1}#2\space
                   9891 (\glsshortpluralaccessdisplay
                   9892 {\protect\firstacronymfont{\glsentryshortpl{#1}}}{#1})%
                   9893 }
\Genplacrfullformat Redefine to include accessibility information.
                   9894 \renewcommand*{\Genplacrfullformat}[2]{%
                   9895 \glslongpluralaccessdisplay{\Glsentrylongpl{#1}}{#1}#2\space
                   9896 (\glsshortpluralaccessdisplay
                   9897 {\protect\firstacronymfont{\glsentryshortpl{#1}}}{#1})%
                   9898 }
        \@acrshort
                   9899 \def\@acrshort#1#2[#3]{%
                   9900 \glsdoifexists{#2}%
                   9901 {%
                   9902 \let\do@gls@link@checkfirsthyper\relax
                   9903 \let\glsifplural\@secondoftwo
                   9904 \let\glscapscase\@firstofthree
                   9905 \let\glsinsert\@empty
                   9906 \def\glscustomtext{%
                   9907 \acronymfont{\glsshortaccessdisplay{\glsentryshort{#2}}{#2}}#3%
                   9908 }%
                    Call \@gls@link
                   9909 \@gls@link[#1]{#2}{\csname gls@\glstype @entryfmt\endcsname}%
                   9910 }%
                   9911 }
        \@Acrshort
                   9912 \def\@Acrshort#1#2[#3]{%
                   9913 \glsdoifexists{#2}%
                   9914 {%
                   9915 \let\do@gls@link@checkfirsthyper\relax
```

```
9916 \let\glsifplural\@secondoftwo
9917 \let\glscapscase\@secondofthree
9918 \let\glsinsert\@empty
9919 \def\glscustomtext{%
9920 \acronymfont{\glsshortaccessdisplay{\Glsentryshort{#2}}{#2}}#3%
9921 }%
```
Call \@gls@link

```
9922 \@gls@link[#1]{#2}{\csname gls@\glstype @entryfmt\endcsname}%
9923 }%
9924 }
```
\@ACRshort

```
9925 \def\@ACRshort#1#2[#3]{%
9926 \glsdoifexists{#2}%
9927 {%
9928 \let\do@gls@link@checkfirsthyper\relax
9929 \let\glsifplural\@secondoftwo
9930 \let\glscapscase\@thirdofthree
9931 \let\glsinsert\@empty
9932 \def\glscustomtext{%
9933 \acronymfont{\glsshortaccessdisplay
9934 {\MakeUppercase{\glsentryshort{#2}}}{#2}}#3%
9935 }%
```
Call \@gls@link

```
9936 \@gls@link[#1]{#2}{\csname gls@\glstype @entryfmt\endcsname}%
9937 }%
9938 }
```
\@acrlong

```
9939 \def\@acrlong#1#2[#3]{%
9940 \glsdoifexists{#2}%
9941 {%
9942 \let\do@gls@link@checkfirsthyper\relax
9943 \let\glsifplural\@secondoftwo
9944 \let\glscapscase\@firstofthree
9945 \let\glsinsert\@empty
9946 \def\glscustomtext{%
9947 \acronymfont{\glslongaccessdisplay{\glsentrylong{#2}}{#2}}#3%
9948 }%
 Call \@gls@link
```

```
9949 \@gls@link[#1]{#2}{\csname gls@\glstype @entryfmt\endcsname}%
9950 }%
9951 }
```
\@Acrlong

```
9952 \def\@Acrlong#1#2[#3]{%
9953 \glsdoifexists{#2}%
9954 {%
9955 \let\do@gls@link@checkfirsthyper\relax
9956 \let\glsifplural\@secondoftwo
9957 \let\glscapscase\@firstofthree
9958 \let\glsinsert\@empty
9959 \def\glscustomtext{%
9960 \acronymfont{\glslongaccessdisplay{\Glsentrylong{#2}}{#2}}#3%
9961 }%
 Call \@gls@link
9962 \@gls@link[#1]{#2}{\csname gls@\glstype @entryfmt\endcsname}%
9963 }%
```
}

\@ACRlong

```
9965 \def\@ACRlong#1#2[#3]{%
9966 \glsdoifexists{#2}%
9967 {%
9968 \let\do@gls@link@checkfirsthyper\relax
9969 \let\glsifplural\@secondoftwo
9970 \let\glscapscase\@firstofthree
9971 \let\glsinsert\@empty
9972 \def\glscustomtext{%
9973 \acronymfont{\glslongaccessdisplay{%
9974 \MakeUppercase{\glsentrylong{#2}}}{#2}#3}%
9975 }%
```

```
Call \@gls@link
```

```
9976 \@gls@link[#1]{#2}{\csname gls@\glstype @entryfmt\endcsname}%
9977 }%
9978 }
```
# 7.3 Displaying the Glossary

We need to redefine the way the glossary entries are formatted to include the accessibility support. The predefined glossary styles use \glossentryname, \glossentrydesc and \glossentrysymbol, but we need to provide compatibility with earlier versions in case users have defined their own styles using \accsuppglossaryentryfield and \accsuppglossarysubentryfield.

Now redefine \glossentryname, \glossentrydesc and \glossentrysymbol etc so they use the accessibility stuff.

```
9979 \renewcommand*{\glossentryname}[1]{%
9980 \glsdoifexists{#1}%
9981 {%
```

```
9982 \glsnamefont{\glsnameaccessdisplay{\glsentryname{#1}}{#1}}%
9983 }%
9984 }
9985 \renewcommand*{\glossentryname}[1]{%
9986 \glsdoifexists{#1}%
9987 {%
9988 \glsnamefont{\glsnameaccessdisplay{\Glsentryname{#1}}{#1}}%
9989 }%
9990 }
9991 \renewcommand*{\glossentrydesc}[1]{%
9992 \glsdoifexists{#1}%
9993 {%
9994 \glsdescriptionaccessdisplay{\glsentrydesc{#1}}{#1}%
9995 }%
9996 }
9997 \renewcommand*{\Glossentrydesc}[1]{%
9998 \glsdoifexists{#1}%
9999 {%
10000 \glsdescriptionaccessdisplay{\Glsentrydesc{#1}}{#1}%
10001 }%
10002 }
10003 \renewcommand*{\glossentrysymbol}[1]{%
10004 \glsdoifexists{#1}%
10005 {%
10006 \glssymbolaccessdisplay{\glsentrysymbol{#1}}{#1}%
10007 }%
10008 }
10009 \renewcommand*{\Glossentrysymbol}[1]{%
10010 \glsdoifexists{#1}%
10011 {%
10012 \glssymbolaccessdisplay{\Glsentrysymbol{#1}}{#1}%
10013 }%
10014 }
```
pglossaryentryfield

 \newcommand\*{\accsuppglossaryentryfield}[5]{% \glossaryentryfield{#1}% {\glsnameaccessdisplay{#2}{#1}}% {\glsdescriptionaccessdisplay{#3}{#1}}% {\glssymbolaccessdisplay{#4}{#1}}{#5}% }

 $\,$ ossarysuben $\tt tryfield}$ 

\newcommand\*{\accsuppglossarysubentryfield}[6]{%

- \glossarysubentryfield{#1}{#2}%
- {\glsnameaccessdisplay{#3}{#2}}%
- {\glsdescriptionaccessdisplay{#4}{#2}}%

```
10025 {\glssymbolaccessdisplay{#5}{#2}}{#6}%
10026 }
```
### 7.4 Acronyms

Redefine acronym styles provided by glossaries:

```
long-short 〈long〉 (〈short〉) acronym style.
```

```
10027 \renewacronymstyle{long-short}%
10028 {%
```
Check for long form in case this is a mixed glossary.

```
10029 \ifglshaslong{\glslabel}{\glsgenacfmt}{\glsgenentryfmt}%
10030 }%
10031 {%
10032 \renewcommand*{\GenericAcronymFields}{description={\the\glslongtok}}%
10033 \renewcommand*{\genacrfullformat}[2]{%
10034 \glslongaccessdisplay{\glsentrylong{##1}}{##1}##2\space
10035 (\glsshortaccessdisplay
10036 {\protect\firstacronymfont{\glsentryshort{##1}}}{##1})%
10037 }%
10038 \renewcommand*{\Genacrfullformat}[2]{%
10039 \glslongaccessdisplay{\Glsentrylong{##1}}{##1}##2\space
10040 (\glsshortaccessdisplay
10041 {\protect\firstacronymfont{\glsentryshort{##1}}}{##1})%
10042 }%
10043 \renewcommand*{\genplacrfullformat}[2]{%
10044 \glslongpluralaccessdisplay{\glsentrylongpl{##1}}{##1}##2\space
10045 (\glsshortpluralaccessdisplay
10046 {\protect\firstacronymfont{\glsentryshortpl{##1}}}{##1})%
10047 }%
10048 \renewcommand*{\Genplacrfullformat}[2]{%
10049 \glslongpluralaccessdisplay{\Glsentrylongpl{##1}}{##1}##2\space
10050 (\glsshortpluralaccessdisplay
10051 {\protect\firstacronymfont{\glsentryshortpl{##1}}}{##1})%
10052 }%
10053 \renewcommand*{\acronymentry}[1]{%
10054 \glsshortaccessdisplay{\acronymfont{\glsentryshort{##1}}}{##1}}
10055 \renewcommand*{\acronymsort}[2]{##1}%
10056 \renewcommand*{\acronymfont}[1]{##1}%
10057 \renewcommand*{\firstacronymfont}[1]{\acronymfont{##1}}%
10058 \renewcommand*{\acrpluralsuffix}{\glspluralsuffix}%
10059 }
```
short-long  $\langle short \rangle$  ( $\langle long \rangle$ ) acronym style.

 \renewacronymstyle{short-long}% {%

Check for long form in case this is a mixed glossary.

\ifglshaslong{\glslabel}{\glsgenacfmt}{\glsgenentryfmt}%

```
10063 }%
               10064 {%
               10065 \renewcommand*{\GenericAcronymFields}{description={\the\glslongtok}}%
               10066 \renewcommand*{\genacrfullformat}[2]{%
               10067 \glsshortaccessdisplay
               10068 {\protect\firstacronymfont{\glsentryshort{##1}}}{##1}##2\space
               10069 (\glslongaccessdisplay{\glsentrylong{##1}}{##1})%
               10070 }%
               10071 \renewcommand*{\Genacrfullformat}[2]{%
               10072 \glsshortaccessdisplay
               10073 {\protect\firstacronymfont{\Glsentryshort{##1}}}{##1}##2\space
               10074 (\glslongaccessdisplay{\glsentrylong{##1}}{##1})%
               10075 }%
               10076 \renewcommand*{\genplacrfullformat}[2]{%
               10077 \glsshortpluralaccessdisplay
               10078 {\protect\firstacronymfont{\glsentryshortpl{##1}}}{##1}##2\space
               10079 (\glslongpluralaccessdisplay
               10080 {\glsentrylongpl{##1}}{##1})%
               10081 }%
               10082 \renewcommand*{\Genplacrfullformat}[2]{%
               10083 \glsshortpluralaccessdisplay
               10084 {\protect\firstacronymfont{\Glsentryshortpl{##1}}}{##1}##2\space
               10085 (\glslongpluralaccessdisplay{\glsentrylongpl{##1}}{##1})%
               10086 }%
               10087 \renewcommand*{\acronymentry}[1]{%
               10088 \glsshortaccessdisplay{\acronymfont{\glsentryshort{##1}}}{##1}}%
               10089 \renewcommand*{\acronymsort}[2]{##1}%
               10090 \renewcommand*{\acronymfont}[1]{##1}%
               10091 \renewcommand*{\firstacronymfont}[1]{\acronymfont{##1}}%
               10092 \renewcommand*{\acrpluralsuffix}{\glspluralsuffix}%
               10093 }
long-short-desc 〈long〉 ({〈short〉}) acronym style that has an accompanying description (which
                 the user needs to supply).
               10094 \renewacronymstyle{long-short-desc}%
               10095 {%
               10096 \GlsUseAcrEntryDispStyle{long-short}%
               10097 }%
               10098 {%
               10099 \GlsUseAcrStyleDefs{long-short}%
               10100 \renewcommand*{\GenericAcronymFields}{}%
               10101 \renewcommand*{\acronymsort}[2]{##2}%
               10102 \renewcommand*{\acronymentry}[1]{%
               10103 \glslongaccessdisplay{\glsentrylong{##1}}{##1}\space
               10104 (\glsshortaccessdisplay{\acronymfont{\glsentryshort{##1}}}{##1})}%
               10105 }
```
long-sc-short-desc 〈*long*〉 (\textsc{〈*short*〉}) acronym style that has an accompanying description (which the user needs to supply).

 \renewacronymstyle{long-sc-short-desc}% {% \GlsUseAcrEntryDispStyle{long-sc-short}% }% {% \GlsUseAcrStyleDefs{long-sc-short}% \renewcommand\*{\GenericAcronymFields}{}% \renewcommand\*{\acronymsort}[2]{##2}% \renewcommand\*{\acronymentry}[1]{% \glslongaccessdisplay{\glsentrylong{##1}}{##1}\space (\glsshortaccessdisplay{\acronymfont{\glsentryshort{##1}}}{##1})}% } long-sm-short-desc 〈*long*〉 (\textsmaller{〈*short*〉}) acronym style that has an accompanying description (which the user needs to supply). \renewacronymstyle{long-sm-short-desc}% {% \GlsUseAcrEntryDispStyle{long-sm-short}% }% {% \GlsUseAcrStyleDefs{long-sm-short}% \renewcommand\*{\GenericAcronymFields}{}% \renewcommand\*{\acronymsort}[2]{##2}% \renewcommand\*{\acronymentry}[1]{% \glslongaccessdisplay{\glsentrylong{##1}}{##1}\space (\glsshortaccessdisplay{\acronymfont{\glsentryshort{##1}}}{##1})}% } short-long-desc 〈*short*〉 ({〈*long*〉}) acronym style that has an accompanying description (which the user needs to supply). \renewacronymstyle{short-long-desc}% {% \GlsUseAcrEntryDispStyle{short-long}% }% {% \GlsUseAcrStyleDefs{short-long}% \renewcommand\*{\GenericAcronymFields}{}% \renewcommand\*{\acronymsort}[2]{##2}% \renewcommand\*{\acronymentry}[1]{% \glslongaccessdisplay{\glsentrylong{##1}}{##1}\space (\glsshortaccessdisplay{\acronymfont{\glsentryshort{##1}}}{##1})}% } sc-short-long-desc 〈*long*〉 (\textsc{〈*short*〉}) acronym style that has an accompanying description (which the user needs to supply). \renewacronymstyle{sc-short-long-desc}% {% \GlsUseAcrEntryDispStyle{sc-short-long}%

}%

```
10146 {%
                  10147 \GlsUseAcrStyleDefs{sc-short-long}%
                  10148 \renewcommand*{\GenericAcronymFields}{}%
                  10149 \renewcommand*{\acronymsort}[2]{##2}%
                  10150 \renewcommand*{\acronymentry}[1]{%
                  10151 \glslongaccessdisplay{\glsentrylong{##1}}{##1}\space
                  10152 (\glsshortaccessdisplay{\acronymfont{\glsentryshort{##1}}}{##1})}%
                  10153 }
sm-short-long-desc 〈long〉 (\textsmaller{〈short〉}) acronym style that has an accompanying de-
                    scription (which the user needs to supply).
                  10154 \renewacronymstyle{sm-short-long-desc}%
                  10155 {%
                  10156 \GlsUseAcrEntryDispStyle{sm-short-long}%
                  10157 }%
                  10158 {%
                  10159 \GlsUseAcrStyleDefs{sm-short-long}%
                  10160 \renewcommand*{\GenericAcronymFields}{}%
                  10161 \renewcommand*{\acronymsort}[2]{##2}%
                  10162 \renewcommand*{\acronymentry}[1]{%
                  10163 \glslongaccessdisplay{\glsentrylong{##1}}{##1}\space
                  10164 (\glsshortaccessdisplay{\acronymfont{\glsentryshort{##1}}}{##1})}%
                  10165 }
               dua 〈long〉 only acronym style.
                  10166 \renewacronymstyle{dua}%
                  10167 {%
                    Check for long form in case this is a mixed glossary.
                  10168 \ifdefempty\glscustomtext
                  10169 {%
                  10170 \ifglshaslong{\glslabel}%
                  10171 {%
                  10172 \glsifplural
                  10173 {%
                    Plural form:
```
10174 \glscapscase {%

Plural form, don't adjust case:

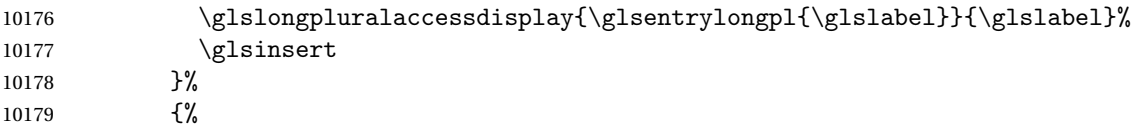

Plural form, make first letter upper case:

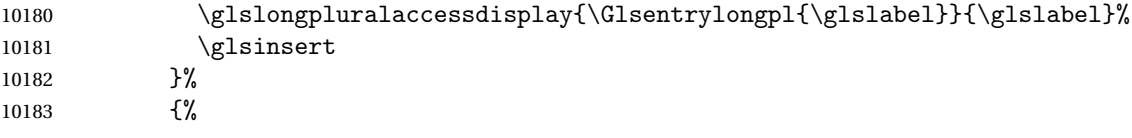

Plural form, all caps: 10184 \glslongpluralaccessdisplay 10185 {\mfirstucMakeUppercase{\glsentrylongpl{\glslabel}}} {\glslabel}% 10186 \mfirstucMakeUppercase{\glsinsert}% 10187 }% 10188 }% 10189 {% Singular form 10190 \glscapscase 10191 {% Singular form, don't adjust case: 10192 \glslongaccessdisplay{\glsentrylong{\glslabel}}{\glslabel}\glsinsert<br>10193 }% 10193 10194 {% Subsequent singular form, make first letter upper case: 10195 \glslongaccessdisplay{\Glsentrylong{\glslabel}}{\glslabel}\glsinsert<br>10196 }% 10196 10197 {% Subsequent singular form, all caps: 10198 \glslongaccessdisplay 10199 {\mfirstucMakeUppercase 10200 {\glsentrylong{\glslabel}\glsinsert}}{\glslabel}% 10201 \mfirstucMakeUppercase{\glsinsert}% 10202 }%  $10203$  }% 10204 }% 10205 {% Not an acronym: 10206 \glsgenentryfmt 10207 }% 10208 }% 10209 {\glscustomtext\glsinsert}% 10210 }% 10211 {% 10212 \renewcommand\*{\GenericAcronymFields}{description={\the\glslongtok}}% 10213 \renewcommand\*{\acrfullfmt}[3]{% 10214 \glslink[##1]{##2}{% 10215 \glslongaccessdisplay{\glsentrylong{##2}}{##2}##3\space 10216 (\glsshortaccessdisplay{\acronymfont{\glsentryshort{##2}}}{##2})}}% 10217 \renewcommand\*{\Acrfullfmt}[3]{% 10218 \glslink[##1]{##2}{% 10219 \glslongaccessdisplay{\Glsentrylong{##2}}{##2}##3\space 10220 (\glsshortaccessdisplay{\acronymfont{\glsentryshort{##2}}}{##2})}}% 10221 \renewcommand\*{\ACRfullfmt}[3]{% 10222 \glslink[##1]{##2}{% 10223 \glslongaccessdisplay

```
10224 {\mfirstucMakeUppercase{\glsentrylong{##2}}{##2}##3\space
10225 (\glsshortaccessdisplay{\acronymfont{\glsentryshort{##2}}}{##2})}}}%
10226 \renewcommand*{\acrfullplfmt}[3]{%
10227 \glslink[##1]{##2}{%
10228 \glslongpluralaccessdisplay
10229 {\glsentrylongpl{##2}}{##2}##3\space
10230 (\glsshortpluralaccessdisplay
10231 {\acronymfont{\glsentryshortpl{##2}}}{##2})}}%
10232 \renewcommand*{\Acrfullplfmt}[3]{%
10233 \glslink[##1]{##2}{%
10234 \glslongpluralaccessdisplay
10235 {\Glsentrylongpl{##2}}{##2}##3\space
10236 (\glsshortpluralaccessdisplay
10237 {\acronymfont{\glsentryshortpl{##2}}}{##2})}}%
10238 \renewcommand*{\ACRfullplfmt}[3]{%
10239 \glslink[##1]{##2}{%
10240 \glslongpluralaccessdisplay
10241 {\mfirstucMakeUppercase{\glsentrylongpl{##2}}{##2}##3\space
10242 (\glsshortpluralaccessdisplay
10243 {\acronymfont{\glsentryshortpl{##2}}}{##2})}}}
10244 \renewcommand*{\glsentryfull}[1]{%
10245 \glslongaccessdisplay{\glsentrylong{##1}}\space
10246 (\glsshortaccessdisplay{\acronymfont{\glsentryshort{##1}}}{##1})%
10247 }%
10248 \renewcommand*{\Glsentryfull}[1]{%
10249 \glslongaccessdisplay{\Glsentrylong{##1}}{##1}\space
10250 (\glsshortaccessdisplay{\acronymfont{\glsentryshort{##1}}}{##1})%
10251 \frac{1}{6}10252 \renewcommand*{\glsentryfullpl}[1]{%
10253 \glslongpluralaccessdisplay{\glsentrylongpl{##1}}{##1}\space
10254 (\glsshortpluralaccessdisplay{\acronymfont{\glsentryshortpl{##1}}}{##1})%
10255 }%
10256 \renewcommand*{\Glsentryfullpl}[1]{%
10257 \glslongpluralaccessdisplay{\Glsentrylongpl{##1}}{##1}\space
10258 (\glsshortpluralaccessdisplay{\acronymfont{\glsentryshortpl{##1}}}{##1})%
10259 }%
10260 \renewcommand*{\acronymentry}[1]{%
10261 \glsshortaccessdisplay{\acronymfont{\glsentryshort{##1}}}{##1}}%
10262 \renewcommand*{\acronymsort}[2]{##1}%
10263 \renewcommand*{\acronymfont}[1]{##1}%
10264 \renewcommand*{\acrpluralsuffix}{\glspluralsuffix}%
10265 }
```
dua-desc 〈*long*〉 only acronym style with user-supplied description.

```
10266 \renewacronymstyle{dua-desc}%
10267 {%
10268 \GlsUseAcrEntryDispStyle{dua}%
10269 }%
10270 {%
```

```
10271 \GlsUseAcrStyleDefs{dua}%
10272 \renewcommand*{\GenericAcronymFields}{}%
10273 \renewcommand*{\acronymentry}[1]{%
10274 \glslongaccessdisplay{\acronymfont{\glsentrylong{##1}}}{##1}}%
10275 \renewcommand*{\acronymsort}[2]{##2}%
10276 }%
```
footnote 〈*short*〉\footnote{〈*long*〉} acronym style.

```
10277 \renewacronymstyle{footnote}%
```
{%

Check for long form in case this is a mixed glossary.

```
10279 \ifglshaslong{\glslabel}{\glsgenacfmt}{\glsgenentryfmt}%
10280 }%
10281 {%
```

```
10282 \renewcommand*{\GenericAcronymFields}{description={\the\glslongtok}}%
```
Need to ensure hyperlinks are switched off on first use:

```
10283 \glshyperfirstfalse
10284 \renewcommand*{\genacrfullformat}[2]{%
10285 \glsshortaccessdisplay
10286 {\protect\firstacronymfont{\glsentryshort{##1}}}{##1}##2%
10287 \protect\footnote{\glslongaccessdisplay{\glsentrylong{##1}}{##1}}%
10288 }%
10289 \renewcommand*{\Genacrfullformat}[2]{%
10290 \glsshortaccessdisplay
10291 {\firstacronymfont{\Glsentryshort{##1}}}{##1}##2%
10292 \protect\footnote{\glslongaccessdisplay{\glsentrylong{##1}}{##1}}%
10293 }%
10294 \renewcommand*{\genplacrfullformat}[2]{%
10295 \glsshortpluralaccessdisplay
10296 {\protect\firstacronymfont{\glsentryshortpl{##1}}}{##1}##2%
10297 \protect\footnote{\glslongpluralaccessdisplay{\glsentrylongpl{##1}}{##1}}%
10298 }%
10299 \renewcommand*{\Genplacrfullformat}[2]{%
10300 \glsshortpluralaccessdisplay
10301 {\protect\firstacronymfont{\Glsentryshortpl{##1}}}{##1}##2%
10302 \protect\footnote{\glslongpluralaccessdisplay{\glsentrylongpl{##1}}{##1}}%
10303 }%
10304 \renewcommand*{\acronymentry}[1]{%
10305 \glsshortaccessdisplay{\acronymfont{\glsentryshort{##1}}}{##1}}%
10306 \renewcommand*{\acronymsort}[2]{##1}%
10307 \renewcommand*{\acronymfont}[1]{##1}%
10308 \renewcommand*{\acrpluralsuffix}{\glspluralsuffix}%
  Don't use footnotes for \acrfull:
```

```
10309 \renewcommand*{\acrfullfmt}[3]{%
```
- \glslink[##1]{##2}{%
- \glsshortaccessdisplay{\acronymfont{\glsentryshort{##2}}}{##2}##3\space
- (\glslongaccessdisplay{\glsentrylong{##2}}{##2})}}%

```
10313 \renewcommand*{\Acrfullfmt}[3]{%
10314 \glslink[##1]{##2}{%
10315 \glsshortaccessdisplay{\acronymfont{\Glsentryshort{##2}}}{##2}##3\space
10316 (\glslongaccessdisplay{\glsentrylong{##2}}{##2})}}%
10317 \renewcommand*{\ACRfullfmt}[3]{%
10318 \glslink[##1]{##2}{%
10319 \glsshortaccessdisplay
10320 {\mfirstucMakeUppercase
10321 {\acronymfont{\glsentryshort{##2}}}{##2}##3\space
10322 (\glslongaccessdisplay{\glsentrylong{##2}}{##2})}}}%
10323 \renewcommand*{\acrfullplfmt}[3]{%
10324 \glslink[##1]{##2}{%
10325 \glsshortpluralaccessdisplay
10326 {\acronymfont{\glsentryshortpl{##2}}}{##2}##3\space
10327 (\glslongpluralaccessdisplay{\glsentrylongpl{##2}}{##2})}}%
10328 \renewcommand*{\Acrfullplfmt}[3]{%
10329 \glslink[##1]{##2}{%
10330 \glsshortpluralaccessdisplay
10331 {\acronymfont{\Glsentryshortpl{##2}}}{##2}##3\space
10332 (\glslongpluralaccessdisplay{\glsentrylongpl{##2}})}}%
10333 \renewcommand*{\ACRfullplfmt}[3]{%
10334 \glslink[##1]{##2}{%
10335 \glsshortpluralaccessdisplay
10336 {\mfirstucMakeUppercase
10337 {\acronymfont{\glsentryshortpl{##2}}}{##2}##3\space
10338 (\glslongpluralaccessdisplay{\glsentrylongpl{##2}}{##2})}}}%
  Similarly for \glsentryfull etc:
10339 \renewcommand*{\glsentryfull}[1]{%
10340 \glsshortaccessdisplay{\acronymfont{\glsentryshort{##1}}}{##1}\space
10341 (\glslongaccessdisplay{\glsentrylong{##1}}{##1})}%
10342 \renewcommand*{\Glsentryfull}[1]{%
10343 \glsshortaccessdisplay{\acronymfont{\Glsentryshort{##1}}}{##1}\space
10344 (\glslongaccessdisplay{\glsentrylong{##1}}{##1})}%
10345 \renewcommand*{\glsentryfullpl}[1]{%
10346 \glsshortpluralaccessdisplay
10347 {\acronymfont{\glsentryshortpl{##1}}}{##1}\space
10348 (\glslongpluralaccessdisplay{\glsentrylongpl{##1}}{##1})}%
10349 \renewcommand*{\Glsentryfullpl}[1]{%
10350 \glsshortpluralaccessdisplay
10351 {\acronymfont{\Glsentryshortpl{##1}}}{##1}\space
10352 (\glslongpluralaccessdisplay{\glsentrylongpl{##1}}{##1})}%
10353 }
```

```
footnote-sc \textsc{〈short〉}\footnote{〈long〉} acronym style.
```

```
10354 \renewacronymstyle{footnote-sc}%
10355 {%
10356 \GlsUseAcrEntryDispStyle{footnote}%
10357 }%
10358 {%
```

```
10359 \GlsUseAcrStyleDefs{footnote}%
                10360 \renewcommand{\acronymentry}[1]{%
                10361 \glsshortaccessdisplay{\acronymfont{\glsentryshort{##1}}}{##1}}
                10362 \renewcommand{\acronymfont}[1]{\textsc{##1}}%
                10363 \renewcommand*{\acrpluralsuffix}{\glstextup{\glspluralsuffix}}%
                10364 }%
     footnote-sm \textsmaller{〈short〉}\footnote{〈long〉} acronym style.
                10365 \renewacronymstyle{footnote-sm}%
                10366 {%
                10367 \GlsUseAcrEntryDispStyle{footnote}%
                10368 }%
                10369 {%
                10370 \GlsUseAcrStyleDefs{footnote}%
                10371 \renewcommand{\acronymentry}[1]{%
                10372 \glsshortaccessdisplay{\acronymfont{\glsentryshort{##1}}}{##1}}
                10373 \renewcommand{\acronymfont}[1]{\textsmaller{##1}}%
                10374 \renewcommand*{\acrpluralsuffix}{\glspluralsuffix}%
                10375 }%
   footnote-desc 〈short〉\footnote{〈long〉} acronym style that has an accompanying descrip-
                  tion (which the user needs to supply).
                10376 \renewacronymstyle{footnote-desc}%
                10377 {%
                10378 \GlsUseAcrEntryDispStyle{footnote}%
                10379 }%
                10380 {%
                10381 \GlsUseAcrStyleDefs{footnote}%
                10382 \renewcommand*{\GenericAcronymFields}{}%
                10383 \renewcommand*{\acronymsort}[2]{##2}%
                10384 \renewcommand*{\acronymentry}[1]{%
                10385 \glslongaccessdisplay{\glsentrylong{##1}}{##1}\space
                10386 (\glsshortaccessdisplay{\acronymfont{\glsentryshort{##1}}}{##1})}%
                10387 }
footnote-sc-desc \textsc{〈short〉}\footnote{〈long〉} acronym style that has an accompany-
                  ing description (which the user needs to supply).
                10388 \renewacronymstyle{footnote-sc-desc}%
                10389 {%
                10390 \GlsUseAcrEntryDispStyle{footnote-sc}%
                10391 }%
                10392 {%
                10393 \GlsUseAcrStyleDefs{footnote-sc}%
                10394 \renewcommand*{\GenericAcronymFields}{}%
                10395 \renewcommand*{\acronymsort}[2]{##2}%
                10396 \renewcommand*{\acronymentry}[1]{%
                10397 \glslongaccessdisplay{\glsentrylong{##1}}{##1}\space
                10398 (\glsshortaccessdisplay{\acronymfont{\glsentryshort{##1}}}{##1})}%
```

```
10399 }
```
footnote-sm-desc \textsmaller{〈*short*〉}\footnote{〈*long*〉} acronym style that has an accompanying description (which the user needs to supply).

```
10400 \renewacronymstyle{footnote-sm-desc}%
10401 {%
10402 \GlsUseAcrEntryDispStyle{footnote-sm}%
10403 }%
10404 {%
10405 \GlsUseAcrStyleDefs{footnote-sm}%
10406 \renewcommand*{\GenericAcronymFields}{}%
10407 \renewcommand*{\acronymsort}[2]{##2}%
10408 \renewcommand*{\acronymentry}[1]{%
10409 \glslongaccessdisplay{\glsentrylong{##1}}{##1}\space
10410 (\glsshortaccessdisplay{\acronymfont{\glsentryshort{##1}}}{##1})}%
10411 }
```
Use \newacronymhook to modify the key list to set the access text to the long version by default.

```
10412 \renewcommand*{\newacronymhook}{%
10413 \edef\@gls@keylist{shortaccess=\the\glslongtok,%
10414 \the\glskeylisttok}%
10415 \expandafter\glskeylisttok\expandafter{\@gls@keylist}%
10416 }
```
\DefaultNewAcronymDef Modify default style to use access text:

```
10417 \renewcommand*{\DefaultNewAcronymDef}{%
10418 \edef\@do@newglossaryentry{%
10419 \noexpand\newglossaryentry{\the\glslabeltok}%
10420 {%
10421 type=\acronymtype,%
10422 name={\the\glsshorttok},%
10423 description={\the\glslongtok},%
10424 descriptionaccess=\relax,
10425 text={\the\glsshorttok},%
10426 access={\noexpand\@glo@textaccess},%
10427 sort={\the\glsshorttok},%
10428 short={\the\glsshorttok},%
10429 shortplural={\the\glsshorttok\noexpand\acrpluralsuffix},%
10430 shortaccess={\the\glslongtok},%
10431 long={\the\glslongtok},%
10432 longplural={\the\glslongtok\noexpand\acrpluralsuffix},%
10433 descriptionplural={\the\glslongtok\noexpand\acrpluralsuffix},%
10434 first={\noexpand\glslongaccessdisplay
10435 {\the\glslongtok}{\the\glslabeltok}\space
10436 (\noexpand\glsshortaccessdisplay
10437 {\the\glsshorttok}{\the\glslabeltok})},%
10438 plural={\the\glsshorttok\acrpluralsuffix},%
10439 firstplural={\noexpand\glslongpluralaccessdisplay
10440 {\noexpand\@glo@longpl}{\the\glslabeltok}\space
10441 (\noexpand\glsshortpluralaccessdisplay
```

```
10442 {\noexpand\@glo@shortpl}{\the\glslabeltok})},%
10443 firstaccess=\relax,
10444 firstpluralaccess=\relax,
10445 textaccess={\noexpand\@glo@shortaccess},%
10446 \the\glskeylisttok
10447 }%
10448 }%
10449 \let\@org@gls@assign@firstpl\gls@assign@firstpl
10450 \let\@org@gls@assign@plural\gls@assign@plural
10451 \let\@org@gls@assign@descplural\gls@assign@descplural
10452 \def\gls@assign@firstpl##1##2{%
10453 \@@gls@expand@field{##1}{firstpl}{##2}%
10454 }%
10455 \def\gls@assign@plural##1##2{%
10456 \@@gls@expand@field{##1}{plural}{##2}%
10457 }%
10458 \def\gls@assign@descplural##1##2{%
10459 \@@gls@expand@field{##1}{descplural}{##2}%
10460 }%
10461 \@do@newglossaryentry
10462 \let\gls@assign@firstpl\@org@gls@assign@firstpl
10463 \let\gls@assign@plural\@org@gls@assign@plural
10464 \let\gls@assign@symbolplural\@org@gls@assign@symbolplural
10465 }
```
#### otnoteNewAcronymDef

```
10466 \renewcommand*{\DescriptionFootnoteNewAcronymDef}{%
10467 \edef\@do@newglossaryentry{%
10468 \noexpand\newglossaryentry{\the\glslabeltok}%
10469 {%
10470 type=\acronymtype,%
10471 name={\noexpand\acronymfont{\the\glsshorttok}},%
10472 sort={\the\glsshorttok},%
10473 text={\the\glsshorttok},%
10474 short={\the\glsshorttok},%
10475 shortplural={\the\glsshorttok\noexpand\acrpluralsuffix},%
10476 shortaccess={\the\glslongtok},%
10477 long={\the\glslongtok},%
10478 longplural={\the\glslongtok\noexpand\acrpluralsuffix},%
10479 access={\noexpand\@glo@textaccess},%
10480 plural={\the\glsshorttok\noexpand\acrpluralsuffix},%
10481 symbol={\the\glslongtok},%
10482 symbolplural={\the\glslongtok\noexpand\acrpluralsuffix},%
10483 firstpluralaccess=\relax,
10484 textaccess={\noexpand\@glo@shortaccess},%
10485 \the\glskeylisttok
10486 }%
10487 }%
10488 \let\@org@gls@assign@firstpl\gls@assign@firstpl
```

```
10489 \let\@org@gls@assign@plural\gls@assign@plural
10490 \let\@org@gls@assign@symbolplural\gls@assign@symbolplural
10491 \def\gls@assign@firstpl##1##2{%
10492 \@@gls@expand@field{##1}{firstpl}{##2}%
10493 }%
10494 \def\gls@assign@plural##1##2{%
10495 \@@gls@expand@field{##1}{plural}{##2}%
10496 }%
10497 \def\gls@assign@symbolplural##1##2{%
10498 \@@gls@expand@field{##1}{symbolplural}{##2}%<br>10499 }%
10499
10500 \@do@newglossaryentry
10501 \let\gls@assign@plural\@org@gls@assign@plural
10502 \let\gls@assign@firstpl\@org@gls@assign@firstpl
10503 \let\gls@assign@symbolplural\@org@gls@assign@symbolplural
10504 }
```
#### iptionNewAcronymDef

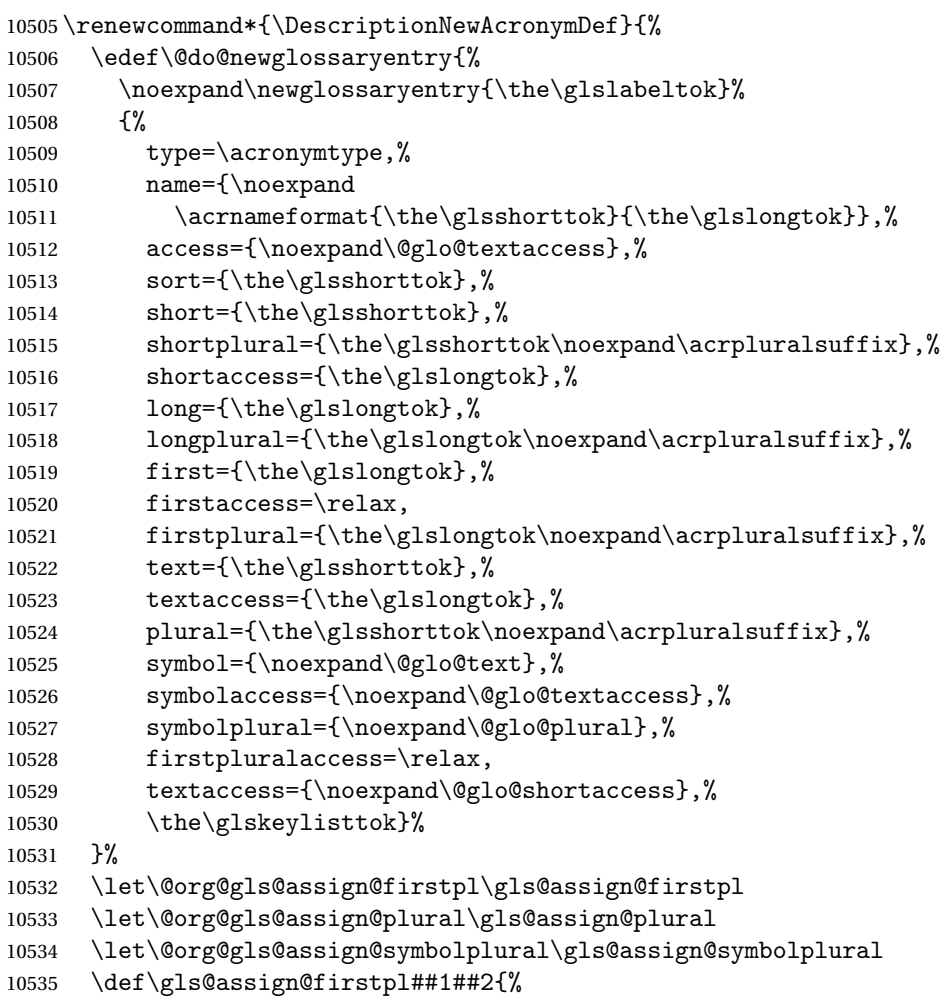

```
10536 \@@gls@expand@field{##1}{firstpl}{##2}%
10537 }%
10538 \def\gls@assign@plural##1##2{%
10539 \@@gls@expand@field{##1}{plural}{##2}%
10540 }%
10541 \def\gls@assign@symbolplural##1##2{%
10542 \@@gls@expand@field{##1}{symbolplural}{##2}%
10543 }%
10544 \@do@newglossaryentry
10545 \let\gls@assign@firstpl\@org@gls@assign@firstpl
10546 \let\gls@assign@plural\@org@gls@assign@plural
10547 \let\gls@assign@symbolplural\@org@gls@assign@symbolplural
10548 }
```
#### otnoteNewAcronymDef

```
10549 \renewcommand*{\FootnoteNewAcronymDef}{%
10550 \edef\@do@newglossaryentry{%
10551 \noexpand\newglossaryentry{\the\glslabeltok}%
10552 {%
10553 type=\acronymtype,%
10554 name={\noexpand\acronymfont{\the\glsshorttok}},%
10555 sort={\the\glsshorttok},%
10556 text={\the\glsshorttok},%
10557 textaccess={\the\glslongtok},%
10558 access={\noexpand\@glo@textaccess},%
10559 plural={\the\glsshorttok\noexpand\acrpluralsuffix},%
10560 short={\the\glsshorttok},%
10561 shortplural={\the\glsshorttok\noexpand\acrpluralsuffix},%
10562 long={\the\glslongtok},%
10563 longplural={\the\glslongtok\noexpand\acrpluralsuffix},%
10564 description={\the\glslongtok},%
10565 descriptionplural={\the\glslongtok\noexpand\acrpluralsuffix},%
10566 \the\glskeylisttok
10567 }%
10568 }%
10569 \let\@org@gls@assign@plural\gls@assign@plural
10570 \let\@org@gls@assign@firstpl\gls@assign@firstpl
10571 \let\@org@gls@assign@descplural\gls@assign@descplural
10572 \def\gls@assign@firstpl##1##2{%
10573 \@@gls@expand@field{##1}{firstpl}{##2}%
10574 }%
10575 \def\gls@assign@plural##1##2{%
10576 \@@gls@expand@field{##1}{plural}{##2}%
10577 }%
10578 \def\gls@assign@descplural##1##2{%
10579 \@@gls@expand@field{##1}{descplural}{##2}%
10580 }%
10581 \@do@newglossaryentry
10582 \let\gls@assign@plural\@org@gls@assign@plural
```

```
10583 \let\gls@assign@firstpl\@org@gls@assign@firstpl
10584 \let\gls@assign@descplural\@org@gls@assign@descplural
10585 }
```
#### \SmallNewAcronymDef

```
10586 \renewcommand*{\SmallNewAcronymDef}{%
10587 \edef\@do@newglossaryentry{%
10588 \noexpand\newglossaryentry{\the\glslabeltok}%
10589 {%
10590 type=\acronymtype,%
10591 name={\noexpand\acronymfont{\the\glsshorttok}},%
10592 access={\noexpand\@glo@symbolaccess},%
10593 sort={\the\glsshorttok},%
10594 short={\the\glsshorttok},%
10595 shortplural={\the\glsshorttok\noexpand\acrpluralsuffix},%
10596 shortaccess={\the\glslongtok},%
10597 long={\the\glslongtok},%
10598 longplural={\the\glslongtok\noexpand\acrpluralsuffix},%
10599 text={\noexpand\@glo@short},%
10600 textaccess={\noexpand\@glo@shortaccess},%
10601 plural={\noexpand\@glo@shortpl},%
10602 first={\the\glslongtok},%
10603 firstaccess=\relax,
10604 firstplural={\the\glslongtok\noexpand\acrpluralsuffix},%
10605 description={\noexpand\@glo@first},%
10606 descriptionplural={\noexpand\@glo@firstplural},%
10607 symbol={\the\glsshorttok},%
10608 symbolaccess={\the\glslongtok},%
10609 symbolplural={\the\glsshorttok\noexpand\acrpluralsuffix},%
10610 \the\glskeylisttok<br>10611 }%
10611 }%
10612 }%
10613 \let\@org@gls@assign@firstpl\gls@assign@firstpl
10614 \let\@org@gls@assign@plural\gls@assign@plural
10615 \let\@org@gls@assign@descplural\gls@assign@descplural
10616 \let\@org@gls@assign@symbolplural\gls@assign@symbolplural
10617 \def\gls@assign@firstpl##1##2{%
10618 \@@gls@expand@field{##1}{firstpl}{##2}%<br>10619 }%
10619
10620 \def\gls@assign@plural##1##2{%
10621 \@@gls@expand@field{##1}{plural}{##2}%
10622 }%
10623 \def\gls@assign@descplural##1##2{%
10624 \@@gls@expand@field{##1}{descplural}{##2}%
10625 }%
10626 \def\gls@assign@symbolplural##1##2{%
10627 \@@gls@expand@field{##1}{symbolplural}{##2}%
10628 }%
10629 \@do@newglossaryentry
```

```
10630 \let\gls@assign@firstpl\@org@gls@assign@firstpl
10631 \let\gls@assign@plural\@org@gls@assign@plural
10632 \let\gls@assign@descplural\@org@gls@assign@descplural
10633 \let\gls@assign@symbolplural\@org@gls@assign@symbolplural
10634 }
```
#### The following are kept for compatibility with versions before 3.0:

#### \glsshortaccesskey

```
10635 \newcommand*{\glsshortaccesskey}{\glsshortkey access}%
```
#### hortpluralaccesskey

```
10636 \newcommand*{\glsshortpluralaccesskey}{\glsshortpluralkey access}%
```
#### \glslongaccesskey

\newcommand\*{\glslongaccesskey}{\glslongkey access}%

#### **longpluralaccesskey**

\newcommand\*{\glslongpluralaccesskey}{\glslongpluralkey access}%

# 7.5 Debugging Commands

#### \showglonameaccess

```
10639 \newcommand*{\showglonameaccess}[1]{%
10640 \expandafter\show\csname glo@\glsdetoklabel{#1}@textaccess\endcsname
10641 }
```
#### \showglotextaccess

```
10642 \newcommand*{\showglotextaccess}[1]{%
10643 \expandafter\show\csname glo@\glsdetoklabel{#1}@textaccess\endcsname
10644 }
```
#### **showglopluralaccess**

```
10645 \newcommand*{\showglopluralaccess}[1]{%
10646 \expandafter\show\csname glo@\glsdetoklabel{#1}@pluralaccess\endcsname
10647 }
```
#### \showglofirstaccess

```
10648 \newcommand*{\showglofirstaccess}[1]{%
10649 \expandafter\show\csname glo@\glsdetoklabel{#1}@firstaccess\endcsname
10650 }
```
#### **lofirstpluralaccess**

 \newcommand\*{\showglofirstpluralaccess}[1]{% \expandafter\show\csname glo@\glsdetoklabel{#1}@firstpluralaccess\endcsname }

\showglosymbolaccess \newcommand\*{\showglosymbolaccess}[1]{% \expandafter\show\csname glo@\glsdetoklabel{#1}@symbolaccess\endcsname } osymbolpluralaccess \newcommand\*{\showglosymbolpluralaccess}[1]{% \expandafter\show\csname glo@\glsdetoklabel{#1}@symbolpluralaccess\endcsname } \showglodescaccess \newcommand\*{\showglodescaccess}[1]{% \expandafter\show\csname glo@\glsdetoklabel{#1}@descaccess\endcsname } **glodescpluralaccess**  \newcommand\*{\showglodescpluralaccess}[1]{% \expandafter\show\csname glo@\glsdetoklabel{#1}@descpluralaccess\endcsname } \showgloshortaccess \newcommand\*{\showgloshortaccess}[1]{% \expandafter\show\csname glo@\glsdetoklabel{#1}@shortaccess\endcsname } **loshortpluralaccess**  \newcommand\*{\showgloshortpluralaccess}[1]{% \expandafter\show\csname glo@\glsdetoklabel{#1}@shortpluralaccess\endcsname } \showglolongaccess \newcommand\*{\showglolongaccess}[1]{% \expandafter\show\csname glo@\glsdetoklabel{#1}@longaccess\endcsname } glolongpluralaccess \newcommand\*{\showglolongpluralaccess}[1]{% \expandafter\show\csname glo@\glsdetoklabel{#1}@longpluralaccess\endcsname }

# 8 Multi-Lingual Support

Many thanks to everyone who contributed to the translations both via email and on comp.text.tex.

# 8.1 Babel Captions

Define captions if multi-lingual support is required, but the package is not loaded.

```
10678 \NeedsTeXFormat{LaTeX2e}
10679 \ProvidesPackage{glossaries-babel}[2013/11/14 v4.0 (NLCT)]
  English:
10680 \@ifundefined{captionsenglish}{}{%
10681 \addto\captionsenglish{%
10682 \renewcommand*{\glossaryname}{Glossary}%
10683 \renewcommand*{\acronymname}{Acronyms}%
10684 \renewcommand*{\entryname}{Notation}%
10685 \renewcommand*{\descriptionname}{Description}%
10686 \renewcommand*{\symbolname}{Symbol}%
10687 \renewcommand*{\pagelistname}{Page List}%
10688 \renewcommand*{\glssymbolsgroupname}{Symbols}%
10689 \renewcommand*{\glsnumbersgroupname}{Numbers}%
10690 }%
10691 }
10692 \@ifundefined{captionsamerican}{}{%
10693 \addto\captionsamerican{%
10694 \renewcommand*{\glossaryname}{Glossary}%
10695 \renewcommand*{\acronymname}{Acronyms}%
10696 \renewcommand*{\entryname}{Notation}%
10697 \renewcommand*{\descriptionname}{Description}%
10698 \renewcommand*{\symbolname}{Symbol}%
10699 \renewcommand*{\pagelistname}{Page List}%
10700 \renewcommand*{\glssymbolsgroupname}{Symbols}%
10701 \renewcommand*{\glsnumbersgroupname}{Numbers}%
10702 }%
10703 }
10704 \@ifundefined{captionsaustralian}{}{%
10705 \addto\captionsaustralian{%
10706 \renewcommand*{\glossaryname}{Glossary}%
10707 \renewcommand*{\acronymname}{Acronyms}%
10708 \renewcommand*{\entryname}{Notation}%
10709 \renewcommand*{\descriptionname}{Description}%
10710 \renewcommand*{\symbolname}{Symbol}%
10711 \renewcommand*{\pagelistname}{Page List}%
10712 \renewcommand*{\glssymbolsgroupname}{Symbols}%
10713 \renewcommand*{\glsnumbersgroupname}{Numbers}%
10714 }%
10715 }
10716 \@ifundefined{captionsbritish}{}{%
10717 \addto\captionsbritish{%
10718 \renewcommand*{\glossaryname}{Glossary}%
10719 \renewcommand*{\acronymname}{Acronyms}%
10720 \renewcommand*{\entryname}{Notation}%
10721 \renewcommand*{\descriptionname}{Description}%
```

```
10722 \renewcommand*{\symbolname}{Symbol}%
10723 \renewcommand*{\pagelistname}{Page List}%
10724 \renewcommand*{\glssymbolsgroupname}{Symbols}%
10725 \renewcommand*{\glsnumbersgroupname}{Numbers}%
10726 }}%
10727 \@ifundefined{captionscanadian}{}{%
10728 \addto\captionscanadian{%
10729 \renewcommand*{\glossaryname}{Glossary}%
10730 \renewcommand*{\acronymname}{Acronyms}%
10731 \renewcommand*{\entryname}{Notation}%
10732 \renewcommand*{\descriptionname}{Description}%
10733 \renewcommand*{\symbolname}{Symbol}%
10734 \renewcommand*{\pagelistname}{Page List}%
10735 \renewcommand*{\glssymbolsgroupname}{Symbols}%
10736 \renewcommand*{\glsnumbersgroupname}{Numbers}%
10737 }%
10738 }
10739 \@ifundefined{captionsnewzealand}{}{%
10740 \addto\captionsnewzealand{%
10741 \renewcommand*{\glossaryname}{Glossary}%
10742 \renewcommand*{\acronymname}{Acronyms}%
10743 \renewcommand*{\entryname}{Notation}%
10744 \renewcommand*{\descriptionname}{Description}%
10745 \renewcommand*{\symbolname}{Symbol}%
10746 \renewcommand*{\pagelistname}{Page List}%
10747 \renewcommand*{\glssymbolsgroupname}{Symbols}%
10748 \renewcommand*{\glsnumbersgroupname}{Numbers}%
10749 }%
10750 }
10751 \@ifundefined{captionsUKenglish}{}{%
10752 \addto\captionsUKenglish{%
10753 \renewcommand*{\glossaryname}{Glossary}%
10754 \renewcommand*{\acronymname}{Acronyms}%
10755 \renewcommand*{\entryname}{Notation}%
10756 \renewcommand*{\descriptionname}{Description}%
10757 \renewcommand*{\symbolname}{Symbol}%
10758 \renewcommand*{\pagelistname}{Page List}%
10759 \renewcommand*{\glssymbolsgroupname}{Symbols}%
10760 \renewcommand*{\glsnumbersgroupname}{Numbers}%
10761 }%
10762 }
10763 \@ifundefined{captionsUSenglish}{}{%
10764 \addto\captionsUSenglish{%
10765 \renewcommand*{\glossaryname}{Glossary}%
10766 \renewcommand*{\acronymname}{Acronyms}%
10767 \renewcommand*{\entryname}{Notation}%
10768 \renewcommand*{\descriptionname}{Description}%
10769 \renewcommand*{\symbolname}{Symbol}%
10770 \renewcommand*{\pagelistname}{Page List}%
```

```
10771 \renewcommand*{\glssymbolsgroupname}{Symbols}%
10772 \renewcommand*{\glsnumbersgroupname}{Numbers}%
10773 }%
```
}

German (quite a few variations were suggested for German; I settled on the following):

```
10775 \@ifundefined{captionsgerman}{}{%
10776 \addto\captionsgerman{%
10777 \renewcommand*{\glossaryname}{Glossar}%
10778 \renewcommand*{\acronymname}{Akronyme}%
10779 \renewcommand*{\entryname}{Bezeichnung}%
10780 \renewcommand*{\descriptionname}{Beschreibung}%
10781 \renewcommand*{\symbolname}{Symbol}%
10782 \renewcommand*{\pagelistname}{Seiten}%
10783 \renewcommand*{\glssymbolsgroupname}{Symbole}%
10784 \renewcommand*{\glsnumbersgroupname}{Zahlen}}
10785 }
```
ngerman is identical to German:

```
10786 \@ifundefined{captionsngerman}{}{%
```

```
10787 \addto\captionsngerman{%
10788 \renewcommand*{\glossaryname}{Glossar}%
10789 \renewcommand*{\acronymname}{Akronyme}%
10790 \renewcommand*{\entryname}{Bezeichnung}%
10791 \renewcommand*{\descriptionname}{Beschreibung}%
10792 \renewcommand*{\symbolname}{Symbol}%
10793 \renewcommand*{\pagelistname}{Seiten}%
10794 \renewcommand*{\glssymbolsgroupname}{Symbole}%
10795 \renewcommand*{\glsnumbersgroupname}{Zahlen}}
10796 }
```
#### Italian:

```
10797 \@ifundefined{captionsitalian}{}{%
10798 \addto\captionsitalian{%
10799 \renewcommand*{\glossaryname}{Glossario}%
10800 \renewcommand*{\acronymname}{Acronimi}%
10801 \renewcommand*{\entryname}{Nomenclatura}%
10802 \renewcommand*{\descriptionname}{Descrizione}%
10803 \renewcommand*{\symbolname}{Simbolo}%
10804 \renewcommand*{\pagelistname}{Elenco delle pagine}%
10805 \renewcommand*{\glssymbolsgroupname}{Simboli}%
10806 \renewcommand*{\glsnumbersgroupname}{Numeri}}
10807 }
```
# Dutch:

```
10808 \@ifundefined{captionsdutch}{}{%
10809 \addto\captionsdutch{%
10810 \renewcommand*{\glossaryname}{Woordenlijst}%
10811 \renewcommand*{\acronymname}{Acroniemen}%
10812 \renewcommand*{\entryname}{Benaming}%
```

```
10813 \renewcommand*{\descriptionname}{Beschrijving}%
10814 \renewcommand*{\symbolname}{Symbool}%
10815 \renewcommand*{\pagelistname}{Pagina's}%
10816 \renewcommand*{\glssymbolsgroupname}{Symbolen}%
10817 \renewcommand*{\glsnumbersgroupname}{Cijfers}}
10818 }
```
Spanish:

```
10819 \@ifundefined{captionsspanish}{}{%
```

```
10820 \addto\captionsspanish{%
10821 \renewcommand*{\glossaryname}{Glosario}%
10822 \renewcommand*{\acronymname}{Siglas}%
10823 \renewcommand*{\entryname}{Entrada}%
10824 \renewcommand*{\descriptionname}{Descripci\'on}%
10825 \renewcommand*{\symbolname}{S\'{\i}mbolo}%
10826 \renewcommand*{\pagelistname}{Lista de p\'aginas}%
10827 \renewcommand*{\glssymbolsgroupname}{S\'{\i}mbolos}%
10828 \renewcommand*{\glsnumbersgroupname}{N\'umeros}}
10829 }
```
# French:

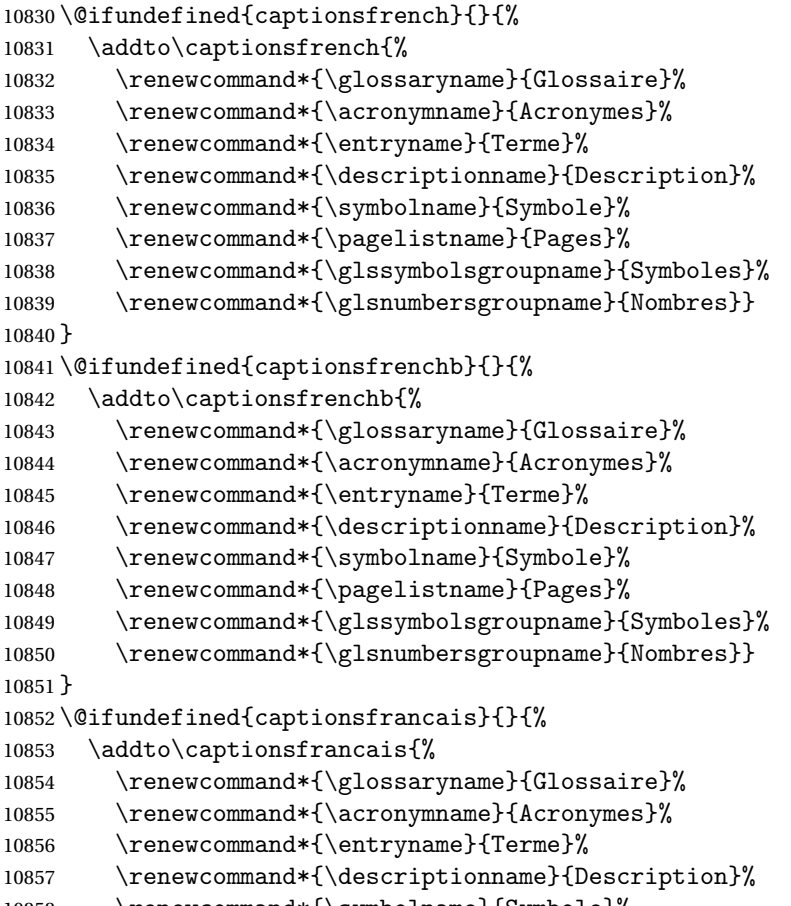

\renewcommand\*{\symbolname}{Symbole}%

```
10859 \renewcommand*{\pagelistname}{Pages}%
10860 \renewcommand*{\glssymbolsgroupname}{Symboles}%
10861 \renewcommand*{\glsnumbersgroupname}{Nombres}}
10862 }
```
#### Danish:

```
10863 \@ifundefined{captionsdanish}{}{%
10864 \addto\captionsdanish{%
10865 \renewcommand*{\glossaryname}{Ordliste}%
10866 \renewcommand*{\acronymname}{Akronymer}%
10867 \renewcommand*{\entryname}{Symbolforklaring}%
10868 \renewcommand*{\descriptionname}{Beskrivelse}%
10869 \renewcommand*{\symbolname}{Symbol}%
10870 \renewcommand*{\pagelistname}{Side}%
10871 \renewcommand*{\glssymbolsgroupname}{Symboler}%
10872 \renewcommand*{\glsnumbersgroupname}{Tal}}
10873 }
```
Irish:

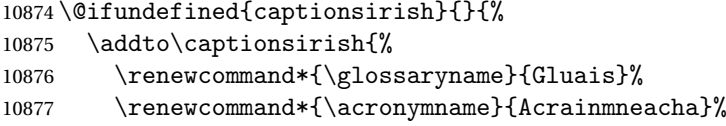

wasn't sure whether to go for Nóta (Note), Ciall ('Meaning', 'sense') or Brí ('Meaning'). In the end I chose Ciall.

```
10878 \renewcommand*{\entryname}{Ciall}%
10879 \renewcommand*{\descriptionname}{Tuairisc}%
```
Again, not sure whether to use Comhartha/Comharthaí or Siombail/Siombaile, so have chosen the former.

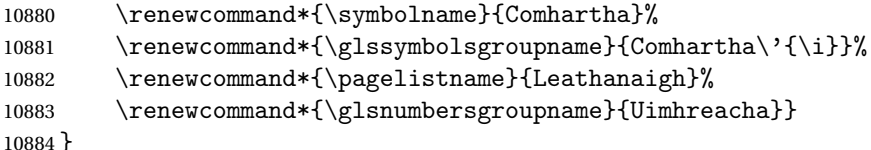

Hungarian:

```
10885 \@ifundefined{captionsmagyar}{}{%
10886 \addto\captionsmagyar{%
10887 \renewcommand*{\glossaryname}{Sz\'ojegyz\'ek}%
10888 \renewcommand*{\acronymname}{Bet\H uszavak}%
10889 \renewcommand*{\entryname}{Kifejez\'es}%
10890 \renewcommand*{\descriptionname}{Magyar\'azat}%
10891 \renewcommand*{\symbolname}{Jel\"ol\'es}%
10892 \renewcommand*{\pagelistname}{Oldalsz\'am}%
10893 \renewcommand*{\glssymbolsgroupname}{Jelek}%
10894 \renewcommand*{\glsnumbersgroupname}{Sz\'amjegyek}%
10895 }
10896 }
```

```
10897 \@ifundefined{captionshungarian}{}{%
```

```
10898 \addto\captionshungarian{%
10899 \renewcommand*{\glossaryname}{Sz\'ojegyz\'ek}%
10900 \renewcommand*{\acronymname}{Bet\H uszavak}%
10901 \renewcommand*{\entryname}{Kifejez\'es}%
10902 \renewcommand*{\descriptionname}{Magyar\'azat}%
10903 \renewcommand*{\symbolname}{Jel\"ol\'es}%
10904 \renewcommand*{\pagelistname}{Oldalsz\'am}%
10905 \renewcommand*{\glssymbolsgroupname}{Jelek}%
10906 \renewcommand*{\glsnumbersgroupname}{Sz\'amjegyek}%
10907 }
10908 }
```
#### Polish

```
10909 \@ifundefined{captionspolish}{}{%
10910 \addto\captionspolish{%
10911 \renewcommand*{\glossaryname}{S{\l}ownik termin\'ow}%
10912 \renewcommand*{\acronymname}{Skr\'ot}%
10913 \renewcommand*{\entryname}{Termin}%
10914 \renewcommand*{\descriptionname}{Opis}%
10915 \renewcommand*{\symbolname}{Symbol}%
10916 \renewcommand*{\pagelistname}{Strony}%
10917 \renewcommand*{\glssymbolsgroupname}{Symbole}%
10918 \renewcommand*{\glsnumbersgroupname}{Liczby}}
10919 }
  Brazilian
10920 \@ifundefined{captionsbrazil}{}{%
10921 \addto\captionsbrazil{%
10922 \renewcommand*{\glossaryname}{Gloss\'ario}%
```

```
10923 \renewcommand*{\acronymname}{Siglas}%
```

```
10924 \renewcommand*{\entryname}{Nota\c c\~ao}%
```

```
10925 \renewcommand*{\descriptionname}{Descri\c c\~ao}%
```

```
10926 \renewcommand*{\symbolname}{S\'imbolo}%
```

```
10927 \renewcommand*{\pagelistname}{Lista de P\'aginas}%
10928 \renewcommand*{\glssymbolsgroupname}{S\'imbolos}%
```
\renewcommand\*{\glsnumbersgroupname}{N\'umeros}%

```
10930 }%
```

```
10931 }
```
# 8.2 Polyglossia Captions

```
10932 \NeedsTeXFormat{LaTeX2e}
10933 \ProvidesPackage{glossaries-polyglossia}[2013/11/14 v4.0 (NLCT)]
```
# English:

```
10934 \@ifundefined{captionsenglish}{}{%
10935 \expandafter\toks@\expandafter{\captionsenglish
10936 \renewcommand*{\glossaryname}{\textenglish{Glossary}}%
10937 \renewcommand*{\acronymname}{\textenglish{Acronyms}}%
10938 \renewcommand*{\entryname}{\textenglish{Notation}}%
10939 \renewcommand*{\descriptionname}{\textenglish{Description}}%
```

```
10940 \renewcommand*{\symbolname}{\textenglish{Symbol}}%
10941 \renewcommand*{\pagelistname}{\textenglish{Page List}}%
10942 \renewcommand*{\glssymbolsgroupname}{\textenglish{Symbols}}%
10943 \renewcommand*{\glsnumbersgroupname}{\textenglish{Numbers}}%
10944 }%
10945 \edef\captionsenglish{\the\toks@}%
10946 }
  German:
10947 \@ifundefined{captionsgerman}{}{%
10948 \expandafter\toks@\expandafter{\captionsgerman
10949 \renewcommand*{\glossaryname}{\textgerman{Glossar}}%
10950 \renewcommand*{\acronymname}{\textgerman{Akronyme}}%
10951 \renewcommand*{\entryname}{\textgerman{Bezeichnung}}%
10952 \renewcommand*{\descriptionname}{\textgerman{Beschreibung}}%
10953 \renewcommand*{\symbolname}{\textgerman{Symbol}}%
10954 \renewcommand*{\pagelistname}{\textgerman{Seiten}}%
10955 \renewcommand*{\glssymbolsgroupname}{\textgerman{Symbole}}%
10956 \renewcommand*{\glsnumbersgroupname}{\textgerman{Zahlen}}%
10957 }%
10958 \edef\captionsgerman{\the\toks@}%
10959 }
  Italian:
10960 \@ifundefined{captionsitalian}{}{%
10961 \expandafter\toks@\expandafter{\captionsitalian
10962 \renewcommand*{\glossaryname}{\textitalian{Glossario}}%
10963 \renewcommand*{\acronymname}{\textitalian{Acronimi}}%
10964 \renewcommand*{\entryname}{\textitalian{Nomenclatura}}%
10965 \renewcommand*{\descriptionname}{\textitalian{Descrizione}}%
10966 \renewcommand*{\symbolname}{\textitalian{Simbolo}}%
10967 \renewcommand*{\pagelistname}{\textitalian{Elenco delle pagine}}%
10968 \renewcommand*{\glssymbolsgroupname}{\textitalian{Simboli}}%
10969 \renewcommand*{\glsnumbersgroupname}{\textitalian{Numeri}}%
10970 }%
10971 \edef\captionsitalian{\the\toks@}%
10972 }
  Dutch:
10973 \@ifundefined{captionsdutch}{}{%
10974 \expandafter\toks@\expandafter{\captionsdutch
10975 \renewcommand*{\glossaryname}{\textdutch{Woordenlijst}}%
10976 \renewcommand*{\acronymname}{\textdutch{Acroniemen}}%
10977 \renewcommand*{\entryname}{\textdutch{Benaming}}%
10978 \renewcommand*{\descriptionname}{\textdutch{Beschrijving}}%
10979 \renewcommand*{\symbolname}{\textdutch{Symbool}}%
10980 \renewcommand*{\pagelistname}{\textdutch{Pagina's}}%
10981 \renewcommand*{\glssymbolsgroupname}{\textdutch{Symbolen}}%
10982 \renewcommand*{\glsnumbersgroupname}{\textdutch{Cijfers}}%
10983 }%
```

```
10984 \edef\captionsdutch{\the\toks@}%
```
}

```
Spanish:
10986 \@ifundefined{captionsspanish}{}{%
10987 \expandafter\toks@\expandafter{\captionsspanish
10988 \renewcommand*{\glossaryname}{\textspanish{Glosario}}%
10989 \renewcommand*{\acronymname}{\textspanish{Siglas}}%
10990 \renewcommand*{\entryname}{\textspanish{Entrada}}%
10991 \renewcommand*{\descriptionname}{\textspanish{Descripci\'on}}%
10992 \renewcommand*{\symbolname}{\textspanish{S\'{\i}mbolo}}%
10993 \renewcommand*{\pagelistname}{\textspanish{Lista de p\'aginas}}%
10994 \renewcommand*{\glssymbolsgroupname}{\textspanish{S\'{\i}mbolos}}%
10995 \renewcommand*{\glsnumbersgroupname}{\textspanish{N\'umeros}}%
10996 \frac{1}{2}10997 \edef\captionsspanish{\the\toks@}%
10998 }
  French:
10999 \@ifundefined{captionsfrench}{}{%
11000 \expandafter\toks@\expandafter{\captionsfrench
11001 \renewcommand*{\glossaryname}{\textfrench{Glossaire}}%
11002 \renewcommand*{\acronymname}{\textfrench{Acronymes}}%
11003 \renewcommand*{\entryname}{\textfrench{Terme}}%
11004 \renewcommand*{\descriptionname}{\textfrench{Description}}%
11005 \renewcommand*{\symbolname}{\textfrench{Symbole}}%
11006 \renewcommand*{\pagelistname}{\textfrench{Pages}}%
11007 \renewcommand*{\glssymbolsgroupname}{\textfrench{Symboles}}%
11008 \renewcommand*{\glsnumbersgroupname}{\textfrench{Nombres}}%
11009 }%
11010 \edef\captionsfrench{\the\toks@}%
11011 }
  Danish:
11012 \@ifundefined{captionsdanish}{}{%
11013 \expandafter\toks@\expandafter{\captionsdanish
11014 \renewcommand*{\glossaryname}{\textdanish{Ordliste}}%
11015 \renewcommand*{\acronymname}{\textdanish{Akronymer}}%
11016 \renewcommand*{\entryname}{\textdanish{Symbolforklaring}}%
11017 \renewcommand*{\descriptionname}{\textdanish{Beskrivelse}}%
11018 \renewcommand*{\symbolname}{\textdanish{Symbol}}%
11019 \renewcommand*{\pagelistname}{\textdanish{Side}}%
11020 \renewcommand*{\glssymbolsgroupname}{\textdanish{Symboler}}%
11021 \renewcommand*{\glsnumbersgroupname}{\textdanish{Tal}}%
11022 }%
11023 \edef\captionsdanish{\the\toks@}%
11024 }
  Irish:
11025 \@ifundefined{captionsirish}{}{%
11026 \expandafter\toks@\expandafter{\captionsirish
11027 \renewcommand*{\glossaryname}{\textirish{Gluais}}%
11028 \renewcommand*{\acronymname}{\textirish{Acrainmneacha}}%
```

```
11029 \renewcommand*{\entryname}{\textirish{Ciall}}%
11030 \renewcommand*{\descriptionname}{\textirish{Tuairisc}}%
11031 \renewcommand*{\symbolname}{\textirish{Comhartha}}%
11032 \renewcommand*{\glssymbolsgroupname}{\textirish{Comhartha\'{\i}}}%
11033 \renewcommand*{\pagelistname}{\textirish{Leathanaigh}}%
11034 \renewcommand*{\glsnumbersgroupname}{\textirish{Uimhreacha}}%
11035 }%
11036 \edef\captionsirish{\the\toks@}%
11037 }
  Hungarian:
11038 \@ifundefined{captionsmagyar}{}{%
11039 \expandafter\toks@\expandafter{\captionsmagyar
11040 \renewcommand*{\glossaryname}{\textmagyar{Sz\'ojegyz\'ek}}%
11041 \renewcommand*{\acronymname}{\textmagyar{Bet\H uszavak}}%
11042 \renewcommand*{\entryname}{\textmagyar{Kifejez\'es}}%
11043 \renewcommand*{\descriptionname}{\textmagyar{Magyar\'azat}}%
11044 \renewcommand*{\symbolname}{\textmagyar{Jel\"ol\'es}}%
11045 \renewcommand*{\pagelistname}{\textmagyar{Oldalsz\'am}}%
11046 \renewcommand*{\glssymbolsgroupname}{\textmagyar{Jelek}}%
11047 \renewcommand*{\glsnumbersgroupname}{\textmagyar{Sz\'amjegyek}}%
11048 }%
11049 \edef\captionsmagyar{\the\toks@}%
11050 }
  Polish
11051 \@ifundefined{captionspolish}{}{%
11052 \expandafter\toks@\expandafter{\captionspolish
11053 \renewcommand*{\glossaryname}{\textpolish{S{\l}ownik termin\'ow}}%
11054 \renewcommand*{\acronymname}{\textpolish{Skr\'ot}}%
11055 \renewcommand*{\entryname}{\textpolish{Termin}}%
11056 \renewcommand*{\descriptionname}{\textpolish{Opis}}%
11057 \renewcommand*{\symbolname}{\textpolish{Symbol}}%
11058 \renewcommand*{\pagelistname}{\textpolish{Strony}}%
11059 \renewcommand*{\glssymbolsgroupname}{\textpolish{Symbole}}%
11060 \renewcommand*{\glsnumbersgroupname}{\textpolish{Liczby}}%
11061 }%
11062 \edef\captionspolish{\the\toks@}%
11063 }
  Portugues
11064 \@ifundefined{captionsportuges}{}{%
11065 \expandafter\toks@\expandafter{\captionsportuges
11066 \renewcommand*{\glossaryname}{\textportuges{Gloss\'ario}}%
11067 \renewcommand*{\acronymname}{\textportuges{Siglas}}%
11068 \renewcommand*{\entryname}{\textportuges{Nota\c c\~ao}}%
11069 \renewcommand*{\descriptionname}{\textportuges{Descri\c c\~ao}}%
11070 \renewcommand*{\symbolname}{\textportuges{S\'imbolo}}%
11071 \renewcommand*{\pagelistname}{\textportuges{Lista de P\'aginas}}%
11072 \renewcommand*{\glssymbolsgroupname}{\textportuges{S\'imbolos}}%
```

```
11073 \renewcommand*{\glsnumbersgroupname}{\textportuges{N\'umeros}}%
```

```
11074 }%
11075 \edef\captionsportuges{\the\toks@}%
11076 }
```
# 8.3 Brazilian Dictionary

This is a dictionary file provided by Thiago de Melo for use with the package. \ProvidesDictionary{glossaries-dictionary}{Brazilian}

Provide Brazilian translations:

```
11078 \providetranslation{Glossary}{Gloss\'ario}
11079 \providetranslation{Acronyms}{Siglas}
11080 \providetranslation{Notation (glossaries)}{Nota\c c\~ao}
11081 \providetranslation{Description (glossaries)}{Descri\c c\~ao}
11082 \providetranslation{Symbol (glossaries)}{S\'imbolo}
11083 \providetranslation{Page List (glossaries)}{Lista de P\'aginas}
11084 \providetranslation{Symbols (glossaries)}{S\'imbolos}
11085 \providetranslation{Numbers (glossaries)}{N\'umeros}
```
# 8.4 Danish Dictionary

This is a dictionary file provided for use with the package. \ProvidesDictionary{glossaries-dictionary}{Danish}

```
Provide Danish translations:
```

```
11087 \providetranslation{Glossary}{Ordliste}
11088 \providetranslation{Acronyms}{Akronymer}
11089 \providetranslation{Notation (glossaries)}{Symbolforklaring}
11090 \providetranslation{Description (glossaries)}{Beskrivelse}
11091 \providetranslation{Symbol (glossaries)}{Symbol}
11092 \providetranslation{Page List (glossaries)}{Side}
11093 \providetranslation{Symbols (glossaries)}{Symboler}
11094 \providetranslation{Numbers (glossaries)}{Tal}
```
# 8.5 Dutch Dictionary

This is a dictionary file provided for use with the package. \ProvidesDictionary{glossaries-dictionary}{Dutch}

Provide Dutch translations:

```
11096 \providetranslation{Glossary}{Woordenlijst}
11097 \providetranslation{Acronyms}{Acroniemen}
11098 \providetranslation{Notation (glossaries)}{Benaming}
11099 \providetranslation{Description (glossaries)}{Beschrijving}
11100 \providetranslation{Symbol (glossaries)}{Symbool}
11101 \providetranslation{Page List (glossaries)}{Pagina's}
11102 \providetranslation{Symbols (glossaries)}{Symbolen}
11103 \providetranslation{Numbers (glossaries)}{Cijfers}
```
### 8.6 English Dictionary

This is a dictionary file provided for use with the package. \ProvidesDictionary{glossaries-dictionary}{English} Provide English translations:

```
11105 \providetranslation{Glossary}{Glossary}
11106 \providetranslation{Acronyms}{Acronyms}
11107 \providetranslation{Notation (glossaries)}{Notation}
11108 \providetranslation{Description (glossaries)}{Description}
11109 \providetranslation{Symbol (glossaries)}{Symbol}
11110 \providetranslation{Page List (glossaries)}{Page List}
11111 \providetranslation{Symbols (glossaries)}{Symbols}
11112 \providetranslation{Numbers (glossaries)}{Numbers}
```
### 8.7 French Dictionary

This is a dictionary file provided for use with the package. \ProvidesDictionary{glossaries-dictionary}{French}

Provide French translations:

```
11114 \providetranslation{Glossary}{Glossaire}
11115 \providetranslation{Acronyms}{Acronymes}
11116 \providetranslation{Notation (glossaries)}{Terme}
11117 \providetranslation{Description (glossaries)}{Description}
11118 \providetranslation{Symbol (glossaries)}{Symbole}
11119 \providetranslation{Page List (glossaries)}{Pages}
11120 \providetranslation{Symbols (glossaries)}{Symboles}
11121 \providetranslation{Numbers (glossaries)}{Nombres}
```
# 8.8 German Dictionary

This is a dictionary file provided for use with the package.

\ProvidesDictionary{glossaries-dictionary}{German}

Provide German translations (quite a few variations were suggested for German; I settled on the following):

```
11123 \providetranslation{Glossary}{Glossar}
11124 \providetranslation{Acronyms}{Akronyme}
11125 \providetranslation{Notation (glossaries)}{Bezeichnung}
11126 \providetranslation{Description (glossaries)}{Beschreibung}
11127 \providetranslation{Symbol (glossaries)}{Symbol}
11128 \providetranslation{Page List (glossaries)}{Seiten}
11129 \providetranslation{Symbols (glossaries)}{Symbole}
11130 \providetranslation{Numbers (glossaries)}{Zahlen}
```
# 8.9 Irish Dictionary

This is a dictionary file provided for use with the package. \ProvidesDictionary{glossaries-dictionary}{Irish} Provide Irish translations:

```
11132 \providetranslation{Glossary}{Gluais}
11133 \providetranslation{Acronyms}{Acrainmneacha}
11134 \providetranslation{Notation (glossaries)}{Ciall}
11135 \providetranslation{Description (glossaries)}{Tuairisc}
11136 \providetranslation{Symbol (glossaries)}{Comhartha}
11137 \providetranslation{Page List (glossaries)}{Leathanaigh}
11138 \providetranslation{Symbols (glossaries)}{Comhartha\'{\i}}
11139 \providetranslation{Numbers (glossaries)}{Uimhreacha}
```
# 8.10 Italian Dictionary

This is a dictionary file provided for use with the package.

\ProvidesDictionary{glossaries-dictionary}{Italian}

Provide Italian translations:

```
11141 \providetranslation{Glossary}{Glossario}
11142 \providetranslation{Acronyms}{Acronimi}
11143 \providetranslation{Notation (glossaries)}{Nomenclatura}
11144 \providetranslation{Description (glossaries)}{Descrizione}
11145 \providetranslation{Symbol (glossaries)}{Simbolo}
11146 \providetranslation{Page List (glossaries)}{Elenco delle pagine}
11147 \providetranslation{Symbols (glossaries)}{Simboli}
11148 \providetranslation{Numbers (glossaries)}{Numeri}
```
# 8.11 Magyar Dictionary

This is a dictionary file provided for use with the package. \ProvidesDictionary{glossaries-dictionary}{Magyar}

Provide translations:

```
11150 \providetranslation{Glossary}{Sz\'ojegyz\'ek}
11151 \providetranslation{Acronyms}{Bet\H uszavak}
11152 \providetranslation{Notation (glossaries)}{Kifejez\'es}
11153 \providetranslation{Description (glossaries)}{Magyar\'azat}
11154 \providetranslation{Symbol (glossaries)}{Jel\"ol\'es}
11155 \providetranslation{Page List (glossaries)}{Oldalsz\'am}
11156 \providetranslation{Symbols (glossaries)}{Jelek}
11157 \providetranslation{Numbers (glossaries)}{Sz\'amjegyek}
```
# 8.12 Polish Dictionary

This is a dictionary file provided for use with the package. \ProvidesDictionary{glossaries-dictionary}{Polish}

Provide Polish translations:

```
11159 \providetranslation{Glossary}{S{\l}ownik termin\'ow}
11160 \providetranslation{Acronyms}{Skr\'ot}
11161 \providetranslation{Notation (glossaries)}{Termin}
```

```
11162 \providetranslation{Description (glossaries)}{Opis}
11163 \providetranslation{Symbol (glossaries)}{Symbol}
11164 \providetranslation{Page List (glossaries)}{Strony}
11165 \providetranslation{Symbols (glossaries)}{Symbole}
11166 \providetranslation{Numbers (glossaries)}{Liczby}
```
# 8.13 Serbian Dictionary

This dictionary was provided by Zoran Filipovic.

```
11167 \ProvidesDictionary{glossaries-dictionary}{Serbian}
11168 \providetranslation{Glossary}{Mali re\v cnik}
11169 \providetranslation{Acronyms}{Skra\' cenice}
11170 \providetranslation{Notation (glossaries)}{Oznaka}
11171 \providetranslation{Description (glossaries)}{Opis}
11172 \providetranslation{Symbol (glossaries)}{Simbol}
11173 \providetranslation{Page List (glossaries)}{Stranica}
11174 \providetranslation{Symbols (glossaries)}{Simboli}
11175 \providetranslation{Numbers (glossaries)}{Brojevi}
```
# 8.14 Spanish Dictionary

This is a dictionary file provided for use with the package. \ProvidesDictionary{glossaries-dictionary}{Spanish}

```
Provide Spanish translations:
```

```
11177 \providetranslation{Glossary}{Glosario}
11178 \providetranslation{Acronyms}{Siglas}
11179 \providetranslation{Notation (glossaries)}{Entrada}
11180 \providetranslation{Description (glossaries)}{Descripci\'on}
11181 \providetranslation{Symbol (glossaries)}{S\'{\i}mbolo}
11182 \providetranslation{Page List (glossaries)}{Lista de p\'aginas}
11183 \providetranslation{Symbols (glossaries)}{S\'{\i}mbolos}
11184 \providetranslation{Numbers (glossaries)}{N\'umeros}
```
# Glossary

makeindex An indexing application. [10,](#page-9-0) [24,](#page-23-0) [25,](#page-24-0) [159](#page-158-0)

xindy An flexible indexing application with multilingual support written in Perl. [10,](#page-9-0) [24,](#page-23-0) [25,](#page-24-0) [159](#page-158-0)

# Change History

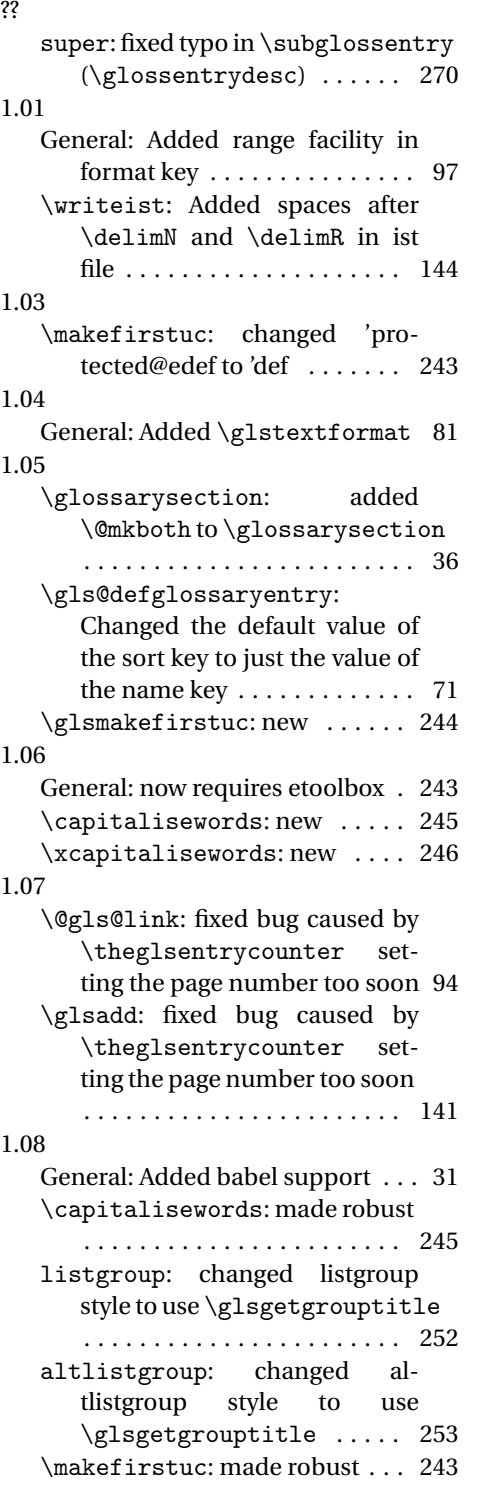

# 1.09

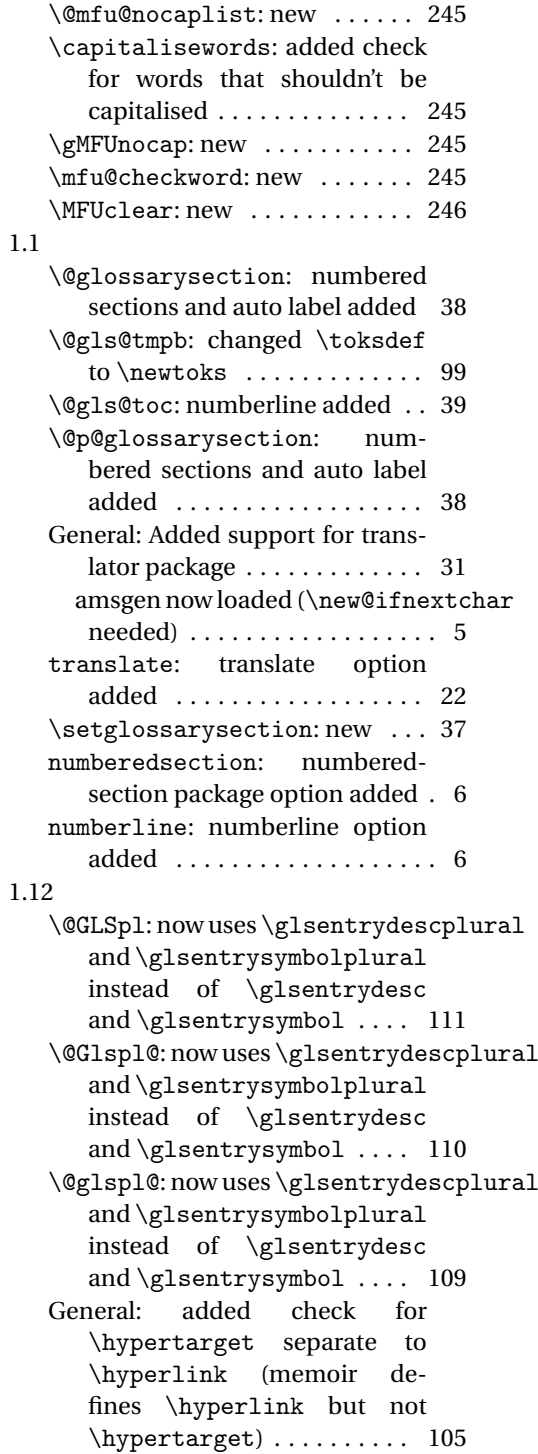
descriptionplural: new ..... 59 \gls@defglossaryentry: Changed default first plural to be first key with s appended (was text key with s appended) 71 descriptionplural support added . . . . . . . . . . . . . . . . . . 71 symbolplural support added . . 71 \Glsentrydescplural: New . . 135 \glsentrydescplural: New .. 135 \Glsentrysymbolplural: New 136 \glsentrysymbolplural: New 136 \SetDescriptionFootnoteAcronymStyle: \gls@hypergrouprerun: new . 247 Added \protect before \footnote and \glslink . 217 \SetFootnoteAcronymStyle: Added \protect before \footnote and \glslink . 223 symbolplural: new .......... 60 1.16 1.13 General: Add Polish support 352, 355 fixed bug that ignored 3rd parameter . . . . . . . . . . . . . 112–120 \ACRfullpl: new ........... 199 \Acrfullpl: new . . . . . . . . . . . 198 \acrfullpl: new ........... 198 \acrpluralsuffix: New . . . . . 196 \gls@defglossaryentry: Changed default first value . . 71 Changed default firstplural value . . . . . . . . . . . . . . . . . . . 71 Removed restriction on only using \newglossaryentry in the preamble  $\dots \dots \dots \dots$  . 76 \newacronym: Removed restriction on only using \newacronym in the preamble 196 1.14 \@gls@hypergroup: new . . . . . 247 General: added nonumberlist key to \printglossary . . . . . . 182 added numberedsection key to \printglossary ........ 180 \firstacronymfont: new . . . . 199  $\gtrsim$  1 sautoprefix: new .......... 6 \glsnavhyperlink: changed 'edef to 'protected@edef ... 247 \glsnavhypertarget: added write to aux file . . . . . . . . . 247

\glsnavigation: changed to only use labels for groups that are present . . . . . . . . . . . . . 248 1.15 \@gls@link: added \glslabel . 94 General: Added \glssettoctitle . . . . . . . . . . . . . . . . . . . . . . . . 31 \gls@defglossaryentry: check for \@glo@first in description . . . . . . . . . . . . . . . . . . . . 75 check for \@glo@text in symbol . . . . . . . . . . . . . . . . . . . . . 75 \glsnavhypertarget: added check if rerun required . . . . 247 \glssettoctitle: new ....... 30 \printglossary: changed the way the TOC title is set . . . . 166 \@GLS@: Test glossary type is \acronymtype in addition to checking if footnote option has been used . . . . . . . . . . . . . . 108 \@GLSpl: Test glossary type is \acronymtype in addition to checking if footnote option has been used . . . . . . . . . . . . . . 111 \@Gls@: Test glossary type is \acronymtype in addition to checking if footnote option has been used . . . . . . . . . . . . . . 107 \@Glspl@: Test glossary type is \acronymtype in addition to checking if footnote option has been used . . . . . . . . . . . . . . 110 \@gls@: Test glossary type is \acronymtype in addition to checking if footnote option has been used . . . . . . . . . . . . . . 107 \@glsdisp: Test glossary type is \acronymtype in addition to checking if footnote option has been used . . . . . . . . . . . . . . 111 \@glspl@: Test glossary type is \acronymtype in addition to checking if footnote option has been used . . . . . . . . . . . . . . 109 \@glstarget: raised the hypertarget so the target text doesn't

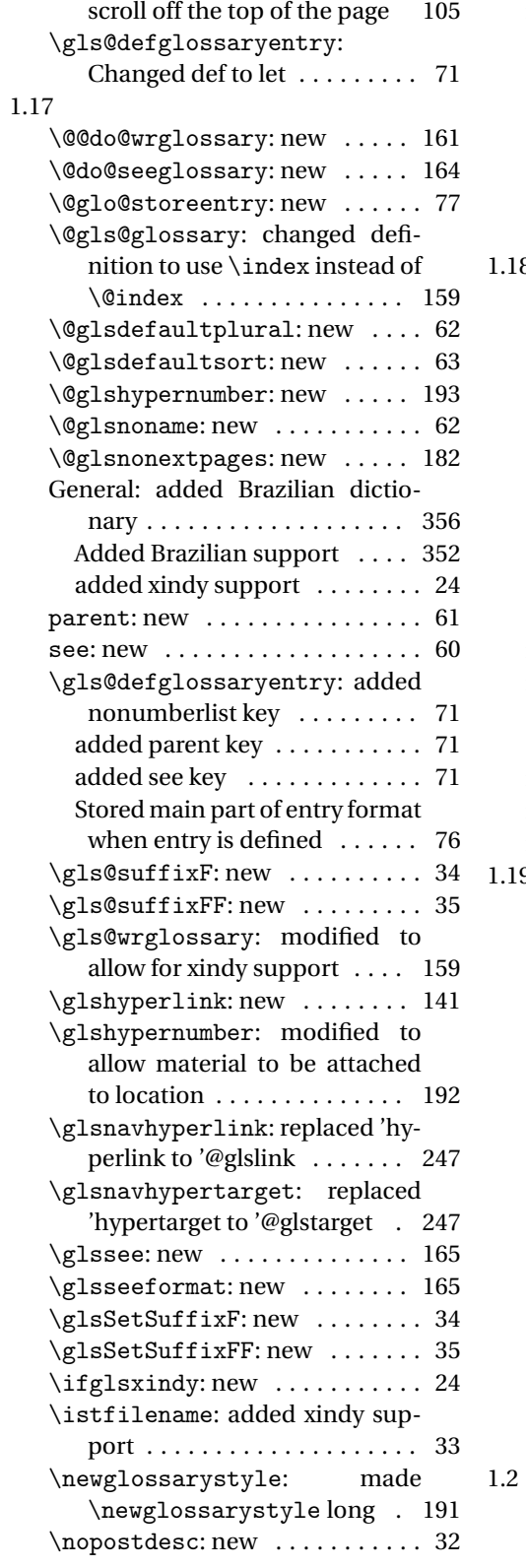

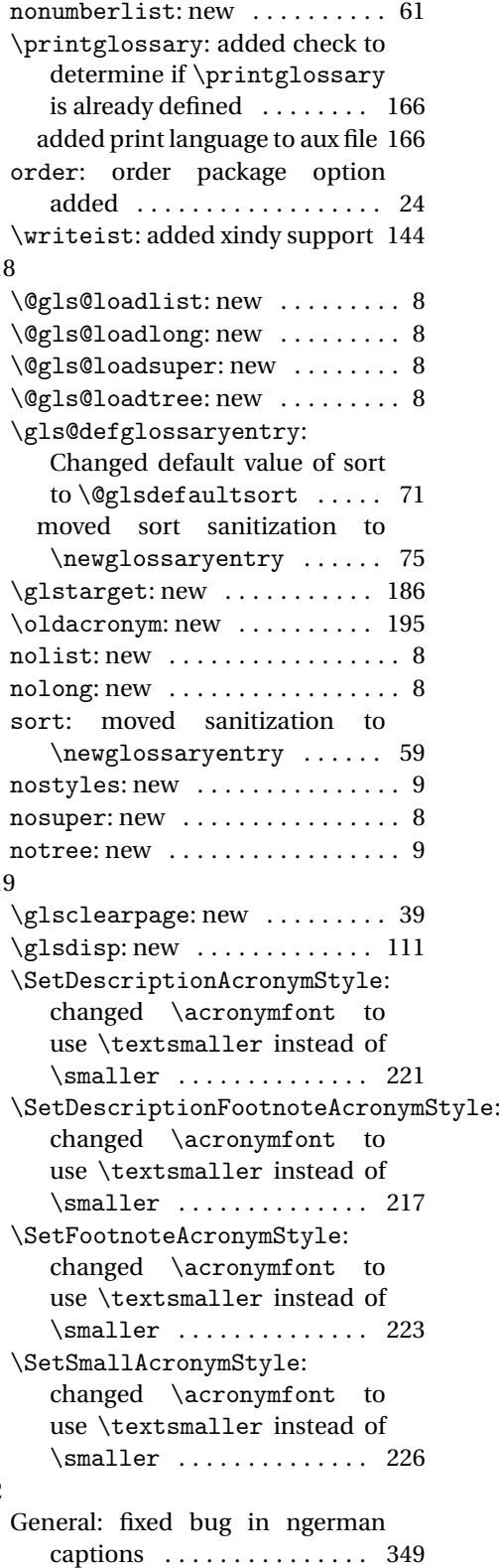

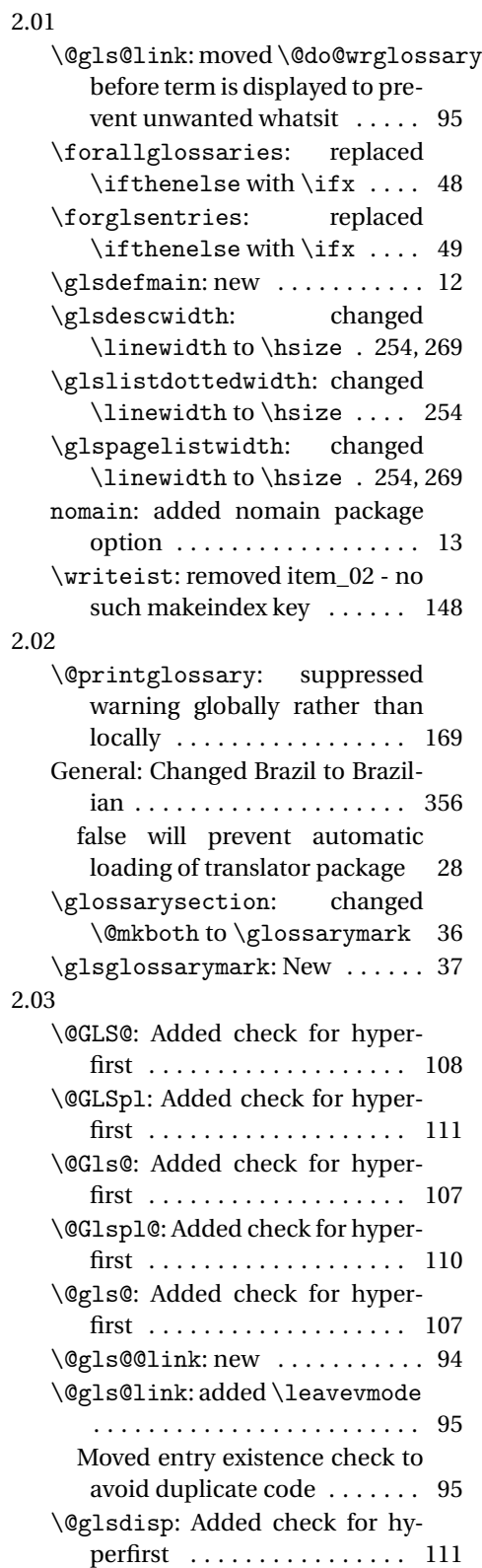

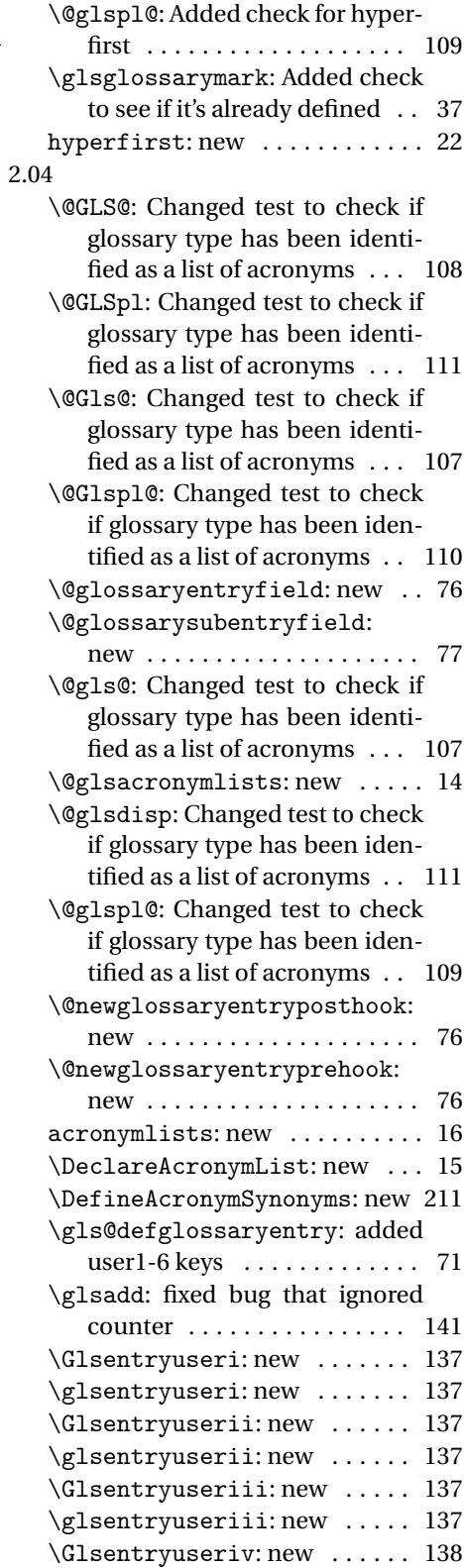

<span id="page-363-0"></span>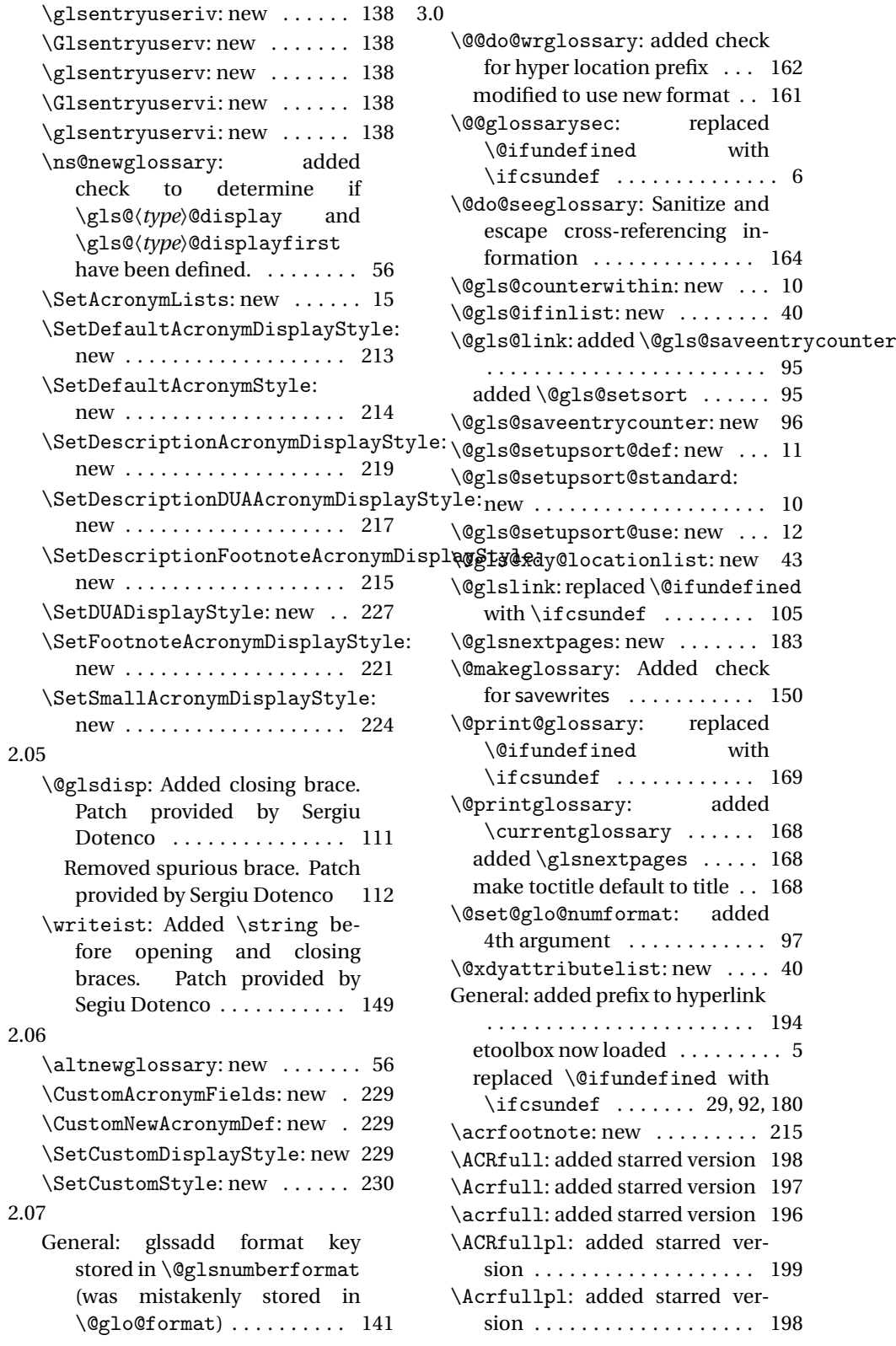

<span id="page-364-0"></span>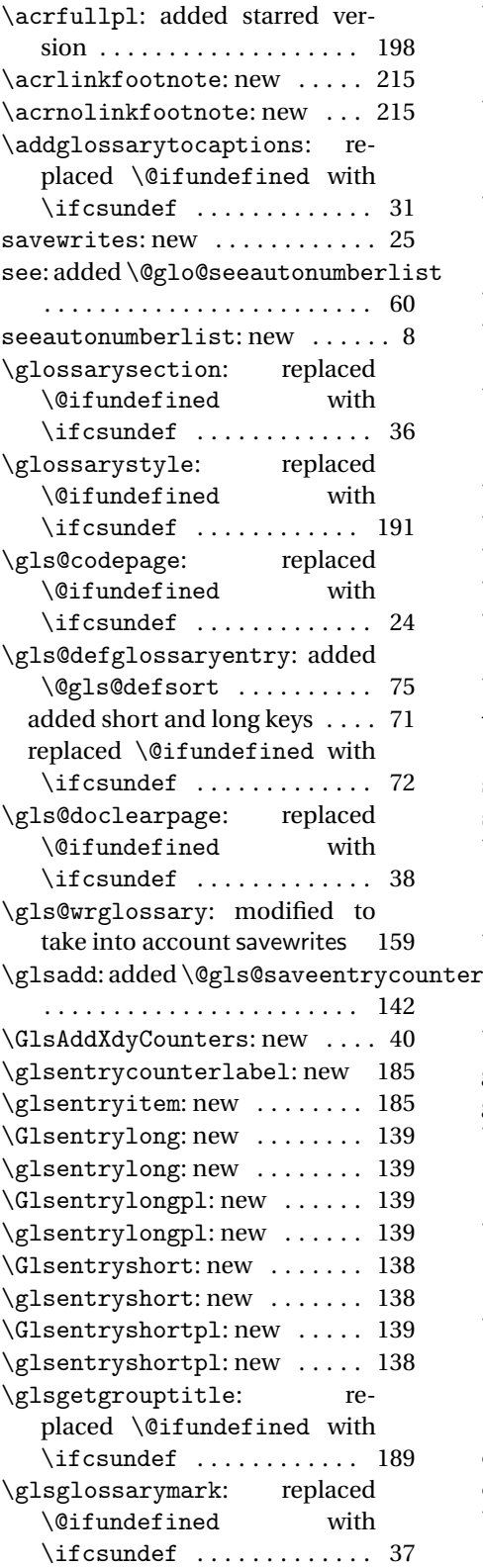

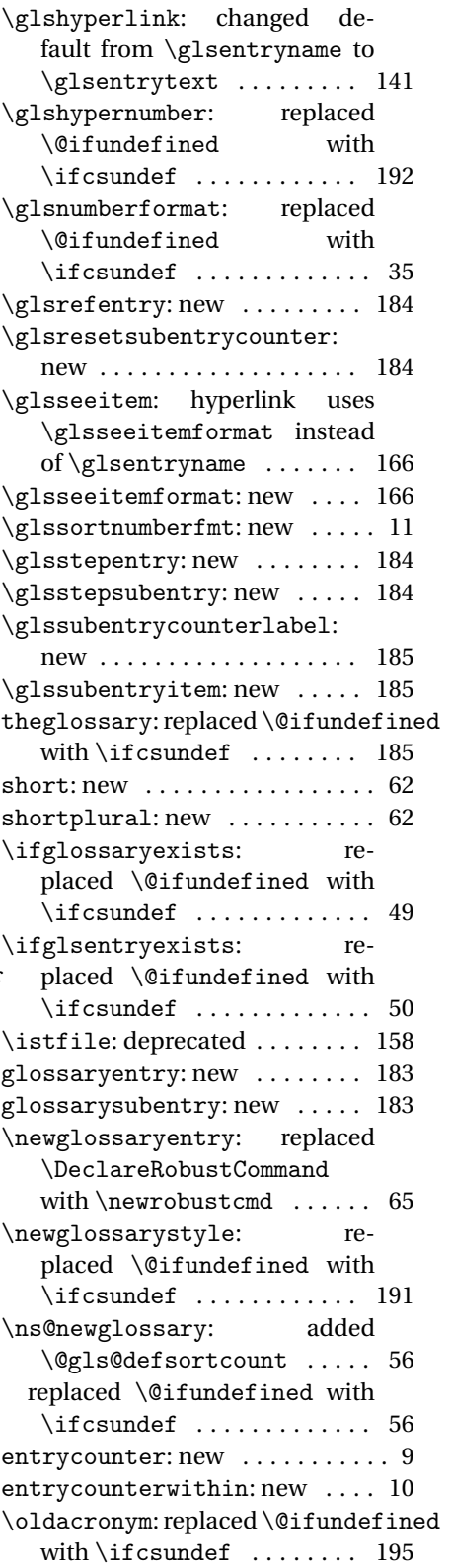

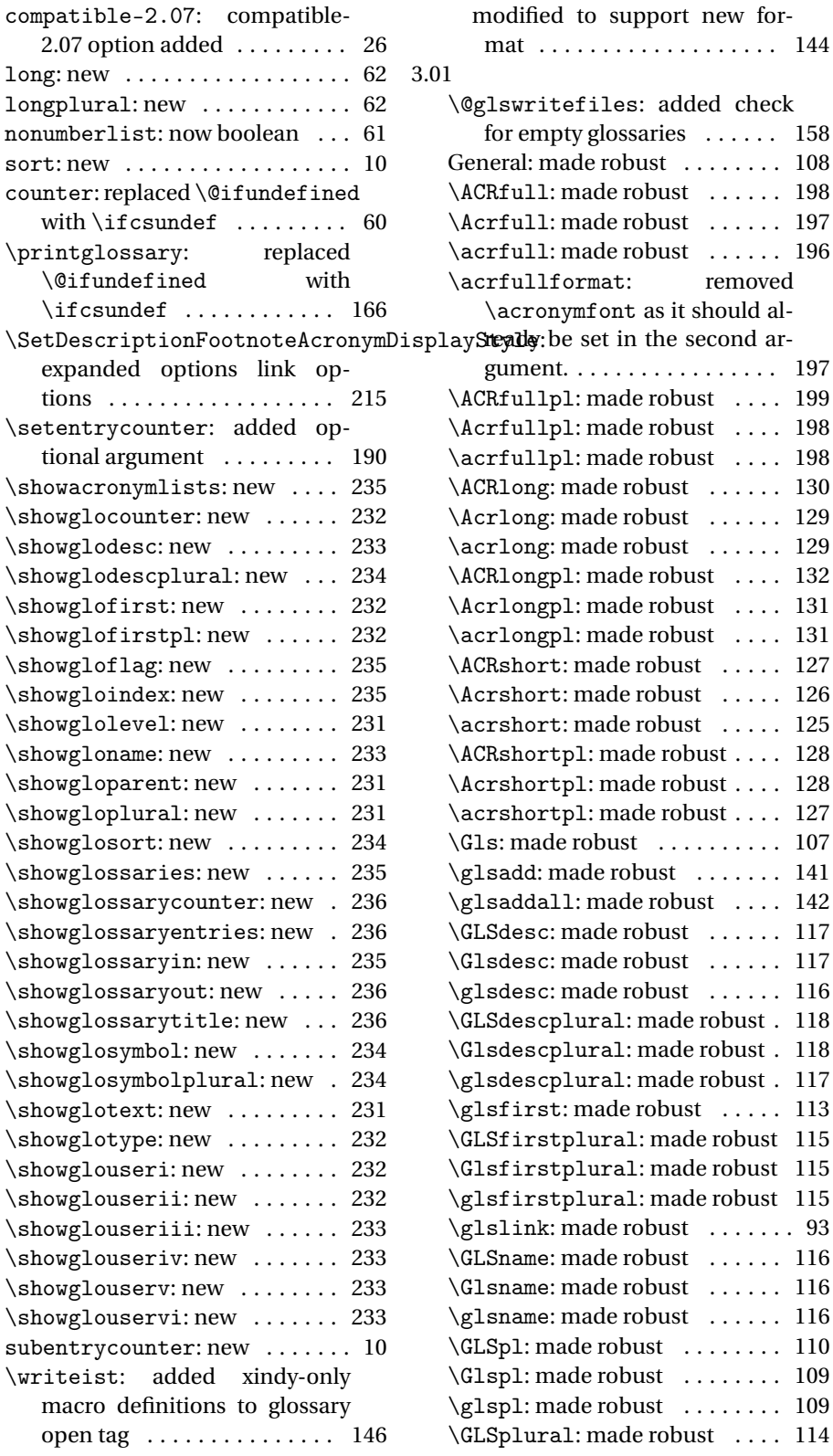

<span id="page-366-0"></span>\GLSsymbol: made robust . . . . 119 \Glssymbol: made robust . . . . 119 \glssymbol: made robust .... 118 \GLSsymbolplural: made robust . . . . . . . . . . . . . . . . . . . . . . . 120 \Glssymbolplural: made robust . . . . . . . . . . . . . . . . . . . . . . . 119 \glssymbolplural: made robust . . . . . . . . . . . . . . . . . . . . . . . 119 \Glstext: made robust . . . . . . 113 \glstext: made robust ...... 112 \GLSuseri: made robust . . . . . 121 \Glsuseri: made robust . . . . . 120 \glsuseri: made robust ..... 120 \GLSuserii: made robust . . . . 122 \Glsuserii: made robust . . . . 121 \glsuserii: made robust .... 121 \GLSuseriii: made robust . . . . 122 \Glsuseriii: made robust . . . . 122 \glsuseriii: made robust . . . . 122 \GLSuseriv: made robust . . . . 123 \Glsuseriv: made robust . . . . 123 \glsuseriv: made robust .... 123 \GLSuserv: made robust . . . . . 124 \Glsuserv: made robust . . . . . 124 \glsuserv: made robust .... 124 \GLSuservi: made robust . . . . 125 \Glsuservi: made robust . . . . 125 \glsuservi: made robust ... 125 3.02 \@@do@@wrglossary: changed \@glslocref to \theglsentrycounter \SmallNewAcronymDef: fixed<br>\@glslocref to \theglsentrycounter bygglen short and lang plurel . . . . . . . . . . . . . . . . . . . . . . . 163 \@do@wrglossary: changed \@do@wr@glossary to test for indexonlyfirst option; put old \@do@wr@glossary code into \@@do@wrglossary . . . . . . 160 \@gls@missingnumberlist: new . . . . . . . . . . . . . . . . . . . . 62 \@glswritefiles: added check for existence of token in case \makeglossaries has been omitted . . . . . . . . . . . . . . . 158 \@printglossary: add a way to fetch current entry label . . . 168 General: added check for polyglossia . . . . . . . . . . . . . . . . . . . . . 28 reversed order of package check 32 savenumberlist: new ......... 8 ucmark: new . . . . . . . . . . . . . . . . 9 \gls@defglossaryentry: added numberlist element . . . . . . . . 75 \gls@save@numberlist: new . 166 \gls@wrglossary: added check for glossary file defined . . . . 160 \glsdisplaynumberlist: new 140 \glsentrycounter: set default value . . . . . . . . . . . . . . . . . . 96 \Glsentryfull: fixed bug (replaced \glsentryshortpl with \glsentryshort) .... 139 \glsentryfullpl: fixed bug (replaced \glsentryshort with \glsentryshortpl) ...... 139 \glsentrynumberlist: new .. 140 \glsmoveentry: new ......... 76 \glsnumlistlastsep:new ... 141 \glsnumlistsep: new ....... 141 \glsresetsubentrycounter: new . . . . . . . . . . . . . . . . . . . 184 \ifglshaschildren: new ..... 51 \ifglshasparent: new ....... 51 \makeglossaries: added list parser . . . . . . . . . . . . . . . . . 153 indexonlyfirst: new ........ 22 \renewglossarystyle: new . . 192 \showglossaryentries: fixed misspelt command . . . . . . . 236 broken short and long plural 225 3.03 \@gls@sanitizesort: new . . . . 18 \@gls@setupsort@standard: used \@gls@sanitizesort . 11 \@printglossary: allow title to override default toctitle . . . . 167 General: allow title to set toctitle 180 \glsinlinedescformat: new . 250 \glsinlineemptydescformat: new . . . . . . . . . . . . . . . . . . 251 \glsinlinenameformat: new . 250 \glsinlinepostchild: new . . 250 \glsinlinesubdescformat: new . . . . . . . . . . . . . . . . . . 251 \glsinlinesubnameformat: new . . . . . . . . . . . . . . . . . . 251

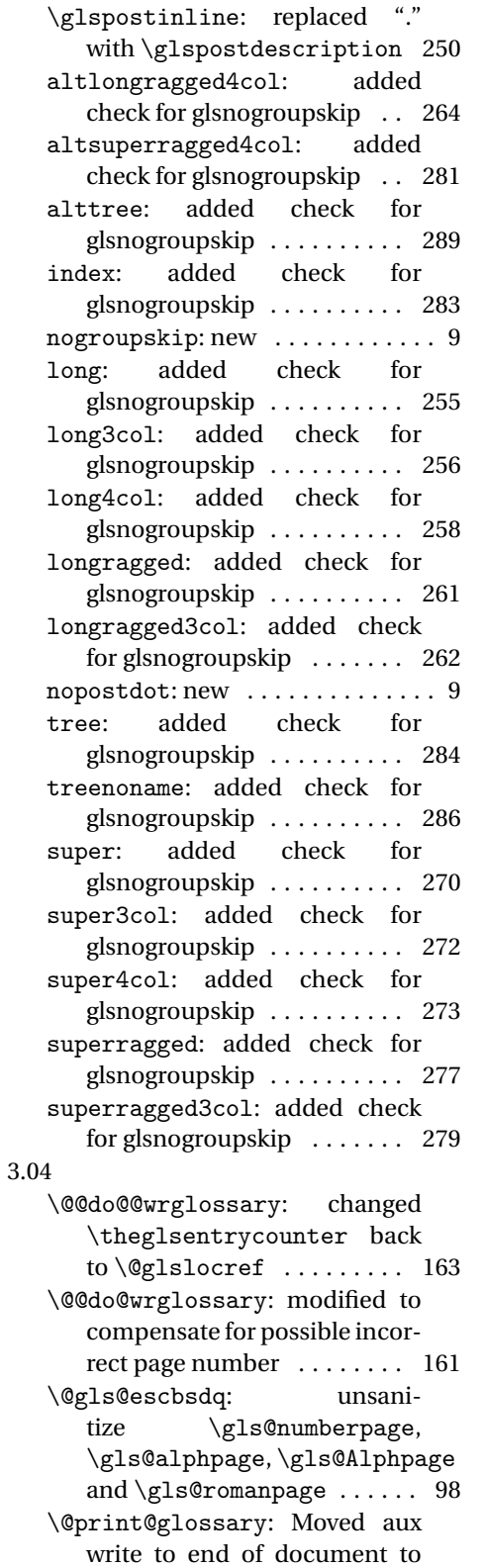

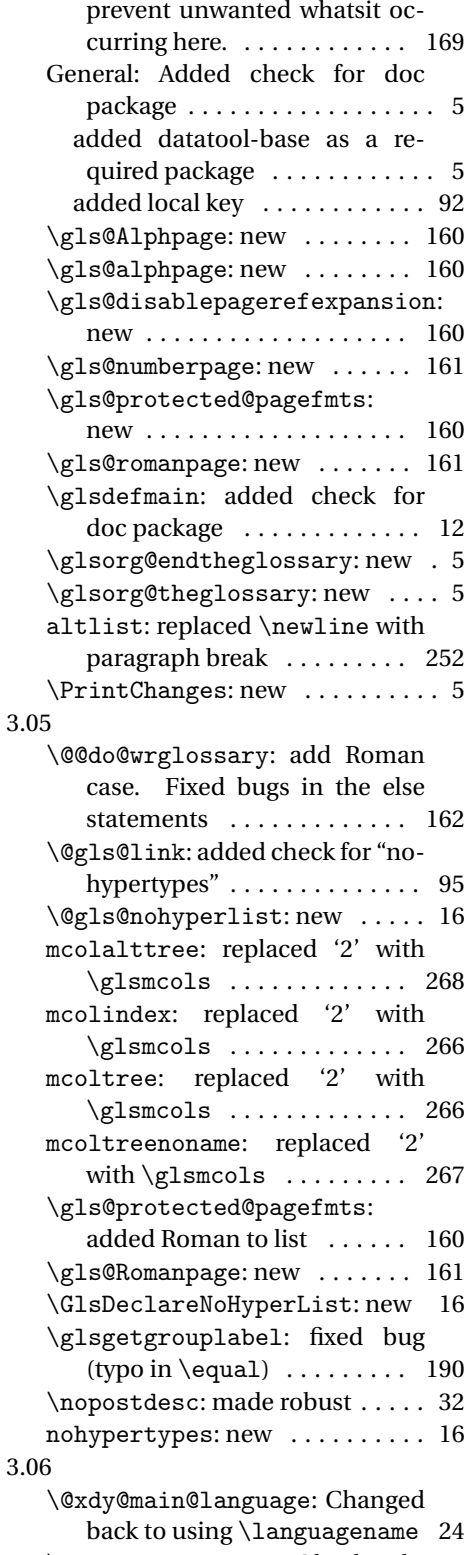

\findrootlanguage: Obsoleted 47

![](_page_368_Picture_458.jpeg)

![](_page_368_Picture_459.jpeg)

3.09a \@gls@assign@symbolplural@field: new . . . . . . . . . . . . . . . . . . . . 18 \@gls@default@value: new . . . 59 \Glsentrydesc: made robust . . 135 \Glsentrydescplural: made robust . . . . . . . . . . . . . . . . . . . 135 \Glsentryfirst: made robust . 136 \Glsentryfirstplural: made robust . . . . . . . . . . . . . . . . . 136 \Glsentryfull: made robust . . 139 \Glsentryfullpl: made robust 139 \Glsentrylong: made robust . . 139 \Glsentrylongpl: made robust 139 \Glsentryname: made robust . . 134 \Glsentryplural: made robust 135 \Glsentryshort: made robust . 138 \Glsentryshortpl: made robust . . . . . . . . . . . . . . . . . . . . . . . 139 \Glsentrysymbol: made robust 136 \Glsentrysymbolplural: made robust . . . . . . . . . . . . . . . . . 136 \Glsentrytext: made robust . . 135 \Glsentryuseri: made robust . 137 \Glsentryuserii: made robust 137 \Glsentryuseriii: made robust . . . . . . . . . . . . . . . . . . . . . . . 137 \Glsentryuseriv: made robust 138 \Glsentryuserv: made robust . 138 \Glsentryuservi: made robust 138 \glstextup: new ........... 196 \ifglshassymbol: changed test to check for \@gls@default@symbol . . . . . . . . . . . . . . . . . . . . . . . . 52 3.10a \@gls@keymap: new . . . . . . . . . . 66 \@gls@provide@newglossary: new . . . . . . . . . . . . . . . . . . . . 54 \@gls@writedef: new . . . . . . . . 66 \@glsdefaultplural: Obsolete . 62 \@glsnodesc: new ............ 62 \@print@glossary: Added providecommand code to aux file . . . . . . . . . . . . . . . . . 169, 170 \gls@assign@type@field: new 18 \gls@defglossaryentry: Changed to using \@gls@default@val . . . . . . . . . . . . . . . . . . . . . . . . 71 new . . . . . . . . . . . . . . . . . . . . . 71  $3.1$ 

![](_page_369_Picture_442.jpeg)

removed \makefirstuc (now dealt with in \glsentryfmt) 107 \@Glspl@: add \glsifplural, \glscapscase, \glscustomtext and \glsinsert ......... 110 change to using \glsentryfmt style commands ........ 110 removed \makefirstuc (now dealt with in \glsentryfmt) 110 \@acrlong: added \glslabel, \glsifplural, \glscapscase, \glsinsert and \glscustomtext . . . . . . . . . . . . . . . . . . . . . . . 328 \@acrshort: added \glslabel, \glsifplural, \glscapscase, \glsinsert and \glscustomtext . . . . . . . . . . . . . . . . . . . . . . . 327 \@gls@: add \glslabel, \glsifplural,\glscapscase,<br>\glscustomtext and  $\zeta$ lscustomtext  $\gamma$  . . . . . . . . . . . . 106 change to using \glsentryfmt style commands ........ 107 \@gls@noexpand@fields: Fixed bug expand replaced with noexpand . . . . . . . . . . . . . . . 63 \@glsdisp: add \glslabel, \glsifplural, \glscapscase, \glscustomtext and \glsinsert . . . . . . . . . . . . 111 change to using \glsentryfmt style commands ........ 111 \@glspl@: add \glslabel, \glsifplural, \glscapscase, \glscustomtext and  $\gamma$  . . . . . . . . . . . . . 109 change to using \glsentryfmt style commands . . . . . . . . . 109 General: added \glslabel, \glsifplural, \glscapscase, \glsinsert and \glscustomtext . . . . . . . . . . . . . . . . . . . . 126–132 changed to just use \Glsentrydescplural changed to just use \Glsentryuseri . . . . . . . . . . . . . . . . . . . . . . . 118 changed to just use \glsentrydescplural changed to just use \glsentryuseri . . . . . . . . . . . . . . . . . . . . . . . 118 changed to just use \Glsentrydesc . . . . . . . . . . . . . . . . . . . . . . . 117 changed to just use \glsentrydesc . . . . . . . . . . . . . . . . . . . . . . . 117 changed to just use \Glsentryfirstplural . . . . . . . . . . . . . . . . . . . . . . . 115 changed to just use \glsentryfirstplural . . . . . . . . . . . . . . . . . . . . . . . 115 changed to just use \Glsentryfirst . . . . . . . . . . . . . . . . . . . . . . . 113 changed to just use \glsentryfirst . . . . . . . . . . . . . . . . . . . . 113, 114 changed to just use \Glsentryname . . . . . . . . . . . . . . . . . . . . . . . 116 changed to just use \glsentryname . . . . . . . . . . . . . . . . . . . . . . . 116 changed to just use \Glsentryplural . . . . . . . . . . . . . . . . . . . . . . . 114 changed to just use \glsentryplural . . . . . . . . . . . . . . . . . . . . 114, 115 changed to just use \Glsentrysymbolplural . . . . . . . . . . . . . . . . . . . . . . . 120 changed to just use \glsentrysymbolplural . . . . . . . . . . . . . . . . . . . . 119, 120 changed to just use \Glsentrysymbol . . . . . . . . . . . . . . . . . . . . . . . 119 changed to just use \glsentrysymbol . . . . . . . . . . . . . . . . . . . . 118, 119 Changed to just use \Glsentrytext . . . . . . . . . 113 changed to just use \glsentrytext . . . . . . . . . . . . . . . . . . . . . . . 112 changed to just use \Glsentryuseriii . . . . . . . . . . . . . . . . . . . . . . . 122 changed to just use \glsentryuseriii . . . . . . . . . . . . . . . . . . . . 122, 123 changed to just use \Glsentryuserii . . . . . . . . . . . . . . . . . . . . . . . 121 changed to just use \glsentryuserii . . . . . . . . . . . . . . . . . . . . 121, 122 changed to just use \Glsentryuseriv . . . . . . . . . . . . . . . . . . . . . . . 123 changed to just use \glsentryuseriv . . . . . . . . . . . . . . . . . . . . 123, 124 . . . . . . . . . . . . . . . . . . . . . . . 121 . . . . . . . . . . . . . . . . . . . . 120, 121 changed to just use \Glsentryuservi . . . . . . . . . . . . . . . . . . . . . . . 125

![](_page_371_Picture_446.jpeg)

. . . . . . . . . . . . . . . . . . . . . . . 229 \SetDefaultAcronymDisplayStyle: changed to use \defglsentryfmt . . . . . . . . . . . . . . . . . . . . . . . 213 \SetDescriptionAcronymDisplayStyle: updated to use \defglsentryfmt . . . . . . . . . . . . . . . . . . . . . . . 219 \SetDescriptionDUAAcronymDisplayStyle: updated to use \defglsentryfmt . . . . . . . . . . . . . . . . . . . . . . . 217 \SetDescriptionFootnoteAcronymDisplayStyle: updated to use \defglsentryfmt . . . . . . . . . . . . . . . . . . . . . . . 215 \SetDUADisplayStyle: updated to use \defglsentryfmt . . 227 \SetFootnoteAcronymDisplayStyle: updated to use \defglsentryfmt . . . . . . . . . . . . . . . . . . . . . . . 221 \SetSmallAcronymDisplayStyle: updated to use \defglsentryfmt . . . . . . . . . . . . . . . . . . . . . . . 224 \setupglossaries: new ...... 27 \showglolong: new ......... 234 \showgloshort: new ........ 234 numbers: new . . . . . . . . . . . . . . . 26 symbols: new . . . . . . . . . . . . . . . 26 3.12a \gls@defglossaryentry: added \glslabel . . . . . . . . . . . . . . 71 \glsaddkey: new . . . . . . . . . . . . 68 3.13a \@gls@assign@symbol@field: changed to use \glssetnoexpandfield . . . . . . . . . . . . . . . . . . . . . . . . 18 \@gls@assign@symbolplural@field: changed to use \glssetnoexpandfield . . . . . . . . . . . . . . . . . . . . . . . . 18 \@gls@link: removed \relax . . 96 \@gls@notranslatorhook: new 22 \@gls@setupsort@standard: moved \@gls@santizesort to \glsprestandardsort . . 11 General: added cs@gls@nottranslatorhook to else clause . . . . . . . . . . . . . 32 ucmark: added check for memoir . 9 see: added \gls@checkseeallowed . . . . . . . . . . . . . . . . . . . . . . . . 60 \glossarysection: changed \glossarymark to \glsglossarymark

![](_page_372_Picture_416.jpeg)

![](_page_373_Picture_429.jpeg)

![](_page_373_Picture_430.jpeg)

![](_page_374_Picture_475.jpeg)

![](_page_374_Picture_476.jpeg)

![](_page_375_Picture_416.jpeg)

![](_page_375_Picture_417.jpeg)

![](_page_376_Picture_445.jpeg)

![](_page_376_Picture_446.jpeg)

![](_page_377_Picture_444.jpeg)

![](_page_377_Picture_445.jpeg)

![](_page_378_Picture_571.jpeg)

![](_page_379_Picture_491.jpeg)

![](_page_379_Picture_492.jpeg)

![](_page_380_Picture_457.jpeg)

![](_page_380_Picture_458.jpeg)

![](_page_381_Picture_211.jpeg)

user

# Index

Numbers written in italic refer to the page where the corresponding entry is described; numbers underlined refer to the code line of the definition; numbers in roman refer to the code lines where the entry is used.

![](_page_382_Picture_605.jpeg)

![](_page_382_Picture_606.jpeg)

![](_page_383_Picture_793.jpeg)

![](_page_383_Picture_794.jpeg)

![](_page_384_Picture_887.jpeg)

### **A**

![](_page_384_Picture_888.jpeg)

![](_page_384_Picture_889.jpeg)

![](_page_385_Picture_844.jpeg)

![](_page_385_Picture_845.jpeg)

#### **B**

babel package . . . . . [28,](#page-27-0) [30,](#page-29-0) [31,](#page-30-0) [47,](#page-46-0) [347](#page-346-0)

### **C**

![](_page_385_Picture_846.jpeg)

## **D**

![](_page_385_Picture_847.jpeg)

\DescriptionNewAcronymDef . .

![](_page_386_Picture_780.jpeg)

#### **E**

![](_page_386_Picture_781.jpeg)

### **F**

![](_page_386_Picture_782.jpeg)

![](_page_386_Picture_783.jpeg)

# **G**

![](_page_386_Picture_784.jpeg)

![](_page_387_Picture_874.jpeg)

![](_page_387_Picture_875.jpeg)

![](_page_388_Picture_872.jpeg)

![](_page_388_Picture_873.jpeg)

![](_page_389_Picture_1113.jpeg)

[141,](#page-140-0) [142](#page-141-0)

![](_page_390_Picture_1002.jpeg)

![](_page_391_Picture_995.jpeg)

![](_page_391_Picture_996.jpeg)

![](_page_392_Picture_939.jpeg)

![](_page_392_Picture_940.jpeg)

# **H**

![](_page_393_Picture_838.jpeg)

# **I**

![](_page_393_Picture_839.jpeg)

![](_page_393_Picture_840.jpeg)

![](_page_393_Picture_841.jpeg)

# **M**

![](_page_393_Picture_842.jpeg)

![](_page_394_Picture_1188.jpeg)

#### **N**

![](_page_394_Picture_1189.jpeg)

![](_page_394_Picture_1190.jpeg)

![](_page_395_Picture_970.jpeg)

# **O**

![](_page_395_Picture_971.jpeg)

# **P**

![](_page_395_Picture_972.jpeg)

![](_page_395_Picture_973.jpeg)
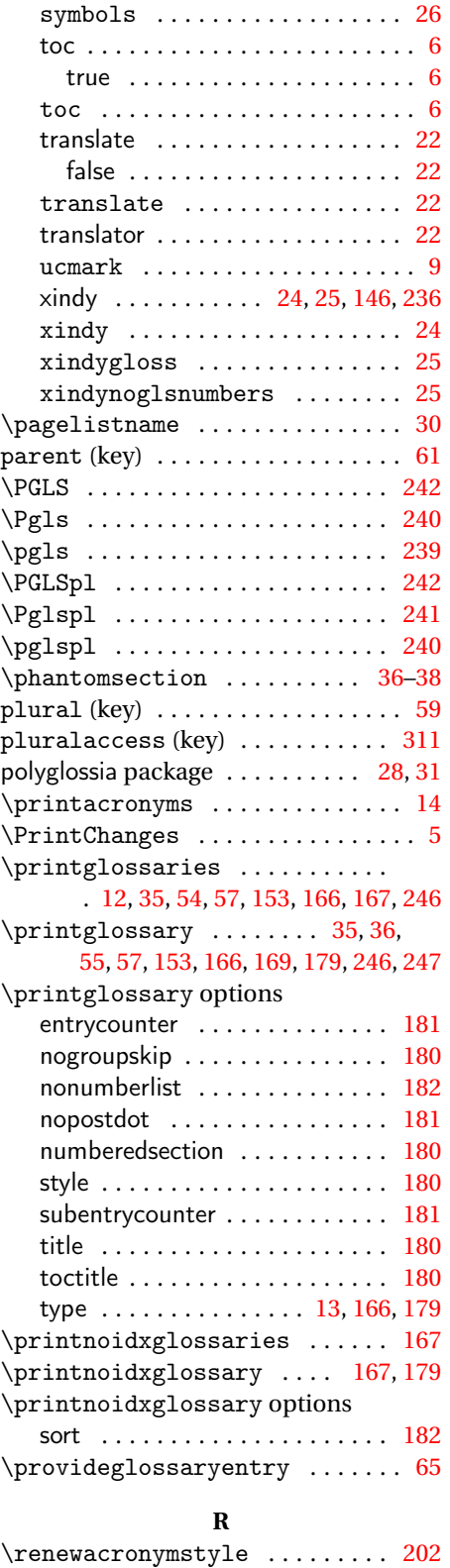

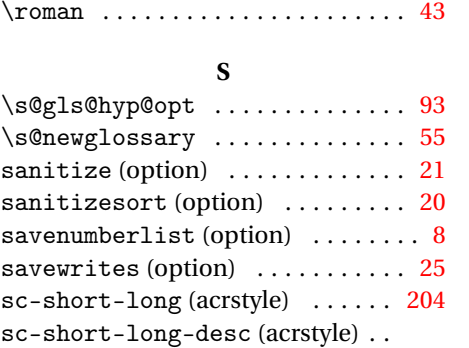

\renewglossarystyle ....... [192](#page-191-0)

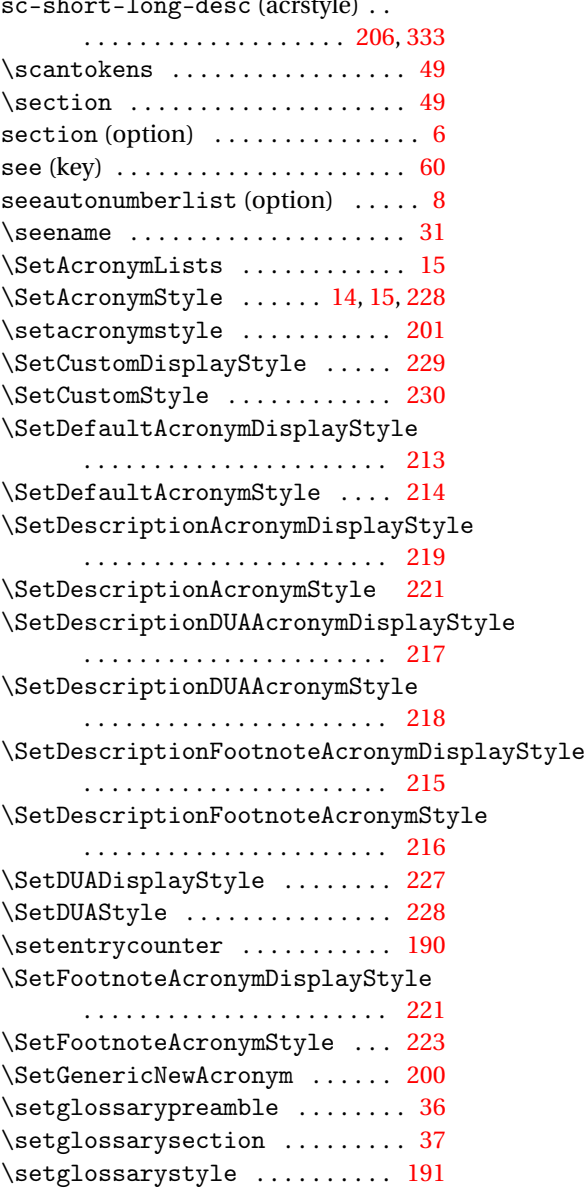

\setglossentrycompatibility [188](#page-187-0)

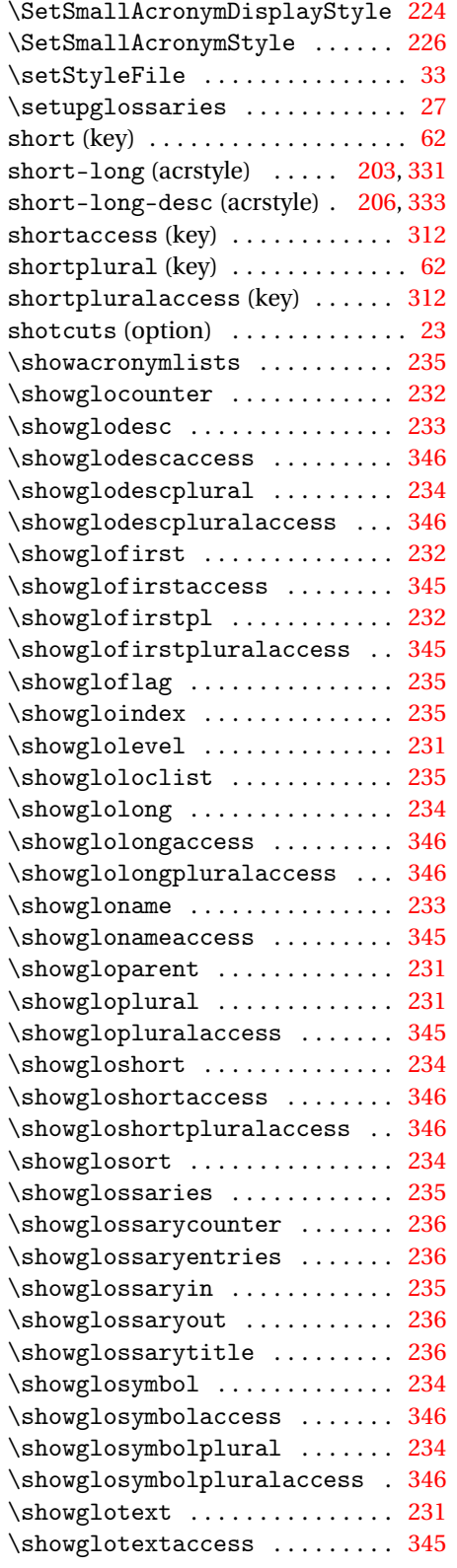

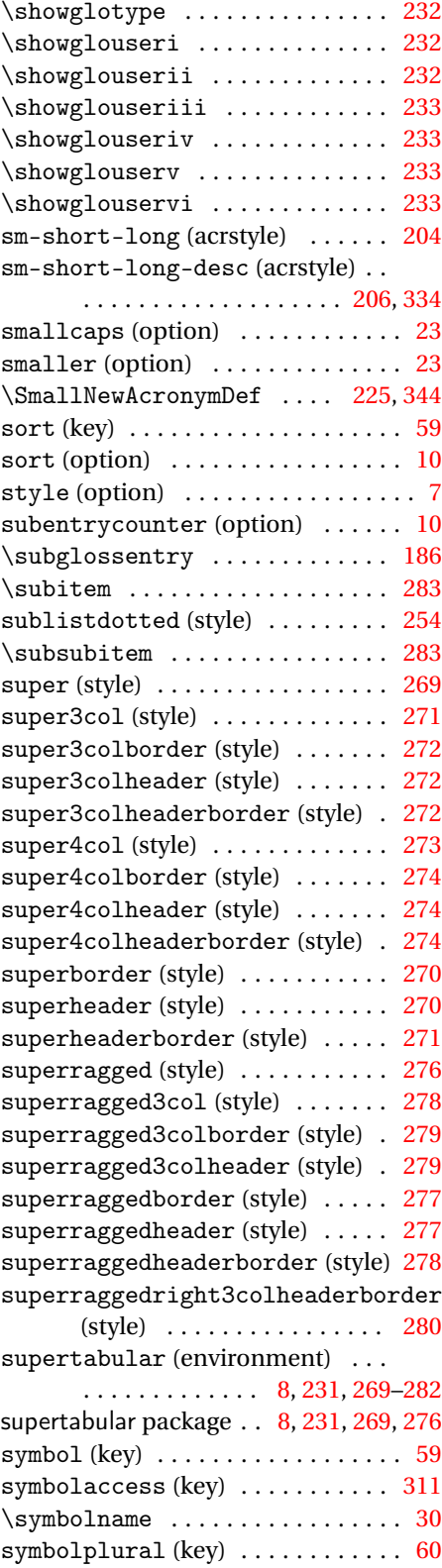

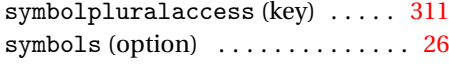

## **T**

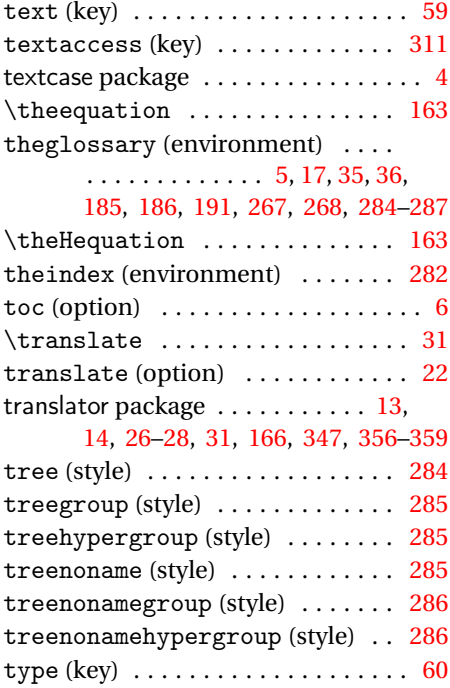

## **U**

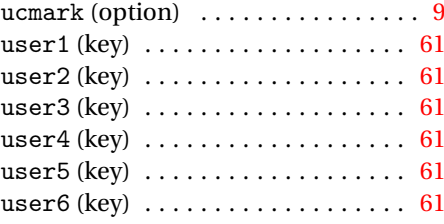

## **W**

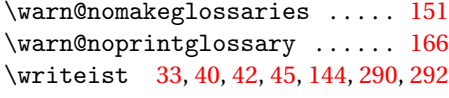

## **X**

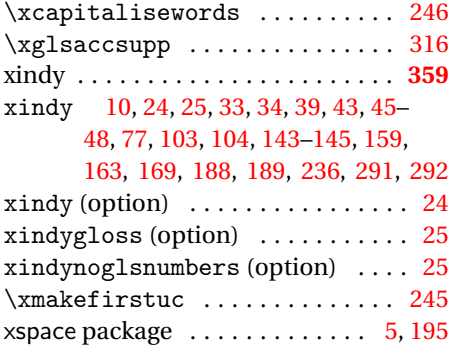